# **TAS5548 8-Channel HD Compatible Audio Processor with ASRC and PWM Output** LIOOY.COM.TW WWW.100Y.COM.TW WWW.100Y.COM.TW WWW.100Y.COM.TW WWW.100Y.COM.TW WWW.100Y.COM.TW WWW.100Y.COM.TW WWW.100Y.COM.TW WWW.100Y.COM.TW WWW.100Y.COM.TW WWW.100Y.COM.TW WWW.100Y.COM.TW WWW.100Y.COM.TW WWW.100Y.COM.TW WWW.100Y.COM.TW WWW.100Y.COM.TW **WWW.100Y.COM.TW WWW.100Y.COM.TW AND AND ACCOM.TW COM.TW COM.TW COM.TW COM.TW COM.TW COM.TW COM.TW COM.TW COM.TW COM WWW.100Y.COM.TW AND ONLY AND COMPANY AND COMPANY AND COMPANY AND COMPANY AND COMPANY AND COMPANY AND COMPANY AND COMPANY AND COMPANY AND COMPANY AND COMPANY AND COMPANY AND COMPANY AND COMPANY AND COMPANY AND COMPANY AND** WWW.100Y.COM.TW **WWW.100Y.COM.TW WWW.100Y.COM.TW ANWW.100Y.COM.TW ANWW.100Y.COM.TW <b>60W.COM.TW 300Y.COM.TW 300Y.COM.TW 60WW.100Y.COM.TW 60WW.100Y.COM.TW 60WWW.100Y.COM.TW 60WWW.100Y.COM.TW 60WWW.100Y.COM.TW 60WWW.100Y.COM. WWW.100Y.COM.TW WWW.100Y.COM.TW COM.TW COM.TW COM.TW COM.TW COM.TW COM.TW COM.TW COM.TW COM.TW COM.TW COM.TW COM TAS5548**<br> **8-Channel HD Compatible Audio Processor w<br>
and PWM Output<br>
Pate Memuel TAS5548**<br> **B-Channel HD Compatible Audio Processor w**<br> **and PWM Output<br>
Data Manual WWW.100Y.COM.TW Output**<br> **WWW.100Y.COM.TW <br>
Data Manual WAWW.00Y.COM.TW <br>
Data Manual WAWW.00Y.COM.TW PRESS ON A STRING OF COM WWW.200YOUTHAMERIND COMPANDE AQUO FTOCESSOR WRI<br>
WWW.200YOUTHAMERIND.COM.TW & COMPANDED AND COMPANDED AND COMPANDED AND COMPANDED AND COMPANDED AND COMPANDED AND COMPANDED AND COMPANDED AND COMPANDED AND COMPANDED AND COM** WWW.COM.TW WWW.100Y.COM.TW WWW.100Y.COM.TW WWW.100Y.COM.TW WWW.100Y.COM.TW

# **MANUAL Data Manual MANUAL COMPTA WWW.WWW.N00Y.COM.TW WWW.100Y.COM.TW WWW.100Y.COM.TW WWW.100Y.COM.TW WWW.100Y.COM.TW WWW.100Y.COM.TW WWW.100Y.COM.TW WWW.100Y.COM.TW WWW.100Y.COM.TW WWW.100Y.COM.TW WWW.100Y.COM.TW WWW.100Y.COM.TW WWW.100Y.COM.TW WWW.100Y. WARE Manual** And Come TWWW.100Y.COM.TW **WWW.100Y.COM.TW WWW.100Y.COM.TW WWW.100Y.COM.TW COM.TW COMETY WARE Manual WAWW.100Y.COM.TW COM.TW REXAS**

**WWW.100Y.COM.TW WWW.100Y.COM.TW ANWW.100Y.COM.TW ANWW.100Y.COM.TW WWW.100Y.COM.TW ANWW.100Y.COM.TW ANWW.100Y.COM.TW ANWW.100Y.COM.TW ANWW.100Y.COM.TW ANWW.100Y.COM.TW ANWW.100Y.COM.TW ANWW.100Y.COM.TW ANWW.100Y.COM.TW ANWW.100Y.COM.TW AN WE SE THE SE-3-5753170**<br>
WE SE T-34970899 AND WANTAION COMENT WANTAION COMETN<br>
WWW.100Y.COM.TW <br>
WWW.100Y.COM.TW <br>
WWW.100Y.COM.TW <br>
WWW.100Y.COM.TW <br>
WWW.100Y.COM.TW <br>
WWW.100Y.COM.TW <br>
WWW.100Y.COM.TW PRODUCTOR PRODUCTO

PRODUCTION DATA information is current as of publication date.<br>Products conform to specifications per the terms of the Texas<br>Instruments standard warranty. Production processing does not<br>necessarily include testing of all WWW.100Y.COM.TW **WWW.100Y.COM.TW WWW.100Y.COM.TW WWW.100Y.COM.TW WWW.100Y.COM.TW WWW.100Y.COM.TW WWW.100Y.COM.TW WWW.100Y.COM.TW WWW.100Y.COM.TW WWW.100Y.COM.TW WWW.100Y.COM.TW WWW.100Y.COM.TW WWW.100Y.COM.TW WWW.100Y.COM.** WWW.100Y.COM.TW **WWW.100Y.COM.TW WWW.100Y.COM.TW WWW.100Y.COM.TW WWW.100Y.COM.TW WWW.100Y.COM.TW WWW.100Y.COM.TW WWW.100Y.COM.TW WWW.100Y.COM.TW WWW.100Y.COM.TW WWW.100Y.COM.TW WWW.100Y.COM.TW WWW.100Y.COM.TW WWW.100Y.COM. WWW.100Y.COM.TW 
WWW.100Y.COM.TW 
WWW.100Y.COM.TW 
WWW.100Y.COM.TW 
WWW.100Y.COM.TW 
WWW.100Y.COM.TW 
WWW.100Y.COM.TW 
WWW.100Y.COM.TW 
WWW.100Y.COM.TW 
WWW.100Y.COM.TW 
WWW.100Y.COM.TW 
WWW.100Y.COM.TW 
WWW.100Y.COM.TW** WWW.100Y.COM.TW **WWW.100Y.COM.TW WWW.100Y.COM.TW WWW.100Y.COM.TW WWW.100Y.COM.TW WWW.100Y.COM.TW WWW.100Y.COM.TW WWW.100Y.COM.TW WWW.100Y.COM.TW WWW.100Y.COM.TW WWW.100Y.COM.TW WWW.100Y.COM.TW WWW.100Y.COM.TW WWW.100Y.COM.** WWW.100Y.COM.TW **WWW.100Y.COM.TW AWW.100Y.COM.TW AWWW.100Y.COM.TW AWWW.100Y.COM.TW AWWW.100Y.COM.TW AWWW.100Y.COM.TW AWWW.100Y.COM.TW AWWW.100Y.COM.TW AWWW.100Y.COM.TW AWWW.100Y.COM.TW AWWW.100Y.COM.TW AWWW.100Y.COM.TW AWW** WWW.100Y.COM.TW **WWW.100Y.COM.TW WWW.100Y.COM.TW WWW.100Y.COM.TW WWW.100Y.COM.TW WWW.100Y.COM.TW WWW.100Y.COM.TW WWW.100Y.COM.TW WWW.100Y.COM.TW WWW.100Y.COM.TW WWW.100Y.COM.TW WWW.100Y.COM.TW WWW.100Y.COM.TW WWW.100Y.COM.** WWW.100Y.COM.TW **WWW.100Y.COM.TW AWW.100Y.COM.TW WWW.100Y.COM.TW WWW.100Y.COM.TW AWW.100Y.COM.TW WWW.100Y.COM.TW WWW.100Y.COM.TW WWW.100Y.COM.TW WWW.100Y.COM.TW WWW.100Y.COM.TW WWW.100Y.COM.TW WWW.100Y.COM.TW WWW.100Y.COM.** WWW.100Y.COM.TW **WWW.100Y.COM.TW WWW.100Y.COM.TW WWW.100Y.COM.TW WWW.100Y.COM.TW WWW.100Y.COM.TW WWW.100Y.COM.TW WWW.100Y.COM.TW WWW.100Y.COM.TW WWW.100Y.COM.TW WWW.100Y.COM.TW WWW.100Y.COM.TW WWW.100Y.COM.TW WWW.100Y.COM.** 

Literature Number: SLES270 November 2012 WWW.100Y.COM.TW WWW.100Y.COM.TW WWW.100Y.COM WWW.100Y.COM.TW **WWW.100Y.COM.TW WWW.100Y.COM.TW WWW.100Y.COM.TW WWW.100Y.COM.TW WWW.100Y.COM.TW WWW.100Y.COM.TW WWW.100Y.COM.TW WWW.100Y.COM.TW WWW.100Y.COM.TW WWW.100Y.COM.TW WWW.100Y.COM.TW WWW.100Y.COM.TW WWW.100Y.COM.** WWW.100Y.COM.TW **WWW.100Y.COM.TW WWW.100Y.COM.TW WWW.100Y.COM.TW WWW.100Y.COM.TW WWW.100Y.COM.TW WWW.100Y.COM.TW WWW.100Y.COM.TW WWW.100Y.COM.TW WWW.100Y.COM.TW WWW.100Y.COM.TW WWW.100Y.COM.TW WWW.100Y.COM.TW WWW.100Y.COM.** WWW.100Y.COM.TW WWW.100Y.COM.TW WWW.100Y.COM.T WWW.100Y.COM.TW **WWW.100Y.COM.TW WWW.100Y.COM.TW WWW.100Y.COM.TW WWW.100Y.COM.TW WWW.100Y.COM.TW WWW.100Y.COM.TW WWW.100Y.COM.TW WWW.100Y.COM.TW WWW.100Y.COM.TW WWW.100Y.COM.TW WWW.100Y.COM.TW WWW.100Y.COM.TW WWW.100Y.COM. WWW.100Y.COM.TW WWW.100Y.COM.TW AWW.100Y.COM.TW AWW.100Y.COM.TW AWW.100Y.COM.TW AWW.100Y.COM.TW AWWW.100Y.COM.TW AWWW.100Y.COM.TW AWWW.100Y.COM.TW AWWW.100Y.COM.TW AWWW.100Y.COM.TW AWWW.100Y.COM.TW AWWW.100Y.COM.TW AWWW.1** 

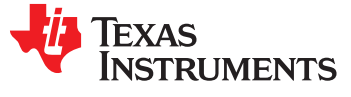

**[www.ti.com](http://www.ti.com)** SLES270 – NOVEMBER 2012

# **8-Channel HD Compatible Audio Processor with ASRC and PWM Output TAS5548**<br>
WWW.ti.com **8-Channel HD Compatible Audio Processor with AS TAS5548**<br>
WWW.ti.com 8-Channel HD Compatible Audio Processor with ASF<br>
Check for Samples: TAS5548<br>
11 Features **TAS5548**<br>
WWW.ti.com **8-Channel HD Compatible Audio Processor with ASR(**<br>
Channel HD Compatible Audio Processor with ASR(<br>
Check for Samples: TAS5548<br>
1.1 Features<br>
2. General Features<br>
2. General Features<br>
2. Audio Proce **TAS5548**<br>
WWW.it.com **8-Channel HD Compatible Audio Processor with ASRC**<br>
COMETY **8-Channel HD Compatible Audio Processor with ASRC**<br>
Check for Samples: TAS5548<br> **MW.100Y.Compatible Audio Processing**<br>
1.1 Features **6 Cont Examples: TAS3346**<br>
WWW.ti.com<br> **8-Channel HD Compatible Audio Processor with ASRC a**<br> **11** Introduction<br> **1.1** Features<br> **9-Channel Audio Processing COM.TW COMEX COMENT COMENT - 8 Channel Audio Processing for 32-192 kHz<br>**

**Check for Samples: TAS5548**

## **1 Introduction**

#### **1.1 Features**

- - **– 8ch Asynchronous Sample Rate Converter – Volume Control Range 18 dB to –127 dB**
- $-$  8 Channel Audio Processing for 32-192 kHz **(Master and Eight Channel Volume)** [WW](http://www.ti.com/product/tas5548#samples)W.ti.com<br>
8-Channel HD Compatible Audio Processor with ASRC are<br>
1.1 Features<br>
8- General Features<br>
8- General Features<br>
- ach Asynchronous Sample Rate Converter<br>
- a Channel Audio Processing for 32-192 kHz<br>
- A Channel 8-Channel HD Compatible Audio Processor with ASRC and<br>
Check for Samples: TAS5548<br>
1 Introduction<br>
1.1 Features<br>
- Schannel Audio Processing Fate Converter<br>
- Schannel Audio Processing for 32-192 kHz<br>
(ARSC to 96kHz)<br>
- 4 Check for Samples: TAS5548<br>
1 Introduction<br>
1.1 Features<br>
- Sch Asynchronous Sample Rate Converter<br>
- 8 Channel Audio Processing for 32-192 kHz<br>
(ARSC to 96kHz)<br>
- 4 Channel Native Audio Processing at<br>
- 4 Channel Native A **EXECUTE:**<br>
1.1 Features<br>
• General Features<br>
• General Features<br>
– 8 Channel Audio Processing for 32-192 kHz<br>
– 8 Channel Audio Processing for 32-192 kHz<br>
– 4 Channel Native Audio Processing at<br>
192kHZ<br>
– 30 kHz Audio Ban 1.1 Features<br>
- ach Asynchronous Sample Rate Converter<br>
- 8 Channel Audio Processing for 32-192 kHz<br>
- 8 Channel Audio Processing for 32-192 kHz<br>
- 4 Channel Native Audio Processing at<br>
- 4 Channel Native Audio Processing • General Features<br>
- 8ch Asynchronous Sample Rate Converter<br>
- 8 Channel Audio Processing for 32-192 kHz<br>
- 4 Channel Native Audio Processing at<br>
192kHz<br>
- 4 Channel Native Audio Processing at<br>
- 192kHz<br>
- 192kHz<br>
- 19 - Scherar Features<br>
- 8 Chaynchronous Sample Rate Converter<br>
- 8 Channel Audio Processing for 32-192 kHz<br>
- A Channel Native Audio Processing at<br>
- A Channel Native Audio Processing at<br>
- A Channel Native Audio Processing - 8 Channel Audio Processing for 32-192 kHz<br>
- 4 Channel Native Audio Processing at<br>
- 4 Channel Native Audio Processing at<br>
- 30 kHz Audio Bandwidth for DTS-HD<br>
- Two Dynamic Range Compatibility<br>
- Energy Manager for Ove
	- **– 4 Channel Native Audio Processing at Range, Selectable Corner Frequencies**
	-
	- **– Energy Manager for Overall System Power – Seven Biquads Per Channel Control • PWM Processing**
	- **– Power Supply Volume Control – >105-dB Dynamic Range**
	-
	- **– Up to Five Synchronous Serial Audio Inputs – 20-Hz–40-kHz, Flat Noise Floor for 32KHz - (10 Channels) 192KHz** - 4 Channel Native Audio Processing at<br>
	- 4 Channel Native Audio Processing at<br>
	- 30 kHz Audio Bandwidth for DTS-HD<br>
	- Two Dynamic Range Compression<br>
	- Two Dynamic Range Compression<br>
	- Two Dynamic Range Compression<br>
	- The 192kHZ<br>
	- Configurable Loudness Compatibility<br>
	- Two Dynamic Range Compre<br>
	- Two Dynamic Range Compre<br>
	- The Special System Power<br>
	- Power Supply Volume Control<br>
	- Power Supply Volume Control<br>
	- Power Supply Volume Contro - 30 kHz Audio Bandwidth for DTS-HD<br>
	- Two Dynamic Range Compress<br>
	- Energy Manager for Overall System Power<br>
	- Control<br>
	- Control<br>
	- Control<br>
	- Power Supply Volume Control<br>
	- Power Supply Volume Control<br>
	- Power Suppl
		-
		- **– I2S Master Mode When Used With External Operation**
		- **Slave Mode 32-192KHz With Auto/Manual Sample Rate Detection – Adjustable Modulation Limit**
		- **– Eight Differential PWM Output That can Support AD or BD Modulation**
		- **– Two Differential PWM Headphone Outputs**
		- **– I2S Out for External Wireless Sub**
		- **– PWM Output Supports Single Ended (S.E.) or Bridge Tied Load (BTL)** US (2 Channels)<br>
		Inteshold and Duration for Noise-Free<br>
		Master Mode When Used With External<br>
		Mode 32-192KHz With Auto/Manual<br>
		Die Rate Detection<br>
		Differential PWM Output That can<br>
		Differential PWM Output That can<br>
		Output S **Rate Detection**<br> **Rate Detection**<br> **Rate Detection**<br> **WAD or BD Modulation Link can**<br> **EXAD or BD Modulation**<br> **For External Wireless Sub<br>
		<b>For External Wireless Sub**<br> **For External Wireless Sub**<br> **Example Substitute Supp Externial PWM Dutput That can**<br> **WWW.100Y.COM.TW 
		WWW.100Y.COM.TW 
		WWW.100Y.COM.TW 
		WWW.100Y.COM.TW 
		WWW.100Y.COM.TW 
		WWW.100Y.COM.TW 
		WWW.100Y.COM.TW 
		WWW.100Y.COM.TW 
		WWW.100Y.COM.TW 
		WWW.100Y.COM.TW 
		WWW.100Y.COM.TW 
		W External Wireless Subset Come The Come The Come The Come The Come The Come The Come The Come The Come The Come The Come The Come The Come The Come The Come The Come The Come The Come The Come The Come The Come The Come Th Exterports Subset Subset Come TWWW.100Y.COM.TW ANWW.100Y.COM.TW ANWW.100Y.COM.TW ANWW.100Y.COM.TW ANWW.100Y.COM.TW ANWW.100Y.COM.TW ANWW.100Y.COM.TW ANWW.100Y.COM.TW ANWW.100Y.COM.TW ANWW.100Y.COM.TW ANWW.100Y.COM.TW ANWW Supports Single Ended (S.E.) or "X100Y.COM.TW WWW.100Y.COM.TW WWW.100Y.COM.**
- **• General Features • Audio Processing**
	-
	- **(ARSC to 96kHz) – Bass and Treble Tone Controls With ±18-dB**
	- **192kHZ – Configurable Loudness Compensation**
	- **– 30 kHz Audio Bandwidth for DTS-HD – Two Dynamic Range Compressors With Two Compatibility Thresholds, Two Offsets, and Three Slopes**
		-
		- -
- **• Audio Input/Output – THD+N < 0.1% (0–40 kHz)**
	-
- **– Up to One Synchronous Serial Audio – Flexible Automute Logic With Programmable Threshold and Duration for Noise-Free** For external control<br>
Control<br>
WWW.100Y.COM.TW Processing<br>
WWW.100Y.COM.TW Processing<br>
WWW.100Y.COM.TW Processing<br>
WWW.100Y.COM.TW Processing<br>
WOM.100Y.COM.TW - 105-dB Dynamic Range<br>
- 105-dB Dynamic Range<br>
- 105-dB Dynam Control<br>
WWW.Processing<br>
Woment/Output<br>
We Synchronous Serial Audio Inputs<br>
Up to Five Synchronous Serial Audio Inputs<br>
Up to Channels)<br>
Up to One Synchronous Serial Audio<br>
We do the Synchronous Serial Audio<br>
We do the Sy **EXECUTE:**<br>
We do the Synchronous Serial Audio Inputs<br>
Up to Five Synchronous Serial Audio Inputs<br>
10 Channels)<br>
Up to One Synchronous Serial Audio<br>
20-Hz-40-kHz, Flat Noise Floor for<br>
192KHz<br>
20-Hz-40-kHz, Flat Noise Floo **Example Synchronous Serial Audio Inputs**<br> **WEB Synchronous Serial Audio**<br> **WEB SCRIMER AUTOM SERVERT AUTHER COME SYNCHICLE SERVERT AUTHORITY OF ONE SYNCHICLE SERVERT AND SERVERT THE SERVERT STATES of the Magnetics of Mode EXERCIS COM. THEXIDE Automute Logic With Program**<br>
puts (2 Channels) — Flexible Automute Logic With Program<br>
Master Mode When Used With External<br>
stal — Power-Supply Volume Control (PSVC<br>
we Mode 32-192KHz With Auto/Manua
	- **Crystal – Power-Supply Volume Control (PSVC) in Example 21-192KHz With Auto/Manual**<br> **Mode 32-192KHz With Auto/Manual**<br> **Whole 32-192KHz With Auto/Manual**<br> **WATER Differential PWM Output That can**<br> **WATER Differential PWM Headphone Outputs**<br> **COM.TWR AUTOR COM.TWR AUTO** 
		-

WWW.100Y.COM.TW **WWW.100Y.COM.TW WWW.100Y.COM.TW WWW.100Y.COM.TW WWW.100Y.COM.TW WWW.100Y.COM.TW WWW.100Y.COM.TW WWW.100Y.COM.TW WWW.100Y.COM.TW WWW.100Y.COM.TW WWW.100Y.COM.TW WWW.100Y.COM.TW WWW.100Y.COM.TW WWW.100Y.COM.** WWW.100Y.COM.TW WWW.100Y.COM.TW WWW.100Y.COM.TW WWW.100Y.COM.TW WWW.100Y.COM.TW WWW.100Y.COM.TW WWW.100Y.COM.TW WWW.100Y.COM.TW WWW.100Y.COM.TW WWW.100Y.COM.TW WWW.100Y.COM.TW WWW.100Y.COM.TW WWW.100Y.COM.TW WWW.100Y.COM.T WWW.100Y.COM.TW WWW.100Y.COM.TW WWW.100Y.COM.TW WWW.100Y.COM.TW WWW.100Y.COM.TW WWW.100Y.COM.TW WWW.100Y.COM.TW WWW.100Y.COM.TW WWW.100Y.COM.TW WWW.100Y.COM.TW WWW.100Y.COM.TW WWW.100Y.COM.TW WWW.100Y.COM.TW WWW.100Y.COM.T **WWW.100Y.COM.TW WWW.100Y.COM.TW WWW.100Y.COM.TW WWW.100Y.COM.TW WWW.100Y.COM.TW WWW.100Y.COM.TW WWW.100Y.COM.TW WWW.100Y.COM.TW WWW.100Y.COM.TW WWW.100Y.COM.TW WWW.100Y.COM.TW WWW.100Y.COM.TW WWW.100Y.COM.TW WWW.100Y.COM.** WWW.100Y.COM.TW WWW.100Y.COM.TW WWW.100Y.COM.TW WWW.100Y.COM.TW WWW.100Y.COM.TW WWW.100Y.COM.TW WWW.100Y.COM.TW WWW.100Y.COM.TW WWW.100Y.COM.TW WWW.100Y.COM.TW WWW.100Y.COM.TW WWW.100Y.COM.TW WWW.100Y.COM.TW WWW.100Y.COM.T **WWW.100Y.COM.TW WWW.100Y.COM.TW WWW.100Y.COM.TW WWW.100Y.COM.TW WWW.100Y.COM.TW WWW.100Y.COM.TW WWW.100Y.COM.TW WWW.100Y.COM.TW WWW.100Y.COM.TW WWW.100Y.COM.TW WWW.100Y.COM.TW WWW.100Y.COM.TW WWW.100Y.COM.TW WWW.100Y.COM.** Please be aware that an important notice concerning availability, standard warranty, and use in critical applications of ÆÑ Texas Instruments semiconductor products and disclaimers thereto appears at the end of this data sheet. Matlab is a trademark of Math Works, Inc.

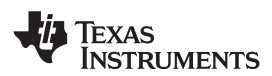

**[www.ti.com](http://www.ti.com)** SLES270 –NOVEMBER 2012

#### **1.2 Overview**

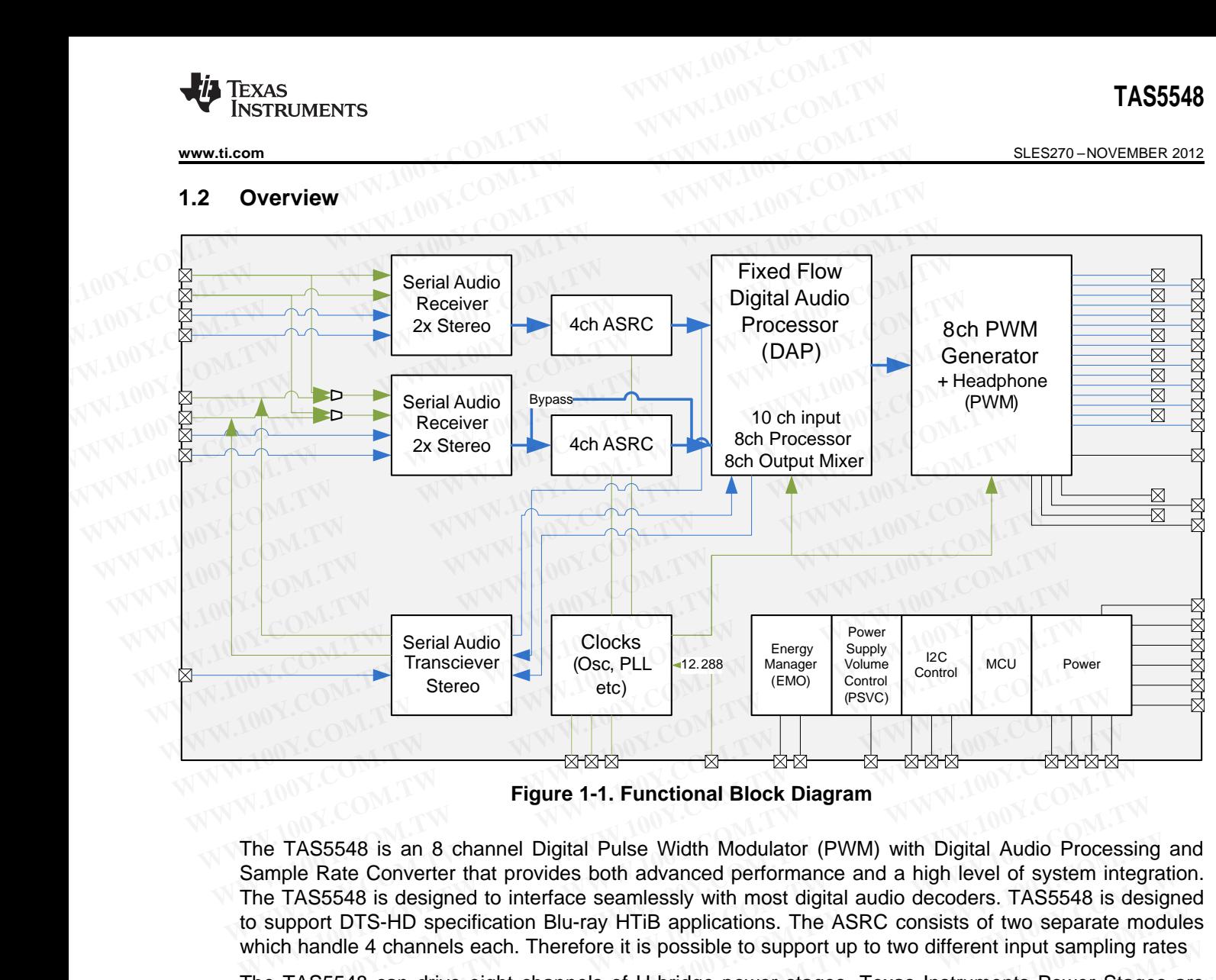

**Figure 1-1. Functional Block Diagram**

The TAS5548 is an 8 channel Digital Pulse Width Modulator (PWM) with Digital Audio Processing and Sample Rate Converter that provides both advanced performance and a high level of system integration. The TAS5548 is designed to interface seamlessly with most digital audio decoders. TAS5548 is designed to support DTS-HD specification Blu-ray HTiB applications. The ASRC consists of two separate modules which handle 4 channels each. Therefore it is possible to support up to two different input sampling rates **Example Rate Converter that provides both advanced performance and a high level of system in the TAS5548 is an 8 channel Digital Pulse Width Modulator (PWM) with Digital Audio Proce aample Rate Converter that provides bot Example 1-1. Functional Block Diagram**<br> **Example 1-1. Functional Block Diagram**<br> **Example Rate Converter that provides both advanced performance and a high level of system inte<br>
TAS5548 is designed to interface seamlessly Eigure 1-1. Functional Block Diagram**<br> **Eigure 1-1. Functional Block Diagram**<br> **TAS5548** is an 8 channel Digital Pulse Width Modulator (PWM) with Digital Audio Processin<br>
ple Rate Converter that provides both advanced per **Example 1-1.1 unctional Diock Diagram**<br> **MAS5548** is an 8 channel Digital Pulse Width Modulator (PWM) with Digital Audio Processing<br>
le Rate Converter that provides both advanced performance and a high level of system int NS5548 is an 8 channel Digital Pulse Width Modulator (PWM) with Digital Audio Processing<br>
Rate Converter that provides both advanced performance and a high level of system integra<br>
SS548 is designed to interface seamlessly

<span id="page-2-0"></span>The TAS5548 can drive eight channels of H-bridge power stages. Texas Instruments Power Stages are designed to work seamlessly with the TAS5548. The TAS5548 supports either the single-ended or bridgetied-load configuration. The TAS5548 also provides a high-performance, differential output to drive an external, differential-input, analog headphone amplifier. Rate Converter that provides both advanced performance and a high level of system integration 55548 is designed to interface seamlessly with most digital audio decoders. TAS5548 is designed to TDTS-HD specification Blu-ray **EXECTS:** HD Specification Blu-ray HTiB applications. The ASRC consists of two separate module 4 channels each. Therefore it is possible to support up to two different input sampling rates 5548 can drive eight channels of le 4 channels each. Therefore it is possible to support up to two different input sampling rates<br>
48 can drive eight channels of H-bridge power stages. Texas Instruments Power Stages are<br>
work seamlessly with the TAS5548.

The TAS5548 supports AD, BD, and ternary modulation operating at a 384-kHz switching rate for 48-, 96-, and 192-kHz data. The 8× oversampling combined with the fourth-order noise shaper provides a broad, flat noise floor and excellent dynamic range from 20 Hz to 32 kHz.

The TAS5548 can be both an I2S Master or I2S Slave. The external crystal is used to drive the DAP processor, and can be used to drive the I2S Clocks, out of the device. The TAS5548 accepts master clock rates of 64, 128, 192, 256, 384, 512, and 768  $f_S$ . The TAS5548 accepts a 64- $f_S$  bit clock. External Crystal used must be 12.288MHz. 8 can drive eight channels of H-bridge power stages. Texas Instruments Power Stages are<br>work seamlessly with the TAS5548. The TAS5548 supports either the single-ended or bridge-<br>figuration. The TAS5548 also provides a high **Example 10** We are the must be reader to the state of the used in the used is upports AD, BD, and ternary modulation operating at a 384-kHz switching rate for 48-, 96-, and ternary modulation operating at a 384-kHz switch ntial-input, analog headphone amplifier.<br>
upports AD, BD, and ternary modulation operating at a 384-kHz switching rate for 48-, 96-,<br>
ata. The 8x oversampling combined with the fourth-order noise shaper provides a broad,<br> pports AD, BD, and ternary modulation operating at a 384-kHz switching rate for 48-, 96-, a. The 8x oversampling combined with the fourth-order noise shaper provides a broad, dexcellent dynamic range from 20 Hz to 32 kHz.<br> **Excellent dynamic range from 20 Hz to 32 kHz.**<br> **Le both an I2S Master or I2S Slave. The external crystal is used to drive the DAP<br>
be used to drive the I2S Clocks, out of the device. The TAS5548 accepts master clock<br>
88M Example 12S Master or I2S Slave. The external crystal is used to drive the DAP**<br> **Example used to drive the I2S Clocks, out of the device. The TAS5548 accepts master clock**<br> **2, 256, 384, 512, and 768 f<sub>S</sub>. The TAS5548 ac** 

TAS5548 also features power-supply-volume-control (PSVC) improves dynamic range at lower power level and can be used as part of a Class G Power Supply when used with closed loop PWM input power stages. **WWW.100Y.COM.TW PRESERVATE COM.TW PRESERVATE COM.TW PRESERVATE COM.TW PRESERVATE COMPANY PRESERVATE COMPANY PRESERVATE COMPANY PRESERVATE COMPANY PRESERVATE COMPANY PRESERVATE COMPANY PRESERVATE COMPANY PRESERVATE COMPANY Hz.**<br> **WWW.100Y.COM.TW MWW.100Y.COM.TW COM.TW AWW.100Y.COM.TW AWW.100Y.COM.TW AWW.100Y.COM.TW AWW.100Y.COM.TW AWW.100Y.COM.TW AWW.100Y.COM.TW AWW.100Y.COM.TW AWW.100Y.COM.TW AWW.100Y.COM.TW AWW.100Y.COM.TW AWW.100Y.COM.TW Example Submit Documentation Feedback**<br> **Example Submit Documentation Feedback**<br> **WWW.100Y.COM.TW MWW.100Y.COM.TW PRESS COM.TW PRESS COM.TW PRESS COM.TW PRESS COM.TW PRESS COM.TW PRESS COM.TW PRESS COM.TW PRESS COM.TW PRE Part of a Class G Power Supply when used with closed loop PWM input power**<br> **WWW.100Y.COM.TW AWWW.100Y.COM.TW PRESERVER IN THE SUBMIT DOWN.COM.TW RESERVER IN THE SUBMIT DOWN OF THE SUBMIT DOWN OF THE Description 3**<br> **WWW.** 

**TEXAS** Instruments

SLES270 –NOVEMBER 2012 **[www.ti.com](http://www.ti.com)**

- **2 Description**
- **2.1 Physical Characteristics**
- **2.1.1 TAS5548 Terminal Assignments TAS5548**<br> **ELESZ70-NOVEMBER 2012**<br> **2** Description M.100Y.COM.TW MWW.100Y.COM.TW<br>
2 Description M.100Y.COM.TW MWW.100Y.COM.TW<br>
2 Description M.100Y.COM.TW MWW.100Y.COM.TW 100Y.COM

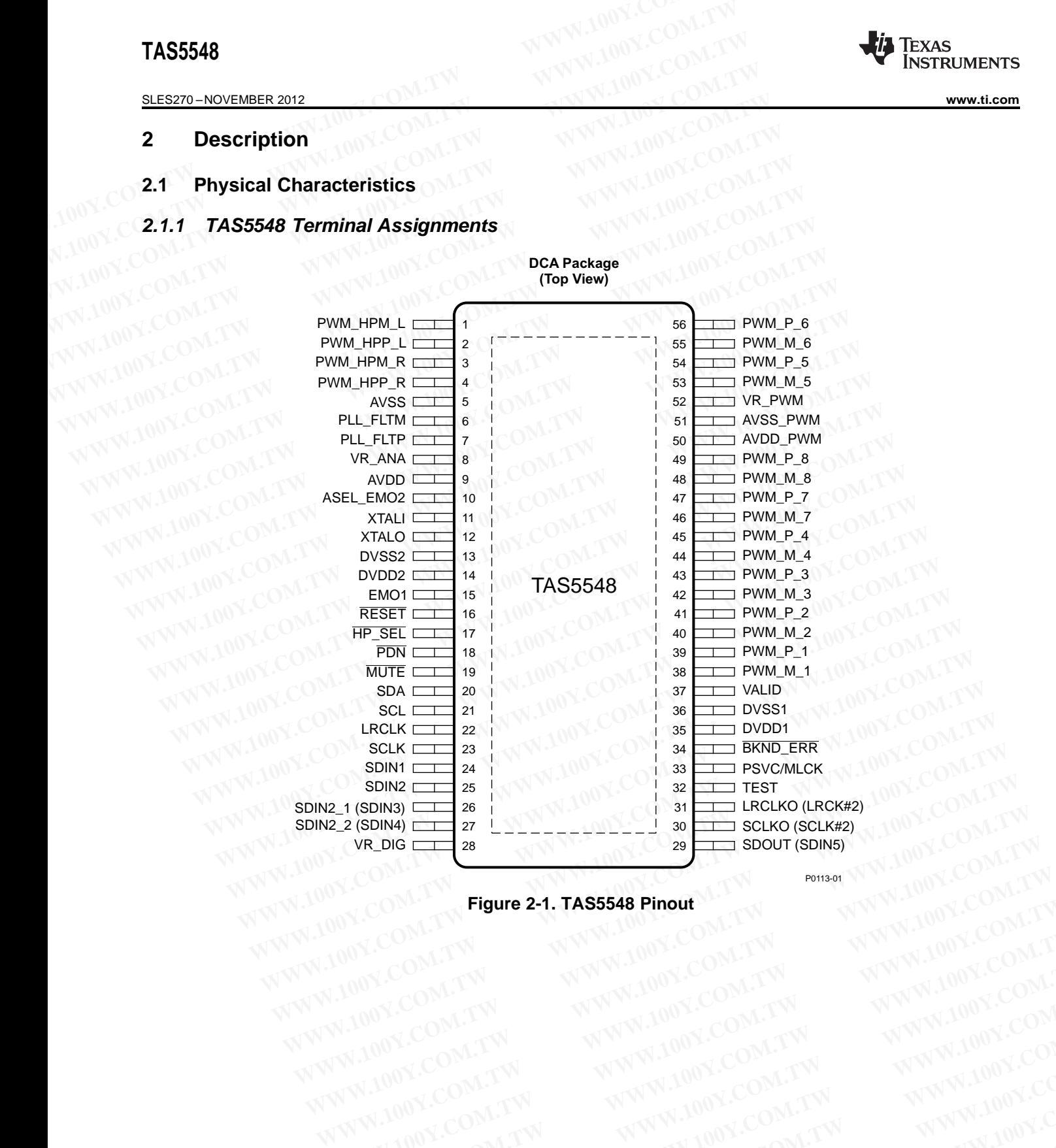

**Figure 2-1. TAS5548 Pinout** WWW.100Y.COM.TW WWW.100Y.COM.TW WWW.100Y.COM.TW WWW.100Y.COM.TW WWW.100Y.COM.TW WWW.100Y.COM.TW WWW.100Y.COM.TW WWW.100Y.COM.TW WWW.100Y.COM.TW WWW.100Y.COM.TW WWW.100Y.COM.TW WWW.100Y.COM.TW WWW.100Y.COM.TW WWW.100Y.COM.T **[www.ti.com](http://www.ti.com)** SLES270 – NOVEMBER 2012

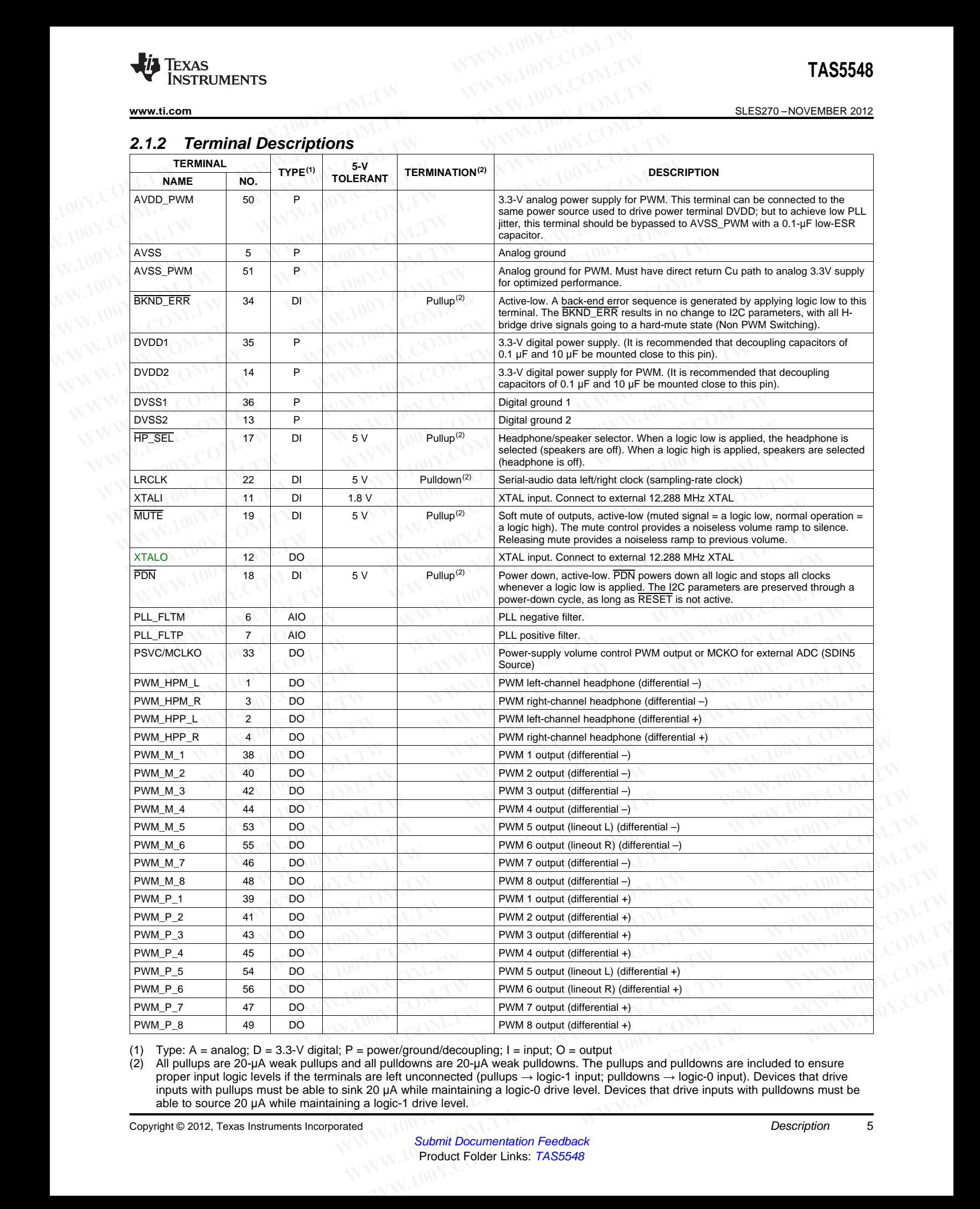

(1) Type:  $A =$  analog;  $D = 3.3$ -V digital;  $P =$  power/ground/decoupling;  $I =$  input;  $O =$  output (2) All pullups are 20-µA weak pullups and all pulldowns are 20-µA weak pulldowns. The pu

(2) All pullups are 20-μA weak pullups and all pulldowns are 20-μA weak pulldowns. The pullups and pulldowns are included to ensure proper input logic levels if the terminals are left unconnected (pullups → logic-1 input; pulldowns → logic-0 input). Devices that drive inputs with pullups must be able to sink 20 μA while maintaining a logic-0 drive level. Devices that drive inputs with pulldowns must be able to source 20 μA while maintaining a logic-1 drive level.

**EXAS** Instruments

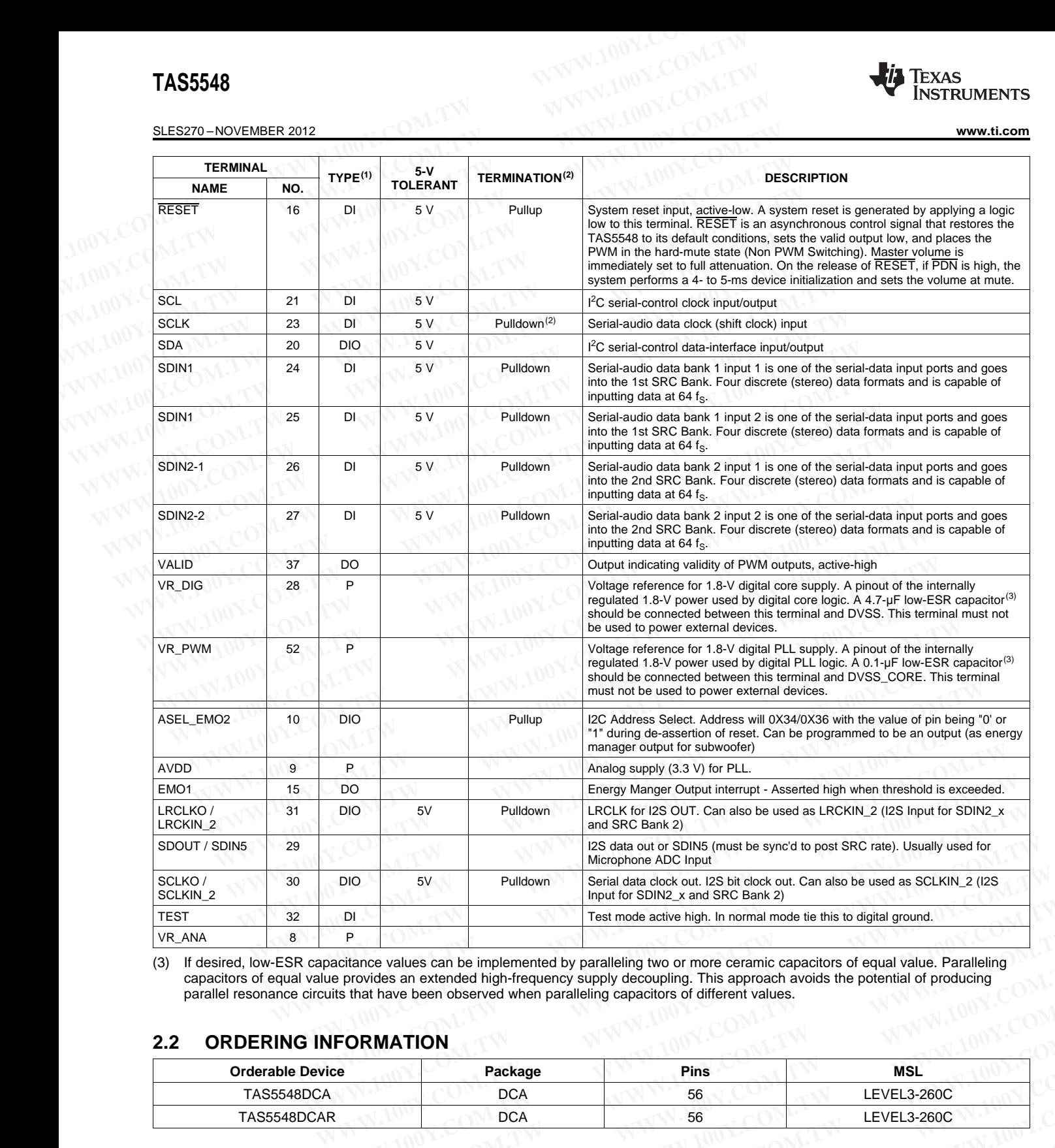

(3) If desired, low-ESR capacitance values can be implemented by paralleling two or more ceramic capacitors of equal value. Paralleling capacitors of equal value provides an extended high-frequency supply decoupling. This approach avoids the potential of producing parallel resonance circuits that have been observed when paralleling capacitors of different values.

#### **2.2 ORDERING INFORMATION**

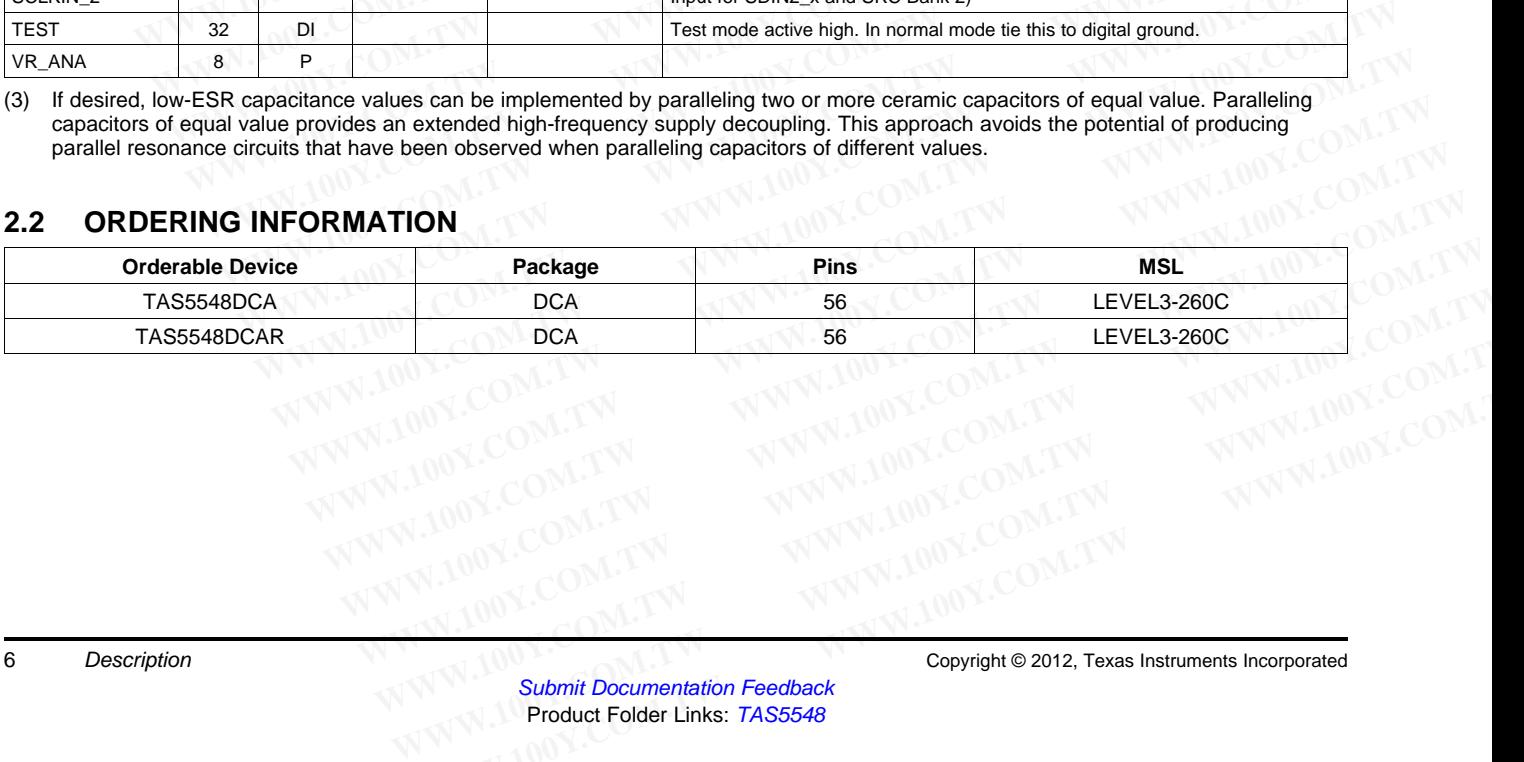

#### **2.3 THERMAL INFORMATION**

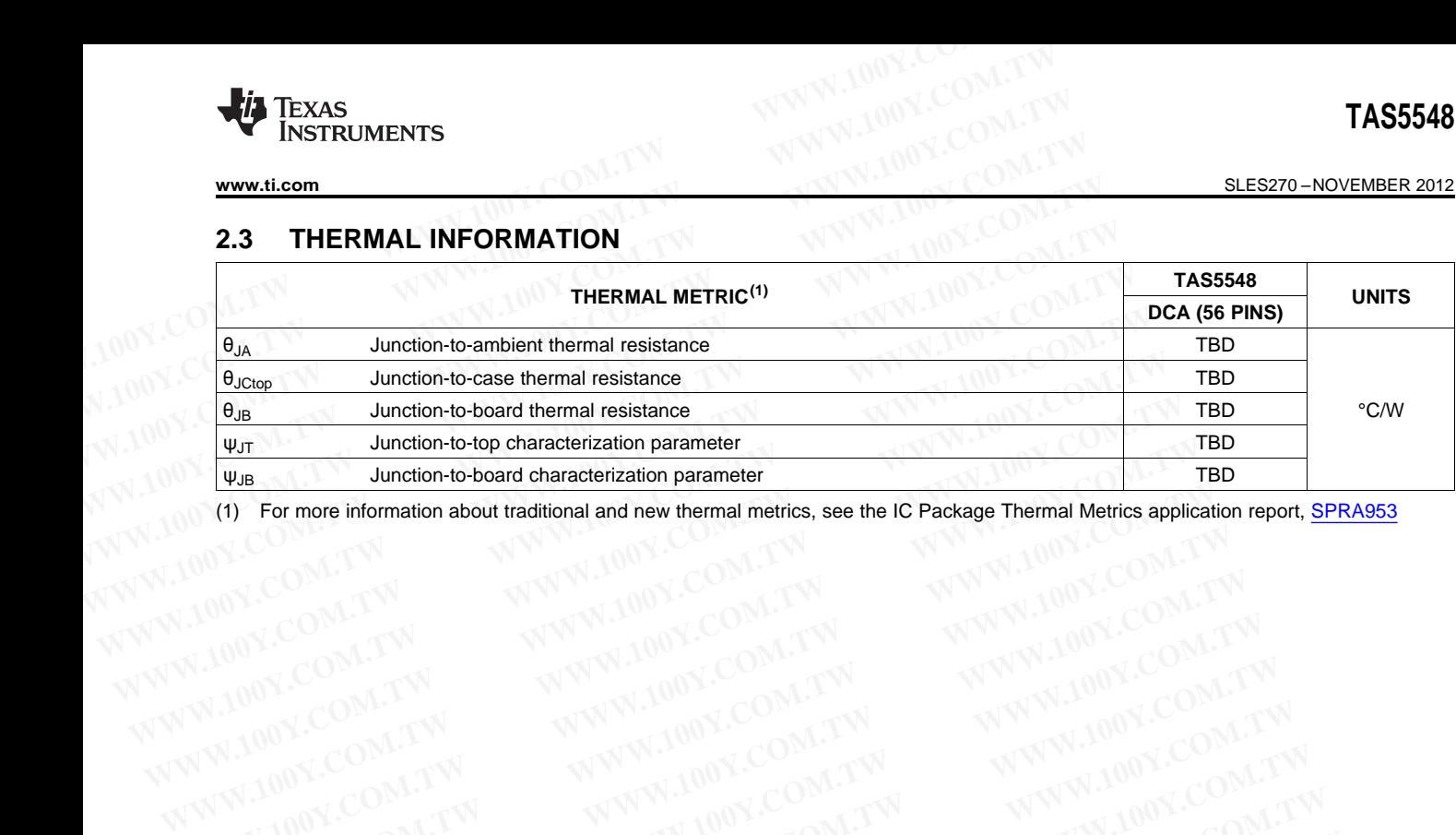

**WWW.100Y.COM.TW WWW.100Y.COM.TW WWW.100Y.COM.TW WWW.100Y.COM.TW WWW.100Y.COM.TW WWW.100Y.COM.TW WWW.100Y.COM.TW WWW.100Y.COM.TW WWW.100Y.COM.TW WWW.100Y.COM.TW WWW.100Y.COM.TW WWW.100Y.COM.TW WWW.100Y.COM.TW WWW.100Y.COM.** 

#### SLES270 –NOVEMBER 2012 **[www.ti.com](http://www.ti.com)**

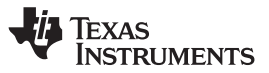

#### **2.4 TAS5548 Functional Description**

[Figure](#page-2-0) 1-1 shows the TAS5548 functional structure. The following sections describe the TAS5548 functional blocks: **TAS5548**<br>
<u>SLES270-NOVEMBER 2012</u><br> **2.4 TAS5548 Functional Description**<br> **Figure 1-1 shows the TAS5548 functional structure.** The followidunctional blocks:<br>
• Power Supply<br>
• Clock, PLL, and Serial Data Interface **TAS5548**<br> **ELESZYO-NOVEMBER 2012**<br> **2.4 TAS5548 Functional Description**<br> **Eigure 1-1 shows the TAS5548 functional structure. The following<br>
functional blocks:<br>
• Power Supply<br>
• Clock, PLL, and Serial Data Interface<br>
• Se ELESZYO-NOVEMBER 2012**<br> **ELESZYO-NOVEMBER 2012**<br> **2.4 TAS5548 Functional Description**<br> **Figure 1-1 shows the TAS5548 functional structure.** The following<br>
tunctional blocks:<br>
• Power Supply<br>
• Clock, PLL, and Serial Data **ELESZ70-NOVEMBER 2012**<br> **2.4 TAS5548 Functional Description**<br> **Eigure 1-1 shows the TAS5548 functional structure.** The following s<br>
functional blocks:<br>
• Power Supply<br>
• Clock, PLL, and Serial Data Interface<br>
• Serial Con **ELESZYO-NOVEMBER 2012**<br> **2.4 TAS5548 Functional Description**<br> **Eigure 1-1 shows the TAS5548 functional structure. The following secundidional blocks:**<br>
• Power Supply<br>
• Clock, PLL, and Serial Data Interface<br>
• Serial Con **Example 1-1 shows the TAS5548 functional structure. The following section of the functional blocks:<br>
• Power Supply<br>
• Clock, PLL, and Serial Data Interface<br>
• Serial Control Interface<br>
• Device Control<br>
• Digital Audio P Eigure 1-1 shows the TAS5548 functional structure. The following sectional blocks:**<br>
• Power Supply<br>
• Clock, PLL, and Serial Data Interface<br>
• Serial Control Interface<br>
• Device Control<br>
• Digital Audio Processor<br>
• PWM

- Power Supply
- Clock, PLL, and Serial Data Interface
- Serial Control Interface
- Device Control
- **Digital Audio Processor**
- **PWM Section**
- 8 Channel ASRC

#### **2.4.1 Power Supply**

The power-supply section contains 1.8 V supply regulators that provide analog and digital regulated power for various sections of the TAS5548. The analog supply supports the analog PLL, whereas digital supplies support the digital PLL, the digital audio processor (DAP), the pulse-width modulator (PWM), and the output control. Functional blocks:<br>
WWW.COM • Power Supply<br>
• Clock, PLL, and Serial Data Interface<br>
• Serial Control Interface<br>
• Device Control<br>
• Digital Audio Processor<br>
• PWM Section<br>
• 8 Channel ASRC<br> **2.4.1 Power Supply**<br>
The power **EXAMPLE SPINE SPINE SPINE COM.TW PRESS ARE SPINE SPINE OF A SPINE SPINE OF A SPINE OF A SPINE OF A SPINE OF A SPINE OF A SPINE OF A SPINE OF A SPINE OF A SPINE OF A SPINE OF A SPINE OF A SPINE OF A SPINE OF A SPINE OF A S WWW.100Y.COM. Serial Control Interface**<br> **WWW.100Y.COM. Digital Audio Processor**<br> **WWW.Section**<br> **WWW.Section**<br> **WWW.100Y.COM.TW <br>
<b>WWW.Section**<br> **WWW.100Y.COM.TW <br>
BOSSESS COM.TW <br>
<b>WWW.100Y.COM.TW Section**<br> **BOSSESS COM EXAMPLE SERVIS COM.** Device Control<br>
2.4.1 Power Supply<br>
The power-supply<br>
The power-supply<br>
The power-supply<br>
The power-supply<br>
The power-supply<br>
The power-supply<br>
The power-supply<br>
Supply regulators that provide analog **EXAMPLE AND SECUTE 2.4.1** Power Supply<br> **WWW.100Y.COM.TW <br>
2.4.1 Power Supply**<br>
The power-supply section contains 1.8 V supply regulators that provide analog and different various sections of the TAS5548. The analog suppl • PWW Section<br>
• 8 Channel ASRC<br> **2.4.1 Power Supply**<br>
The power-supply section contains 1.8 V supply regulators that provide analog and dig<br>
for various sections of the TAS5548. The analog supply supports the analog PLL, **Example 10.**<br> **WE SCALL TREATERT TO THE POWER SUPPLY**<br>
The power-supply section contains 1.8 V supply regulators that provide analog and digit<br>
for various sections of the TAS5548. The analog supply supports the analog PL **Exaction 20.4.1 Power Supply**<br>
The power-supply section contains 1.8 V supply regulators that provide analog and digital<br>
for various sections of the TAS5548. The analog supply supports the analog PLL, whereas<br>
support th The power-supply section contains 1.8 V supply regulators that provide analog and digital r for various sections of the TAS5548. The analog supply supports the analog PLL, whereas support the digital PLL, the digital audio

#### **2.4.2 Clock, PLL, and Serial Data Interface**

In the TAS5548, the internal master clock is derived from the XTAL and the internal sampling rate will always be 96 kHz (double speed mode) or 192 kHz (quad speed mode).

There is a fifth (I2S input) SAP input that will not go through the ASRC. Due to this, this fifth SAP input will be always slave to internal master clock.

Due to the limitation in the ASRC block, in quad speed mode the number of supported channels will be halved, which happens when the ASRC is set into a certain mode. In this mode, only one serial audio input (two channels) will be processed per ASRC module and its output will be copied to the other two channels at the ASRC output. support the digital PLL, the digital audio processor (DAP), the pulse-width modulator (P)<br>output control.<br>**2 Clock, PLL, and Serial Data Interface**<br>In the TAS5548, the internal master clock is derived from the XTAL and the output control.<br> **Clock, PLL, and Serial Data Interface**<br>
In the TAS5548, the internal master clock is derived from the XTAL and the internal samp<br>
always be 96 kHz (double speed mode) or 192 kHz (quad speed mode).<br>
There **Clock, PLL, and Serial Data Interface**<br>
In the TAS5548, the internal master clock is derived from the XTAL and the internal samplial<br>
always be 96 kHz (double speed mode) or 192 kHz (quad speed mode).<br>
There is a fifth (1 The TAS5548, the internal master clock is derived from the XTAL and the internal sampling<br>
Ways be 96 kHz (double speed mode) or 192 kHz (quad speed mode).<br>
There is a fifth (12S input) SAP input that will not go through t ways be 96 kHz (double speed mode) or 192 kHz (quad speed mode).<br>
ere is a fifth (I2S input) SAP input that will not go through the ASRC. Due to this, this fifth SAP i<br>
always slave to internal master clock.<br>
le to the lim re is a fifth (I2S input) SAP input that will not go through the ASRC. Due to this, this fifth SAP in<br>Ilways slave to internal master clock.<br>
to the limitation in the ASRC block, in quad speed mode the number of supported Eye clare to infinitation in the ASRC block, in quad speed mode the number of supported channels of the limitation in the ASRC block, in quad speed mode the number of supported channels with the processed per ASRC is set i which happens when the ASRC is set into a certain mode. In this mode, only one serial at wo channels) will be processed per ASRC module and its output will be copied to the other lls at the ASRC output.<br> **WWW.35548 uses th** 

The TAS5548 uses the external crystal to provide a time base for:

- Continuous data and clock error detection and management
- Automatic data-rate detection and configuration
- Automatic MCLK-rate detection and configuration (automatic bank switching)
- Supporting <sup>12</sup>C operation/communication while MCLK is absent

The TAS5548 automatically handles clock errors, data-rate changes, and master-clock frequency changes without requiring intervention from an external system controller. This feature significantly reduces system complexity and design. is at the ASRC module and its output will be copied to the other to at the ASRC output.<br>
State ASRC output.<br>
State ASRC output.<br>
State external crystal to provide a time base for:<br>
muous data and clock error detection and **WWW.100Y.COM.17008 at the Asset form of the Asset for the Asset for the Asset for the Asset for the external crystal to provide a time base for:<br>
atic data-rate detection and configuration<br>
atic MCLK-rate detection and co** Fo des and external erystal to provide a time base for.<br>
tic data-rate detection and configuration<br>
tic MCLK-rate detection and configuration<br>
S5548 automatically handles clock errors, data-rate changes, and master-clock f Example 2 data-rate detection and configuration<br>
2 MCLK-rate detection and configuration (automatic bank switching)<br>
g <sup>22</sup>C operation/communication while MCLK is absent<br>
5548 automatically handles clock errors, data-rate MCLK-rate detection and configuration (automatic bank switching)<br>
<sup>12</sup>C operation/communication while MCLK is absent<br>
548 automatically handles clock errors, data-rate changes, and master-clock frequency<br>
ithout requiring

#### <span id="page-7-0"></span>**2.4.3 Serial Audio Interface**

The TAS5548 has five PCM serial data interfaces to permit eight channels of digital data to be received through the SDIN1-1, SDIN1-2, SDIN2-1, SDIN2-2 and SDIN5 inputs. The device also has one serial audio output. The serial audio data is in MSB-first, 2s-complement format.

The serial data input interface can be configured in right-justified, I<sup>2</sup>S, left-justified or TDM modes. The serial data interface format is specified using the I<sup>2</sup>C data-interface control register. The supported formats and word lengths are shown in Table 2-1. C operation/communication while MCLK is absent<br>48 automatically handles clock errors, data-rate changes, and master-clock frequency<br>hout requiring intervention from an external system controller. This feature significantly Muslimalizary nancies clock errors, data-rate changes, and master-clock nequency<br>out requiring intervention from an external system controller. This feature significantly<br>m complexity and design.<br>**Interface**<br>is five PCM se **WEIGHT ACCESS THEORY AND RELEASE STATE OF STATE STATE STATE STATE STATE STATE STATE STATE STATE STATE STATE STATE STATE STATE STATE STATE STATE STATE STATE STATE STATE STATE STATE STATE STATE STATE STATE STATE STATE STATE EXECT SERVIE 2-1. SET SERVIE DATA FORMAT SERVIE SERVIE DRAFT SERVIE SERVIE DRAFT SERVIE SERVIE DRAFT SERVIE DRAFT SERVIE DRAFT SERVIE DRAFT SERVIE DRAFT SERVIE DRAFT SERVIE DRAFT SERVIE DRAFT SERVIE DRAFT SERVIE DRAFT SER EXECUTE SET ALL COM SET ASSEMBLE AND MANUS CONSIDERATION CONSIDERATION AND NOTE AND NOTE AND NOTE AND NOTE AND NOTE AND NOTE AND THE SET AND MANUS SET AND MANUS SET AND MANUS SET AND MANUS SET AND MANUS SET AND MANUS SHOW** SDIN1-2, SDIN2-1, SDIN2-2 and SDIN5 inputs. The device also has one serial<br>
audio data is in MSB-first, 2s-complement format.<br>
Interface can be configured in right-justified, I<sup>2</sup>S, left-justified or TDM modes. The<br>
mat is **Example 19 Seconds** and the modes of the supported can be configured in right-justified, 1<sup>2</sup>S, left-justified or TDM modes. The<br>and is specified using the <sup>12</sup>C data-interface control register. The supported formats<br>own **EXECTED AND REGISTER IN EXECTED AND REGISTER IN EXECTED AND REGISTER IN EXECTED AND INCREDIBLE 2-1. Serial Data Formats<br>
<b>WORD LENGTH**<br> **WORD LENGTH**<br> **Right-justified**<br> **WORD LENGTH**<br>
Right-justified<br>
Submit Documentati

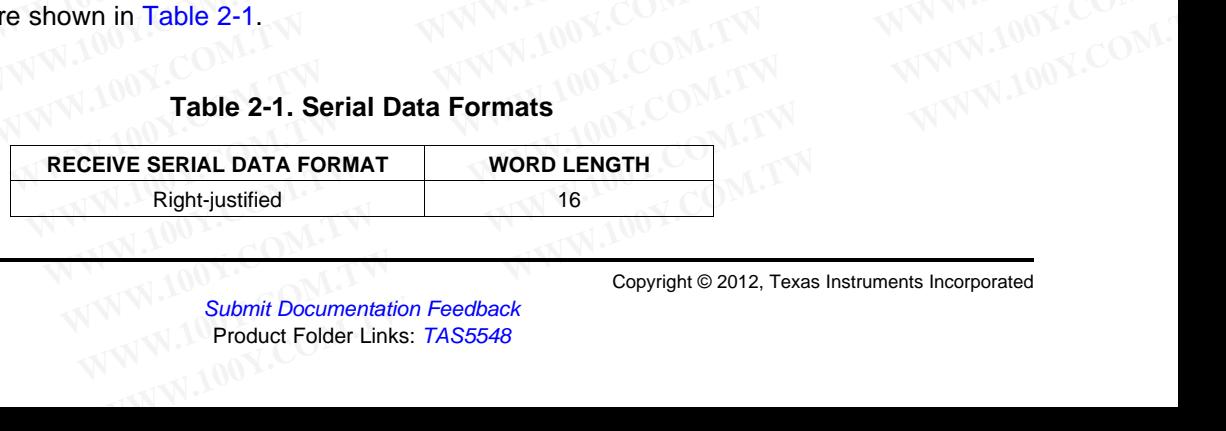

#### **Table 2-1. Serial Data Formats**

**[www.ti.com](http://www.ti.com)** SLES270 –NOVEMBER 2012

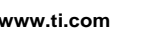

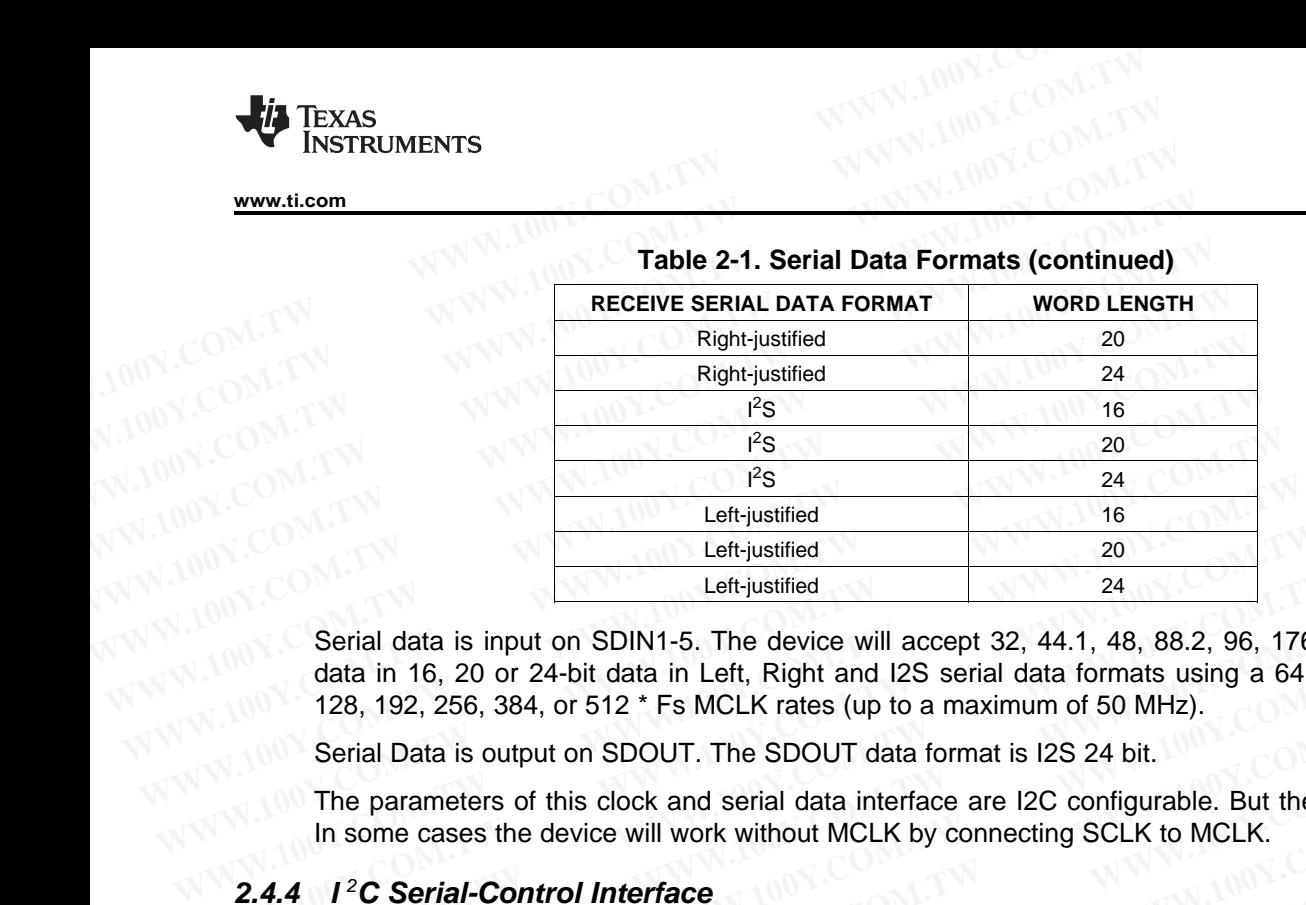

**Table 2-1. Serial Data Formats (continued)**

Serial data is input on SDIN1-5. The device will accept 32, 44.1, 48, 88.2, 96, 176.4 and 192 kHz serial data in 16, 20 or 24-bit data in Left, Right and I2S serial data formats using a 64 Fs SCLK clock and a 128, 192, 256, 384, or 512 \* Fs MCLK rates (up to a maximum of 50 MHz). Entripusitified<br>
Left-justified<br>
Left-justified<br>
20<br>
Serial data is input on SDIN1-5. The device will accept 32, 44.1, 48, 88.2, 96, 176.<br>
data in 16, 20 or 24-bit data in Left, Right and I2S serial data formats using a 64 Left-justified<br>
Serial data is input on SDIN1-5. The device will accept 32, 44.1, 48, 88.2, 96, 176.4<br>
data in 16, 20 or 24-bit data in Left, Right and I2S serial data formats using a 64 Fs<br>
128, 192, 256, 384, or 512 \* Fs

Serial Data is output on SDOUT. The SDOUT data format is I2S 24 bit.

The parameters of this clock and serial data interface are I2C configurable. But the default is autodetect. In some cases the device will work without MCLK by connecting SCLK to MCLK.

#### **2.4.4 I** <sup>2</sup>**C Serial-Control Interface**

The TAS5548 has an I<sup>2</sup>C serial-control slave interface to receive commands from a system controller. The serial-control interface supports both normal-speed (100-kHz) and high-speed (400-kHz) operations without wait states. Serial data is input on SDIN1-5. The device will accept 32, 44.1, 48, 88.2, 96, 176.4 a<br>data in 16, 20 or 24-bit data in Left, Right and I2S serial data formats using a 64 Fs<br>128, 192, 256, 384, or 512 \* Fs MCLK rates (up data in 16, 20 or 24-bit data in Left, Right and I2S serial data formats using a 64 Fs S<br>
128, 192, 256, 384, or 512 \* Fs MCLK rates (up to a maximum of 50 MHz).<br>
Serial Data is output on SDOUT. The SDOUT data format is I2

The serial control interface supports both single-byte and multiple-byte read/write operations for status registers and the general control registers associated with the PWM. However, for the DAP dataprocessing registers, the serial control interface also supports multiple-byte (4-byte) write operations. **Example 18 Solution** of the Community of the Community Serial Data is output on SDOUT. The SDOUT data format is 12S 24 bit.<br>
The parameters of this clock and serial data interface are 12C configurable. But the default in The parameters of this clock and serial data interface are I2C configurable. But the default<br>In some cases the device will work without MCLK by connecting SCLK to MCLK.<br>**4** *I***<sup>2</sup>C Serial-Control Interface**<br>The TAS5548 ha The parameters of this store and more cases the device will work without MCLK by connecting SCLK to MCLK.<br> **We TASS548** has an <sup>2</sup>C serial-control slave interface to receive commands from a system coserial-control interfac

The  $I^2C$  supports a special mode which permits  $I^2C$  write operations to be broken up into multiple datawrite operations that are multiples of 4 data bytes. These are 6-byte, 10-byte, 14-byte, 18-byte, etc., write operations that are composed of a device address, read/write bit, subaddress, and any multiple of 4 bytes of data. This permits the system to incrementally write large register values with multiple 4 byte transfers. <sup>12</sup>C transactions. In order to use this feature, the first block of data is written to the target I<sup>2</sup>C address, and each subsequent block of data is written to a special append register (0xFE) until all the data is written and a stop bit is sent. An incremental read operation is not supported using 0xFE. 1<sup>2</sup>**C Serial-Control Interface**<br>The TAS5548 has an <sup>12</sup>C serial-control slave interface to receive commands from a system cor<br>serial-control interface supports both normal-speed (100-kHz) and high-speed (400-kHz)<br>without **Example 2011 12000 11 12000 11 12000** 11 12000 11 12000 11 12000 11 12000 11 12000 11 12000 11 12000 11 12000 11 120000 11 120000 11 120000 11 120000 11 120000 11 120000 11 120000 11 120000 11 120000 11 120000 11 1200000 **Example 1.1 We conside the system to incrementally wite large register values of a stop bit since the system strate. At a special control interface supports both normal-speed (100-kHz) and high-speed (400-kHz) op thout** out wait states.<br>
serial control interface supports both single-byte and multiple-byte read/write operations for<br>
sters and the general control registers associated with the PWM. However, for the DAF<br>
ressing registers, th serial control interface supports both single-byte and multiple-byte read/write operations for sers and the general control registers associated with the PWM. However, for the DAP ssing registers, the serial control interf **Example the Science Confrol interface also supports multiple-byte (4-byte) write operations.<br>
Supports a special mode which permits <sup>12</sup>C write operations to be broken up into multiple d<br>
Derations that are multiples of 4** supports a special mode which permits <sup>12</sup>C write operations to be broken up into multiple da<br>erations that are multiples of 4 data bytes. These are 6-byte, 10-byte, 14-byte, 18-byte, etc., wr<br>ns that are composed of a dev ations that are multiples of 4 data bytes. These are 6-byte, 10-byte, 14-byte, 18-byte, etc., write<br>s that are composed of a device address, read/write bit, subaddress, and any multiple of 4 byte<br>this permits the system to In a le composed of a device address, read write bit, sudardizes at any mindiple of + bytes are this feature, the first block of data is written to the target <sup>12</sup>C address, and all the data is written to a special append

#### **2.4.5 Device Control**

The control section provides the control and sequencing for the TAS5548. The device control provides both high- and low-level control for the serial control interface, clock and serial data interfaces, digital audio processor, and pulse-width modulator sections. ons. In order to use this feature, the first block of data is written to the target <sup>12</sup>C address, and<br>
quent block of data is written to a special append register (0xFE) until all the data is written<br>
ti s sent. An increm

#### **2.4.6 Energy Manager**

Energy Manager monitors the overall energy (power) in the system. It can be programmed to monitor the energy of all channels or satellite and sub separately. The output of energy manager, all called EMO, is a flag that is set when the energy level crosses above the programmed threshold. This level is indicated in internal status registers as well as in pin output. **Example 10 We are all the set of the set of the set of the set of the set of the set of the set of the set of the set of the set of the set of the set of the set of the set of the set of the set of the set of the set of Proference** the control and sequencing for the TAS5548. The device control provides<br>
low-level control for the serial control interface, clock and serial data interfaces, digital<br> **ager**<br> **ager**<br> **we mush the serial energ Example 10** and sequencing for the TAS5548. The device control provides<br>
bow-level control for the serial control interface, clock and serial data interfaces, digital<br>
and pulse-width modulator sections.<br> **ger**<br>
monitors **We control of the serial control interface**, clock and serial data interfaces, digital<br> **We were control** for the serial control interface, clock and serial data interfaces, digital<br> **er**<br> **Prononitors** the overall energy **Providiantly and pulse-width modulator sections.**<br> **Providiantly and Solution System.** It can be programmed to monitor the pls or satellite and sub separately. The output of energy manager, all called EMO, is a the energy itions the overall energy (power) in the system. It can be programmed to monitor the<br>s or satellite and sub separately. The output of energy manager, all called EMO, is a<br>the energy level crosses above the programmed thres From the overall energy (power) in the system. It can be programmed to monitor the or satellite and sub separately. The output of energy manager, all called EMO, is a ee energy level crosses above the programmed threshold.

### **2.4.7 Digital Audio Processor (DAP)**

The DAP arithmetic unit is used to implement all audio-processing functions: soft volume, loudness compensation, bass and treble processing, dynamic range control, channel filtering, and input and output mixing. [Figure](#page-13-0) 3-1 shows the TAS5548 DAP architecture. **Example 100 Separately.** The output of energy manager, all called EMO, is a<br>
energy level crosses above the programmed threshold. This level is indicated in<br> **SSOY (DAP)**<br> **WEST ASSON COMP)**<br> **WEST ASSON COMPERENT ASSON C Sor (DAP)**<br>
Sor (DAP)<br>
Sor (DAP)<br>
Sor (DAP)<br>
Sor (DAP)<br>
Sor (DAP)<br>
Sor (DAP)<br>
Sor (DAP)<br>
Sor (DAP)<br>
Sor (DAP)<br>
Solimeted and and active carge control, channel filtering, and input and output<br>
the TAS5548 DAP architecture. **CO[M](http://www.go-dsp.com/forms/techdoc/doc_feedback.htm?litnum=SLES270&partnum=TAS5548)PARED AND SET US AND SET US AND SERVERT AND THE SERVERT SURFERIES SOFT WITH A MORE SPOND BOOKS SOFT AND SURFERIES THAS 5548 DAP architecture.<br>
<b>WARFA AND A SUBARED A MORE STATE CONTROL CONTROL CONTROL CONTROL CONTROLLE** 

#### SLES270 –NOVEMBER 2012 **[www.ti.com](http://www.ti.com)**

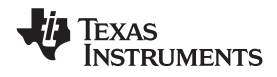

#### **2.4.7.1 TAS5548 Audio-Processing Configurations**

The 32-kHz to 96-kHz configuration supports eight channels of data processing that can be configured either as eight channels, or as six channels with two channels for separate stereo line outputs. All data is SRC'd to 96kHz in this mode, and processed in the DAP at 96kHz. **TAS5548**<br>
<u>SLES270-NOVEMBER 2012</u><br> **2.4.7.1 TAS5548 Audio-Processing Configurations<br>
The 32-kHz to 96-kHz configuration supports eight channels of dat<br>
either as eight channels, or as six channels with two channels for se TAS5548**<br> **ELESZYO-NOVEMBER 2012**<br> **ELESZYO-NOVEMBER 2012**<br> **ELESZYO-NOVEMBER 2012**<br> **ELESZYO-NOVEMBER 2012**<br> **ELESZYO-NOVEMBER 2012**<br> **ELESZYO-NOVEMBER 2012**<br> **ELESZYO-NOVEMBER 2012**<br> **ELECTA DE SPECTA DE SPECTA DE SPECT ELESZ70-NOVEMBER 2012**<br> **ELESZ70-NOVEMBER 2012**<br> **ELESZ70-NOVEMBER 2012**<br> **ELESZ70-NOVEMBER 2012**<br> **ELESZ70-NOVEMBER 2012**<br> **ELESZ70-NOVEMBER 2012**<br> **ELESZ70-NOVEMBER 2012**<br> **ELESZ70-NOVEMBER 2012**<br> **ELESZ70-NOVEMBER 2012 ELESZ70-NOVEMBER 2012**<br> **WWW.100Y.COM.TTAS5548 Audio-Processing Configurations**<br>
The 32-kHz to 96-kHz configuration supports eight channels of data pretiher as eight channels, or as six channels with two channels for sepa

The 176.4-kHz to 192-kHz configuration supports four channels of signal processing with two channels passed through (or derived from the three processed channels).

To support efficiently the processing requirements of both multichannel 32-kHz to 96-kHz data and the 6 channel 176.4-kHz and 192-kHz data, the TAS5548 has separate audio-processing features for 32-kHz to 96-kHz data rates and for 176.4 kHz and 192 kHz. See Table 2-2 for a summary of TAS5548 processing feature sets. **ELES270-NOVEMBER 2012**<br> **WALCOM. TAS5548 Audio-Processing Configurations**<br>
The 32-kHz to 96-kHz configuration supports eight channels of data proverience wither as eight channels, or as six channels with two channels for 2.4.7.1 TAS5548 Audio-Processing Configurations<br>
The 32-kHz to 96-kHz configuration supports eight channels of data proce<br>
either as eight channels, or as six channels with two channels for separate<br>
SRC'd to 96kHz in this **EXAMPLE 176.4-KHz to 96-kHz configuration supports eight channels of data processed either as eight channels, or as six channels with two channels for separate s<br>
SRC'd to 96kHz in this mode, and processed in the DAP at 9 EXAMPLE 176.4-KHz on a selection of the DAP at 96kHz.**<br>
WWW.100Y.COM.<br>
The 176.4-kHz to 192-kHz configuration supports four channels of signal pro<br>
passed through (or derived from the three processed channels).<br>
To suppor WWW.100Y.COM.TW **WWW.100Y.COM.TW PREMIX COM.TW PREMIX COM.TW PREMIX COM.TW PREMIX COM.TW PREMIX COM.TW PREMIX COM.TW PREMIX COM.TW PREMIX COM.TW PREMIX COM.TW PREMIX COM.TW PREMIX COM.TW PREMIX COM.TW PREMIX COM.TW PREMIX** WWW.100Y.COM.TW **WWW.100Y.COM.TW WWW.100Y.COM.TW WWW.100Y.COM.TW WWW.100Y.COM.TW WWW.100Y.COM.TW RWW.100Y.COM.TW RWW.100Y.COM.TW RWW.100Y.COM.TW RWW.100Y.COM.TW RWW.100Y.COM.TW RWW.100Y.COM.TW RWW.100Y.COM.TW RWW.100Y.COM. EXAMPLE 100Y.COM.TW ANNW.100Y.COM.TW ANNW.100Y.COM.TW ANNW.100Y.COM.TW ANNW.100Y.COM.TW ANNW.100Y.COM.TW ANNW.100Y.COM.TW ANNW.100Y.COM.TW ANNW.100Y.COM.TW ANNW.100Y.COM.TW ANNW.100Y.COM.TW ANNW.100Y.COM.TW ANNW.100Y.COM. WWW.100Y.COM.TW WWW.100Y.COM.TW WWW.100Y.COM.TW WWW.100Y.COM.TW WWW.100Y.COM.TW WWW.100Y.COM.TW WWW.100Y.COM.TW WWW.100Y.COM.TW WWW.100Y.COM.TW WWW.100Y.COM.TW WWW.100Y.COM.TW WWW.100Y.COM.TW WWW.100Y.COM.TW WWW.100Y.COM.** WWW.100Y.COM.TW WWW.100Y.COM.TW WWW.100Y.COM.TW WWW.100Y.COM.TW WWW.100Y.COM.TW WWW.100Y.COM.TW WWW.100Y.COM.TW WWW.100Y.COM.TW WWW.100Y.COM.TW WWW.100Y.COM.TW WWW.100Y.COM.TW WWW.100Y.COM.TW WWW.100Y.COM.TW WWW.100Y.COM.T

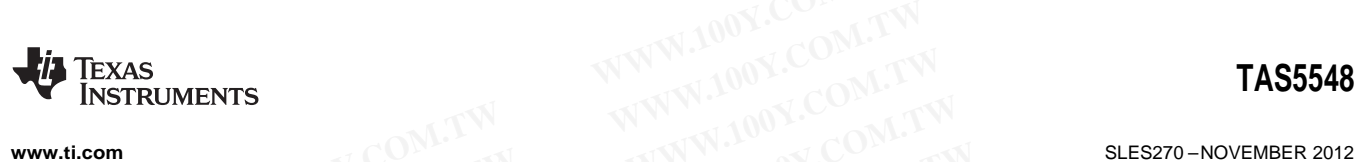

#### <span id="page-10-0"></span>**2.4.7.2 TAS5548 Audio-Processing Feature Sets**

The audio processing architecture of the TAS5548 DAP for normal and double speed configurations is shown below. **WWW.100Y.COM.TW INSTRUMENTS**<br>
WWW.100Y.COM.TW **PROGRESS And Analysis of the TAS5548 DAP** for normal<br>
shown below.<br>
Table 2-2. TAS5548 Audio-Processing Feature

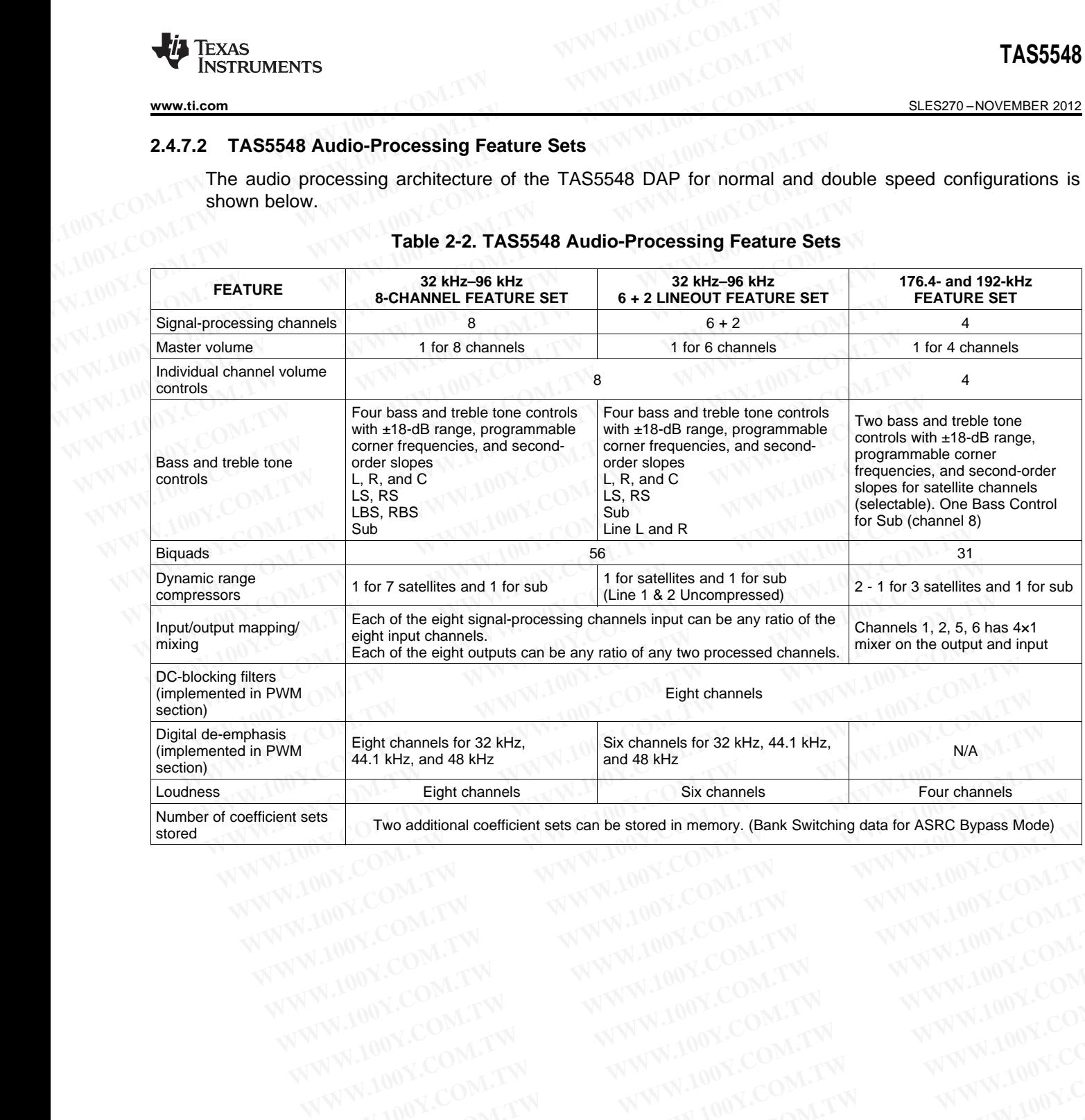

#### **Table 2-2. TAS5548 Audio-Processing Feature Sets**

**WWW.100Y.COM.TW WWW.100Y.COM.TW WWW.100Y.COM.TW WWW.100Y.COM.TW WWW.100Y.COM.TW WWW.100Y.COM.TW WWW.100Y.COM.TW WWW.100Y.COM.TW WWW.100Y.COM.TW WWW.100Y.COM.TW WWW.100Y.COM.TW WWW.100Y.COM.TW WWW.100Y.COM.TW WWW.100Y.COM.** 

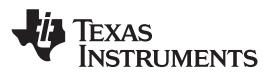

#### SLES270 –NOVEMBER 2012 **[www.ti.com](http://www.ti.com)**

#### **2.4.8 Pulse Width Modulation Schemes**

TAS5548 supports three PWM modulations schemes: AD Mode, BD Mode and Ternary Mode. Ternary mode is selected using register 0X25, bit D5. For AD and BD Modulation schemes, this bit should be set to 0. AD/BD mode is selected via input mux registers 0X30-0X33. Following PWM timing diagram shows the three different schemes. **TAS5548**<br>
<u>SLES270-NOVEMBER 2012</u><br> **2.4.8 Pulse Width Modulation Schemes**<br>
TAS5548 supports three PWM modulations schemes: AD Mode, B<br>
mode is selected using register 0X25, bit D5. For AD and BD Modul<br>
to 0. AD/BD mode is **TAS5548**<br> **ELESZYO-NOVEMBER 2012**<br> **2.4.8 Pulse Width Modulation Schemes**<br>
TAS5548 supports three PWM modulations schemes: AD Mode, BD<br>
mode is selected using register OX25, bit D5. For AD and BD Modula<br>
to 0. AD/BD mode **ELESZ70-NOVEMBER 2012**<br> **ELESZ70-NOVEMBER 2012**<br> **2.4.8 Pulse Width Modulation Schemes**<br>
TAS5548 supports three PWM modulations schemes: AD Mode, BD I<br>
mode is selected using register 0X25, bit D5. For AD and BD Modulatio **ELESZ70-NOVEMBER 2012**<br> **2.4.8 Pulse Width Modulation Schemes**<br>
TAS5548 supports three PWM modulations schemes: AD Mode, BD M<br>
mode is selected using register 0X25, bit D5. For AD and BD Modulation<br>
to 0. AD/BD mode is se

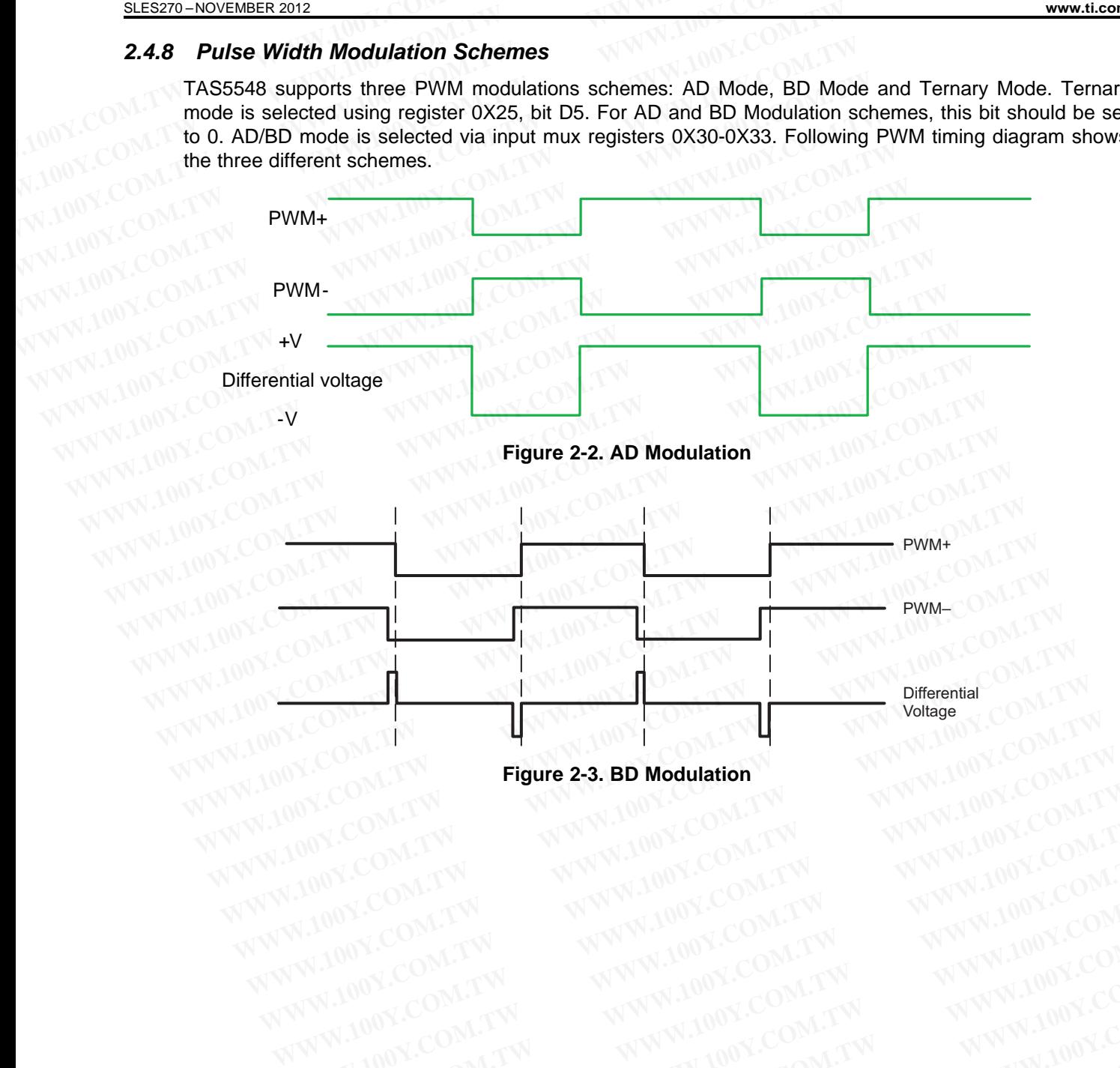

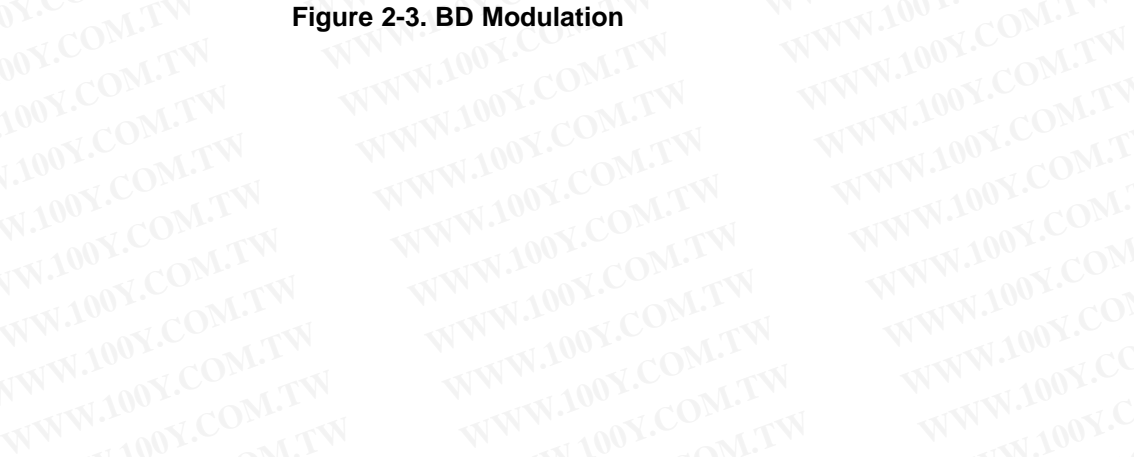

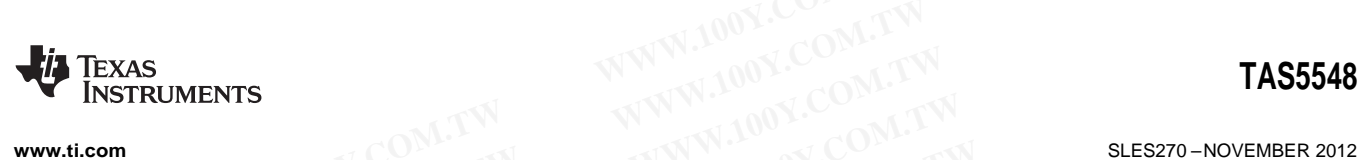

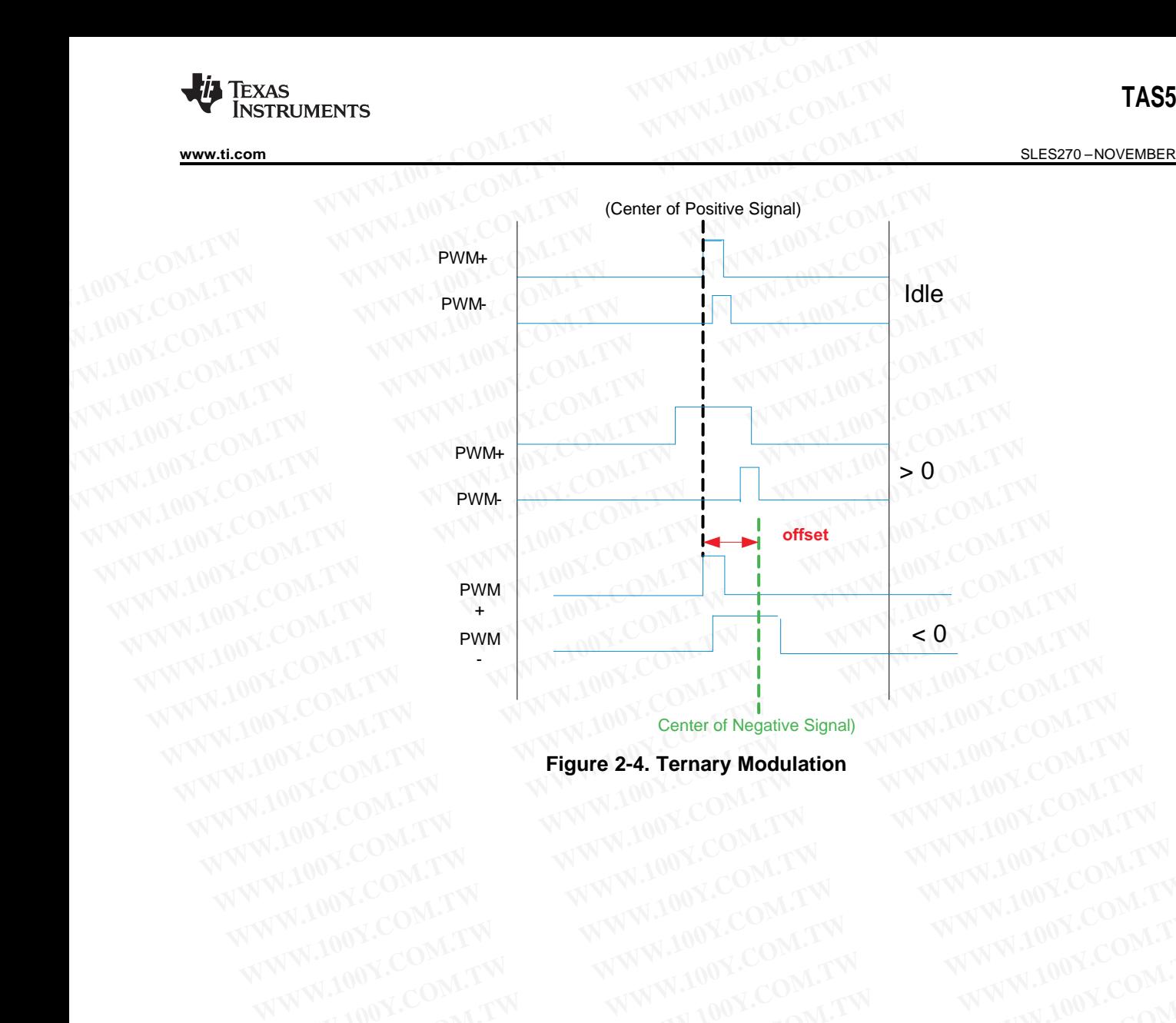

Center of Negative Signal)

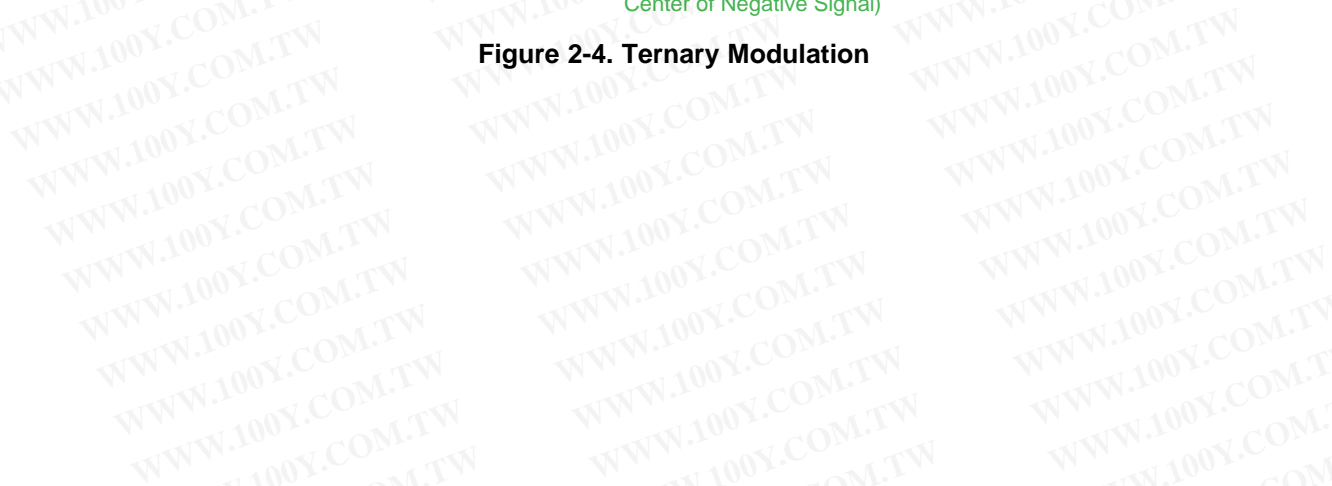

Copyright © 2012, Texas Instruments Incorporated Description 13

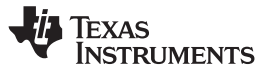

## **3 TAS5548 DAP Architecture**

#### **3.1 TAS5548 DAP Architecture Diagrams**

The TAS5548 defaults to processing audio data (post ASRC) at double rate. In the TAS5548, this is set to 96kHz (by the external XTAL used). . Additional support is provided for native 192kHz support. 4ch of audio processing is available in 192kHz native processing mode. **TAS5548<br>
SLES270-NOVEMBER 2012**<br> **3 TAS5548 DAP Architecture**<br>
The TAS5548 DAP Architecture Diagrams<br>
The TAS5548 defaults to processing audio data (post ASRC) at dout<br>
96kHz (by the external XTAL used). Additional suppor **TAS5548<br>
<u>SLES270-NOVEMBER 2012</u><br>
3 TAS5548 DAP Architecture<br>
100Y.COM.TW 100Y.COM.TW<br>
TAS5548 DAP Architecture<br>
96kHz (by the external XTAL used). Additional support is provided<br>
audio processing is available in 192kHz n ELESZ70-NOVEMBER 2012**<br> **WWW.100Y.COM.TW <br>
3.1 TAS5548 DAP Architecture**<br> **3.1 TAS5548 DAP Architecture Diagrams**<br>
The TAS5548 defaults to processing audio data (post ASRC) at double<br>
96KHz (by the external XTAL used). Ad **ELES270-NOVEMBER 2012**<br> **WWW.100Y.COM.TW <br>
<b>WWW.100Y.COM.TW <br>
3.1 TAS5548 DAP Architecture Diagrams**<br>
The TAS5548 defaults to processing audio data (post ASRC) at double ra<br>
96kHz (by the external XTAL used). Additional **ELESZYO-NOVEMBER 2012**<br> **WWW.100Y.COM.TW <br>
TAS5548 DAP Architecture Diagrams**<br>
The TAS5548 defaults to processing audio data (post ASRC) at double rate<br>
96kHz (by the external XTAL used). Additional support is provided f **TAS5548 DAP Architecture**<br> **WWW.100YES 3.1 TAS5548 DAP Architecture Diagrams**<br>
The TAS5548 defaults to processing audio data (post ASRC) at double rate.<br>
96kHz (by the external XTAL used). Additional support is provided **TAS5548 DAP Architecture Diagrams**<br>
The TAS5548 defaults to processing audio data (post ASRC) at double rate. I<br>
96kHz (by the external XTAL used). Additional support is provided for na<br>
audio processing is available in The TAS5548 defaults to processing audio data (post ASRC) at double rate. In<br>
96kHz (by the external XTAL used). Additional support is provided for native<br>
audio processing is available in 192kHz native processing mode.<br>
F

[Figure](#page-13-0) 3-1 shows the TAS5548 DAP architecture for  $f_s \le 96$  kHz. The bass management architecture is shown in channels 1, 2, 7 and 8. The I2C registers are shown to help the designer configure the device.

Figure 3-2 shows the architecture for  $f_S = 176.4$  kHz or  $f_S = 192$  kHz. Note that only channels 1, 2, and 8 contain all the features. Channels 3–7 are pass-through except for volume controls.

Figure 3-3 shows TAS5548 detailed channel processing. The output mixer is 8×2 for channels 1–6 and 8×3 for channels 7 and 8.

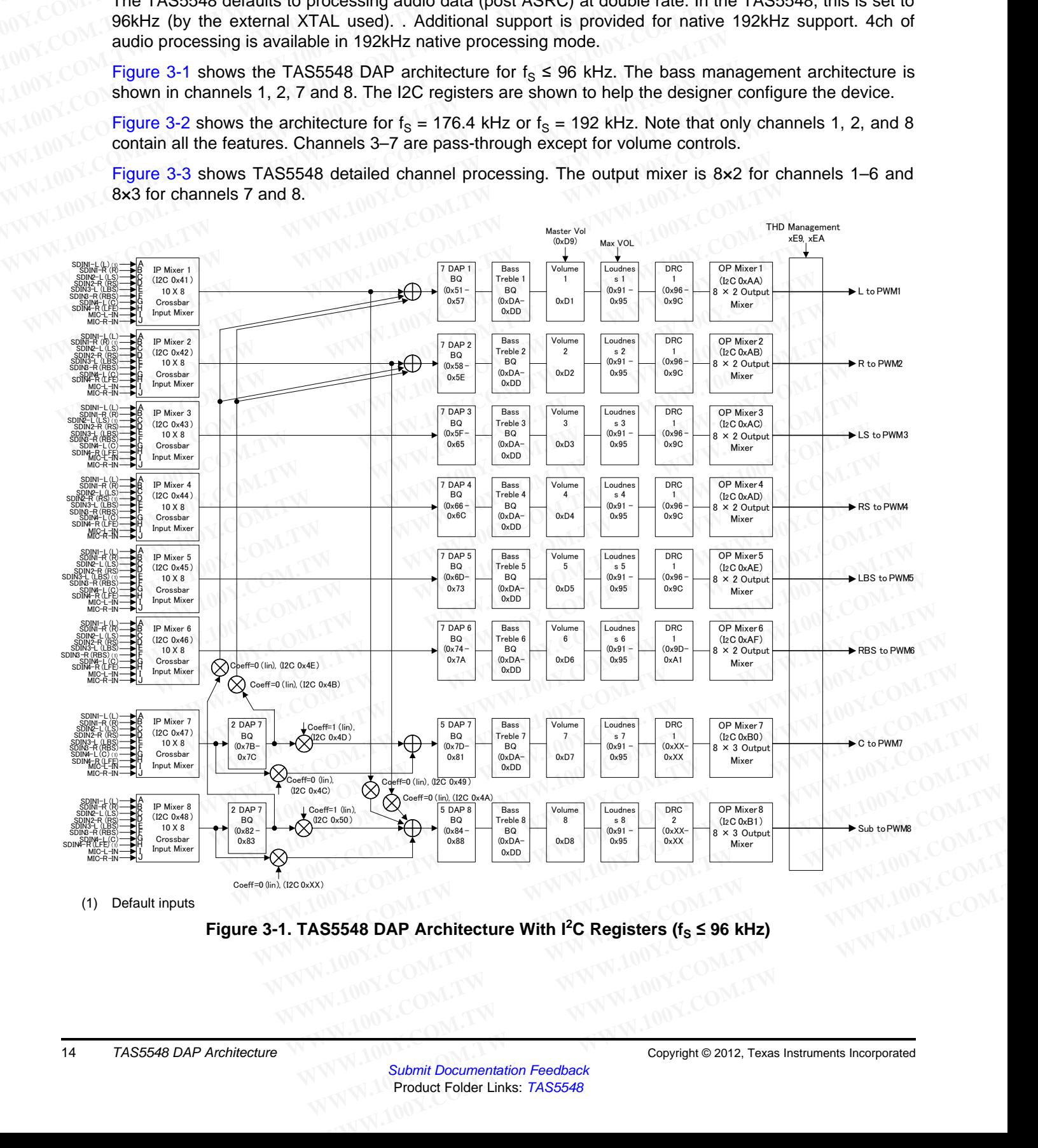

<span id="page-13-0"></span>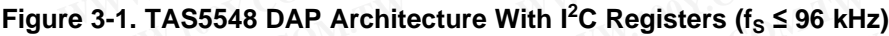

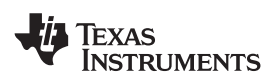

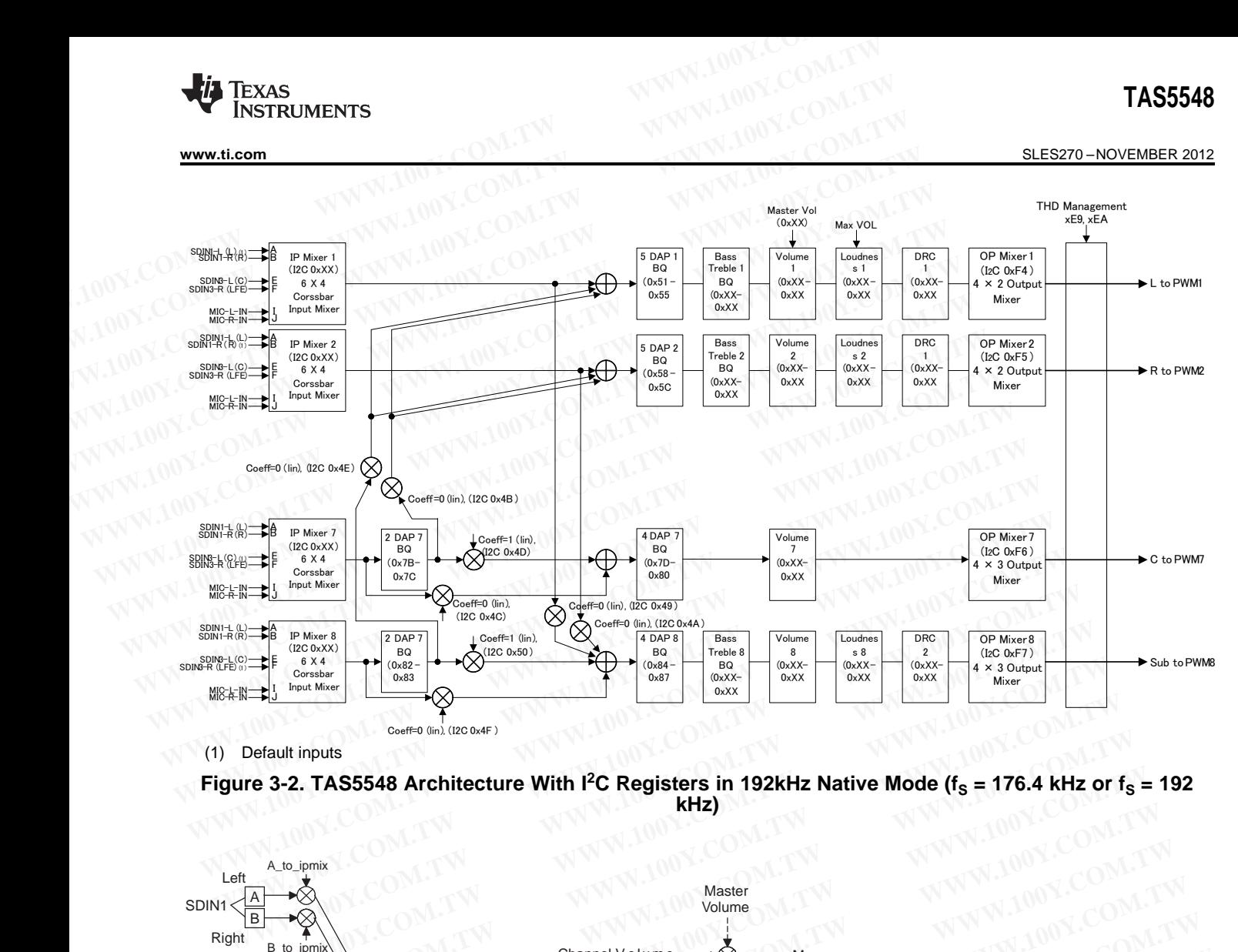

(1) Default inputs

<span id="page-14-0"></span>Figure 3-2. TAS5548 Architecture With I<sup>2</sup>C Registers in 192kHz Native Mode (f<sub>s</sub> = 176.4 kHz or f<sub>s</sub> = 192 **kHz)**

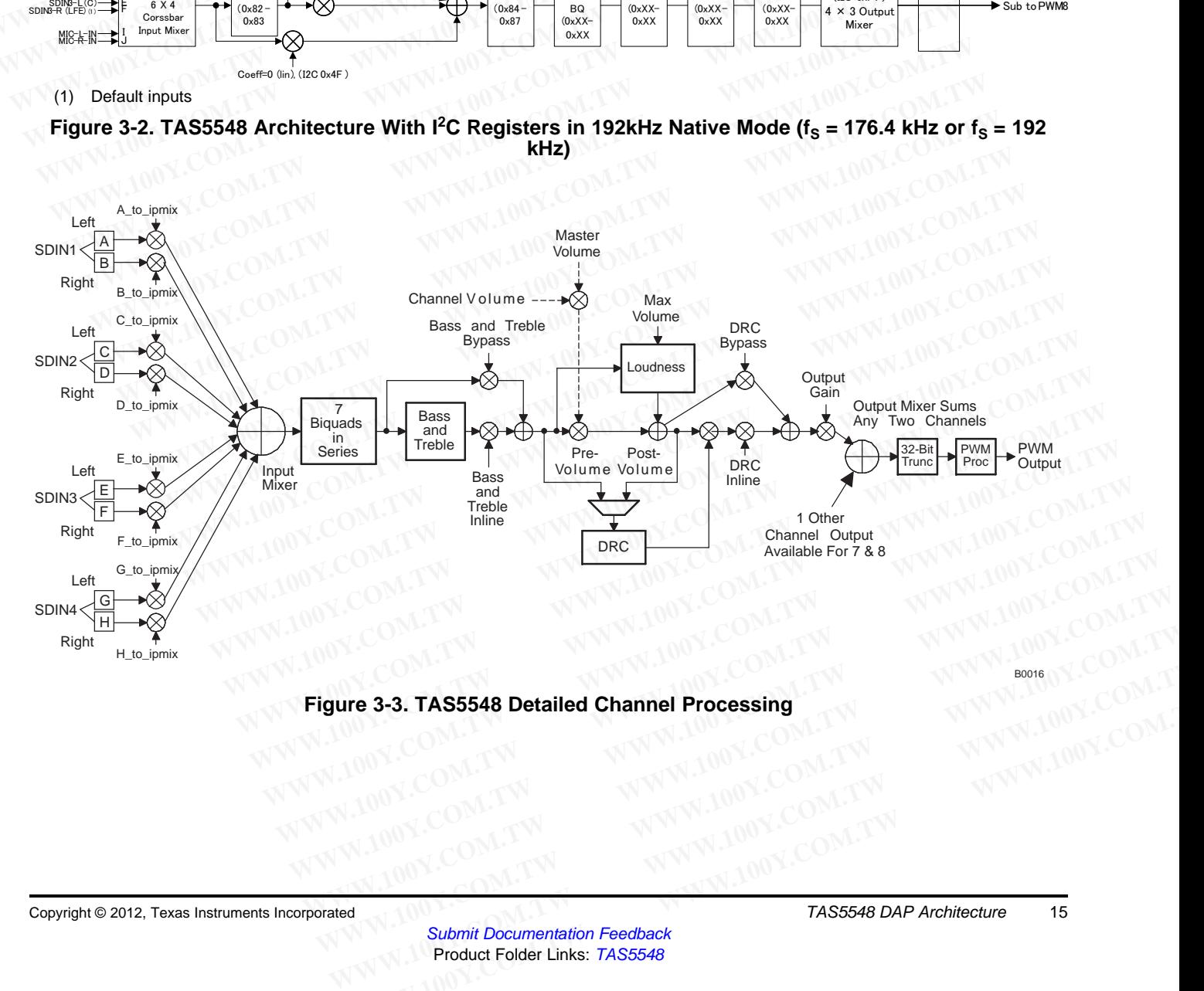

#### <span id="page-14-1"></span>**Figure 3-3. TAS5548 Detailed Channel Processing**

#### SLES270 –NOVEMBER 2012 **[www.ti.com](http://www.ti.com)**

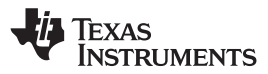

#### **3.2 I <sup>2</sup>C Coefficient Number Formats**

The architecture of the TAS5548 is contained in ROM resources within the device and cannot be altered. However, mixer gain, level offset, and filter tap coefficients, which can be entered via the I<sup>2</sup>C bus interface, provide a user with the flexibility to set the TAS5548 to a configuration that achieves system-level goals. **TAS5548**<br>
SLES270-NOVEMBER 2012<br> **3.2 I<sup>2</sup>C Coefficient Number Formats**<br>
The architecture of the TAS5548 is contained in ROM resources with<br>
However, mixer gain, level offset, and filter tap coefficients, which car<br>
provi **TAS5548**<br> **ELESZYO-NOVEMBER 2012**<br> **COM.TW 200Y.COM.TW 100Y.COM.TW 200Y.COM.TW 200Y.COM.TW 200Y.COM.TW 200Y.COM.TW 200Y.COM.TW 200Y.COM.TW 200Y.COM.TW 200Y.COM.TW 200Y.COM.TW 200Y.COM.TW 200Y.COM.TW 200Y.COM.TW 2019100Y.C** 

The firmware is executed in a 32-bit, signed, fixed-point arithmetic machine. The most significant bit of the 32-bit data path is a sign bit, and the 31 lower bits are data bits. Mixer gain operations are implemented by multiplying a 32-bit, signed data value by a 28-bit, signed gain coefficient (known as 5.23 in the rest of this document. See for more details). The 60-bit, signed output product is then truncated to a signed, 32 bit number. Level offset operations are implemented by adding a 32-bit, signed offset coefficient to a 32 bit, signed data value. **ELESZ70-NOVEMBER 2012**<br> **WWW.100Y.COM.TW <br>
<b>SLESZ70-NOVEMBER 2012**<br> **3.2 1<sup>2</sup>C Coefficient Number Formats**<br>
The architecture of the TAS5548 is contained in ROM resources within<br>
However, mixer gain, level offset, and filt **ELESZ70-NOVEMBER 2012**<br> **WWW.100Y.COM.TW <br>
The architecture of the TAS5548 is contained in ROM resources within the However, mixer gain, level offset, and filter tap coefficients, which can be provide a user with the flex ELES270-NOVEMBER 2012**<br> **WESS270-NOVEMBER 2012**<br> **WESSEAR IS CONSECUTE TO A SET ASSEAR S** is contained in ROM resources within the<br>
However, mixer gain, level offset, and filter tap coefficients, which can be e<br>
provide a **Example 12 C Coefficient Number Formats**<br>
The architecture of the TAS5548 is contained in ROM resources within the<br>
However, mixer gain, level offset, and filter tap coefficients, which can be ent<br>
provide a user with the The architecture of the TAS5548 is contained in ROM resources within the deflowever, mixer gain, level offset, and filter tap coefficients, which can be enterprovide a user with the flexibility to set the TAS5548 to a conf **However, mixer gain, level offset, and filter tap coefficients, which can be enterred provide a user with the flexibility to set the TAS5548 to a configuration that achild the flexibility of set the TAS5548 to a configura** The firmware is executed in a 32-bit, signed, fixed-point arithmetic machine. The 32-bit data path is a sign bit, and the 31 lower bits are data bits. Mixer gain op by multiplying a 32-bit, signed data value by a 28-bit, s

In most cases, if the addition results in overflowing the 32-bit, signed number format, saturation logic is used. This means that if the summation results in a positive number that is greater than 0x7FFF FFFF FF (the spaces are used to ease the reading of the hexadecimal number), the number is set to 0x7FFF FFFF FF. If the summation results in a negative number that is less than 0x8000 0000 00, the number is set to 0x8000 0000 00. This allows the system to clip in a similar way to an analog circuit, rather than "wrapping around" to a polar opposite output. **EXECTS 22-bit data path is a sign bit, and the 31 lower bits are data bits. Mixer gain operations are implemented by a 28-bit, signed gain coefficient (know this document. See for more details). The 60-bit, signed output** by multiplying a 32-bit, signed data value by a 28-bit, signed gain coefficient (know<br>this document. See for more details). The 60-bit, signed output product is then trur<br>bit number. Level offset operations are implemented Interactions are implemented by adding a 32-bit, signed offser bit number. Level offset operations are implemented by adding a 32-bit, signed offser bit, signed data value.<br>
In most cases, if the addition results in overfl

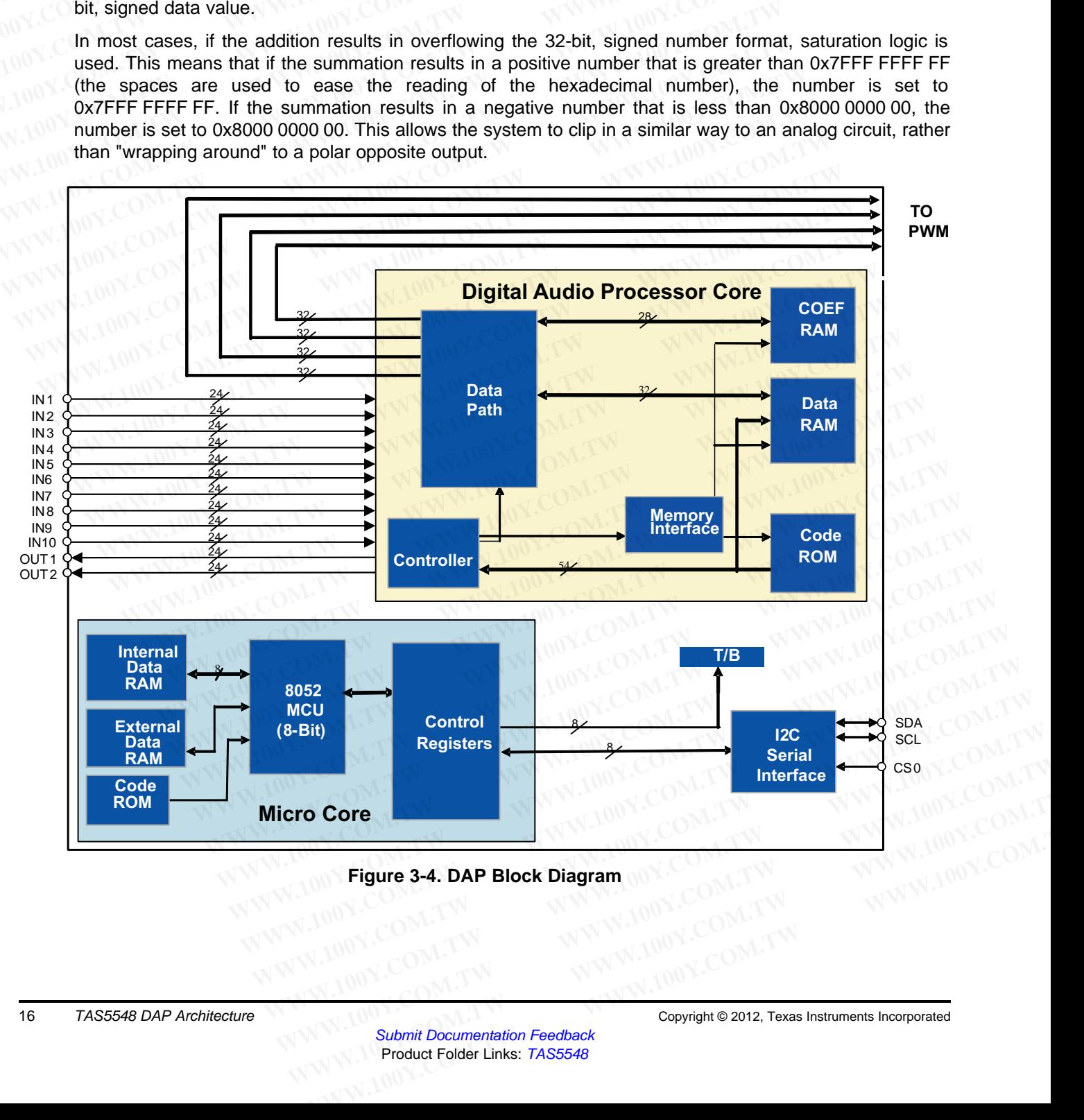

**Figure 3-4. DAP Block Diagram**

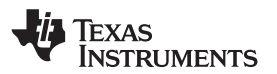

#### **3.2.1 Digital Audio Processor (DAP) Arithmetic Unit**

The digital audio processor (DAP) arithmetic unit is a fixed-point computational engine consisting of an arithmetic unit and data and coefficient memory blocks. **WWW.ti.com**<br> **WWW.ti.com**<br> **WWW.ti.com**<br> **S.2.1 Digital Audio Processor (DAP) Arithmetic Unit<br>
The digital audio processor (DAP) arithmetic unit is a fixed-point contribution<br>
The DAP arithmetic unit is used to implement WWW.100Y.COM.TW INSTRUMENTS**<br> **WWW.100Y.COM.TW INSTRUMENTS**<br> **WWW.100Y.COM.TW INSTRUMENTS**<br> **WWW.100Y.COM.TW INSTRUMENTS**<br>
The digital audio processor (DAP) arithmetic unit is a fixed-point contribution in and data and co

The DAP arithmetic unit is used to implement all firmware functions - loudness compensation, bass and treble processing, dynamic range control, channel filtering, input and output mixing.

[Figure](#page-16-0) 3-5 shows the data word structure of the DAP arithmetic unit. Four bits of overhead or guard bits are provided at the upper end of the 32-bit DAP word, and 4 bits of computational precision or noise bits are provided at the lower end of the 32-bit word. The incoming digital audio words are all positioned with the most significant bit abutting the 4-bit overhead/guard boundary. The sign bit in bit 31 indicates that all incoming audio samples are treated as signed data samples. **WWW.100Y.COM.TW <br>
WWW.100Y.COM.TW <br>
WWW.100Y.COM.TW <br>
The digital** *Audio Processor (DAP) Arithmetic Unit***<br>
The digital audio processor (DAP) arithmetic unit is a fixed-point com<br>
arithmetic unit and data and coefficient m WWW.ti.com**<br> **WWW.ti.com**<br> **WWW.ti.com**<br> **COM. Digital Audio Processor (DAP) Arithmetic Unit<br>
The digital audio processor (DAP) arithmetic unit is a fixed-point complement<br>
arithmetic unit and data and coefficient memory Example 10.100 WWW.100YEER SCREED AND ACCOMPATE CONFIDENTIATE CONFIDENTIATE CONFIDENTIATE CONFIDENTIATE CONFIDENTIATE CONFIDENTIATE CONFIDENTIATE CONFIDENTIATE CONFIDENTIATE CONFIDENTIATE CONFIDENTIATE CONFIDENTIATE CONFI FREED SETTING AND CONSIDENT (SETTING AND ACCORD ACCORD)**<br>
The digital audio processor (DAP) arithmetic unit is a fixed-point computar<br>
arithmetic unit and data and coefficient memory blocks.<br>
The DAP arithmetic unit is us The digital audio processor (DAP) arithmetic unit is a fixed-point computation<br>arithmetic unit and data and coefficient memory blocks.<br>The DAP arithmetic unit is used to implement all firmware functions - loudne<br>treble pro **EXECUTE IN A SUMPLIFY COMPROVERSITY OF A SUMPLIFY COMPROVERSITY OF A SUMPLIFY COMPROVERSITY OF A SUMPLIFY COMPROVERSITY OF A SUMPLIFY CONTROVERSITY OF A SUMPLIFY CONTROVERSITY OF A SUMPLIFY CONTROVERSITY OF A SUMPLIFY CON EXECUTE DAP arithmetic unit is used to implement all firmware functions - loudness<br>
treble processing, dynamic range control, channel filtering, input and output mixir<br>
<b>Examplement and article in the DAP arithmetic unit. WWW.100Y.COM.TW Processor** and the upper end of the 32-bit DAP word, and 4 bits of computations are provided at the upper end of the 32-bit DAP word, and 4 bits of computations of the S2-bit Word. COM. The incoming digita

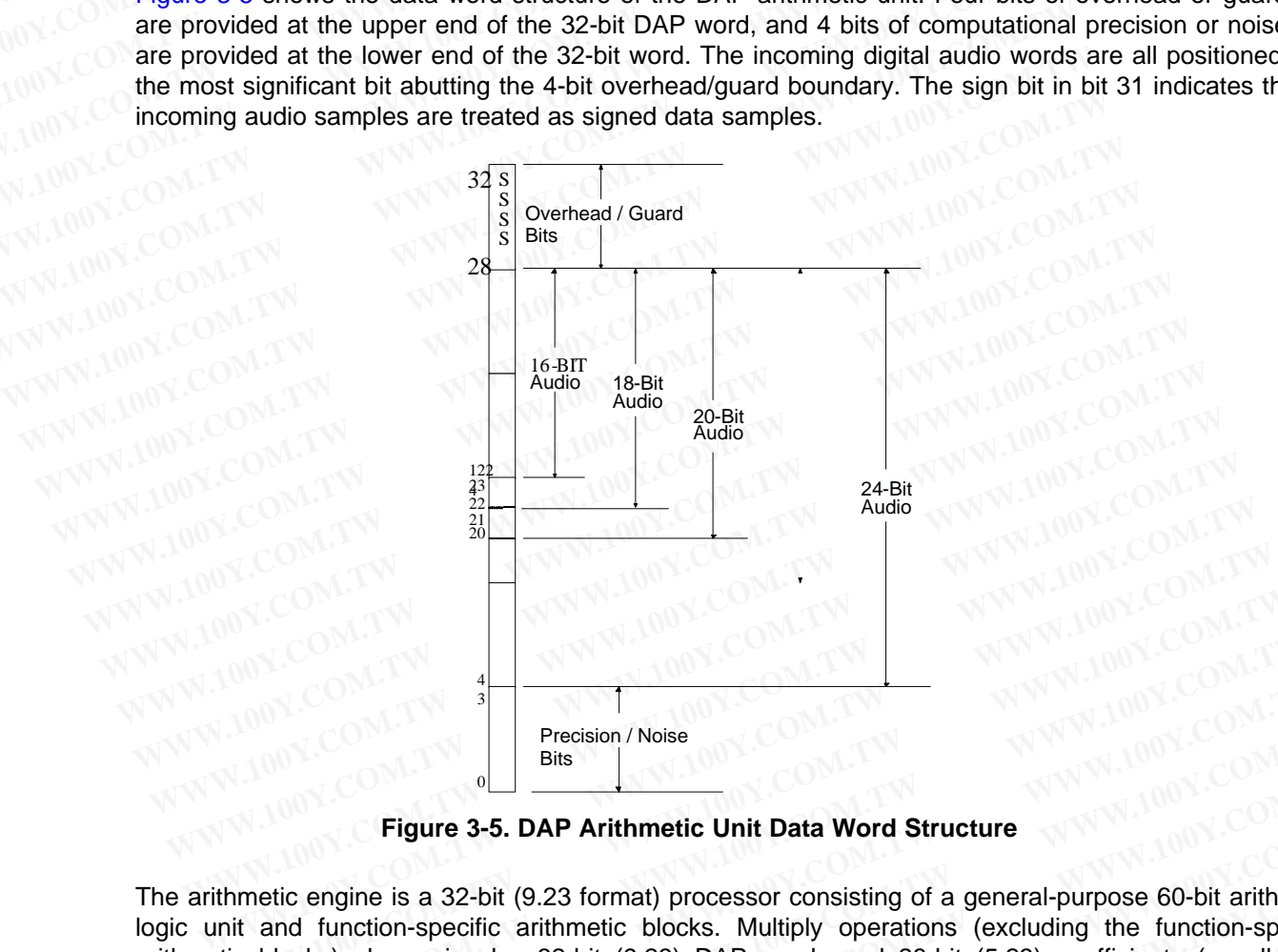

**Figure 3-5. DAP Arithmetic Unit Data Word Structure**

The arithmetic engine is a 32-bit (9.23 format) processor consisting of a general-purpose 60-bit arithmetic logic unit and function-specific arithmetic blocks. Multiply operations (excluding the function-specific arithmetic blocks) always involve 32-bit (9.23) DAP words and 28-bit (5.23) coefficients (usually I2C programmable coefficients). If a group of products are to be added together, the 60-bit product of each multiplication is applied to a 60-bit adder, where a DSP-like multiply-accumulate (MAC) operation takes place. Biquad filter computations use the MAC operation to maintain precision in the intermediate computational stages. **WWW.100Y.COM.TW WWW.100Y.COM.TW WWW.100Y.COM.TW Precision / Noise**<br> **Precision / Noise**<br> **WWW.COM.**<br> **WEIGHT AND ACCESS TO APP Arithmetic Unit Data Word Structure**<br> **WEIGHT AND ACCESS TO APP Arithmetic Unit Data Word Structure**<br>
it and function-specific arithmetic bloc **Precision / Noise**<br> **Precision / Noise**<br> **Eigure 3-5. DAP Arithmetic Unit Data Word Structure**<br> **WWW.100Y.COM.TW**<br> **Figure 3-5. DAP Arithmetic Unit Data Word Structure**<br>
and function-specific arithmetic blocks. Multiply o **Example 120 COM. The Example of the SHAT ALLET SPECIES Are the linear range of the TR-bit ALLET Specific is not used. In MAC computations, the linear range of the TR-bit ALLET studies of the linear range of the TR-bit ALL** Figure 3-5. DAP Arithmetic Unit Data Word Structure<br>
ic engine is a 32-bit (9.23 format) processor consisting of a general-purpose 60-bit arithmetic<br>
ind function-specific arithmetic blocks. Multiply operations (excluding **Figure 3-5. DAP Arithmetic Unit Data Word Structure**<br>
engine is a 32-bit (9.23 format) processor consisting of a general-purpose 60-bit arithmetic<br>
1 function-specific arithmetic blocks. Multiply operations (excluding the **Example is a 32-bit (9.23 format) processor consisting of a general-purpose 60-bit arithmetic function-specific arithmetic blocks. Multiply operations (excluding the function-specific ss) always involve 32-bit (9.23) DAP** 

<span id="page-16-0"></span>To maximize the linear range of the 76-bit ALU, saturation logic is not used. In MAC computations, intermediate overflows are permitted, and it is assumed that subsequent terms in the computation flow will correct the overflow condition. The biquad filter structure used in the TAS5548 is the "direct form I" structure and has only one accumulation node (for an example, see the Biquad section). With this type of structure, intermediate overflow are allowable as long as the designer of the filters has assured that the final output will bounded and not overflow. Figure 4.2-3 is an example, using 16-bit arithmetic for ease of illustration, of a bounded computation that experiences intermediate overflow condition. Figure 1.1 The signal computation be the signal computation be added computation specific arithmetic blocks. Multiply operations (excluding the function-specific arithmetic blocks. Multiply operations (excluding the functi always involve 32-bit (9.23) DAP words and 28-bit (5.23) coefficients (usually I2C<br>fificients). If a group of products are to be added together, the 60-bit product of each<br>pplied to a 60-bit adder, where a DSP-like multipl Med to a 60-bit adder, where a DSP-like multiply-accumulate (MAC) operation takes<br>computations use the MAC operation to maintain precision in the intermediate<br>s.<br>near range of the 76-bit ALU, saturation logic is not used. computations use the MAC operation to maintain precision in the intermediate<br>
exar range of the 76-bit ALU, saturation logic is not used. In MAC computations,<br>
s are permitted, and it is assumed that subsequent terms in th ar range of the 76-bit ALU, saturation logic is not used. In MAC computations,<br>are permitted, and it is assumed that subsequent terms in the computation flow will<br>ondition. The biquad filter structure used in the TAS5548 i From Health and it is assumed that subsequent terms in the computation flow will<br>triangle of the biquad filter structure used in the TAS5548 is the "direct form I"<br>me accumulation node (for an example, see the Biquad secti dition. The biquad filter structure used in the TAS5548 is the "direct form I"<br>
a accumulation node (for an example, see the Biquad section). With this type of<br>
erflow are allowable as long as the designer of the filters h **Example 10** The sample, see the biguad section). What this type of<br>
flow are allowable as long as the designer of the filters has assured that the<br>
d not overflow. Figure 4.2-3 is an example, using 16-bit arithmetic for e

The DAP memory banks include a dual port data RAM for storing intermediate results, a coefficient RAM, and a fixed program ROM. Only the coefficient RAM, assessable via the I2C bus, is available to the user.

Texas INSTRUMENTS

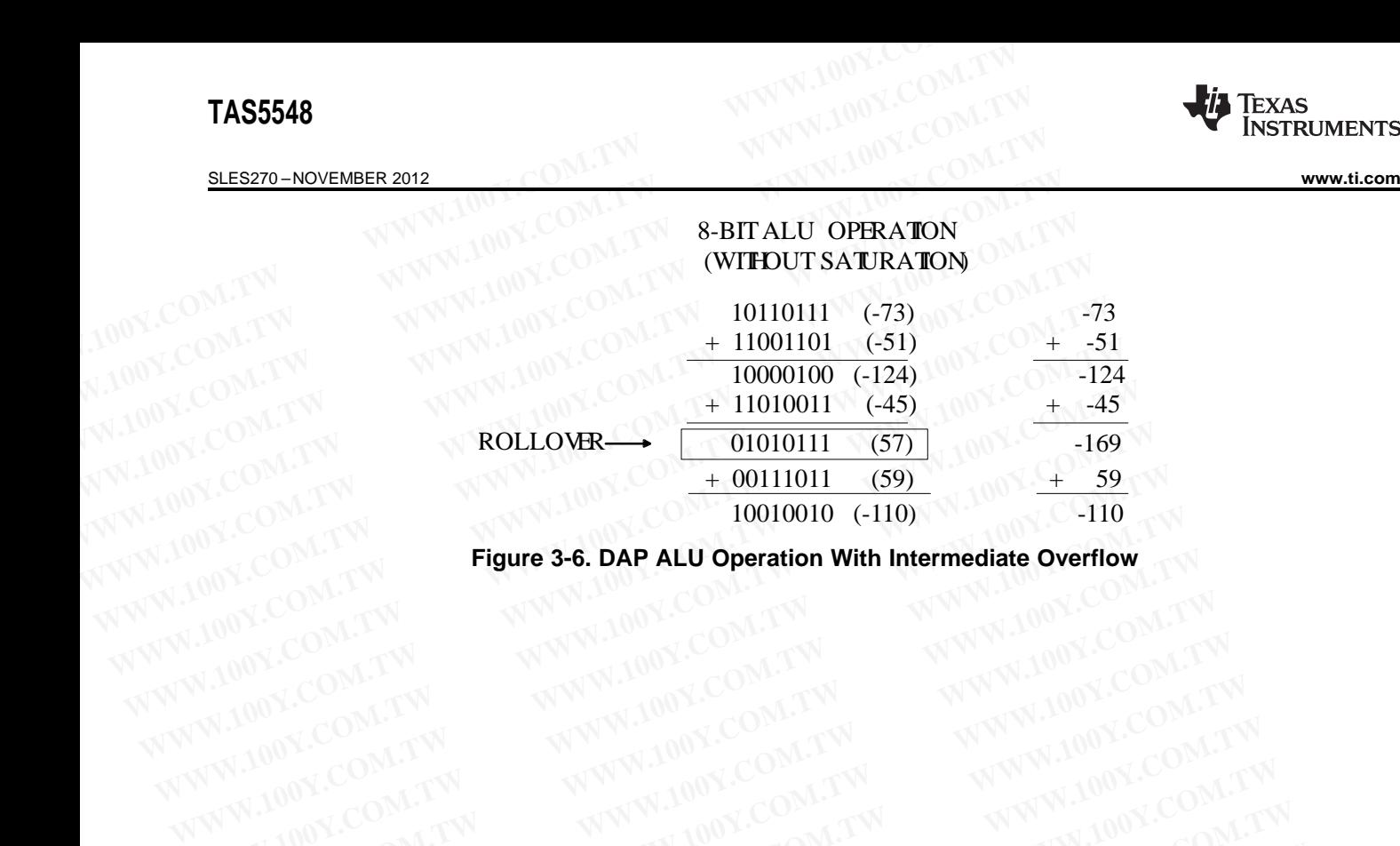

**Figure 3-6. DAP ALU Operation With Intermediate Overflow** WWW.100Y.COM.TW WWW.100Y.COM.TW WWW.100Y.COM.TW WWW.100Y.COM.TW WWW.100Y.COM.TW WWW.100Y.COM.TW WWW.100Y.COM.TW WWW.100Y.COM.TW WWW.100Y.COM.TW WWW.100Y.COM.TW WWW.100Y.COM.TW WWW.100Y.COM.TW WWW.100Y.COM.TW WWW.100Y.COM.T WWW.100Y.COM.TW WWW.100Y.COM.TW WWW.100Y.COM.TW WWW.100Y.COM.TW WWW.100Y.COM.TW WWW.100Y.COM.TW WWW.100Y.COM.TW WWW.100Y.COM.TW WWW.100Y.COM.TW WWW.100Y.COM.TW WWW.100Y.COM.TW WWW.100Y.COM.TW WWW.100Y.COM.TW WWW.100Y.COM.T

### **3.2.2 28-Bit 5.23 Number Format**

All mixer gain coefficients are 28-bit coefficients using a 5.23 number format. Numbers formatted as 5.23 numbers have 5 bits to the left of the binary point and 23 bits to the right of the binary point. This is shown in [Figure](#page-18-0) 3-7. **WWW.ti.com**<br> **WWW.ti.com**<br> **3.2.2 28-Bit 5.23 Number Format**<br>
All mixer gain coefficients are 28-bit coefficients using a 5.23 number<br>
numbers have 5 bits to the left of the binary point and 23 bits to the r<br>
in Figure 3-**WWW.100Y.COM.TW 
INSTRUMENTS**<br>
WWW.100Y.COM.TW <br>
3.2.2 28-Bit 5.23 Number Format<br>
All mixer gain coefficients are 28-bit coefficients using a 5.23 number<br>
INDIV.COM.TW in Figure 3-7.<br>
2<sup>-23</sup> Bit<br>
2<sup>-23</sup> Bit

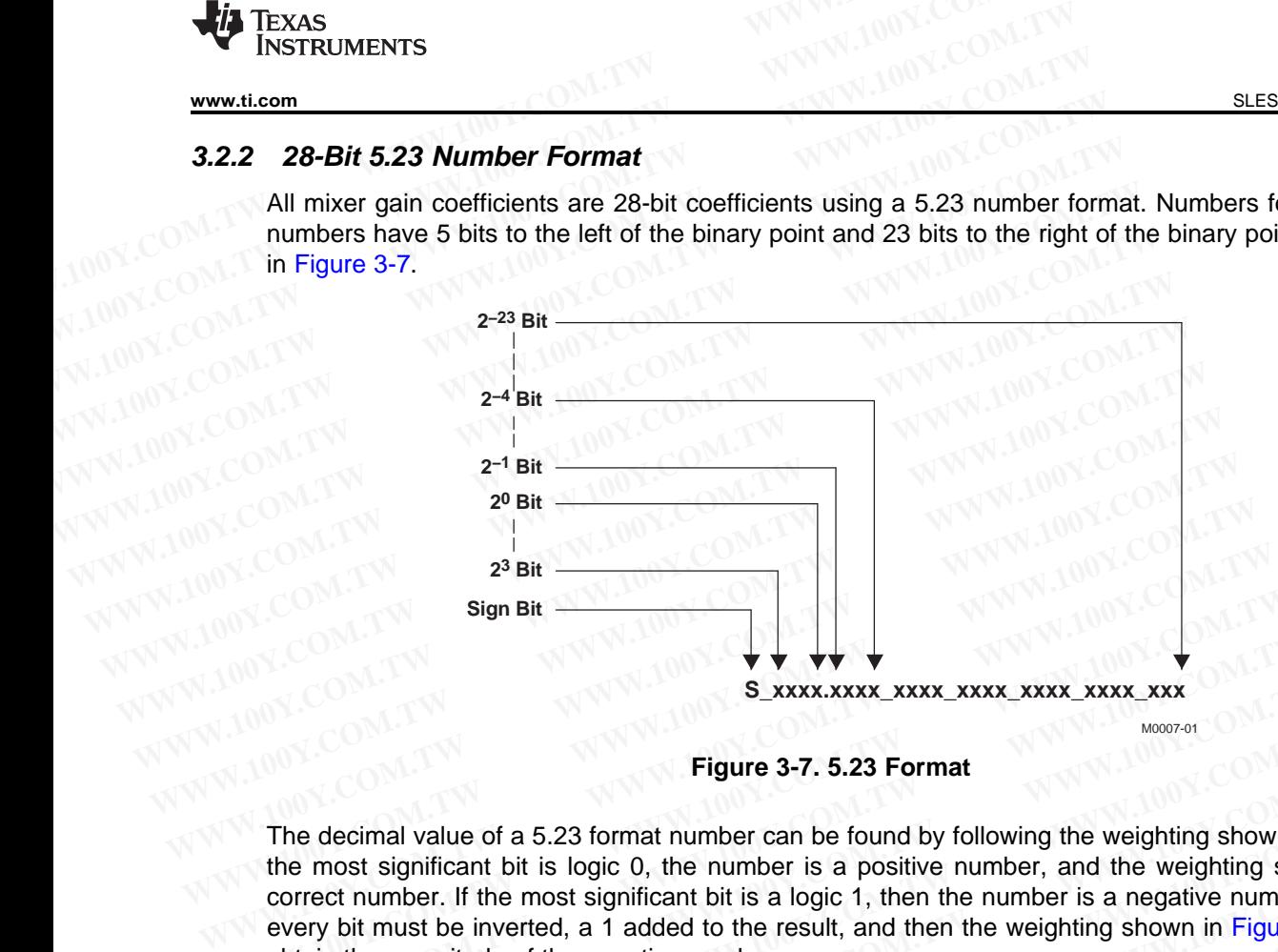

**Figure 3-7. 5.23 Format**

<span id="page-18-0"></span>The decimal value of a 5.23 format number can be found by following the weighting shown in [Figure](#page-18-1) 3-8. If the most significant bit is logic 0, the number is a positive number, and the weighting shown yields the correct number. If the most significant bit is a logic 1, then the number is a negative number. In this case, every bit must be inverted, a 1 added to the result, and then the weighting shown in Figure 3-8 applied to obtain the magnitude of the negative number. **WWW.100Y.COM.TW WWW.100Y.COM.TW WWW.100Y.COM.TW WWW.NOY.COM.**<br> **WE COM.**<br> **WE COM. WWW.100Y.COM.TW WWW.100Y.COM.TW WWW.100Y.COM.TW Figure 3-7. 5.23 Format**<br>
The decimal value of a 5.23 format number can be found by following the weighting shown in F<br>
the most significant bit is logic 0, the number is a positive number, and the weighting shown<br>
corre

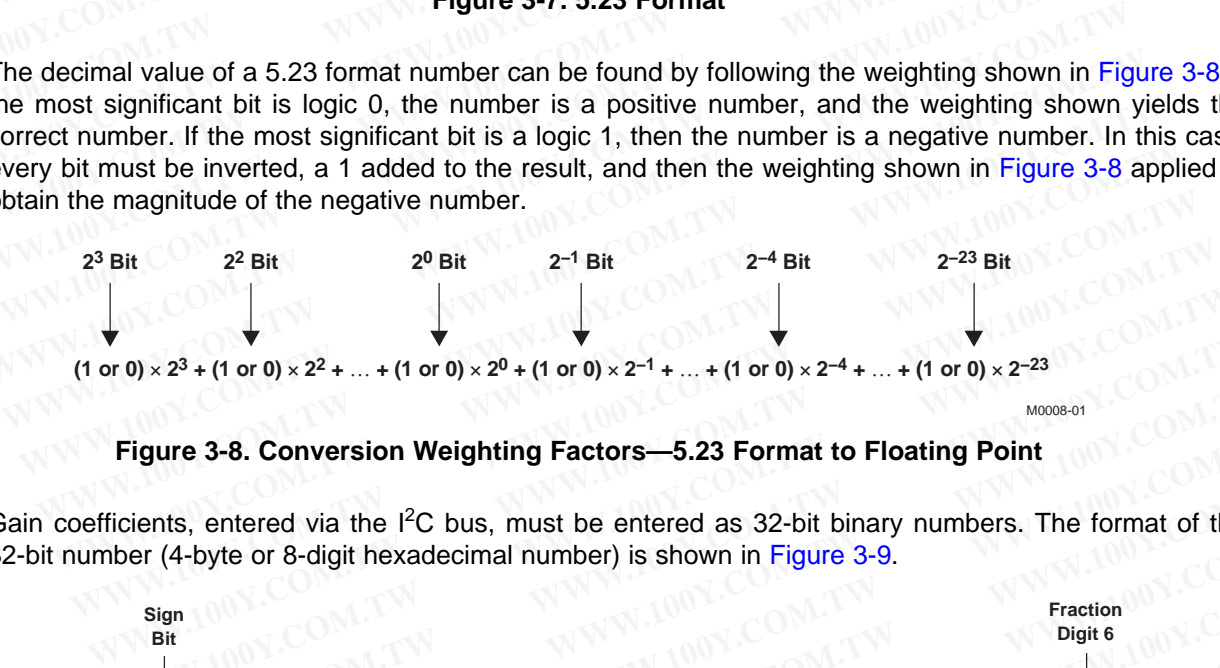

**Figure 3-8. Conversion Weighting Factors—5.23 Format to Floating Point**

<span id="page-18-1"></span>Gain coefficients, entered via the  $I<sup>2</sup>C$  bus, must be entered as 32-bit binary numbers. The format of the 32-bit number (4-byte or 8-digit hexadecimal number) is shown in Figure 3-9.

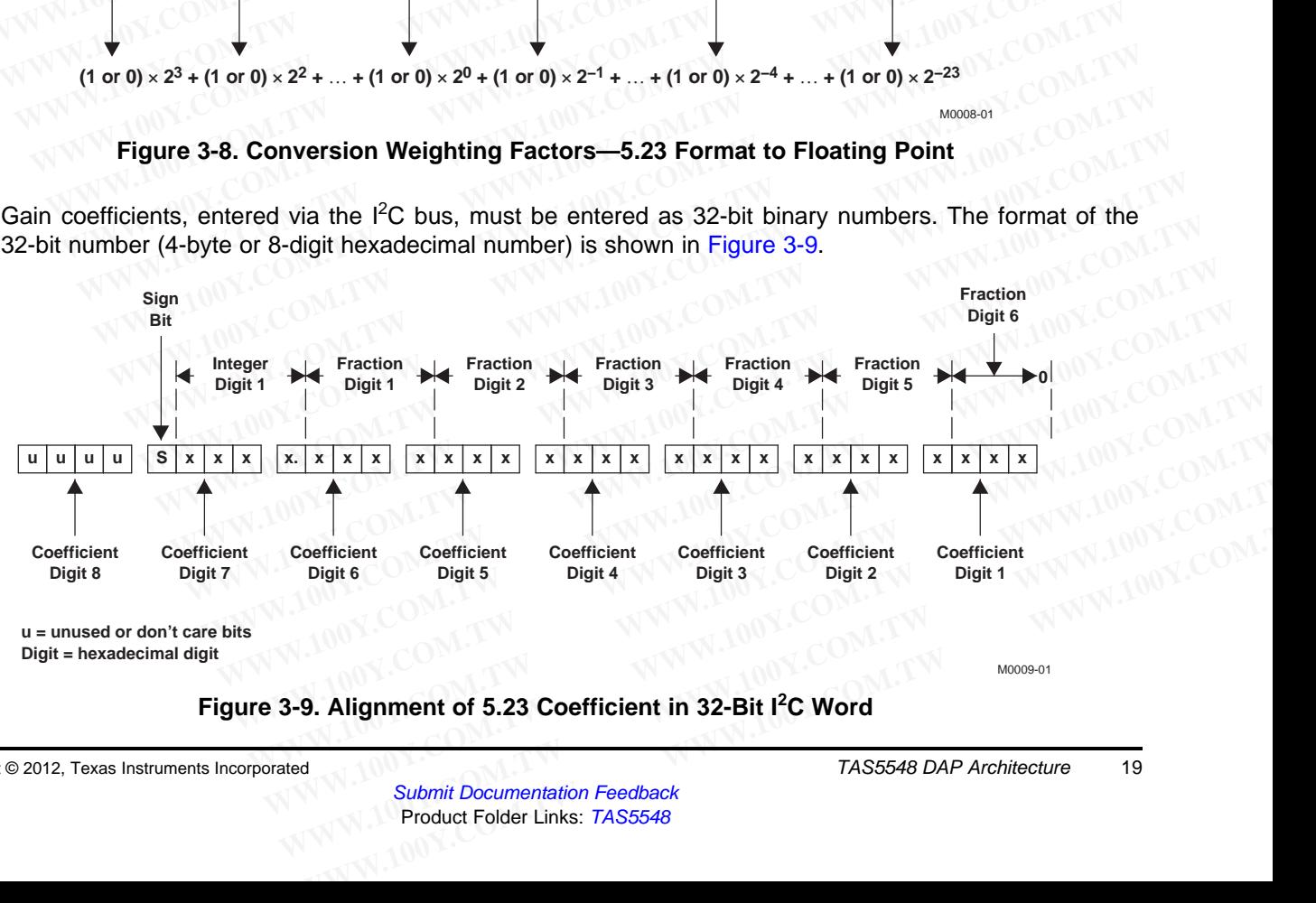

<span id="page-18-2"></span>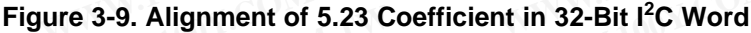

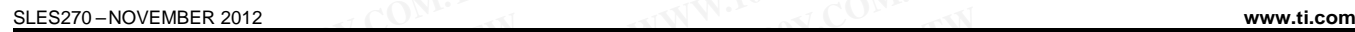

NSTRI IMENTS

As [Figure](#page-18-2) 3-9 shows, the hexadecimal (hex) value of the integer part of the gain coefficient cannot be concatenated with the hex value of the fractional part of the gain coefficient to form the 32-bit  $I^2C$ coefficient. The reason is that the 28-bit coefficient contains 5 bits of integer, and thus the integer part of the coefficient occupies all of one hex digit and the most significant bit of the second hex digit. In the same way, the fractional part occupies the lower three bits of the second hex digit, and then occupies the other five hex digits (with the eighth digit being the zero-valued most significant hex digit). **TAS5548**<br>
SLES270-NOVEMBER 2012<br>
As Figure 3-9 shows, the hexadecimal (hex) value of the integer p<br>
concatenated with the hex value of the fractional part of the gai<br>
coefficient. The reason is that the 28-bit coefficient **TAS5548**<br> **ELESZYO-NOVEMBER 2012**<br>
As Figure 3-9 shows, the hexadecimal (hex) value of the integer pa<br>
concatenated with the hex value of the fractional part of the gain<br>
coefficient. The reason is that the 28-bit coeffic **ELESZ70-NOVEMBER 2012**<br>
As Figure 3-9 shows, the hexadecimal (hex) value of the integer part<br>
concatenated with the hex value of the fractional part of the gain<br>
coefficient. The reason is that the 28-bit coefficient cont **ELES270-NOVEMBER 2012**<br>
As Figure 3-9 shows, the hexadecimal (hex) value of the integer part concatenated with the hex value of the fractional part of the gain coordicient. The reason is that the 28-bit coefficient contai **ELESZYO-NOVEMBER 2012**<br>
As Figure 3-9 shows, the hexadecimal (hex) value of the integer part of<br>
concatenated with the hex value of the fractional part of the gain coe<br>
coefficient. The reason is that the 28-bit coefficie **Example 3-9 shows, the hexadecimal (hex) value of the integer part of the concatenated with the hex value of the fractional part of the gain coefficient. The reason is that the 28-bit coefficient contains 5 bits of intege** COM. Concelenated with the hex value of the fractional part of the gain coefficient. The reason is that the 28-bit coefficient contains 5 bits of integer, the coefficient occupies all of one hex digit and the most signific

#### **3.2.3 TAS5548 Audio Processing**

The TAS5548 digital audio processing is designed so that noise produced by filter operations is maintained below the smallest signal amplitude of interest, as shown in Figure 3-10. The device achieves this low noise level by increasing the precision of the signal representation substantially above the number of bits that are absolutely necessary to represent the input signal. COM. Considered the coefficient. The reason is that the 28-bit coefficient contains 5 bits of integer, a<br>the coefficient occupies all of one hex digit and the most significant bit of the se<br>way, the fractional part occupie

Similarly, the TAS5548 carries additional precision in the form of overflow bits to permit the value of intermediate calculations to exceed the input precision without clipping. The TAS5548's advanced digital audio processor achieves both of these important performance capabilities by using a high-performance digital audio-processing architecture with a 32-bit data path, 28-bit filter coefficients, and a 60-bit accumulator. **Example 100 WWW.100Yearthic couples the lower three bits of the second hex digit, and<br>tive hex digits (with the eighth digit being the zero-valued most significant hex digits<br>five hex digits (with the eighth digit being t EXECUTE THE SET ON WARRENT COMPUTER IN A SUBLIMATION COMPUTER THASS548 digital audio processing is designed so that noise produced Comaintained below the smallest signal amplitude of interest, as shown in Figure 3-this lo FREM 100 STAGS ADDED THE TASSS48 Audio Processing**<br>
The TAS5548 digital audio processing is designed so that noise produced maintained below the smallest signal amplitude of interest, as shown in Figure 3-1<br>
this low nois The TAS5548 digital audio processing is designed so that noise produced by maintained below the smallest signal amplitude of interest, as shown in Figure 3-10.<br>
this low noise level by increasing the precision of the signa maintained below the smallest signal amplitude of interest, as shown in Figure 3-10. This low noise level by increasing the precision of the signal representation substantiall of bits that are absolutely necessary to repre

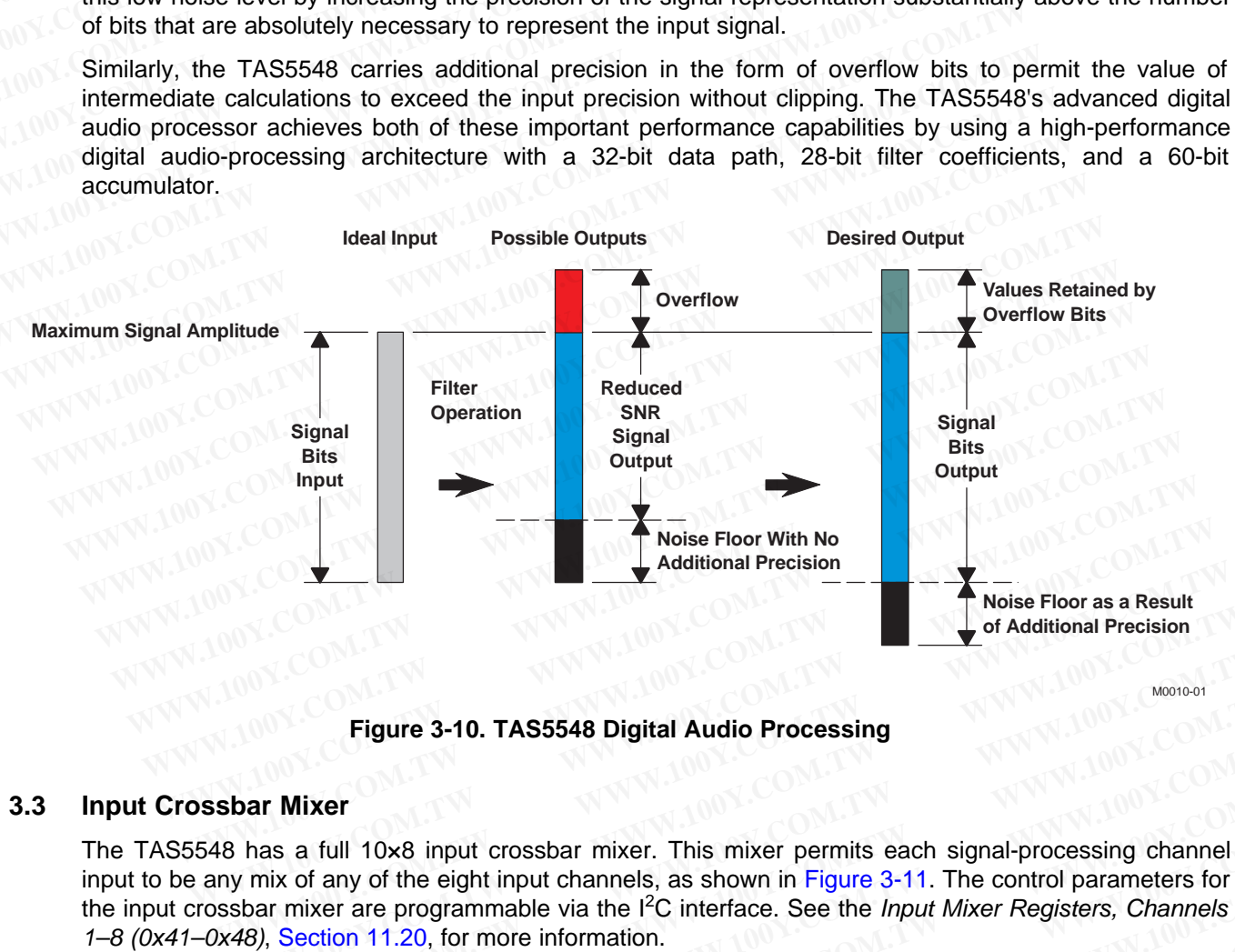

**Figure 3-10. TAS5548 Digital Audio Processing**

#### <span id="page-19-0"></span>**3.3 Input Crossbar Mixer**

The TAS5548 has a full 10×8 input crossbar mixer. This mixer permits each signal-processing channel input to be any mix of any of the eight input channels, as shown in Figure 3-11. The control parameters for the input crossbar mixer are programmable via the I<sup>2</sup>C interface. See the *Input Mixer Registers, Channels* 1–8 (0x41–0x48), Section 11.20, for more information. **Example 100Y COM.**<br> **WEIGHT COM. THE COM SET INDEED TO A SUBSET NOTE:**<br> **WEIGHT COM. THE COM.TWEIGHT COM.**<br> **WEIGHT COM.TWEIGHT COM.TWEIGHT COM.**<br> **WEIGHT COM.TWEIGHT COM.TWEIGHT COM.**<br> **WEIGHT COM.TWEIGHT COM.TWEIGHT COM Figure 3-10. TAS5548 Digital Audio Processing**<br> **Dar Mixer**<br>
has a full 10x8 input crossbar mixer. This mixer permits each signal-processing channel<br>
y mix of any of the eight input channels, as shown in Figure 3-11. The **Eigure 3-10. TAS5548 Digital Audio Processing**<br> **AWWW.100Y.COM.TW <br>
WWW.100Y.COM.TW PROGRESS AND THE COMPANY OF THE COMPANY OF THE COMPANY OF THE COMPANY<br>
BOWLER AND THE COMPANY OF THE COMPANY OF THE COMPANY OF THE COMPAN WWW.100Y.COM.TW WWW.100Y.CO[M](#page-20-1).[TW](#page-20-1) WWW.100Y.COM.TW WIXER**<br>
WANTAWANDON.COM.TW ANDY COM.TW ANDY COM.TW ANDY COM.TW ANDY COM.TW ANDY COM.TW ANDY COM.TW ANDY COM.TW ANDY COM.TW ANDY COM.TW ANDY COM.TW ANDY COM.TW ANDY COM.TW ANDY COM.TW ANDY COM.TW ANDY COM.TW ANDY COM.TW AN **EXERCISE THIS MINE TOGRIS AND MANUSING COMPANY AND MANUSING COMPANY AND MANUSING COMPANY AND MANUSING COMPANY AND MANUSING COMPANY AND MANUSING COMPANY AND MANUSING COMPANY AND MANUSING COMPANY AND MANUSING COMPANY AND MA Example Section 11.20, for more information.**<br>
WE are programmable via the PC interface, See the *Input Mixer Registers, Channels*<br>
W.100Y.COM.TW **WWW.100Y.COM.TW WW.100Y.COM.TW**<br>
W.100Y.COM.TW WWW.100Y.COM.TW WW.100Y.COM **EXAMPLE SEE THE PROFIT WARD TO BE AN ARTIST WARD AND THE PROFIT WARD AND THE PROPERTY WAS ARREspondent of the property of the property of the property of the property of the property of the property of the property of the** 

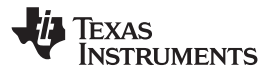

**[www.ti.com](http://www.ti.com)** SLES270 –NOVEMBER 2012

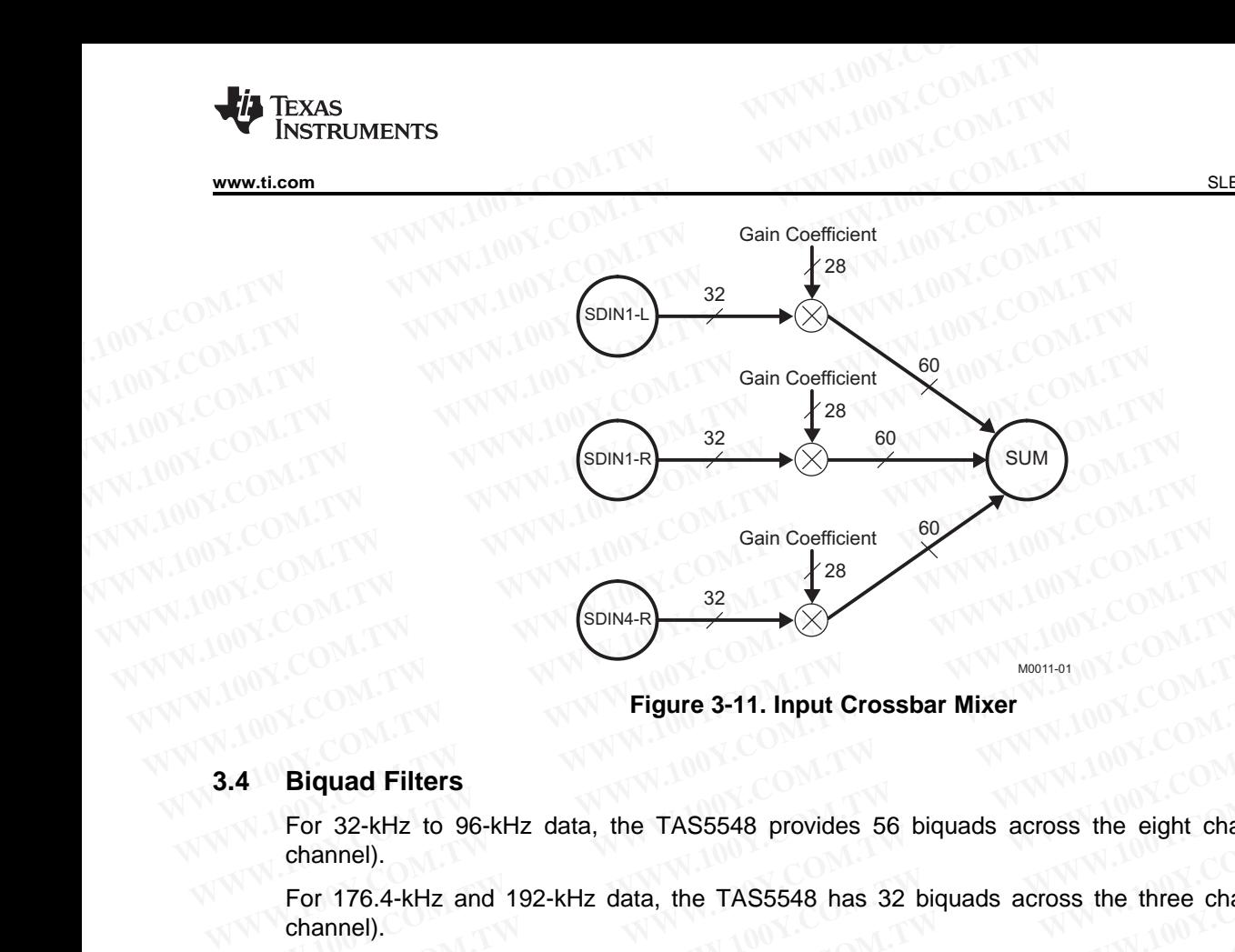

**Figure 3-11. Input Crossbar Mixer**

#### <span id="page-20-1"></span><span id="page-20-0"></span>**3.4 Biquad Filters**

For 32-kHz to 96-kHz data, the TAS5548 provides 56 biquads across the eight channels (seven per channel).

For 176.4-kHz and 192-kHz data, the TAS5548 has 32 biquads across the three channels (seven per channel). **EDINA-R**<br> **WWW.COM. Figure 3-11. Input Crossbar Mixer**<br> **WWW.COM.**<br> **WWW.COM.**<br> **WWW.COM.**<br> **WWW.COM.**<br> **WWW.COM.**<br> **WWW.COM.**<br> **WWW.COM.**<br> **WWW.COM.**<br> **WWW.COM.**<br> **WWW.COM.**<br> **WWW.COM.**<br> **WWW.COM.**<br> **WWW.COM.**<br> **WWW.00Y.** 

The direct form I structure provides a separate delay element and mixer (gain coefficient) for each node in the biquad filter. Each mixer output is a signed 60-bit product of a signed 32-bit data sample (9.23 format number) and a signed 28-bit coefficient (5.23 format number), as shown in Figure 3-12. The 60-bit ALU in the TAS5548 allows the 60-bit resolution to be retained when summing the mixer outputs (filter products). All of the biquad filters are second-order direct form I structure. **WWW.100Y.COM.TW WWW.100Y.COM.TW WWW.100Y.COM.TW Eigure 3-11. Input Crossbar Mixer**<br> **Eigure 3-11. Input Crossbar Mixer**<br>
For 32-kHz to 96-kHz data, the TAS5548 provides 56 biquads across the eight channel).<br>
For 176.4-kHz and 192-kHz data, the TAS5548 has 32 biquads ac **Biquad Filters**<br>
For 32-kHz to 96-kHz data, the TAS5548 provides 56 biquads across the eight channels<br>
channel).<br>
For 176.4-kHz and 192-kHz data, the TAS5548 has 32 biquads across the three channels<br>
channel).<br>
The direct **Biquad Filters**<br>
For 32-kHz to 96-kHz data, the TAS5548 provides 56 biquads across the eight channels<br>
channel).<br>
For 176.4-kHz and 192-kHz data, the TAS5548 has 32 biquads across the three channels<br>
channel).<br>
The direct or 32-kHz to 96-kHz data, the TAS5548 provides 56 biquads across the eight channels (s<br>hannel).<br>
Sor 176.4-kHz and 192-kHz data, the TAS5548 has 32 biquads across the three channels (s<br>
hannel).<br>
The direct form I structur **Example 176.4-kHz** and 192-kHz data, the TAS5548 has 32 biquads across the three channels (see<br>
annel).<br>
e direct form I structure provides a separate delay element and mixer (gain coefficient) for each<br>
biquad filter. E **WEBON THE CONSTRANT CONSTRANT CONSTRANT CONSTRANT CONSTRANT CONSTRAND (SC)**<br>
Innel).<br>
Included filter. Each mixer output is a signed 60-bit product of a signed 32-bit data sample (9.23<br>
Individual dilter. Each mixer outpu Example the provides a separate delay element and mixer (gain coefficient) for each not quad filter. Each mixer output is a signed 60-bit product of a signed 32-bit data sample (9.23 for each er) and a signed 28-bit coeff

The five 28-bit coefficients for the each of the 56 biquads are programmable via the  $I<sup>2</sup>C$  interface. See Table 3-1.

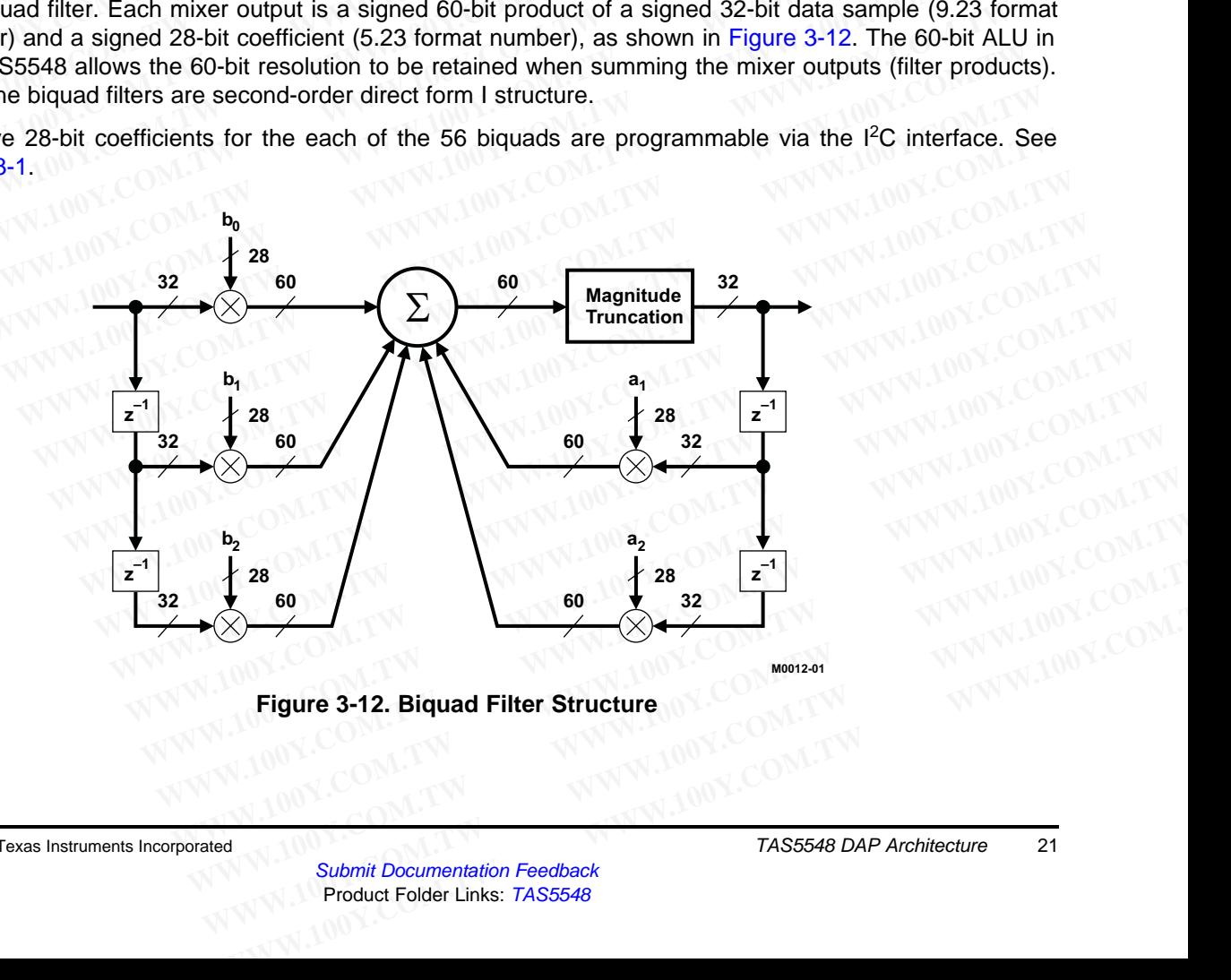

<span id="page-20-2"></span>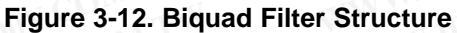

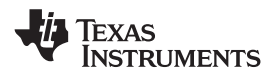

#### <span id="page-21-0"></span>SLES270 –NOVEMBER 2012 **[www.ti.com](http://www.ti.com)**

All five coefficients for one biquad filter structure are written to one  $I^2C$  register containing 20 bytes (or five 32-bit words). The structure is the same for all biquads in the TAS5548. Registers 0x51–0x88 show all the biquads in the TAS5548. Note that u[31:28] bits are unused and default to 0x0. **TAS5548**<br>
SLES270-NOVEMBER 2012<br>
All five coefficients for one biquad filter structure are written to one I<sup>2</sup><br>
32-bit words). The structure is the same for all biquads in the TAS55-<br>
biquads in the TAS5548. Note that u[3 **TAS5548**<br>
<u>SLES270-NOVEMBER 2012</u><br>
All five coefficients for one biquad filter structure are written to one 1<sup>2</sup>C<br>
32-bit words). The structure is the same for all biquads in the TAS5548<br>
biquads in the TAS5548. Note that

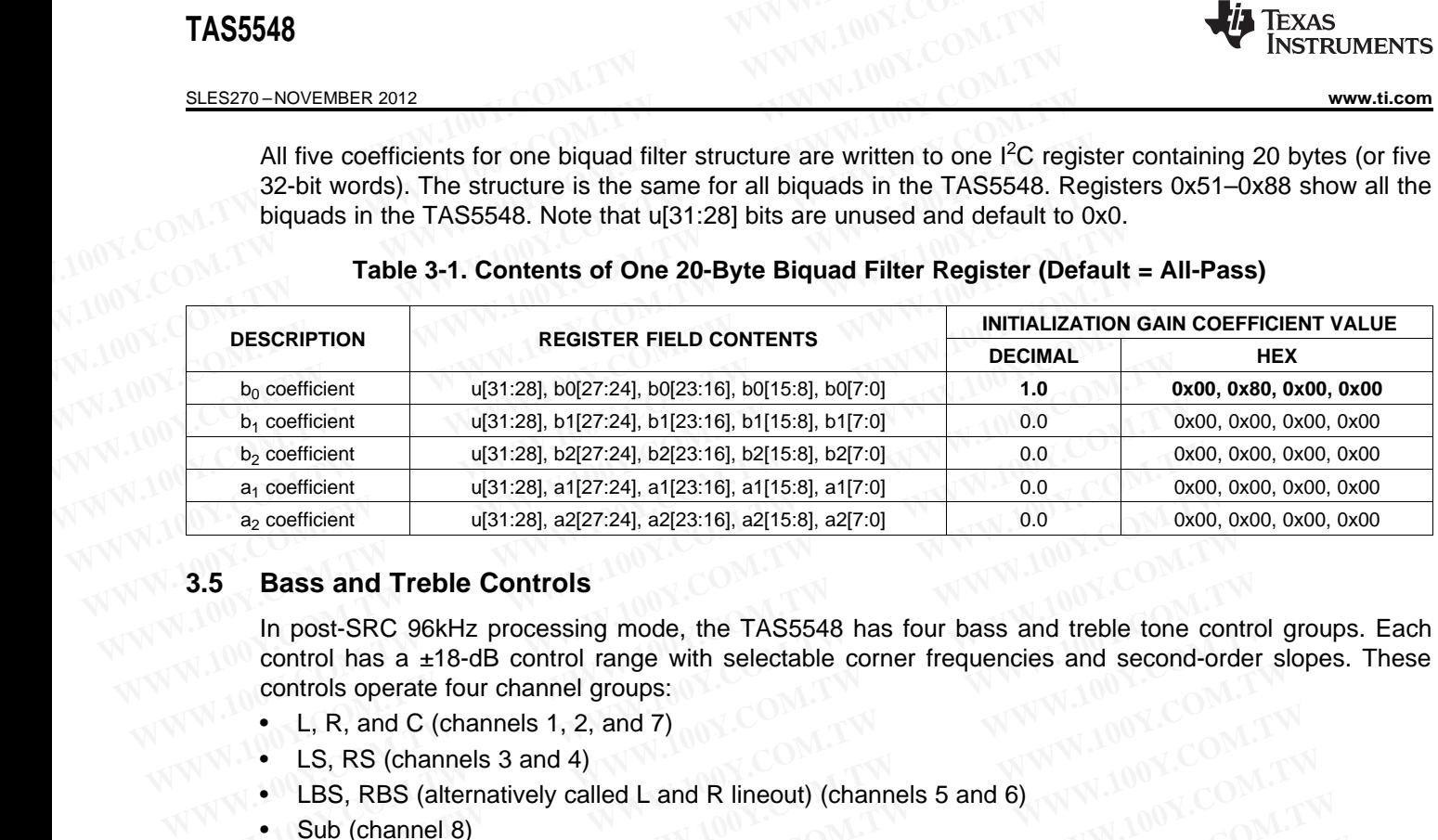

#### **Table 3-1. Contents of One 20-Byte Biquad Filter Register (Default = All-Pass)**

#### **3.5 Bass and Treble Controls**

In post-SRC 96kHz processing mode, the TAS5548 has four bass and treble tone control groups. Each control has a ±18-dB control range with selectable corner frequencies and second-order slopes. These controls operate four channel groups: **WWW.100Y.COM.TW WWW.100Y.COM.TW WWW.100Y.COM.TW Example 15 Start Start Start Start Start Start Start Start Start Start Start Start Start Start Start Start Start Start Controls operate four channel groups:<br>
• L, R, and C (channels 1, 2, and 7)<br>
• LS, RS (channels 3 and Bass and Treble Controls**<br>
In post-SRC 96kHz processing mode, the TAS5548 has four bass and treble tone control<br>
control has a ±18-dB control range with selectable corner frequencies and second-order<br>
controls operate fou **In post-SRC 96kHz processing mode, the TAS5548 has four bass and treble tone control<br>control has a ±18-dB control range with selectable corner frequencies and second-order :<br>controls operate four channel groups:<br>• L, R, a EXAMPLE SEXUAL COMPANY AND SEXUAL COMPANY AND SEXUAL COMPANY AND SEXUAL COMPANY AND SEXUAL COMPANY AND SEXUAL COMPANY AND SEXUAL COMPANY AND SEXUAL COMPANY AND SEXUAL COMPANY AND SEXUAL COMPANY AND SEXUAL COMPANY AND SEXU** 

- L, R, and C (channels 1, 2, and 7)
- LS, RS (channels 3 and 4)
- LBS, RBS (alternatively called L and R lineout) (channels 5 and 6) **L, R, and C (channels 1, 2, and 7)**<br> **LS, RS (channels 3 and 4)**<br> **LS, RS (channel 8)**<br> **WWW.100Y.COM.TW ANWW.100Y.COM.TW** ANWW.100Y.COM.TW<br> **WW.100Y.COM.TW ANWW.100Y.COM.TW ANWW.100Y.COM.TW**<br> **WWW.100Y.COM.TW ANWW.100Y.C LS, RS (channels 3 and 4)**<br>
LBS, RBS (atternatively called L and R lineout) (channels 5 and 6)<br>
WWW.100Y.COM.TW 
WWW.100Y.COM.TW 
WWW.100Y.COM.TW 
WWW.100Y.COM.TW 
WWW.100Y.COM.TW 
WWW.100Y.COM.TW 
WWW.100Y.COM.TW 
WWW.10 **ESS, KSS (aternatively called L and K lineout)** (channels S and DV/VWW.100Y.COM.TW and COM.TW and COM.TW WWW.100Y.COM.TW and COM.TW and COM.TW and COM.TW and COM.TW and COM.TW and COM.TW and COM.TW and COM.TW and COM.TW a
- Sub (channel 8) WWW.100Y.COM.TW WWW.100Y.COM.TW WWW.100Y.COM.TW WWW.100Y.COM.TW WWW.100Y.COM.TW WWW.100Y.COM

For post-SRC 192-kHz data, the TAS5548 has two bass and treble tone controls. Each control has a ±18dB I<sup>2</sup>C control range with selectable corner frequencies and second-order slopes. These controls operate two channel groups: WW.ti.com<br>
For post-SRC 192-kHz data, the TAS5548 has two bass and treble to<br>
dB <sup>12</sup>C control range with selectable corner frequencies and second-<br>
two channel groups:<br>
L, R and C<br>
Sub **WWW.100Y.COM.TW 
<br>
EXECUTE TO POST-SRC 192-KHz data, the TAS5548 has two bass and treble to<br>
dB I<sup>2</sup>C control range with selectable corner frequencies and second-of<br>
two channel groups:<br>
<b>EXECUTE TO BUSIC COMPANDING COMPA** WWW.100Y.COM.TW **WWW.100Y.COM.TW <br>
WWW.100Y.COM.TW <br>
For post-SRC 192-kHz data, the TAS5548 has two bass and treble tone<br>
dB <sup>12</sup>C control range with selectable corner frequencies and second-ord<br>
two channel groups:<br>
• L,** WWW.ti.com<br>
For post-SRC 192-kHz data, the TAS5548 has two bass and treble tone<br>
dB <sup>12</sup>C control range with selectable corner frequencies and second-orde<br>
two channel groups:<br>
• L, R and C<br>
• Sub<br>
– Sub only has bass and **EXECUALLY SEXUALLY SEXUALLY SEXUALLY AND MANUSCONS COMPROMISED THE DASS AND COMPROMISED COMPROMISED COMPROMISED COMPROMISED COMPROMISED COMPROMISED COMPROMISED COMPROMISED COMPROMISED COMPROMISED COMPROMISED COMPROMISED C** 

- L, R and C
- Sub

– Sub only has bass and no treble.

The bass and treble filters use a soft update rate that does not produce artifacts during adjustment.

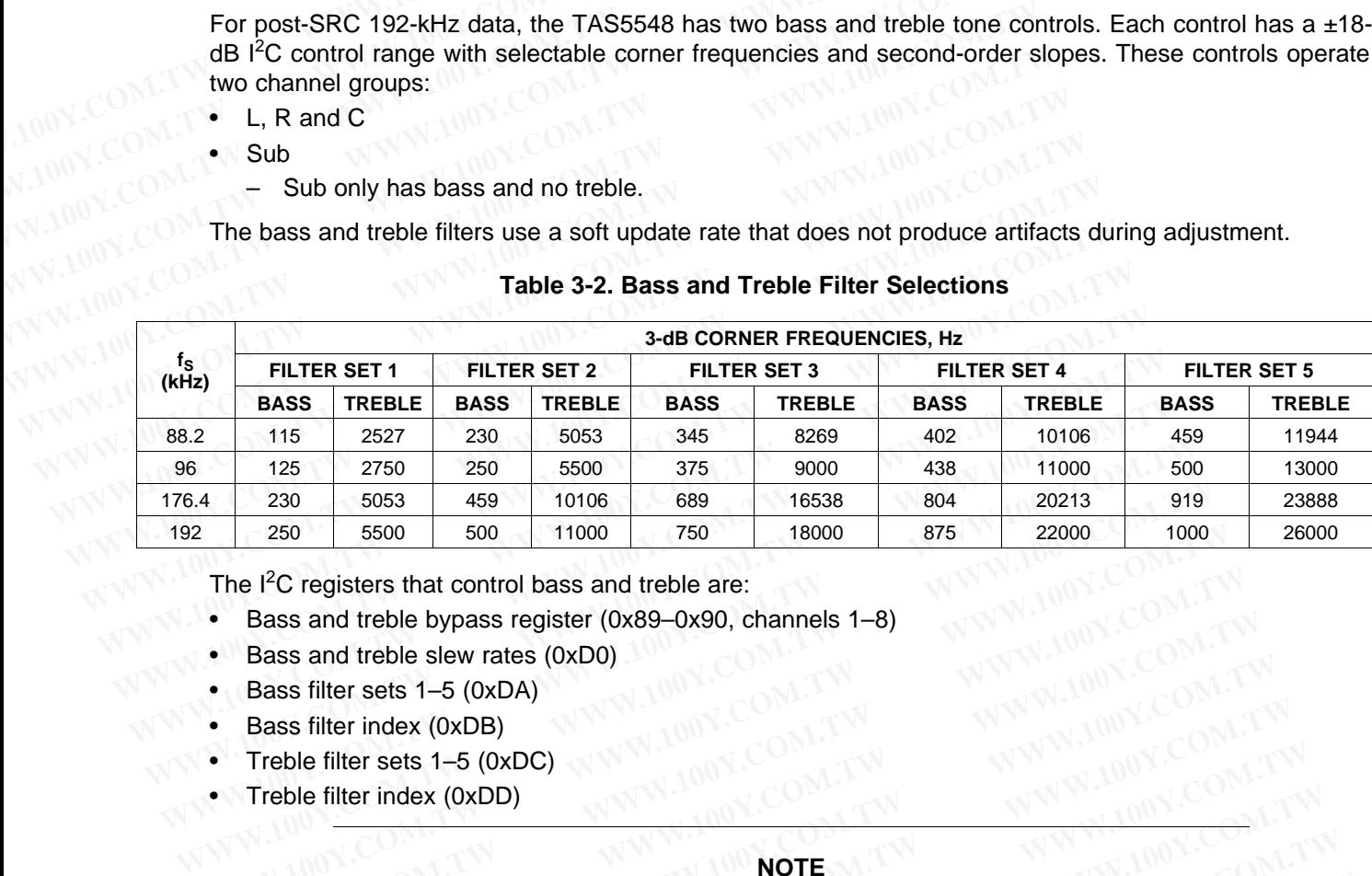

#### **Table 3-2. Bass and Treble Filter Selections**

The  $I<sup>2</sup>C$  registers that control bass and treble are:

- Bass and treble bypass register (0x89–0x90, channels 1–8)
- Bass and treble slew rates (0xD0)
- Bass filter sets 1–5 (0xDA)
- Bass filter index (0xDB)
- Treble filter sets 1–5 (0xDC)
- Treble filter index (0xDD)

#### **NOTE**

The bass and treble bypass registers (0x89–0x90) are defaulted to the bypass mode. In order to use the bass and treble, these registers must be in the inline (or enabled) mode for each channel using bass and treble. 2 250 5500 500 11000 750 18000 875 22000 1000<br>
The 1<sup>2</sup>C registers that control bass and treble are:<br>
■Bass and treble bypass register (0x89–0x90, channels 1–8)<br>
■Bass filter sets 1–5 (0xDA)<br>
■Bass filter sets 1–5 (0xDA) **Example 12C registers that control bass and treble are:**<br>
• Bass and treble bypass register (0x89–0x90, channels 1–8)<br>
• Bass filter sets 1–5 (0xDA)<br>
• Bass filter sets 1–5 (0xDC)<br>
• Treble filter sets 1–5 (0xDC)<br>
• Trebl **Example by pass register (0x89–0x90, channels 1–8)**<br> **Example site sets 1–5 (0xDA)**<br> **Example filter sets 1–5 (0xDC)**<br> **Example filter sets 1–5 (0xDC)**<br> **Example filter sets 1–5 (0xDC)**<br> **Example filter sets 1–5 (0xDC)**<br> **Example Siew Tates (OXDO)**<br> **Example Siew Tates (OXDO)**<br> **Example filter sets 1–5 (OXDA)**<br> **Example filter sets 1–5 (OXDC)**<br> **WOTE**<br> **INTEREMANTE The bass and treble bypass registers (0x89–0x90) are defaulted to the bypas WATER WAS START AND MANUTE The bass and treble bypass registers (0x89–0x90) are defaulted to the bypass mode. In order to use the bass and treble, these registers must be in the inline (or enabled) mode for each channel u** 

### **3.6 Volume, Automute, and Mute**

The TAS5548 provides individual channel and master volume controls. Each control provides an adjustment range of 18 dB to –127 dB in 0.25-dB increments. This permits a total volume device control range of 36 dB to -127 dB plus mute. The master volume control can be configured to control six or eight channels. **Example 100 For the base and treble bypass registers (0x89-0x90) are defaulted to the bypass mode. In order to use the bass and treble, these registers must be in the inline (or enabled) mode for each channel using bass a NOTE**<br>
The bass and treble bypass registers (0x89–0x90) are defaulted to the bypass mode. In<br>
order to use the bass and treble, these registers must be in the inline (or enabled) mode for<br>
each channel using bass and treb **NOTE**<br>
WOTE<br>
order to use the bass and treble, these registers must be in the inline (or enabled) mode for<br>
each channel using bass and treble.<br> **Automute, and Mute**<br> **P. Automute, and Mute**<br> **P. Automute, and Mute**<br>
S554 The bass and treble bypass registers  $(X \times 9 - X \times 90)$  are defaulted to the bypass mode. In order to use the bass and treble, these registers must be in the inline (or enabled) mode for each channel using bass and treble.<br> order to use the bass and treble, these registers must be in the inline (or enabled) mode for<br>each channel using bass and treble.<br>**Wutomute, and Mute**<br>548 provides individual channel and master volume controls. Each contro **WE are the UP and Mute**<br> **WE are the Second Mute**<br> **WE are the Second Mute** control series a total volume device control<br>
IB to -127 dB plus mute. The master volume control can be configured to control six or eight<br>
8 has **Example 9 All solution** of 18 dB to  $-127$  dB in 0.25-dB increments. This permits a total volume device control<br>  $\mu$ ge of 18 dB to  $-127$  dB in 0.25-dB increments. This permits a total volume device control<br>  $\mu$  at  $\mu$ 

The TAS5548 has a master soft mute control that can be enabled by a terminal or  $I^2C$  command. The device also has individual channel soft mute controls that are enabled via l<sup>2</sup>C.

### **3.7 Loudness Compensation**

The loudness compensation function compensates for the Fletcher-Munson loudness curves. The TAS5548 loudness implementation tracks the volume control setting to provide spectral compensation for weak low- or high-frequency response at low volume levels. For the volume tracking function, both linear and logarithmic control laws can be implemented. Any biquad filter response can be used to provide the desired loudness curve. The control parameters for the loudness control are programmable via the I<sup>2</sup>C interface. provides individual channel and master volume controls. Each control provides an<br>ge of 18 dB to -127 dB in 0.25-dB increments. This permits a total volume device control<br>to -127 dB plus mute. The master volume control can **Example 10 AT 20 AT 20 AT 20 AT 20 AT 20 AT 20 AT 20 AT 20 AT 20 AT 20 AT 20 AT 20 AT 20 AT 20 AT 20 AT 20 AT 20 AT 20 AT 20 AT 20 AT 20 AT 20 AT 20 AT 20 AT 20 AT 20 AT 20 AT 20 AT 20 AT 20 AT 20 AT 20 AT 20 AT 20 AT 20** For an plus linke. The master volume collude can be comigated to collube ax of eight<br>a master soft mute control that can be enabled via  $l^2C$ .<br>**Densation**<br>mpensation function compensates for the Fletcher-Munson loudness c a master soft mute control that can be enabled by a terminal or  $1^2C$  command. The vidual channel soft mute controls that are enabled via  $1^2C$ .<br> **Proposation**<br>
pensation<br>
pensation function compensates for the Fletcherdual channel soft mute controls that are enabled via  $l^2C$ .<br> **WEBON EXECUTE:**<br> **WEBON ENCES THE EXECUTE COMOTER CONSISTENT CONSISTENT CONSISTENT OF THE EXECUTE OF THE CONDUCT CONSISTED THE CONTROL CONSISTED CONSISTED And Sation**<br>
Instation function compensates for the Fletcher-Munson loudness curves. The<br>
Delementation tracks the volume control setting to provide spectral compensation for<br>
I laws can be implemented. Any biquad filter resp Sation function compensates for the Fletcher-Munson loudness curves. The<br>ementation tracks the volume control setting to provide spectral compensation for<br>ency response at low volume levels. For the volume tracking functio mentation tracks the volume control setting to provide spectral compensation for<br>noty response at low volume levels. For the volume tracking function, both linear<br>ws can be implemented. Any biquad filter response can be us

The TAS5548 has a single set of loudness controls for the eight channels. In 6-channel mode, loudness is available to the six speaker outputs and also to the line outputs. The loudness control input uses the maximum individual master volume (V) to control the loudness that is applied to all channels. In the 192 kHz and 176.4-kHz modes, the loudness function is active only for channels 1, 2, and 8. **We are not to the set of the set of the set of provide filer response can be used to provide the exponse control parameters for the loudness control are programmable via the**  $1^2C$  **set of loudness controls for the eight c** 

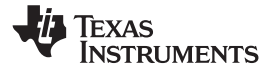

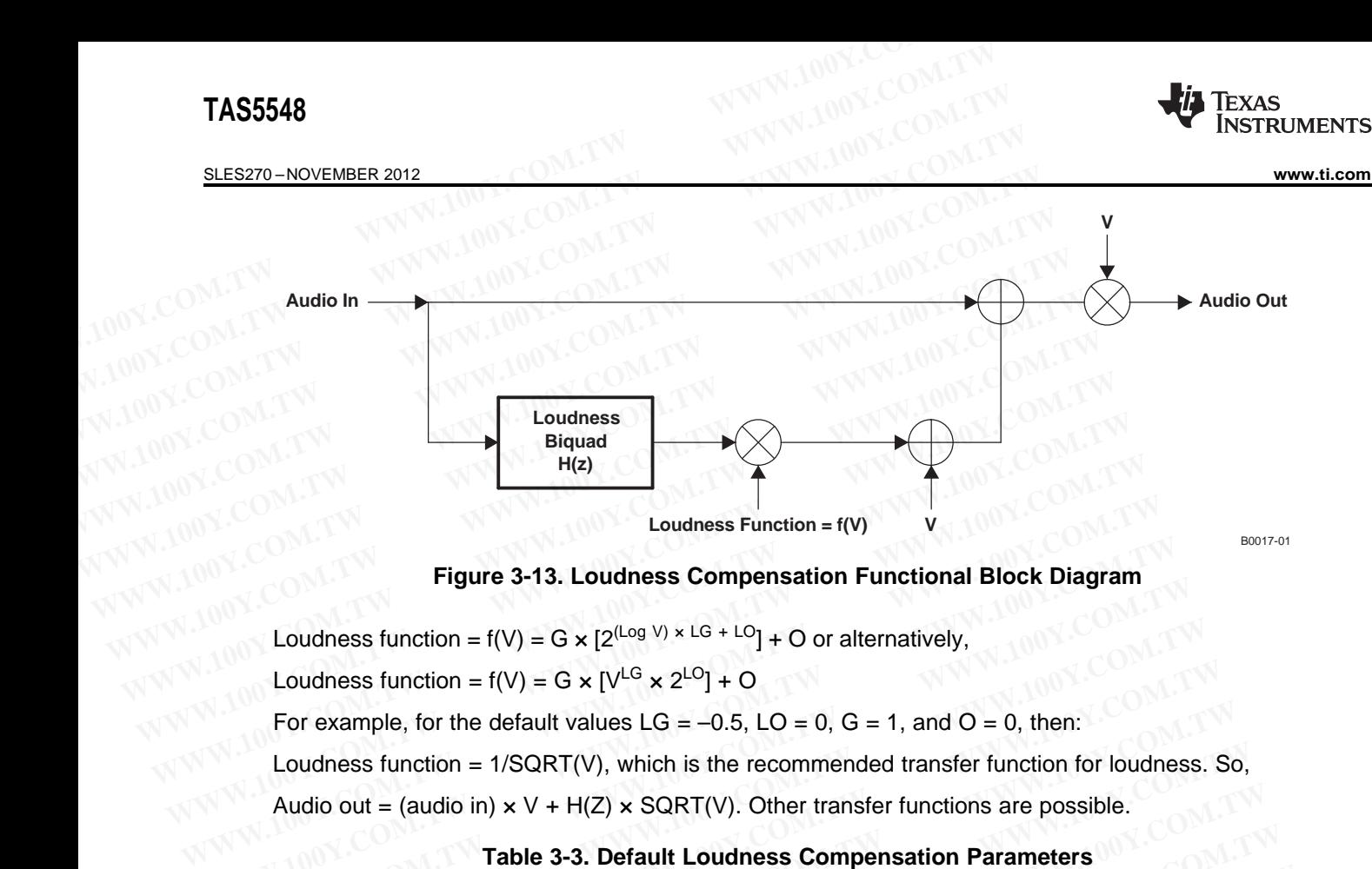

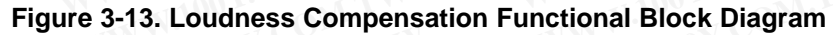

|                                |                     | For example, for the default values LG = $-0.5$ , LO = 0, G = 1, and O = 0, then:<br>Loudness function = $1/SQRT(V)$ , which is the recommended transfer function for loudness. So, |                              |                                  |                                                                                                    |                                                                                             |
|--------------------------------|---------------------|----------------------------------------------------------------------------------------------------|------------------------------|----------------------------------|----------------------------------------------------------------------------------------------------|---------------------------------------------------------------------------------------------|
|                                |                     | Audio out = (audio in) $\times$ V + H(Z) $\times$ SQRT(V). Other transfer functions are possible.<br>Table 3-3. Default Loudness Compensation Parameters                            |                              |                                  |                                                                                                    |                                                                                             |
| <b>LOUDNESS</b><br><b>TERM</b> | <b>DESCRIPTION</b>  | <b>USAGE</b>                                                                                                    | <b>DATA</b><br><b>FORMAT</b> | $I^2C$<br>SUB-<br><b>ADDRESS</b> | <b>DEFAULT</b><br><b>HEX</b>                                                                          | <b>FLOAT</b>                                                                                |
| $\vee$                         | Max volume          | Gains audio                                                                                                    | 5.23                         | <b>NA</b>                        | <b>NA</b>                                                                                             | <b>NA</b>                                                                                   |
| Log V                          | $Log2$ (max volume) | Loudness function                                                                                                    | 5.23                         | NA.                              | 0000 0000                                                                                             | 0.0                                                                                         |
| H(Z)                           | Loudness biquad     | Controls shape of<br>loudness curves                                                                                                    | 5.23                         | 0x95                             | $b_0 = 0000$ D513<br>$b_1 = 0000 0000$<br>$b2 = 0$ FFF 2AED<br>$a_1 = 00FE 5045$<br>$a_2$ = 0F81 AA27 | $b_0 = 0.006503$<br>$b_1 = 0$<br>$b_2 = -0.006503$<br>$a_1 = 1.986825$<br>$a_2 = -0.986995$ |
| LG                             | Gain (log space)    | Loudness function                                                                                                    | 5.23                         | 0x91                             | FFC0 0000                                                                                             | $-0.5$                                                                                      |
| LO                             | Offset (log space)  | Loudness function                                                                                                    | 9.23                         | 0x92                             | 0000 0000                                                                                             | 0                                                                                           |
| G                              | Gain                | Switch to enable<br>loudness ( $ON = 1$ , $OFF = 0$ )                                                                                                    | 5.23                         | 0x93                             | 0000 0000                                                                                             | $\Omega$                                                                                    |
| $\circ$                        | Offset              | Provides offset                                                                                                    | 9.23                         | 0x94                             | 0000 0000                                                                                             | $\overline{0}$                                                                              |

**Table 3-3. Default Loudness Compensation Parameters**

#### **3.7.1 Loudness Example**

Problem: Due to the Fletcher-Munson phenomena, compensation for low-frequency attenuation near 60 Hz is desirable. The TAS5548 provides a loudness transfer function with EQ gain =  $6$ , EQ center frequency =  $60$  Hz, and EQ bandwidth =  $60$  Hz. **Example**<br> **WARNER CONFINST BUTCH CONSERVER 19.23** 0x94 0000 0000 000 000<br> **EXAMPLE 2.**<br> **WARNER THE TASS548** provides a loudness transfer function with EQ gain = 6, EQ center CN.<br> **EXAMPLE 2.** and EQ bandwidth = 60 Hz.<br> **Mightarrow COM.TW WWW.100Y.COM.TW WWW.100Y.COM.TW WWW.100Y.COM.TW WWW.100Y.COM.TW WWW.100Y.COM.TW WWW.100Y.COM.TW WWW.100Y.COM.TW WWW.100Y.COM.TW WWW.100Y.COM.TW WWW.100Y.COM.TW WWW.100Y.COM.TW WWW.100Y.COM.TW WWW.100Y.CO pple**<br> **Example 19 Fletcher-Munson phenomena, compensation for low-frequency attenuation near 60<br>
<b>EQ SAM provides a loudness transfer function with EQ gain = 6, EQ center<br>
and EQ bandwidth = 60 Hz.<br>
<b>EQ SAM AND A SASS48 Fletcher-Munson phenomena, compensation for low-frequency attenuation near 60**<br> **MAS5548 provides a loudness transfer function with EQ gain = 6, EQ center**<br> **MASS548 provides a loudness function (downloadable from ti.com)** 

Solution: Using Texas Instruments TAS5548 GUI tool (downloadable from ti.com) , Matlab™, or other signal-processing tool, develop a loudness function with the parameters listed in [Table](#page-24-0) 3-4. **EQ bandwidth = 60 Hz.**<br>
Instruments TAS5548 GUI tool (downloadable from ti.com), Matlab™, or other<br>
develop a loudness function with the parameters listed in Table 3-4.<br>
MWW.100Y.COM.TW MWW.100Y.COM.TW MW.100Y.COM.TW<br>
WWW **Example 100Y.COM.TW PERCENT COM.TW COM.TW COM.TW COM.TW PROFILE COM.TW PROFILE COM.TW PROFILE COM.TW PROFILE COM.TW PROFILE COM.TW PROFILE COM.TW PROFILE COM.TW PROFILE COM.TW PROFILE COM.TW PROFILE COM.TW PROFILE COM.TW Welop a loudness function with the parameters listed in Table 3-4.**<br>
WWW.100Y.COM.TW <br>
WWW.100Y.COM.TW MWW.100Y.COM.TW MW.100Y.COM.TW<br>
WWW.100Y.COM.TW MWW.100Y.COM.TW **COM.TW MWW.100Y.COM.TW**<br> **Copyright © 2012, Texas Ins** 

<span id="page-24-0"></span>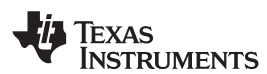

| <b>TEXAS</b><br>www.ti.com     | <b>INSTRUMENTS</b> |                                                  |                              |                |                                                                                                    | <b>TAS5548</b><br>SLES270-NOVEMBER 2012                                                     |
|--------------------------------|--------------------|--------------------------------------------------|------------------------------|----------------|----------------------------------------------------------------------------------------------------|---------------------------------------------------------------------------------------------|
|                                |                    | Table 3-4. Example Loudness Function Parameters  |                              |                |                                                                                                    |                                                                                             |
| <b>LOUDNESS</b><br><b>TERM</b> | <b>DESCRIPTION</b> | <b>USAGE</b>                                     | <b>DATA</b><br><b>FORMAT</b> | $I^2C$<br>SUB- | <b>EXAMPLE</b>                                                                                         |                                                                                             |
|                                |                    |                                                  |                              | <b>ADDRESS</b> | <b>HEX</b>                                                                                             | <b>FLOAT</b>                                                                                |
| H(Z)                           | Loudness biquad    | Controls shape of<br>loudness curves             | 5.23                         | 0x95           | $b_0 = 0000 8 ACE$<br>$b_1 = 0000 0000$<br>$b_2$ = FFFF 7532<br>$a_1$ = FF01 1951<br>$a_2 = 007E E914$ | $b_0 = 0.004236$<br>$b_1 = 0$<br>$b_2 = -0.004236$<br>$a_1 = -1.991415$<br>$a_2 = 0.991488$ |
| LG                             | Loudness gain      | Loudness function                                | 5.23                         | 0x91           | FFC0 0000                                                                                              | $-0.5$                                                                                      |
| LO                             | Loudness offset    | Loudness function                                | 9.23                         | 0x92           | 0000 0000                                                                                              | 0                                                                                           |
| G                              | Gain               | Switch to enable<br>loudness $(ON = 1, OFF = 0)$ | 5.23                         | 0x93           | 0080 0000                                                                                              | $\mathbf{1}$                                                                                |
| $\circ$                        | Offset             | Offset                                           | 9.23                         | 0x94           | 0000 0000                                                                                              | 0                                                                                           |

**Table 3-4. Example Loudness Function Parameters**

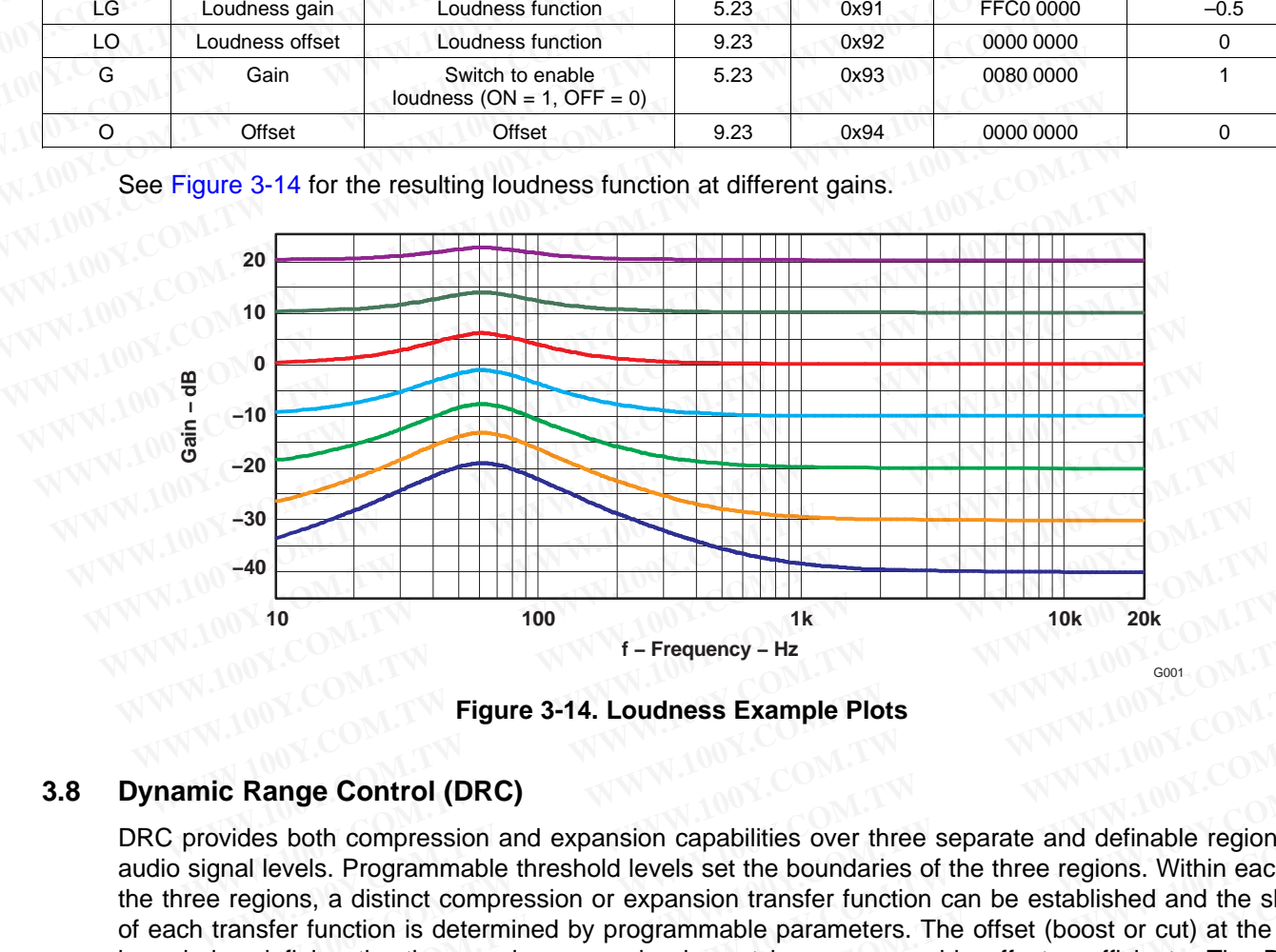

**Figure 3-14. Loudness Example Plots**

#### <span id="page-24-1"></span>**3.8 Dynamic Range Control (DRC)**

DRC provides both compression and expansion capabilities over three separate and definable regions of audio signal levels. Programmable threshold levels set the boundaries of the three regions. Within each of the three regions, a distinct compression or expansion transfer function can be established and the slope of each transfer function is determined by programmable parameters. The offset (boost or cut) at the two boundaries defining the three regions can also be set by programmable offset coefficients. The DRC implements the composite transfer function by computing a 5.23-format gain coefficient from each sample output from the rms estimator. This gain coefficient is then applied to a mixer element, whose other input is the audio data stream. The mixer output is the DRC-adjusted audio data. For Frequency - Hz<br>
Figure 3-14. Loudness Example Plots<br> **Example Plots**<br> **WE COM.TWEEN EXAMPLE PLOTS**<br> **WE COMET COMET AND EXAMPLE PLOTS**<br> **EXAMPLE PLOTS**<br>
We show the separate and definable regions<br>
and levels. Programma **Example Plots**<br> **Example Plots**<br> **Example Control (DRC)**<br> **Example Control (DRC)**<br> **Example Control (DRC)**<br> **Example Control (DRC)**<br>
<br>
In the substitute over three separate and definable regions can all levels. Programmab **Eigure 3-14. Loudness Example Plots**<br>**Range Control (DRC)**<br>des both compression and expansion capabilities over three separate and definable regions of<br>l levels. Programmable threshold levels set the boundaries of the thr **Example Control (DRC)**<br>
So both compression and expansion capabilities over three separate and definable regions of<br>
levels. Programmable threshold levels set the boundaries of the three regions. Within each of<br>
solvents, **nge Control (DRC)**<br>both compression and expansion capabilities over three separate and definable regions of<br>wels. Programmable threshold levels set the boundaries of the three regions. Within each of<br>onns, a distinct comp both compression and expansion capabilities over three separate and definable regions of<br>els. Programmable threshold levels set the boundaries of the three regions. Within each of<br>s, a distinct compression or expansion tra Is. Programmable threshold levels set the boundaries of the three regions. Within each of, a distinct compression or expansion transfer function can be established and the slope unction is determined by programmable parame

The TAS5548 has two distinct DRC blocks. DRC1 services channels 1–7 in the 8-channel mode and channels 1–4 and 7 in the 6-channel mode. This DRC computes rms estimates of the audio data streams on all channels that it controls. The estimates are then compared on a sample-by-sample basis and the larger of the estimates is used to compute the compression/expansion gain coefficient. The gain coefficient is then applied to the appropriate channel audio streams. DRC2 services only channel 8. This DRC also computes an rms estimate of the signal level on channel 8 and this estimate is used to compute the compression/expansion gain coefficient applied to the channel-8 audio stream. a cassum computes and a cassum of expansion of expansion of expansion is determined by programmable parameters. The offset (boost or cut) at the two gy the three regions can also be set by programmable offset coefficients. the three regions can also be set by programmable offset coefficients. The DRC<br>posite transfer function by computing a 5.23-format gain coefficient from each sample<br>estimator. This gain coefficient is then applied to a mix Sigmator. This gain coefficient is then applied to a mixer element, whose other input<br>am. The mixer output is the DRC-adjusted audio data.<br>wo distinct DRC blocks. DRC1 services channels 1–7 in the 8-channel mode and<br>t cont **WE THE MIXE THE MIXE STATE OF THE MIXE STATE OF THE MIXE STATE OF THE SCHOOLS AND SISTEM THE SCHOOLS THE STATE OF THE STATE OF THE STATE OF THE STATE OF THE STATE OF THE STATE OF THE STATE OF THE STATE OF THE STATE OF THE** distinct DRC blocks. DRC1 services channels 1–7 in the 8-channel mode and<br>
ee 6-channel mode. This DRC computes rms estimates of the audio data streams<br>
ontrols. The estimates are then compared on a sample-by-sample basis **Example 1999 We consider the completes in the signal example basis and the titrols. The estimates are then compared on a sample-by-sample basis and the is used to compute the compute and audio streams. DRC2 services onl Example 10 compute the compression/expansion gain coefficient. The gain of the appropriate channel audio streams. DRC2 services only channel 8. This estimate of the signal level on channel 8 and this estimate is used to c** 

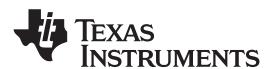

#### SLES270 –NOVEMBER 2012 **[www.ti.com](http://www.ti.com)**

All of the TAS5548 default values for DRC can be used except for the DRC1 decay and DRC2 decay. [Table](#page-25-0) 3-5 shows the recommended time constants and their hex values. If the user wants to implement other DRC functions, Texas Instruments recommends using the GUI available from Texas Instruments. The tool allows the user to select the DRC transfer function graphically. It then outputs the TAS5548 hex coefficients for download to the TAS5548. **TAS5548**<br>
SLES270-NOVEMBER 2012<br>
All of the TAS5548 default values for DRC can be used except for<br>
Table 3-5 shows the recommended time constants and their hex va<br>
other DRC functions, Texas Instruments recommends using t **TAS5548**<br> **ELESZYO-NOVEMBER 2012**<br> **All of the TAS5548 default values for DRC can be used except for the Table 3-5 shows the recommended time constants and their hex value of the DRC functions, Texas Instruments recommend ELESZ70-NOVEMBER 2012**<br>
All of the TAS5548 default values for DRC can be used except for the<br>
Table 3-5 shows the recommended time constants and their hex value<br>
other DRC functions, Texas Instruments recommends using the **ELES270-NOVEMBER 2012**<br>
All of the TAS5548 default values for DRC can be used except for the<br>
Table 3-5 shows the recommended time constants and their hex values<br>
other DRC functions, Texas Instruments recommended using t SLES270-NOVEMBER 2012<br> **All of the TAS5548 default values for DRC can be used except for the DR<br>
Table 3-5 shows the recommended time constants and their hex values<br>
other DRC functions, Texas Instruments recommends using** 

<span id="page-25-0"></span>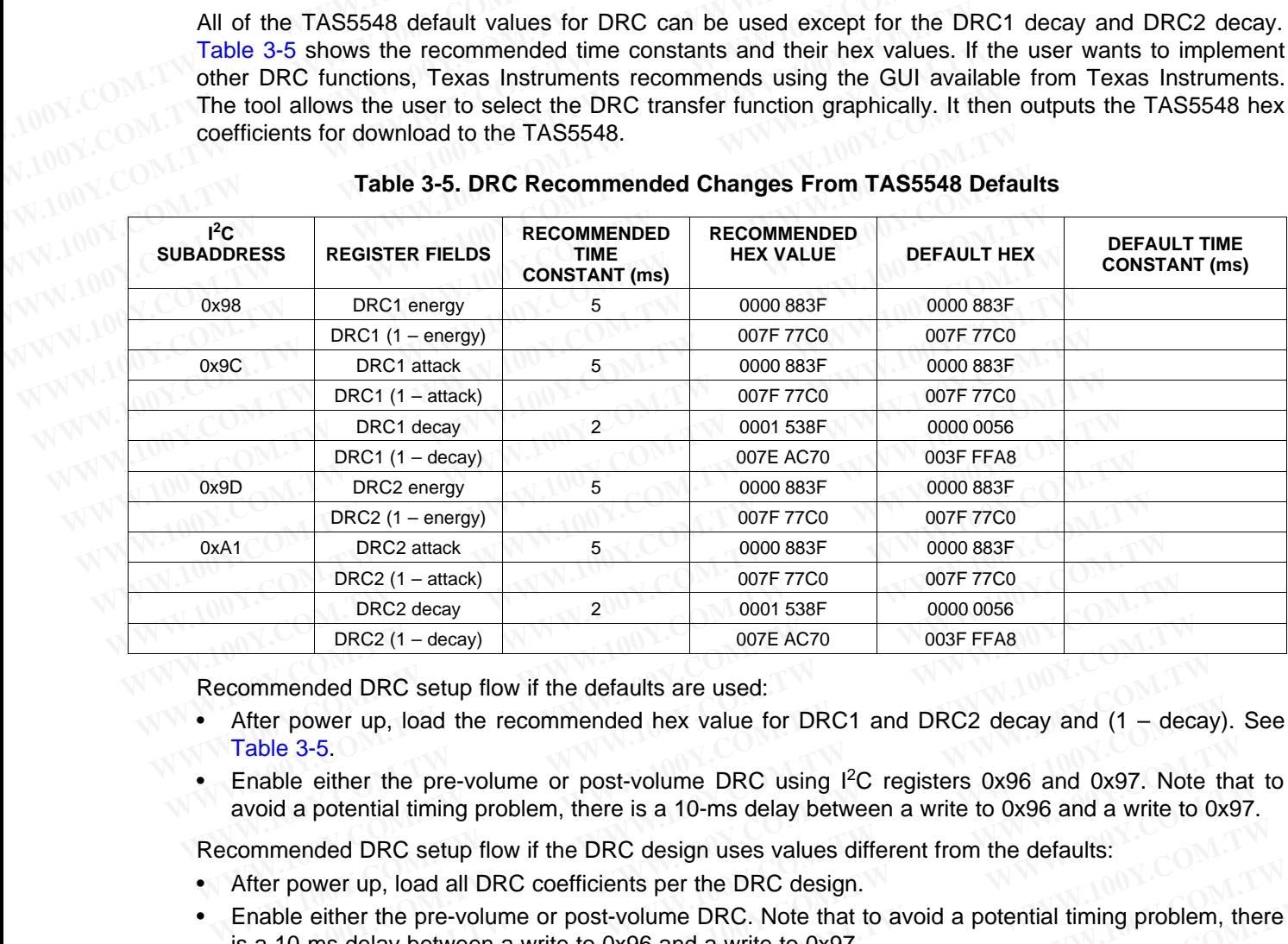

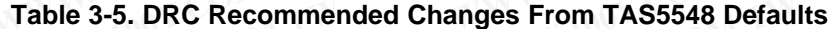

Recommended DRC setup flow if the defaults are used:

- After power up, load the recommended hex value for DRC1 and DRC2 decay and  $(1 \text{decay})$ . See Table 3-5. **EXECT FROM BEVALUAT THEORY CONSULTS CONSULTS CONSULTS CONSULTS CONSULTS CONSULTS CONSULTS CONSULTS Are commended bex value for DRC1 and DRC2 decay and (1 – decay Table 3-5.<br>
Enable either the pre-volume or post-volume DRC** ommended DRC setup flow if the defaults are used:<br>After power up, load the recommended hex value for DRC1 and DRC2 decay and (1 – decay<br>Table 3-5.<br>Enable either the pre-volume or post-volume DRC using <sup>12</sup>C registers 0x96 ter power up, load the recommended hex value for DRC1 and DRC2 decay and  $(1 - \text{decay})$ <br>
the a-5.<br>
Able 3-5.<br>
Able either the pre-volume or post-volume DRC using <sup>12</sup>C registers 0x96 and 0x97. Note the<br>
Did a potential timing
- Enable either the pre-volume or post-volume DRC using I<sup>2</sup>C registers 0x96 and 0x97. Note that to avoid a potential timing problem, there is a 10-ms delay between a write to 0x96 and a write to 0x97.

Recommended DRC setup flow if the DRC design uses values different from the defaults:

- After power up, load all DRC coefficients per the DRC design.
- Enable either the pre-volume or post-volume DRC. Note that to avoid a potential timing problem, there is a 10-ms delay between a write to 0x96 and a write to 0x97.

Figure 3-15 shows the positioning of the DRC block in the TAS5548 processing flow. As seen, the DRC input can come either before or after soft volume control and loudness processing.

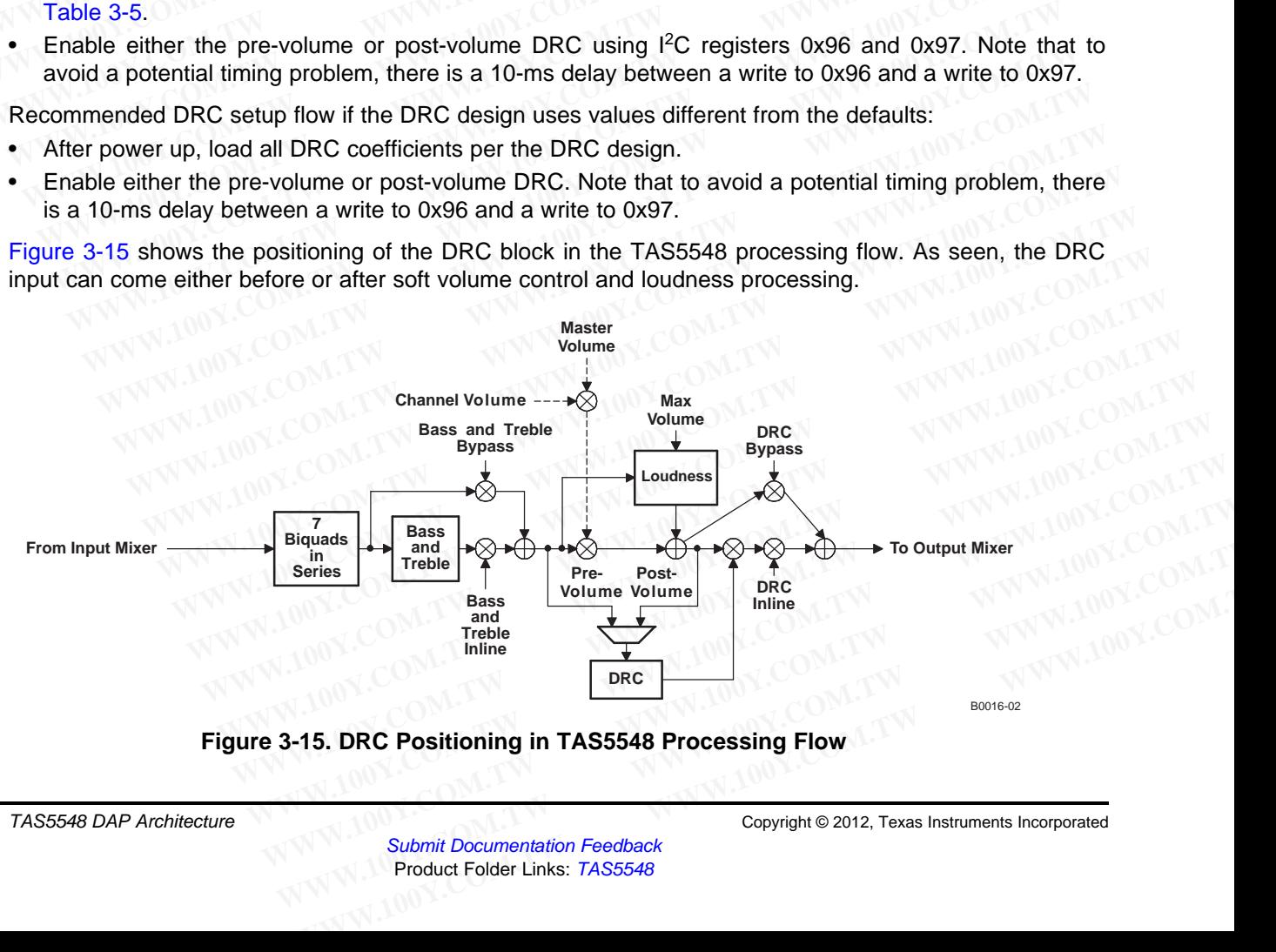

<span id="page-25-1"></span>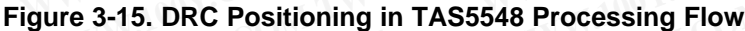

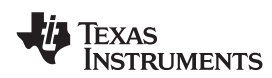

[Figure](#page-26-0) 3-16 illustrates a typical DRC transfer function.

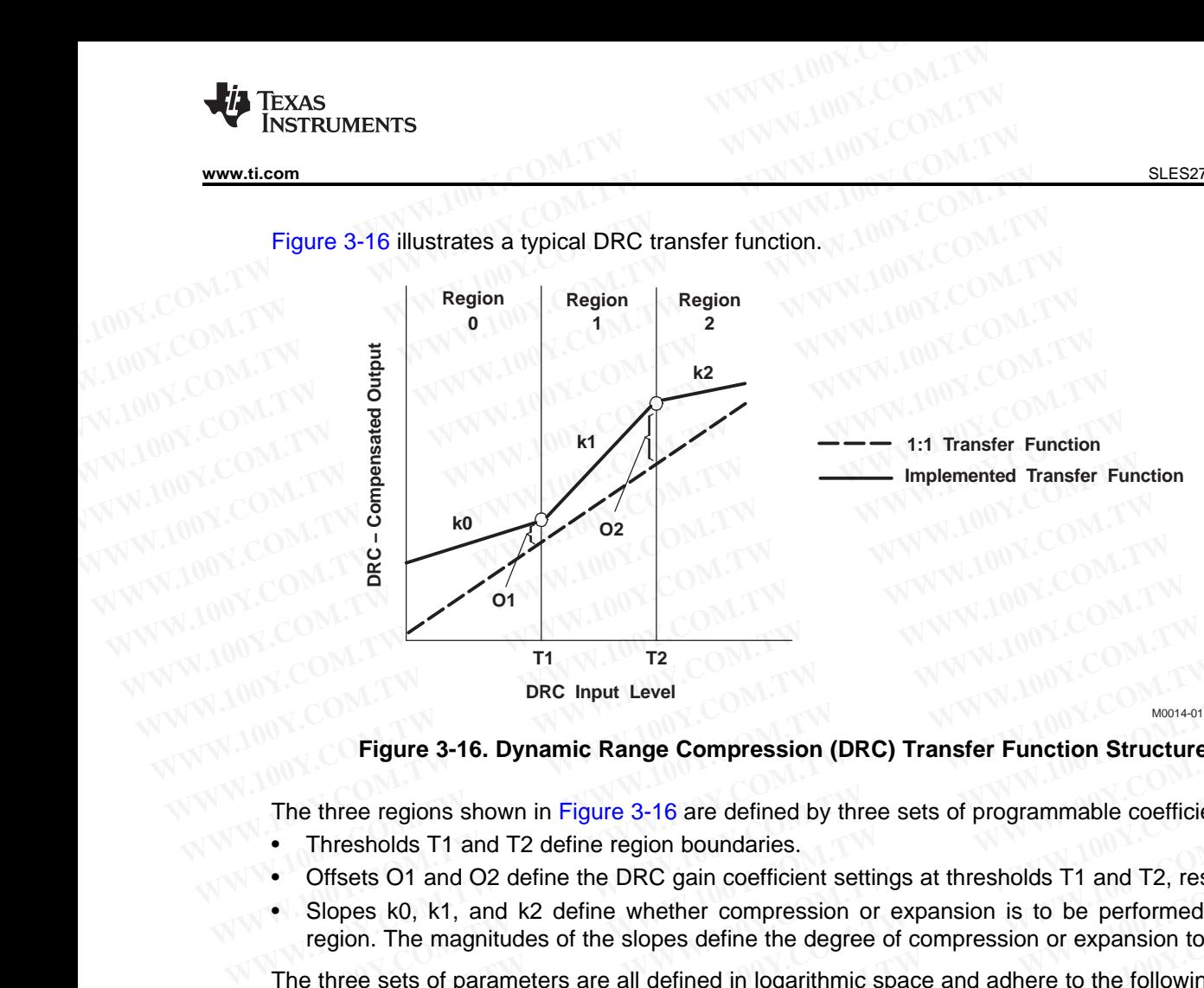

M0014-01

#### **Figure 3-16. Dynamic Range Compression (DRC) Transfer Function Structure**

The three regions shown in Figure 3-16 are defined by three sets of programmable coefficients:

- Thresholds T1 and T2 define region boundaries.
- Offsets O1 and O2 define the DRC gain coefficient settings at thresholds T1 and T2, respectively.
- <span id="page-26-0"></span>• Slopes k0, k1, and k2 define whether compression or expansion is to be performed within a given region. The magnitudes of the slopes define the degree of compression or expansion to be performed. **Example 12**<br> **WWW.100YEE.**<br> **WWW.100YEE.**<br> **WWW.100YEE.**<br> **WWW.100YEE.**<br> **WWW.100YEE.**<br> **WWW.100YEE.**<br> **WWW.100YEE.**<br> **WWW.401**<br> **WWW.401**<br> **WWW.401**<br> **WWW.401**<br> **WWW.401**<br> **WWW.401**<br> **WWW.401**<br> **WWW.401**<br> **WWW.401**<br> **WWW Example 1999**<br> **WEST SERVER THE SCREET SAMAGE COMPRESSION (DRC) Transfer Function Structure**<br>
The three regions shown in Figure 3-16 are defined by three sets of programmable coefficient<br>
• Thresholds T1 and T2 define the Figure 3-16. Dynamic Range Compression (DRC) Transfer Function Structure<br>
The three regions shown in Figure 3-16 are defined by three sets of programmable coefficients:<br>
• Thresholds T1 and T2 define region boundaries.<br>
•

The three sets of parameters are all defined in logarithmic space and adhere to the following rules:

- The maximum input sample into the DRC is referenced at 0 dB. All values below this maximum value then have negative values in logarithmic (dB) space.
- Thresholds T1 and T2 define, in dB, the boundaries of the three regions of the DRC, as referenced to the rms value of the data into the DRC. Zero-valued threshold settings reference the maximum-valued rms input into the DRC and negative-valued thresholds reference all other rms input levels. Positivevalued thresholds have no physical meaning and are not allowed. In addition, zero-valued threshold settings are not allowed. The three regions shown in Figure 3-16 are defined by three sets of programmable coefficients:<br>
Thresholds T1 and T2 define region boundaries.<br>
Offsets O1 and O2 define the DRC gain coefficient settings at thresholds T1 an Thresholds T1 and T2 define region boundaries.<br>
Offsets O1 and O2 define the DRC gain coefficient settings at thresholds T1 and T2, respective<br>
Slopes k0, k1, and k2 define whether compression or expansion is to be perform Diffsets O1 and O2 define the DRC gain coefficient settings at thresholds T1 and T2, respectively<br>Slopes k0, k1, and k2 define whether compression or expansion is to be performed within a<br>egion. The magnitudes of the slope opes k0, k1, and k2 define whether compression or expansion is to be performed within a gion. The magnitudes of the slopes define the degree of compression or expansion to be performere sets of parameters are all defined i **Example 100** We subspace the subject of compression of experience sets of parameters are all defined in logarithmic space and adhere to the following rules:<br>
In maximum input sample into the DRC is referenced at 0 dB. All **Example into the DRC** is referenced at 0 dB. All values below this maximum input sample into the DRC is referenced at 0 dB. All values below this maximum values in logarithmic (dB) space.<br>
Show negative values in logarith ave negative values in logarithmic (dB) space.<br>
holds T1 and T2 define, in dB, the boundaries of the three regions of the DRC, as referenced to<br>
s value of the data into the DRC. Zero-valued threshold settings reference th Most T1 and T2 define, in dB, the boundaries of the three regions of the DRC, as referenced to value of the data into the DRC. Zero-valued threshold settings reference the maximum-valued ut into the DRC and negative-valued

#### **CAUTION**

**Zero-valued and positive-valued threshold settings are not allowed and cause unpredictable behavior if used.**

- Offsets O1 and O2 define, in dB, the attenuation (cut) or gain (boost) applied by the DRC-derived gain coefficient at the threshold points T1 and T2, respectively. Positive offsets are defined as cuts, and thus boost or gain selections are negative numbers. Offsets must be programmed as 32-bit (9.23 format) numbers. Also the DRC and negative-valued thresholds reference all other rms input levels. Positive-<br>resholds have no physical meaning and are not allowed. In addition, zero-valued threshold<br>re not allowed.<br>**CAUTION**<br>**Zero-valued a Example 100 We are solution** and are not allowed. In addition, zero-valued threshold<br> **CAUTION**<br> **CAUTION**<br> **CAUTION**<br> **CAUTION**<br> **CAUTION**<br> **CAUTION**<br> **CAUTION**<br> **CAUTION**<br> **CAUTION**<br> **CAUTION**<br> **CAUTION**<br> **CAUTION**<br> **CA CAUTION**<br> **CAUTION**<br> **C CAUTION**<br> **CAUTION**<br> **CAUTION**<br> **CAUTION**<br> **CAUTION**<br> **CAUTION**<br> **COM.**<br> **COM.**<br> **COM.**<br> **COM.**<br> **COM.**<br> **COM.**<br> **COM.**<br> **COM.**<br> **COM.**<br> **COM.**<br> **COM.**<br> **COM.**<br> **COM.**<br> **COM.**<br> **COM.**<br> **COM.**<br> **COM.**<br> **COM.**<br> **COM.**<br> **COM** walued and positive-valued threshold settings are not allowed and cause<br>dictable behavior if used.<br>O2 define, in dB, the attenuation (cut) or gain (boost) applied by the DRC-derived gain<br>ee threshold points T1 and T2, resp **COM EXECTS AND A SET AND A SET AND A SET AND A SET AND A SET A SET A SET AND A SET A SET A SET A SEPTEMBLE PROF<br>
<b>WE A SET A SET A SET A SET A SET AND A SET A SET AND A SET A SET AND A SET AND A SET A SET AND RESPOND A SE** 2 define, in dB, the attenuation (cut) or gain (boost) applied by the DRC-derived gain<br>threshold points T1 and T2, respectively. Positive offsets are defined as cuts, and<br>n selections are negative numbers. Offsets must be define, in dB, the attenuation (cut) or gain (boost) applied by the DRC-derived gain<br>
reshold points T1 and T2, respectively. Positive offsets are defined as cuts, and<br>
selections are negative numbers. Offsets must be prog
- Slopes k0, k1, and k2 define whether compression or expansion is to be performed within a given region, and the degree of compression or expansion to be applied. Slopes are programmed as 28-bit (5.23 format) numbers. Exercisions are negative numbers. Offsets must be programmed as 32-bit (9.23<br>
We define whether compression or expansion is to be performed within a given<br>
ee of compression or expansion to be applied. Slopes are programme External of compression or expansion is to be performed within a given<br> **WEAT OF COMPRESSION OF EXERCAT AND A SURVEY COMPRESSION AND PRISITY OF COMPRESSION PARCAT AND PRISITY PRISITY OF COMPRESSION PARCATED AND A SUBMIt Do** Example with the complession of expansion is to be performed within a given<br>of compression or expansion to be applied. Slopes are programmed as 28-bit<br>rising the DRC include: (1) an rms estimator, (2) a compression/expansi

#### **3.8.1 DRC Implementation**

The three elements comprising the DRC include: (1) an rms estimator, (2) a compression/expansion coefficient computation engine, and (3) an attack/decay controller.

#### SLES270 –NOVEMBER 2012 **[www.ti.com](http://www.ti.com)**

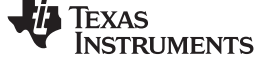

• RMS estimator—This DRC element derives an estimate of the rms value of the audio data stream into the DRC. For the DRC block shared by Ch1 and Ch2, two estimates are computed—an estimate of the Ch1 audio data stream into the DRC, and an estimate of the Ch2 audio data stream into the DRC. The outputs of the two estimators are then compared, sample-by-sample, and the larger-valued sample is forwarded to the compression/expansion coefficient computation engine. **TAS5548**<br>
SLES270-NOVEMBER 2012<br>
• RMS estimator—This DRC element derives an estimate of the rm<br>
the DRC. For the DRC block shared by Ch1 and Ch2, two estimate<br>
Ch1 audio data stream into the DRC, and an estimate of the C **TAS5548**<br> **ELESZYO-NOVEMBER 2012**<br> **WWW.100Y.COM.TW 100Y.COM.TW <br>
<b>ELESZYO-NOVEMBER 2012**<br> **PORCEMENT COM.**<br> **PORCEMENT COM.**<br> **COM.TW COM.**<br> **COM.TW COM.**<br> **COM.TW COM.**<br> **COM.**<br> **COM.**<br> **COM.**<br> **COM.**<br> **COM.**<br> **COM.**<br> **ELESZ70-NOVEMBER 2012**<br>
• RMS estimator—This DRC element derives an estimate of the ms v<br>
the DRC. For the DRC block shared by Ch1 and Ch2, two estimates<br>
Ch1 audio data stream into the DRC, and an estimate of the Ch2 au<br> **ELES270-NOVEMBER 2012**<br>
• RMS estimator—This DRC element derives an estimate of the rms va<br>
the DRC. For the DRC block shared by Ch1 and Ch2, two estimates a<br>
Ch1 audio data stream into the DRC, and an estimate of the Ch **ELES270-NOVEMBER 2012**<br> **WWW.100YERREM WAS estimator—This DRC element derives an estimate of the rms value the DRC. For the DRC block shared by Ch1 and Ch2, two estimates are Ch1 audio data stream into the DRC, and an EXAMPLE 100Y.**<br> **WAWARE SURFACE STAND BOX COMPAND BOX COMPAND BOX COMPAND BOX COMPAND BOX COMPAND BOX COMPAND BOX COMPOSSION COMPOSSION EXPANDING THE COMPOSSION COMPOSSION COMPOSSION COMPOSSION COMPOSSION COMPOSSION COMP** 

Two programmable parameters, ae and  $(1 - ae)$ , set the effective time window over which the rms estimate is made. For the DRC block shared by Ch1 and Ch2, the programmable parameters apply to both rms estimators. The time window over which the rms estimation is computed can be determined by: **EXAMPLE 100Y.**<br> **WE COM.** COM. The URC strip and the DRC, and an estimate of the Ch2 audio das outputs of the two estimators are then compared, sample-by-sample, and forwarded to the compression/expansion coefficient com **EXAMP INTERNATION COMPUTER COMPUTER IN A CONSULTER COMPUTER IN A CONSULTABLE COMPUTER COMPUTER COMPUTER COMPUTER COMPUTER COMPUTER COMPUTER COMPUTER COMPUTER COMPUTER COMPUTER COMPUTER COMPUTER COMPUTER COMPUTER COMPUTER** Forwarded to the compression/expansion coefficient computation engine.<br>
Two programmable parameters, ae and  $(1 - ae)$ , set the effective time wire<br>
testimate is made. For the DRC block shared by Ch1 and Ch2, the programm<br>
b

$$
int_{\text{window}} = \frac{-1}{f_{\text{S}} \ln(1 - \text{ae})}
$$

Care should be taken when calculating the time window for 192kHz content. Please use 96kHz as the sampling frequency for 96kHz AND 192kHz, as the TAS5548 uses a digital decimator to do all DAP processing at 96kHz.

B. **ae = energy time** 
$$
\sqrt{10^{11} - 60}
$$
 (1)

C.  $aa =$  attack times

- t<sub>W</sub>indow =  $\frac{-1}{f_S \ln(1 ae)}$ <br>
ing the time window for 192kHz content. Please<br>
192kHz, as the TAS5548 uses a digital decima<br>
putation—This DRC element converts<br>
rmines the region where the input resic<br>
o the attack/decay e • Compression/expansion coefficient computation—This DRC element converts the output of the rms estimator to a logarithmic number, determines the region where the input resides, and then computes and outputs the appropriate coefficient to the attack/decay element. Seven programmable parameters, T1, T2, O1, O2, k0, k1, and k2, define the three compression/expansion regions implemented by this element. **EXECUTE IN A Care should be taken when calculating the time window \frac{100 \times 1000 \times 1000 \times 1000 \times 1000 \times 1000 \times 1000 \times 1000 \times 1000 \times 1000 \times 1000 \times 1000 \times 1000 \times 1000 \times 1000 \times 1000 \times 1000 \times 1000 \times 1000 \times 1000 \times 1000 \times 100 EXECUTE 1** both rms estimators. The time window over which the rms estimation is computed by:<br> **WWW.COM.** LOON. Computed by:<br>
A. Care should be taken when calculating the time window for 192kHz content. Please uses a sam **EXECUTE 1**<br> **WE COM.**<br> **WE COM.**<br> **WE COM.**<br> **WE COM.**<br> **WE COM.**<br> **WE COM.**<br> **WE COM.**<br> **WE COM.**<br> **WE COM.**<br> **WE COM.**<br> **WE COM.**<br> **WE COM.**<br> **WE COM.**<br> **WE COM.**<br> **WE COM.**<br> **WE COMENDED A** Care should be taken when c **EXECUTE:**<br> **WATER AND ASSEMUTE AND SERVERT AND 192KHZ AND 192KHZ CONNECUTE:**<br> **WATER AND 192KHZ**, as the TAS5548 uses a digital decimator to<br> **B.** a e = energy time<br> **B.** a e = energy time<br> **B.** a e = energy time<br> **B.** a A. Care should be taken when calculating the time window for 192kHz content. Please use 96<br>
sampling frequency for 96kHz AND 192kHz, as the TAS5548 uses a digital decimator to<br>
processing at 96kHz.<br>
B. ae = energy time<br>
• **Example 1968** By an and solution to a logarithmic number, determines the region where the input resides, and and outputs the appropriate coefficient to the attack/decay element. Seven programm T1, T2, O1, O2, k0, k1, and • Compression/expansion coefficient computation—This DRC element converts the our estimator to a logarithmic number, determines the region where the input resides, and and outputs the appropriate coefficient to the attack
	- Attack/decay control—This DRC element controls the transition time of changes in the coefficient computed in the compression/expansion coefficient computation element. Four programmable parameters define the operation of this element. Parameters ad and  $(1 - ad)$  set the decay or release time constant to be used for volume boost (expansion). Parameters aa and (1 – aa) set the attack time constant to be used for volume cuts. The transition time constants can be determined by: **Example 10 We constrained the set of the set of the set of the set of the set of the set of the set of the set of the set of the set of the set of the set of the set of the set of the set of the set of the set of the s** and outputs the appropriate coefficient to the attack/decay element. Seven programmable<br>
	T1, T2, O1, O2, k0, k1, and k2, define the three compression/expansion regions impleme<br>
	element.<br>
	• Attack/decay control—This DRC el element.<br>
	• Attack/decay control—This DRC element controls the transition time of changes in the<br>
	computed in the compression/expansion coefficient computation element. Four pro<br>
	parameters define the operation of this el Attack/decay control—This DRC element controls the transition time of changes in the computed in the compression/expansion coefficient computation element. Four programmeters define the operation of this element. Paramete Examples of the computation of this element. Parameters ad and (1 – ad) set the decay or<br>time constant to be used for volume boost (expansion). Parameters ad and (1 – ad) set the attack are<br>constant to be used for volume

$$
t_{a} = \frac{-1}{f_{S} \ln(1 - aa)}
$$
  
\n
$$
t_{d} = \frac{-1}{f_{S} \ln(1 - ad)}
$$
  
\nC. aa = attack time  
\nD. ad - decay time  
\n(2)

#### **3.8.2 Compression/Expansion Coefficient Computation Engine Parameters**

Seven programmable parameters are assigned to each DRC block: two threshold parameters—T1 and T2, two offset parameters—O1 and O2, and three slope parameters—k0, k1, and k2. The threshold parameters establish the three regions of the DRC transfer curve, the offsets anchor the transfer curve by establishing known gain settings at the threshold levels, and the slope parameters define whether a given region is a compression or an expansion region. ime constant to be used for volume boost (expansion). Parameters aa and  $(1 - aa)$  set the attace constant to be used for volume cuts. The transition time constants can be determined by:<br>  $t_a = \frac{-1}{f_S \ln(1 - aa)}$ <br>  $t_d = \frac{-1}{f_S \ln(1$ **Example 1988** To Volume cuts. The transition three constants can be determined by:<br>  $t_a = \frac{-1}{t_S \ln(1 - aa)}$   $t_d = \frac{-1}{t_S \ln(1 - ad)}$ <br>
C. aa = attack time<br>
D. ad - decay time<br> **Pression/Expansion Coefficient Computation Engine Par Example 1**  $\frac{1}{6}$   $\frac{1}{6}$   $\frac{1}{6}$   $\frac{1}{6}$   $\frac{1}{6}$   $\frac{1}{6}$   $\frac{1}{6}$   $\frac{1}{6}$   $\frac{1}{6}$   $\frac{1}{6}$   $\frac{1}{6}$   $\frac{1}{6}$   $\frac{1}{6}$   $\frac{1}{6}$   $\frac{1}{6}$  **pression/Expansion Coefficient Computation Engine Paramete** C. aa = attack time<br> **WESSION/Expansion Coefficient Computation Engine Parameters** (2)<br> **WESSION/Expansion Coefficient Computation Engine Parameters**<br> **WESSION/Expansion Coefficient Computation Engine Parameters**<br> **WESSION Example parameters**<br>**We assion/Expansion Coefficient Computation Engine Parameters**<br>**Supermantation Supermanters—01** and O2, and three slope parameters—k0, k1, and k2. The threshold<br>is establish the three regions of the D **Example parameters**<br>**Example parameters** are assigned to each DRC block: two threshold parameters—T1 and<br>
Set parameters—O1 and O2, and three slope parameters—k0, k1, and k2. The threshold<br>
establish the three regions of ammable parameters are assigned to each DRC block: two threshold parameters—T1 and<br>et parameters—O1 and O2, and three slope parameters—k0, k1, and k2. The threshold<br>establish the three regions of the DRC transfer curve, th

T2 establishes the boundary between the high-volume region and the mid-volume region. T1 establishes the boundary between the mid-volume region and the low-volume region. Both thresholds are set in logarithmic space, and which region is active for any given rms estimator output sample is determined by the logarithmic value of the sample.

Threshold T2 serves as the fulcrum or pivot point in the DRC transfer function. O2 defines the boost (> 0 dB) or cut (< 0 dB) implemented by the DRC-derived gain coefficient for an rms input level of T2. If  $O2 = 0$  dB, the value of the derived gain coefficient is 1 (0x0080 0000 in 5.23 format). k2 is the slope of the DRC transfer function for rms input levels above T2, and k1 is the slope of the DRC transfer function for rms input levels below T2 (and above T1). The labeling of T2 as the fulcrum stems from the fact that there cannot be a discontinuity in the transfer function at T2. The user can, however, set the DRC parameters to realize a discontinuity in the transfer function at the boundary defined by T1. If no discontinuity is desired at T1, the value for the offset term O1 must obey the following equation. Faction of the tree regions of the DRC transfer curve, the offsets anchor the transfer curve by<br>hown gain settings at the threshold levels, and the slope parameters define whether a given<br>mpression or an expansion region.<br> wwn gain settings at the threshold levels, and the slope parameters define whether a given<br>pression or an expansion region.<br>the boundary between the high-volume region and the mid-volume region. T1 establishes<br>between the **Example 1** and experience the high-volume region and the mid-volume region. T1 establishes the mid-volume region and the low-volume region. Both thresholds are set in, and which region is active for any given rms estimato **Example 19 Example 19 Example 19 Example 19 Example 19 Example 19 Example 19 Example 19 Example 19 Example 19 Example 19 Example 19 Example 19 Example 19 Example 19 Example 19 Example 19** and which region is active for any given rms estimator output sample is determined by<br>
a of the sample.<br>
So as the fulcrum or pivot point in the DRC transfer function. O2 defines the boost<br>
dB) implemented by the DRC-deri or the sample.<br>
as the fulcrum or pivot point in the DRC transfer function. O2 defines the boost<br> **HB**) implemented by the DRC-derived gain coefficient for an rms input level of T2. If<br>
of the derived gain coefficient is **WE THE EXECT THE EXECT COMORET THE SET THE USE OF THE SET THAT OF A THE STAR OF THE DESIGNAL OF A THE DESIGN OF THE STAR OF THE STAR OF THE STAR OF THE STAR COMORET OF A THE STAR COMORET COMPTIBUTE TO LOW TO EXECT A THE** the derived gain coefficient is 1 (0x0080 0000 in 5.23 format). k2 is the slope of<br>
in for rms input levels above T2, and k1 is the slope of the DRC transfer function<br>
w T2 (and above T1). The labeling of T2 as the fulcru For this input levels above 12, and KT is the slope of the DKC transfer function<br>
T2 (and above T1). The labeling of T2 as the fulcrum stems from the fact that<br>
Intimuity in the transfer function at T2. The user can, howe **WEIGHT WATER SET SET UP:** The user can, however, set the DRC<br> **WEIGENT WATER SET SET UP:** THE USE OF THE VIDEO OF THE VIDEO OF THE VIDEO OF THE VIDEO OF THE VIDEO OF THE VIDEO OF THE VIDEO OF THE VIDEO OF THE VIDEO OF TH

O1 No Discontinuity =  $|T1 - T2| \times k1 + 02$  For ( $|T1| \ge |T2|$ )

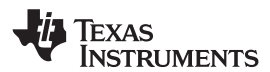

T1 and T2 are the threshold settings in dB, k1 is the slope for region 1, and O2 is the offset in dB at T2. If the user chooses to select a value of O1 that does not obey the above equation, a discontinuity at T1 is realized. **WWW.11.com**<br>
T1 and T2 are the threshold settings in dB, k1 is the slope for region<br>
the user chooses to select a value of O1 that does not obey the abrealized.<br>
Decreasing in volume from T2, the slope k1 remains in effec

Decreasing in volume from T2, the slope k1 remains in effect until the input level T1 is reached. If, at this input level, the offset of the transfer function curve from the 1 : 1 transfer curve does not equal O1, there is a discontinuity at this input level as the transfer function is snapped to the offset called for by O1. If no discontinuity is wanted, O1 and/or k1 must be adjusted so that the value of the transfer curve at input level T1 is offset from the 1 : 1 transfer curve by the value O1. The examples that follow illustrate both continuous and discontinuous transfer curves at T1. **WWW.100Y.COM.TW <br>
WWW.100Y.COM.TW <br>
WWW.100Y.COM.TW <br>
T1 and T2 are the threshold settings in dB, k1 is the slope for region 1<br>
the user chooses to select a value of O1 that does not obey the above<br>
realized.<br>
Decreasing WWW.100Y.COM.TW <br>
WWW.100Y.COM.TW <br>
WWW.100Y.COM.TW <br>
T1 and T2 are the threshold settings in dB, k1 is the slope for region 1,<br>
the user chooses to select a value of O1 that does not obey the above<br>
realized.<br>
Decreasing EXECUTE AND THE COM. THE COM. THE COM.**<br>
The user chooses to select a value of O1 that does not obey the above realized.<br>
Decreasing in volume from T2, the slope k1 remains in effect until the interpretatively. The offset **Example 12 are the threshold settings in dB, k1 is the slope for region 1, and the user chooses to select a value of O1 that does not obey the above exercized.<br>
<b>Example 12 are the transference in the slope K1 remains in** T1 and T2 are the threshold settings in dB, k1 is the slope for region 1, and<br>the user chooses to select a value of O1 that does not obey the above equ<br>realized.<br>Decreasing in volume from T2, the slope k1 remains in effect **EXAMPLE 1999 THE UNITED SET AND MANUSIMUM COMPRESS IN UNITED ATTACK COMPRESS IN THE USE OF SALE IN THE USE OF SALE IN THE SALE IN THE USE OF SALE IN THE SALE IN THE USE OF SALE IN THE USE OF SALE IN THE USE OF SALE IN THE EXECUTE IN The Subset of the transfer function curve from the 1: 1 transfer curve**<br> **WW.COM. We can be a set to the transfer function** curve from the 1:1 transfer curve<br>
is a discontinuity at this input level as the tra **Exercise the distribution in the state of the transfer function curve from the 1: 1 transfer curve is a discontinuity at this input level as the transfer function is snapped to the office discontinuity is wanted, O1 and/ EXAMPLE 2008 WE All standard COMPRESS COMPRESS AND METALLY IS wanted, O1 and/or k1 must be adjusted so that the value of the transfer runder of the transfer curves at T1.<br>
<b>WE COMPRESS TO COMPRESS COMPRESS COMPRESS AND ME WEIGHT TAXE THEORY IN THE STATE OF THE STATE THEORY IN THE STATE OF THE STATE CHINE CONTINUOUS INTERFECTIVE BY THE STATE COMPUTE CONTINUOUS TRAFFIC CUPS.<br>
<b>WEIGHT AND CONTINUOUS AND THEORY INTERFECT COMPUTATION**<br> **WEIGHT** 

Decreasing in volume from T1, starting at offset level O1, slope k0 defines the compression/expansion activity in the lower region of the DRC transfer curve. continuous and discontinuous transfer curves at T1.<br>
Decreasing in volume from T1, starting at offset level O1, slope k0 defines the co<br>
activity in the lower region of the DRC transfer curve.<br>
3.8.2.1 Threshold Parameter Decreasing in volume from T1, starting at offset level O1, slope k0 defines the com<br>activity in the lower region of the DRC transfer curve.<br>3.8.2.1 Threshold Parameter Computation<br>For thresholds,<br> $T_{dB} = -6.0206T_{INPUT} - 6.020$ 

#### **3.8.2.1 Threshold Parameter Computation**

For thresholds,

 $T_{dB} = -6.0206T_{INPUT} = -6.0206T_{SUB}$  address entry

If, for example, it is desired to set  $T1 = -64$  dB, then the subaddress entry required to set T1 to  $-64$  dB is:

$$
T1_{SUB\_ADDRESS\_ENTRY} = \frac{-64}{-6.0206} = 10.63
$$

T1 is entered as a 32-bit number in 9.23 format. Therefore:

T1 = 10.63 = 0 1010.1010 0001 0100 0111 1010 111  $= 0x0550$  A3D7 in 9.23 format **3.8.2.1 Threshold Parameter Computation**<br>
For thresholds,<br>  $T_{dB} = -6.0206T_{INPUT} = -6.0206T_{SUB\_ADDRES\_ENTRY}$ <br>
If, for example, it is desired to set T1 = -64 dB, then the subaddress entry required to see<br>
T1 SUB\_ADDRESS\_ENTRY =  $\frac{-$ **EXAMPLE 10.63**<br>
For thresholds,<br>  $T_{dB} = -6.0206T_{INPUT} - 6.0206T_{SUB\_ADDRESS\_ENTRY}$ <br>
If, for example, it is desired to set T1 = -64 dB, then the subaddress entry required to set<br>  $T_{SUB\_ADDRESS\_ENTRY} = \frac{-64}{-6.0206} = 10.63$ <br>
T1 is entered a For thresholds,<br>  $T_{dB} = -6.0206T_{INPUT} = -6.0206T_{SUB} \text{ADDRESS\_ENTRY}$ <br>
If, for example, it is desired to set T1 = -64 dB, then the subaddress entry required to set T<br>  $T1_{SUB} \text{ADDRESS\_ENTRY} = \frac{-64}{-6.0206} = 10.63$ <br>
T1 is entered as a 32-b

#### **3.8.2.2 Offset Parameter Computation**

The offsets set the boost or cut applied by the DRC-derived gain coefficient at the threshold point. An equivalent statement is that offsets represent the departure of the actual transfer function from a 1 : 1 transfer at the threshold point. Offsets are 9.23 Formatted, 32bit logarithmic numbers. They are computed by the following equation:  $T_{dB} = -6.0206T_{INPUT} - 6.0206T_{SUB} \text{ADDRESS\_ENTRY}$ <br>
If, for example, it is desired to set T1 = -64 dB, then the subaddress entry required to set T1<br>  $T_{SUB}$  ADDRESS\_ENTRY  $= \frac{-64}{-6.0206} = 10.63$ <br>
T1 is entered as a 32-bit number If, for example, it is desired to set T1 = -64 dB, then the subaddress entry required to set T1 t<br>  $T1$  SUB\_ADDRESS\_ENTRY =  $\frac{-64}{-6.0206}$  = 10.63<br>
T1 is entered as a 32-bit number in 9.23 format. Therefore:<br>
T1 = 10.63 **WWW.100Y.COM.TW WWW.100Y.COM.TW WWW.100Y.COM.TW** Therefore:<br>
T1 = 10.63 = 0 1010.1010 0001 0100 0111 1010 111<br>
= 0x0550 A3D7 in 9.23 format<br> **Offset Parameter Computation**<br>
The offsets set the boost or cut applied by the DRC-derived gain coefficient at the threshold<br>
qu T1 = 10.63 = 0 1010.1010 0001 0100 0111 1010 111<br>
= 0x0550 A3D7 in 9.23 format<br> **Offset Parameter Computation**<br>
e offsets set the boost or cut applied by the DRC-derived gain coefficient at the threshold puivalent stateme = 0x0550 A3D7 in 9.23 format<br> **Wifset Parameter Computation**<br>
offsets set the boost or cut applied by the DRC-derived gain coefficient at the threshold po<br>
vialent statement is that offsets represent the departure of the **Example Example Computation**<br>
Set Parameter Computation<br>
Set Branch is that offsets represent the departure of the actual transfer function from a<br>
Form at the threshold point. Offsets are 9.23 Formatted, 32bit logarithmi **Example Example Example Example EXEC** constrained by the DRC-derived gain coefficient at the threshold point.<br>
Lent statement is that offsets represent the departure of the actual transfer function from a 1<br>
r at the thr **Example 18** at the boost or cut applied by the DRC-derived gain coefficient at the threshold point. In statement is that offsets represent the departure of the actual transfer function from a 1 : at the threshold point.

$$
O_{\text{INFUT}} = \frac{O_{\text{DESIRED}} + 24.0824 \text{ dB}}{6.0206}
$$

Gains or boosts are represented as negative numbers; cuts or attenuations are represented as positive numbers. For example, to achieve a boost of 21 dB at threshold T1, the I<sup>2</sup>C coefficient value entered for O1 must be:

 $O1$ <sub>INPUT</sub> =  $\frac{-21 \text{ dB} + 24.0824 \text{ dB}}{6.0206}$  = 0.51197555  $= 0.1000$  0011 0001 1101 0100  $O_{\text{INPUT}} = \frac{O_{\text{ES}} \times 10^{-3} \text{ m/s}}{6.0206}$ <br>
i hoost of 21 dB at threshold T1, the l<sup>2</sup>C coefficie<br>  $\frac{11 \text{ dB} + 24.0824 \text{ dB}}{6.0206} = 0.51197555$ <br>  $= 0.1000\_0011\_0001\_1101$ <br>  $= 0x0041886A$  in 9.23 format **WWW.100Y.COM.TW WWW.100Y.COM.TW WWW.100Y.COM.TW** Wing equation:<br>  $O_{\text{INFUT}} = \frac{O_{\text{DESIRED}} + 24.0824 \text{ dB}}{6.0206}$ <br>
boosts are represented as negative numbers; cuts or attenuations are represented as positive<br>
or example, to achieve a boost of 21 dB at threshold T1, the <sup>12</sup> **WWW.100Y.COM.TW WWW.100Y.COM.TW WWW.100Y.COM.TW EXERCT AS A EXERCT AND EXERCT AND EXERCT AND EXERCT AND EXERCT AND FOR THE PRESENTED A DOOR OF**  $O1_{1NPUT} = \frac{-21 \text{ dB} + 24.0824 \text{ dB}}{6.0206} = 0.51197555$ **<br>**  $= 0.1000_{0.0011_{0.0011_{0.001}}$  **1101\_0100<br>**  $= 0 \times 0041886 \text{ A}$  **in 9 Example, to achieve a boost of 21 dB at threshold T1, the I<sup>2</sup>C coefficient value entered for<br>**  $O1_{\text{INPUT}} = \frac{-21 \text{ dB} + 24.0824 \text{ dB}}{6.0206} = 0.51197555$ **<br>**  $= 0.1000_{\text{O}}0011_{\text{O}}001_{\text{O}}1101_{\text{O}}0100$ **<br>**  $= 0x0041886A$  **i WWW.100Y.COM.TW WWW.100Y.COM.TW WWW.100Y.COM.TW**  $O1_{\text{INPUT}} = \frac{2.1 \text{ m} \times 24.0024 \text{ m}}{6.0206} = 0.51197555$ <br>  $= 0.1000_{\text{}}0011_{\text{}}0001_{\text{}}1101_{\text{}}0100$ <br>  $= 0x0041886 \text{A in } 9.23 \text{ format}$ <br> **er Computation**<br>
equations used to determine the subaddress of the input value re

#### **3.8.2.3 Slope Parameter Computation**

In developing the equations used to determine the subaddress of the input value required to realize a given compression or expansion within a given region of the DRC, the following convention is adopted.

DRC transfer = Input increase : Output increase

If the DRC realizes an output increase of n dB for every dB increase in the rms value of the audio into the DRC, a 1 : n expansion is being performed. If the DRC realizes a 1-dB increase in output level for every ndB increase in the rms value of the audio into the DRC, an n : 1 compression is being performed. **WWW.100Y.COM.TW WWW.100Y.COM.TW WWW.100Y.COM.TW** = 0x0041886A in 9.23 format<br> **Computation**<br>
uations used to determine the subaddress of the input value required to realize a<br>
expansion within a given region of the DRC, the following convention is adopted.<br>
put increase **Example 100 We are the subaddress of the input value required to realize a**<br>
Expansion within a given region of the DRC, the following convention is adopted.<br>
It increase : Output increase<br>
output increase of n dB for eve **Examples and Subset of the subaddress of the input value required to realize a**<br>
pansion within a given region of the DRC, the following convention is adopted.<br>
Increase : Output increase<br>
utput increase of n dB for every **Example 10 Subset of the DRC, the following convention is adopted.**<br> **Example 10.100 Within a given region of the DRC, the following convention is adopted.**<br> **Computer increase** of n dB for every dB increase in the rms va **Example 10.00 We are considered** the metallic of the audio into the peing performed. If the DRC realizes a 1-dB increase in output level for every nee of the audio into the DRC, an n : 1 compression is being performed.<br>

 $k = n - 1$ 

SLES270 –NOVEMBER 2012 **[www.ti.com](http://www.ti.com)**

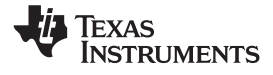

 $k = \frac{1}{n} - 1$ For n : 1 compression, the slope k can be found by:

In both expansion (1 : n) and compression (n : 1), n is implied to be greater than 1. Thus, for expansion:

**TAS5548**<br>
SLESZ70-NOVEMBER 2012<br>
For n : 1 compression, the slope k can be found by:  $k = \frac{1}{n} - 1$ <br>
In both expansion (1 : n) and compression (n : 1), n is implied to be greater than 1. Thus, for expansion:<br>  $k = n - 1$  me appears that k must always lie in the range  $k > -1$ . **TAS5548**<br>
SLES270-NOVEMBER 2012<br>
For n : 1 compression, the slope k can be found by:  $k = \frac{1}{n} - 1$ <br>
In both expansion (1 : n) and compression (n : 1), n is implied to be great<br>  $k = n - 1$  means k > 0 for n > 1. Likewise, **TAS5548**<br>
SLESZ70-NOVEMBER 2012<br>
For n : 1 compression, the slope k can be found by:  $k = \frac{1}{n} - 1$ <br>
In both expansion (1 : n) and compression (n : 1), n is implied to be greater  $k = n - 1$  means  $k > 0$  for n > 1. Likewise

The DRC imposes no such restriction and k can be programmed to values as negative as –15.999. To determine what results when such values of k are entered, it is first helpful to note that the compression and expansion equations for k are actually the same equation. For example, a 1 : 2 expansion is also a 0.5 : 1 compression. **ELES270-NOVEMBER 2012**<br>
For n : 1 compression, the slope k can be found by:  $k = \frac{1}{n} - 1$ <br>
In both expansion (1 : n) and compression (n : 1), n is implied to be great<br>  $k = n - 1$  means  $k > 0$  for n > 1. Likewise, for comp **ELESZ70-NOVEMBER 2012**<br>
For n : 1 compression, the slope k can be found by:  $k = \frac{1}{n} - 1$ <br>
In both expansion (1 : n) and compression (n : 1), n is implied to be greater<br>  $k = n - 1$  means  $k > 0$  for n > 1. Likewise, for co **For n : 1 compression, the slope k can be found by:**  $k = \frac{1}{n} - 1$ <br>
In both expansion (1 : n) and compression (n : 1), n is implied to be greater t<br>  $k = n - 1$  means  $k > 0$  for n > 1. Likewise, for compression,  $k = \frac{1}{n}$ **EXAMPLE 100Y.COM.**<br>
In both expansion (1 : n) and compression (n : 1), n is implied to be greater the<br>  $k = n - 1$  means  $k > 0$  for  $n > 1$ . Likewise, for compression,  $k = \frac{1}{n} - 1$  means<br>
appears that k must always lie in **EXECUTE:** In both expansion (1:1) and compression (1:1), n is implied to be greater that<br>  $k = n - 1$  means  $k > 0$  for  $n > 1$ . Likewise, for compression,  $k = \frac{1}{n} - 1$  means –<br>
appears that k must always lie in the range **EXECUTE:**  $k = n - 1$  means  $k > 0$  for  $n > 1$ . Likewise, for compression,  $k = \frac{1}{n} - 1$  means  $-1$ <br>appears that k must always lie in the range  $k > -1$ .<br>The DRC imposes no such restriction and k can be programmed to values a **EXAMPLE 100Y.** COMPRESS that k must always lie in the range  $k > -1$ .<br> **WEW. The DRC imposes no such restriction and k can be programmed to values as represented. The DRC imposes of such and expansion equations for k are a** 

0.5 : 1 compression  $\Rightarrow$  k =  $\frac{1}{0.5}$  - 1 = 1 1 : 2 expansion  $\Rightarrow$  k = 2 - 1 = 1

As can be seen, the same value for k is obtained either way. The ability to choose values of k less than –1 allows the DRC to implement negative-slope transfer curves within a given region. Negative-slope transfer curves are usually not associated with compression and expansion operations, but the definition of these operations can be expanded to include negative-slope transfer functions. For example, if  $k = -4$ The DRC imposes no such restriction and k can be programmed to values as ne<br>determine what results when such values of k are entered, it is first helpful to note<br>and expansion equations for k are actually the same equatio **Example 1999** Material state actually the same equation. For example, a 1 : 2<br>
0.5 : 1 compression.<br>
0.5 : 1 compression  $\Rightarrow k = \frac{1}{0.5} - 1 = 1$ <br>
1 : 2 expansion  $\Rightarrow k = 2 - 1 = 1$ <br>
As can be seen, the same value for k is obta 0.5 : 1 compression.<br>
0.5 : 1 compression ⇒  $k = \frac{1}{0.5} - 1 = 1$ <br>
4 : 2 expansion ⇒  $k = 2 - 1 = 1$ <br>
As can be seen, the same value for k is obtained either way. The ability to choose value<br>
allows the DRC to implement negat 0.5 : 1 compression  $\Rightarrow k = \frac{1}{0.5} - 1 = 1$ <br>
As can be seen, the same value for k is obtained either way. The ability to choose value<br>
allows the DRC to implement negative-slope transfer curves within a given region. Nega<br> 1 : 2 expansion  $\Rightarrow$  k = 2 − 1 = 1<br>
As can be seen, the same value for k is obtained either way. The ability to choose values<br>
allows the DRC to implement negative-slope transfer curves within a given region. Negat<br>
curv As can be seen, the same value for k is obtained either way. The ability to choose values o<br>allows the DRC to implement negative-slope transfer curves within a given region. Negativ<br>curves are usually not associated with **Example 10 With K** = -0 **W WHAT WHAT WHAT WHAT WHAT WHAT WHAT WHAT WHAT WHAT WHAT WHAT WHAT WHAT WHAT WHAT WHAT WHAT WHAT WHAT WHAT WHAT WHAT WHAT WHAT WHAT WHAT**

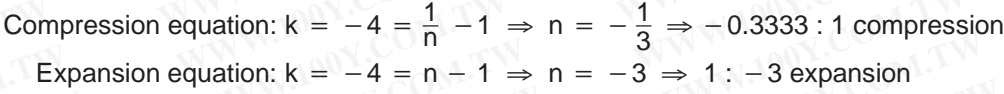

With  $k = -4$ , the output decreases 3 dB for every 1 dB increase in the rms value of the audio into the DRC. As the input increases in volume, the output decreases in volume.

#### **3.9 THD Manager**

The THD manager is designed to set the max output level target after all processing has been completed. The Audio clip engages at +24dB between (pre) and (post) stage. 10% distortion occurs when audio is clipping approx +2.4 to 3dB over full scale. There is amplitude loss when clipping, so THD(post) might allow slight gain through THD manager. 10% distortion clipping will account for approx -1dB of output level loss. This is accounted for as seen with  $+1$ dB in step 2 to set output level  $+0$ dB curves are usually not associated with compression and expansion operations, but the definition<br>operations can be expanded to include negative-slope transfer functions. For example, if  $k = -$ <br>Compression equation:  $k = -4 = \frac$ Compression equation:  $k = -4 = \frac{1}{n} - 1 \Rightarrow n = -\frac{1}{3} \Rightarrow -0.3333 : 1$  compress<br>
Expansion equation:  $k = -4 = n - 1 \Rightarrow n = -3 \Rightarrow 1 : -3$  expansion<br>
With  $k = -4$ , the output decreases 3 dB for every 1 dB increase in the rms value of the aud<br> Expansion equation:  $k = -4 = n - 1 \Rightarrow n = -3 \Rightarrow 1:-3$  expansion<br>With  $k = -4$ , the output decreases 3 dB for every 1 dB increase in the rms value of the audi<br>NRC. As the input increases in volume, the output decreases in volume.<br>**HD Explansion equation: We computed** in the state of the audio RC. As the input increases in volume, the output decreases in volume.<br> **ID Manager**<br> **EXECUTE 100** We compute the max output decreases in volume.<br> **ID Manager EXECT:** At the output decreases 3 dB for every 1 dB increase in the rms value of the audio in C. As the input increases in volume, the output decreases in volume.<br> **D Manager**<br> **WE THD** manager is designed to set the max **Manager**<br> **Wanager**<br> **We manager is designed to set the max output level target after all processing has been comp<br>
Nudio clip engages at +24dB between (pre) and (post) stage. 10% distortion occurs when au<br>
10 approx +2.4 WWW.100Y.COM.TW WWW.100Y.COM.TW WWW.100Y.COM.TW We argume the system of the max output level target after all processing has been complete<br>
iio clip engages at +24dB between (pre) and (post) stage. 10% distortion occurs when audio<br>
approx +2.4 to 3dB over full scale. T** pprox +2.4 to 3dB over full scale. There is amplitude loss when clipping, so THD(post) might dain through THD manager. 10% distortion clipping will account for approx -1dB of output leve is accounted for as seen with +1dB

Example setup to modify 10% THD output level: \* note that coefficient calculations are approximate for simplicity gain through THD manager. 10% distortion clipping will account for approx -1dB of output level<br>accounted for as seen with +1dB in step 2 to set output level +0dB<br>etup to modify 10% THD output level: \* note that coefficient up to modify 10% THD output level: \* note that coefficient calculations are approximate for<br>th settings<br>10dBFS<br>0xD9 0000 000C +15dB<br>Manager (pre) 0xE9 0650 0000 +22dB<br>Manager (post) 0xE4 0006 7000 -26dB<br>0utput<br>10 vol +15 T **WEBS**<br> **WADS** 0000 0000 +15dB<br> **WADS** 0000 0000 +15dB<br> **WADS** 0000 0000 +15dB<br> **WADS** 0000 0000 +15dB<br> **WADS** 0000 0000 +15dB<br> **WADS** 0000 0000 +15dB<br> **WADS** 0000 +15dB<br> **WADS** 0000 +15dB<br> **WADS** 0000 +15dB<br> **WADS** 0000 +

- 1. Signal path settings
	- Input -10dBFS
	- Volume 0xD9 0000 000C +15dB
	- THD Manager (pre) 0xE9 0650 0000 +22dB
	- THD Manager (post) 0xEA 0006 7000 -26dB
- 2. resulting output
	- output clipping at 10% distortion with output level +0dB
	- input -10 vol +15 THD(pre) +22 THD(post) -26
	- $-$  -10 +5 +27(clip) +1
- 3. Begin clipping at -12dBFS input with +0dB output level
- THD Manager (pre) 0xE9 07FF FFFF +24dB (previous setting +22dB + 2dB) **WWW.100Y.COM.TW<br>
and FS**<br> **WAD9 0000 000C +15dB**<br> **MAPS**<br> **WAD9 0000 000C +15dB**<br> **MAPS**<br> **WADPS**<br> **WADPS**<br> **WADPDED:**<br> **WADPED:**<br> **WADPED:**<br> **WADPED:**<br> **WADPED:**<br> **WADPED:**<br> **WADPED:**<br> **WADPED:**<br> **WADPED:**<br> **WADPED:**<br> **W EFS**<br> **ED9 0000 000C +15dB**<br> **WWW.100Y.COM.TW<br>
dger (pre) 0xE9 0650 0000 +22dB<br>
<b>WWW.100Y.COM.TW<br>
at 10% distortion with output level +0dB<br>
ol +15 THD(pre) +22 THD(post) -26<br>
(clip) +1<br>
at -12dBFS input with +0dB output l Example 2008 12008 12008 12008 12008 12008 12008 12008 12008 12008 12008 12008 12008 12008 12008 12008 12008 12008 12008 12008 12008 12008 12008 12008 12008 12008 12008 12008 12008 12008 12008 12008 12008 12008 12008 1200 WWW.100Y.COM.TW WWW.100Y.COM.TW WWW.100Y.COM.TW EXAMPLE 109% distortion with output level +0dB**<br> **WWW.100Y.COM.TW**<br> **WWW.100Y.COM.TW**<br> **WWW.100Y.COM.TW**<br> **WWW.100Y.COM.TW**<br> **WWW.100Y.COM.TW**<br> **WWW.100Y.COM.TW<br>
2dBFS input with +0dB output level +2dB (previous setting + WARE THD(pre) +22 THD(post) -26**<br> **WARE THD(pre) +22 THD(post) -26**<br> **WARE THD(pre) +22 THD(post) -26**<br> **WARE THD(pre) +24 THD(post) -26**<br> **WARE THD(pre) +24 THD(post) -26**<br> **WARE THD(pre) +24 THD(post) -26**<br> **WARE THD(pr WWW.100Y.COM.TW + 100B output level**<br> **WWW.100Y.COM.TW + 240B**<br> **WWW.100Y.COM.TW + 240B**<br> **WWW.100Y.COM.TW <br>
FS output clipping at 10% distortion with output level +0dB<br>
THD(pre) +24 THD(post) -26<br>
1<br>
WWW.100Y.COM.TW<br>
IS WED OTHE FFFF +24dB (previous setting +22dB + 2dB)**<br>
TS output clipping at 10% distortion with output level +0dB<br>
HD(pre) +24 THD(post) -26<br>
<br> **BFS** input with -10dB output<br> **WED ON 2000 -36dB** (previous setting -26dB -1
	- result: input -12dBFS output clipping at 10% distortion with output level +0dB
	- input -12 vol +15 THD(pre) +24 THD(post) -26
	- $-$  -12 +3 +27(clip) +1
- 4. Begin clipping at -12dBFS input with -10dB output
	- THD Manager (post) 0xEA 0002 0000 -36dB (previous setting -26dB -10dB)
- result: input -12dBFS output clipping at 10% distortion with output level +0dB **Example 100Y.** The Holder Southout dipping at 10% distortion with output level +0dB<br>
D(pre) +24 THD(post) -26<br>
TS input with -10dB output<br>  $0 \times EA$  0002 0000 -36dB (previous setting -26dB -10dB)<br>  $\frac{B0 \times EA}{B0002}$  at 10%
	- input -12 vol +15 THD(pre) +24 THD(post) -36

**[www.ti.com](http://www.ti.com)** SLES270 – NOVEMBER 2012

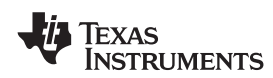

- 
- $-12 + 3 + 27$ (clip)  $-9$

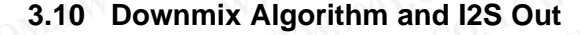

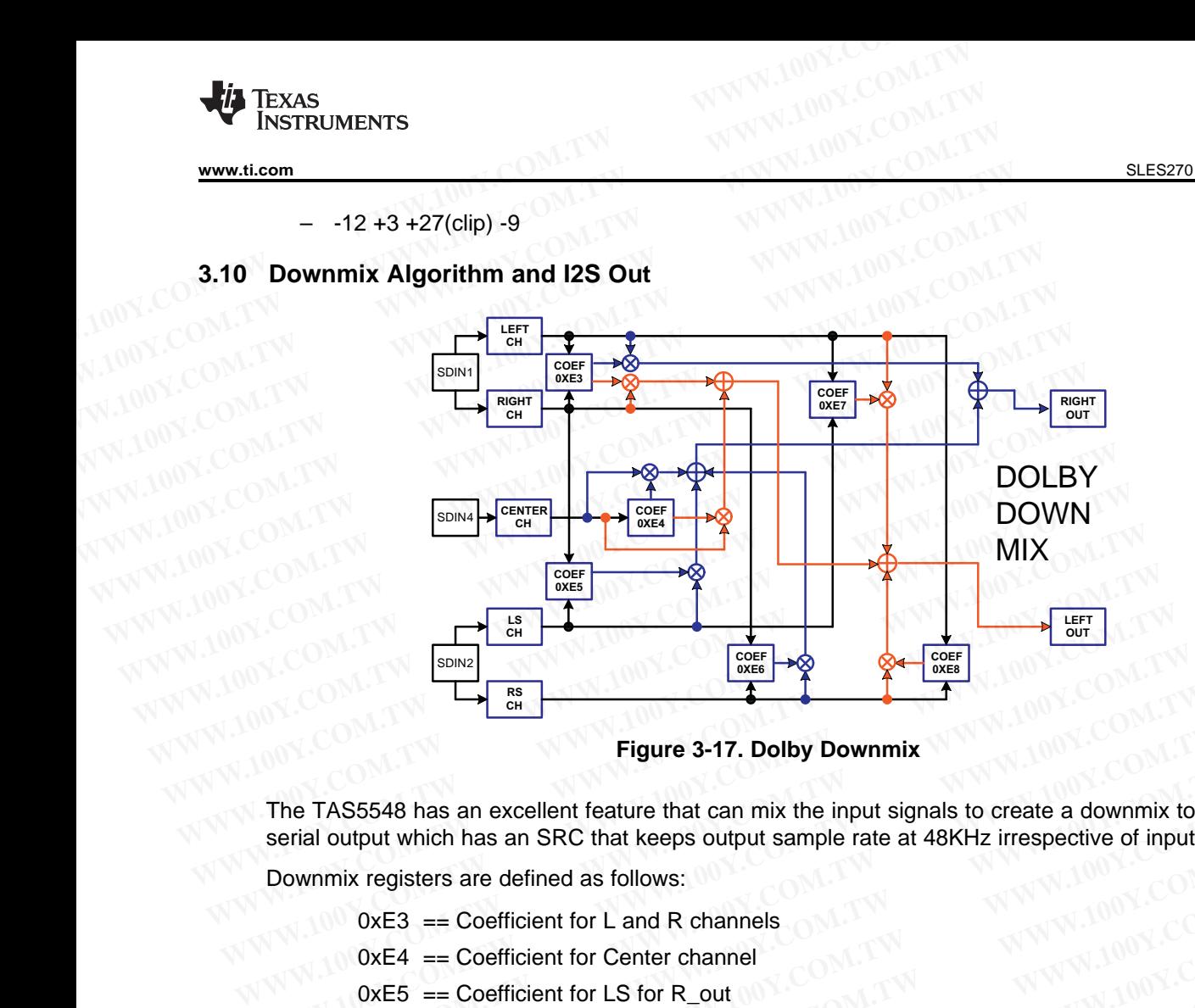

**Figure 3-17. Dolby Downmix**

The TAS5548 has an excellent feature that can mix the input signals to create a downmix to make the I2S serial output which has an SRC that keeps output sample rate at 48KHz irrespective of input sample rate. **Example 12.17. Dolby Downmix**<br> **Example 3-17. Dolby Downmix**<br>
The TAS5548 has an excellent feature that can mix the input signals to create a downmix to recall output which has an SRC that keeps output sample rate at 48KH **Figure 3-17. Dolby Downmix**<br>
The TAS5548 has an excellent feature that can mix the input signals to create a downmix to m<br>
serial output which has an SRC that keeps output sample rate at 48KHz irrespective of input sa<br>
Do **EXAMPLE TAS5548 has an excellent feature that can mix the input signals to create a downmix to mal<br>
<b>WEST ARE COMERCISE COMPUTER** COMPOSED AND MELTIC COMPOSED TO COMPOSED THE CONFIGURATION COMPOSED TO COMPOSED THE CONFIGU **EXECUTE:** TAS5548 has an excellent feature that can mix the input signals to create a downmix to make<br>
fial output which has an SRC that keeps output sample rate at 48KHz irrespective of input samp<br>
wmmix registers are d

Downmix registers are defined as follows:

- $0xE3 == Coefficient for L and R channels$
- 0xE4 == Coefficient for Center channel
- $0xE5 =$  Coefficient for LS for R\_out
- $0xE6 =$  Coefficient for Rs for R\_out
- $0xE7 =$  Coefficient for Ls for L\_out
- $0xE8 =$  Coefficient for Rs for L\_out

<code>L\_out</code> = <code>E3 $\times$ L + <code>E4 $\times$ C + <code>E7 $\times$ Ls + <code>E8 $\times$ Rs</code></code></code></code>

R \_ out E3 R E4 C E5 Ls E6 Rs = ´ + ´ + ´ + ´ **WWW.100Y.COM.TW WWW.100Y.COM.TW WWW.100Y.COM.TW**

L, R, C, Ls, Rs are input cross bar mixer outputs. L, R, C, Ls, Rs are defined as the output of input mixing sector and an antivity<br>  $0 \times E3$  = coefficient for Center channels<br>  $0 \times E4$  = Coefficient for C computed<br>  $0 \times E5$  = Coefficient for Rs for R\_out<br>  $0 \times E7$  = Coefficient for Rs for L\_out<br>  $0 \times E8$  = Coefficient for Rs **I2S Out.**  $\tau$  (3)  $\tau$  (3)  $\tau$  (3)  $\tau$  (3)  $\tau$  (3)  $\tau$  (3) **WWW.100Y.COM.TW WWW.100Y.COM.TW WWW.100Y.COM.TW EXECUTE:** COMPRESS = Coefficient for LS for R\_out 00Y.COM.TW <br>  $0 \times E6$  = Coefficient for Rs for R\_out  $100 \times 100 \times 100 \times 100 \times 100 \times 100 \times 100 \times 100 \times 100 \times 100 \times 100 \times 100 \times 100 \times 100 \times 100 \times 100 \times 100 \times 100 \times 100 \times 100$ **WEREXT AND SECUTE CONSULTIVES AND SECUTE CONSULTIVES AND SECUTION AND MANUSIUM CONSULTIVES AREAS COMPLISIVES AND CONSULTIVES AREAS Report of DRS for Length**  $\angle$  **COMPLISIVES AREAS Report of DRS for Length**  $\angle$  **COMPLISIVES** E7 == Coefficient for Ls for L\_out<br> **E8** == Coefficient for Rs for L\_out<br> **L\_out** =  $E3 \times L + E4 \times C + E7 \times Ls + E8 \times Rs$ <br>
R\_out =  $E3 \times R + E4 \times C + E5 \times Ls + E6 \times Rs$ <br>
L, R, C, Ls, Rs are input cross bar mixer outputs. L, R, C, Ls, Rs are 8 = Coefficient for Rs for L\_out<br>
L\_out = E3 × L + E4 × C + E7 × Ls + E8 × Rs<br>
R\_out = E3 × R + E4 × C + E5 × Ls + E6 × Rs<br>
L, R, C, Ls, Rs are input cross bar mixer outputs. L, R, C, Ls, Rs are defined as the output of i

Input Mixers also can be used as other mixers to mix subwoofer channels to I<sup>2</sup>S out. By default I<sup>2</sup>S out has the following values:

L\_out = E3×L+E4×C+E7×Ls+E8×Rs  
\nR\_out = E3×R + E4×C+E7×Ls+E6×Rs  
\nL, R, C, Ls, Rs are input cross bar mixer outputs. L, R, C, Ls, Rs are defined as the output of input  
\nmixers. L = Ch1, R = Ch2, C = Ch8, Ls = Ch3, Rs = Ch4, use input mixer to mix any other channels to  
\n12S Out.  
\n180 can be used as other mixers to mix subwoofer channels to 1<sup>2</sup>S out.  
\nout has the following values:  
\nout has the following values:  
\n
$$
3.121
$$
\n
$$
441
$$
\n
$$
100 \times 100
$$
\n
$$
100 \times 100
$$
\n
$$
100 \times 100
$$
\n
$$
100 \times 100
$$
\n
$$
100 \times 100
$$
\n
$$
100 \times 100
$$
\n
$$
100 \times 100
$$
\n
$$
100 \times 100
$$
\n
$$
100 \times 100
$$
\n
$$
100 \times 100
$$
\n
$$
100 \times 100
$$
\n
$$
100 \times 100
$$
\n
$$
100 \times 100
$$
\n
$$
100 \times 100
$$
\n
$$
100 \times 100
$$
\n
$$
100 \times 100
$$
\n
$$
100 \times 100
$$
\n
$$
100 \times 100
$$
\n
$$
100 \times 100
$$
\n
$$
100 \times 100
$$
\n
$$
100 \times 100
$$
\n
$$
100 \times 100
$$
\n
$$
100 \times 100
$$
\n
$$
100 \times 100
$$
\n
$$
100 \times 100
$$
\n
$$
100 \times 100
$$
\n
$$
100 \times 100
$$
\n
$$
100 \times 100
$$
\n
$$
100 \times 100
$$

SLES270 –NOVEMBER 2012 **[www.ti.com](http://www.ti.com)**

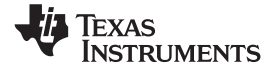

### **3.11 Stereo Downmixes/(or Fold-Downs)**

### **3.11.1 Left Total/Right Total (Lt/Rt)**

Lt/Rt is a downmix suitable for decoding with a Dolby Pro Logic upmixer to obtain 5.1 channels again. Lt/Rt is also suitable for stereophonic sound playback on a hi-fi or on headphones. **TAS5548**<br>
<u>SLES270-NOVEMBER 2012</u><br> **3.11 Stereo Downmixes/(or Fold-Downs)**<br> **3.11.1 Left Total/Right Total (Lt/Rt)**<br>
Lt/Rt is a downmix suitable for decoding with a Dolby Pro Logic up<br>
Lt/Rt is also suitable for stereopho **TAS5548**<br> **ELESZYO-NOVEMBER 2012**<br> **3.11 Stereo Downmixes/(or Fold-Downs)**<br> **2.11.1 Left Total/Right Total (Lt/Rt)**<br>
Lt/Rt is a downmix suitable for decoding with a Dolby Pro Logic up<br>
Lt/Rt is also suitable for stereopho **TAS5548**<br>
SLESZ70-NOVEMBER 2012<br> **3.11 Stereo Downmixes/(or Fold-Downs)**<br> **3.11.1 Left Total/Right Total (Lt/Rt)**<br>
Lt/Rt is a downmix suitable for decoding with a Dolby Pro Logic upm<br>
Lt/Rt is also suitable for stereopho **WWW.100Y.COM.TW 
<b>WEBS270-NOVEMBER 2012**<br> **WWW.100Y.COM.TW 
Lt/Rt is a downmix suitable for decoding with a Dolby Pro Logic upmix<br>
Lt/Rt is a downmix suitable for decoding with a Dolby Pro Logic upmix<br>
Lt/Rt is also suit SLES270-NOVEMBER 2012**<br> **WWW.100Y.COM.11 Stereo Downmixes/(or Fold-Downs)**<br> **WWW.100Y.COM.11 Left Total/Right Total (Lt/Rt)**<br>
Lt/Rt is a downmix suitable for decoding with a Dolby Pro Logic upmixe<br>
Lt/Rt is also suitable **WATER 3.11 Stereo Downmixes/(or Fold-Downs)**<br> **WRt is a downmix suitable for decoding with a Dolby Pro Logic upmixer<br>
Lt/Rt is also suitable for stereophonic sound playback on a hi-fi or on headph<br>
Lt/Rt is also suitable** 

$$
Lt = L + -3dB \times C + -3dB \times (-Ls - Rs)
$$

 $Rt = R - 3dB \times C + -3dB \times (Ls + Rs)$ 

where Ls and Rs are phase shifted 90° (5)

#### **3.11.2 Left Only/Right Only (Lo/Ro)**

Lo/Ro is a downmix suitable when mono compatibility is required. Lo/Ro destroys front/rear channel separation information and thus a Dolby Pro Logic upmixer will not be able to properly extract 5.1 channels again. **WEIGHT TOTAL SET UP:**<br>
LET TOTAL SURVEY UNITS ALLY A SURVEY UNITS A SURVEY IN A Dolby Pro Logic upmixer to<br>
LET URT IS Also suitable for stereophonic sound playback on a hi-fi or on headphone<br>
LET URT IS Also suitable fo **EVALUATE SEX INTERNATION COMPUTER IS A CONTROLL COMPUTER OF A CONTROLL CONTRAT OF A CONTRAT AND SURVEY COMPUTER CONTRAT AND CONTRAT A CONTRAT AND CONTRAT A CONTRAT A CONTRAT A CONTRAT A CONTRAT A CONTRAT A CONTRAT A CONT Lt/Rt is also suitable for stereophonic sound playback on a hi-fi or on headphone**<br>  $Lt = L + -3dB \times C + -3dB \times (-Ls - Rs)$ <br>
Where Ls and Rs are phase shifted 90°<br> **WHERE 100Y.COM.**<br>
Where Ls and Rs are phase shifted 90°<br> **WHERE 100Y. EXECUTE:** Let  $L + -3dB \times C + -3dB \times (-Ls - Rs)$ <br>
Where Ls and Rs are phase shifted 90°<br> **Where Ls and Rs are phase shifted 90°**<br> **Where Ls and Rs are phase shifted 90°**<br> **Where Ls and Rs are phase shifted 90°**<br> **Where LS and Rs a R1** =  $R + -3dB \times C + -3dB \times (Ls + Rs)$ <br>
where Ls and Rs are phase shifted 90°<br> **3.11.2 Left Only/Right Only (Lo/Ro)**<br>
Lo/Ro is a downmix suitable when mono compatibility is required. Lo/Ro destr<br>
separation information and thus a where Ls and Rs are phase shifted 90°<br> **WALL Left Only/Right Only (Lo/Ro)**<br>
Lo/Ro is a downmix suitable when mono compatibility is required. Lo/Ro destroy<br>
separation information and thus a Dolby Pro Logic upmixer will no **WEIGHT SALEX SET SALEX SET SALEX SET SALEX SET SALEX SET SALEX SET SALEX SET SALEX SET SALEX SET SALEX SET SALEX SET SALEX SET SALEX SET SALEX SET SALEX SET SALEX SET SALEX SET SALEX SET SALEX SET SALEX SET SALEX SET SAL** 

$$
Lo = L + -3dB \times C + att \times LS
$$
  
Ro = R + -3dB \times C + att \times Rs  
where at t = -3 dB, -6 dB, -9 dB or 0 dB  
(6)

#### **3.12 Output Mixer**

The TAS5548 provides an 8×2 output mixer for channels 1, 2, 3, 4, 5, and 6. For channels 7 and 8, the TAS5548 provides an 8×3 output mixer. These mixers allow each output to be any mix of any two (or three) signal-processed channels. The control parameters for the output crossbar mixer are programmable via the I<sup>2</sup>C interface. All of the TAS5548 features are available when the 8x2 and 8x3 output mixers are configured in the pass-through output mixer configuration, where the audio data from each DAP channel maps directly to the corresponding PWM channel (i.e., DAP channel 1 to PWM channel 1, etc). Lo/Ro is a downmix suitable when mono compatibility is required. Lo/Ro destroys<br>separation information and thus a Dolby Pro Logic upmixer will not be able to pr<br>channels again.<br> $Lo = L + -3dB \times C + att \times LS$ <br> $Ro = R + -3dB \times C + att \times RS$ <br>3.12 **O Example 3** separation information and thus a Dolby Pro Logic upmixer will not be able to pro<br>
channels again.<br>  $\text{Lo} = L + -3dB \times C + att \times Rs$ <br>  $\text{Ro} = R + -3dB \times C + att \times Rs$ <br>
where att = -3 dB, -6 dB, -9 dB or 0 dB<br> **3.12 Output Mixer Examples again.**<br>  $\begin{aligned}\n &\text{Lo} = L + -3dB \times C + att \times Ls \\
 &\text{Ro} = R + -3dB \times C + att \times Rs. \text{ [00]} \end{aligned}$ <br> **12 Output Mixer**<br>
The TAS5548 provides an 8x2 output mixer for channels 1, 2, 3, 4, 5, and 6. For channe<br>
TAS5548 provides an 8x2 **EXECUTE FRAMELY SECUTE CONSUMPLE TO SEXUS FURNITY SECUTE TO SEXUS FURNITY SAMPLE THE TASS548 provides an 8x3 output mixer for channels 1, 2, 3, 4, 5, and 6. For channels TASS548 provides an 8x3 output mixer. These mixers** where att = -3 dB, -6 dB, -9 dB or 0 dB<br> **Output Mixer**<br>
The TAS5548 provides an 8x2 output mixer for channels 1, 2, 3, 4, 5, and 6. For channels<br>
TAS5548 provides an 8x3 output mixer. These mixers allow each output to be **Output Mixer**<br>
The TAS5548 provides an 8x2 output mixer for channels 1, 2, 3, 4, 5, and 6. For channels 7<br>
TAS5548 provides an 8x3 output mixer. These mixers allow each output to be any mix of a<br>
three) signal-processed c In TAS5548 provides an 8x2 output mixer for channels 1, 2, 3, 4, 5, and 6. For channels 7 a<br>AS5548 provides an 8x3 output mixer. These mixers allow each output to be any mix of ar-<br>ree) signal-processed channels. The contr S5548 provides an 8x3 output mixer. These mixers allow each output to be any mix of any<br>ee) signal-processed channels. The control parameters for the output crossbar mixer are programe<br>the <sup>12</sup>C interface. All of the TAS55 **Example 100 WEW. WEW.100Y.COM.TW PRESERVATE STATE STATE STATE STATE STATE STATE STATE STATE STATE STATE STATE STATE STATE STATE STATE STATE STATE STATE STATE STATE STATE STATE STATE STATE STATE STATE STATE STATE STATE STA WWW.100Y.COM.TW REFORE THE WARD COM.TW REFORE THE WATER WATER SERVING WERE SERVING WERE SERVING WERE SERVING WERE SERVING WERE SERVING WERE SERVING WERE SERVING WERE SERVING WERE SERVING WERE SERVING WERE SERVING WERE SER** 

When mixing or remapping DAP channels to different PWM output channels there are limitations to consider: **WWW.100Y.COM.TW ANDY.COM.TW ANDY.COM.TW ANDY.COM.TW ANDY.COM.TW ANDY.COM.TW ANDY.COM.TW ANDY.COM.TW ANDY.COM.TW ANDY.COM.TW ANDY.COM.TW ANDY.COM.TW ANDY.COM.TW ANDY.COM.TW ANDY.COM.TW ANDY.COM.TW ANDY.COM.TW ANDY.COM.TW A WWW.100Y.COM.TW WWW.100Y.COM.TW WWW.100Y.COM.TW WWW.100Y.COM.TW WWW.100Y.COM.TW WWW.100Y.COM.TW WWW.100Y.COM.TW WWW.100Y.COM.TW WWW.100Y.COM.TW WWW.100Y.COM.TW WWW.100Y.COM.TW WWW.100Y.COM.TW WWW.100Y.COM.TW WWW.100Y.COM.** 

- Individual channel mute should not be used.
- The sum of the minimum channel volume and master volume should not be below –109 dB. **EXAMPLE Should not be used.**<br>
WWW.100Y.COM.TW **WWW.100Y.COM.TW WWW.100Y.COM.TW**<br>
WWW.100Y.COM.TW WWW.100Y.COM.TW WWW.100Y.COM<br>
WWW.100Y.COM.TW WWW.100Y.COM.TW WWW.100Y.COM.TW<br>
WWW.100Y.COM.TW WWW.100Y.COM.TW WWW.100Y.COM<br> **WWW.100Y.COM.TW WWW.100Y.COM.TW WWW.100Y.COM.TW WWW.100Y.COM.TW WWW.100Y.COM.TW WWW.100Y.COM.TW WWW.100Y.COM.TW WWW.100Y.COM.TW WWW.100Y.COM.TW WWW.100Y.COM.TW WWW.100Y.COM.TW WWW.100Y.COM.TW WWW.100Y.COM.TW WWW.100Y.COM.**

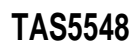

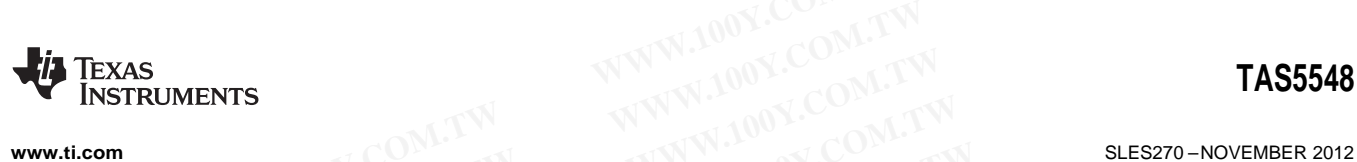

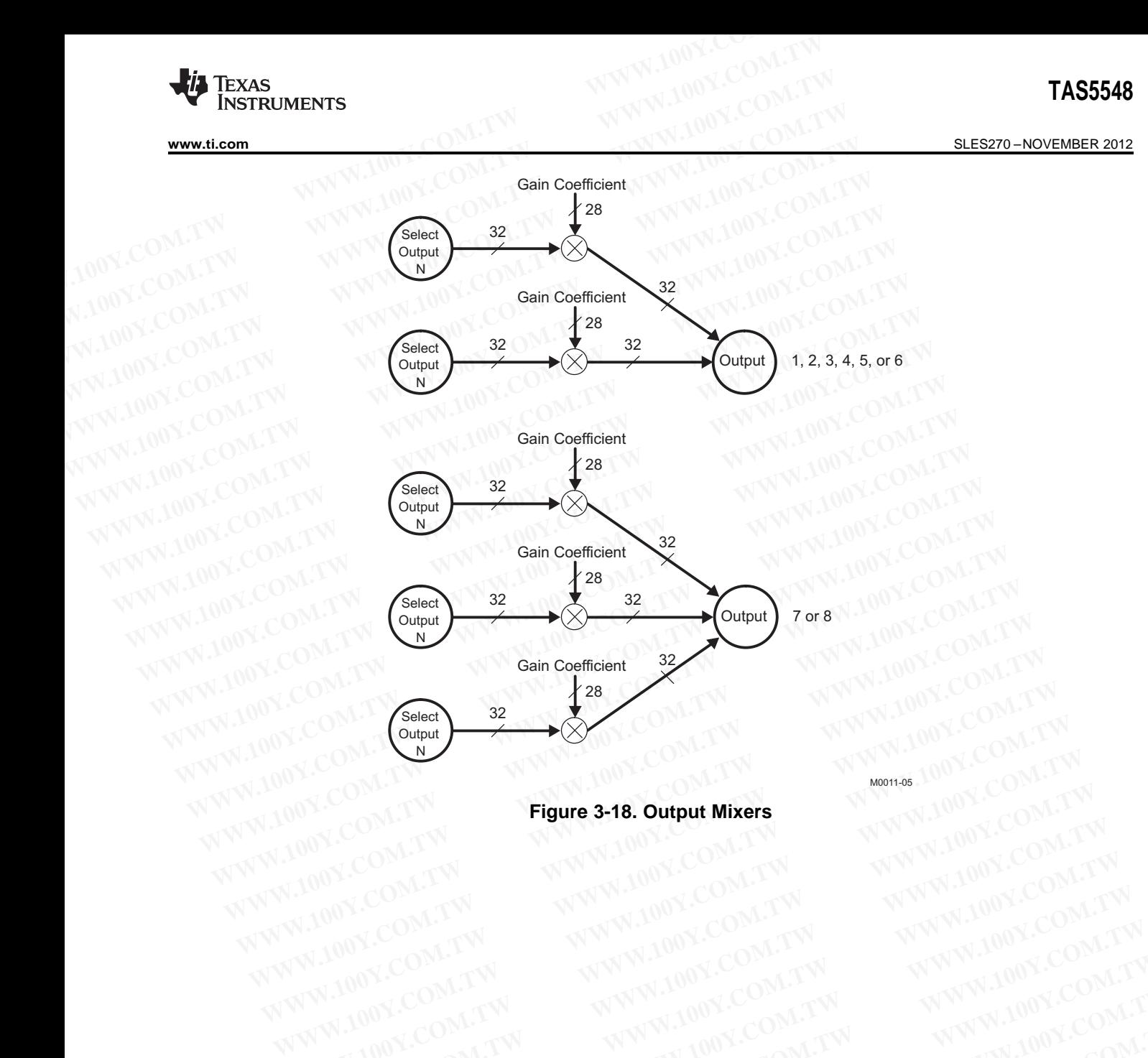

**Figure 3-18. Output Mixers** WWW.100Y.COM.TW WWW.100Y.COM.TW WWW.100Y.COM.TW WWW.100Y.COM.TW WWW.100Y.COM.TW WWW.100Y.COM.TW WWW.100Y.COM.TW WWW.100Y.COM.TW WWW.100Y.COM.TW WWW.100Y.COM.TW WWW.100Y.COM.TW WWW.100Y.COM.TW WWW.100Y.COM.TW WWW.100Y.COM.T WWW.100Y.COM.TW WWW.100Y.COM.TW WWW.100Y.COM.TW WWW.100Y.COM.TW WWW.100Y.COM.TW WWW.100Y.COM.TW WWW.100Y.COM.TW WWW.100Y.COM.TW WWW.100Y.COM.TW WWW.100Y.COM.TW WWW.100Y.COM.TW WWW.100Y.COM.TW WWW.100Y.COM.TW WWW.100Y.COM.T

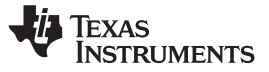

#### **4 PWM**

#### **4.1 PWM Features**

The TAS5548 has eight channels of high-performance digital PWM modulators that are designed to drive switching output stages (back ends) in both single-ended (SE) and bridge-tied-load (BTL) configurations. The device uses noise-shaping and sophisticated, error-correction algorithms to achieve high power efficiency and high-performance digital audio reproduction. The TAS5548 uses an AD/BD/Ternary PWM modulation scheme combined with a fourth-order noise shaper to provide a >105-dB SNR from 20 Hz to 20 kHz. **TAS5548**<br> **ELESZ70-NOVEMBER 2012**<br> **4** PWM **WW.100Y.COM.TW PWM POWER 2012**<br> **4** PWM Features<br>
The TAS5548 has eight channels of high-performance digital PWM is witching output stages (back ends) in both single-ended (SE) **TAS5548**<br> **ELESZYO-NOVEMBER 2012**<br> **4** PWM **PWM Features**  $100Y.CON.TTW$ <br> **4** PWM **Features**  $100Y.CON.TTW$ <br> **4** PWM Features  $100Y.CON.TTW$ <br> **100Y.COM.TW PWW.100Y.COM.TW**<br> **100Y.COM.TW PWW.100Y.COM.TW**<br> **100Y.COM.TW PWW.100Y.COM. WWW.100Y.COM.TW WWW.100Y.COM.TW WWW.100Y.COM.TW ELESZ70-NOVEMBER 2012**<br> **WWW.100Y.COM.TW <br>
<b>WWW.Features**<br>
The TAS5548 has eight channels of high-performance digital PWM mode switching output stages (back ends) in both single-ended (SE) and bridg<br>
The device uses noise **ELESZYO-NOVEMBER 2012**<br> **WWW.100Y.COM.TW <br>
The TAS5548 has eight channels of high-performance digital PWM modulas<br>
witching output stages (back ends) in both single-ended (SE) and bridge<br>
The device uses noise-shaping and 4.1 PWM Features**<br>
The TAS5548 has eight channels of high-performance digital PWM modulat<br>
switching output stages (back ends) in both single-ended (SE) and bridge-<br>
The device uses noise-shaping and sophisticated, error-**EXAMPERT ASSES AS ASSOCIATE THE TASSES AS ASSOCIATE THE TASSES AS ASSOCIATE THE CONTROLLED THE device uses noise-shaping and sophisticated, error-correction algorithment efficiency and high-performance digital audio repro** The TAS5548 has eight channels of high-performance digital PWM modulators<br>
WWW.100Y.COM. The device uses noise-shaping and sophisticated, error-correction algorithm<br>
efficiency and high-performance digital audio reproducti **EXERCISE THE PRESS-HOTES IS ENDINEED AND SERVE SERVERT AND SERVERT THE ACCOMMON SERVERT THE ACCORDING THE ACCORD AND SERVERT THE ACCORD AND SERVERT THE PROPERTY AND MULTIMATED AND MULTIMATED ASSAMENT TO A SUBSEMBLEM A SUB** The device uses noise-shaping and sophisticated, error-correction algorithms<br>
Mefficiency and high-performance digital audio reproduction. The TAS5548 uses a<br>
modulation scheme combined with a fourth-order noise shaper to

The PWM section accepts 32-bit PCM data from the DAP and outputs eight PWM audio output channels configurable as either:

- Six channels to drive power stages and two channels to drive a differential-input active filter to provide a separately controllable stereo lineout
- Eight channels to drive power stages

The PWM section provides a headphone PWM output to drive an external differential amplifier like the TPA6139A2. The headphone circuit uses the PWM modulator for channels 1 and 2. The headphone does not operate while the six or eight back-end drive channels are operating. The headphone is enabled via a headphone-select terminal. elliciency and nigh-periormance digital addio reproduction. The TAS5546 uses and modulation scheme combined with a fourth-order noise shaper to provide a >105-com-<br>
20 kHz.<br>
The PWM section accepts 32-bit PCM data from the 20 kHz.<br>
The PWM section accepts 32-bit PCM data from the DAP and outputs eight PWM a<br>
configurable as either:<br>
• Six channels to drive power stages and two channels to drive a differential-input<br>
a separately controllable The PWM section accepts 32-bit PCM data from the DAP and outputs eight PWM au<br>configurable as either:<br>• Six channels to drive power stages and two channels to drive a differential-input a<br>a separately controllable stereo l **WE SET ASSEMBED CONTROVER SET ASSEMBED AND MANUST CONTROVER THE PWM section provides a headphone PWM output to drive an external differential TPA6139A2. The headphone circuit uses the PWM modulator for channels 1 and 2. T Example 10.00 Section** and the state of the state of the state of the pWM section provides a headphone PWM output to drive an external differential TPA6139A2. The headphone circuit uses the PWM modulator for channels 1 a • Eight channels to drive power stages<br>
The PWM section provides a headphone PWM output to drive an external differential at<br>
TPA6139A2. The headphone circuit uses the PWM modulator for channels 1 and 2. The h<br>
not oper The PWM section provides a headphone PWM output to drive an external differential am<br>
TPA6139A2. The headphone circuit uses the PWM modulator for channels 1 and 2. The head<br>
not operate while the six or eight back-end dri **EXECTE THAGTSPAZ.** The neadphone circuit uses the PYVM modulator for channels 1 and 2. The head<br>not operate while the six or eight back-end drive channels are operating. The headphone is e<br>headphone-select terminal.<br>The **The PWM section also contains the power-supply volume control (PSVC) PWM.**<br>
The interpolator, noise shaper, and PWM sections provide a PWM output with the following feat<br>
• Up to 8x oversampling<br>
• 4x at  $f_S = 88.2$  kHz, 9

The PWM section also contains the power-supply volume control (PSVC) PWM.

The interpolator, noise shaper, and PWM sections provide a PWM output with the following features:

- Up to 8x oversampling
	- $-$  4x at f<sub>S</sub> = 88.2 kHz, 96 kHz
	- $-$  2x at f<sub>S</sub> = 176.4 kHz, 192 kHz
- Fourth-order noise shaping
- 105-dB dynamic range 0–20 kHz (TAS5548 + TAS5614 system measured at speaker terminals) The PWM section also contains the power-supply volume control (PSVC) PWM.<br>
The interpolator, noise shaper, and PWM sections provide a PWM output with the following feature<br>
Up to 8x oversampling<br>  $- 4x$  at  $f_s = 88.2$  kHz, e interpolator, noise shaper, and PWM sections provide a PWM output with the following feature<br>
Up to 8x oversampling<br>  $- 4x$  at  $f_s = 88.2$  kHz, 96 kHz<br>  $- 2x$  at  $f_s = 176.4$  kHz, 192 kHz<br>
Fourth-order noise shaping<br>
105-
- $THD < 0.01\%$
- Adjustable modulation limit of 87.4% to 99.2%
- 3.3-V digital signal

#### **4.1.1 DC Blocking (High-Pass Filter Enable/Disable)**

Each input channel incorporates a first-order, digital, high-pass filter to block potential dc components. The filter –3-dB point is approximately 2-Hz at the 96-kHz sampling rate. The high-pass filter can be enabled and disabled via the I<sup>2</sup>C system control register 1 (0x03 bit D7). The default setting is 1 (high-pass filter enabled). Up to 8x oversampling<br>
- 4x at f<sub>S</sub> = 88.2 kHz, 96 kHz<br>
- 2x at f<sub>S</sub> = 176.4 kHz, 192 kHz<br>
Fourth-order noise shaping<br>
105. COM.TW <br>
100Y.COM.TW <br>
100Y.COM.TW <br>
100Y.COM.TW <br>
100Y.COM.TW <br>
100Y.COM.TW <br>
100Y.COM.TW <br>
100Y. **Example 176.4 kHz, 192 kHz**<br>
2x at f<sub>S</sub> = 176.4 kHz, 192 kHz<br>
uuth-order noise shaping<br>
5-dB dynamic range 0–20 kHz (TAS5548 + TAS5614 system measured at speaker terminals)<br>
1D < 0.01%<br>
1D < 0.01%<br>
1Justable modulation li Trith-order noise shaping<br>
-dB dynamic range 0–20 kHz (TAS5548 + TAS5614 system measured at speaker terminals)<br>  $> 0.01\%$ <br>
-wistable modulation limit of 87.4% to 99.2%<br>
V digital signal<br> **WAW AUTE:** Suppose the state of t **MB dynamic range 0–20 kHz (TAS5548 + TAS5614 system measured at speaker terminals)**<br>  $< 0.01\%$ <br>
stable modulation limit of 87.4% to 99.2%<br>  $\sigma$  digital signal<br> **ocking (High-Pass Filter Enable/Disable)**<br>
out channel inc 0.01%<br> **Able modulation limit of 87.4% to 99.2%**<br> **Which are disting (High-Pass Filter Enable/Disable)**<br> **Community 2.4% to 99.2%**<br> **Community 2.4% to 99.2%**<br> **Community 2.4% to 99.2%**<br> **Community 1.00Y.COM.TW <br>
B point is** gital signal<br> **King (High-Pass Filter Enable/Disable)**<br>
channel incorporates a first-order, digital, high-pass filter to block potential dc components. The<br>
point is approximately 2-Hz at the 96-kHz sampling rate. The high

#### **4.1.2 AM Interference Avoidance**

Digital amplifiers can degrade AM reception as a result of their RF emissions. Texas Instruments' patented AM interference-avoidance circuit provides a flexible system solution for a wide variety of digital audio architectures. During AM reception, the TAS5548 adjusts the radiated emissions to provide an emissionclear zone for the tuned AM frequency. The inputs to the TAS5548 for this operation are the tuned AM frequency, the IF frequency, and the sample rate. This PWM rate modification is done by modifying the output rate of the Sample Rate Converter, and the following DSP and PWM modulator. **Example 100 Wigh-Pass Filter Enable/Disable)**<br>
Independent incorporates a first-order, digital, high-pass filter to block potential dc components. The<br>
point is approximately 2-Hz at the 96-kHz sampling rate. The high-pas **yg (High-Pass Filter Enable/Disable)**<br>
annel incorporates a first-order, digital, high-pass filter to block potential dc components. The<br>
int is approximately 2-Hz at the 96-kHz sampling rate. The high-pass filter can be Inel incorporates a first-order, digital, high-pass filter to block potential dc components. The<br>
It is approximately 2-Hz at the 96-kHz sampling rate. The high-pass filter can be enabled<br>
a the I<sup>2</sup>C system control regist the <sup>P</sup>C system control register 1 (0x03 bit D7). The default setting is 1 (high-pass filter<br> **CCC Avoidance**<br>
can degrade AM reception as a result of their RF emissions. Texas Instruments' patented<br>
avoidance circuit prov **Example Avoidance**<br>
Avoidance circuit provides a flexible system solution for a wide variety of digital audio<br>
My reception, the TAS5548 adjusts the radiated emissions to provide an emission-<br>
tuned AM frequency. The inpu **Example AM reception as a result of their RF emissions. Texas Instruments' patented biddance circuit provides a flexible system solution for a wide variety of digital audio g AM reception, the TAS5548 adjusts the radiated Example and Propertion as a result of their RF emissions. Texas Instruments' patented dance circuit provides a flexible system solution for a wide variety of digital audio AM reception, the TAS5548 adjusts the radiated em** ance circuit provides a flexible system solution for a wide variety of digital audio M reception, the TAS5548 adjusts the radiated emissions to provide an emission-<br>ed AM frequency. The inputs to the TAS5548 for this opera **EXERCISE THE SERVIE ON TWO COMPANY COMPANY COMPANY COMPANY COMPANY COMPANY COMPANY COMPANY COMPANY COMPANY COMPANY COMPANY COMPANY COMPANY COMPANY COMPANY COMPANY COMPANY COMPANY COMPANY COMPANY COMPANY COMPANY COMPANY CO Example 7 and the sample rate. This PWM rate modification is done by modifying the Rate Converter, and the following DSP and PWM modulator.**<br> **Rate Converter, and the following DSP and PWM modulator.**<br>
WWW.100Y.COM.TW MWW

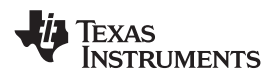

### **5 TAS5548 Controls and Status**

The TAS5548 provides control and status information from both the  $I<sup>2</sup>C$  registers and device pins.

This section describes some of these controls and status functions. The I<sup>2</sup>C summary and detailed register descriptions are contained in [Section](#page-68-0) 10 and Section 11. **WWW.100Y.COM.TW <br>
SEXAS EXAST INSTRUMENTS**<br>
TAS5548 Controls and Status<br>
The TAS5548 provides control and status information from both the P<br>
This section describes some of these controls and status function<br>
This section **WWW.100Y.COM.TW INSTRUMENTS**<br>
WWW.100Y.COM.TW <br>
5 **TAS5548 Controls and Status**<br>
The TAS5548 provides control and status information from both the I<sup>2</sup>C<br>
This section describes some of these controls and status function<br> WWW.100Y.COM.TW **WWW.100Y.COM.TW <br>
WWW.100Y.COM.TW <br>
STAS5548 Controls and Status<br>
The TAS5548 provides control and status information from both the <sup>12</sup>C<br>
This section describes some of these controls and status functions EXECUTE 1185 ROMENTS**<br>
WWW.ti.com<br>
5 **TAS5548 Controls and Status**<br>
The TAS5548 provides control and status information from both the I<sup>2</sup>C re<br>
This section describes some of these controls and status functions.<br>
register **TAS5548 Controls and Status**<br>
The TAS5548 provides control and status information from both the I<sup>2</sup>C reg<br>
This section describes some of these controls and status functions. T<br>
register descriptions are contained in Sect **TAS5548 Controls and Status**<br>
The TAS5548 provides control and status information from both the l<sup>2</sup>C regis<br>
This section describes some of these controls and status functions. The<br>
register descriptions are contained in The TAS5548 provides control and status information from both the <sup>12</sup>C register<br>
This section describes some of these controls and status functions. The<br>
register descriptions are contained in Section 10 and Section 11.<br> This section describes some of these controls and status functions. The l<br>register descriptions are contained in Section 10 and Section 11.<br>5.1 **PC Status Registers**<br>The TAS5548 has two status registers that provide genera

#### **5.1 I <sup>2</sup>C Status Registers**

The TAS5548 has two status registers that provide general device information. These are the general status register 0 (0x01) and the error status register (0x02). register descriptions are contained in Section 10 and Section 11.<br>
5.1 **PC Status Registers**<br>
The TAS5548 has two status registers that provide general device information<br>
status register 0 (0x01) and the error status regi **Example 18 The TAS5548 has two status registers that provide general device information.**<br> **WWW.100Y.COM.**<br> **WEW.COM.**<br> **WEW.COM.**<br> **WEW.COM.**<br> **Example 19 Status Register (0x01)**<br> **WEW.100Y.COM.**<br> **WEW.100Y.COM.**<br> **WEW.1** The TAS5548 has two status registers that provide general device information.<br>
status register 0 (0x01) and the error status register (0x02).<br>
5.1.1 General Status Register (0x01)<br>
• Device identification code<br>
5.1.2 Error Status register 0 (0x01) and the error status register (0x02).<br>
5.1.1 **General Status Register (0x01)**<br>
• Device identification code<br>
5.1.2 *Error Status Register (0x02)***<br>
• No internal errors (the valid signal is high)<br>** 

#### **5.1.1 General Status Register (0x01)**

Device identification code

#### **5.1.2 Error Status Register (0x02)**

- No internal errors (the valid signal is high)
- Audio Clip indicator. Writing to the register clears the indicator.
- This error status register is normally used for system development only.

#### **5.2 TAS5548 Pin Controls**

The TAS5548 provide a number of terminal controls to manage the device operation. These controls are: **Following Status Register (0x01)**<br>
• Device identification code<br> **WWW.100Y.COM.TW <br>
• No internal errors (the valid signal is high)**<br>
• Audio Clip indicator. Writing to the register clears the indicator.<br>
• This error sta **WEBER 1.2 Error Status Register (0x02)**<br> **WEBR 1.2 Error Status Register (0x02)**<br> **WEBR 1.100Y.COM.**<br>
No internal errors (the valid signal is high)<br> **•** Audio Clip indicator. Writing to the register clears the indicator. **Error Status Register (0x02)**<br>
• No internal errors (the valid signal is high)<br>
• Audio Clip indicator. Writing to the register clears the indicator.<br>
• This error status register is normally used for system development o • No internal errors (the valid signal is high)<br>• Audio Clip indicator. Writing to the register clears the indicator.<br>• This error status register is normally used for system development only.<br>**2 TAS5548 Pin Controls**<br>The • Audio Clip indicator. Writing to the register clears the indicator.<br>
• This error status register is normally used for system development only.<br>
TAS5548 Pin Controls<br>
The TAS5548 provide a number of terminal controls to • This error status register is normally used for system development only.<br>
TAS5548 Pin Controls<br>
The TAS5548 provide a number of terminal controls to manage the device operation. These c<br>
• RESET<br>
• PDN<br>
• BKND\_ERR<br>
• PSV **TAS5548 Pin Controls**<br>
The TAS5548 provide a number of terminal controls to manage the device operation. These compared to the TASE<br> **PENET AND LERE AND TELEMATION COMPAREM AND MUNICIPAL COMPAREM AND MUNICIPAL COMPAREM AN EXAMPLE BRID\_ERR**<br> **WWW.100[Y](#page-44-0).[COM.TW](#page-44-0) PDN**<br> **EMOLERR**<br> **WWW.100Y.COM.TW PSCCOM.TW**<br>
PSVC COM.TW PSVC COM.TW PSVC COM.TW PSVC COM.TW PSVC COM.TW PSVC COM.TW PSVC COM.TW PSVC COM.TW PSVC COM.TW PSVC COM.TW PSVC COM.TW PSVC CO

- RESET
- PDN
- BKND\_ERR
- **HP\_SEL**
- MUTE
- PSVC
- EMO1 (see System Power Contoller section)
- EMO2 (see System Power Contoller section)

## **5.2.1 Reset (RESET)**

The TAS5548 is placed in the reset mode either by the power-up reset circuitry when power is applied, or by setting the RESET terminal low. **PESET**<br> **PENDERRET MANUFACOM.TW ANNWALDOY.COM.TW**<br> **WWW.100Y.COM.TW PESEL**<br> **WWW.100Y.COM.TW PESEL**<br> **WWW.100Y.COM.TW**<br> **WWW.100Y.COM.TW**<br> **EMOI (see System Power Contoller section)**<br> **EMOI (see System Power Contoller sec EXNOLERRENT WWW.100Y.COM.TW PRESET**<br> **WWW.100Y.COM.TW PRESET**<br> **WWW.100Y.COM.TW PRESET**<br> **WWW.100Y.COM.TW PRESET**<br>
SPOC SEXTEND (See System Power Contoller section) COM.TW PRESETT)<br> **EMO2** (see System Power Contoller sect **WWW.100Y.COM.TW PRESEL**<br> **WWW.100Y.COM.TW PRESEL**<br>
SVC SOM.TW 100Y.COM.TW PRESEL<br>
MO1 (see System Power Contoller section)<br>
MO2 (see System Power Contoller section)<br>
MO2 (see System Power Contoller section)<br>
MO2 (see Syst

RESET is an asynchronous control signal that restores the TAS5548 to the hard-mute state (Non PWM Switching). Master volume is immediately set to full attenuation (there is no ramp down). Reset initiates the device reset without an MCLK input. As long as the RESET terminal is held low, the device is in the reset state. During reset, all  $l^2C$  and serial data bus operations are ignored. **WATERT**<br> **WATERTY CONTROLLET TE**<br> **WATERTY COM. TWO SERVED POWER CONTROLLET SECUTION**<br> **WATERTY ASSES AS is placed in the reset mode either by the power-up reset circuitry when power is applied<br>
ing the RESET terminal low FRAME System Power Contoller section)**<br> **WWW.100Y.COM.TW <br>
2 (see System Power Contoller section)**<br> **WESET)**<br> **WESET 100Y.COM.TW <br>
S5548 is placed in the reset mode either by the power-up reset circuitry when power is app EXAMPLE SET ASSET ASSET ASSET ASSET ASSET ASSET ASSET ASSET ASSET ASSET ASSET ASSET ASSET ASSET ASSET ASSET ASSET ASSET ASSET ASSET ASSET ASSET ASSET ASSET ASSET ASSET ASSET ASSET ASSET ASSET ASSET ASSET ASSET ASSET ASSET ESET)**<br> **WESTER ASSET ASSET ASSET ASSET ASSET ASSET ASSET ASSET ASSET ASSET ASSET ASSET ASSET ASSET ASSET ASSET ASSET ASSET ASSET ASSET ASSET ASSET ASSET ASSET ASSET ASSET ASSET ASSET ASSET ASSET ASSET ASSET ASSET ASSET A WESTT)**<br>
Solis placed in the reset mode either by the power-up reset circuitry when power is applied, or<br>
RESET terminal low.<br>
In asynchronous control signal that restores the TAS5548 to the hard-mute state (Non PWM<br>
Alas is placed in the reset mode either by the power-up reset circuitry when power is applied, or<br>
RESET terminal low.<br>
asynchronous control signal that restores the TAS5548 to the hard-mute state (Non PWM<br>
aster volume is imme ESET terminal low.<br>
ESET terminal low.<br>
ster volume is immediately set to full attenuation (there is no ramp down). Reset initiates<br>
t without an MCLK input. As long as the RESET terminal is held low, the device is in the<br>

<span id="page-34-0"></span>[Table](#page-34-0) 5-1 shows the device output signals while RESET is active.

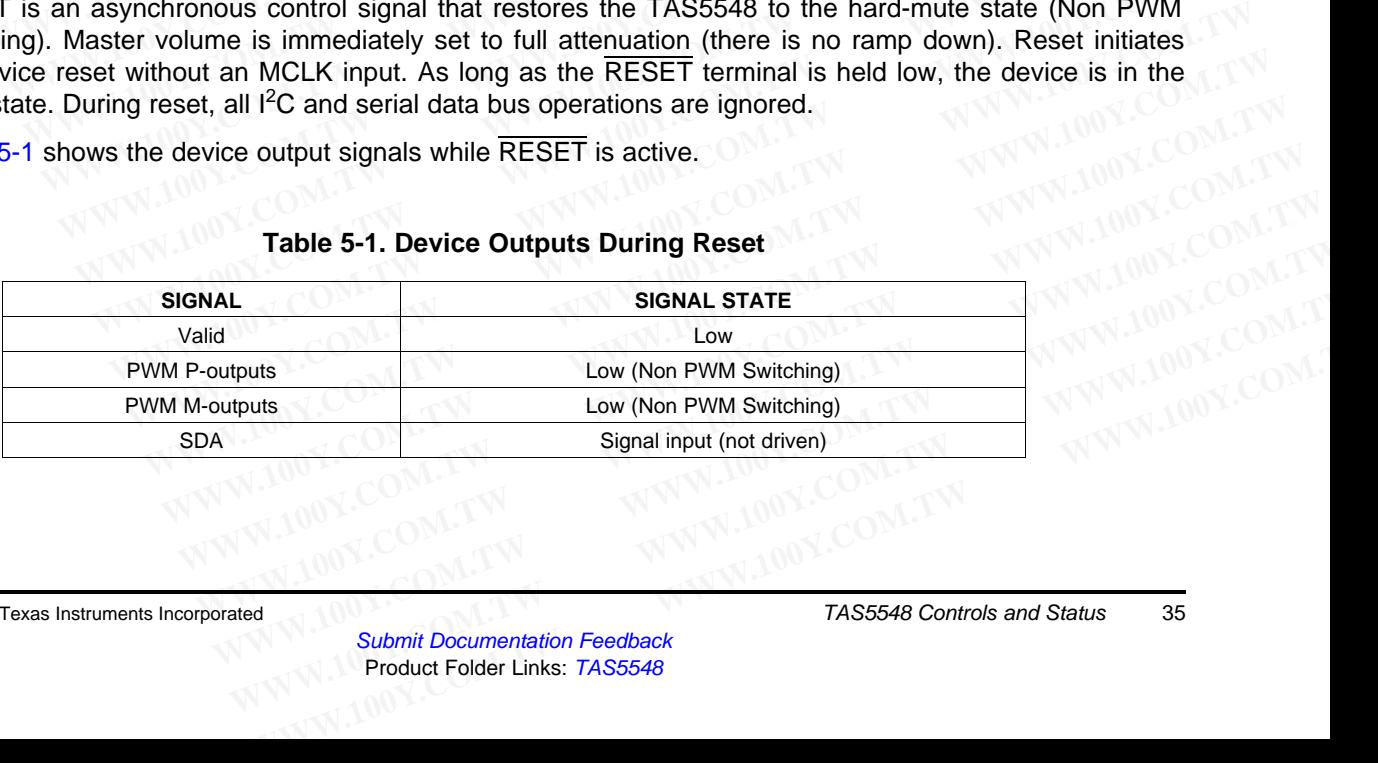

#### **Table 5-1. Device Outputs During Reset**

SLES270 –NOVEMBER 2012 **[www.ti.com](http://www.ti.com)**

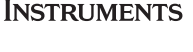

Texas

Because RESET is an asynchronous signal, clicks and pops produced during the application (the leading edge) of RESET cannot be avoided. However, the transition from the hard-mute state (Non PWM Switching) to the operational state is performed using a quiet start-up sequence to minimize noise. This control uses the PWM reset and unmute sequence to shut down and start up the PWM. If a completely quiet reset or power-down sequence is desired, MUTE should be applied before applying RESET. **TAS5548**<br>
<u>SLES270-NOVEMBER 2012</u><br>
Because RESET is an asynchronous signal, clicks and pops produce<br>
edge) of RESET cannot be avoided. However, the transition fro<br>
Switching) to the operational state is performed using a **TAS5548**<br> **ELESZYO-NOVEMBER 2012**<br> **ECCUSE EXECUTE:** IS an asynchronous signal, clicks and pops produce<br>
edge) of RESET cannot be avoided. However, the transition from<br>
Switching) to the operational state is performed usi **EXERCT SCREER TO BE SERVE THE SCREER COMPRESS TO BE COMPRESS TO BE COMPRESS TO BE SERVERT CAN A MONET COMPRESS TO BE SERVERT CAN A MONET COMPRESS TO A MONET COMPRESS TO A MONET COMPRESS TO A MONET COMPRESS TO A MONET COMP ELES270-NOVEMBER 2012**<br> **Because RESET** is an asynchronous signal, clicks and pops produced dedge) of RESET cannot be avoided. However, the transition from the Switching) to the operational state is performed using a quie **ELESZYO-NOVEMBER 2012**<br> **ECCLUSE RESET** is an asynchronous signal, clicks and pops produced due<br>
edge) of RESET cannot be avoided. However, the transition from the<br>
Switching) to the operational state is performed using a **EXELUTE IS an asynchronous signal, clicks and pops produced duriredge) of RESET cannot be avoided. However, the transition from the Switching) to the operational state is performed using a quiet start-up sequention uses t** edge) of RESET cannot be avoided. However, the transition from the h<br>Switching) to the operational state is performed using a quiet start-up seque<br>control uses the PWM reset and unmute sequence to shut down and start u<br>qui

The rising edge of the reset pulse begins device initialization before the transition to the operational mode. During device initialization, all controls are reset to their initial states. Table 5-2 shows the default control settings following a reset.

<span id="page-35-0"></span>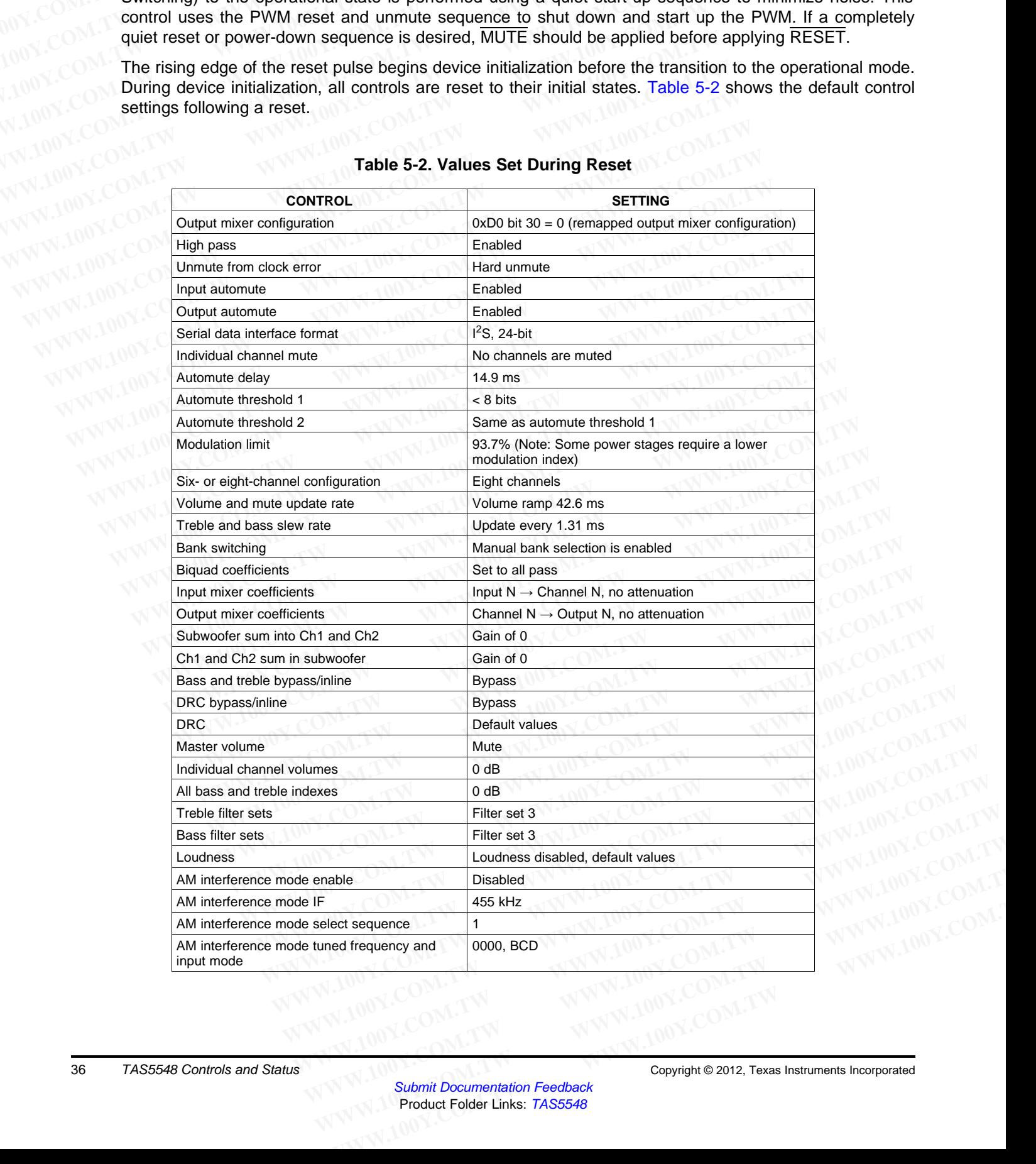

#### **Table 5-2. Values Set During Reset**
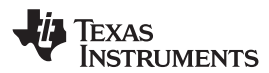

#### **[www.ti.com](http://www.ti.com)** SLES270 – NOVEMBER 2012

After the initialization time, the TAS5548 starts the transition to the operational state with the master volume set at mute.

Because the TAS5548 has an internal oscillator time base, following the release of reset, oscillator trim command is needed so the TAS5548 can detect the MCLK and data rate and perform the initialization sequences. The PWM outputs are held at a mute state until the master volume is set to a value other than mute via l<sup>2</sup>C. **WWW.11.com**<br>
After the initialization time, the TAS5548 starts the transition to the volume set at mute.<br>
Because the TAS5548 has an internal oscillator time base, followine command is needed so the TAS5548 can detect the **WWW.100Y.COM.TW 
INSTRUMENTS**<br>
WWW.100Y.COM.TW <br>
After the initialization time, the TAS5548 starts the transition to the<br>
volume set at mute.<br>
Because the TAS5548 has an internal oscillator time base, following<br>
command i **WWW.100Y.COM.TW INSTRUMENTS**<br>
WWW.100Y.COM.TW INSTRUMENTS<br>
After the initialization time, the TAS5548 starts the transition to the<br>
volume set at mute.<br>
Because the TAS5548 has an internal oscillator time base, following WWW.ti.com<br>
After the initialization time, the TAS5548 starts the transition to the or<br>
volume set at mute.<br>
Because the TAS5548 has an internal oscillator time base, following the<br>
command is needed so the TAS5548 can det **WWW.100Y.COM.TW WWW.100Y.COM.TW WWW.100Y.COM.TW**

#### **5.2.2 Power Down (PDN)**

The TAS5548 can be placed into the power-down mode by holding the PDN terminal low. When the power-down mode is entered, both the PLL and the oscillator are shut down. Volume is immediately set to full attenuation (there is no ramp down). This control uses the PWM mute sequence that provides a low click and pop transition to a non PWM switching mute state. After the initialization time, the TAS5548 starts the transition to the oper<br>volume set at mute.<br>Because the TAS5548 has an internal oscillator time base, following the rommand is needed so the TAS5548 can detect the MCLK FORM **WEIGHT COMPUTER COMPUTER COMPUTER COMPUTER**<br>
Because the TAS5548 has an internal oscillator time base, following the rel command is needed so the TAS5548 can detect the MCLK and data rate assequences. The PWM outputs **EXECUTE:** COM. **Exact Secause the TAS5548 has an internal oscillator time base, following the relear command is needed so the TAS5548 can detect the MCLK and data rate are sequences. The PWM outputs are held at a mute sta Example 100 Sequences. The PWM outputs are held at a mute state until the master volume is mute via <sup>12</sup>C.<br>
<b>WWW.100Y.COM.** The TAS5548 can be placed into the power-down mode by holding the  $\overline{PDN}$  power-down mode is en **EXAMPLE 19 ANDELLY COMPT COMPT COMPT COMPT COMPT COMPT COMPT COMPT COMPT COMPT COMPT COMPT COMPT COMPT COMPT COMPT COMPT COMPT COMPT COMPT COMPT COMPT COMPT COMPT COMPT COMPT COMPT COMPT COMPT COMPT COMPT COMPT COMPT COMP** 5.2.2 **Power Down (PDN)**<br>The TAS5548 can be placed into the power-down mode by holding the PDN te power-down mode is entered, both the PLL and the oscillator are shut down. Volum full attenuation (there is no ramp down). The TAS5548 can be placed into the power-down mode by holding the  $\overline{PDN}$  ten power-down mode is entered, both the PLL and the oscillator are shut down. Volume full attenuation (there is no ramp down). This control uses

Power down is an asynchronous operation that does not require MCLK to go into the power-down state. To initiate the power-up sequence requires MCLK to be operational and the TAS5548 to receive five MCLKs prior to the release of PDN.

As long as the PDN pin is held low, the device is in the power-down state with the PWM outputs not switching. During power down, all I<sup>2</sup>C and serial data bus operations are ignored. Table 5-3 shows the device output signals while PDN is active. power-down mode is entered, both the PLL and the oscillator are shut down. Volume is<br>full attenuation (there is no ramp down). This control uses the PWM mute sequence<br>click and pop transition to a non PWM switching mute st Final contention of a non PWM switching mute state.<br>
Power down is an asynchronous operation that does not require MCLK to go into the<br>
To initiate the power-up sequence requires MCLK to be operational and the TAS55<br>
MCLKs **Example 100 Webson that we are synchronous operation that does not require MCLK to go into the properational and the TAS554:<br>
MCLKs prior to the release of PDN.<br>
As long as the PDN pin is held low, the device is in the po** 

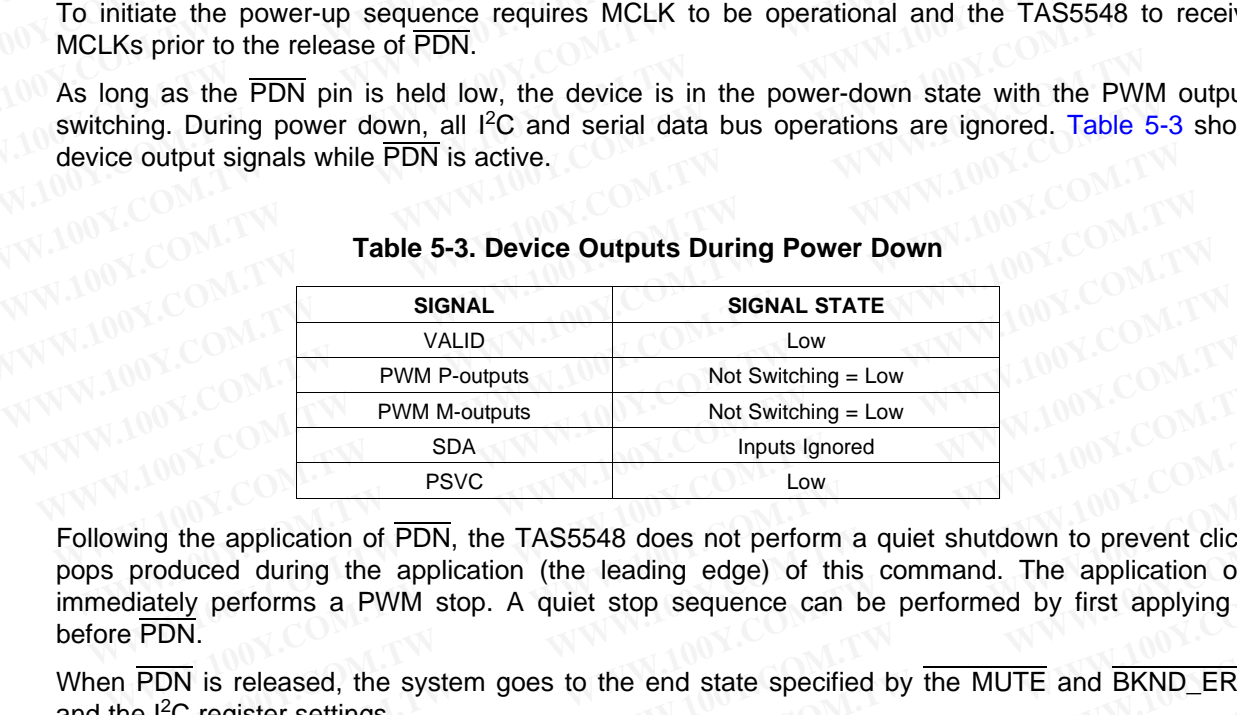

#### **Table 5-3. Device Outputs During Power Down**

<span id="page-36-0"></span>Following the application of PDN, the TAS5548 does not perform a quiet shutdown to prevent clicks and pops produced during the application (the leading edge) of this command. The application of PDN immediately performs a PWM stop. A quiet stop sequence can be performed by first applying MUTE before PDN. WALID Low<br> **WWW.100Y.COM. WWW.100Y.COM. WWW.100Y.COM. WWW.100Y.COM. WWW.100Y.COM. WWW.100Y.COM. WWW.100Y.COM. WWW.100Y.COM. WWW.100Y.COM. WWW.100Y.COM. WWW.100Y.COM. WWW.100Y.COM. WWW.100Y.COM. WW EXECUTE 100Y.** COM. THE TWO COMEN COMEN COMEN COMEN COMEN COMEN COMEN COMEN COMEN COMEN COMEN COMEN COMEN COMEN COMEN COMEN COMEN COMEN COMEN COMEN COMEN COMEN COMEN COMEN COMEN COMEN COMEN COMEN COMEN COMEN COMEN COMEN C **EXAMPLE 1999**<br> **WE ARRESPUTE 1999**<br> **WE ARRESPUTE 1999**<br> **WE ARRESPUTE 1999**<br> **WE ARRESPUTE 1999**<br> **WE ARRESPUTE 2019**<br> **WE ARRESPUTE 2019**<br> **WE ARRESPUTE 2019<br>
TON is released, the system goes to the end state specified EXECTED MANUTE COMPONER COMPONER COMPONER COMPONER COMPONER COMPONER COMPONER COMPONENT WANT AND COMPONENT WANT AND COMPONENT WANT AND COMPONENT WANT AND COMPONENT WANT AND COMPONENT WANT AND COMPONENT WANT AND COMPONENT WWW.100Y.COM.TW WWW.100Y.COM.TW WWW.100Y.COM.TW Excellers a PWM stop. A quiet stop sequence can be performed by first applying MUTE<br>
<b>Second to the extern goes to the end state specified by the MUTE and BKND\_ERR pins<br>
<b>egister settings.**<br>
WWW.100Y.COM.TW MWW.100Y.COM.T

When PDN is released, the system goes to the end state specified by the MUTE and BKND\_ERR pins and the  $I^2C$  register settings. WWW.100Y.COM.TW WWW.100Y.COM.TW WWW.100Y.COM.TW WWW.100Y.COM.TW WWW.100Y.COM.TW WWW.100Y.COM.TW WWW.100Y.COM.TW WWW.100Y.COM.TW WWW.100Y.COM.TW WWW.100Y.COM.TW WWW.100Y.COM.TW WWW.100Y.COM.TW WWW.100Y.COM.TW WWW.100Y.COM.T WWW.100Y.COM.TW WWW.100Y.COM.TW WWW.100Y.COM.TW WWW.100Y.COM.TW WWW.100Y.COM.TW WWW.100Y.COM

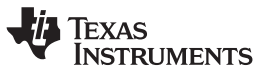

# **5.2.3 Back-End Error (BKND\_ERR)**

Back-end error is used to provide error management for back-end error conditions. Back-end error is a level-sensitive signal. Back-end error can be initiated by bringing the BKND\_ERR terminal low for a minimum of five MCLK cycles. When BKND\_ERR is brought low, the PWM sets either six or eight channels into the PWM back-end error state. This state is described in [Section](#page-33-0) 4.1. Once the back-end error is removed, a delay of 5 ms is performed before the system starts the output re-initialization sequence. After the initialization time, the TAS5548 begins normal operation. During back-end error I<sup>2</sup>C registers retain current values. **TAS5548**<br>
<u>SLES270-NOVEMBER 2012</u><br> **5.2.3 Back-End Error (BKND\_ERR)**<br>
Back-end error is used to provide error management for back-end<br>
level-sensitive signal. Back-end error can be initiated by bringing<br>
minimum of five M **TAS5548**<br> **ELESZYO-NOVEMBER 2012**<br> **ELESZYO-NOVEMBER 2012**<br> **ELESZYO-NOVEMBER 2012**<br> **ELESZYO-NOVEMBER 2012**<br> **ELESZYO-NOVEMBER 2012**<br> **ELESZYO-NOVEMBER 2012**<br> **ELECTION BERRIER COMPLERER**<br> **ELECTION PERRIER ACCIDENT COMP ELESZ70-NOVEMBER 2012**<br> **SLESZ70-NOVEMBER 2012**<br> **S.2.3 Back-End Error (BKND\_ERR)**<br>
Back-end error is used to provide error management for back-end error<br>
level-sensitive signal. Back-end error can be initiated by bringin **ELESZ70-NOVEMBER 2012**<br> **WWW.100Y.COM.TW Back-End Error (BKND\_ERR)**<br>
Back-end error is used to provide error management for back-end error<br>
level-sensitive signal. Back-end error can be initiated by bringing the<br>
minimum **ELESZYO-NOVEMBER 2012**<br> **WESSZYO-NOVEMBER 2012**<br> **Back-end Error (BKND\_ERR)**<br>
Back-end error is used to provide error management for back-end error<br>
level-sensitive signal. Back-end error can be initiated by bringing the **EXAMPLE SERVE SERVE SERVE SERVE SERVE SERVE SERVE SERVE SERVE SERVE SERVE SERVE SERVE SERVE SERVE SERVE SERVE SERVE SERVE SERVE SERVE SERVE SERVE SERVE SERVE SERVE SERVE SERVE SERVE SERVE SERVE SERVE SERVE SERVE SERVE SER EXERCISE IN Back-end error is used to provide error management for back-end error complements into the PUM back-end error can be initiated by bringing the BKN<br>
minimum of five MCLK cycles. When BKND\_ERR is brought low, th EXAMEL SHOP ISSUES AND INTERNATION COMPONED IN A SHOP ISSUES AND THE PROPRET IS STATE ON A SHOP ISSUES AND THE PROPRET IS FOR A GREAT COMPONED ISSUES AND ISSUES AND ISSUES AND ISSUES AND ISSUES AND ISSUES AND ISSUES AND I EXAMPLE SHOP COMPRESS IN A SIGNAL STATE**<br>
WARRANGE SHOP COMPRESS IN A SIGNAL STATE<br>
WARRANGE SHOP COMPRESS IN A SIGNAL STATE<br>
WARRANGE SHOP COMPRESS IN A SIGNAL STATE<br>
WARRANGE SHOP COMPRESS IN A SIGNAL STATE<br>
WARRANGE SH

<span id="page-37-0"></span>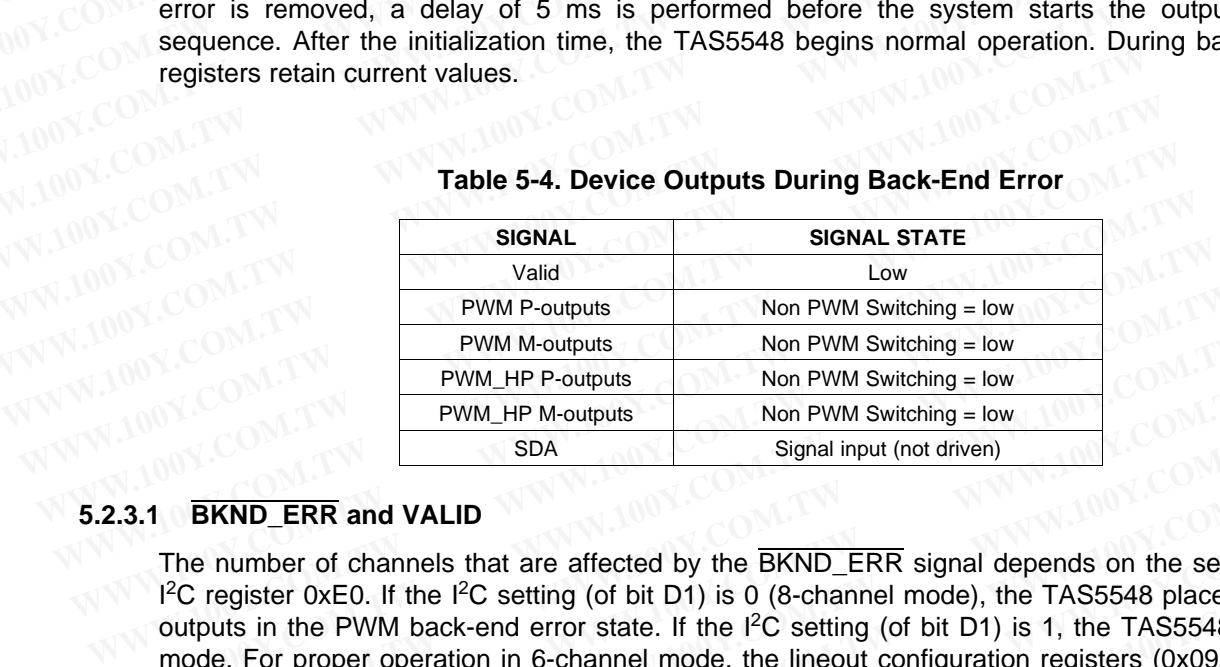

#### **Table 5-4. Device Outputs During Back-End Error**

#### **5.2.3.1 BKND\_ERR and VALID**

The number of channels that are affected by the BKND\_ERR signal depends on the setting of bit D1 of 1<sup>2</sup>C register 0xE0. If the 1<sup>2</sup>C setting (of bit D1) is 0 (8-channel mode), the TAS5548 places all eight PWM outputs in the PWM back-end error state. If the I<sup>2</sup>C setting (of bit D1) is 1, the TAS5548 is in 6-channel mode. For proper operation in 6-channel mode, the lineout configuration registers (0x09 and 0x0A) must be 0x00 instead of the default of 0xE0. In this case, VALID is pulled LOW, and the TAS5548 brings PWM outputs 1, 2, 3, 4, 7, and 8 to a back-end error state, while not affecting lineout channels 5 and 6. Table 5- 4 shows the device output signal states during back-end error. **EXECUTE:** THE PERT AND THE PROPUBLE THE PROPUBLE THE PROPUBLE THE PROPUBLE THE PROPUBLE THE POLICINE THE POLICING SDA<br> **WWW.1-HP P-outputs** Mon PWM Switching = low<br> **EXACUTE:** THE PART AND THE PACULATION THE PACULATION CO **WWW.100Y.COM.TW WWW.100Y.COM.TW WWW.100Y.COM.TW EXAMPLE 1999 THE PERT CONDUCT THE PERT CONDUCT THE PERT CONDUCT THE MONDUM S[W](#page-37-0)ITCHING TO SIGNAL THE MONDUM SWITCHING SIGNAL THE NUMBER OF CHANGE THE NUMBER OF COMMAND THE PICK COMMAND THE PICK COMMAND THE PICK COMMAND THE** Signal input (not driven)<br> **EKND\_ERR and VALID**<br>
The number of channels that are affected by the **EKND\_ERR** signal depends on the setting (<sup>2</sup>C register 0xE0. If the <sup>12</sup>C setting (of bit D1) is 0 (8-channel mode), the TAS **EXND\_ERR and VALID**<br>the number of channels that are affected by the **EKND\_ERR** signal depends on the setting of<br>C register 0xE0. If the I<sup>2</sup>C setting (of bit D1) is 0 (8-channel mode), the TAS5548 places all ei<br>utputs in **Example 1 on the setting for the mumber of channels that are affected by the**  $\overline{\text{BKND\_ERR}}$  **signal depends on the setting of Levis is in equality to the PC setting (of bit D1) is 0 (8-channel mode), the TAS5548 places all WWW.100Y.COM.TW READ COM.TW PROFIT WANT 200Y.COM.TW PROFIT WANT 200Y.COM.TW PROFIT WANT 200Y.COM.TW PROFIT WANT 200Y.COM.TW PROFIT WANT 200Y.COM.TW PROFIT WANT 200Y.COM.TW Example 100Y.COM.TW ANNW.100Y.COM.TW ANNW.100Y.COM.TW ANNW.100Y.COM.TW ANNW.100Y.COM.TW ANNW.100Y.COM.TW ANNW.100Y.COM.TW ANNW.100Y.COM.TW ANNW.100Y.COM.TW ANNW.100Y.COM.TW ANNW.100Y.COM.TW ANNW.100Y.COM.TW ANNW.100Y.COM. WWW.100Y.COM.TW MWW.100Y.COM.TW MWW.100Y.COM.TW MWW.100Y.COM.TW MWW.100Y.COM.TW MWW.100Y.COM.TW MWW.100Y.COM.TW MWW.100Y.COM.TW MWW.100Y.COM.TW MWW.100Y.COM.TW MWW.100Y.COM.TW MWW.100Y.COM.TW MWW.100Y.COM.TW MWW.100Y.COM.** 1, 2, 3, 4, 7, and 8 to a back-end error state, while not affecting lineout channels 5 and 6. Table<br>
the device output signal states during back-end error.<br>
WWW.100Y.CO[M](#page-37-0).[TW](#page-37-0) WWW.100Y.COM.TW WW.100Y.COM<br>
WW.100Y.COM.TW WWW.1 WWW.100Y.COM.TW WWW.100Y.COM.TW WWW.100Y.COM.TW WWW.100Y.COM.TW WWW.100Y.COM.TW WWW.100Y.COM.TW WWW.100Y.COM.TW WWW.100Y.COM.TW WWW.100Y.COM.TW WWW.100Y.COM.TW WWW.100Y.COM.TW WWW.100Y.COM.TW WWW.100Y.COM.TW WWW.100Y.COM.T

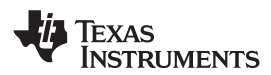

# **5.2.4 Speaker/Headphone Selector (HP\_SEL)**

The HP\_SEL terminal enables the headphone output or the speaker outputs. The headphone output receives the processed data output from DAP and PWM channels 1 and 2. **WWW.ti.com**<br>
5.2.4 Speaker/Headphone Selector ( $\overline{HP\_SEL}$ )<br>
The  $\overline{HP\_SEL}$  terminal enables the headphone output or the speaker<br>
compressed data output from DAP and PWM channels 1 and not be absoluted to the speaker of th **WWW.100Y.COM.TW INSTRUMENTS**<br> **WWW.100Y.COM.TW PERITED SELAL Speaker/Headphone Selector (** $\overline{HP\_SEL}$ **)**<br>
The  $\overline{HP\_SEL}$  terminal enables the headphone output or the speaker<br>
receives the processed data output from DAP and P **WWW.100Y.COM.TW <br>
WWW.100Y.COM.TW <br>
S.2.4 Speaker/Headphone Selector (** $\overline{HP\_SEL}$ **)<br>
The**  $\overline{HP\_SEL}$  **terminal enables the headphone output or the speake<br>
receives the processed data output from DAP and PWM channels 1 and<br>
In** 

In 6-channel configuration, this feature does not affect the two lineout channels.

When low, the headphone output is enabled. In this mode, the speaker outputs are disabled. When high, the speaker outputs are enabled and the headphone is disabled.

Changes in the pin logic level result in a state change sequence using soft mute (PWM switching at 50/50, noise shaper on) to the hard mute (non-PWM switching) mode for both speaker and headphone followed by a soft unmute. **WWW.ti.com**<br>
5.2.4 Speaker/Headphone Selector (HP\_SEL)<br>
The HP\_SEL terminal enables the headphone output or the speaker<br>
receives the processed data output from DAP and PWM channels 1 and 2<br>
In 6-channel configuration, th **EXAMPLE SELT Speaker/Headphone Selector (HP\_SEL)**<br>
The HP\_SEL terminal enables the headphone output or the speaker of<br>
receives the processed data output from DAP and PWM channels 1 and 2.<br>
In 6-channel configuration, thi 5.2.4 Speaker/Headphone Selector ( $\overline{HP\_SEL}$ )<br>
The  $\overline{HP\_SEL}$  terminal enables the headphone output or the speaker our<br>
receives the processed data output from DAP and PWM channels 1 and 2.<br>
In 6-channel configuration, thi

When  $\overline{HP\_SEL}$  is low, the configuration of channels 1 and 2 is defined by the headphone configuration register. When HP\_SEL is high, the channel-1 and -2 configuration registers define the configuration of channels 1 and 2. The  $\overline{HP\_SEL}$  terminal enables the headphone output or the speaker outpreceives the processed data output from DAP and PWM channels 1 and 2.<br>
In 6-channel configuration, this feature does not affect the two lineout channe **EXAMPLE 100Y.COM.**<br>
In 6-channel configuration, this feature does not affect the two lineout channels.<br>
When low, the headphone output is enabled. In this mode, the speaker output<br>
the speaker outputs are enabled and the **EXAMPLE 100Y.COM.** In 6-channel configuration, this feature does not affect the two lineout channels.<br>
When low, the headphone output is enabled. In this mode, the speaker outputs<br>
the speaker outputs are enabled and the When low, the headphone output is enabled. In this mode, the speaker outputs at the speaker outputs are enabled and the headphone is disabled.<br>
COM. Comanges in the pin logic level result in a state change sequence using s Changes in the pin logic level result in a state change sequence using soft mute (P)<br>noise shaper on) to the hard mute (non-PWM switching) mode for both speaker ar<br>by a soft unmute.<br>When  $\overline{HP\_SEL}$  is low, the configurati Finally the same of the bard mute (non-PWM switching) mode for both speaker and<br>
when  $\overline{HP\_SEE}$  is low, the configuration of channels 1 and 2 is defined by the heat<br>
register. When  $\overline{HP\_SEL}$  is high, the channel-1 and -

If using the remapped-output mixer configuration ( $0xD0$  bit  $30 = 0$ ) in the 6-channel mode, the headphone operation is modified. That is, following the assertion or de-assertion of headphone, mute must be asserted and de-asserted using the MUTE pin.

## **5.2.5 Mute (MUTE)**

The mute control provides a noiseless volume ramp to silence. Releasing mute provides a noiseless ramp to previous volume. The TAS5548 has both master and individual channel mute commands. A terminal is also provided for the master mute. The master mute I<sup>2</sup>C register and the MUTE terminal are logically ORed together. If either is asserted, a mute on all channels is performed. The master mute command operates on all channels regardless of whether the system is in the 6- or 8-channel configuration. PWM is switching at 50% duty cycle during mute. by a soft unmute.<br>
When  $\overline{HP\_SEL}$  is low, the configuration of channels 1 and 2 is defined by the head<br>
register. When  $\overline{HP\_SEL}$  is high, the channel-1 and -2 configuration registers define<br>
channels 1 and 2.<br>
If using t When HP\_SEL is low, the configuration of channels 1 and 2 is defined by the headph<br>register. When  $HP\_SEL$  is high, the channel-1 and -2 configuration registers define the<br>channels 1 and 2.<br>If using the remapped-output mixe **Communistry** and *E* communistry and *E* communistry registed science and channels 1 and 2.<br>
If using the remapped-output mixer configuration (0xD0 bit 30 = 0) in the 6-channel mode<br>
operation is modified. That is, follow If using the remapped-output mixer configuration (0xD0 bit 30 = 0) in the 6-channel mode, operation is modified. That is, following the assertion or de-assertion of headphone, asserted and de-asserted using the  $\overline{\text{MUTE}}$ operation is modified. That is, following the assertion or de-assertion of headphone, n<br>asserted and de-asserted using the  $\overline{\text{MUTE}}$  pin.<br>5 *Mute* ( $\overline{\text{MUTE}}$ )<br>The mute control provides a noiseless volume ramp to sil **Write (MUTE)**<br>
The mute control provides a noiseless volume ramp to silence. Releasing mute provides a no<br>
to previous volume. The TAS5548 has both master and individual channel mute commands.<br>
also provided for the mast **Mute (MUTE)**<br>The mute control provides a noiseless volume ramp to silence. Releasing mute provides a nois<br>to previous volume. The TAS5548 has both master and individual channel mute commands. A<br>also provided for the maste

The master mute terminal is used to support a variety of other operations in the TAS5548, such as setting the biquad coefficients, the serial interface format, and the clock rates. A mute command by the master mute terminal, individual l<sup>2</sup>C mute, the AM interference mute sequence, the bank-switch mute sequence, or automute overrides an unmute command or a volume command. While a mute is active, the commanded channels are placed in a mute state. When a channel is unmuted, it goes to the last commanded volume setting that has been received for that channel. The mute control provides a noiseless volume ramp to silence. Releasing mute provides a noisel previous volume. The TAS5548 has both master and individual channel mute commands. A tlso provided for the master mute. The mas previous volume. The TASJ<sub>2</sub><sub>3</sub>-3<sub></sub> on as bour masker and municular chiannel municule commands of operator. If either is asserted, a mute on all channels is performed. The master mute cerates on all channels regardless of Experience If either is asserted, a mute on all channels is performed. The master mute corrates on all channels regardless of whether the system is in the 6- or 8-channel configuration. For thing at 50% duty cycle during m **WWW.100Y.COM.TW REGISTER WARD COM.TW COM.TW REGISTER WARD COM.TW REGISTER MANUFATURE COMPLISION COMPLISION COMPLISION COMPLISION COMPLISION COMPLISION COMPLISION COMPLISION COMPLISION COMPLISION COMPLISION COMPLISION COMP EXERCISE THE ENDINEERRY STATES IN THE REST WANT WE COMPTANT WANT WELFARE STATES AND SECURE THE SERVIT WE COMPTANT WANT WELFARE STATES AND SERVIT WELFARE STATES AND INCORPORATION COMPTANT WANT WELFARE STATES AND SERVIT WEL EXERCT AND MUNICIPY WANT MUNICIPY WANT MUNICIPY WANT MUNICIPY WANT MUNICIPY WANT MUNICIPY WANT MUNICIPY WANT MUNICIPY WANT MUNICIPY WANT MUNICIPY WANT MUNICIPY WANT MUNICIPY WANT MUNICIPY WANT MUNICIPY WANT MUNICIPY WANT WWW.100Y.COM.TW WWW.100Y.COM.TW WWW.100Y.COM.TW WWW.100Y.COM.TW WWW.100Y.COM.TW WWW.100Y.COM.TW WWW.100Y.COM.TW WWW.100Y.COM.TW WWW.100Y.COM.TW WWW.100Y.COM.TW WWW.100Y.COM.TW WWW.100Y.COM.TW WWW.100Y.COM.TW WWW.100Y.COM. COMPANY AND PROPERTY AND COMPANY AND COMPANY AND COMPANY AND COMPANY AND COMPANY AND COMPANY AND COMPANY AND COMPANY AND COMPANY AND COMPANY AND COMPANY AND COMPANY AND COMPANY AND COMPANY AND COMPANY AND COMPANY AND COMP** WWW.100Y.COM.TW WWW.100Y.COM.TW WWW.100Y.COM.TW WWW.100Y.COM.TW WWW.100Y.COM.TW WWW.100Y.COM.TW WWW.100Y.COM.TW WWW.100Y.COM.TW WWW.100Y.COM

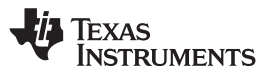

# **5.2.6 Power-Supply Volume Control (PSVC)**

The TAS5548 supports volume control both by conventional digital gain/attenuation and by a combination of digital and analog gain/attenuation. Varying the H-bridge power-supply voltage performs the analog volume control function. The benefits of using power-supply volume control (PSVC) are reduced idle channel noise, improved signal resolution at low volumes, increased dynamic range, and reduced radio frequency emissions at reduced power levels. The PSVC is enabled via I<sup>2</sup>C. When enabled, the PSVC provides a PWM output that is filtered to provide a reference voltage for the power supply. The powersupply adjustment range can be set for --12.04, -18.06, or -24.08 dB, to accommodate a range of variable power-supply designs. **TAS5548**<br>
SLES270-NOVEMBER 2012<br> **5.2.6 Power-Supply Volume Control (PSVC)**<br>
The TAS5548 supports volume control both by conventional digital g<br>
of digital and analog gain/attenuation. Varying the H-bridge power<br>
volume c **TAS5548**<br> **ELESZYO-NOVEMBER 2012**<br> **ELESZYO-NOVEMBER 2012**<br> **ELESZYO-NOVEMBER 2012**<br> **ELESZYO-NOWEMBER 2012**<br> **ELECTS APOWER COM. The CONTROL (PSVC)**<br>
The TAS5548 supports volume control both by conventional digital ga<br>
o **ELESZ70-NOVEMBER 2012**<br> **SLESZ70-NOVEMBER 2012**<br> **S.2.6 Power-Supply Volume Control (PSVC)**<br>
The TAS5548 supports volume control both by conventional digital gain<br>
of digital and analog gain/attenuation. Varying the H-bri **SLES270-NOVEMBER 2012**<br> **S.2.6 Power-Supply Volume Control (PSVC)**<br>
The TAS5548 supports volume control both by conventional digital gain/s<br>
of digital and analog gain/attenuation. Varying the H-bridge power-sup<br>
volume c **ELES270-NOVEMBER 2012**<br> **WESS270-NOVEMBER 2012**<br> **The TAS5548 supports volume control (PSVC)**<br>
The TAS5548 supports volume control both by conventional digital gain/at<br>
of digital and analog gain/attenuation. Varying the **FORTIX 100YER SUPPLANT AND THE VIOLUTE CONTINUITY CONTROLL THE TASS548 supports volume control both by conventional digital gain/attern of digital and analog gain/attenuation. Varying the H-bridge power-supply volume cont** The TAS5548 supports volume control both by conventional digital gain/atten of digital and analog gain/attenuation. Varying the H-bridge power-supply volume control function. The benefits of using power-supply volume contr of digital and analog gain/attenuation. Varying the H-bridge power-supply volume control dnamel noise, improved signal resolution at low volumes, increased dynamic frequency emissions at reduced power levels. The PSVC is e community channel noise, improved signal resolution at low volumes, increased dynamic if requency emissions at reduced power levels. The PSVC is enabled via 1<sup>2</sup>C. Vervoides a PWM output that is filtered to provide a refer

Figure 5-1 and Figure 5-2 show how power-supply and digital gains can be used together.

The volume biquad (0xCF) can be used to implement a low-pass filter in the digital volume control to match the PSVC volume transfer function. Note that if the PVSC function is not used, the volume biquad is all-pass (default).

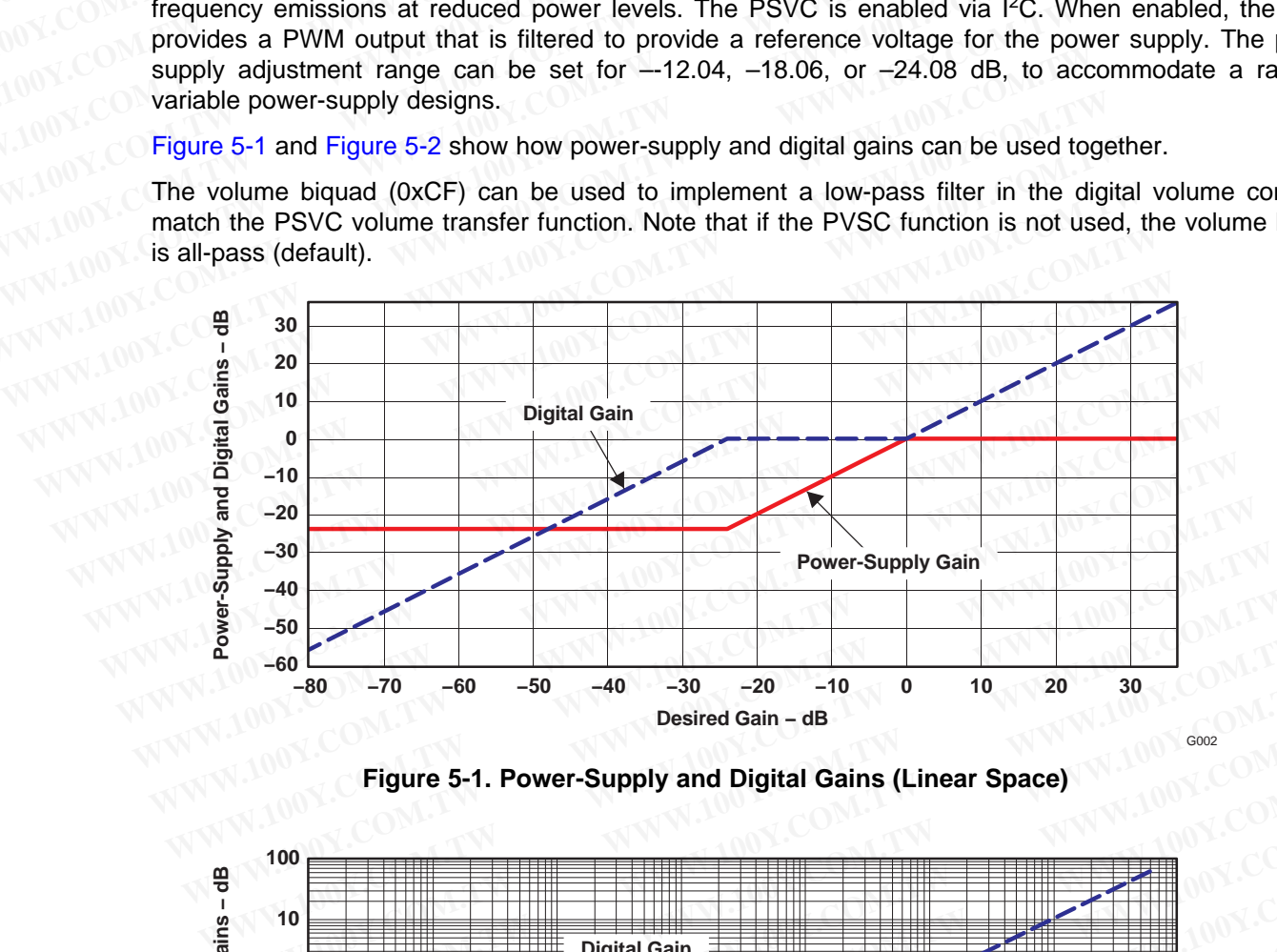

**Figure 5-1. Power-Supply and Digital Gains (Linear Space)**

<span id="page-39-0"></span>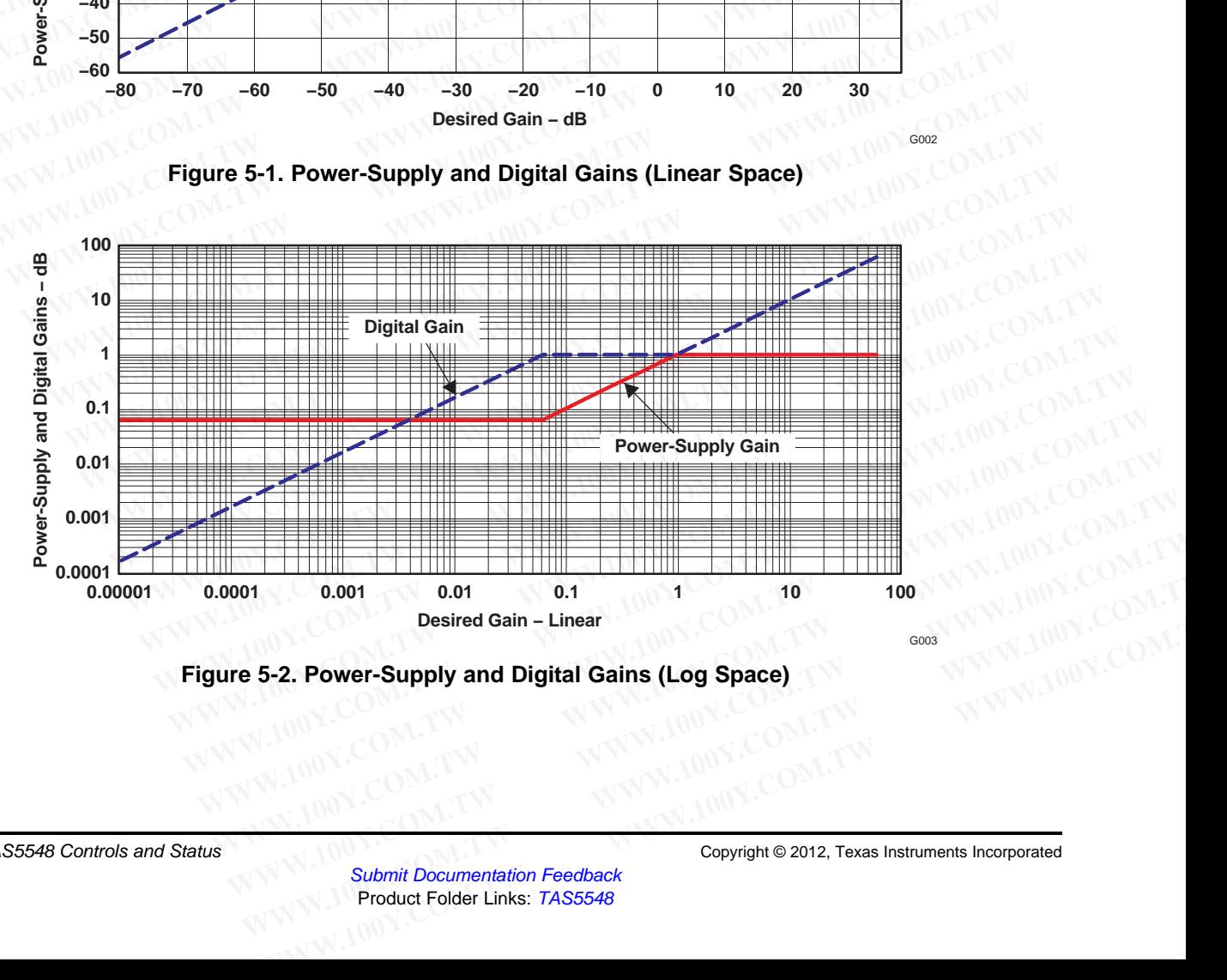

<span id="page-39-1"></span>**Figure 5-2. Power-Supply and Digital Gains (Log Space)**

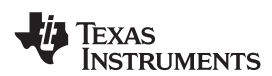

## **5.3 Device Configuration Controls**

The TAS5548 provides a number of system configuration controls that can be set at initialization and set following a reset. **WWW.100Y.COM.TW INSTRUMENTS**<br>
WWW.100Y.COM.TW **MEXAS**<br>
5.3 Device Configuration Controls<br>
The TAS5548 provides a number of system configuration controls the<br>
following a reset.<br>
• Channel configuration<br>
• Headphone config **WWW.100Y.COM.TW PRINCIP COM.TW PRINCIP COM.TW PRINCIP COM.TW <br>
5.3 Device Configuration Controls<br>
The TAS5548 provides a number of system configuration controls that<br>
100Y.COM Commel configuration<br>
• Headphone configurati** WWW.100Y.COM.TW **WW.100Y.COM.TW 200Y.COM.TW 200Y.COM.TW 200Y.COM.TW <br>
5.3 Device Configuration Controls<br>
The TAS5548 provides a number of system configuration controls that<br>
following a reset.<br>
• Channel configuration<br>
• A** WWW.ti.com<br>
5.3 Device Configuration Controls<br>
The TAS5548 provides a number of system configuration controls that c<br>
following a reset.<br>
• Channel configuration<br>
• Headphone configuration<br>
• Audio system configurations<br>
• **EXAMPLE 100Y.COM. The TAS5548 provides a number of system configuration controls that can be to the TAS5548 provides a number of system configuration be to compute the computation and the computation and the system config EXAMPLE SEXAL DEVICE CONFIGURITIES THE TASS548 provides a number of system configuration controls that can dilowing a reset.<br>
• Channel configuration<br>
• Headphone configuration<br>
• Audio system configuration<br>
• Recovery fr** The TAS5548 provides a number of system configuration controls that can be<br>
following a reset.<br>
• Channel configuration<br>
• Headphone configuration<br>
• Audio system configuration<br>
• Recovery from clock error<br>
• WWW.100Y.COM. **EXAMPLY COM. COM. COM. COM. COM. COM. COM. COM. COM. COM. COM. COM. COM. COM. COM. COM. COM. COM. COM. COM. COM. COM. COM. COM. COM. COM. COM. COM. COM. COM. COM** 

- Channel configuration
- Headphone configuration
- Audio system configurations
- Recovery from clock error
- Power-supply volume-control enable
- Volume and mute update rate
- Modulation index limit
- Master-clock and data-rate controls
- **Bank controls**

# **5.3.1 Channel Configuration**

These registers control the TAS5548 response to back end errors. **WWW.200Y.COM. • Claudie configuration**<br>
WWW.COM. • Recovery from clock error<br>
WWW.100Y.COM.TW <br>
WOW.COM.TW Power-supply volume-control enable<br>
W.100Y.COM.TW Power-supply volume-control enable<br>
W.100Y.COM.TW Power-supply v WWW.100Y.COM. Recovery from clock error<br>
WWW.100Y.COM. Recovery from clock error<br>
WWW.100Y.COM.TW **Power-supply volume-control enable**<br>
WWW.100Y.COM.TW <br>
Modulation index limit<br>
WWW.100Y.COM.TW<br>
MON.COM.TW <br>
MON.COM.TW 200

# **Table 5-5. Description of the Channel Configuration Registers (0x05 to 0x0C) EXECUTE:** Recovery from clock error<br>
Power-supply volume-control enable<br>
Wolume and mute update rate<br>
Modulation index limit<br>
Master-clock and data-rate controls<br> **WWW.100Y.COM.TW <br>
Master-clock and data-rate controls**<br>
5

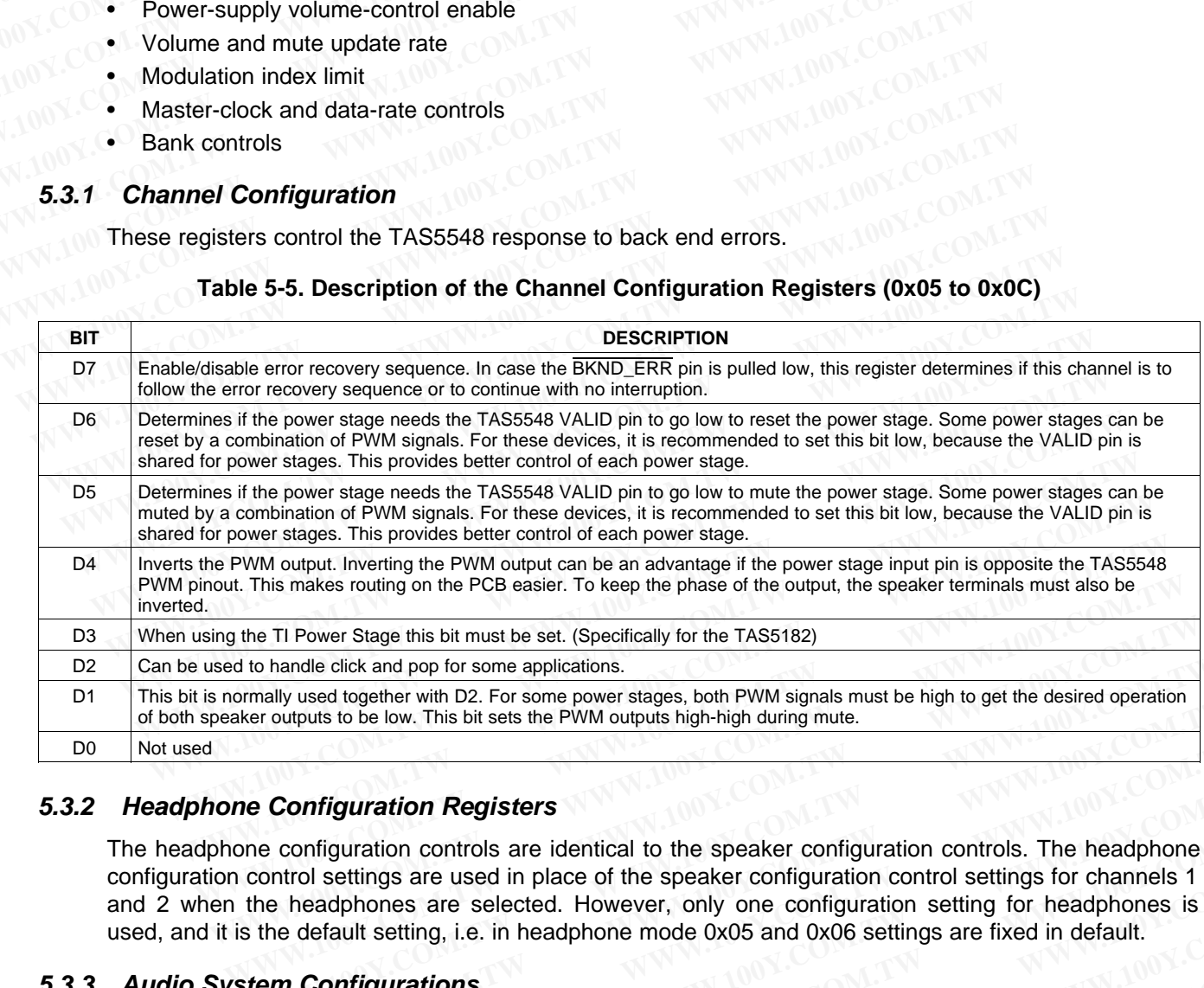

## **5.3.2 Headphone Configuration Registers**

The headphone configuration controls are identical to the speaker configuration controls. The headphone configuration control settings are used in place of the speaker configuration control settings for channels 1 and 2 when the headphones are selected. However, only one configuration setting for headphones is used, and it is the default setting, i.e. in headphone mode 0x05 and 0x06 settings are fixed in default. If to handle click and pop for some applications.<br>
We are the desired operation of the desired operation<br>
We there outputs to be low. This bit sets the PWM outputs high-high during mute.<br> **We configuration Registers**<br> **We Example search with D2. For some powers angles, both P with signals must be ingit to get the desired operation<br>
<b>Proutputs to be low.** This bit sets the PWM outputs high-high during mute.<br> **Proutputs to be low.** This bit **Configuration Registers**<br>
configuration controls are identical to the speaker configuration controls. The headphone<br>
e headphones are selected. However, only one configuration setting for channels 1<br>
ce headphones are sel **Configuration Registers**<br>
Configuration controls are identical to the speaker configuration controls. The headphone<br>
trol settings are used in place of the speaker configuration control settings for channels 1<br> **Readphone** Instruction controls are identical to the speaker configuration controls. The headphone<br>
Indicatings are used in place of the speaker configuration control settings for channels 1<br>
Indeadphones are selected. However, only **Example 1** settings are used in place of the speaker configuration control settings for channels 1<br>adphones are selected. However, only one configuration setting for headphones is<br>fault setting, i.e. in headphone mode 0x0

## **5.3.3 Audio System Configurations**

The TAS5548 can be configured to comply with various audio systems: 5.1-channel system, 6-channel system, 7.1-channel system, and 8-channel system. dphones are selected. However, only one configuration setting for headphones is<br>ault setting, i.e. in headphone mode 0x05 and 0x06 settings are fixed in default.<br>**pnfigurations**<br>e configured to comply with various audio sy **Welfgurations**<br>
configured to comply with various audio systems: 5.1-channel system, 6-channel<br>
Stem, and 8-channel system.<br> **WE.N.TW INTERENT COM.**<br> **WE.N.TW INTERENT IS SOMET ASSEMANDED TO THE VIOLET COM**<br> **WERENT COMEN WHATHONS**<br>
Sonfigured to comply with various audio systems: 5.1-channel system, 6-channel<br>
Elem, and 8-channel system.<br>
<br> **WATHON:** Systems is set in the general control register (0xE0). Bits D31-D4 must be zero<br>
<br> **WATHO** 

The audio system configuration is set in the general control register (0xE0). Bits D31–D4 must be zero and D0 is do not care.

- D3 Must always be 0 (default). Note that subwoofer cannot be used as lineout when PSVC is enabled. (D3 is a write-only bit) migured to comply with various audio systems: 5.1-channel system, 6-channel<br>
m, and 8-channel system.<br>
ways be 0 (default). Note that subwoofer cannot be used as lineout when PSVC<br>
ed. (D3 is a write-only bit)<br>
/disables p **Example 10.100 Web Solution** is set in the general control register (0xE0). Bits D31-D4 must be zero<br>
Ays be 0 (default). Note that subwoofer cannot be used as lineout when PSVC<br>
1. (D3 is a write-only bit)<br>
<br> **Example 10**
- D2 Enables/disables power-supply volume control

D1 Sets number of speakers in the system, including possible line outputs

D3–D1 must be configured for the audio system in the application, as shown in [Table](#page-41-0) 5-6. **TAS5548**<br>
<u>SLES270-NOVEMBER 2012</u><br>
D1 Sets number of speakers in the system, including p<br>
D3-D1 must be configured for the audio system in the application, as<br> **Table 5-6. Audio System Configuration (General Conti TAS5548**<br>
<u>SLES270-NOVEMBER 2012</u><br>
D1 Sets number of speakers in the system, including po:<br>
D3-D1 must be configured for the audio system in the application, as s<br> **Table 5-6. Audio System Configuration (General Contro** 

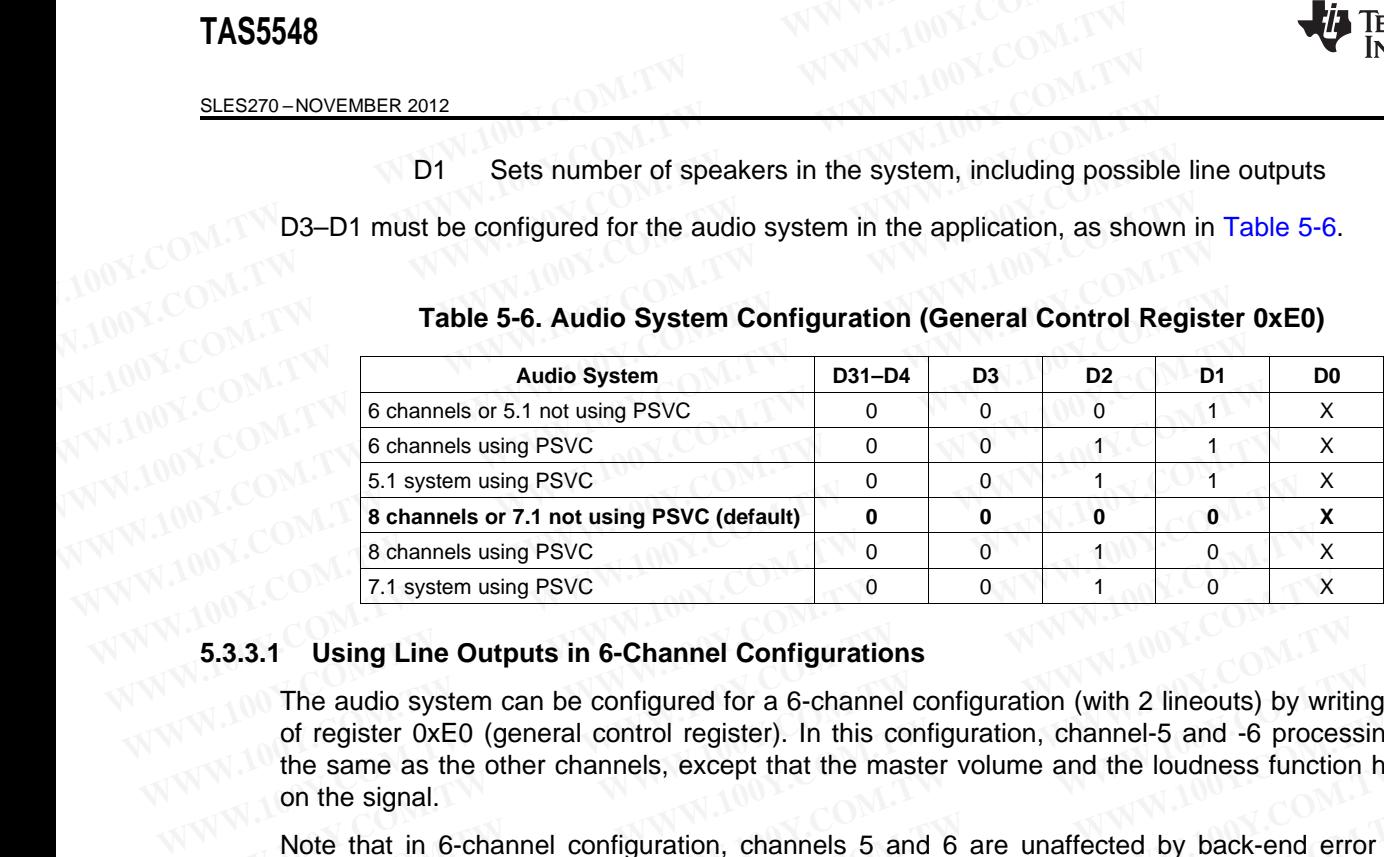

#### **Table 5-6. Audio System Configuration (General Control Register 0xE0)**

#### **5.3.3.1 Using Line Outputs in 6-Channel Configurations**

<span id="page-41-0"></span>The audio system can be configured for a 6-channel configuration (with 2 lineouts) by writing a 1 to bit D1 of register 0xE0 (general control register). In this configuration, channel-5 and -6 processing are exactly the same as the other channels, except that the master volume and the loudness function have no effect on the signal. **WWW.100Y.COM.TW WWW.100Y.COM.TW WWW.100Y.COM.TW Example 1998** COM **CONTAINS CONSERVING THE CONSERVERT USING THE CONSERVATION CONSERVERT USING USING THE CONSERVERT ONE CONSERVERT CONSERVERT ONE OF THE AUTOR OF THE AUTOR OF THE AUTOR OF THE AUTOR OF THE STAR OF THE STAR Example 1989**<br> **WEST ASSEM USING Line Outputs in 6-Channel Configurations**<br> **WEST ASSEM COM.** The audio system can be configured for a 6-channel configuration (with 2 lineouts) by writed the same as the other channels, e **Example 3.3.1 Using Line Outputs in 6-Channel Configurations**<br>
The audio system can be configured for a 6-channel configuration (with 2 lineouts) by writin<br>
of register  $0xE0$  (general control register). In this configurat The audio system can be configured for a 6-channel configuration (with 2 lineouts) by writing of register 0xE0 (general control register). In this configuration, channel-5 and -6 processine the same as the other channels, of register 0xE0 (general control register). In this configuration, channel-5 and -6 processing<br>the same as the other channels, except that the master volume and the loudness function ha<br>on the signal.<br>Note that in 6-chann

Note that in 6-channel configuration, channels 5 and 6 are unaffected by back-end error (BKND\_ERR goes low).

To use channels 5 and 6 as unprocessed lineouts, the following setup is recommended:

- Channel-5 volume and channel-6 volume should be set for a constant output, such as 0 dB.
- Bass and treble for channels 5 and 6 can be used if desired.
- DRC1 should be bypassed for channels 5 and 6.
- If a downmix is desired on channels 5 and 6 as lineout, the downmixing can be performed using the channel-5 and channel-6 input mixers. the same as the other channels, except that the master volume and the loudness function have on the signal.<br>
Note that in 6-channel configuration, channels 5 and 6 are unaffected by back-end error (E<br>
goes low).<br>
To use ch The engagrant of the channel configuration, channels 5 and 6 are unaffected by back-end error (BR over low).<br>
Yo use channels 5 and 6 as unprocessed lineouts, the following setup is recommended:<br>
Channel-5 volume and chann **Example 10 Your Community of the Community of the Community of the Community of the Community of the Community Community Community Community Community Community Community Community Community Bass and treble for channel 5**
- The operation of the channel-5 and -6 biquads is unaffected by the 6-/8-channel configuration setting.

#### **5.3.4 Recovery from Clock Error**

The TAS5548 can be set either to perform a volume ramp up during the recovery sequence of a clock error or simply to come up in the last state (or desired state if a volume or tone update was in progress). This feature is enabled via I<sup>2</sup>C system control register 0x03. Is channels 5 and 6 as unprocessed lineouts, the following setup is recommended:<br>Channel-5 volume and channel-6 volume should be set for a constant output, such as 0 dB.<br>Bass and treble for channels 5 and 6 can be used if nannel-5 volume and channel-6 volume should be set for a constant output, such as 0 dB.<br>
Sass and treble for channels 5 and 6 can be used if desired.<br>
RC1 should be bypassed for channels 5 and 6.<br>
a downmix is desired on c **Example 10** S and 6 can be used if desired.<br>
C1 should be bypassed for channels 5 and 6.<br>
downmix is desired on channels 5 and 6 as lineout, the downmixing can be performed using<br>
nnel-5 and channel-6 input mixers.<br> **WER Example 1 Example 1 We allow the Control Chaines** 5 and 6.<br> **We are the S** and Follow External Configuration setting<br> **WE are the S** and Follow External Configuration setting<br> **WEY from Clock Error**<br> **WEY from Clock E Example 10** input mixers.<br> **WEAT SET AND AND THE COM.**<br> **WEAT SET AND AND THE COMMON SET ON SET AND AND THE COMOTABLY THE COMPLY OF ONE OF THE REGISTED THE REGISTED THE REGISTED THE REGISTED THE REGISTED THE REGISTED THE** Fration of the channel-5 and -6 biquads is unaffected by the 6-/8-channel configuration setting.<br> **W** from Clock Error<br>
i48 can be set either to perform a volume ramp up during the recovery sequence of a clock<br>
ply to come

#### **5.3.5 Power-Supply Volume-Control Enable**

The power-supply volume control (PSVC) can be enabled and disabled via  $I^2C$  register 0xE0. The subwoofer PWM output is always controlled by the PSVC. When using PSVC the subwoofer cannot be used as lineout. **From Clock Error**<br>
8 can be set either to perform a volume ramp up during the recovery sequence of a clock<br>
is enabled via i<sup>2</sup>C system control register 0x03.<br> **pply Volume-Control Enable**<br>
supply volume control (PSVC) ca can be set either to perform a volume ramp up during the recovery sequence of a clock<br> *N* to come up in the last state (or desired state if a volume or tone update was in progress).<br> **Phy Volume-Control Enable**<br> **Phy Vol** to come up in the last state (or desired state if a volume or tone update was in progress).<br> **WIV Volume-Control Enable**<br> **WIV Volume-Control Enable**<br> **WIV Volume control CPSVC**) can be enabled and disabled via 1<sup>2</sup>C regis **Wellume-Control Enable**<br>
Wellume control (PSVC) can be enabled and disabled via 1<sup>2</sup>C register 0xE0. The<br>
output is always controlled by the PSVC. When using PSVC the subwoofer cannot be<br> **Mute Update Rate**<br>
s fixed soft **Volume-Control Enable**<br>volume control (PSVC) can be enabled and disabled via  $1^2C$  register 0xE0. The<br>output is always controlled by the PSVC. When using PSVC the subwoofer cannot be<br>**ute Update Rate**<br>fixed soft volume

#### **5.3.6 Volume and Mute Update Rate**

The TAS5548 has fixed soft volume and mute ramp durations. The ramps are linear. The soft volume and mute ramp rates are adjustable by programming the I<sup>2</sup>C register 0xD0 for the appropriate number of steps to be 512, 1024, or 2048. The update is performed at a fixed rate regardless of the sample rate. wolume control (PSVC) can be enabled and disabled via <sup>12</sup>C register 0xE0. The<br>tput is always controlled by the PSVC. When using PSVC the subwoofer cannot be<br>**te Update Rate**<br>xed soft volume and mute ramp durations. The ra **Whate Rate**<br> **Whate Rate**<br> **Whate Rate**<br> **Example 3 Solutions of the state of solutions of the superiorist of state and<br>
adjustable by programming the I<sup>2</sup>C register 0xD0 for the appropriate number of steps<br>
<b>PA8.** The up **Update Rate**<br> **We define the soft volume and mute ramp durations. The ramps are linear. The soft volume and<br>
djustable by programming the I<sup>2</sup>C register 0xD0 for the appropriate number of steps<br>
18. The update is perform Example 1 and mute ramp durations.** The ramps are linear. The soft volume and<br>stable by programming the l<sup>2</sup>C register 0xD0 for the appropriate number of steps<br>a. The update is performed at a fixed rate regardless of the **Exception Control Control Control Control Control Control Control Control Control Control Control Control Control Control Control Control Control Control Control Control Control Control Control Control Control Control Con** 

- In normal speed, the update rate is 1 step every  $4/f_s$  seconds.
- In double speed, the update is 1 step every  $8/f_s$  seconds.
- In quad speed, the update is 1 step every  $16/f_s$  seconds.

Because of processor loading, the update rate can increase for some increments by one step every  $1/f<sub>S</sub>$  to  $3/f_s$ . However, the variance of the total time to go from 18 dB to mute is less than 25%. The update is performed at a fixed rate regardless of the sample rate.<br>
date rate is 1 step every  $4/f_s$  seconds.<br>
ate is 1 step every  $16/f_s$  seconds.<br>
The update rate can increase for some increments by one step every  $1/f_s$ 

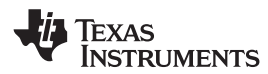

**[www.ti.com](http://www.ti.com)** SLES270 –NOVEMBER 2012

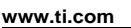

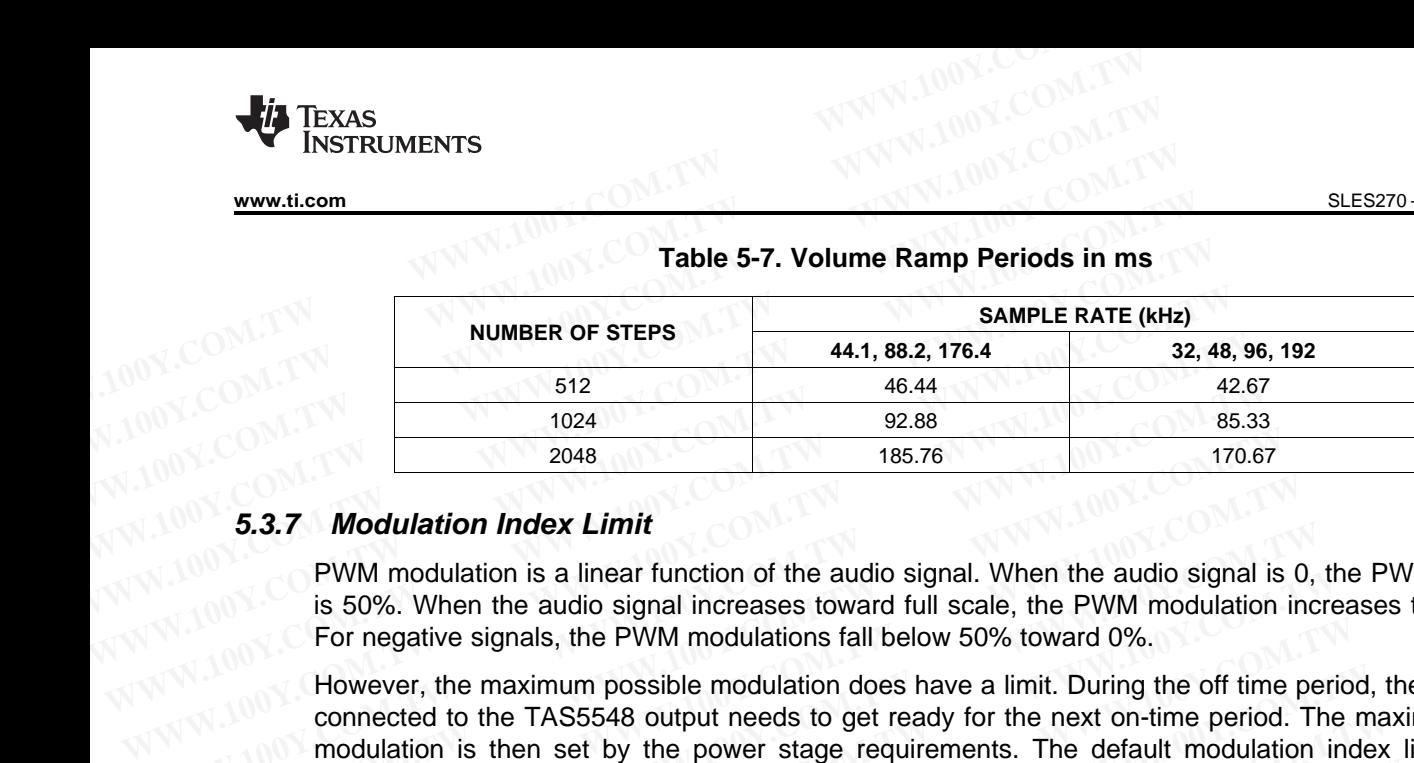

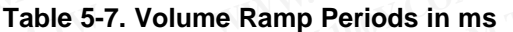

#### **5.3.7 Modulation Index Limit**

PWM modulation is a linear function of the audio signal. When the audio signal is 0, the PWM modulation is 50%. When the audio signal increases toward full scale, the PWM modulation increases toward 100%. For negative signals, the PWM modulations fall below 50% toward 0%.

However, the maximum possible modulation does have a limit. During the off time period, the power stage connected to the TAS5548 output needs to get ready for the next on-time period. The maximum possible modulation is then set by the power stage requirements. The default modulation index limit setting is 93.7%; however, some power stages may require a lower modulation limit. See the applicable power stage data sheet for details on setting the modulation index limit. The default setting of 93.7% can be changed in the modulation index register (0x16). **Example 1024**<br> **WWW.100Y.COM.**<br> **WWW.100Y.COM.**<br> **WWW.100Y.COM.**<br> **WWW.100Y.COM.**<br> **WWW.100Y.COM.**<br> **WWW.100Y.COM.**<br> **WWW.100Y.COM.**<br> **WWW.100Y.COM.**<br> **WWW.100Y.COM.**<br> **WWW.100Y.COM.**<br> **WWW.100Y.COM.**<br> **WWW.100Y.COM.**<br> **W Example 185.76 WWW.**<br> **WWW.** modulation Index Limit<br> **EXAMPLE 1998.** The summary in the audio signal. When the audio signal is<br>
is 50%. When the audio signal increases toward full scale, the PWM modulation<br>
For negative 5.3.7 **Modulation Index Limit**<br>
PWM modulation is a linear function of the audio signal. When the audio signal is C<br>
is 50%. When the audio signal increases toward full scale, the PWM modulation in<br>
For negative signals, t **EXAMPLE 10.1 All the modulation** is a linear function of the audio signal. When the audio signal is 0, is 50%. When the audio signal increases toward full scale, the PWM modulation inc For negative signals, the PWM modul From modulation is a linear function of the audio signal. When the audio signal is 0, the is 50%. When the audio signal increases toward full scale, the PWM modulation increfor negative signals, the PWM modulations fall b For negative signals, the PWM modulations fall below 50% toward 0%.<br>
However, the maximum possible modulation does have a limit. During the off time perio connected to the TAS5548 output needs to get ready for the next on-However, the maximum possible modulation does have a limit. During the off time period, connected to the TAS5548 output needs to get ready for the next on-time period. The modulation is then set by the power stage requirem connected to the TAS5548 output needs to get ready for the next on-time period. The mandulation is then set by the power stage requirements. The default modulation index 93.7%; however, some power stages may require a lowe 93.7%; however, some power stages may require a lower modulation limit. See the app stage data sheet for details on setting the modulation index limit. The default setting of the changed in the modulation index register (0

#### **5.4 Master Clock and Serial Data Rate Controls**

On the TAS5548 the internal master clock is derived from the XTAL and the internal sampling rate will always be 96 kHz (double speed mode) or 192 kHz (quad speed mode). **Master Clock and Serial Data Rate Controls**<br>
On the TAS5548 the internal master clock is derived from the XTAL and the internal sampling<br>
Iways be 96 kHz (double speed mode) or 192 kHz (quad speed mode).<br>
The presence of

The presence of an ASRC allows a 3 wire I2S Interface on the TAS5548 (SCLK, LRCLK, DATA). The ASRC output data rate is a function of the external crystal. (XTAL) stage data sheet for details on setting the modulation index limit. The default setting of 9.<br> **Waster Clock and Serial Data Rate Controls**<br>
On the TAS5548 the internal master clock is derived from the XTAL and the intern **Master Clock and Serial Data Rate Controls**<br>On the TAS5548 the internal master clock is derived from the XTAL and the internal sampli<br>always be 96 kHz (double speed mode) or 192 kHz (quad speed mode).<br>The presence of an A In the 1AS5548 the internal master clock is derived from the X1AL and the internal sampling<br>
ways be 96 kHz (double speed mode) or 192 kHz (quad speed mode).<br>
e presence of an ASRC allows a 3 wire 12S Interface on the TAS presence of an ASRC allows a 3 wire 12S Interface on the TAS5548 (SCLK, LRCLK, DATA<br>
RC output data rate is a function of the external crystal. (XTAL)<br>
TAS5548 can detect MCLK and the data rate automatically.<br>
MCLK frequen Coutput data rate is a function of the external crystal. (XTAL)<br>
AS5548 can detect MCLK and the data rate automatically.<br>
MCLK frequency can be 64 f<sub>S</sub>, 128 f<sub>S</sub>, 196 f<sub>S</sub>, 256 f<sub>S</sub>, 384 f<sub>S</sub>, 512 f<sub>S</sub>, or 768 f<sub>S</sub>.<br>
AS55

The TAS5548 can detect MCLK and the data rate automatically.

The MCLK frequency can be 64 f<sub>S</sub>, 128 f<sub>S</sub>, 196 f<sub>S</sub>, 256 f<sub>S</sub>, 384 f<sub>S</sub>, 512 f<sub>S</sub>, or 768 f<sub>S</sub>.

The TAS5548 accepts a 64  $f_S$  SCLK rate and a 1  $f_S$  LRCLK.

The clock and serial data interface have several control parameters:

- MCLK ratio (64 f<sub>S</sub>, 128 f<sub>S</sub>, 196 f<sub>S</sub>, 256 f<sub>S</sub>, 384 f<sub>S</sub>, 512 f<sub>S</sub>, or 768 f<sub>S</sub>) l<sup>2</sup>C parameter
- Data rate (32, 44.1, 48, 88.2, 96, 176.4, 192 kHz)  ${}^{12}C$  parameter
- AM mode enable/disable  $1<sup>2</sup>C$  parameter

## **5.4.1 192kHz Native Processing Mode**

The TAS5548 ASRC defaults to 96kHz at startup. This means all DAP processing and filter calculations should be based on 96kHz sample rate. S5548 can detect MCLK and the data rate automatically.<br>
CLK frequency can be 64  $f_s$ , 128  $f_s$ , 196  $f_s$ , 256  $f_s$ , 384  $f_s$ , 512  $f_s$ , or 768  $f_s$ .<br>
S5548 accepts a 64  $f_s$  SCLK rate and a 1  $f_s$  LRCLK.<br>
Ick and serial d LK frequency can be 64 f<sub>S</sub>, 128 f<sub>S</sub>, 196 f<sub>S</sub>, 256 f<sub>S</sub>, 384 f<sub>S</sub>, 512 f<sub>S</sub>, or 768 f<sub>S</sub>.<br>
S5548 accepts a 64 f<sub>S</sub> SCLK rate and a 1 f<sub>S</sub> LRCLK.<br>
We are several control parameters:<br>
K ratio (64 f<sub>S</sub>, 128 f<sub>S</sub>, 196 f<sub>S</sub>, **EXECTS** and serial data interface have several control parameters:<br>
ratio (64 f<sub>S</sub>, 128 f<sub>S</sub>, 196 f<sub>S</sub>, 256 f<sub>S</sub>, 384 f<sub>S</sub>, 512 f<sub>S</sub>, or 768 f<sub>S</sub>) – I<sup>2</sup>C parameter<br>
ate (32, 44.1, 48, 88.2, 96, 176.4, 192 kHz) – I<sup>2</sup>C p Ind serial data interface have several control parameters:<br>
atio (64 f<sub>S</sub>, 128 f<sub>S</sub>, 196 f<sub>S</sub>, 256 f<sub>S</sub>, 384 f<sub>S</sub>, 512 f<sub>S</sub>, or 768 f<sub>S</sub>) – l<sup>2</sup>C parameter<br>  $P(S_1, 48, 88.2, 96, 176.4, 192 kHz)$  – l<sup>2</sup>C parameter<br> **Wative Pr** io (64  $f_S$ , 128  $f_S$ , 196  $f_S$ , 256  $f_S$ , 384  $f_S$ , 512  $f_S$ , or 768  $f_S$ ) –  $l^2C$  parameter<br>
(32, 44.1, 48, 88.2, 96, 176.4, 192 kHz) –  $l^2C$  parameter<br> **enable/disable –**  $l^2C$  parameter<br> **ative Processing Mode**<br>
8 **EXECTS 44.1, 48, 88.2, 96, 176.4, 192 kHz)** – I<sup>2</sup>C parameter<br> **WE Processing Mode**<br>
ASRC defaults to 96kHz at startup. This means all DAP processing and filter calculations<br>
ed on 96kHz sample rate.<br>
TAS5548 is also capa **We Processing Mode**<br>
We **Processing Mode**<br>
NSRC defaults to 96kHz at startup. This means all DAP processing and filter calculations<br>
don 96kHz sample rate.<br>
AS5548 is also capable of processing content at 192kHz (with a r **Example 1000001**<br>
SRC defaults to 96kHz at startup. This means all DAP processing and filter calculations<br>
on 96kHz sample rate.<br>
S5548 is also capable of processing content at 192kHz (with a reduced channel count).<br>
z na

However, the TAS5548 is also capable of processing content at 192kHz (with a reduced channel count).

To enable 192kHz native mode

- Write to 0xC5 ASRC Mode Control
- Set  $D20 = 1$  (Serial clock output sampling rate is the internal sampling rate)
- Set D1:0 = 01 (192kHz Sampling Rate)
- $0xC5 = 00110001$

DAP processing and filter calculations should be based on 192kHz sample rate. This mode should be used with an incoming I2S rate of 192kHz **WWW.100Y.COM.TW WWW.100Y.COM.TW WWW.100Y.COM.TW WARK SAB is also capable of processing content at 192kHz (with a reduced channel count).**<br> **WARK Mode Control**<br>
SRC Mode Control<br>
irial clock output sampling rate is the internal sampling rate)<br> **WARK Sampling Rate)**<br> **WA Example of processing content at 192KHz (with a reduced channel count).**<br>
RC Mode Control<br>
al clock output sampling rate is the internal sampling rate)<br>
2KHz Sampling Rate)<br>
<br> **Example Rate of 192KHz**<br> **Example Rate of 19 COM.TW Processed**<br>
WARD COMPOSITION COMPOSITION COMPOSITION COMPOSITION COMPOSITION COMPOSITION COMPOSITION COMPOSITION COMPOSITION COMPOSITION COMPOSITION COMPOSITION COMPOSITION COMPOSITION COMPOSITION COMPOSITION COMPO **Hock output sampling rate is the internal sampling rate)**<br>
Hz Sampling Rate)<br>
er calculations should be based on 192kHz sample rate. This mode should be<br>
Solid 100Y.COM.TW<br>
Sample rate. This mode should be<br>
Solid 100Y.COM **Exampling Rate)**<br> **WATER COM. TWO STATE OF 192KHz**<br> **WWW.100Y.COM.TW <br>
By a state of 192KHz<br>
MWW.100Y.COM.TW<br>
<b>WWW.100Y.COM.TW**<br> **WWW.100Y.COM.TW**<br> **WWW.100Y.COM.TW**<br> **WWW.100Y.COM.TW**<br> **WWW.100Y.COM.TW**<br> **Example and Sta CONTRACT CO[M](http://www.go-dsp.com/forms/techdoc/doc_feedback.htm?litnum=SLES270&partnum=TAS5548)PANY COMPANY COMPANY COMPANY COMPANY COMPANY COMPANY COMPANY COMPANY COMPANY COMPANY COMPANY COMPANY COMPANY COMPANY COMPANY COMPANY COMPANY COMPANY COMPANY COMPANY COMPANY COMPANY COMPANY COMPANY COMPANY COMP** 

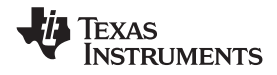

### **5.4.2 PLL Operation**

The TAS5548 uses two internal clocks generated by two internal phase-locked loops (PLLs), the digital PLL (DPLL) and the analog PLL (APLL). The APLL provides the reference clock for the PWM. The DPLL provides the reference clock for the digital audio processor and the control logic. **TAS5548**<br> **SLES270-NOVEMBER 2012**<br> **5.4.2 PLL Operation**<br>
The TAS5548 uses two internal clocks generated by two internal p<br>
PLL (DPLL) and the analog PLL (APLL). The APLL provides the reference clock for the digital audio **TAS5548**<br> **ELESZYO-NOVEMBER 2012**<br> **ELESZYO-NOVEMBER 2012**<br> **ELE Operation**<br>
The TAS5548 uses two internal clocks generated by two internal phanels<br>
PLL (DPLL) and the analog PLL (APLL). The APLL provides the reference<br>
T **ELESZYO-NOVEMBER 2012**<br> **SLESZYO-NOVEMBER 2012**<br> **S.4.2 PLL Operation**<br>
The TAS5548 uses two internal clocks generated by two internal phase<br>
PLL (DPLL) and the analog PLL (APLL). The APLL provides the reference<br>
provides **ELESZ70-NOVEMBER 2012**<br> **S.4.2 PLL Operation**<br>
The TAS5548 uses two internal clocks generated by two internal phase<br>
PLL (DPLL) and the analog PLL (APLL). The APLL provides the reference<br>
provides the reference clock for **ELESZYO-NOVEMBER 2012**<br> **WE TASS548 uses two internal clocks generated by two internal phase-<br>
PLL (DPLL) and the analog PLL (APLL). The APLL provides the reference<br>
provides the reference clock for the digital audio proc FILE Operation**<br>
The TAS5548 uses two internal clocks generated by two internal phase-lo<br>
PLL (DPLL) and the analog PLL (APLL). The APLL provides the reference<br>
provides the reference clock for the digital audio processor

The XTAL input provides the input reference clock for the APLL. The external crystal provides a time base to support a number of operations, including the detection of the MCLK ratio, the data rate, and clock error conditions. The internal oscillator time base provides a constant rate for all controls and signal timing. **WWW.100Y.COM.TW WWW.100Y.COM.TW WWW.100Y.COM.TW PLL (DPLL) and the analog PLL (APLL). The APLL provides the reference clock**<br> **WWW.COM.** The XTAL input provides the input reference clock for the APLL. The external complete<br>
to support a number of operations, including WWW.100Y.COM.TW **WWW.100Y.COM.TW WWW.100Y.COM.TW WWW.100Y.COM.TW WWW.100Y.COM.TW WWW.100Y.COM.TW WWW.100Y.COM.TW WWW.100Y.COM.TW WWW.100Y.COM.TW WWW.100Y.COM.TW WWW.100Y.COM.TW WWW.100Y.COM.TW WWW.100Y.COM.TW WWW.100Y.COM.** WWW.100Y.COM.TW **WWW.100Y.COM.TW WWW.100Y.COM.TW WWW.100Y.COM.TW WWW.100Y.COM.TW WWW.100Y.COM.TW WWW.100Y.COM.TW WWW.100Y.COM.TW WWW.100Y.COM.TW WWW.100Y.COM.TW WWW.100Y.COM.TW WWW.100Y.COM.TW WWW.100Y.COM.TW WWW.100Y.COM.** WWW.100Y.COM.TW WWW.100Y.COM.TW WWW.100Y.COM.TW WWW.100Y.COM.TW WWW.100Y.COM.TW WWW.100Y.COM.TW WWW.100Y.COM.TW WWW.100Y.COM.TW WWW.100Y.COM.TW WWW.100Y.COM.TW WWW.100Y.COM.TW WWW.100Y.COM.TW WWW.100Y.COM.TW WWW.100Y.COM.T

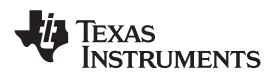

## **6 System Power Controller**

#### **6.1 Energy Manager**

TAS5548 has an Energy Manager that can be used to monitor/control the overall energy in the system. The key features are: WWW.ti.com<br>
6 System Power Controller<br>
6 System Power Controller<br>
TAS5548 has an Energy Manager that can be used to monitor/controller<br>
The key features are: **WWW.100Y.COM.TW INSTRUMENTS**<br> **WWW.100Y.COM.TW POWER COM.TW POWER COM.TW POWER COM.TW POWER COM.TW POWER COM.TW POWER COM.TW POWER COM.TW POWER COM.TW POWER COM.TW POWER COM.TW POWER COM.TW POWER COM.TW POWER COM.TW POWER** 

- 1. There are separate controllers for Satellite (EMO1) and Sub (EMO2) channels. If EMO2 is not enabled, then the EMO1 pin is OR'd with the output of the subwoofer comparator. WWW.ti.com<br>
South Distribution<br>
South Distribution<br>
South Distribution<br>
TAS5548 has an Energy Manager that can be used to monitor/control<br>
The key features are:<br>
1. There are separate controllers for Satellite (EMO1) and S WWW.ti.com<br>
6 System Power Controller<br>
6.1 Energy Manager<br>
TAS5548 has an Energy Manager that can be used to monitor/control t<br>
The key features are:<br>
1. There are separate controllers for Satellite (EMO1) and Sub (EMO2) c **Example 100Y.COM.TW POWER CONTROLLER COMPUTER COMPUTERS TRASS548 has an Energy Manager that can be used to monitor/control the The key features are:<br>
1. There are separate controllers for Satellite (EMO1) and Sub (EMO2) c** 
	- 2. The satellite channels participating in the energy estimation are selectable. For example, in the 5.1 Mode, the line out channels can be programmed to not participate in the energy estimation.
	- 3. There is a mixer for each channel before mixing. This is for scaling each channel before adding. The energy of all participating satellite channels are added and compared with a programmable threshold. If the value crosses the threshold, the satellite\_over\_power bit in the status register is set. Similarly, if the overall energy is lower than another programmable register, the satellite\_idle bit in the status register is set. Both these bits are "sticky," meaning once set, the external controller has to write a "0" to clear the bit **Example 19 System Power Controller**<br> **Energy Manager**<br>
	TAS5548 has an Energy Manager that can be used to monitor/control the<br>
	The key features are:<br>
	1. There are separate controllers for Satellite (EMO1) and Sub (EMO2) ch **Energy Manager**<br>
	TAS5548 has an Energy Manager that can be used to monitor/control the o<br>
	The key features are:<br>
	1. There are separate controllers for Satellite (EMO1) and Sub (EMO2) chann<br>
	then the EMO1 pin is OR'd with **WWW.100Y.COM.TW WWW.100Y.COM.TW WWW.100Y.COM.TW** THE REASSAND THE REASSAND THE REASSAND THE REASSAND THE REASSAND THE REASSAND THE REASSAND THE REASSAND THE REASSAND THE REASSAND THE REASSAND THE PAND THE PAND THE SAND THE SAND THE SAND THE SAND THE SANDWELL THE COME OF **EXAMPLE 100Y.** COM. There are separate controllers for Satellite (EMO1) and Sub (EMO2) channels.<br>
	then the EMO1 pin is OR'd with the output of the subwoofer comparator.<br>
	Mode, the line out channels participating in the en then the EMO1 pin is OR'd with the output of the subwoofer comparator.<br>
	2. The satellite channels participating in the energy estimation are selectable. For e<br>
	Mode, the line out channels can be programmed to not participa 2. The satellite channels participating in the energy estimation are selectable. For ex<br>Mode, the line out channels can be programmed to not participate in the energy e<br>3. There is a mixer for each channel before mixing. T 3. There is a mixer for each channel before mixing. This is for scaling each channel be energy of all participating satellite channels are added and compared with a program if the value crosses the threshold, the satellite energy of all participating satellite channels are added and compared with a program<br>
	If the value crosses the threshold, the satellite\_over\_power bit in the status register is<br>
	the overall energy is lower than another pro
		- 4. Similar to the satellite channel, the sub channel energy is also estimated and compared against an upper and lower threshold. If above the upper threshold, the sub\_over\_power bit is set and if below the threshold, the sub\_idle\_bit are set. These are also "sticky" bits. Sub channels also have a disable pin that bypass energy comparison. From the overall energy is lower than another programmable register, the satellite\_idle bit in register is set. Both these bits are "sticky," meaning once set, the external controller has to clear the bit<br>A. Similar to the register is set. Both these bits are "sticky," meaning once set, the external controller has<br>to clear the bit<br>4. Similar to the satellite channel, the sub channel energy is also estimated and compared<br>upper and lower thres
			- 5. An OR of the 4 status bits are available on EMO pin

<span id="page-44-0"></span>External controller on the detection of EMO interrupt (pin going high) can read the status register for more information.

The controller can shutdown the PWM for idle mode and or reduce channel energy to reduce overall power. The Controller discerns more details on the EMO condition by using the status and enable bits. Figure 6-1 shows the EMO system for satellite channels. A similar EMO system for the subwoofer channel also will be implemented. The EMO pin is shared between satellite and sub channels. A. Similar to the satellite channel, the sub channel energy is also estimated and compared a upper and lower threshold. If above the upper threshold, the sub\_over\_power bit is set are threshold, the sub\_idle\_bit are set. T upper and lower threshold. If above the upper threshold, the sub\_over\_power bit is set and<br>threshold, the sub\_idle\_bit are set. These are also "sticky" bits. Sub channels also have a<br>that bypass energy comparison.<br>5. An OR threshold, the sub\_idle\_bit are set. These are also "sticky" bits. Sub channels also have a di<br>that bypass energy comparison.<br>5. An OR of the 4 status bits are available on EMO pin<br>External controller on the detection of E

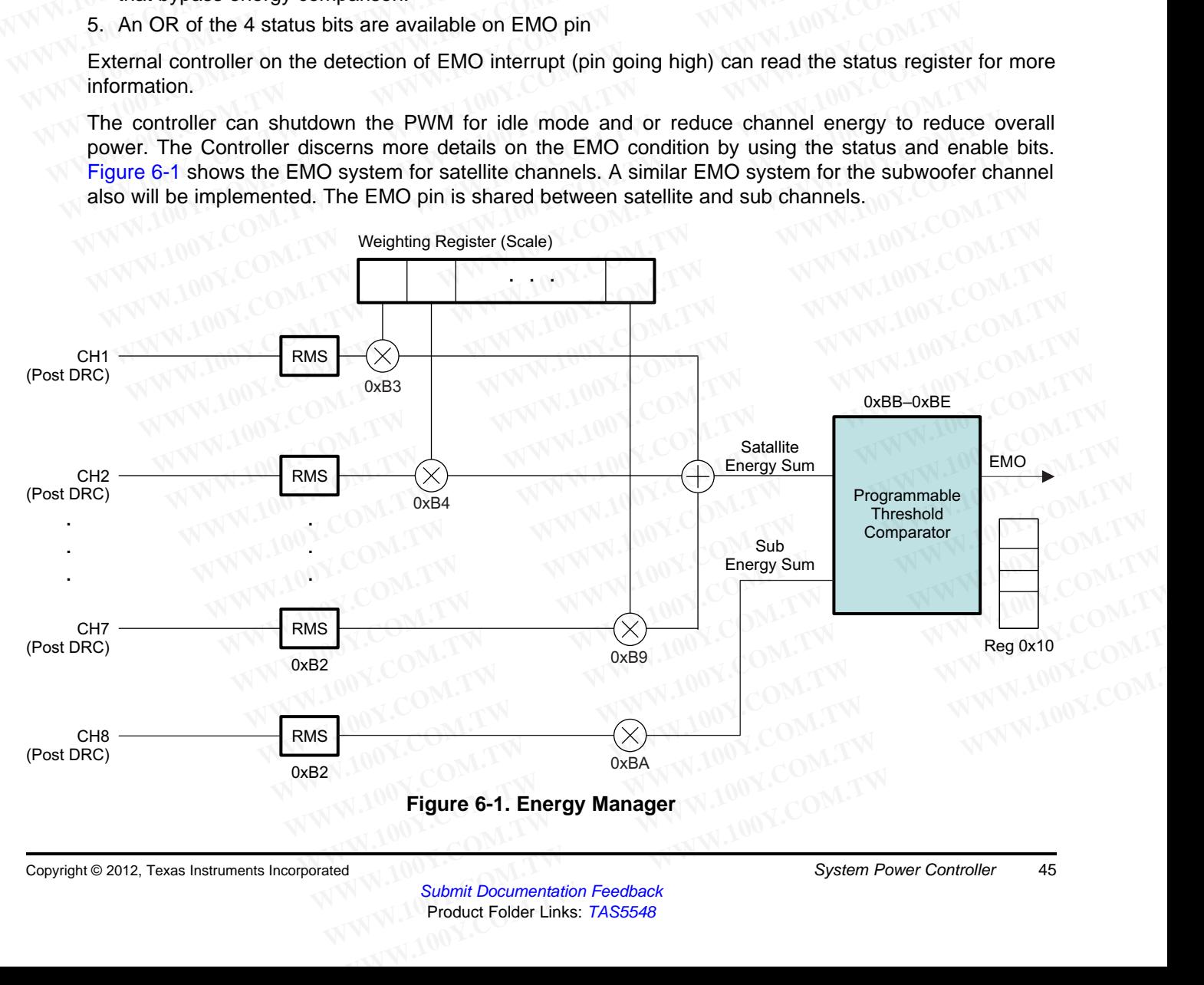

# **6.2 Programming Energy Manager**

Energy Manager related registers are 0xBA to 0xBE. 0xB2 is a 16 byte averaging filter (alpha filter) for both satellite and sub channel. The scaling coefficients are 0xB3 to 0xBA that multiplies energy of each channel with a scaling factor. The threshold registers are (0xBB, 0xBC, 0xBD and 0xBE) and 0x10 for the results register. **TAS5548**<br>
<u>SLES270-NOVEMBER 2012</u><br> **6.2 Programming Energy Manager**<br>
Energy Manager elated registers are 0xBA to 0xBE. 0xB2 is a 16<br>
both satellite and sub channel. The scaling coefficients are 0xB3 to<br>
channel with a sca **TAS5548**<br>
<u>SLES270-NOVEMBER 2012</u><br> **6.2 Programming Energy Manager**<br>
Energy Manager related registers are 0xBA to 0xBE. 0xB2 is a 16 b<br>
both satellite and sub channel. The scaling coefficients are 0xB3 to (<br>
commel with a **EXAMPLE SESS AND SLESS 270 - NOVEMBER 2012**<br> **EXAMPLE SESS AND SLESS 270 - NOVEMBER 2012**<br> **EXAMPLE SERVERT SHOW BOOK DEVICE SERVERT SHOW COMPOSED SERVERT SHOW COMPOSED SERVERT SHOW COMPOSED SCREEN SHOW COMPOSED SHOW COMP ELES270-NOVEMBER 2012**<br> **G.2 Programming Energy Manager**<br> **Energy Manager and Sub channel. The scaling coefficients are 0xB3 to 0xB**<br> **COM.TW comment with a scaling factor. The threshold registers are (0xBB, 0xBC, 0<br>
resu ELESZYO-NOVEMBER 2012**<br> **WESZYO-NOVEMBER 2012**<br> **Energy Manager related registers are 0xBA to 0xBE. 0xB2 is a 16 byte**<br>
both satellite and sub channel. The scaling coefficients are 0xB3 to 0xBA<br>
channel with a scaling fac **Energy Manager Energy Manager<br>
Energy Manager related registers are 0xBA to 0xBE. 0xB2 is a 16 byte aver<br>
both satellite and sub channel. The scaling coefficients are 0xB3 to 0xBA<br>
channel with a scaling factor. The thres** 

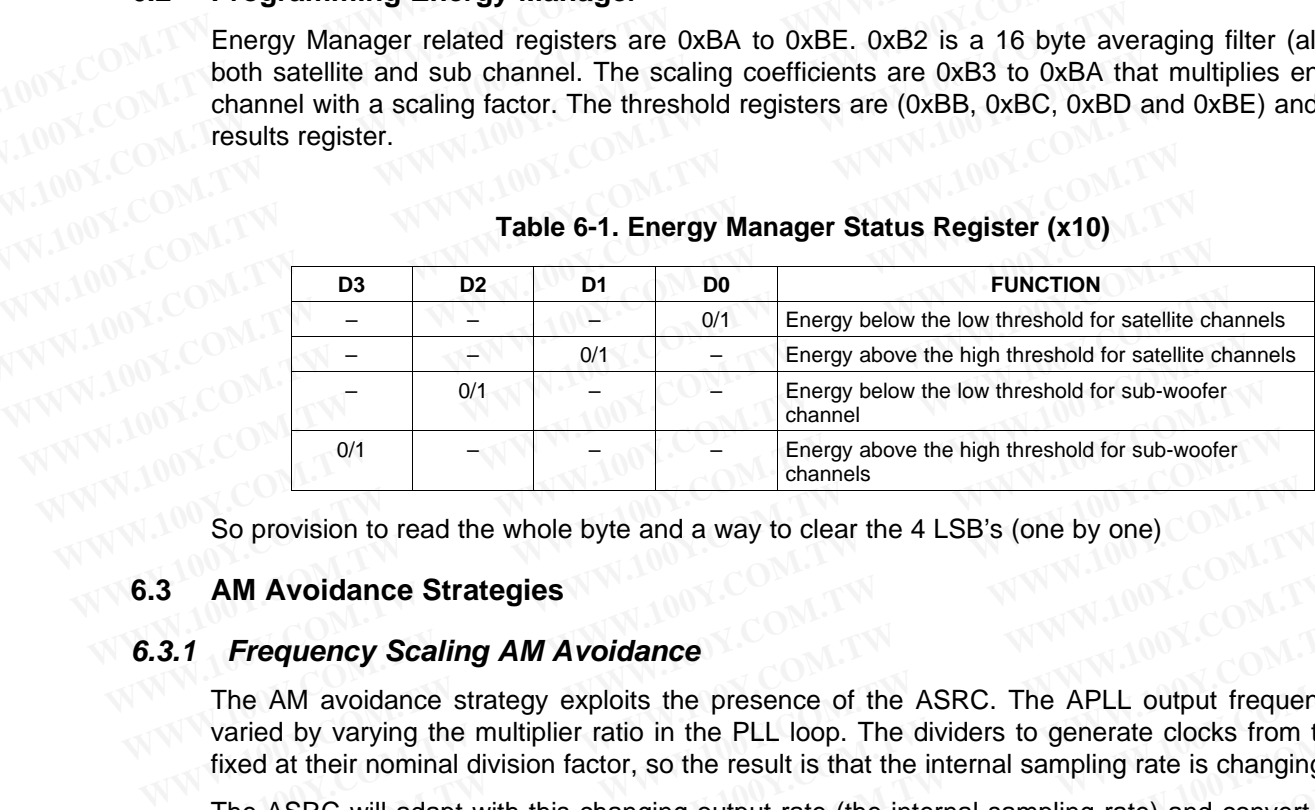

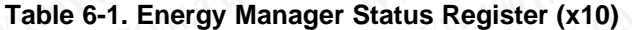

#### **6.3 AM Avoidance Strategies**

#### **6.3.1 Frequency Scaling AM Avoidance**

The AM avoidance strategy exploits the presence of the ASRC. The APLL output frequency is directly varied by varying the multiplier ratio in the PLL loop. The dividers to generate clocks from the APLL are fixed at their nominal division factor, so the result is that the internal sampling rate is changing accordingly. <sup>0/1</sup> <sup>1</sup> <sup>1</sup> <sup>1</sup> **Energy above the high threshold for sub-woofer<br>
So provision to read the whole byte and a way to clear the 4 LSB's (one by one)<br>
<b>AM Avoidance Strategies**<br> **WA Avoidance Strategies**<br> **The AM avoidance st** 

The ASRC will adapt with this changing output rate (the internal sampling rate) and convert the incoming sampling rates to this rate accordingly. The rest of the circuit does not change and operates normally, but since the APLL output frequency is varied while the clock dividers are fixed, the PWM carrier frequency becomes varied also, which is the goal of this AM avoidance strategy. **Examples So provision to read the whole byte and a way to clear the 4 LSB's (one by one)**<br> **AM Avoidance Strategies**<br> **COM. The AM avoidance strategy exploits the presence of the ASRC. The APLL output freque<br>
varied by va** So provision to read the whole byte and a way to clear the 4 LSB's (one by one)<br> **AM Avoidance Strategies**<br> **The AM avoidance strategy exploits the presence of the ASRC. The APLL output frequent<br>
varied by varying the mult** AM Avoidance Strategies<br> **Frequency Scaling AM Avoidance**<br>
The AM avoidance strategy exploits the presence of the ASRC. The APLL output frequency<br>
varied by varying the multiplier ratio in the PLL loop. The dividers to gen **Frequency Scaling AM Avoidance**<br>the AM avoidance strategy exploits the presence of the ASRC. The APLL output frequency<br>aried by varying the multiplier ratio in the PLL loop. The dividers to generate clocks from the<br>xed at **EXECT AND AVOID ADTENT INTERT CONCIST AND AVOID THE APPLE AND AVOID THE APPLE ON AVOID THE MULTUPUT THE DREAD ON A SHOT AND AND AND AND AND AND A SHOT AND A SHOT AND A SHOT AND A SHOT AND A SHOT AND THE INTERT AND A SHOT Example 18** By varying the multiplier ratio in the PLL loop. The dividers to generate clocks from the AP<br>at their nominal division factor, so the result is that the internal sampling rate is changing accou<br>ASRC will adapt at their nominal division factor, so the result is that the internal sampling rate is changing according<br>
SRC will adapt with this changing output rate (the internal sampling rate) and convert the ince<br>
ling rates to this

This shift in processing rate will effect time-domain digital processing, such as the EQ's and DRC's decay values by the value in Freq\_Error below.

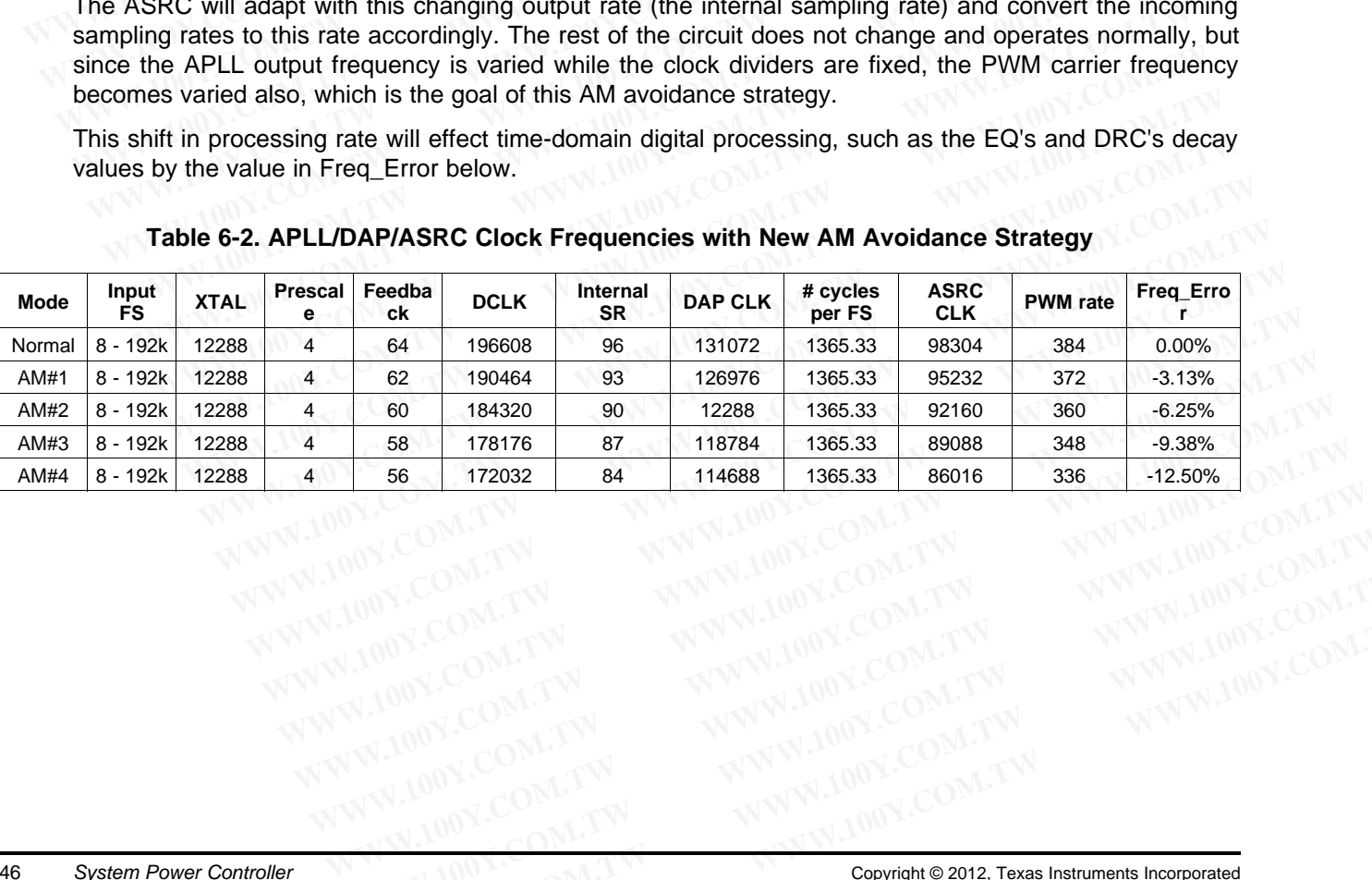

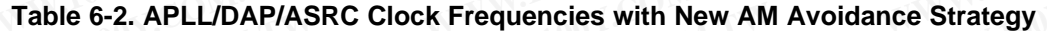

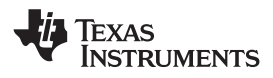

# **7 Electrical Specifications**

#### **7.1 Absolute Maximum Ratings(1)**

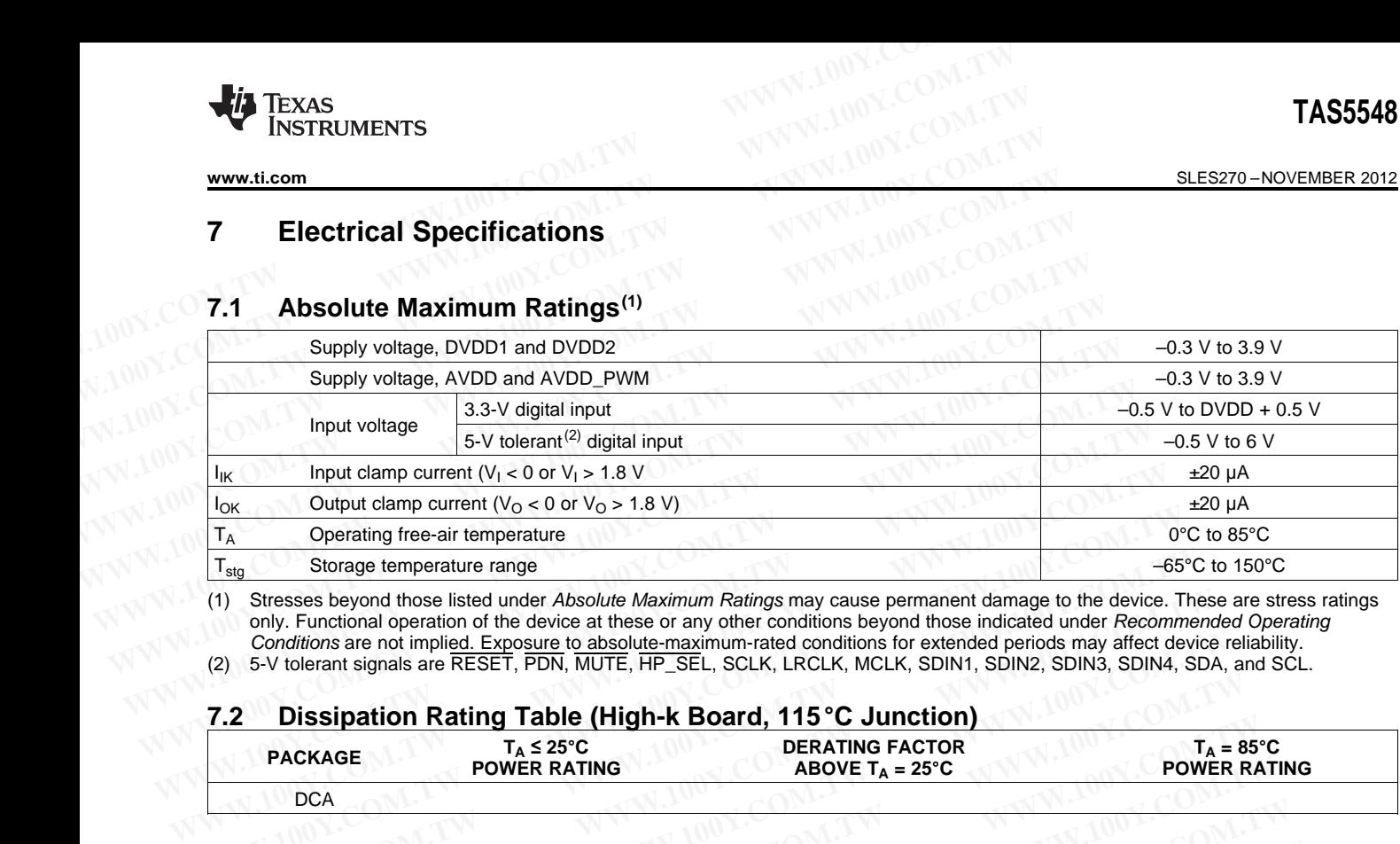

(1) Stresses beyond those listed under Absolute Maximum Ratings may cause permanent damage to the device. These are stress ratings only. Functional operation of the device at these or any other conditions beyond those indicated under Recommended Operating Conditions are not implied. Exposure to absolute-maximum-rated conditions for extended periods may affect device reliability.

#### **7.2 Dissipation Rating Table (High-k Board, 115°C Junction)**

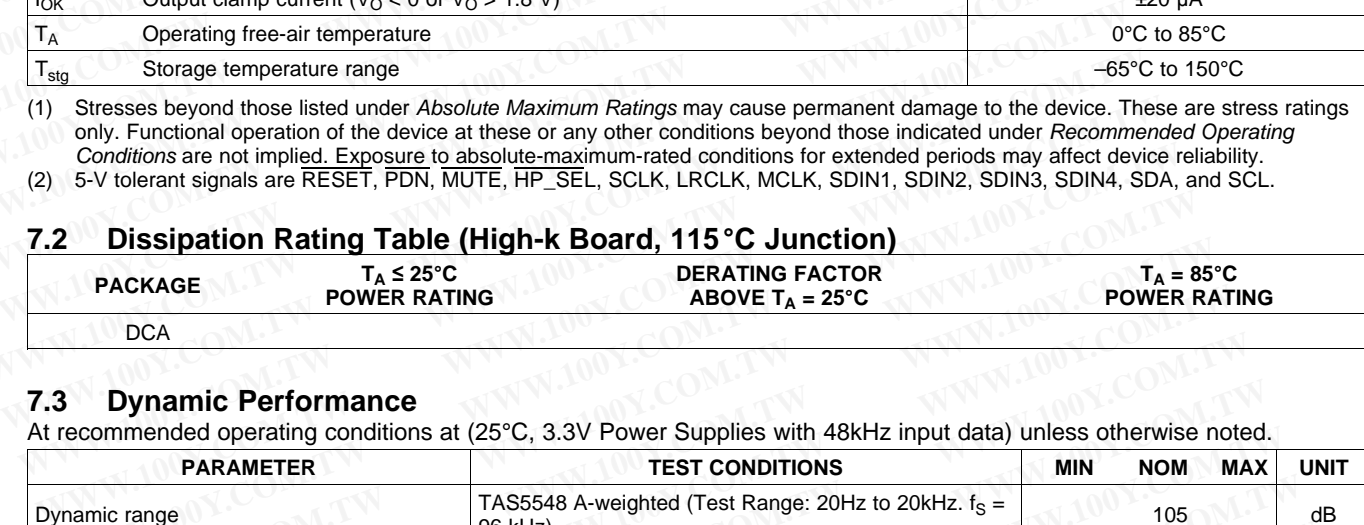

#### **7.3 Dynamic Performance**

At recommended operating conditions at (25°C, 3.3V Power Supplies with 48kHz input data) unless otherwise noted.

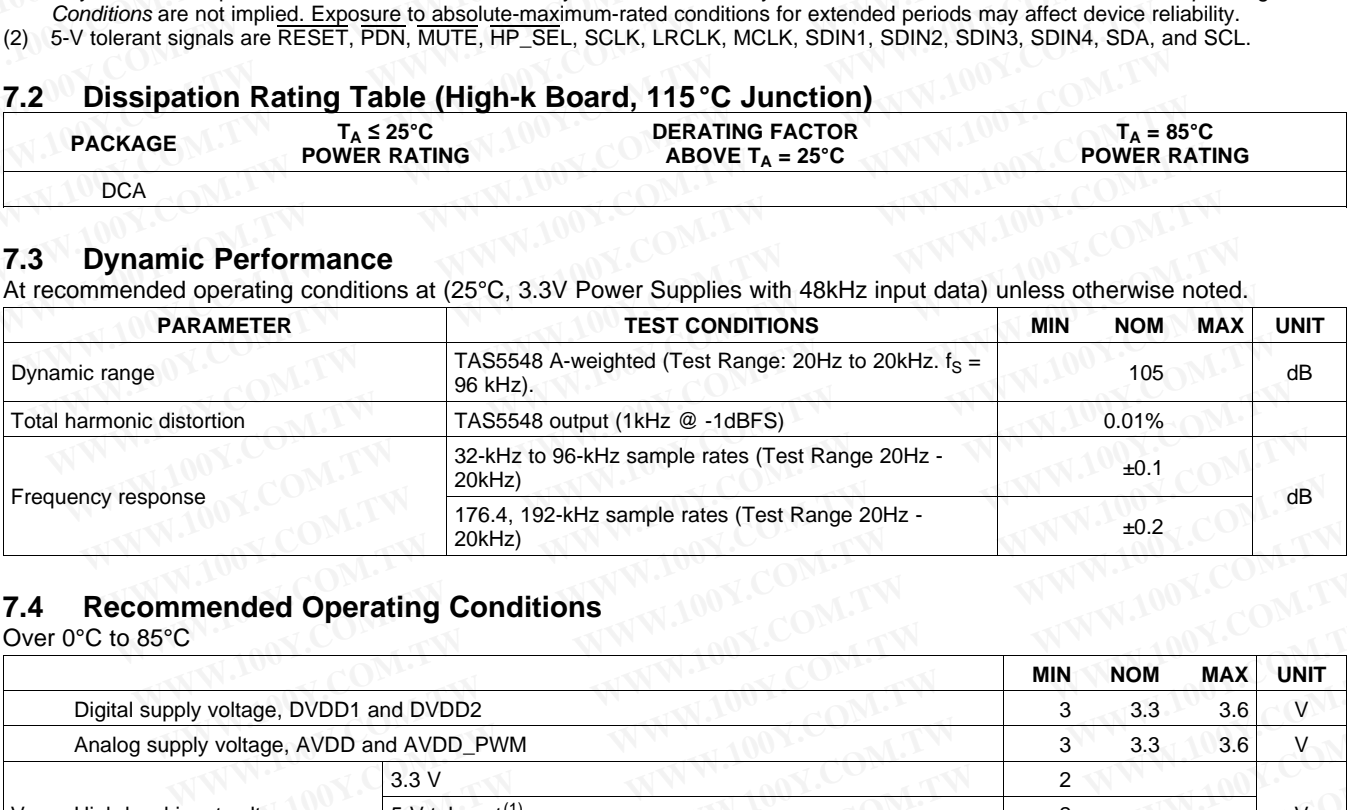

## **7.4 Recommended Operating Conditions**

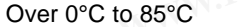

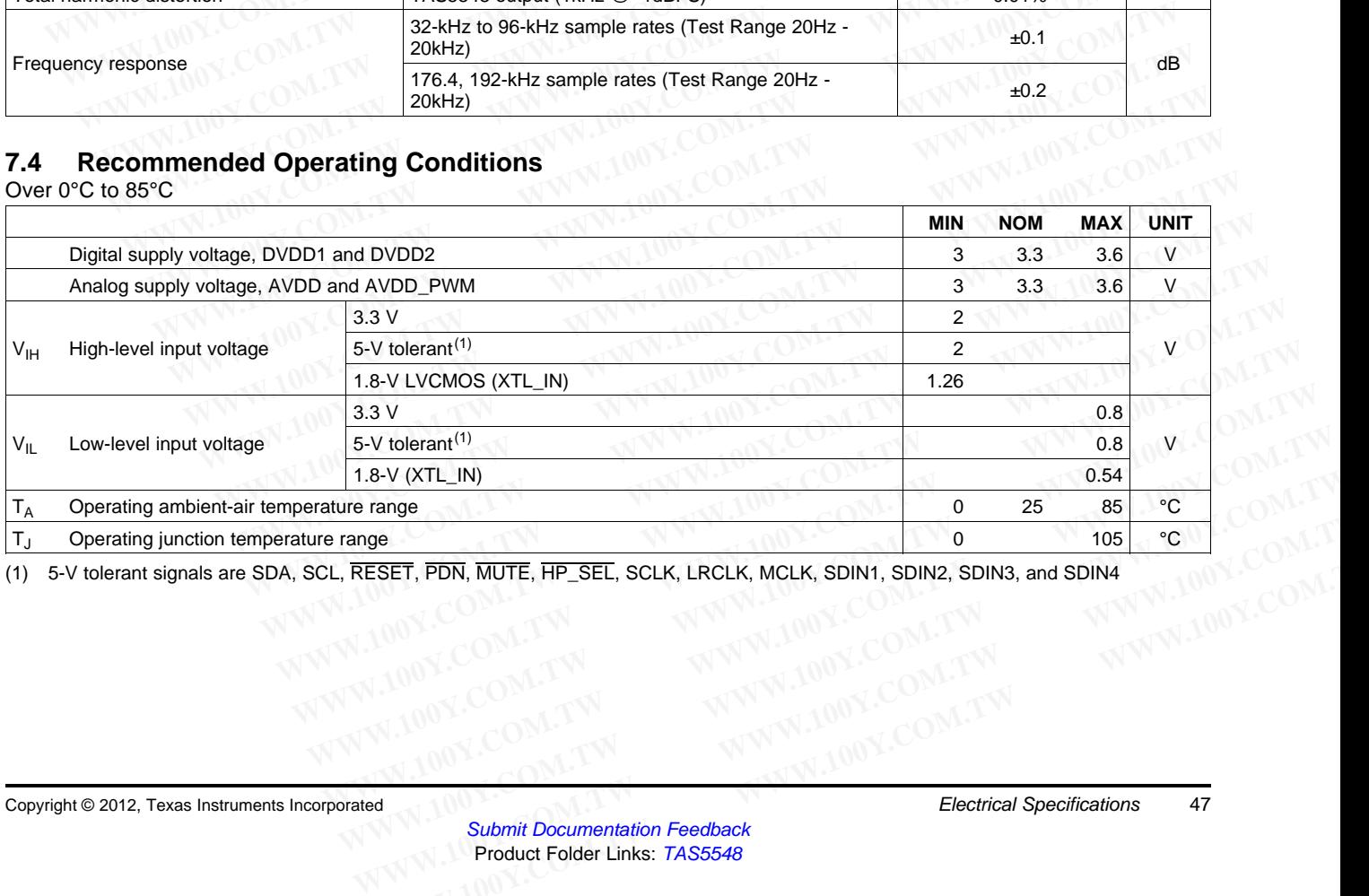

(1) 5-V tolerant signals are SDA, SCL, RESET, PDN, MUTE, HP\_SEL, SCLK, LRCLK, MCLK, SDIN1, SDIN2, SDIN3, and SDIN4 **WWW.100Y.CO[M](http://www.go-dsp.com/forms/techdoc/doc_feedback.htm?litnum=SLES270&partnum=TAS5548).[TW](http://www.go-dsp.com/forms/techdoc/doc_feedback.htm?litnum=SLES270&partnum=TAS5548) WWW.100Y.COM.TW WWW.100Y.COM.TW**

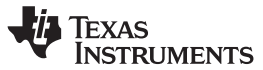

#### **7.5 Electrical Characteristics**

At recommended operating conditions - 25°C Operating Temp, 3.3V Power Supplies with 48kHz input data unless otherwise specified

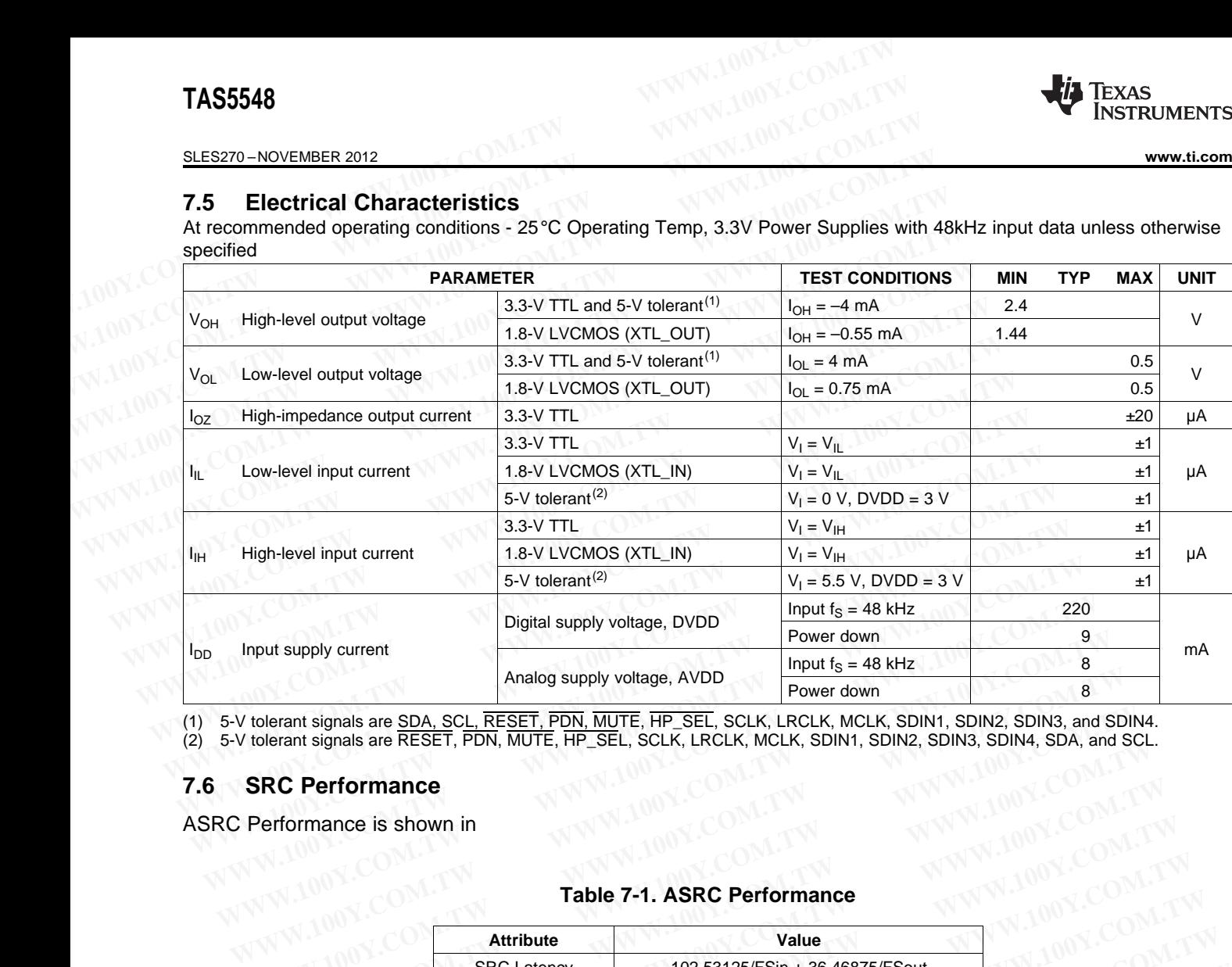

(1) 5-V tolerant signals are SDA, SCL, RESET, PDN, MUTE, HP\_SEL, SCLK, LRCLK, MCLK, SDIN1, SDIN2, SDIN3, and SDIN4.

#### **7.6 SRC Performance**

ASRC Performance is shown in

#### **Table 7-1. ASRC Performance**

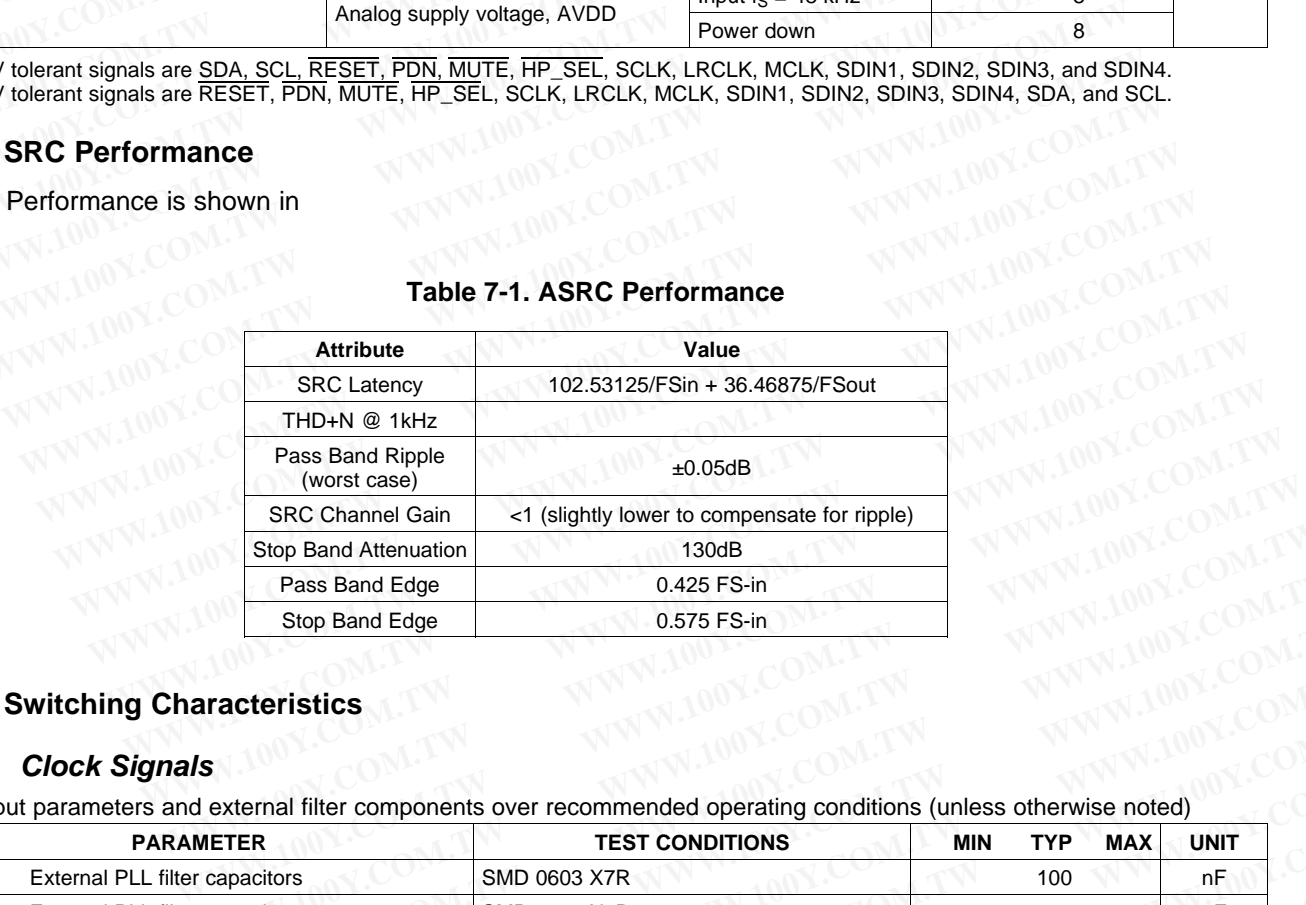

#### **7.7 Switching Characteristics**

#### **7.7.1 Clock Signals**

PLL input parameters and external filter components over recommended operating conditions (unless otherwise noted)

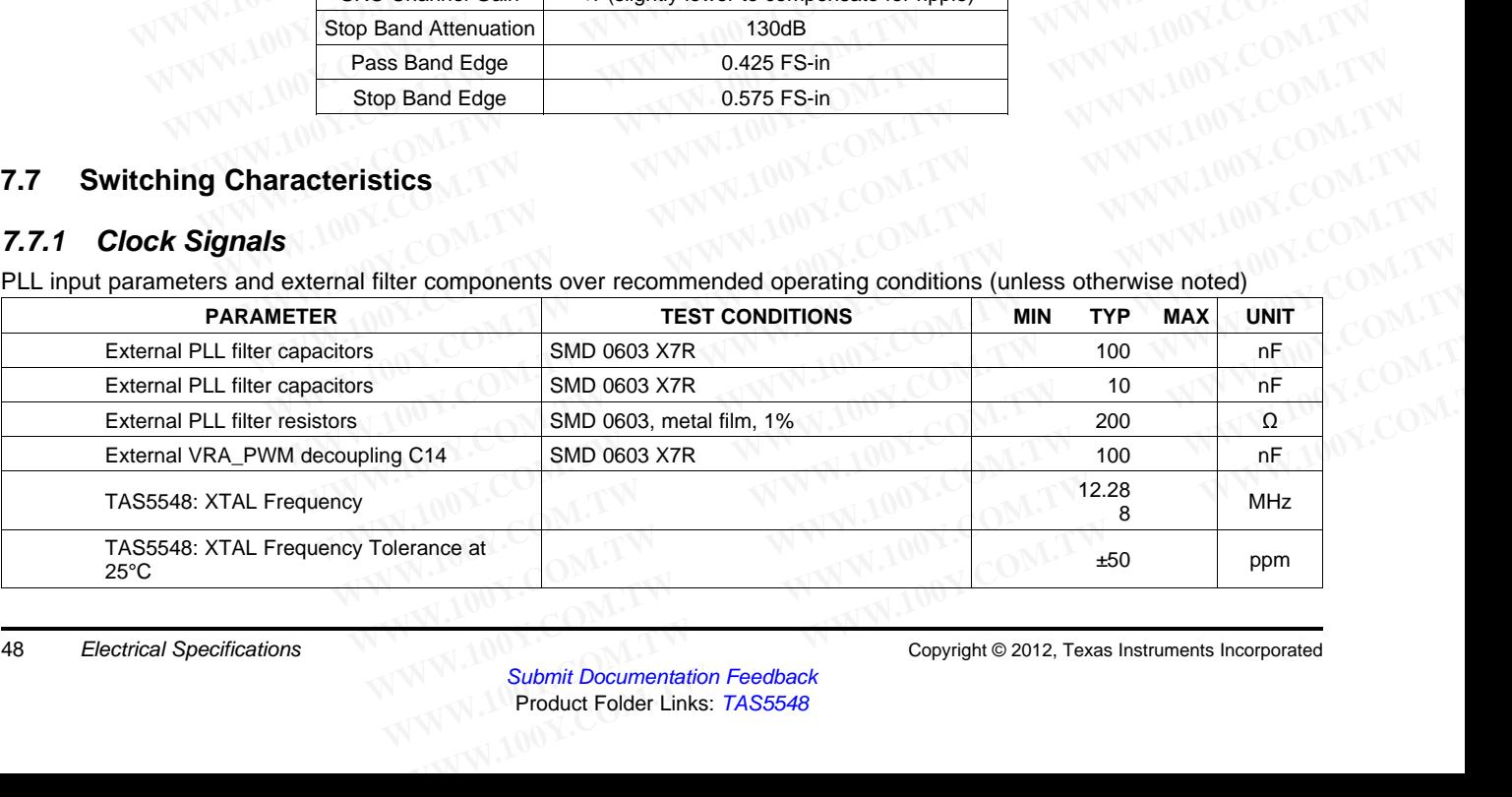

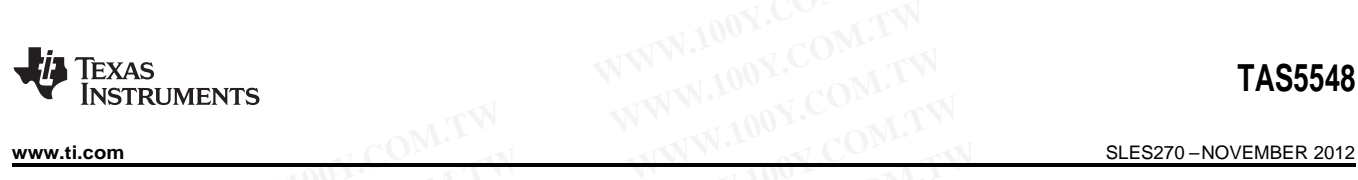

PLL input parameters and external filter components over recommended operating conditions (unless otherwise noted)

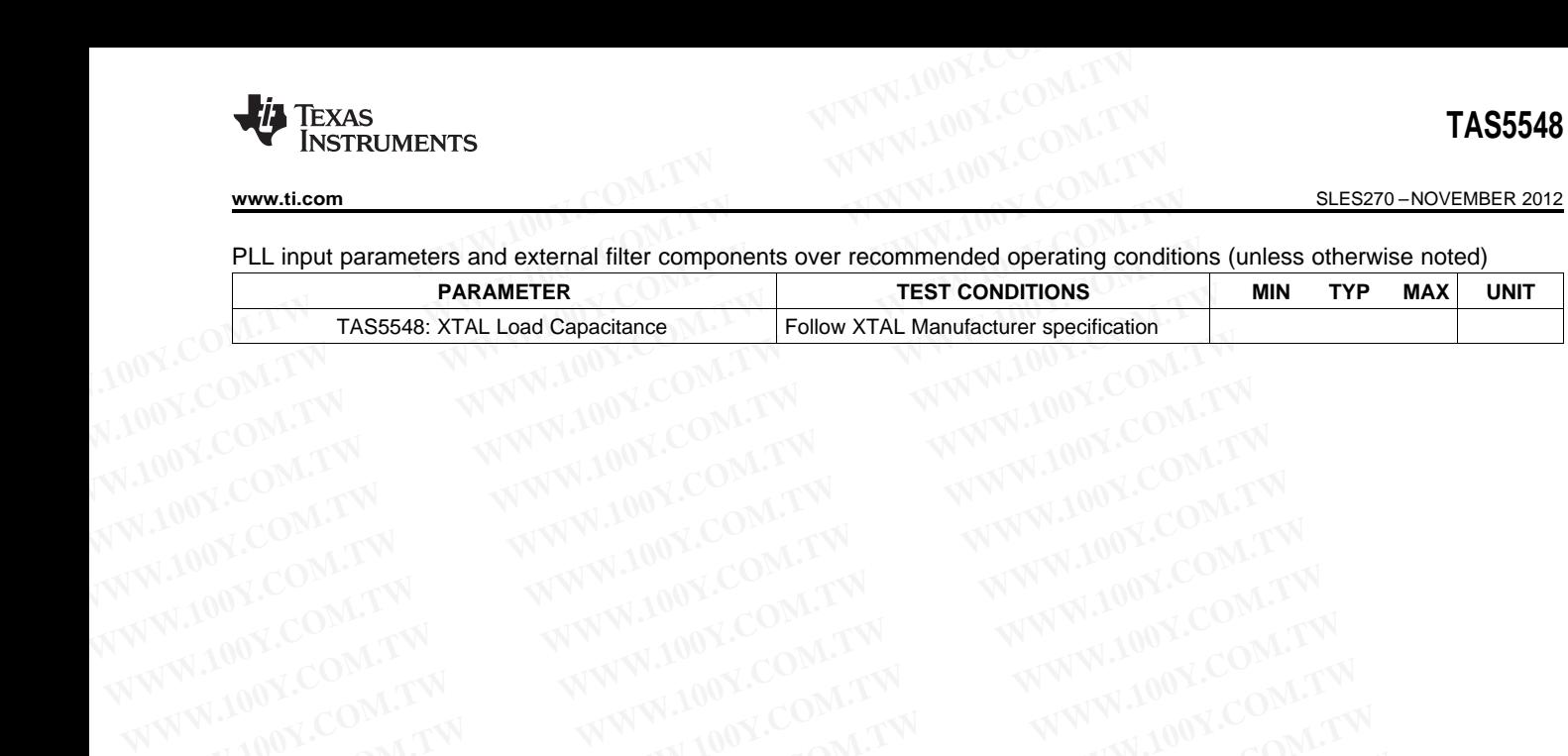

ÈXAS **NSTRUMENTS** 

SLES270 –NOVEMBER 2012 **[www.ti.com](http://www.ti.com)**

# **7.7.2 Serial Audio Port**

Serial audio port slave mode over recommended operating conditions (unless otherwise noted)

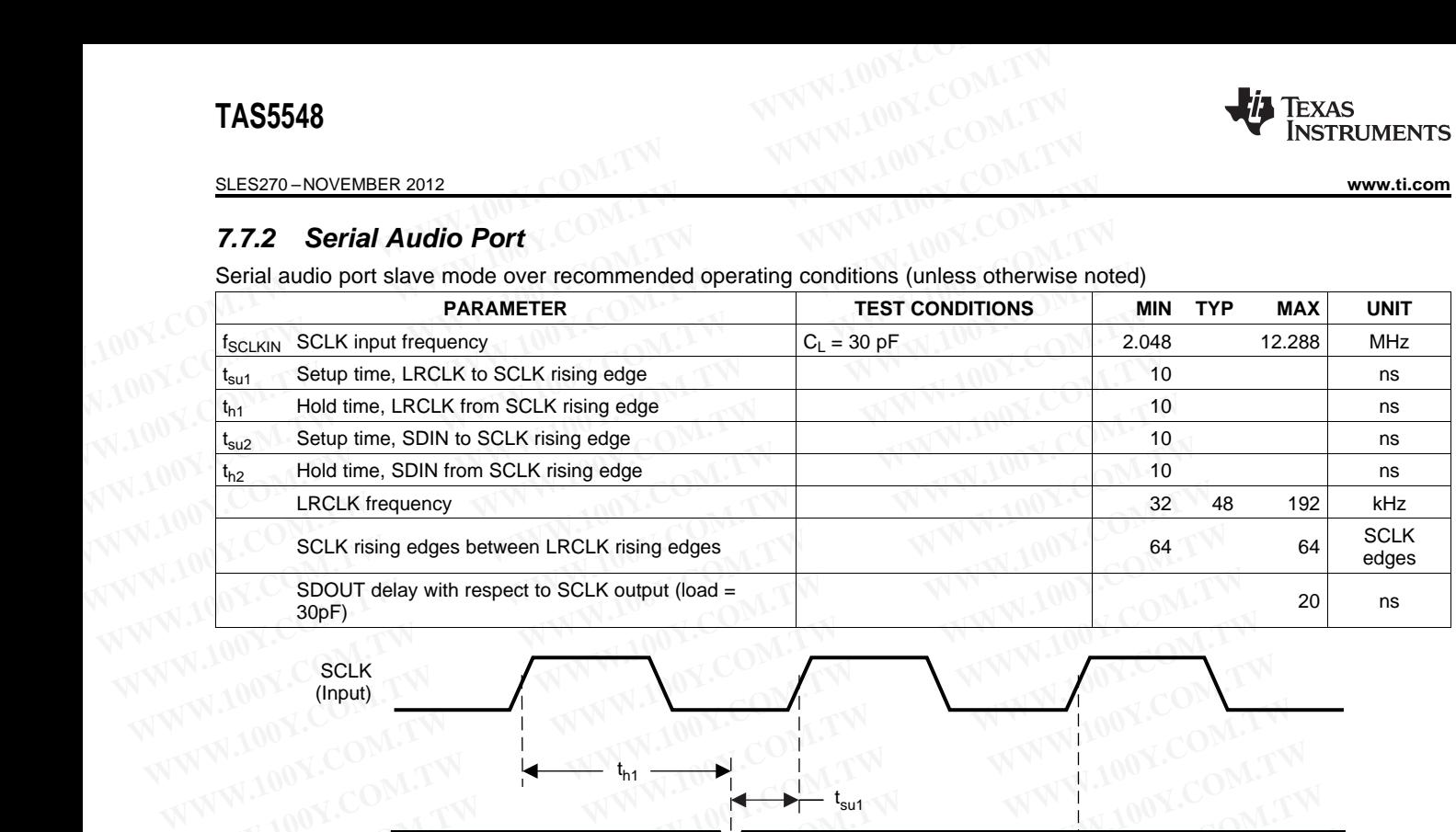

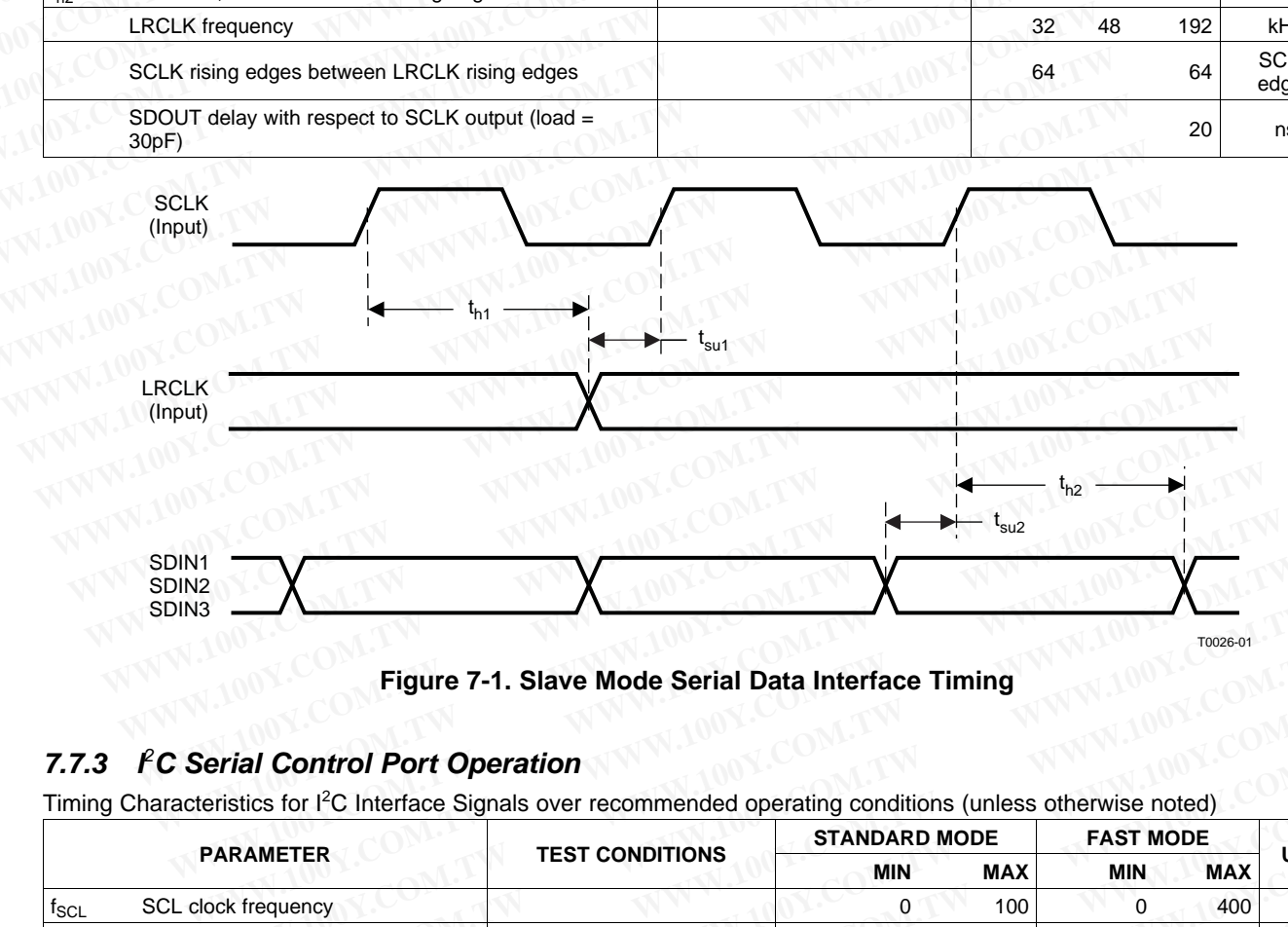

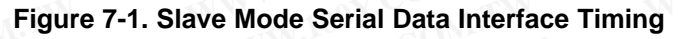

#### **7.7.3 I** <sup>2</sup>**C Serial Control Port Operation**

Timing Characteristics for I<sup>2</sup>C Interface Signals over recommended operating conditions (unless otherwise noted)

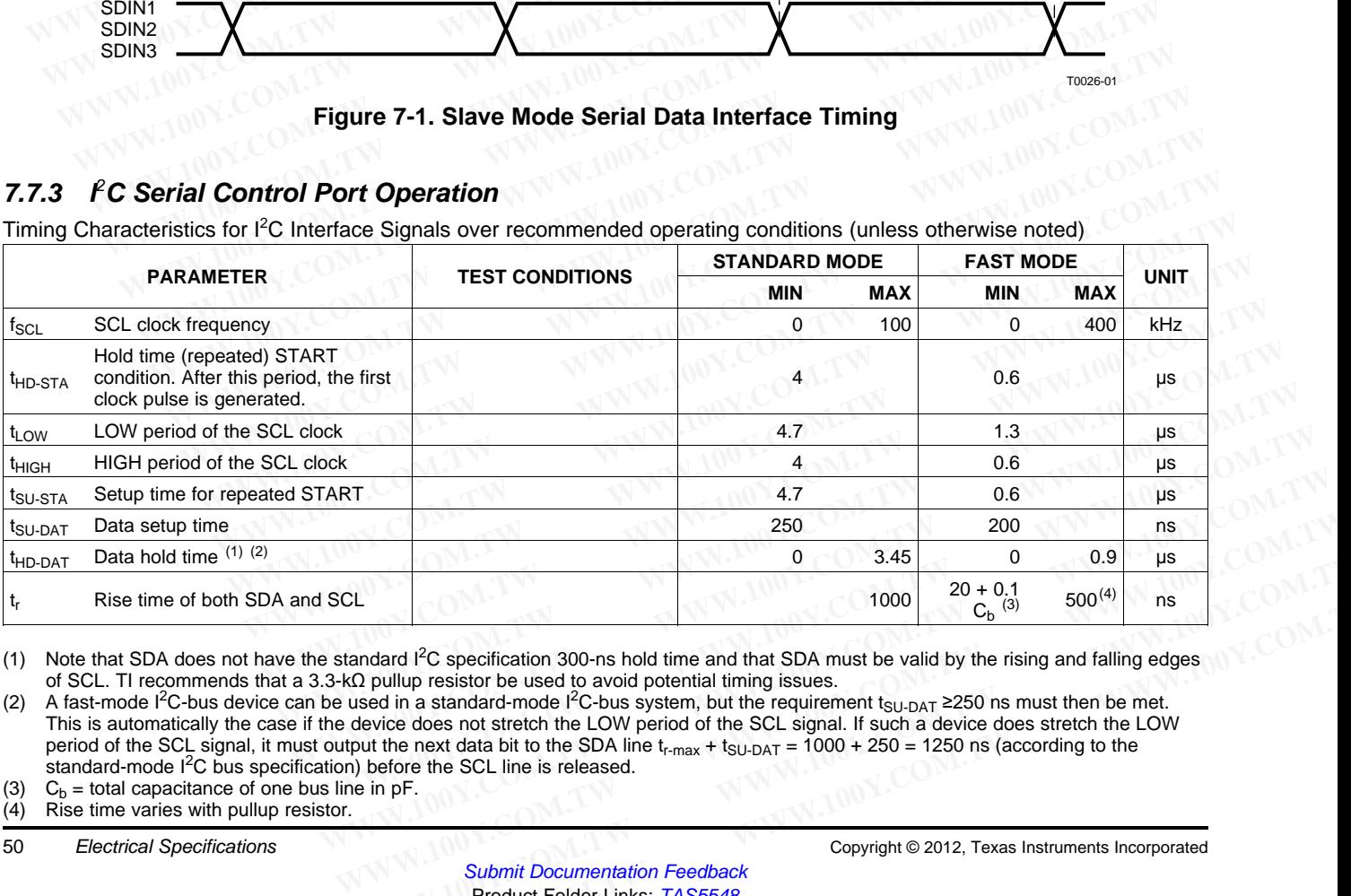

(1) Note that SDA does not have the standard I<sup>2</sup>C specification 300-ns hold time and that SDA must be valid by the rising and falling edges of SCL. TI recommends that a 3.3-kΩ pullup resistor be used to avoid potential timing issues.

(2) A fast-mode I<sup>2</sup>C-bus device can be used in a standard-mode I<sup>2</sup>C-bus system, but the requirement t<sub>SU-DAT</sub> ≥250 ns must then be met. This is automatically the case if the device does not stretch the LOW period of the SCL signal. If such a device does stretch the LOW period of the SCL signal, it must output the next data bit to the SDA line  $t_{r-max} + t_{SU-DAT} = 1000 + 250 = 1250$  ns (according to the standard-mode I<sup>2</sup>C bus specification) before the SCL line is released. **Example 10** 3.45 **WW COM.** 1000 13.45 **We compute the 1000** 20 + 0.41 **w** 1000 **20** + 0.43 **w** 500<sup>(4)</sup> **ms**<br>
andard <sup>12</sup>C specification 300-ns hold time and that SDA must be valid by the rising and falling edges<br>
(2) gu **[M](http://www.go-dsp.com/forms/techdoc/doc_feedback.htm?litnum=SLES270&partnum=TAS5548)andard <sup>12</sup>C specification 300-ns hold time and that SDA must be valid by the rising and falling edges<br>pullup resistor be used to avoid potential timing issues.<br>Bed in a standard-mode l<sup>2</sup>C-bus system, but the requireme** 

(3)  $C_b$  = total capacitance of one bus line in pF.<br>(4) Rise time varies with pullup resistor.

Rise time varies with pullup resistor.

**[www.ti.com](http://www.ti.com)** SLES270 – NOVEMBER 2012

Timing Characteristics for I<sup>2</sup>C Interface Signals over recommended operating conditions (unless otherwise noted)

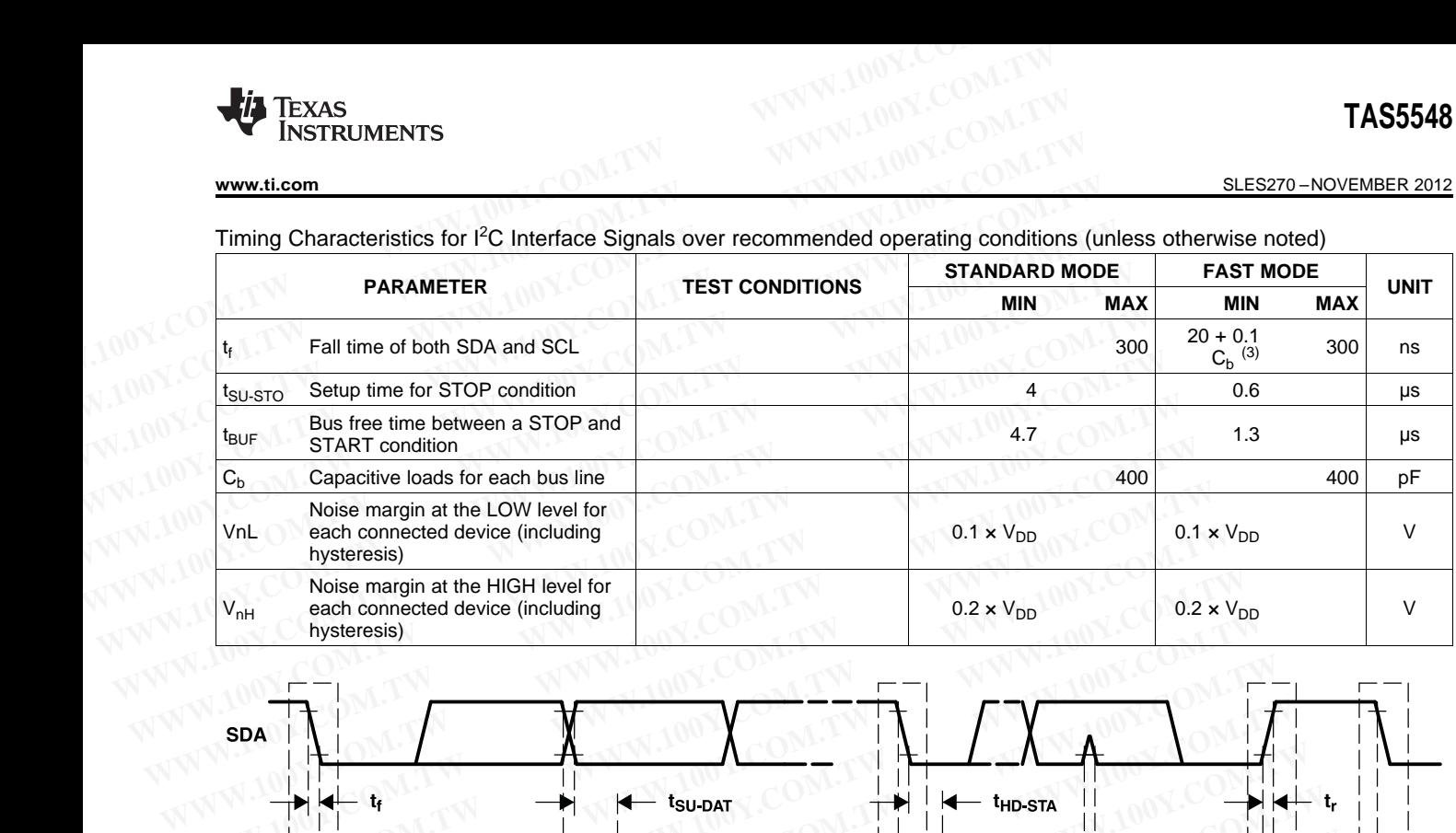

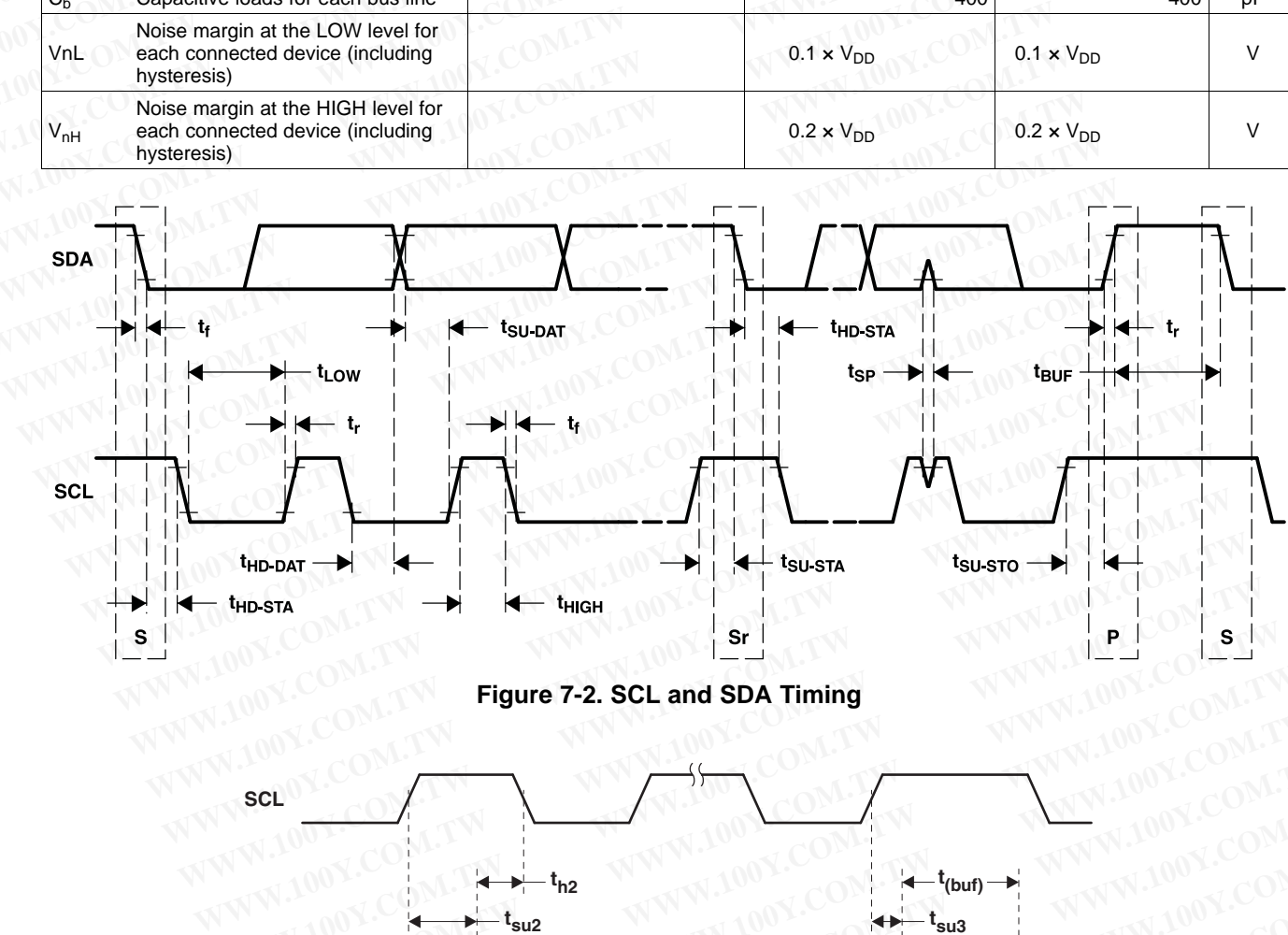

**Figure 7-2. SCL and SDA Timing**

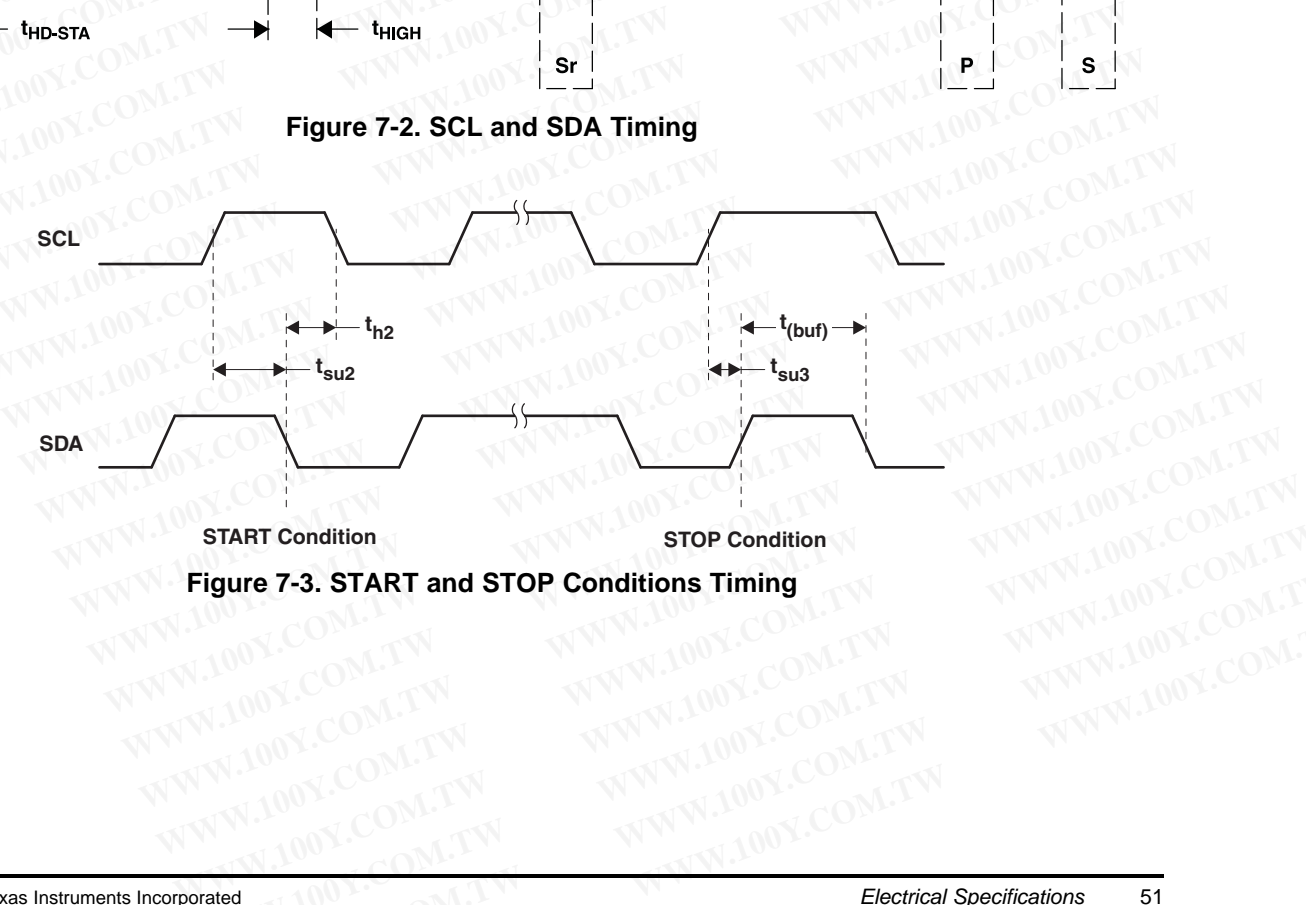

**START Condition** 

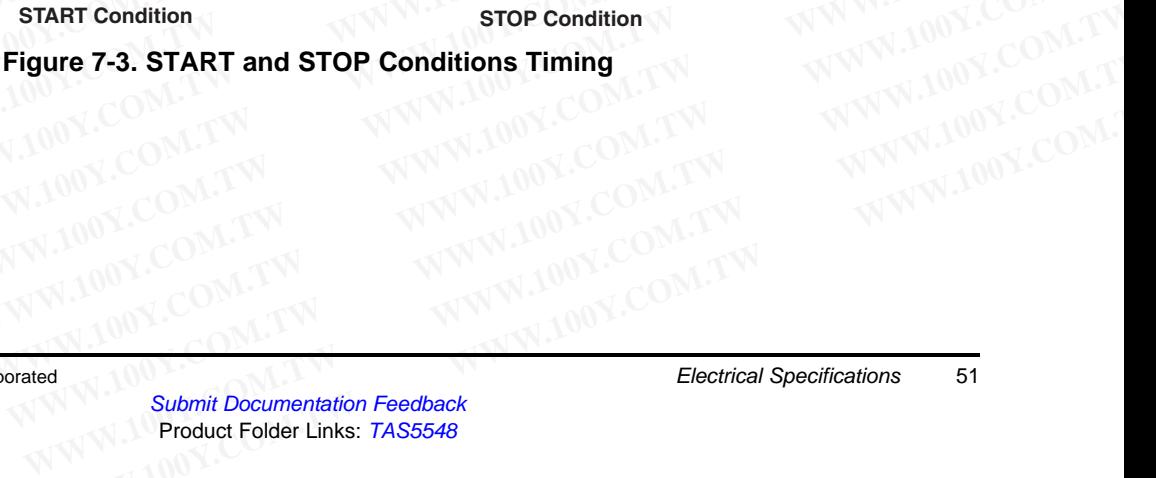

**FXAS INSTRUMENTS** 

SLES270 –NOVEMBER 2012 **[www.ti.com](http://www.ti.com)**

# **7.7.4 Reset Timing (RESET)**

Control signal parameters over recommended operating conditions (unless otherwise noted)

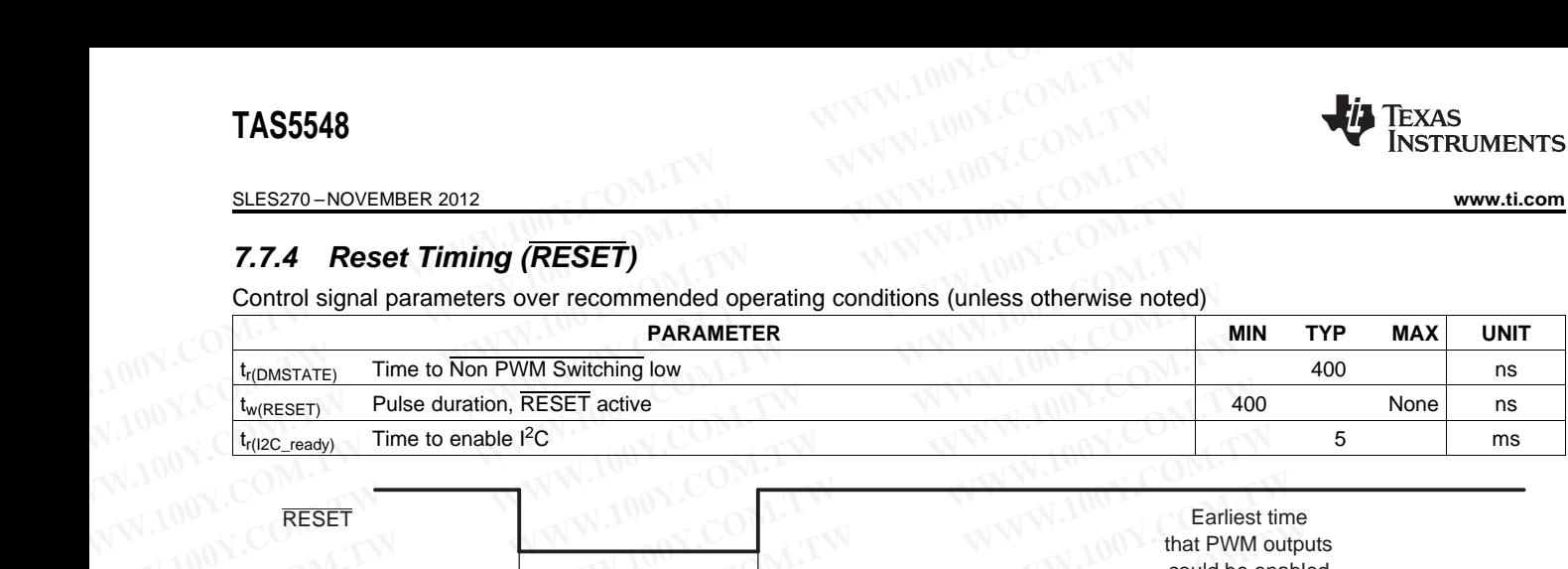

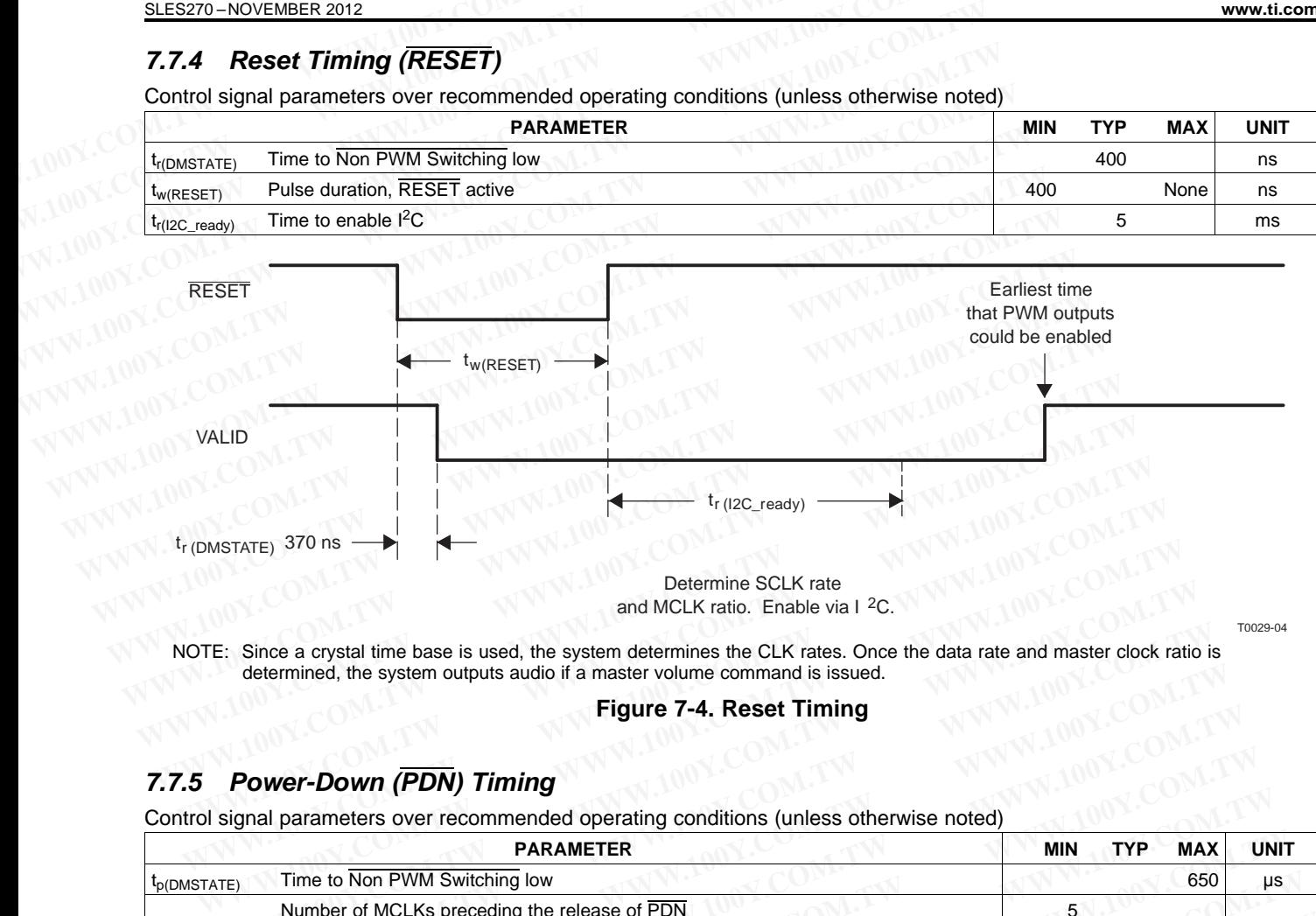

NOTE: Since a crystal time base is used, the system determines the CLK rates. Once the data rate and master clock ratio is determined, the system outputs audio if a master volume command is issued.

#### **Figure 7-4. Reset Timing**

# **7.7.5 Power-Down (PDN) Timing**

Control signal parameters over recommended operating conditions (unless otherwise noted)

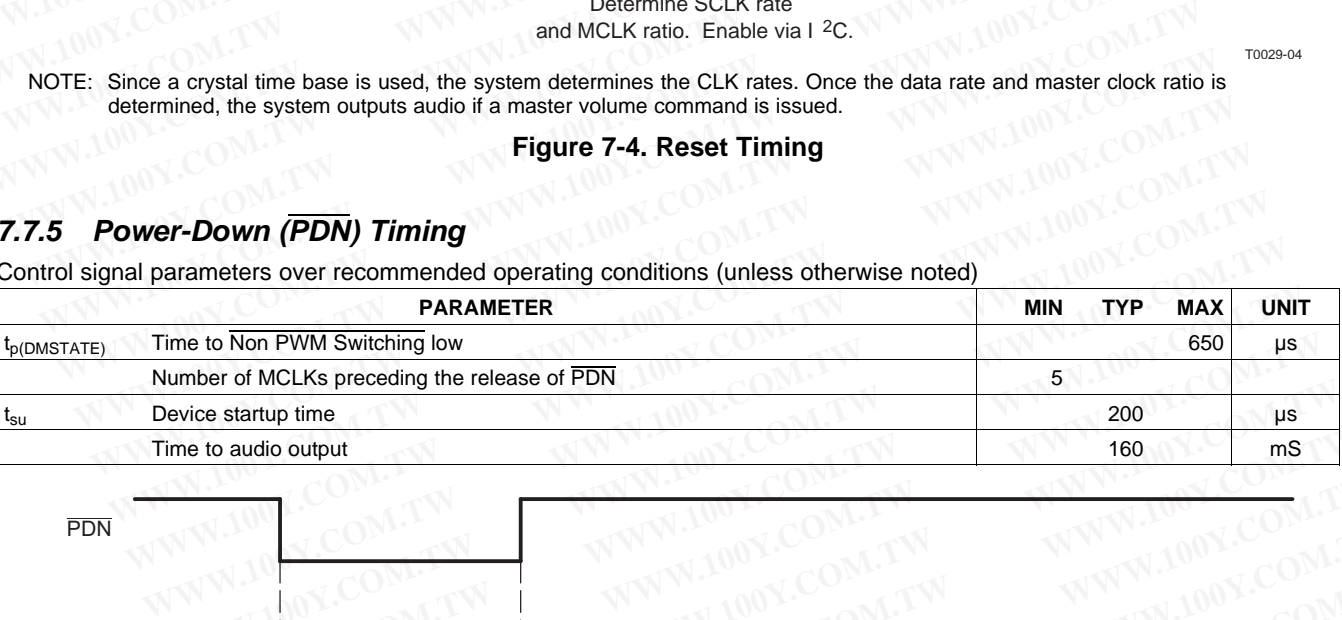

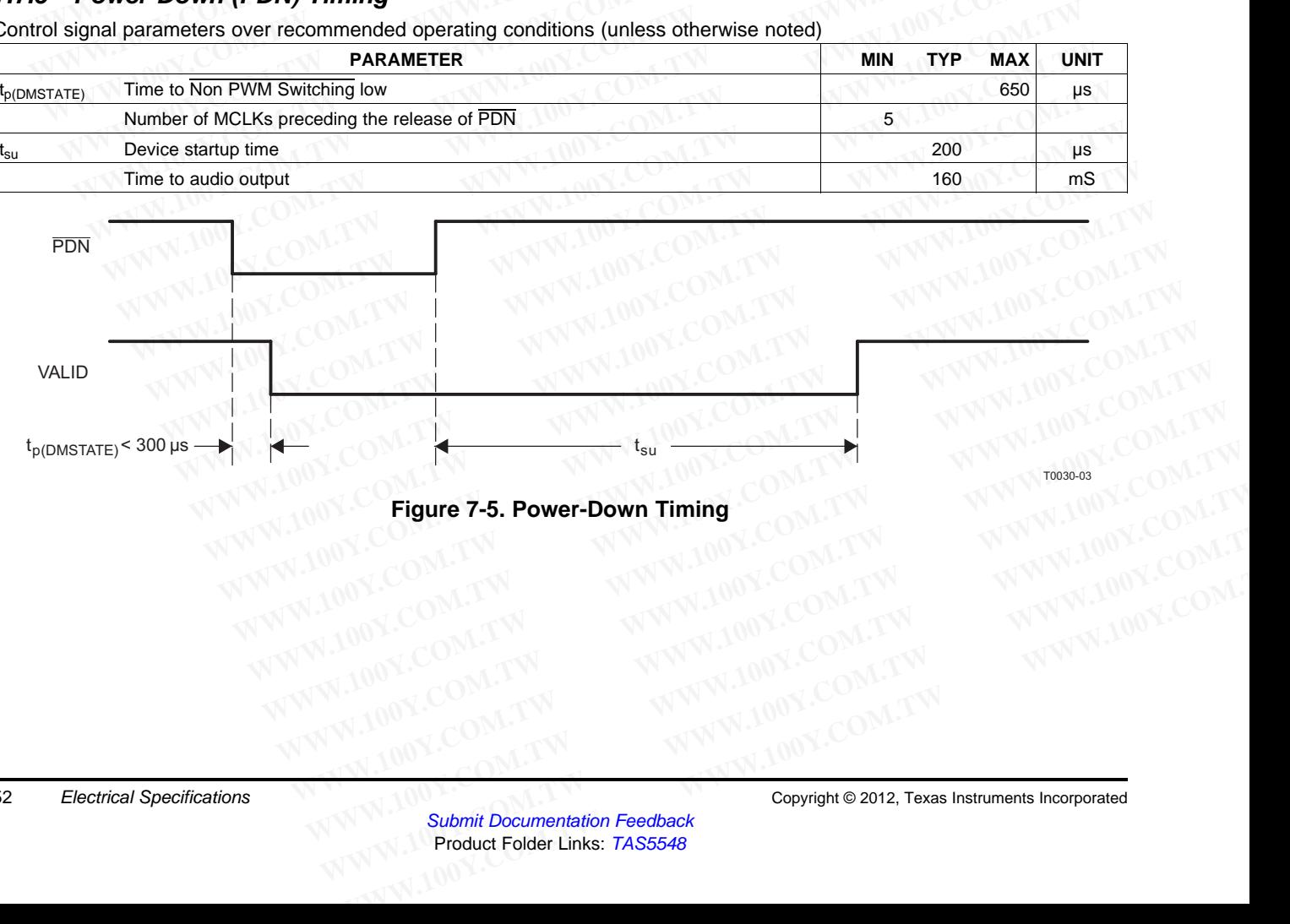

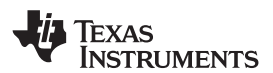

**[www.ti.com](http://www.ti.com)** SLES270 – NOVEMBER 2012

# **7.7.6 Back-End Error (BKND\_ERR)**

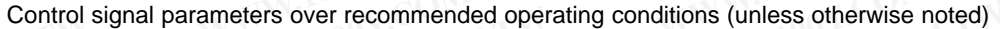

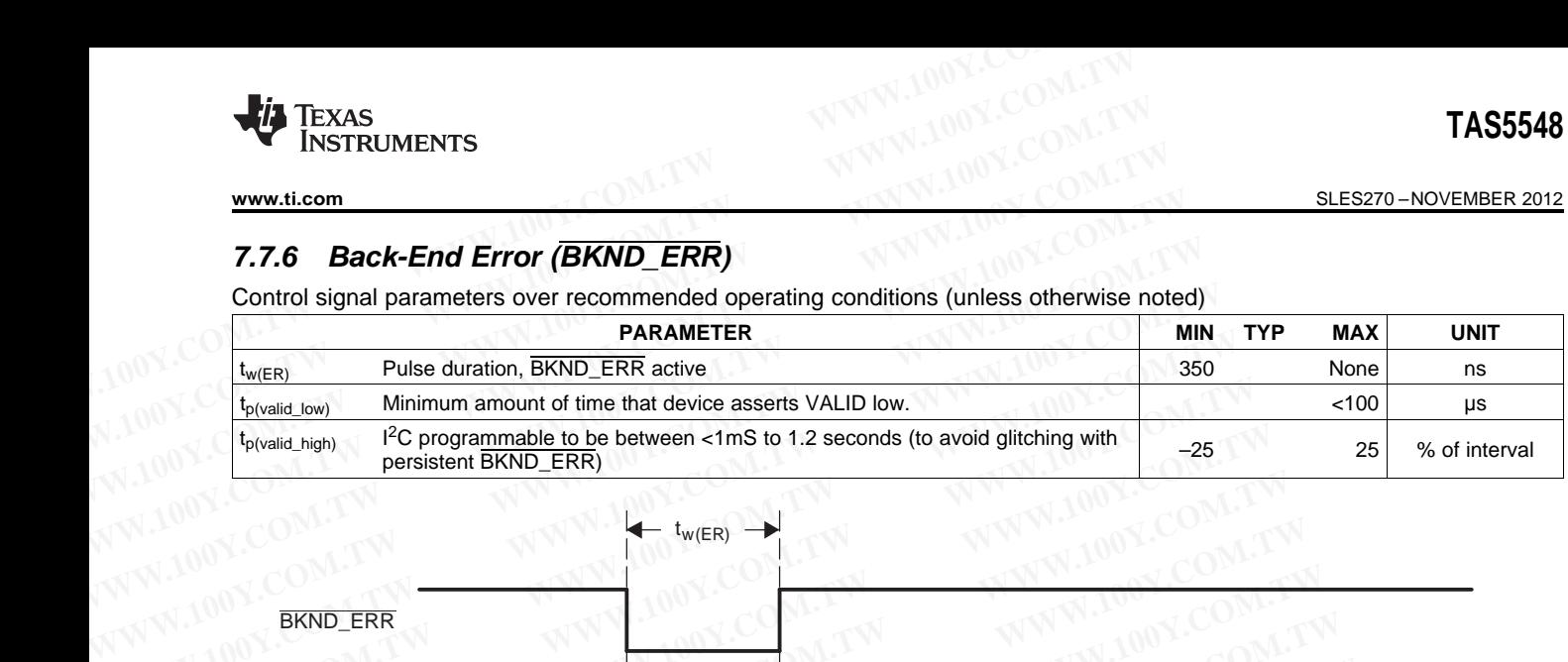

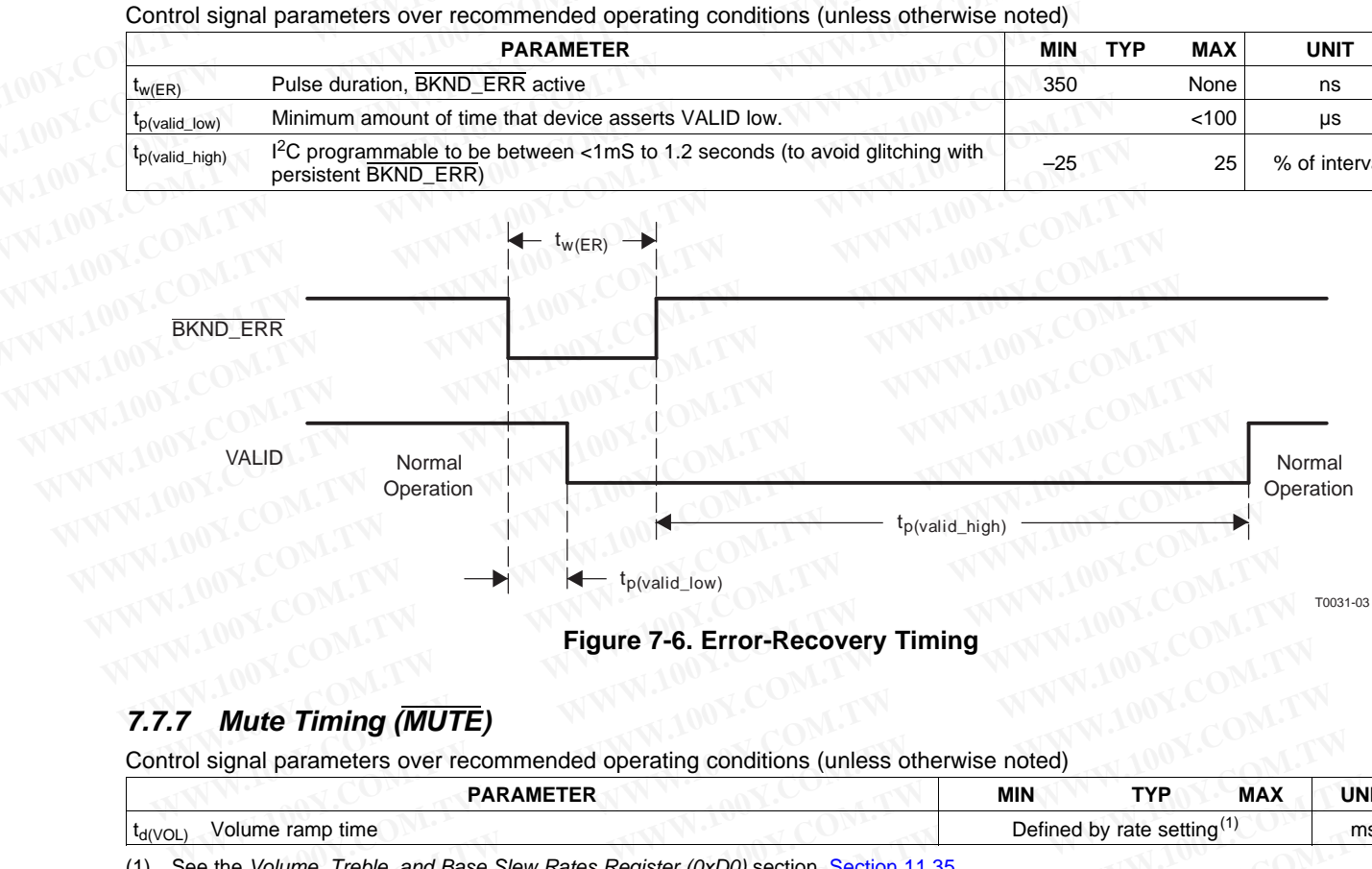

#### **Figure 7-6. Error-Recovery Timing**

# **7.7.7 Mute Timing (MUTE)**

Control signal parameters over recommended operating conditions (unless otherwise noted)

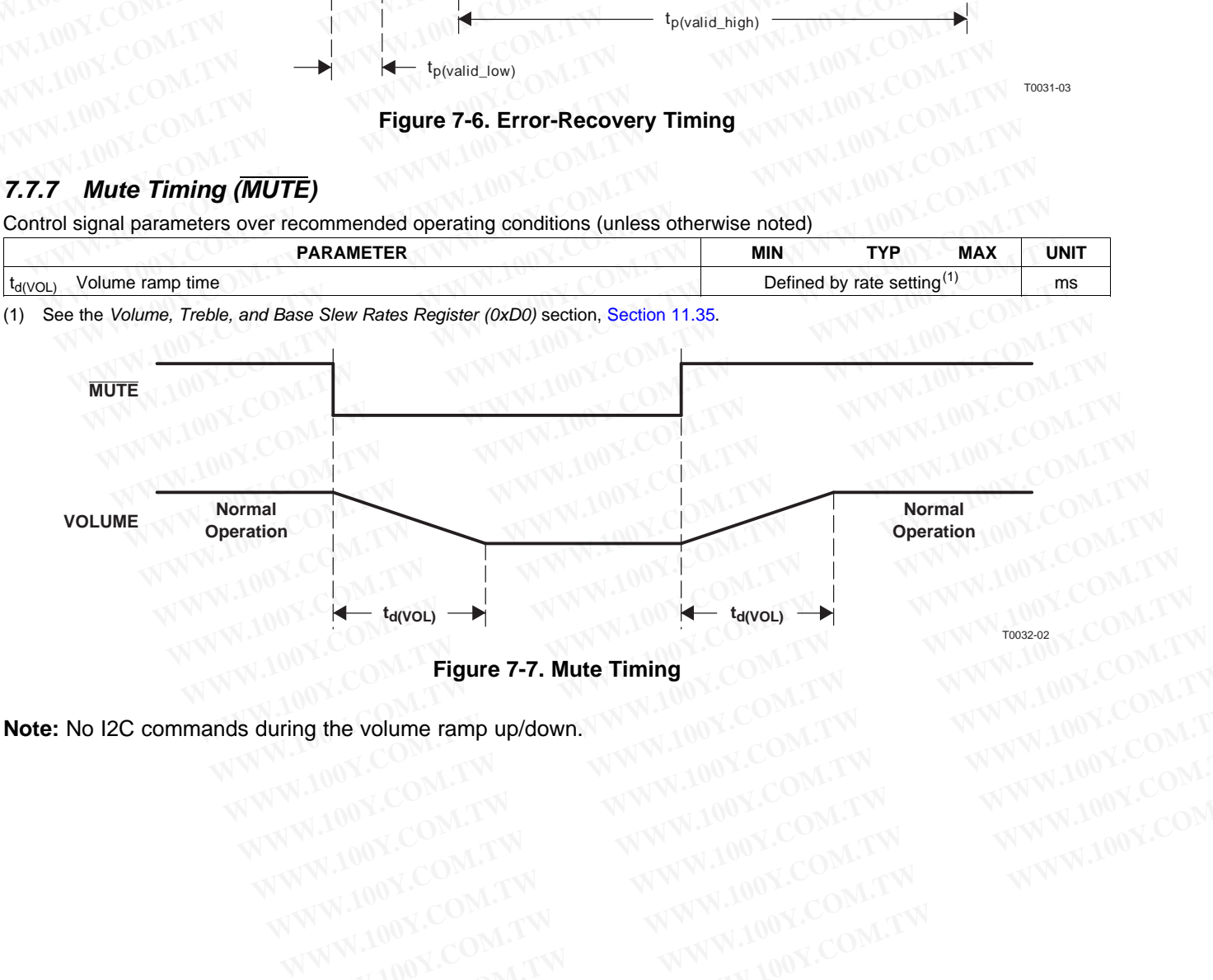

#### **Figure 7-7. Mute Timing**

**Note:** No I2C commands during the volume ramp up/down. **Electrical Specifications 53**<br>
WWW.100Y.COM.TW WWW.100Y.COM.TW WWW.100Y.COM.TW<br>
WWW.100Y.COM.TW WWW.100Y.COM.TW WWW.100Y.COM.TW<br>
WWW.100Y.COM.TW WWW.100Y.COM.TW WWW.100Y.COM.TW<br>
WW.100Y.COM.TW WWW.100Y.COM.TW WWW.100Y.COM

Texas Instruments

SLES270 –NOVEMBER 2012 **[www.ti.com](http://www.ti.com)**

# **7.7.8 Headphone Select (HP\_SEL)**

Control signal parameters over recommended operating conditions (unless otherwise noted)

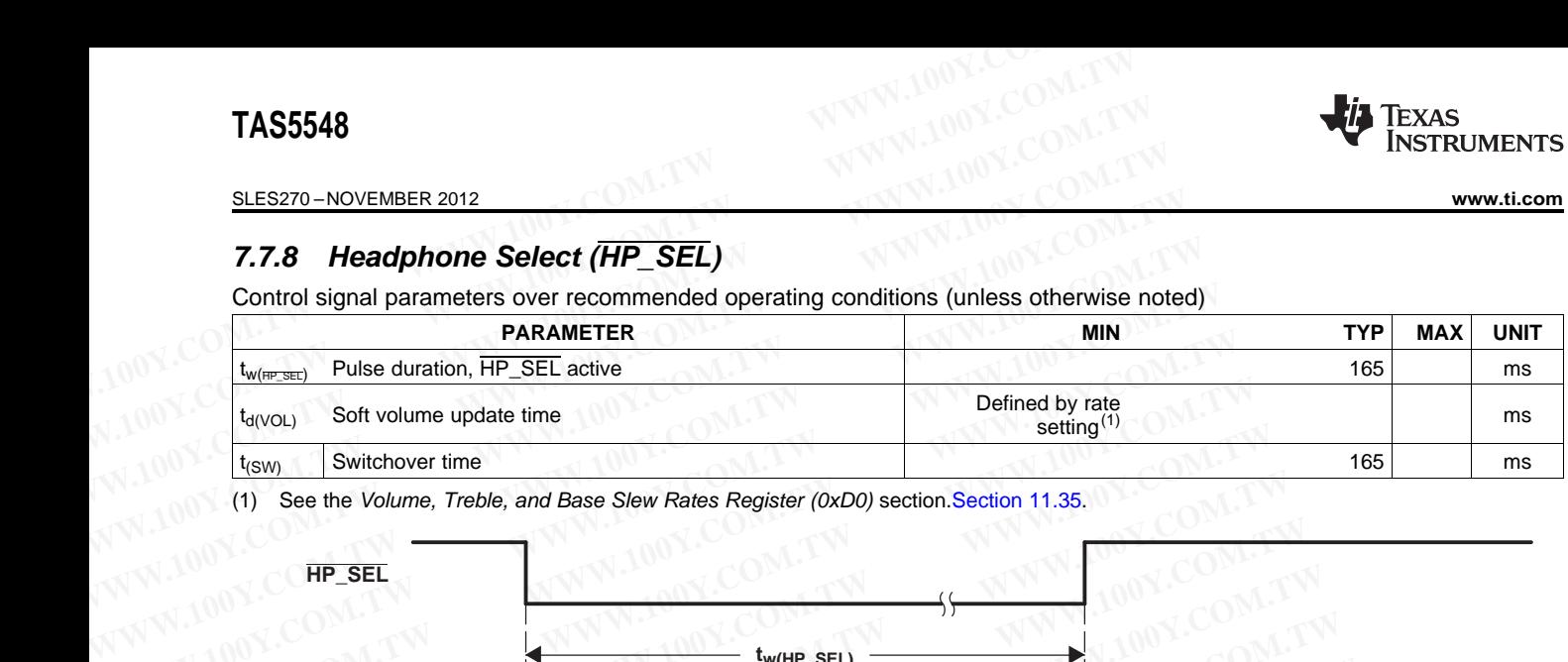

(1) See the Volume, Treble, and Base Slew Rates Register (0xD0) section.Section 11.35.

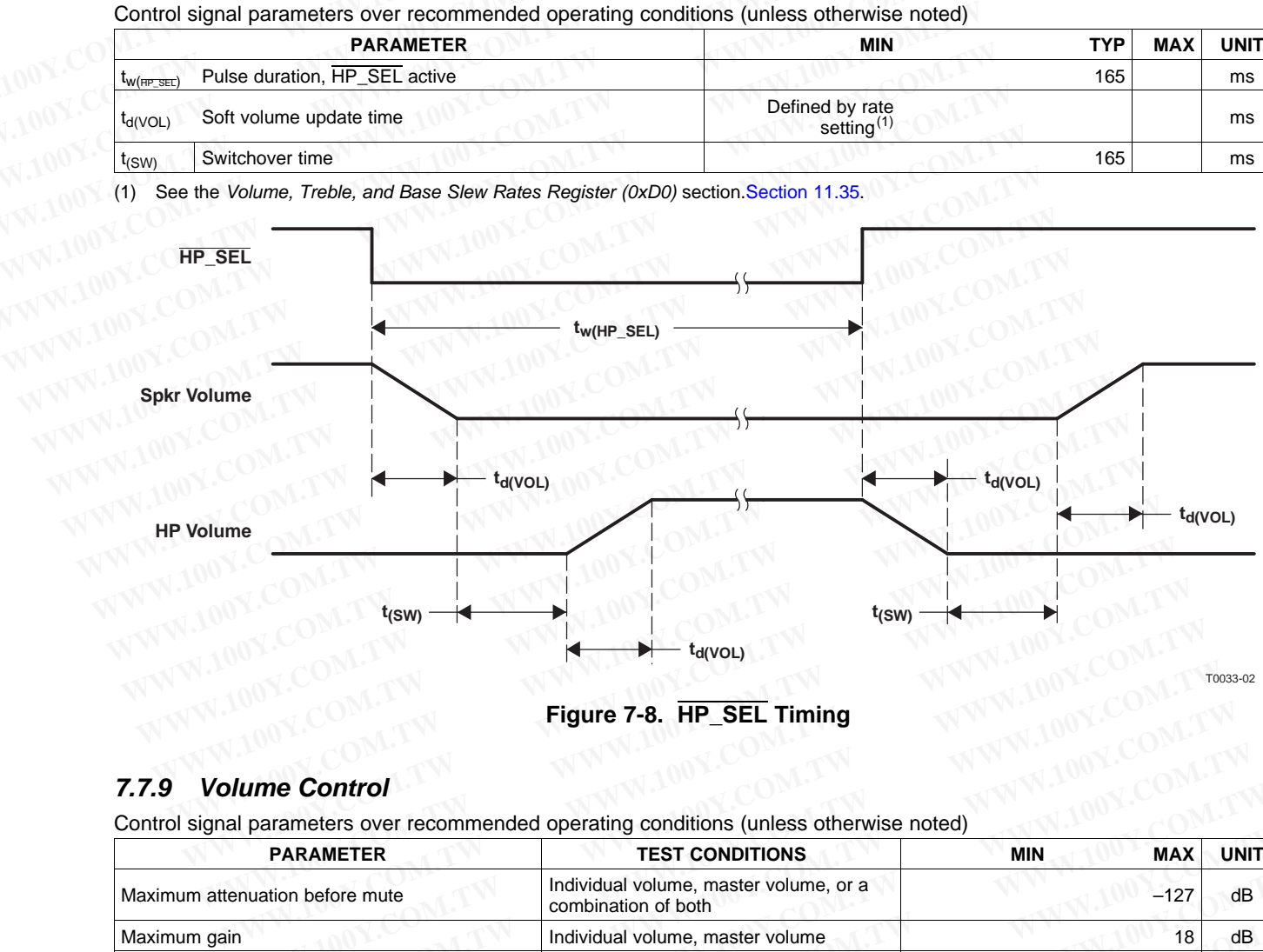

**Figure 7-8. HP\_SEL Timing**

# **7.7.9 Volume Control**

Control signal parameters over recommended operating conditions (unless otherwise noted)

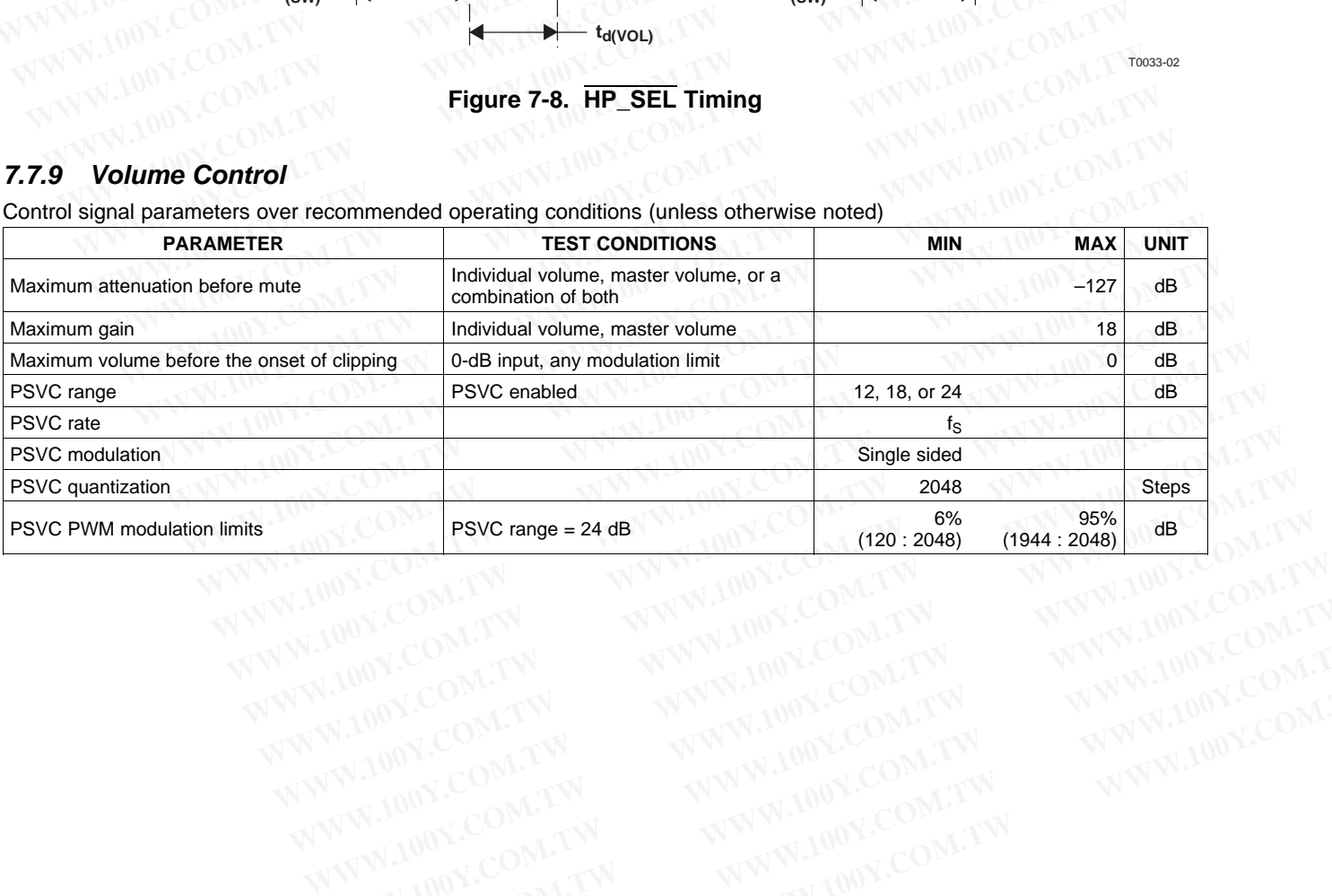

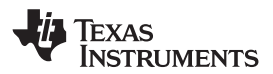

**[www.ti.com](http://www.ti.com)** SLES270 – NOVEMBER 2012

### **7.8 Serial Audio Interface Control and Timing**

## **7.8.1 Input I** <sup>2</sup>**S Timing**

<sup>12</sup>S timing uses LRCLK to define when the data being transmitted is for the left channel and when it is for the right channel. LRCLK is low for the left channel and high for the right channel. A bit clock running at 64  $f<sub>S</sub>$  is used to clock in the data. From the time the LRCLK signal changes state to the first bit of data on the data lines is a delay of one bit clock. The data is written MSB first and is valid on the rising edge of the bit clock. The TAS5548 masks unused trailing data bit positions. **WWW.100Y.COM.TW <br>
WWW.100Y.COM.TW <br>
T.8 Serial Audio Interface Control and Timing<br>
T.8.1 Input I<sup>2</sup>S Timing<br>
I<sup>2</sup>S timing uses LRCLK to define when the data being transmitted is for the<br>
Computer of the LACLK is low for t WWW.100Y.COM.TW <br>WWW.100Y.COM.TW <br>7.8 Serial Audio Interface Control and Timing<br>7.8.1 Input**  $I^2$ **S Timing<br><sup>12</sup>S timing uses LRCLK to define when the data being transmitted is for the<br>100Y.COM<br>100Y.COM<br>100Y.COM<br>100Y.COM<br>10 WWW.100Y.COM.TW INSTRUMENTS**<br> **WWW.100Y.COM.TW INSTRUMENTS**<br> **WWW.100Y.COM.TW INSTRUMENTS**<br> **T.8.1 Input I<sup>2</sup>S Timing<br>
IPS timing uses LRCLK to define when the data being transmitted is for the Iright channel. LRCLK is lo WWW.ti.com**<br> **WWW.ti.com**<br> **WWW.ti.com**<br> **COM.TW 1798 Serial Audio Interface Control and Timing<br>
<b>PASE 17 AUGUST 200YES Timing**<br> **PASE 17 AUGUST 200YES 17 AUGUST 200YES 17 AUGUST 200YES 17 AUGUST 200YES 17 AUGUST 200YES 1 FRAME SET AND INTERNATION COMPUTER CONTROLLY AND INTERNATIONAL COMPUTER CONTROLLY SET AND INTERNATIONAL COMPUTER COMPUTER COMPUTER COMPUTER COMPUTER COMPUTER COMPUTER COMPUTER COMPUTER COMPUTER COMPUTER COMPUTER COMPUTER F.8. Serial Audio Interface Control and Timing<br>
<b>F.8.1 Input 1<sup>2</sup>S Timing**<br>
I<sup>2</sup>S timing uses LRCLK to define when the data being transmitted is for the left of<br>
right channel. LRCLK is low for the left channel and high f **7.8.1 Input**  $I^2S$  **Timing**<br>  $I^2S$  timing uses LRCLK to define when the data being transmitted is for the left ch<br>
right channel. LRCLK is low for the left channel and high for the right channel. A bit c<br>
to clock in the

2-Channel I<sup>2</sup>S (Philips Format) Stereo Input

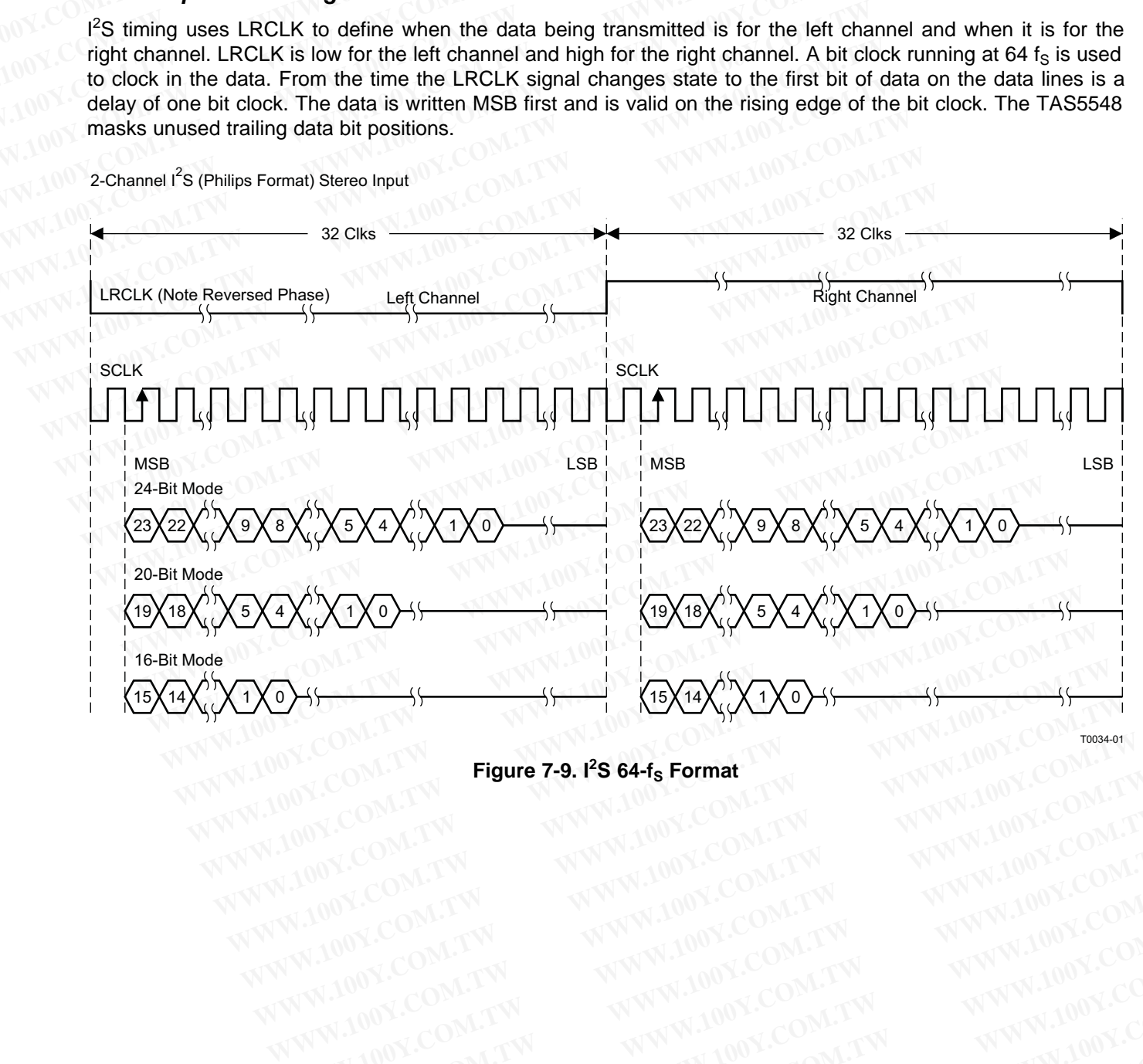

**Figure 7-9. I <sup>2</sup>S 64-f<sup>S</sup> Format** WWW.100Y.COM.TW WWW.100Y.COM.TW WWW.100Y.COM.TW WWW.100Y.COM.TW WWW.100Y.COM.TW WWW.100Y.COM.TW WWW.100Y.COM.TW WWW.100Y.COM.TW WWW.100Y.COM.TW WWW.100Y.COM.TW WWW.100Y.COM.TW WWW.100Y.COM.TW WWW.100Y.COM.TW WWW.100Y.COM.T

Texas INSTRUMENTS

#### SLES270 –NOVEMBER 2012 **[www.ti.com](http://www.ti.com)**

#### **7.8.2 Left-Justified Timing**

Left-justified (LJ) timing uses LRCLK to define when the data being transmitted is for the left channel and when it is for the right channel. LRCLK is high for the left channel and low for the right channel. A bit clock running at 64  $f<sub>S</sub>$  is used to clock in the data. The first bit of data appears on the data lines at the same time LRCLK toggles. The data is written MSB first and is valid on the rising edge of the bit clock. The TAS5548 masks unused trailing data bit positions. **TAS5548**<br> **WWW.100Y.COM.TW <br>
<b>WWW.100Y.COM.TW <br>
7.8.2 Left-Justified Timing**<br>
Left-justified (LJ) timing uses LRCLK to define when the data being transmit<br>
<sup>1</sup>/<sub>10</sub>0Y.Com is for the right channel. LRCLK is high for the le **TAS5548**<br> **ELESZYO-NOVEMBER 2012**<br> **PARE 2012**<br> **PARE 2012**<br> **PARE 2012**<br> **PARE 2012**<br> **PARE 2012**<br> **PARE 2012**<br> **PARE 2012**<br> **PARE 2012**<br> **PARE 2012**<br> **PARE 2012**<br> **PARE 2012**<br> **PARE 2012**<br> **PARE 2012**<br> **PARE 2012**<br> **PAR ELESZ70-NOVEMBER 2012**<br> **WWW.100Y.COM.TW <br>
7.8.2 Left-Justified Timing**<br>
Left-justified (LJ) timing uses LRCLK to define when the data being transmitted<br>
is for the right channel. LRCLK is high for the left channel and lo **ELES270-NOVEMBER 2012**<br> **7.8.2 Left-Justified Timing**<br>
Left-justified Timing<br>
Left-justified Timing uses LRCLK to define when the data being transmitted if<br>  $\frac{100 \times 100 \times 100 \times 100 \times 100 \times 100 \times 100 \times 100 \times 100 \times 100 \times$ **ELESZYO-NOVEMBER 2012**<br> **WEEN THE COM. TWO COMPUTS CONTROVER AND SET ON THE COMPUTS CONTROVER AND LARCLE IS to the right channel. LRCLK is high for the left channel and low for the right channel. LRCLK is high for the lef** 

2-Channel Left-Justified Stereo Input

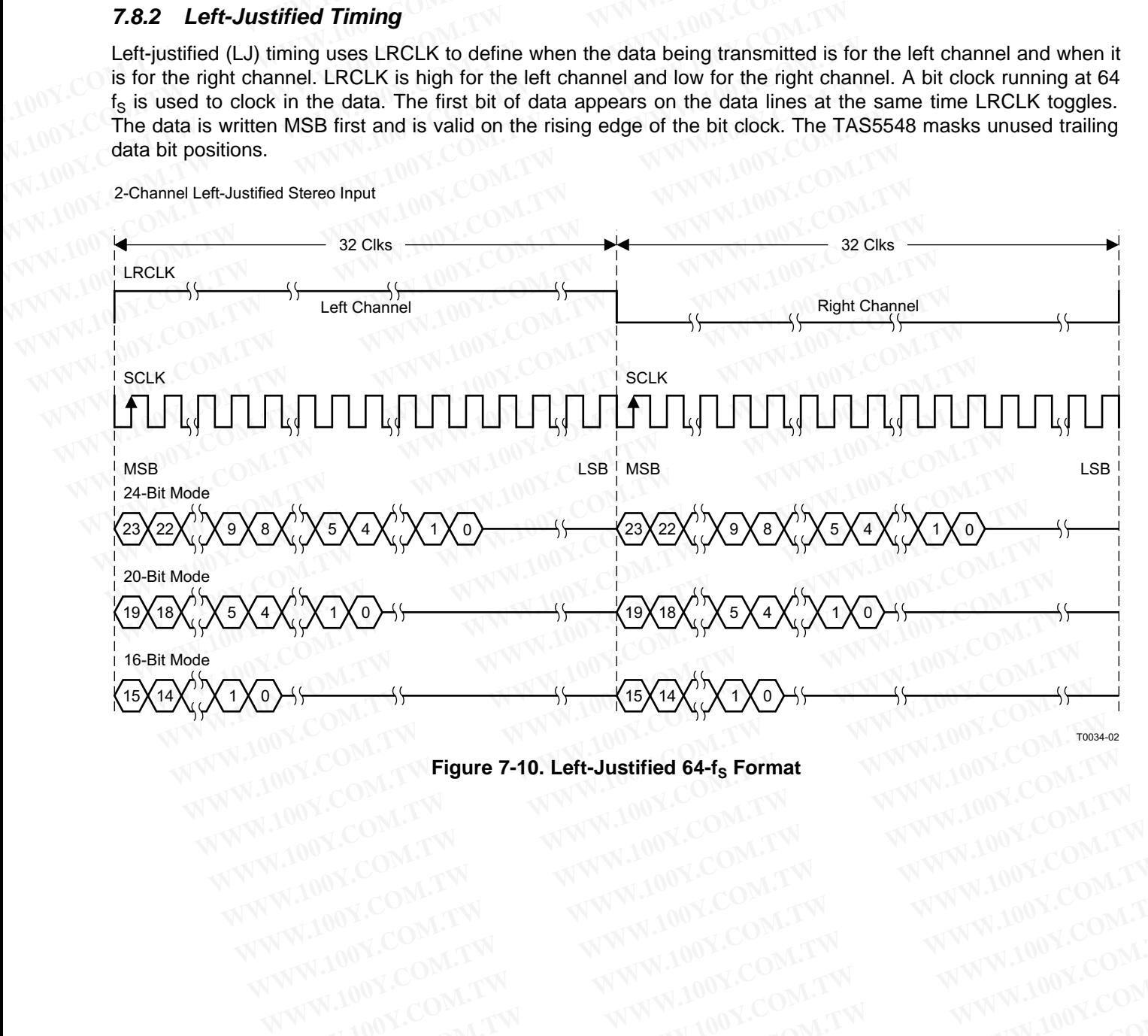

**Figure 7-10. Left-Justified 64-f<sub>S</sub> Format** WWW.100Y.COM.TW WWW.100Y.COM.TW WWW.100Y.COM.TW WWW.100Y.COM.TW WWW.100Y.COM.TW WWW.100Y.COM.TW WWW.100Y.COM.TW WWW.100Y.COM.TW WWW.100Y.COM.TW WWW.100Y.COM.TW WWW.100Y.COM.TW WWW.100Y.COM.TW WWW.100Y.COM.TW WWW.100Y.COM.T

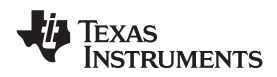

#### **7.8.3 Right-Justified Timing**

Right-justified (RJ) timing uses LRCLK to define when the data being transmitted is for the left channel and when it is for the right channel. LRCLK is high for the left channel and low for the right channel. A bit clock running at 64  $f_s$  is used to clock in the data. The first bit of data appears on the data lines eight bit-clock periods (for 24-bit data) after LRCLK toggles. In RJ mode the LSB of data is always clocked by the last bit clock before LRCLK transitions. The data is written MSB first and is valid on the rising edge of the bit clock. The TAS5548 masks unused leading data bit positions. **WWW.ti.com**<br> **WWW.ti.com**<br> **WWW.ti.com**<br> **Right-Justified Timing**<br>
Right-justified (RJ) timing uses LRCLK to define when the data being transm<br>
Comet is for the right channel. LRCLK is high for the left channel and low fo **WWW.100Y.COM.TW <br>WWW.100Y.COM.TW <br>WWW.100Y.COM.TW <br><b>WWW.100Y.COM.TW <br>7.8.3 Right-Justified Timing**<br>Right-justified (RJ) timing uses LRCLK to define when the data being transmit<br>of the is for the right channel. LRCLK is hi **WWW.100Y.COM.TW <br>
WWW.100Y.COM.TW <br>
WWW.100Y.COM.TW <br>
<b>WWW.100Y.COM.TW <br>
7.8.3 Right-Justified Timing**<br>
Right-justified (RJ) timing uses LRCLK to define when the data being transmitt<br>
of it is for the right channel. LRCLK **WWW.ti.com**<br> **WWW.ti.com**<br> **Right-Justified Timing**<br>
Right-Justified Timing<br>
Right-Justified (RJ) timing uses LRCLK to define when the data being transmitted<br>
(C) it is for the right channel. LRCLK is high for the left ch **WWW.100Y.COM.TW WWW.100Y.COM.TW WWW.100Y.COM.TW Propertion COM. The COM.** The set of the set of the set of the set of the set of the set of the right channel. LRCLK to define when the data being transmitted is it is for the right channel. LRCLK is high for the left cha Right-justified (RJ) timing uses LRCLK to define when the data being transmitted is it is for the right channel. LRCLK is high for the left channel and low for the right channel 64  $f_S$  is used to clock in the data. The fi

2-Channel Right-Justified (Sony Format) Stereo Input

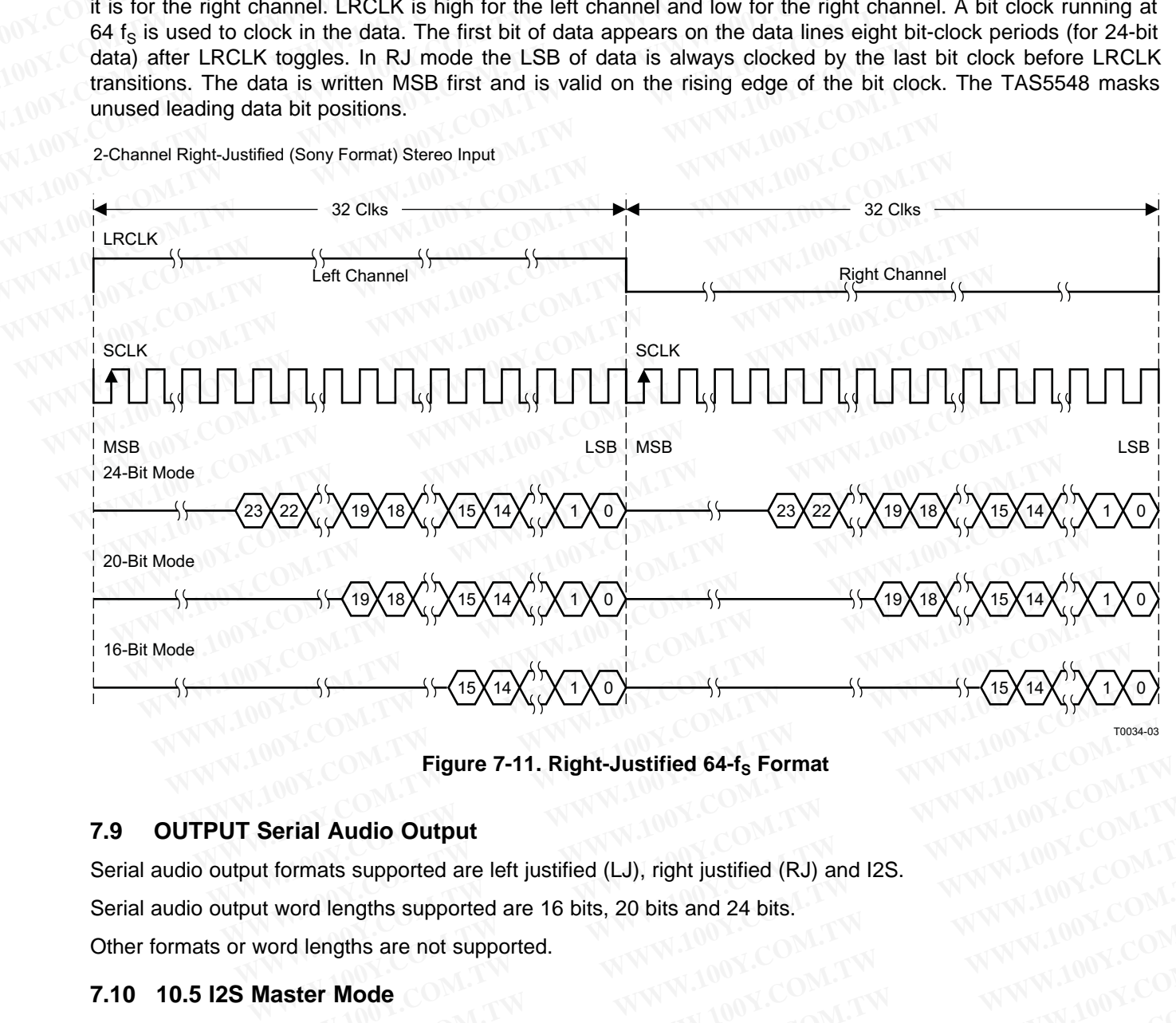

**Figure 7-11. Right-Justified 64-f<sub>S</sub> Format** 

## **7.9 OUTPUT Serial Audio Output**

Serial audio output formats supported are left justified (LJ), right justified (RJ) and I2S.

Serial audio output word lengths supported are 16 bits, 20 bits and 24 bits.

Other formats or word lengths are not supported.

#### **7.10 10.5 I2S Master Mode**

In master mode, the SDIN1/SDIN2/SDIN3/SDIN4 and optionally SDIN5 are assumed to be generated according to LRCLK and SCLK output by TAS5548. **Figure 7-11. Right-Justified 64-f<sub>s</sub> Format<br>
Serial Audio Output<br>
t formats supported are left justified (LJ), right justified (RJ) and I2S.<br>
t word lengths supported are 16 bits, 20 bits and 24 bits.<br>
Master Mode<br>
Master Figure 7-11. Right-Justified 64-f<sub>s</sub> Format<br>
Figure 7-11. Right-Justified 4-f<sub>s</sub> Format<br>
formats supported are left justified (LJ), right justified (RJ) and I2S.<br>
word lengths supported are 16 bits, 20 bits and 24 bits.<br>** 

This is only useful when the ASRC is bypassed with XTAL device since with the ASRC in use the SDINs do not have to follow LRCLK / SCLK output due to conversion by the ASRC. In this case, the internal sample rate, the LRCLK output and the SCLK output will be generated using the XTAL. As the SDIN5 will never go through the ASRC, the SDIN5 can be accepted with master mode only. Internally, the LRCLK and SCLK for the SDIN5 are always assumed to be the same with LRCLK and SCLK outputs. When set in I2S master mode, the I2S input/output formats should not mix I2S and LJ/RJ. If the input format is I2S then the output format must also be I2S. When the input format is not I2S then the output format must also not be I2S. Left justified and right justified can be mixed. When the SDIN5 is activated (SDOUT is not available), the LRCLKO will be the internal sample rate, that is either 96 kHz or 192 kHz. The SCLKO will be 64x LRCLKO. **Example 18 Audio Output**<br>
Montant Supported are left justified (LJ), right justified (RJ) and I2S.<br>
I lengths supported are 16 bits, 20 bits and 24 bits.<br> **SER Mode**<br>
SDIN1/SDIN2/SDIN3/SDIN4 and optionally SDIN5 are assum **EXERCT:** WE SERVERT AND MUNICIPETY OF SCINCING THE SCINCING THE SCINCING THE SCINCING THE SCINCING SCINCING SCINCING SCINCING SCINCING SCINCING SCINCING SCINCING SCINCING SCINCING SCINCING SCINCING SCINCING SCINCING SCINC **WATHER Supported are left justified (LJ), right justified (RJ) and 12s.**<br> **WATHER Supported are 16 bits, 20 bits and 24 bits.**<br> **WATHER SUPPORTS AND SUPPORTS ARE SUPPORTS AND NOTE ON THE ASRC IN THIS COMPUTER THAT A SUPPO Mode**<br>
Whis are not supported.<br>
Whis are not supported.<br>
Whis are assumed to be generated according<br>
Whis SDIN2/SDIN3/SDIN4 and optionally SDIN5 are assumed to be generated according<br>
wut by TAS5548.<br>
The ASRC is bypassed **Mode**<br>
1/SDIN2/SDIN3/SDIN4 and optionally SDIN5 are assumed to be generated according<br>
thy TAS5548.<br>
Le ASRC is bypassed with XTAL device since with the ASRC in use the SDINs do not<br>
CLK output due to conversion by the AS **SDIN2/SDIN3/SDIN4** and optionally SDIN5 are assumed to be generated according by TAS5548.<br>ASRC is bypassed with XTAL device since with the ASRC in use the SDINs do not *K* cutput due to conversion by the ASRC. In this cas IDIN2/SDIN3/SDIN4 and optionally SDIN5 are assumed to be generated according<br>
y TAS5548.<br>
NSRC is bypassed with XTAL device since with the ASRC in use the SDINs do not<br>
Coutput due to conversion by the ASRC. In this case, **Example 1808 and Solicial Article Since with the ASRC in use the SDINs do not**<br>
SRC is bypassed with XTAL device since with the ASRC. In this case, the internal sample rate, the<br>
uutput will be generated using the XTAL. A **Example 2008** With XTAL device since with the ASKC in use the SDINS do not<br>utput due to conversion by the ASRC. In this case, the internal sample rate, the<br>thed with master mode only. Internally, the LRCLK and SCLK for th THE WATER WATER INTERT IN THE SUING WILL THE SUING WITH THE SERVIT THE SERVIT THE SUING WITH THE SUING AND SULK STRIP IN THE WATER INTERT IN THE WATER WATER WATERS IN LIST AND INTERT IN THE SUING THE WATER IN THE SUING THE

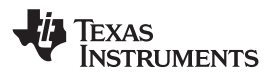

# **7.11 10.6 LRCKO and SCLKO**

There are output pins for LRCLK output and SCK output. As the SDIN5 rate (which always follow internal sample rate) and the SDOUT rate (which is 44.1 kHz or 48 kHz) is different, the LRCLKO will be the internal sample rate (96 kHz or 192 kHz) when SDIN5 is activated (SDOUT is not available) and it will be 44.1 kHz or 48 kHz when SDOUT is available. The SCLKO will be always 64x LRCLKO. **TAS5548**<br>
SLES270-NOVEMBER 2012<br> **7.11 10.6 LRCKO and SCLKO**<br>
There are output pins for LRCLK output and SCK output. As the SDIN5 rate<br>
(96 kHz or 192 kHz) when SDIN5 is activated (SDOUT is not available) an<br>
(90 kHz or 1 **TAS5548**<br>
<u>SLES270-NOVEMBER 2012</u><br> **T.11 10.6 LRCKO and SCLKO**<br>
There are output pins for LRCLK output and SCK output. As the SDINS rate (<br>
Tate) and the SDOUT rate (which is 44.1 kHz or 48 kHz) is different, the LRC<br>
(96 **ELESZ70-NOVEMBER 2012**<br> **WWW.100Y.COM.TW <br>
7.11 10.6 LRCKO and SCLKO**<br>
There are output pins for LRCLK output and SCK output. As the SDIN5 rate (where) and the SDOUT rate (which is 44.1 kHz or 48 kHz) is different, the LR **ELES270-NOVEMBER 2012**<br> **WWW.100Y.COM.TW THE COM.TW THE COMPUTER COMPUTER COMPUTER 2012**<br> **There are output pins for LRCLK output and SCK output. As the SDINS rate (where) and the SDOUT rate (which is 44.1 kHz or 48 kHz)** SLES270-NOVEMBER 2012<br> **WARGER 7.11 10.6 LRCKO and SCLKO**<br>
There are output pins for LRCLK output and SCK output. As the SDIN5 rate (whice<br>
rate) and the SDOUT rate (which is 44.1 kHz or 48 kHz) is different, the LRCLKO<br>
( **Face are output pins for LRCLK output and SCK output. As the SDINS rate (which contate) and the SDOUT rate (which is 44.1 kHz or 48 kHz) is different, the LRCLKO (96 kHz or 192 kHz) when SDINS is activated (SDOUT is not a** 

8.5 Master Clock Output (MCLKO) Master clock is generated from the MCLK input itself in Non XTAL device and from the XTAL in XTAL device. There is a clock divider with division factor of 4, 2 or 1 that can be selected from. The default is no division<br>New York Washington (New York) **WWW.100Y.COM.TW <b>WWW.100Y.COM.TW WWW.100Y.COM.TW PWW.100Y.COM.TW PWW.100Y.COM.TW PWW.100Y.COM.TW PWW.100Y.COM.TW PWW.100Y.COM.TW PWW.100Y.COM.TW PWW.100Y.COM.TW PWW.100Y.COM.TW PWW.100Y.COM.TW PWW.100Y.COM.TW PWW.100Y.C EXERCIATE:** The default is no division<br>
WAWW.100Y.COM.TW PRESCRIPT WANT AND COMPUTE IS NOT COMPUTE IS NOT COMPUTE IS NOT COMPUTE IS NOT COMPUTE IN THE default is no division<br> **WAWW.100Y.COM.TW PRESCRIPT WANT AND COMPUTE I EXAMPLE AND SOLUT IS available. The SCLKO will be always 64x LRCLKO.**<br> **EXAMPLE AND MARKE COOK COMPUTER AND MARKE AND MARKE THE ASSES Master Clock Output (MCLKO) Master clock is generated from the MCLK input itself<br>
The d E.5 Master Clock Output (MCLKO) Master clock is generated from the MCLK input itself<br>
from the XTAL in XTAL device. There is a clock divider with division factor of 4, 2 or 1 the<br>
The default is no division<br>
<b>WWW.100Y.COM From the XTAL in XTAL device. There is a clock divider with division factor of 4, 2 or 1 that**<br>
WWW.100Y.COM.TW 
WWW.100Y.COM.TW 
WWW.100Y.COM.TW 
WWW.100Y.COM.TW 
WWW.100Y.COM.TW 
WWW.100Y.COM.TW 
WWW.100Y.COM.TW 
WWW.10 WWW.100Y.COM.TW WWW.100Y.COM.TW WWW.100Y.COM.TW WWW.100Y.COM.TW WWW.100Y.COM.TW WWW.100Y.COM.TW WWW.100Y.COM.TW WWW.100Y.COM.TW WWW.100Y.COM.TW WWW.100Y.COM.TW WWW.100Y.COM.TW WWW.100Y.COM.TW WWW.100Y.COM.TW WWW.100Y.COM.T

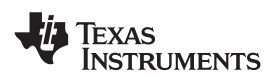

#### **8 I <sup>2</sup>C Serial-Control Interface (Slave Addresses 0x36)**

The TAS5548 has a bidirectional I<sup>2</sup>C interface that is compatible with the Inter-IC (I<sup>2</sup>C) bus protocol and supports both 100-kbps and 400-kbps data transfer rates for single- and multiple-byte write and read operations. This is a slave-only device that does not support a multimaster bus environment or wait state insertion. The control interface is used to program the registers of the device and to read device status. **WWW.ti.com**<br>
8 **i<sup>2</sup>C Serial-Control Interface (Slave Addresses 0x36)**<br>
The TAS5548 has a bidirectional i<sup>2</sup>C interface that is compatible with supports both 100-kbps and 400-kbps data transfer rates for sing operations. **WWW.100Y.COM.TW PRESERVE COM.TW PRESERVE COM.TW PRESERVE COM.TW PRESERVE COM.TW PRESERVE COM.TW PRESERVE COM.<br>
The TAS5548 has a bidirectional I<sup>2</sup>C interface (<b>Slave Addresses 0x36)**<br>
The TAS5548 has a bidirectional I<sup>2</sup> **WWW.100Y.COM.TW <br>
WWW.100Y.COM.TW <br>
WWW.100Y.COM.TW <br>
The TAS5548 has a bidirectional I<sup>2</sup>C interface that is compatible with t<br>
supports both 100-kbps and 400-kbps data transfer rates for single-<br>
operations. This is a s EXECUTE 1185 ROWENTS**<br>
WWW.ti.com<br> **B I<sup>2</sup>C Serial-Control Interface (Slave Addresses 0x36)**<br>
The TAS5548 has a bidirectional I<sup>2</sup>C interface that is compatible with the<br>
supports both 100-kbps and 400-kbps data transfe **EXECTS ARE SET ALLOTS AND THE TASS548 has a bidirectional I<sup>2</sup>C interface that is compatible with the supports both 100-kbps and 400-kbps data transfer rates for single-<br>operations. This is a slave-only device that does n Example 120 Serial-Control Interface (Slave Addresses 0x36)**<br>
The TAS5548 has a bidirectional I<sup>2</sup>C interface that is compatible with the Improports both 100-kbps and 400-kbps data transfer rates for single- and operation The TAS5548 has a bidirectional I<sup>2</sup>C interface that is compatible with the Interpretations. This is a slave-only device that does not support a multimaster b insertion. The control interface is used to program the registe **EXECUTE IN A SURVEY COMPRETENT IS A SURVEY OF A SURVEY COMPRETENT OF A SURVEY COMPRETENT OF THE TAS5548 supports the standard-mode l<sup>2</sup>C bus operation (100 kHz maxim operation (400 kHz maximum). The TAS5548 performs all l** 

The TAS5548 supports the standard-mode  $I^2C$  bus operation (100 kHz maximum) and the fast  $I^2C$  bus operation (400 kHz maximum). The TAS5548 performs all  ${}^{12}$ C operations without  ${}^{12}$ C wait cycles.

The  $I^2C$  address is 0x36 if ASEL pin = '1, but if the value of the pin = '0', then respective values will be 0X34.

## **8.1 General I <sup>2</sup>C Operation**

The I<sup>2</sup>C bus employs two signals—SDA (data) and SCL (clock)—to communicate between integrated circuits in a system. Data is transferred on the bus serially, one bit at a time. The address and data can be transferred in byte (8-bit) format, with the most significant bit (MSB) transferred first. In addition, each byte transferred on the bus is acknowledged by the receiving device with an acknowledge bit. Each transfer operation begins with the master device driving a start condition on the bus and ends with the master device driving a stop condition on the bus. The bus uses transitions on SDA while the clock is high to indicate start and stop conditions. A high-to-low transition on SDA indicates a start and a low-to-high transition indicates a stop. Normal data bit transitions must occur within the low time of the clock period. These conditions are shown in Figure 8-1. The master generates the 7-bit slave address and the read/write (R/W) bit to open communication with another device and then waits for an acknowledge condition. The TAS5548 holds SDA low during the acknowledge clock period to indicate an acknowledgement. When this occurs, the master transmits the next byte of the sequence. Each device is addressed by a unique 7-bit slave address plus  $R/\overline{W}$  bit (1 byte). All compatible devices share the same signals via a bidirectional bus using a wired-AND connection. An external pullup resistor must be used for the SDA and SCL signals to set the high level for the bus. **EXECUTE:** ONE operations. This is a slave-only device that does not support a multimaster bus<br>insertion. The control interface is used to program the registers of the device and<br>The TAS5548 supports the standard-mode <sup>12</sup> **The TAS5548 supports the standard-mode <sup>12</sup>C bus operation (100 kHz maximum) operation (400 kHz maximum). The TAS5548 performs all 1<sup>2</sup>C operations without I<br>The 1<sup>2</sup>C address is 0x36 if ASEL pin = '1, but if the value of** operation (400 kHz maximum). The TAS5548 performs all 1<sup>2</sup>C operations without 1<sup>2</sup>C<br>The 1<sup>2</sup>C address is 0x36 if ASEL pin = '1, but if the value of the pin = '0', then res<br>0X34.<br>**8.1 General 1<sup>2</sup>C Operation**<br>The 1<sup>2</sup>C bus The <sup>12</sup>C address is 0x36 if ASEL pin = '1, but if the value of the pin = '0', then resp<br>
0X34.<br> **8.1 General <sup>12</sup>C Operation**<br>
The <sup>12</sup>C bus employs two signals—SDA (data) and SCL (clock)—to communicate<br>
circuits in a sy 0x34.<br> **B.1 General I<sup>2</sup>C Operation**<br>
The I<sup>2</sup>C bus employs two signals—SDA (data) and SCL (clock)—to communicate<br>
circuits in a system. Data is transferred on the bus serially, one bit at a time. The addre<br>
transferred i 8.1 **General I<sup>2</sup>C Operation**<br>The I<sup>2</sup>C bus employs two signals—SDA (data) and SCL (clock)—to communicate b<br>circuits in a system. Data is transferred on the bus serially, one bit at a time. The addres<br>transferred in byte ( The 1<sup>2</sup>C bus employs two signals—SDA (data) and SCL (clock)—to communicate be circuits in a system. Data is transferred on the bus serially, one bit at a time. The address transferred in byte (8-bit) format, with the mos cricuits in a system. Data is transferred on the bus serially, one bit at a time. The address a transferred in byte (8-bit) format, with the most significant bit (MSB) transferred first. In add transferred on the bus is ac transferred on the bus is acknowledged by the receiving device with an acknowledge bit.<br>operation begins with the master device driving a start condition on the bus and ends widevice driving a stop condition on the bus. T operation begins with the master device driving a start condition on the bus and ends with<br>device driving a stop condition on the bus. The bus uses transitions on SDA while the cloor<br>indicates a start and stop conditions. indicate start and stop conditions. A high-to-low transition on SDA indicates a start and a transition indicates a stop. Normal data bit transitions must occur within the low time of the cl<br>These conditions are shown in F **EXECUTE THE STAND CONDUCT THE STAND CONDUCT THE STAND CONDUCT THE STAND CONDUCT THE STAND CONDUCT THE THIS STAND ON THE STAND CONDUCT COM THE COM CONDUCT THE THIS STAND ISOLAL DUMPED TO CONDUCT COMPOSED CONDUCT COM THIS** 

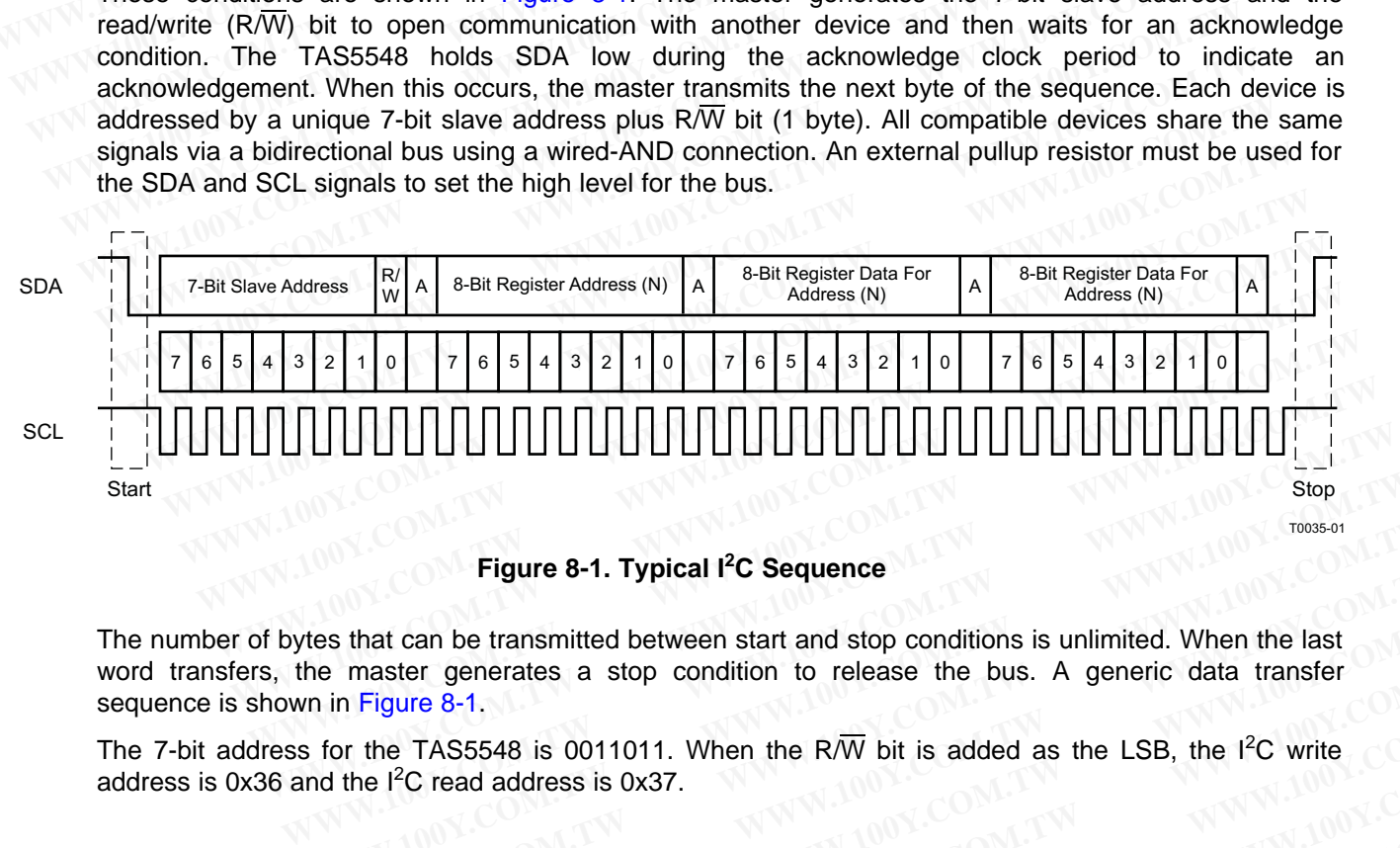

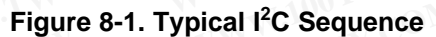

<span id="page-58-0"></span>The number of bytes that can be transmitted between start and stop conditions is unlimited. When the last word transfers, the master generates a stop condition to release the bus. A generic data transfer sequence is shown in Figure 8-1. **EXECUTE:**<br> **WANTING COM.**<br> **WANTING COM.**<br> **WANTING COM.**<br> **WANTING COM.**<br> **WANTING COM.**<br> **WANTING COM.**<br> **WANTING COM.**<br> **WANTING COM.**<br> **WANTING COM.**<br> **WANTING COM.**<br> **WANTING COM.**<br> **WANTING COM.**<br> **WANTING COM.**<br> **W Figure 8-1. Typical I<sup>2</sup>C Sequence**<br>
es that can be transmitted between start and stop conditions is unlimited. When the last<br>
in Figure 8-1.<br>
for the TAS5548 is 0011011. When the R $\overline{W}$  bit is added as the LSB, the I<sup></sup> **Example 8-1. Typical PC Sequence**<br>
when the last<br>
master generates a stop condition to release the bus. A generic data transfer<br>
in Figure 8-1.<br>
The TAS5548 is 0011011. When the R/W bit is added as the LSB, the PC write<br> **WWW.100Y.COM.TW WWW.100Y.COM.TW WWW.100Y.COM.TW WWW.100Y.COM.TW WWW.100Y.COM.TW WWW.100Y.COM.TW WWW.100Y.COM.TW WWW.100Y.COM.TW WWW.100Y.COM.TW WWW.100Y.COM.TW WWW.100Y.COM.TW WWW.100Y.COM.TW WWW.100Y.COM.TW WWW.100Y.COM.** 

The 7-bit address for the TAS5548 is 0011011. When the R $\overline{W}$  bit is added as the LSB, the I<sup>2</sup>C write address is 0x36 and the  $I^2C$  read address is 0x37. **Examples and Subset of Conduction of Conduction Conduction Conduction**<br> **WWW.100Y.COM.TW AWW.100Y.COM.TW PROGRESS ASSES AND A SUBSEX AND SUBSEX AND SUBSEX AND SUBSEX AND SUBSEX AND SUBSEX AND SUBSEX AND SUBSEX AND SUBSEX EXECUTE:** WHEN THE RAND IT WAS SERVE AND THE RAND IT WAS SERVED AND THE RAND IT WAS SERVED AND THE MANUSCRIPT OF A COMPANY TO BE A COMPANY TO BE A COMPANY TO BE A COMPANY TO BE A COMPANY TO BE A COMPANY TO BE A COMPANY TO

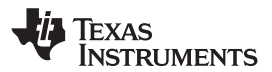

#### **8.2 Single- and Multiple-Byte Transfers**

The serial-control interface supports both single-byte and multiple-byte read/write operations for status registers and the general control registers associated with the PWM. However, for the DAP data processing registers, the serial-control interface supports only multiple-byte (four-byte) read/write operations. **TAS5548**<br>
<u>SLES270-NOVEMBER 2012</u><br> **8.2 Single- and Multiple-Byte Transfers**<br>
The serial-control interface supports both single-byte and multiple-<br>
registers and the general control registers associated with the<br>
processi **TAS5548**<br>
<u>SLES270-NOVEMBER 2012</u><br> **8.2 Single- and Multiple-Byte Transfers**<br>
The serial-control interface supports both single-byte and multiple-by<br>
registers and the general control registers associated with the P<br>
proc **ELESZ70-NOVEMBER 2012**<br> **WWW.100Y.COM.TW <br>
8.2 Single- and Multiple-Byte Transfers**<br>
The serial-control interface supports both single-byte and multiple-byt<br>
registers and the general control registers associated with the **ELESZ70-NOVEMBER 2012**<br> **WWW.100Y.COM.TW <br>
The serial-control interface supports both single-byte and multiple-byte<br>
registers and the general control registers associated with the PWM<br>
processing registers, the serial-co ELES270-NOVEMBER 2012**<br> **WWW.100YERREND STATE STATE STATE STATE STATE STATE STATE STATE STATE STATE STATE STATE STATE STATE STATE STATE STATE STATE STATE STATE STATE STATE SUPPORTIONS.<br>
During multiple-byte read operation Example - and Multiple-Byte Transfers**<br>
The serial-control interface supports both single-byte and multiple-byte requisters and the general control registers associated with the PWM.<br>
processing registers, the serial-cont

During multiple-byte read operations, the TAS5548 responds with data, a byte at a time, starting at the subaddress assigned, as long as the master device continues to respond with acknowledges. If a particular subaddress does not contain 32 bits, the unused bits are read as logic 0.

During multiple-byte write operations, the TAS5548 compares the number of bytes transmitted to the number of bytes that are required for each specific subaddress. If a write command is received for a biquad subaddress, the TAS5548 expects to receive five 32-bit words. If fewer than five 32-bit data words have been received when a stop command (or another start command) is received, the data received is discarded. Similarly, if a write command is received for a mixer coefficient, the TAS5548 expects to receive one 32-bit word. The serial-control interface supports both single-byte and multiple-byte rear registers and the general control registers associated with the PWM. Hencessing registers, the serial-control interface supports only multiple o **EXECUTE:** The movessing registers and the general control registers associated with the PWM. How processing registers, the serial-control interface supports only multiple-be-operations.<br>
During multiple-byte read operatio **EXECUTE IN a multiple-byte read operations, the TAS5548 responds with data, a byte subaddress assigned, as long as the master device continues to respond particular subaddress does not contain 32 bits, the unused bits are EXECUTE IN THE COMPRESS** assigned, as long as the master device continues to respond with data, a byte and subaddress assigned, as long as the master device continues to respond weak of the particular subaddress does not subaddress assigned, as long as the master device continues to respond wit<br>particular subaddress does not contain 32 bits, the unused bits are read as logic 0.<br>During multiple-byte write operations, the TAS5548 compares th

Supplying a subaddress for each subaddress transaction is referred to as random I<sup>2</sup>C addressing. The TAS5548 also supports sequential I<sup>2</sup>C addressing. For write transactions, if a subaddress is issued followed by data for that subaddress and the 15 subaddresses that follow, a sequential  $l^2C$  write transaction has taken place, and the data for all 16 subaddresses is successfully received by the TAS5548. For I<sup>2</sup>C sequential write transactions, the subaddress then serves as the start address and the amount of data subsequently transmitted, before a stop or start is transmitted, determines how many subaddresses are written. As is true for random addressing, sequential addressing requires that a complete set of data be transmitted. If only a partial set of data is written to the last subaddress, the data for the last subaddress is discarded. However, all other data written is accepted; only the incomplete data is discarded. parabaxian disaddress dood increasing of solid in the TAS5548 compares the number of byte number of bytes that are required for each specific subaddress. If a write comma biquad subaddress, the TAS5548 expects to receive f minher of bytes that are required for each specific subaddress. If a write command biquad subaddress, the TAS5548 expects to receive five 32-bit words. If fewer than five based been received when a stop command (or another biquad subaddress, the TAS5548 expects to receive five 32-bit words. If fewer than five have been received when a stop command (or another start command) is received, the discarded. Similarly, if a write command is receive discarded. Similarly, if a write command is received for a mixer coefficient, the TAS<br>receive one 32-bit word.<br>Supplying a subaddress for each subaddress transaction is referred to as random <sup>12</sup>C<br>TAS5548 also supports seq receive one 32-bit word.<br>
Supplying a subaddress for each subaddress transaction is referred to as random  $1^2C$  a<br>
TAS5548 also supports sequential  $1^2C$  addressing. For write transactions, if a subadd<br>
followed by data Supplying a subaddress for each subaddress transaction is referred to as random <sup>12</sup>C ad TAS5548 also supports sequential <sup>12</sup>C addressing. For write transactions, if a subaddre followed by data for that subaddress and the FROSISTED and Supports sequential TV and essisting. The wire transactions, in a source-<br>fransaction has taken place, and the data for all 16 subaddresses is successfully rece-<br>TAS5548. For I<sup>2</sup>C sequential write transactio transaction has taken place, and the data for all 16 subaddresses is successfully receit TAS5548. For  ${}^{12}C$  sequential write transactions, the subaddress then serves as the start addreamount of data subsequently transmi

#### **8.3 Single-Byte Write**

As shown in Figure 8-2, a single-byte, data-write transfer begins with the master device transmitting a start condition followed by the  $I^2C$  device address and the read/write bit. The read/write bit determines the direction of the data transfer. For a write data transfer, the read/write bit is a 0. After receiving the correct <sup>2</sup>C device address and the read/write bit, the TAS5548 device responds with an acknowledge bit. Next, the master transmits the address byte or bytes corresponding to the TAS5548 internal memory address being accessed. After receiving the address byte, the TAS5548 again responds with an acknowledge bit. Next, the master device transmits the data byte to be written to the memory address being accessed. After receiving the data byte, the TAS5548 again responds with an acknowledge bit. Finally, the master device transmits a stop condition to complete the single-byte, data-write transfer. Associal of data subsequently transmitted, before a stop or start is transmitted, determines in<br>mount of data subsequently transmitted, before a stop or start is transmitted, determines it<br>ubaddresses are written. As is tr baddresses are written. As is true for random addressing, sequential addressing requires<br>mplete set of data be transmitted. If only a partial set of data is written to the last subaddress,<br>the last subaddress is discarded. phere set of data be transmitted. If only a partial set of data is written to the last subaddress, tr<br>he last subaddress is discarded. However, all other data written is accepted; only the incomple<br>scarded.<br>**gle-Byte Write** carded.<br> **We-Byte Write**<br>
wown in Figure 8-2, a single-byte, data-write transfer begins with the master device transmitting a<br>
tion followed by the <sup>12</sup>C device address and the read/write bit. The read/write bit determine<br> **P-Byte Write**<br>
wn in Figure 8-2, a single-byte, data-write transfer begins with the master device transmitting a son followed by the <sup>12</sup>C device address and the read/write bit. The read/write bit determines<br>
on of the da **Example 8-2, a** single-byte, data-write transfer begins with the master device transmitting a st<br>
1 followed by the <sup>12</sup>C device address and the read/write bit. The read/write bit determines t<br>
of the data transfer. For a Followed by the I<sup>2</sup>C device address and the read/write bit. The read/write bit determines the of the data transfer. For a write data transfer, the read/write bit is a 0. After receiving the correction and the read/write b

<span id="page-59-0"></span>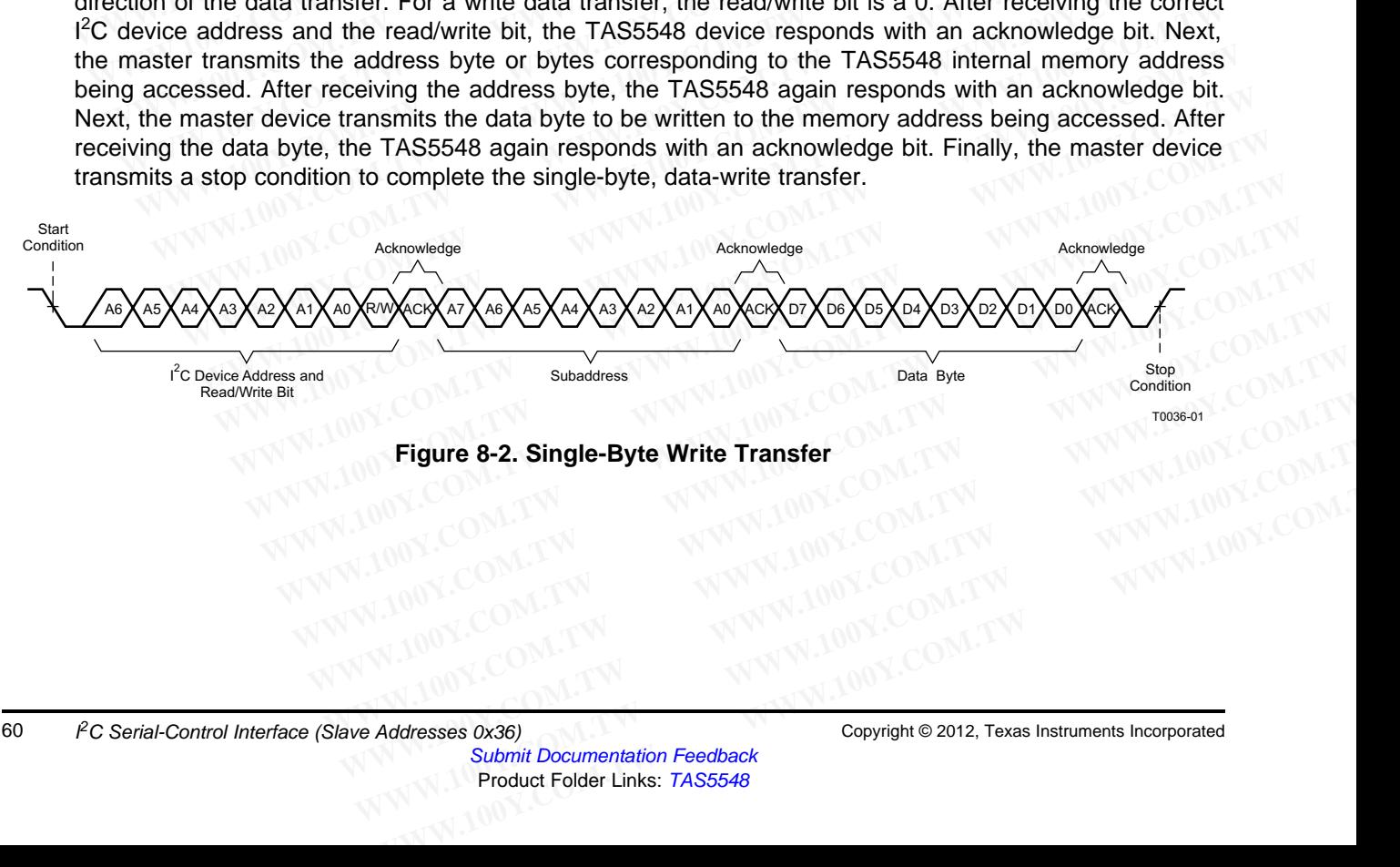

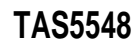

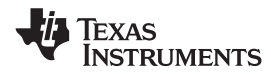

#### **[www.ti.com](http://www.ti.com)** SLES270 –NOVEMBER 2012

#### **8.4 Multiple-Byte Write**

A multiple-byte, data-write transfer is identical to a single-byte, data-write transfer except that multiple data bytes are transmitted by the master device to TAS5548, as shown in Figure 8-3. After receiving each data byte, the TAS5548 responds with an acknowledge bit. **WWW.ti.com**<br> **WWW.ti.com**<br> **8.4 Multiple-Byte Write**<br>
A multiple-byte, data-write transfer is identical to a single-byte, data-w<br>
bytes are transmitted by the master device to TAS5548, as shown in<br>
byte, the TAS5548 respo

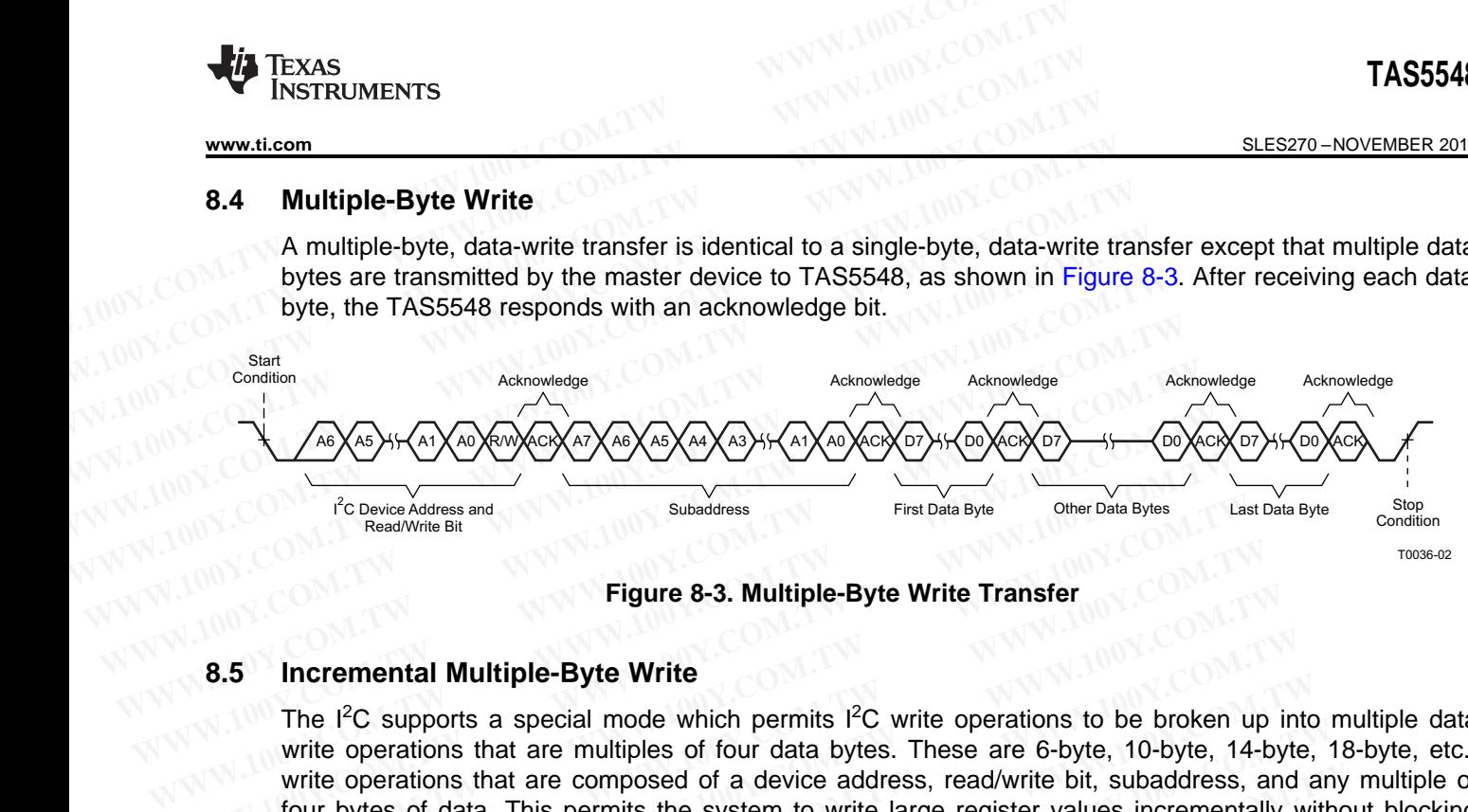

**Figure 8-3. Multiple-Byte Write Transfer**

#### **8.5 Incremental Multiple-Byte Write**

<span id="page-60-0"></span>The  $I^2C$  supports a special mode which permits  $I^2C$  write operations to be broken up into multiple data write operations that are multiples of four data bytes. These are 6-byte, 10-byte, 14-byte, 18-byte, etc., write operations that are composed of a device address, read/write bit, subaddress, and any multiple of four bytes of data. This permits the system to write large register values incrementally without blocking other I<sup>2</sup>C transactions. First Data Byte<br>
The David Address<br>
Trial Data Byte<br>
Trial Data Byte<br>
Trial Data Byte<br>
Trial Data Byte<br>
Trial Data Byte<br>
Trial Data Byte<br>
Trial Data Byte<br>
Trial Data Byte<br>
Trial Posta Byte<br>
Trial Posta Byte<br>
Trial Posta By First Data Byte<br>
ReadWrite Bit<br>
ReadWrite Bit<br>
ReadWrite Bit<br> **We Figure 8-3. Multiple-Byte Write Transfer**<br> **We Figure 8-3. Multiple-Byte Write Transfer**<br>
The I<sup>2</sup>C supports a special mode which permits I<sup>2</sup>C write operat **Eigure 8-3. Multiple-Byte Write Transfer**<br> **WE TREND THE PRONUMIT COM.**<br>
The <sup>12</sup>C supports a special mode which permits <sup>12</sup>C write operations to be broken up<br>
write operations that are multiples of four data bytes. Thes **Example B-3. Multiple-Byte Write Transfer**<br>**Reference 13. Multiple-Byte Write**<br>The <sup>12</sup>C supports a special mode which permits <sup>12</sup>C write operations to be broken up if<br>write operations that are multiples of four data byt **5** Incremental Multiple-Byte Write<br>The  $1^2C$  supports a special mode which permits  $1^2C$  write operations to be broken up in<br>write operations that are multiples of four data bytes. These are 6-byte, 10-byte, 14-byte<br>wr The <sup>12</sup>C supports a special mode which permits <sup>12</sup>C write operations to be broken up into write operations that are multiples of four data bytes. These are 6-byte, 10-byte, 14-byte, write operations that are composed of The TC supports a spectral mode which permits TC wite operations to be broken up into if wite operations that are multiples of four data bytes. These are 6-byte, 10-byte, 14-byte, 1 wite wite operations that are composed o

This feature is enabled by the append subaddress function in the TAS5548. This function enables the TAS5548 to append four bytes of data to a register that was opened by a previous  $I^2C$  register write operation but has not received its complete number of data bytes. Because the length of the long registers is a multiple of four bytes, using four-byte transfers has only an integral number of append operations. write operations that are composed of a device address, read/write bit, subaddress, and any<br>four bytes of data. This permits the system to write large register values incrementally witho<br>other <sup>12</sup>C transactions.<br>This feat

When the correct number of bytes has been received, the TAS5548 begins processing the data.

The procedure to perform an incremental multibyte-write operation is as follows:

- 1. Start a normal I<sup>2</sup>C write operation by sending the device address, write bit, register subaddress, and the first four bytes of the data to be written. At the end of that sequence, send a stop condition. At this point, the register has been opened and accepts the remaining data that is sent by writing four-byte blocks of data to the append subaddress (0xFE). bur bytes of data. This permits the system to write large register values incrementally withou<br>ther I<sup>2</sup>C transactions.<br>This feature is enabled by the append subaddress function in the TAS5548. This function er<br>AS5548 to a is feature is enabled by the append subaddress function in the TAS5548. This function ena<br>
S5548 to append four bytes of data to a register that was opened by a previous <sup>12</sup>C registeration but has not received its complet 16548 to append four bytes of data to a register that was opened by a previous <sup>12</sup>C registeration but has not received its complete number of data bytes. Because the length of the long re multiple of four bytes, using fou tion but has not received its complete number or data bytes. Because the length of the long reg<br>
sultiple of four bytes, using four-byte transfers has only an integral number of append operations<br>
the correct number of byt the correct number of bytes has been received, the TAS5548 begins processing the data.<br>
Docedure to perform an incremental multibyte-write operation is as follows:<br>
It a normal <sup>12</sup>C write operation by sending the device a redure to perform an incremental multibyte-write operation is as follows:<br>a normal l<sup>2</sup>C write operation by sending the device address, write bit, register subaddress, and<br>rst four bytes of the data to be written. At the e normal <sup>12</sup>C write operation by sending the device address, write bit, register subaddress, and at four bytes of the data to be written. At the end of that sequence, send a stop condition. At this the register has been ope
- 2. At a later time, one or more append data transfers are performed to incrementally transfer the remaining number of bytes in sequential order to complete the register write operation. Each of these append operations is composed of the device address, write bit, append subaddress (0xFE), and four bytes of data followed by a stop condition. four bytes of the data to be written. At the end of that sequence, send a stop condition. At this e register has been opened and accepts the remaining data that is sent by writing four-byte of data to the append subaddress **Explore These best opened and accepts the femaliting data that is sent by whiling four-byte data to the append subaddress (0xFE).**<br> **We immediate the composed of the device address, write bit, append subaddress (0xFE), an EXERCISE THE MONDROOF COM.TW WWW.100Y.COM.TW COM.TW COM.TW COM.TW COM.TW COM.TW COM.TW COM.TW COM.TW COM.TW COM.TW COM.TW COM.TW COM.TW COM.TW COM.TW COM.TW COM.TW COM.TW COM.TW COM.TW COM.TW COM.TW COM.TW COM.TW COM.TW C** WWW.100Y.COM.TW **WWW.100Y.COM.TW WWW.100Y.COM.TW WWW.100Y.COM.TW WWW.100Y.COM.TW WWW.100Y.COM.TW RWW.100Y.COM.TW WWW.100Y.COM.TW WWW.100Y.COM.TW WWW.100Y.COM.TW WWW.100Y.COM.TW WWW.100Y.COM.TW WWW.100Y.COM.TW**
- 3. The operation is terminated due to an error condition, and the data is flushed:
	- (a) If a new subaddress is written to the TAS5548 before the correct number of bytes are written.
- (b) If more or fewer than four bytes are data written at the beginning or during any of the append operations. **Example 10 Second to the production.**<br> **Example 2022 Second to the TAS5548 before the correct number of bytes are written.**<br> **Example 2022 Second to the TAS5548 before the correct number of bytes are written.**<br> **Example 2 Examinated due to an error condition, and the data is flushed:**<br> **Examine the TAS5548 before the correct number of bytes are written.**<br> **Examine than four bytes are data written at the beginning or during any of the appen WWW.100Y.COM.TW WWW.100Y.COM.TW WWW.100Y.COM.TW WWW.100Y.COM.TW WWW.100Y.COM.TW WWW.100Y.COM.TW WWW.100Y.COM.TW WWW.100Y.COM.TW WWW.100Y.COM.TW WWW.100Y.COM.TW WWW.100Y.COM.TW WWW.100Y.COM.TW WWW.100Y.COM.TW WWW.100Y.COM.** WWW.100Y.COM.TW WWW.100Y.COM.TW WWW.100Y.COM.TW WWW.100Y.COM.TW WWW.100Y.COM.TW WWW.100Y.COM.TW WWW.100Y.COM.TW WWW.100Y.COM.TW WWW.100Y.COM.TW WWW.100Y.COM.TW WWW.100Y.COM.TW WWW.100Y.COM.TW
	- (c) If a read bit is sent.

Texas Instruments

# **8.6 Single-Byte Read**

As shown in Figure 8-4, a single-byte, data-read transfer begins with the master device transmitting a start condition followed by the I<sup>2</sup>C device address and the read/write bit. For the data-read transfer, both a write and then a read are actually performed. Initially, a write is performed to transfer the address byte or bytes of the internal memory address to be read. As a result, the read/write bit is a 0. After receiving the TAS5548 address and the read/write bit, the TAS5548 responds with an acknowledge bit. In addition, after sending the internal memory address byte or bytes, the master device transmits another start condition followed by the TAS5548 address and the read/write bit again. This time the read/write bit is a 1, indicating a read transfer. After receiving the TAS5548 address and the read/write bit, the TAS5548 again responds with an acknowledge bit. Next, the TAS5548 transmits the data byte from the memory address being read. After receiving the data byte, the master device transmits a not-acknowledge followed by a stop condition to complete the single-byte, data-read transfer. **TAS5548**<br>
<u>SLES270-NOVEMBER 2012</u><br> **8.6** Single-Byte Read<br>
As shown in Figure 8-4, a single-byte, data-read transfer begins with<br>
condition followed by the <sup>12</sup>C device address and the read/write bit. Fr<br>
and then a read **ELESZYO-NOVEMBER 2012**<br> **RAS5548**<br> **RASS Single-Byte Read**<br> **As shown in Figure 8-4, a single-byte, data-read transfer begins with the condition followed by the I<sup>2</sup>C device address and the read/write bit. For and then a ELESZ70-NOVEMBER 2012**<br> **WWW.100Y.COM.TW <br>
8.6 Single-Byte Read**<br>
As shown in Figure 8-4, a single-byte, data-read transfer begins with the<br>
condition followed by the 1<sup>2</sup>C device address and the read/write bit. For the a **ELESZ70-NOVEMBER 2012**<br> **WWW.100Y.COM.TW <br>
As shown in Figure 8-4, a single-byte, data-read transfer begins with the rondition followed by the I<sup>2</sup>C device address and the read/write bit. For the and then a read are actua ELES270-NOVEMBER 2012**<br> **WWW.100YERROON AS Shown in Figure 8-4, a single-byte, data-read transfer begins with the m**<br>
condition followed by the 1<sup>2</sup>C device address and the read/write bit. For the<br>
and then a read are act **Example-Byte Read**<br>As shown in Figure 8-4, a single-byte, data-read transfer begins with the maximum ondition followed by the  $1^2C$  device address and the read/write bit. For the d and then a read are actually performed. As shown in Figure 8-4, a single-byte, data-read transfer begins with the mast<br>condition followed by the <sup>12</sup>C device address and the read/write bit. For the da<br>and then a read are actually performed. Initially, a write is condition followed by the I<sup>C</sup>C device address and the read/write bit. For the data and then a read are actually performed. Initially, a write is performed to transfer of the internal memory address to be read. As a result of the internal memory address to be read. As a result, the read/write bit is<br>
TAS5548 address and the read/write bit, the TAS5548 responds with an acknowled<br>
sending the internal memory address byte or bytes, the master d TAS5548 address and the read/write bit, the TAS5548 responds with an acknowled sending the internal memory address byte or bytes, the master device transmits followed by the TAS5548 address and the read/write bit again. Th

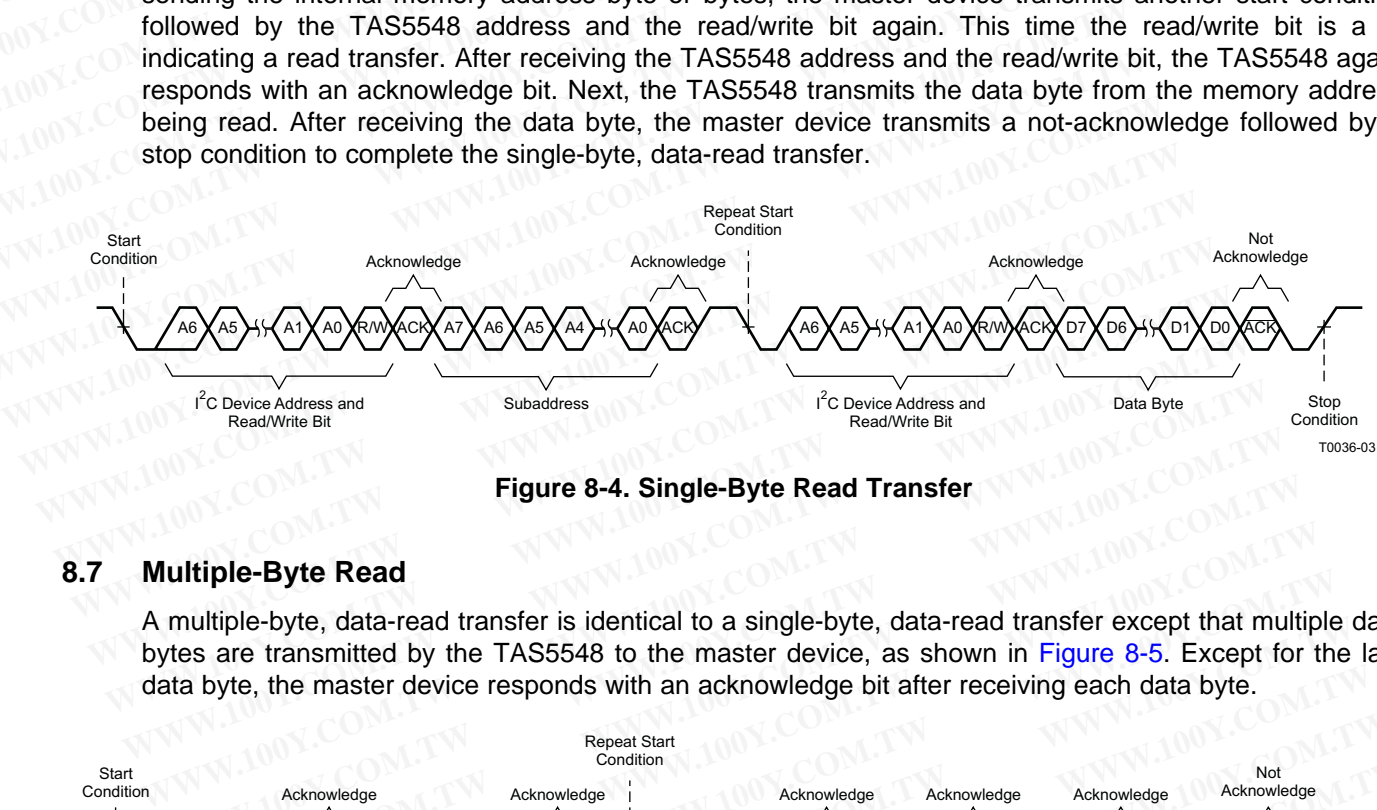

**Figure 8-4. Single-Byte Read Transfer**

#### **8.7 Multiple-Byte Read**

A multiple-byte, data-read transfer is identical to a single-byte, data-read transfer except that multiple data bytes are transmitted by the TAS5548 to the master device, as shown in Figure 8-5. Except for the last data byte, the master device responds with an acknowledge bit after receiving each data byte.

<span id="page-61-0"></span>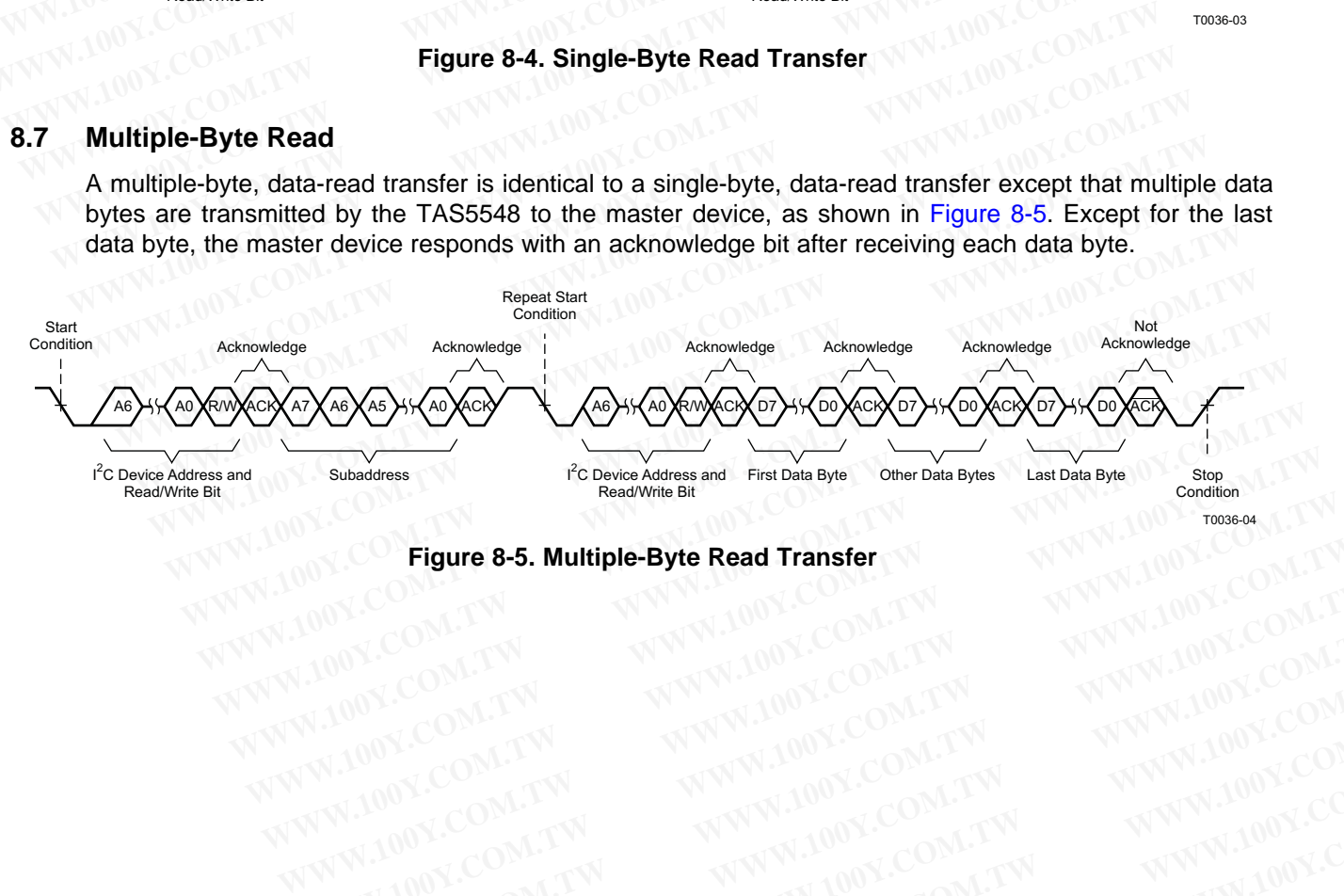

<span id="page-61-1"></span>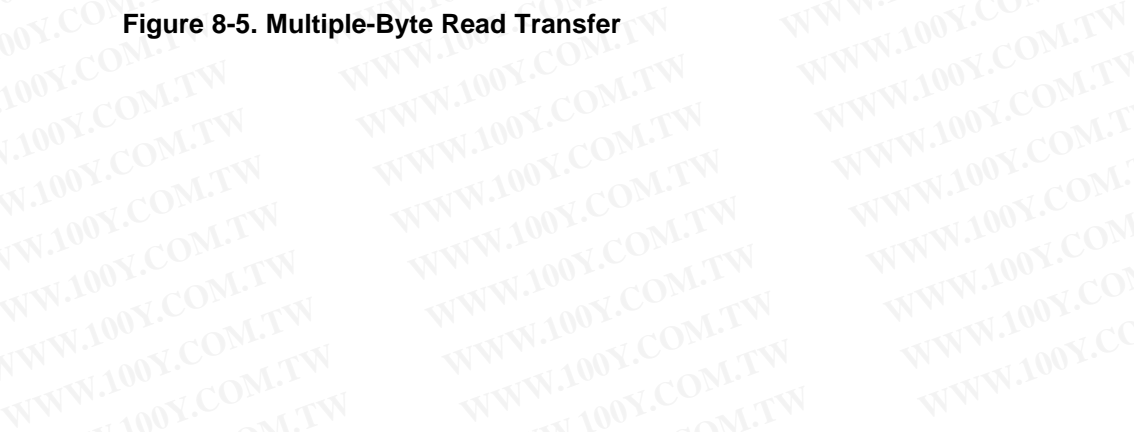

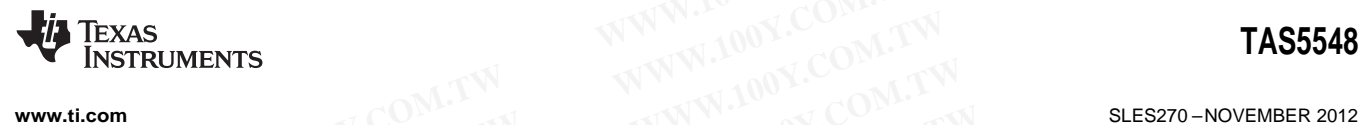

# **9 Application Recommendations / Settings**

#### **9.1 Device System Diagrams**

Typical applications for the TAS5548 are 6- to 8-channel audio systems such as DVD or AV receivers. [Figure](#page-62-0) 9-1 shows the basic system diagram of the DVD receiver. **WWW.100Y.COM.TW INSTRUMENTS**<br> **WWW.100Y.COM.TW PRECOMPENDIARY COM.TW PRECOMPLISION COMPLISION COMPLISIONS**<br> **WWW.100Y.COM.PRECOMPENDIARY COMPLISIONS**<br> **PRECOMPTISION COMPUTER COMPLISIONS**<br> **PRECOMPTISION COMPLISIONS**<br> **PR WWW.100Y.COM.TW 
INSTRUMENTS**<br> **WWW.100Y.COM.TW 
200Y.COM.TW 
200Y.COM.TW 
200Y.COM.TW 
200Y.COM.TW 
200Y.COM.TW 
200Y.COM.TW 
200Y.COM.TW 
200Y.COM.TW 
200Y.COM.TW 
200Y.COM.TW 
200Y.COM.TW 
200Y.COM.TW 
200Y.COM.TW 
200 WWW.100Y.COM.TW <br>W.100Y.COM.TW Pigure 9-1**<br>W.100Y.COM.TW <br>WW.100Y.COM.TW <br>WWW.100Y.COM.TW<br>WWW.100Y.COM.TW<br>WWW.100Y.COM.TW

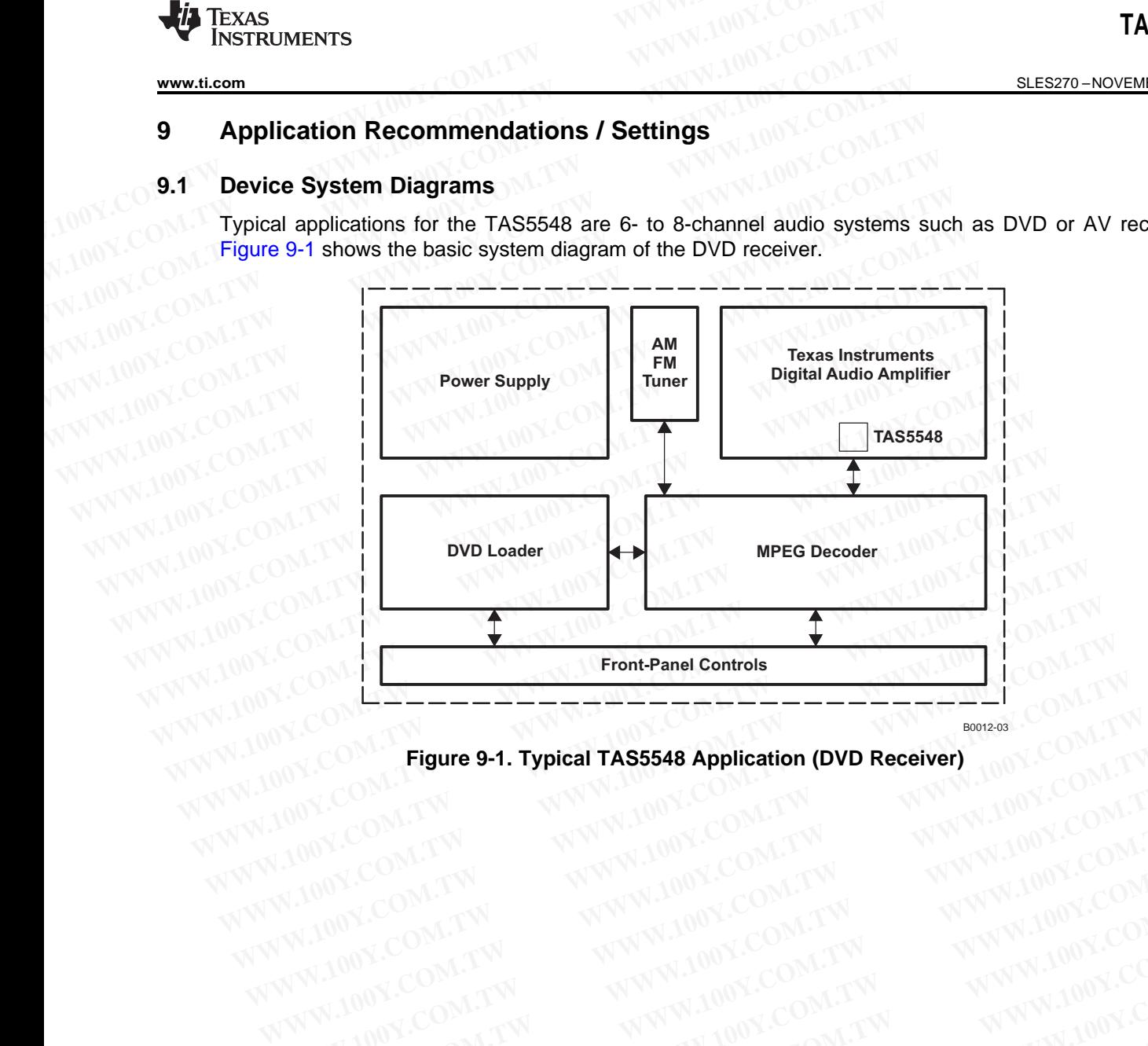

<span id="page-62-0"></span>**Figure 9-1. Typical TAS5548 Application (DVD Receiver)**<br> **EXAMPLIFING APPLICATION**<br> **EXAMPLIFING APPLICATION** WWW.100Y.COM.TW WWW.100Y.COM.TW WWW.100Y.COM<br>WWW.100Y.COM.TW WWW.100Y.COM.TW WWW.100Y.COM<br>WW.100Y.COM.TW WWW.100Y.COM.TW WWW.100Y.COM.TW<br>WW.100Y.COM.TW WWW.100Y.COM.TW WWW.100Y.COM.TW<br>WW.100Y.COM.TW WWW.100Y.COM.TW WWW.100 **WWW.100Y.COM.TW WWW.100Y.COM.TW WWW.100Y.COM.TW WWW.100Y.COM.TW WWW.100Y.COM.TW WWW.100Y.COM.TW WWW.100Y.COM.TW WWW.100Y.COM.TW WWW.100Y.COM.TW WWW.100Y.COM.TW WWW.100Y.COM.TW WWW.100Y.COM.TW WWW.100Y.COM.TW WWW.100Y.COM.** 

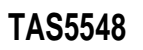

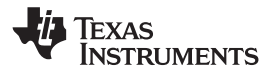

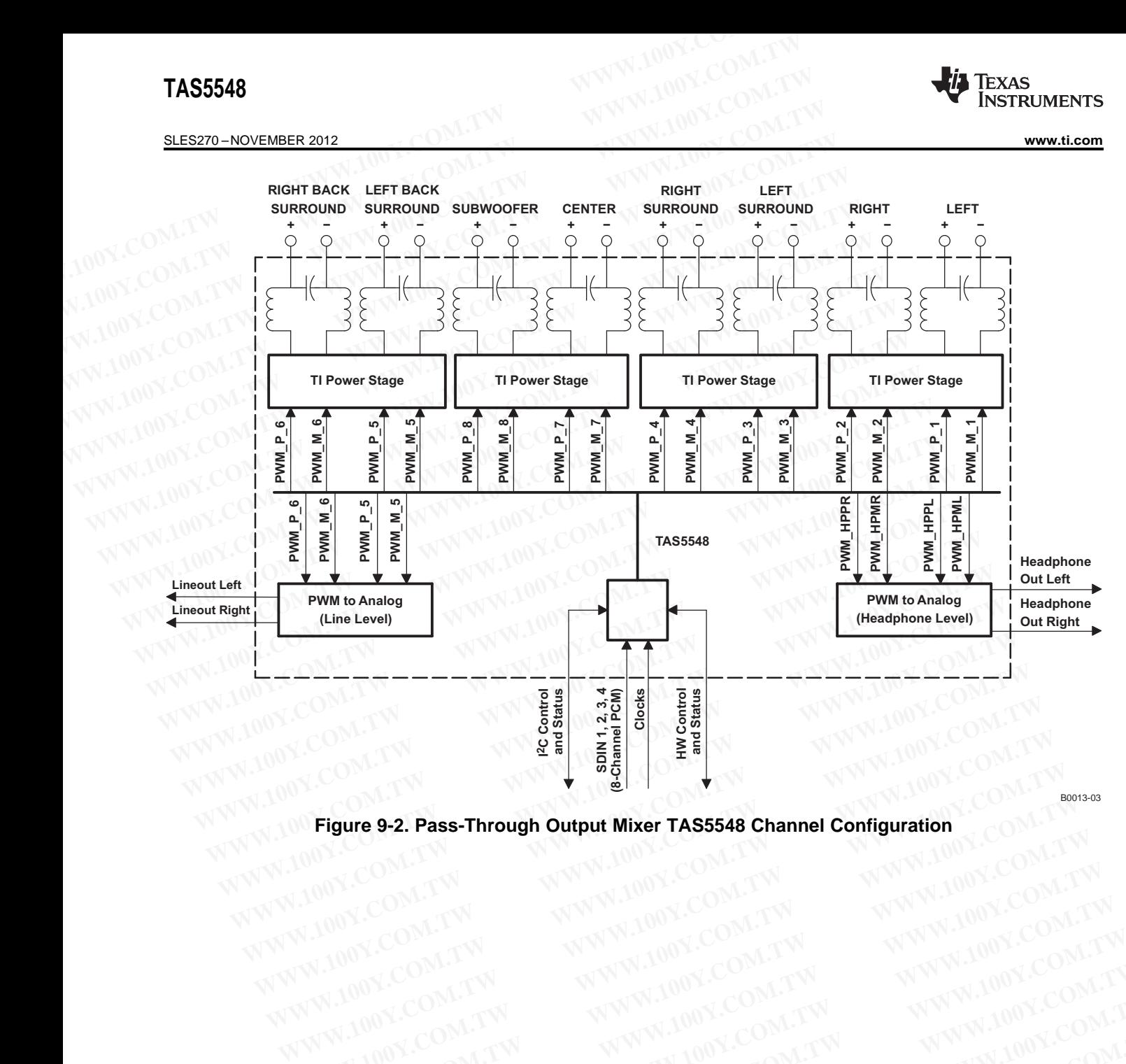

**Figure 9-2. Pass-Through Output Mixer TAS5548 Channel Configuration WWW.100Y.COM.TW WWW.100Y.COM.TW WWW.100Y.COM.TW WWW.100Y.COM.TW WWW.100Y.COM.TW WWW.100Y.COM.TW WWW.100Y.COM.TW WWW.100Y.COM.TW WWW.100Y.COM.TW WWW.100Y.COM.TW WWW.100Y.COM.TW WWW.100Y.COM.TW WWW.100Y.COM.TW WWW.100Y.COM.** WWW.100Y.COM.TW WWW.100Y.COM.TW WWW.100Y.COM.TW WWW.100Y.COM.TW WWW.100Y.COM.TW WWW.100Y.COM.TW WWW.100Y.COM.TW WWW.100Y.COM.TW WWW.100Y.COM.TW WWW.100Y.COM.TW WWW.100Y.COM.TW WWW.100Y.COM.TW WWW.100Y.COM.TW WWW.100Y.COM.T

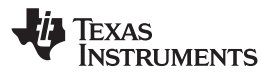

#### **[www.ti.com](http://www.ti.com)** SLES270 –NOVEMBER 2012

#### **9.2 Serial Port Master/Slave Configurations**

The inputs to the Digital Audio Processor (DAP) come from the Asynchronous Sample Rate Converter block as follows:

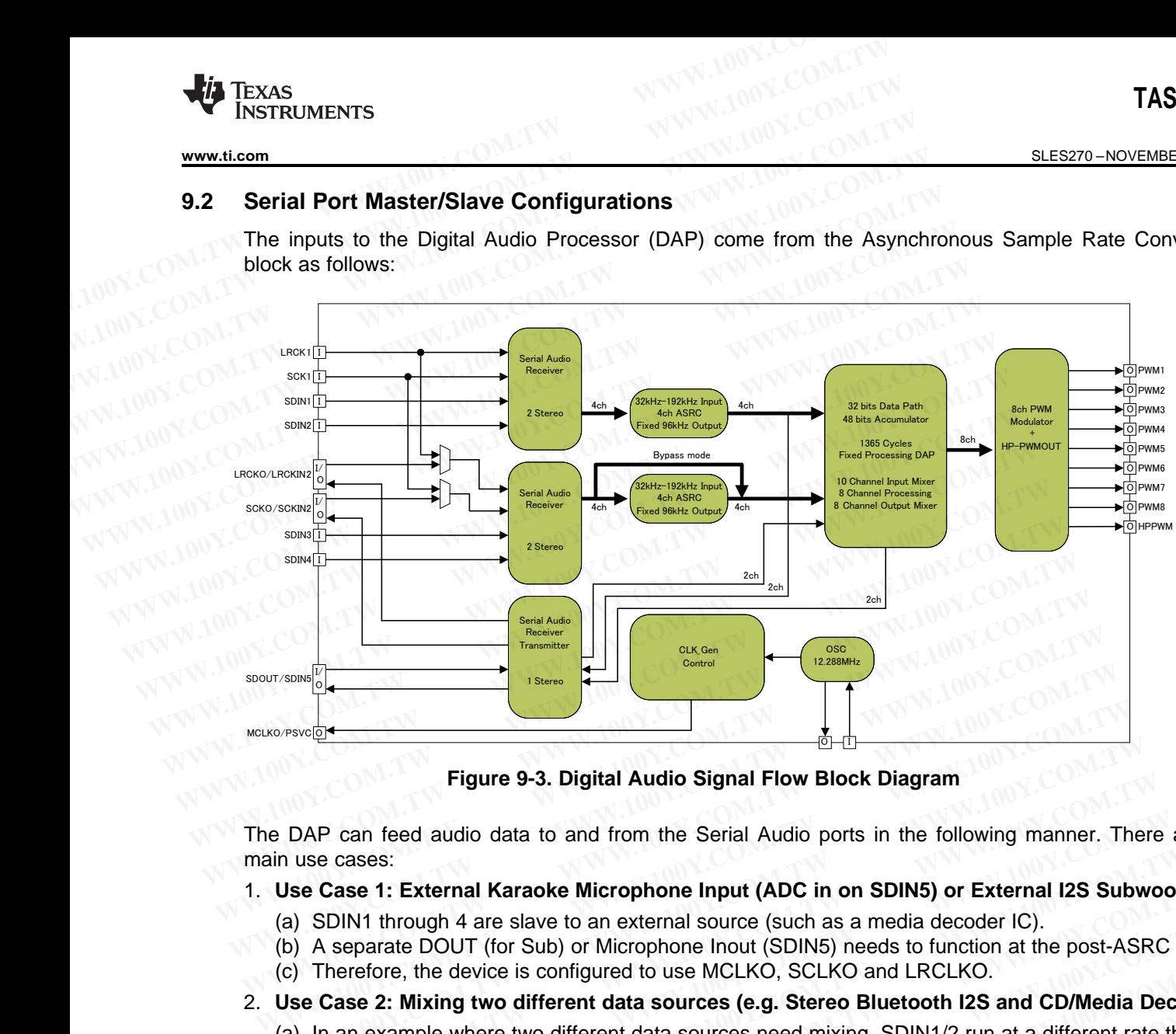

**Figure 9-3. Digital Audio Signal Flow Block Diagram**

The DAP can feed audio data to and from the Serial Audio ports in the following manner. There are 3 main use cases: **Figure 9-3. Digital Audio Signal Flow Block Diagram**<br> **WEDEX COM.**<br> **WEDEX COM COM.**<br> **WEDEX COM.**<br> **WEDEX COM.**<br> **WEDEX COM.**<br> **WEDEX COM.**<br> **WEDEX COM.**<br> **WEDEX COM.**<br> **WEDEX COM.**<br> **WEDEX COM.**<br> **WEDEX COM.**<br> **WEDEX CO Example 9-3. Digital Audio Signal Flow Block Diagram**<br>
DAP can feed audio data to and from the Serial Audio ports in the following manner. There<br> **WE Case 1: External Karaoke Microphone Input (ADC in on SDIN5) or External** DAP can feed audio data to and from the Serial Audio ports in the following manner. There use cases:<br> **WE Case 1: External Karaoke Microphone Input (ADC in on SDIN5) or External I2S Subwoo<br>
SDIN1 through 4 are slave to an** 

- 1. **Use Case 1: External Karaoke Microphone Input (ADC in on SDIN5) or External I2S Subwoofer**
	- (a) SDIN1 through 4 are slave to an external source (such as a media decoder IC).
	- (b) A separate DOUT (for Sub) or Microphone Inout (SDIN5) needs to function at the post-ASRC rate.
	- (c) Therefore, the device is configured to use MCLKO, SCLKO and LRCLKO.
- 2. **Use Case 2: Mixing two different data sources (e.g. Stereo Bluetooth I2S and CD/Media Decoder**
	- (a) In an example where two different data sources need mixing, SDIN1/2 run at a different rate than SDIN3/4
	- (b) SCLKIN-2 and LRCLKIN-2 are used to provide an LRCLK and SCLK for the second data synchronous data source.
- (c) DOUT (for a wireless sub) cannot be used in this mode, as no MCLKO, SCLKO or LRCLKO are available. se cases:<br> **Case 1: External Karaoke Microphone Input (ADC in on SDIN5) or External I2S Subwooft<br>
SDIN1 through 4 are slave to an external source (such as a media decoder IC).<br>
A separate DOUT (for Sub) or Microphone Inout** Case 1: External Karaoke Microphone Input (ADC in on SDIN5) or External I2S Subwoofer<br>EDIN1 through 4 are slave to an external source (such as a media decoder IC).<br>
Separate DOUT (for Sub) or Microphone Inout (SDIN5) needs
- 3. **Use Case 3: Creating an external loop for processing (e.g. using a TAS3108 or TAS3152 I2S processor) Example 10** We are slave to all external source (such as a media decoder ic).<br>
Separate DOUT (for Sub) or Microphone Inout (SDINS) needs to function at the post-ASRC rate.<br>
erefore, the device is configured to use MCLKO, refore, the device is configured to use MCLKO, SCLKO and LRCLKO.<br>
Se 2: Mixing two different data sources (e.g. Stereo Bluetooth I2S and CD/Media Decoder<br>
In example where two different data sources need mixing, SDIN1/2 ru **2: Mixing two different data sources (e.g. Stereo Bluetooth I2S and CD/Media Decoder**<br>example where two different data sources need mixing, SDIN1/2 run at a different rate than<br>3/4<br>GIN-2 and LRCLKIN-2 are used to provide Example where two different data sources heed mixing, SDIN1/2 run at a different rate than<br>
N-2 and LRCLKIN-2 are used to provide an LRCLK and SCLK for the second data<br>
onous data source.<br>
(for a wireless sub) cannot be us -2 and LRCLKIN-2 are used to provide an LRCLK and SCLK for the second data<br>nous data source.<br>for a wireless sub) cannot be used in this mode, as no MCLKO, SCLKO or LRCLKO are<br>a.<br>**Creating an external loop for processing (e Example 20 WINTER IN the USA COMPANY AND NUMBER OF SCREEN SCREEN SCREEN SCREEN SCREEN SCREEN SCREEN SCREEN SCREEN SCREEN SCREEN SCREEN SCREEN SCREEN SCREEN SCREEN SCREEN SCREEN SCREEN SCREEN SCREEN SCREEN SCREEN SCREEN SC WWW.100Y.COM.TW WWW.100Y.COM.TW WWW.100Y.COM.TW**
	- (a) SDIN1/2 run with SCLK and LRCLK as a slave.
	- (b) SDOUT acts as a "send for external processing", in master mode, synchronized to MLCKO, SCLKO, LRCLKO
	- (c) SDIN3/4 Act as a "return from external processing", in master mode, synchronized to MLCKO, SCLKO, LRCLKO **WINDOW.COM.TW AND COM.TW AND COM.TW AND COM.TW AND COM.TW AND COM.TW AND COM.TW AND COM.TW AND COM.TW AND COM.TW AND COM.TW AND COM.TW AND COM.TW AND COMPANY AND COMPANY AND COMPANY AND COMPANY AND COMPANY AND COMPANY AND WAWW.100Y.COM.TW AWWW.100Y.COM.TW AWWW.100Y.COM.TW AWWW.100Y.COM.TW AWWW.100Y.COM.TW AWWW.100Y.COM.TW AWWW.100Y.COM.TW AWWW.100Y.COM.TW AWWW.100Y.COM.TW AWWW.100Y.COM.TW AWWW.100Y.COM.TW AWWW.100Y.COM.TW AWWW.100Y.COM.TW EXAMPLE COMPANY COMPANY COMPANY COMPANY COMPANY COMPANY COMPANY COMPANY COMPANY COMPANY COMPANY COMPANY COMPANY COMPANY COMPANY COMPANY COMPANY COMPANY COMPANY COMPANY COMPANY COMPANY COMPANY COMPANY COMPANY COMPANY COMPA WEIGHT THE SUBJECT COMPANY COMPANY COMPANY COMPANY COMPANY COMPANY COMPANY COMPANY COMPANY COMPANY COMPANY COMPANY COMPANY COMPANY COMPANY COMPANY COMPANY COMPANY COMPANY COMPANY COMPANY COMPANY COMPANY COMPANY COMPANY CO WWW.100Y.COM.TW WWW.100Y.COM.TW WWW.100Y.COM.TW APPlication Fecommendations / Settings 65**<br> **WWW.100Y.COM.TW WWW.100Y.COM.TW WWW.100Y.COM.TW**<br>
	WW.100Y.COM.TW WWW.100Y.COM.TW WWW.100Y.COM.TW WWW.100Y.COM.TW<br>
	WW.100Y.COM.TW

SLES270 – NOVEMBER 2012 **WAREN WEIGHT WAS ARREST WAREN** TO MAKE WARD WAREN WAS ARREST WAREN WAS ARREST WAREN WAREN WAS ARREST WAREN WAS ARREST ON A LAND WAREN WAREN WAS ARREST ON A LAND WAREN ON A LAND WAREN ON A LAND WARE **TEXAS INSTRUMENTS** 

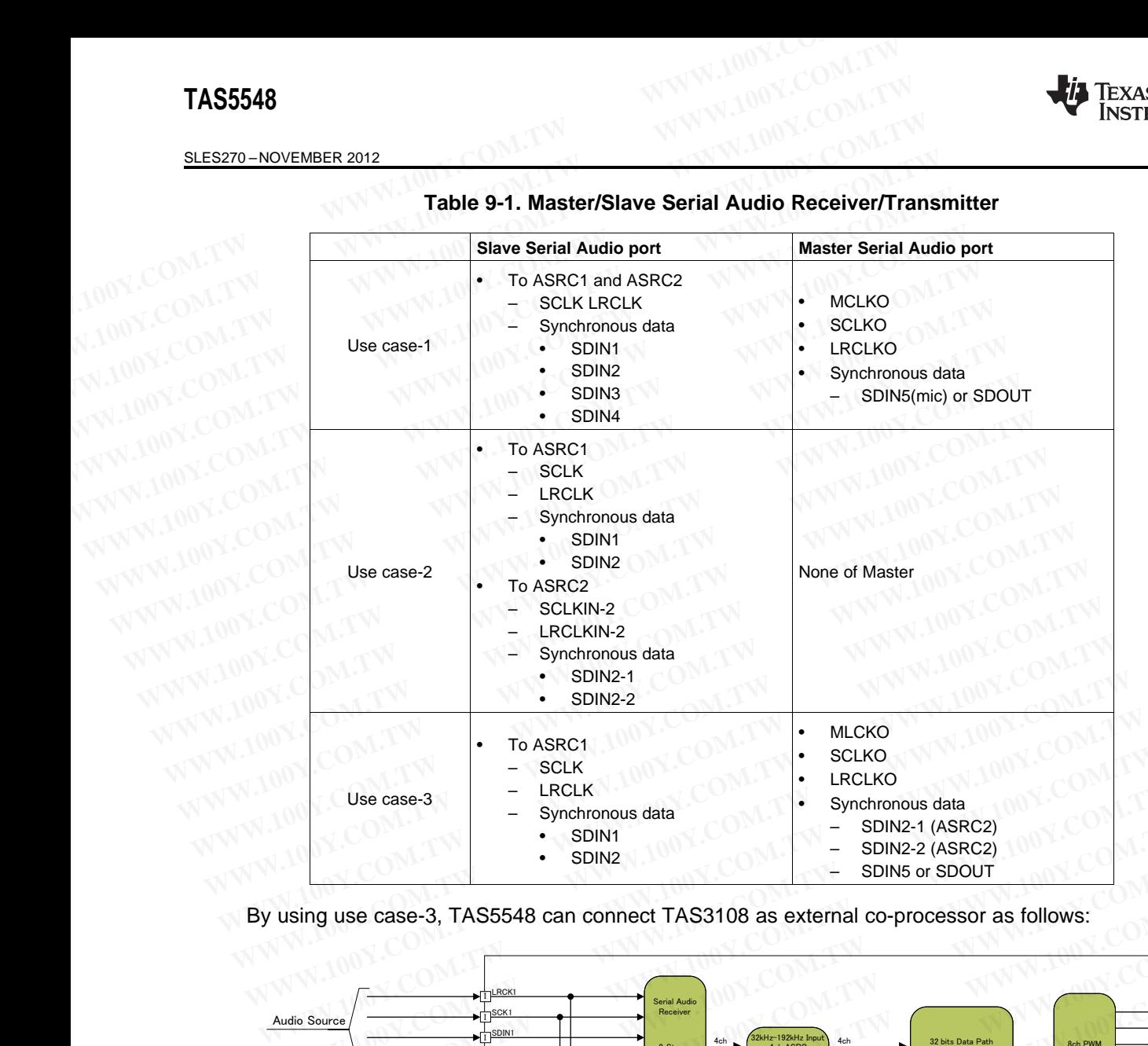

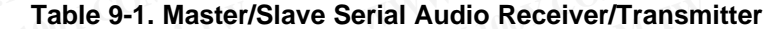

By using use case-3, TAS5548 can connect TAS3108 as external co-processor as follows:

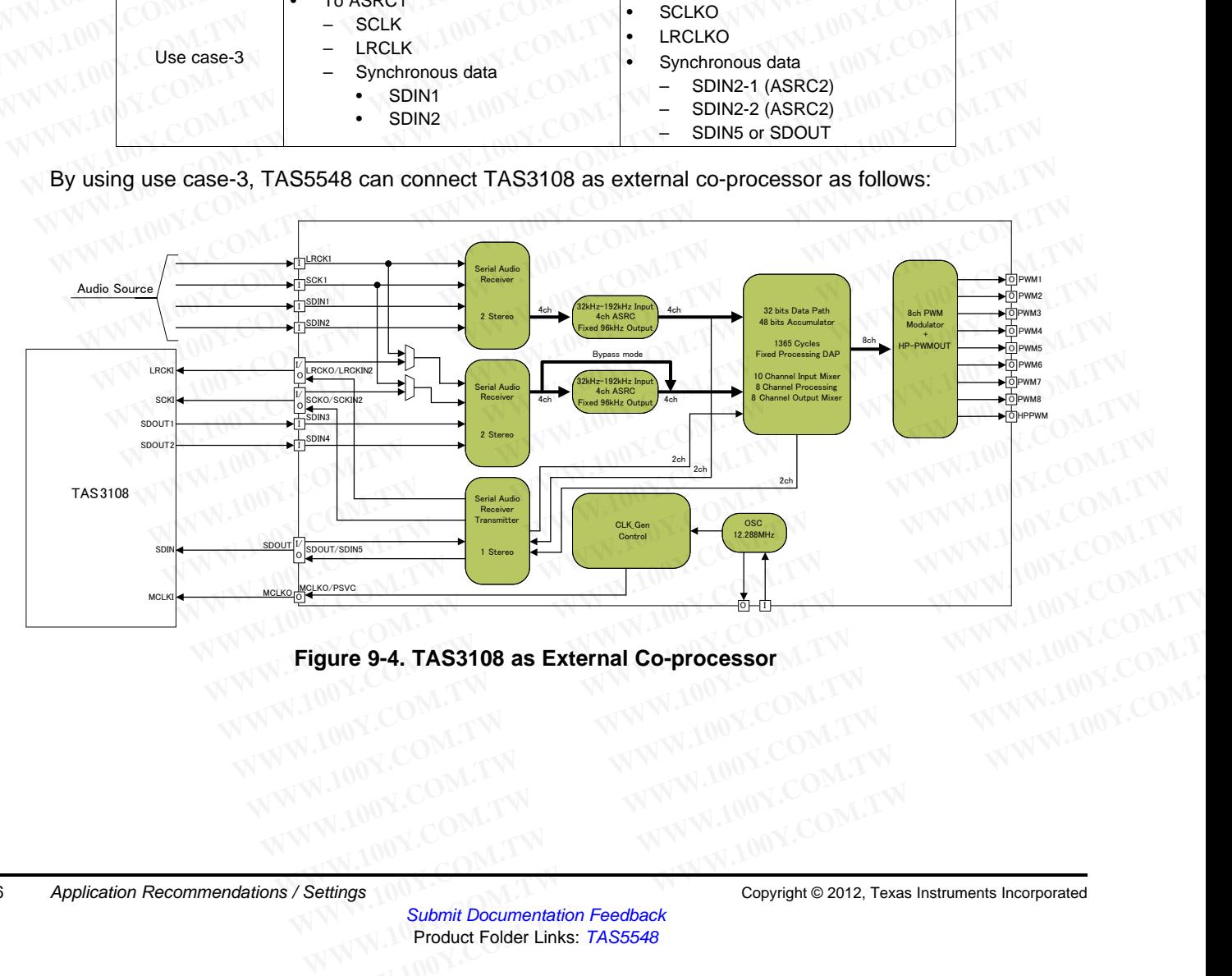

#### **Figure 9-4. TAS3108 as External Co-processor**

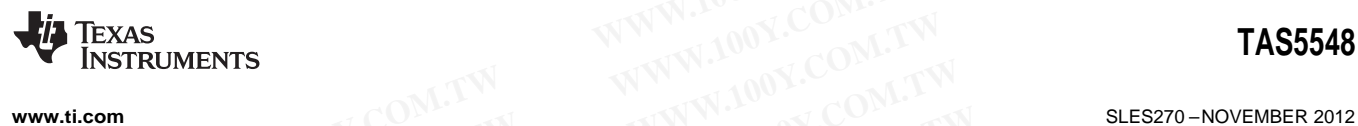

#### **9.3 Recommended Circuit**

Recommended external components for the TAS5548 are shown below

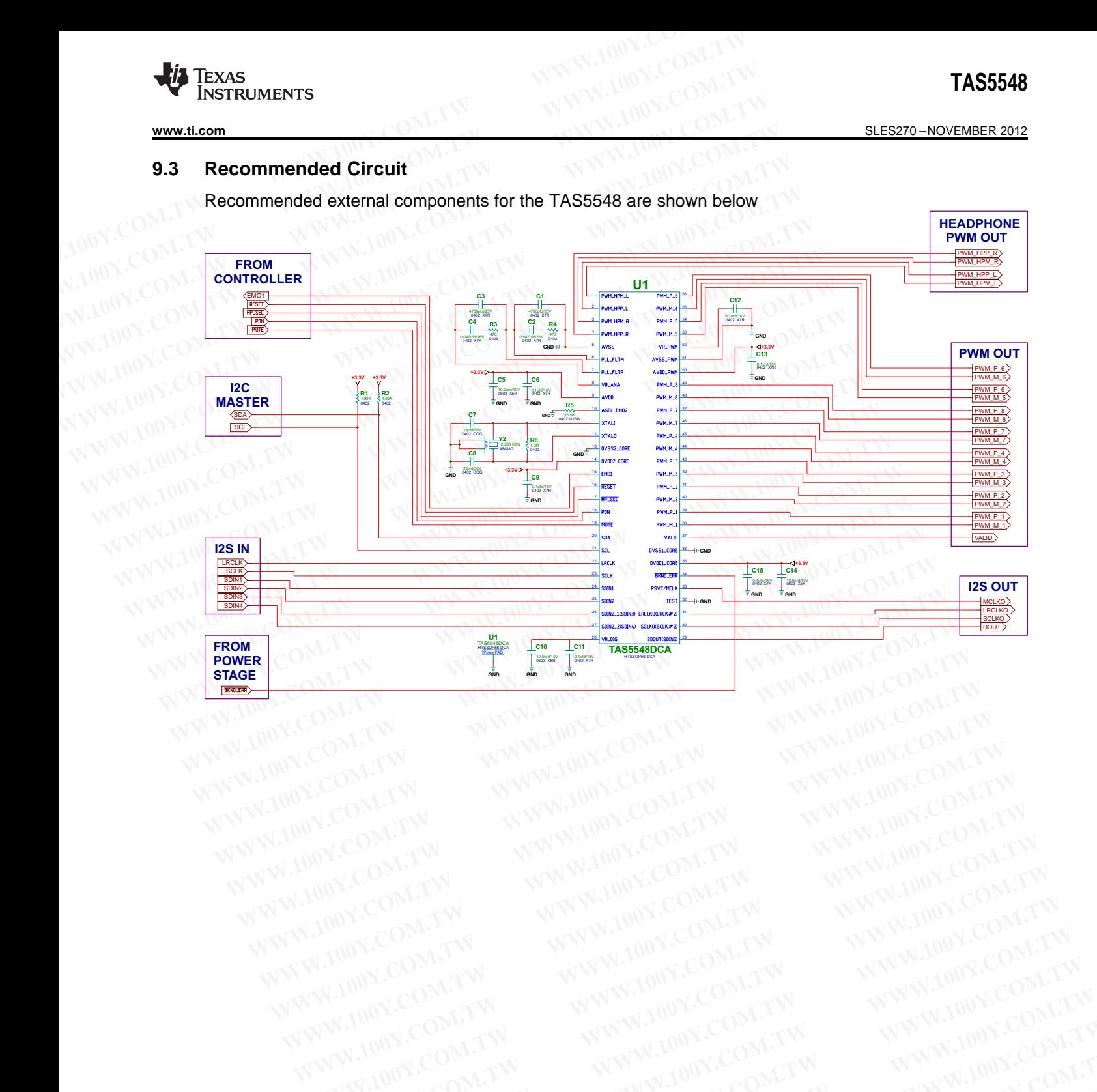

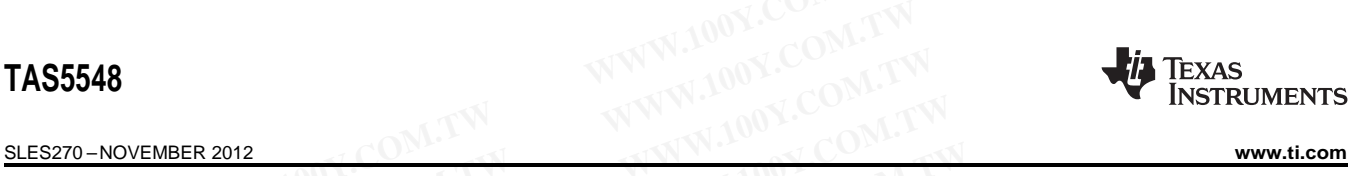

### **9.4 Startup Register Writes to get Audio Functioning**

By default, the device starts up with its outputs muted. The following writes should be used to bring it out of standby **TAS5548**<br> **WWW.100Y.COM.TW <br>
<b>WWW.100Y.COM.TW PEGALES 2012**<br> **9.4 Startup Register Writes to get Audio Functioning**<br>
By default, the device starts up with its outputs muted. The following<br> **MWW.COM.TAS5548**<br> **EXISTS48**<br> **TAS5548<br>
<u>SLES270-NOVEMBER 2012</u><br>
9.4 Startup Register Writes to get Audio Functioning<br>
By default, the device starts up with its outputs muted. The following of standby<br>
<b>TAS5548**<br>
1. Exit Shutdown 0x03 = A0<br>
2. Set Mast **ELESZYO-NOVEMBER 2012**<br> **9.4 Startup Register Writes to get Audio Functioning**<br> **By default, the device starts up with its outputs muted. The following with its outputs of standby<br>
<b>EXESSEAS**<br> **EXESSEAS**<br> **EXESSEAS**<br> **EXE SLES270-NOVEMBER 2012**<br> **9.4 Startup Register Writes to get Audio Functioning**<br>
By default, the device starts up with its outputs muted. The following write<br>
of standby<br> **TAS5548**<br>
1. Exit Shutdown 0x03 = A0<br>
2. Set Maste **ELESZYO-NOVEMBER 2012**<br> **9.4 Startup Register Writes to get Audio Functioning**<br>
By default, the device starts up with its outputs muted. The following write:<br> **EXECUTE TAS5548**<br> **MUNICOM. 2. Set Master Volume 0xD9 = 00,00 9.4 Startup Register Writes to get Audio Functioning**<br>
By default, the device starts up with its outputs muted. The following writes<br>
of standby<br> **EXECUTAS5548**<br> **W.100Y.COM.TW 2. Set Master Volume 0xD9 = 00 00 00 48**<br> **By default, the device starts up with its outputs muted. The following writes s<br>
of standby<br>
<b>TAS5548**<br>
W.100Y.COM.**TW 2. Set Master Volume 0xD9 = 00 00 00 48**<br>
W.100Y.COM.TW **WWW.100Y.COM.TW WWW.100Y.COM**<br>
WWW.100Y.COM.T WWW.100Y.COM.TW **WWW.100Y.COM.TW WWW.100Y.COM.TW WWW.100Y.COM.TW WWW.100Y.COM.TW WWW.100Y.COM.TW WWW.100Y.COM.TW WWW.100Y.COM.TW WWW.100Y.COM.TW WWW.100Y.COM.TW WWW.100Y.COM.TW WWW.100Y.COM.TW WWW.100Y.COM.TW WWW.100Y.COM.** 

#### **TAS5548**

- 1. Exit Shutdown 0x03 = A0
- 2. Set Master Volume 0xD9 = 00 00 00 48 **WWW.100Y.COM.TW WWW.100Y.COM.TW WWW.100Y.COM.TW WWW.100Y.COM.TW WWW.100Y.COM.TW WWW.100Y.COM.TW WWW.100Y.COM.TW WWW.100Y.COM.TW WWW.100Y.COM.TW WWW.100Y.COM.TW WWW.100Y.COM.TW WWW.100Y.COM.TW WWW.100Y.COM.TW WWW.100Y.COM.** WWW.100Y.COM.TW WWW.100Y.COM.TW WWW.100Y.COM.TW WWW.100Y.COM.TW WWW.100Y.COM.TW WWW.100Y.COM.TW WWW.100Y.COM.TW WWW.100Y.COM.TW WWW.100Y.COM.TW WWW.100Y.COM.TW WWW.100Y.COM.TW WWW.100Y.COM.TW WWW.100Y.COM.TW WWW.100Y.COM.T WWW.100Y.COM.TW WWW.100Y.COM.TW WWW.100Y.COM.TW WWW.100Y.COM.TW WWW.100Y.COM.TW WWW.100Y.COM

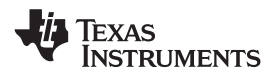

# **10 Serial-Control I <sup>2</sup>C Register Summary**

The TAS5548 slave write address is 0x36 and the read address is 0x37. See Serial-Control Interface Register Definitions, Section 11 for complete bit definitions. **WWW.100Y.COM.TW PREXAS**<br> **WWW.100Y.COM.TW PRESS AREA COMPLEMENTS**<br> **10 Serial-Control I<sup>2</sup>C Register Summary**<br>
The TAS5548 slave write address is 0x36 and the read address is<br> *Register Definitions*, Section 11 for comple

| www.ti.com<br>10            |                                | Serial-Control I <sup>2</sup> C Register Summary                                             |                                                                                              | SLES270-NOVEMBER 2012                                                                              |
|-----------------------------|--------------------------------|----------------------------------------------------------------------------------------------|----------------------------------------------------------------------------------------------|----------------------------------------------------------------------------------------------------|
|                             |                                | Register Definitions, Section 11 for complete bit definitions.                               |                                                                                              | The TAS5548 slave write address is 0x36 and the read address is 0x37. See Serial-Control Interface |
|                             |                                | Note: Default stat is read immediately after device reset.                                   |                                                                                              |                                                                                                    |
| $I^2C$<br><b>SUBADDRESS</b> | <b>TOTAL</b><br><b>BYTES</b>   | <b>REGISTER FIELDS</b>                                                                       | <b>DESCRIPTION OF CONTENTS</b>                                                               | DEFAULT STATE (hex)                                                                                |
| 0x01                        | $\mathbf{1}$                   | General status register                                                                      | ID code for the TAS5548                                                                      | 04                                                                                                 |
| 0x02                        | $\mathbf{1}$                   | Error status register                                                                        | CLIP and frame slip errors                                                                   | 00                                                                                                 |
| 0x03                        | $\mathbf{1}$                   | System control register 1                                                                    | PWM high pass, clock set, unmute<br>select. PSVC select                                      | B <sub>0</sub>                                                                                     |
| 0x04                        | 1                              | System control register 2                                                                    | Automute, Shutdown, Line out,<br>SDOUT                                                       | 03                                                                                                 |
| $0x05-0x0C$                 | $1$ /reg.                      | Channel configuration<br>control registers                                                   | Configure channels 1, 2, 3, 4, 5, 6, 7,<br>and 8                                             | E <sub>0</sub>                                                                                     |
| 0x0D                        | $\overline{1}$                 | Headphone configuration<br>control register                                                  | Configure headphone output                                                                   | 00                                                                                                 |
| 0x0E                        | $\mathbf{1}$                   | Serial data interface control<br>register                                                    | Set serial data interface to right-<br>justified, I <sup>2</sup> S, or left-justified.       | 55                                                                                                 |
| 0x0F                        | 1                              | Soft mute register                                                                           | Soft mute for channels 1, 2, 3, 4, 5, 6,<br>$7$ , and $8$                                    | 00                                                                                                 |
| 0x10                        | $1 -$                          | <b>Energy Managers Register</b>                                                              | SeeTable 11-9                                                                                | 0A                                                                                                 |
| 0x11                        | $\overline{1}$                 | Reserved                                                                                     | Do not Read or Write                                                                         | <b>RESERVED</b>                                                                                    |
| 0x12                        | $\mathbf{1}$                   | Oscillator Trim                                                                              | See                                                                                          | 82                                                                                                 |
| 0x13                        | $\mathbf{1}$                   | Reserved                                                                                     | Do not Read or Write                                                                         | <b>RESERVED</b>                                                                                    |
| 0x14<br>0x15                | $\mathbf{1}$<br>1              | Automute control register<br>Automute PWM threshold<br>and back-end reset period<br>register | Set automute delay and threshold<br>Set PWM automute threshold; set<br>back-end reset period | 44<br>02                                                                                           |
| 0x16                        | $\overline{1}$                 | <b>Modulation Limit Reg</b><br>(ch1 & 2)                                                     | Set modulation index ch1 & ch2                                                               | 77                                                                                                 |
| 0x17                        | $\overline{1}$                 | <b>Modulation Limit Reg</b><br>(ch3 & 4)                                                     | Set Modulation Index ch3 & ch4                                                               | 77                                                                                                 |
| 0x18                        | $\overline{1}$                 | <b>Modulation Limit Reg</b><br>(ch5 & 6)                                                     | Set Modulation Index ch5 & ch6                                                               | 77                                                                                                 |
| 0x19                        | $\mathbf{1}$                   | <b>Modulation Limit Reg</b><br>(ch7 & 8)                                                     | Set Modulation Index ch7 & ch8                                                               | 77                                                                                                 |
| 0x1A                        | 1                              | Reserved                                                                                     | Do not Read or Write                                                                         | RESERVED                                                                                           |
| 0x1B                        | 1                              | IC Delay Channel 0                                                                           | SeeTable 11-14                                                                               | 80                                                                                                 |
| 0x1C                        | $\overline{1}$                 | IC Delay Channel 1                                                                           | SeeTable 11-14                                                                               | $00\,$                                                                                             |
| 0x1D                        | $\mathbf{1}$                   | IC Delay Channel 2                                                                           | SeeTable 11-14                                                                               | CO                                                                                                 |
| 0x1E                        | $\mathbf{1}$                   | IC Delay Channel 3                                                                           | SeeTable 11-14                                                                               | 40                                                                                                 |
| 0x1F                        | $\mathbf{1}$                   | IC Delay Channel 4                                                                           | SeeTable 11-14                                                                               | A <sub>0</sub>                                                                                     |
| 0x20                        | 1 <sub>T</sub>                 | IC Delay Channel 5                                                                           | SeeTable 11-14                                                                               | 20                                                                                                 |
| 0x21                        | $\overline{1}$                 | IC Delay Channel 6                                                                           | SeeTable 11-14                                                                               | E <sub>0</sub>                                                                                     |
| 0x22                        | $\overline{1}$                 | IC Delay Channel 7                                                                           | SeeTable 11-14                                                                               | 60                                                                                                 |
| 0x23                        | 1                              | IC Offset Delay Reg                                                                          | SeeTable 11-14                                                                               | 00<br>0F                                                                                           |
| 0x24<br>0x25                | $\mathbf{1}$<br>1 <sup>1</sup> | PWM sequence timing<br>PWM and Energy Manager<br><b>Control Register</b>                     | See<br>SeeTable 11-16                                                                        | 80                                                                                                 |
| 0x26                        | $\mathbf{1}$                   | Reserved                                                                                     | Do not Read or Write                                                                         | RESERVED                                                                                           |
| 0x27                        | $\mathbf{1}$                   | <b>Individual Channel</b><br>Shutdown                                                        | SeeTable 11-17                                                                               | 00                                                                                                 |
| 0x28-0x2F                   | $\mathbf 1$                    | Reserved                                                                                     | Do not Read or Write                                                                         | <b>RESERVED</b>                                                                                    |
| 0x30                        | $\mathbf{1}$                   | Input_Mux_ch1&2                                                                              | See Table 11-18 & Table 11-19                                                                | 01                                                                                                 |
| 0x31                        | $\mathbf{1}$                   | Input_Mux_ch3&4                                                                              | See Table 11-18 & Table 11-19                                                                | 23                                                                                                 |
| 0x32                        | $\mathbf{1}$                   | Input_Mux_ch5&6                                                                              | See Table 11-18 & Table 11-19                                                                | 45                                                                                                 |
| 0x33                        | $\mathbf{1}$                   | Input_Mux_ch7&8                                                                              | See Table 11-18 & Table 11-19                                                                | 67                                                                                                 |
|                             |                                |                                                                                              |                                                                                              | Serial-Control PC Register Summary                                                                 |

Note: Default stat is read immediately after device reset.

SLES270 – NOVEMBER 2012<br>
SLES270 – NOVEMBER 2012<br> **SLES270 – NOVEMBER 2012** TEXAS<br>INSTRUMENTS

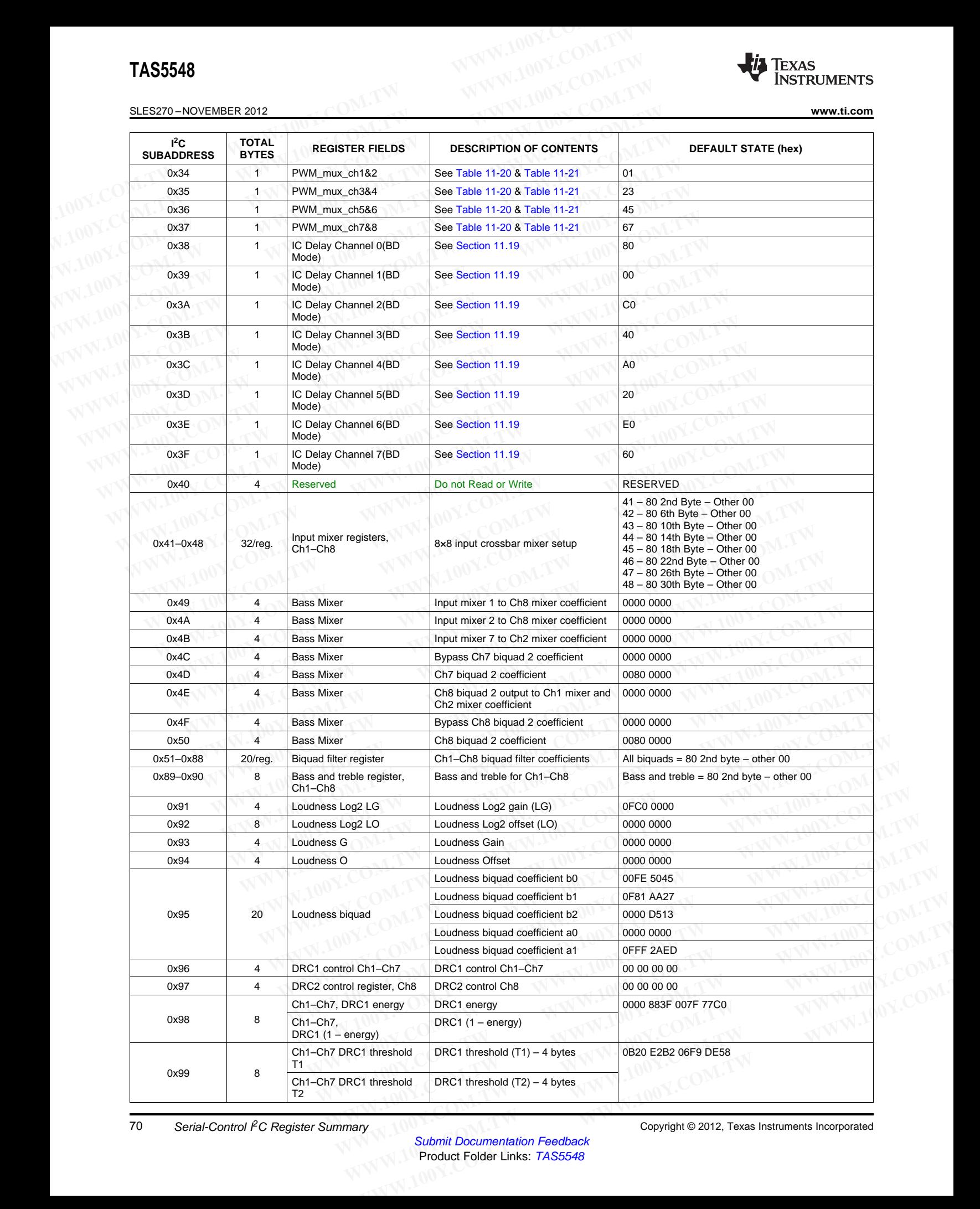

70 Serial-Control PC Register Summary 100 Serial-Control PC Register Summary

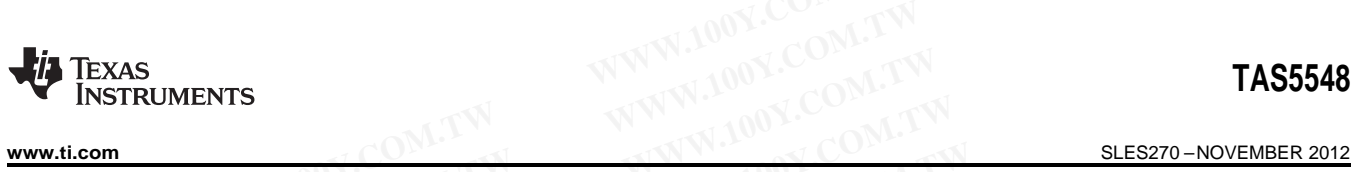

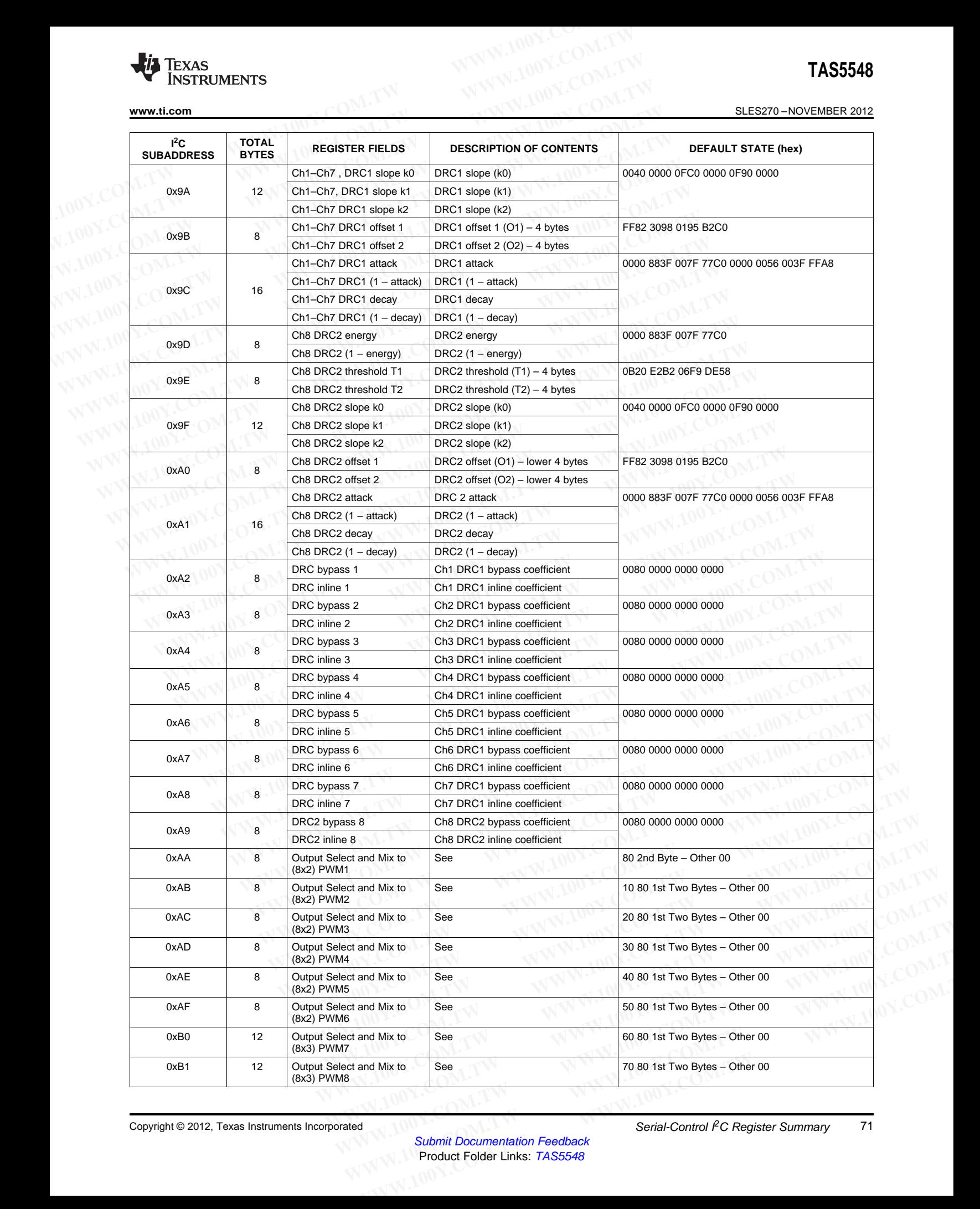

Texas<br>Instruments

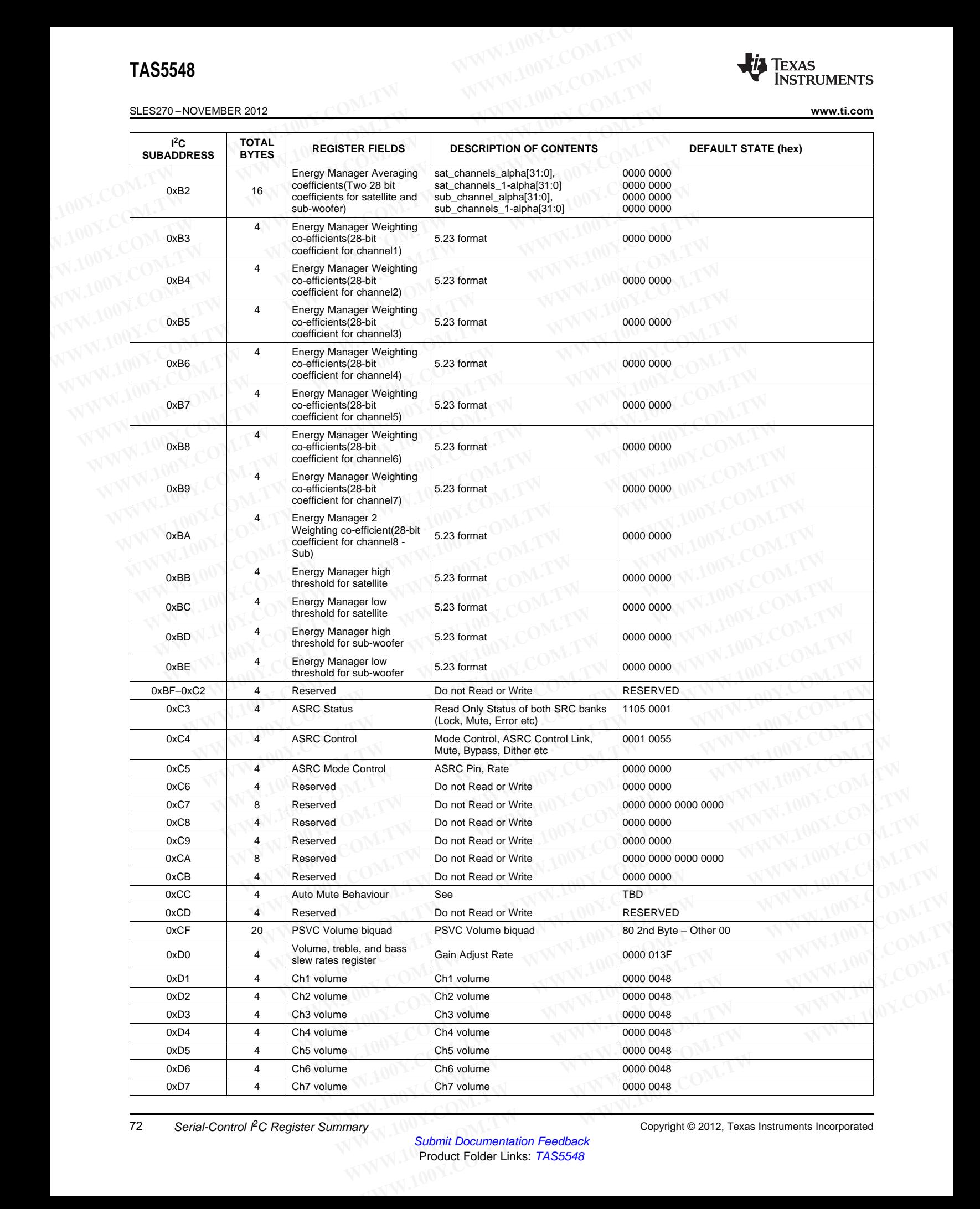

Submit Documentation Feedback Product Folder Links: **[TAS5548](http://www.ti.com/product/tas5548?qgpn=tas5548)**
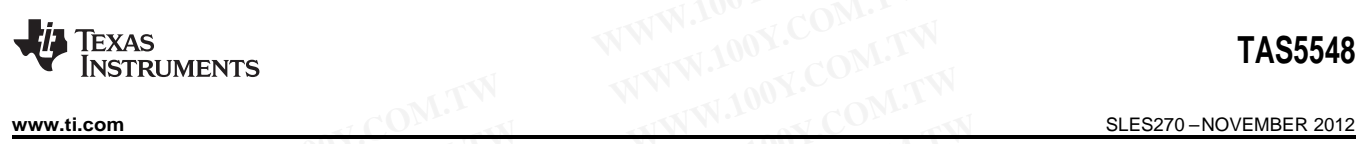

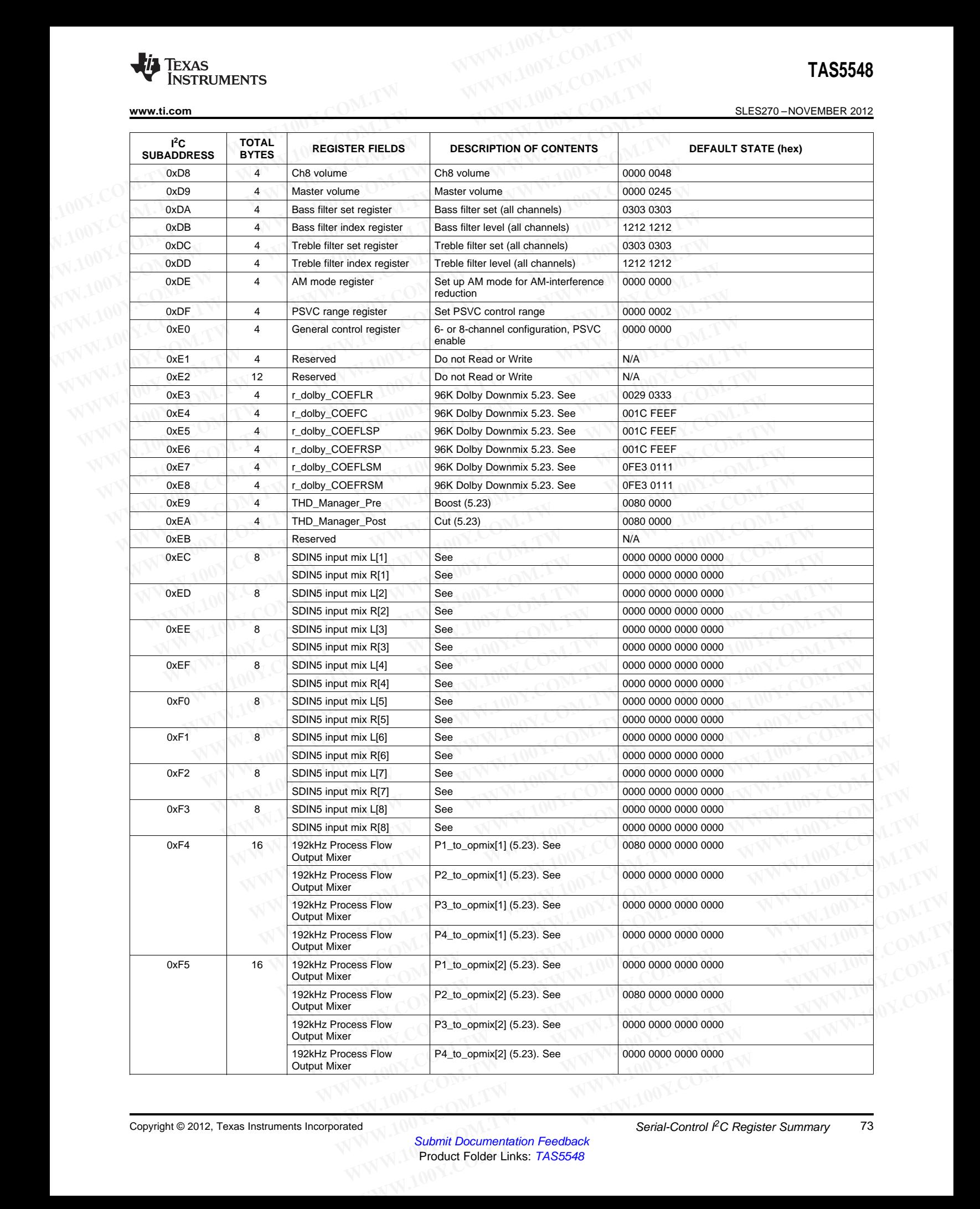

SLES270 – NOVEMBER 2012<br> **SLES270 – NOVEMBER 2012 TEXAS INSTRUMENTS** 

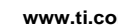

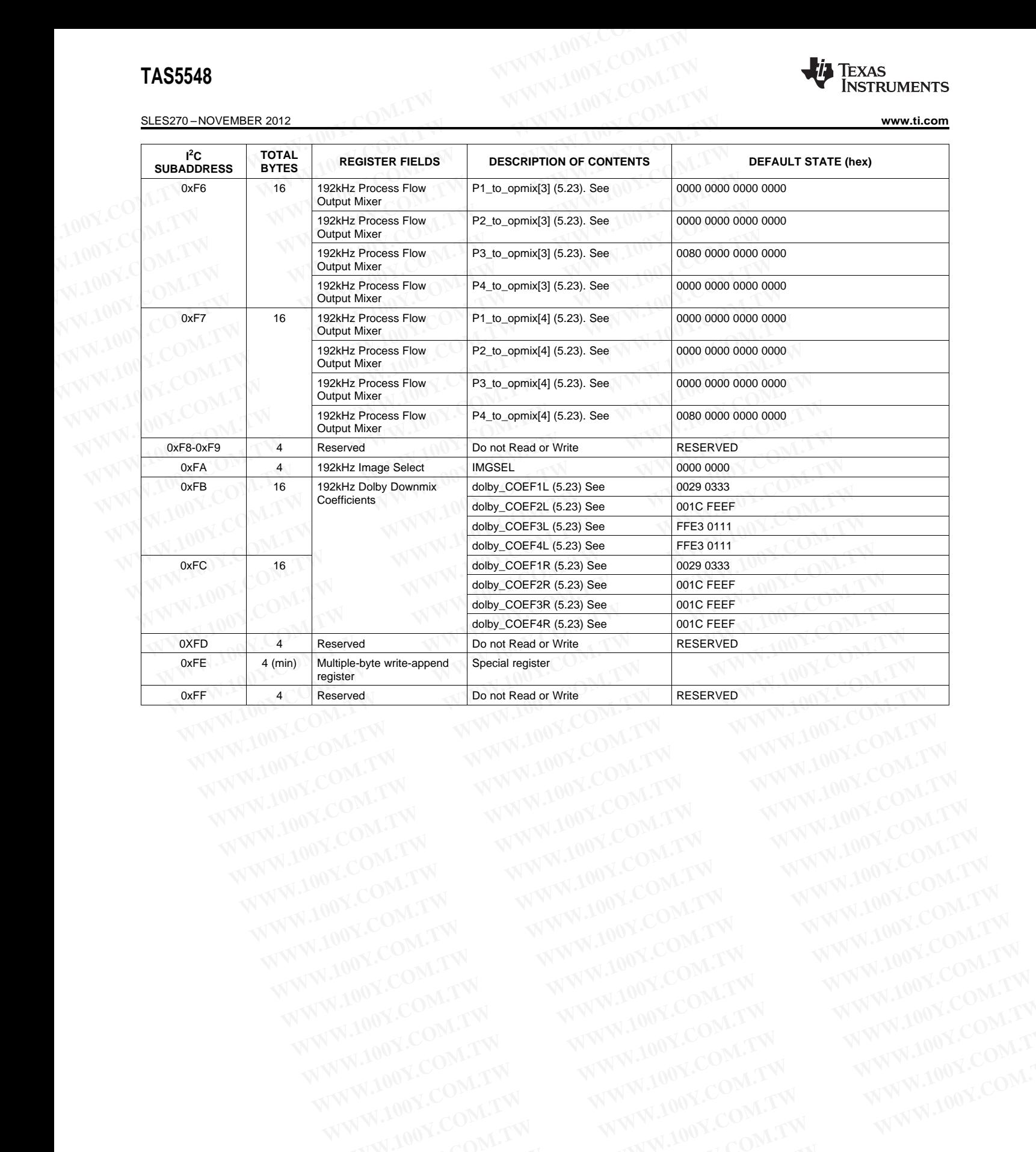

# **11 Serial-Control Interface Register Definitions WWW.100Y.COM.TW INSTRUMENTS**<br>
WWW.100Y.COM.TW **Price Communist Series Communist Series Communist Series Communist Series Communist Series Communist Series Communist Communist Communist Communist Communist Communist Commun WWW.100Y.COM.TW INSTRUMENTS**<br>
WWW.ti.com<br>
11 Serial-Control Interface Register Definitions<br>
Unless otherwise noted, the I<sup>2</sup>C register default values are in bold font<br>
Note that u indicates unused/reserved bits.<br>
11.1 Gen

Unless otherwise noted, the I <sup>2</sup>C register default values are in **bold** font. WWW.ti.com<br>
11 Serial-Control Interface Register Definitions<br>
Unless otherwise noted, the <sup>12</sup>C register default values are in bold font.<br>
Note that u indicates unused/reserved bits.<br>
11.1 General Status Register 0 (0x01)<br>

Note that u indicates unused/reserved bits.

## **11.1 General Status Register 0 (0x01)**

## **Table 11-1. General Status Register Format**

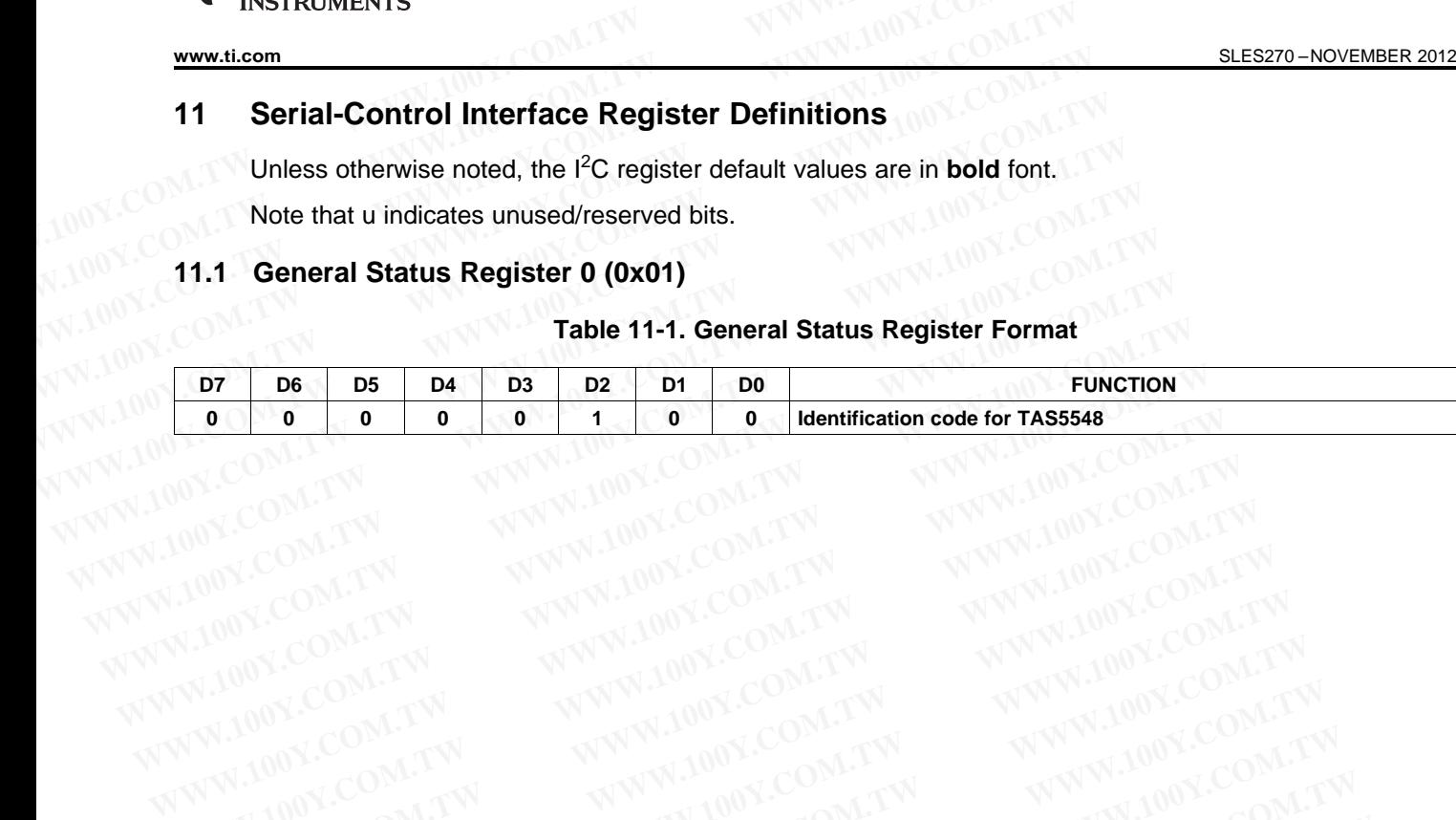

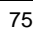

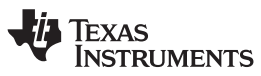

#### SLES270 –NOVEMBER 2012 **[www.ti.com](http://www.ti.com)**

#### **11.2 Error Status Register (0x02)**

Note that the error bits are sticky bits that are not cleared by the hardware. This means that the software must clear the register (write zeroes) and then read them to determine if there are any persistent errors. Bits D7-D4 are reserved. **TAS5548**<br>
<u>SLES270-NOVEMBER 2012</u><br> **11.2 Error Status Register (0x02)**<br>
Note that the error bits are sticky bits that are not cleared by the ham<br>
must clear the register (write zeroes) and then read them to determ<br>
Bits D **TAS5548**<br>
<u>SLES270-NOVEMBER 2012</u><br>
11.2 Error Status Register (0x02)<br>
Note that the error bits are sticky bits that are not cleared by the hard<br>
must clear the register (write zeroes) and then read them to determine<br>
Bits **TAS5548**<br>
SLES270-NOVEMBER 2012<br> **11.2 Error Status Register (0x02)**<br>
Note that the error bits are sticky bits that are not cleared by the hardweard then the register (write zeroes) and then read them to determine<br>
Bits

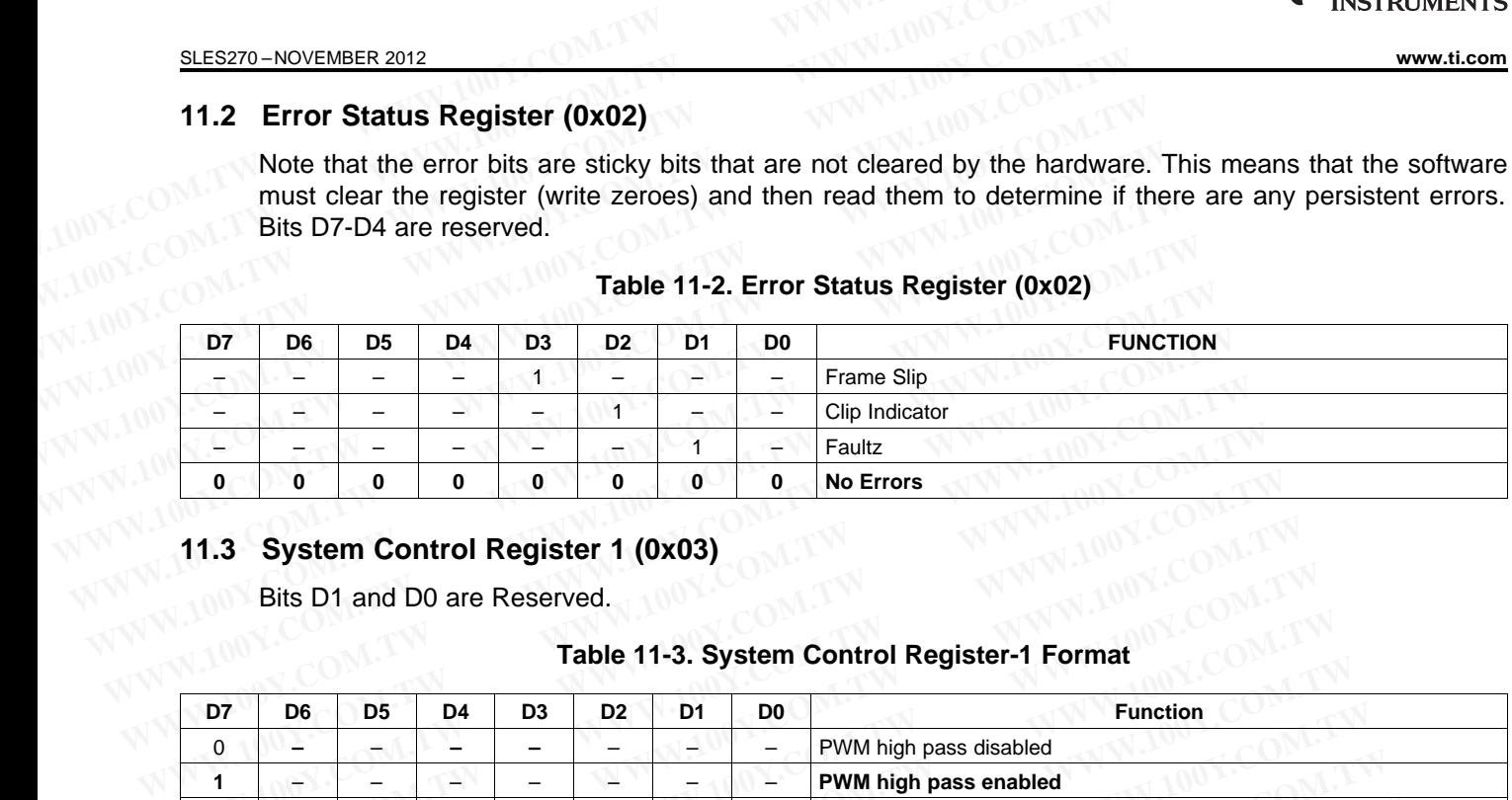

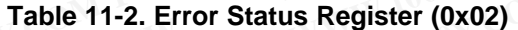

## **11.3 System Control Register 1 (0x03)**

Bits D1 and D0 are Reserved.

# **Table 11-3. System Control Register-1 Format**

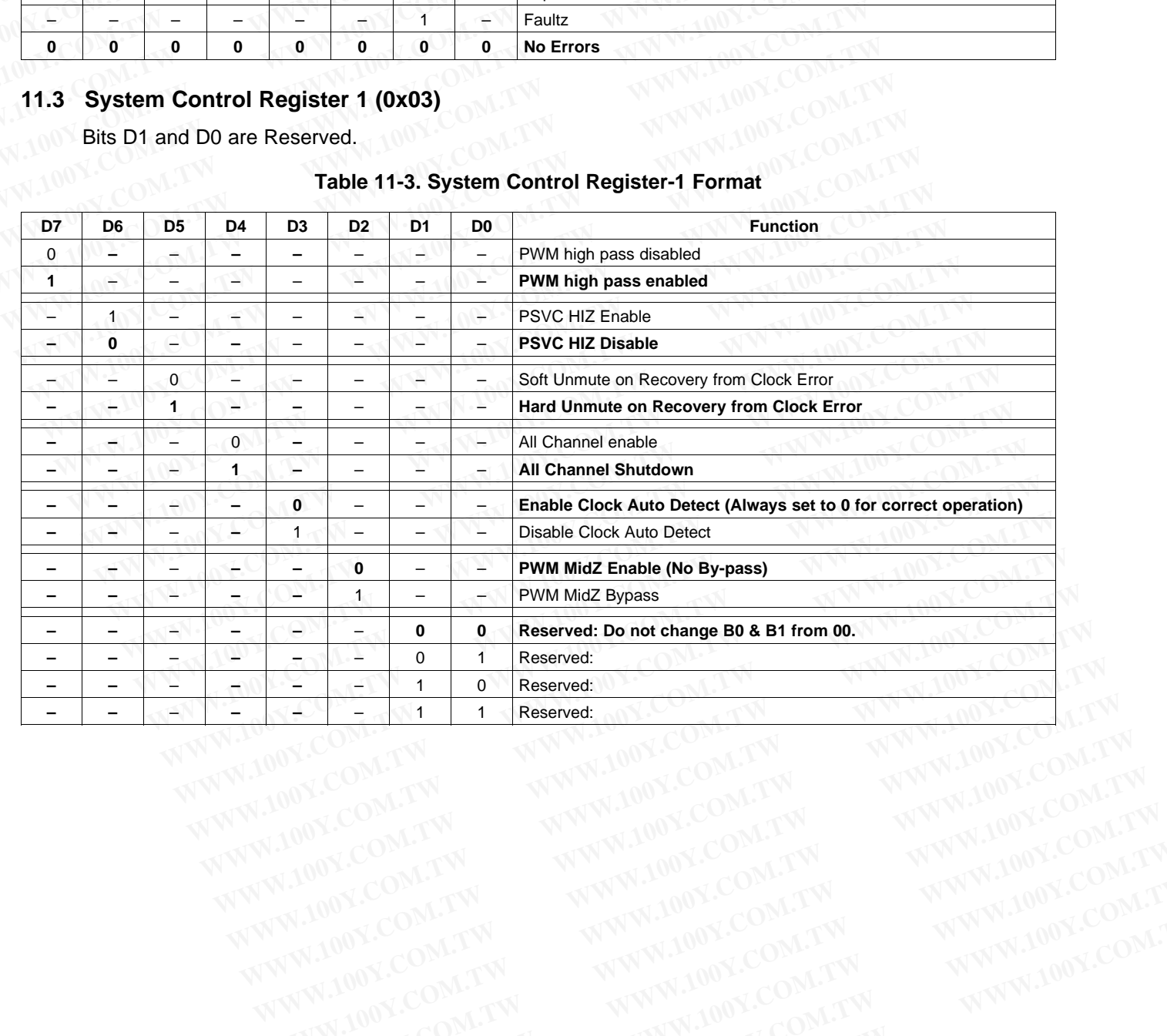

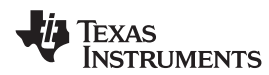

#### **11.4 System Control Register 2 (0x04)**

Bit D3 is reserved.

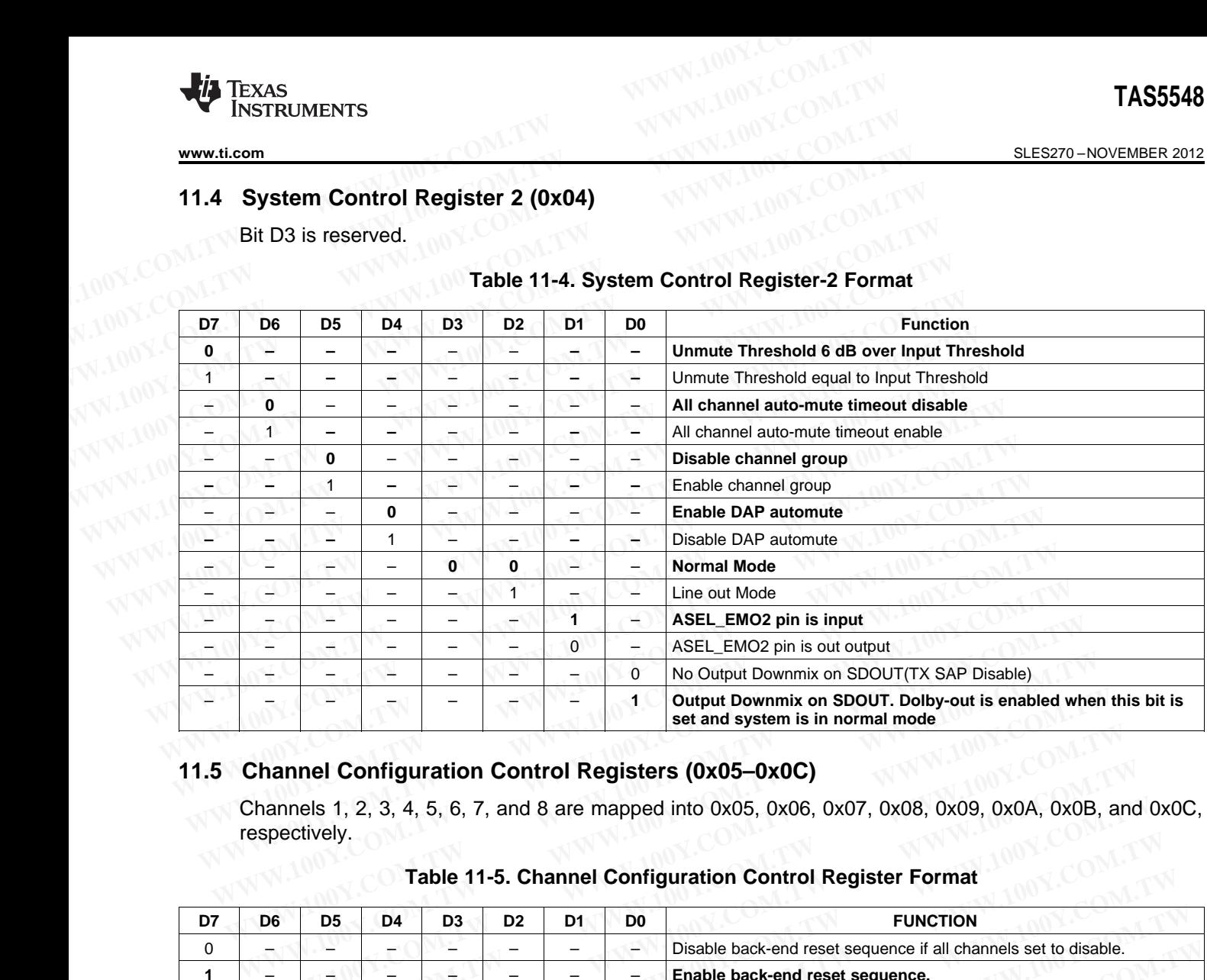

#### **Table 11-4. System Control Register-2 Format**

#### **11.5 Channel Configuration Control Registers (0x05–0x0C)**

Channels 1, 2, 3, 4, 5, 6, 7, and 8 are mapped into 0x05, 0x06, 0x07, 0x08, 0x09, 0x0A, 0x0B, and 0x0C, respectively.

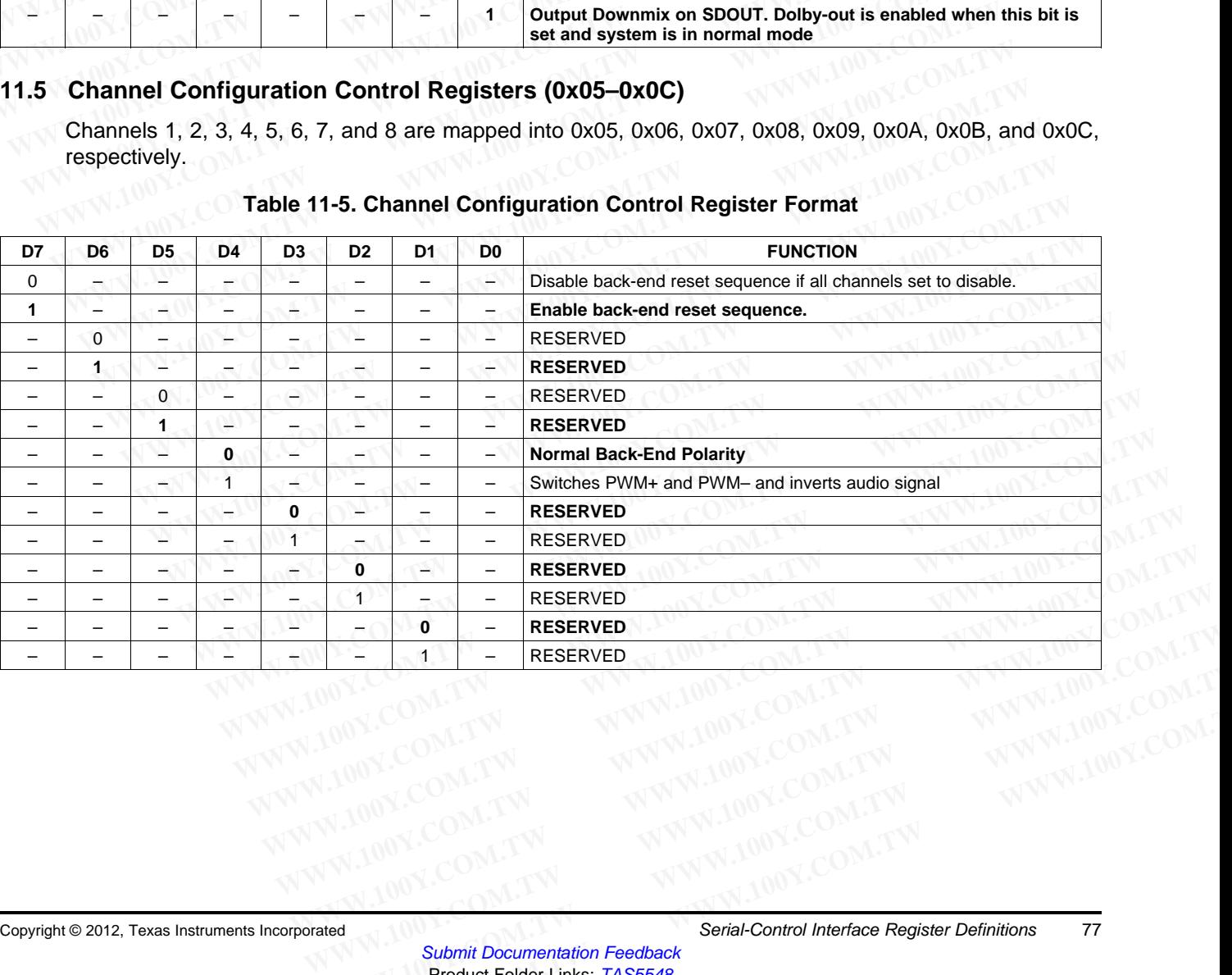

#### **Table 11-5. Channel Configuration Control Register Format**

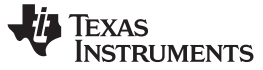

SLES270 –NOVEMBER 2012 **[www.ti.com](http://www.ti.com)**

#### **11.6 Headphone Configuration Control Register (0x0D)**

Bit D0 is don't care.

#### **Table 11-6. Headphone Configuration Control Register Format**

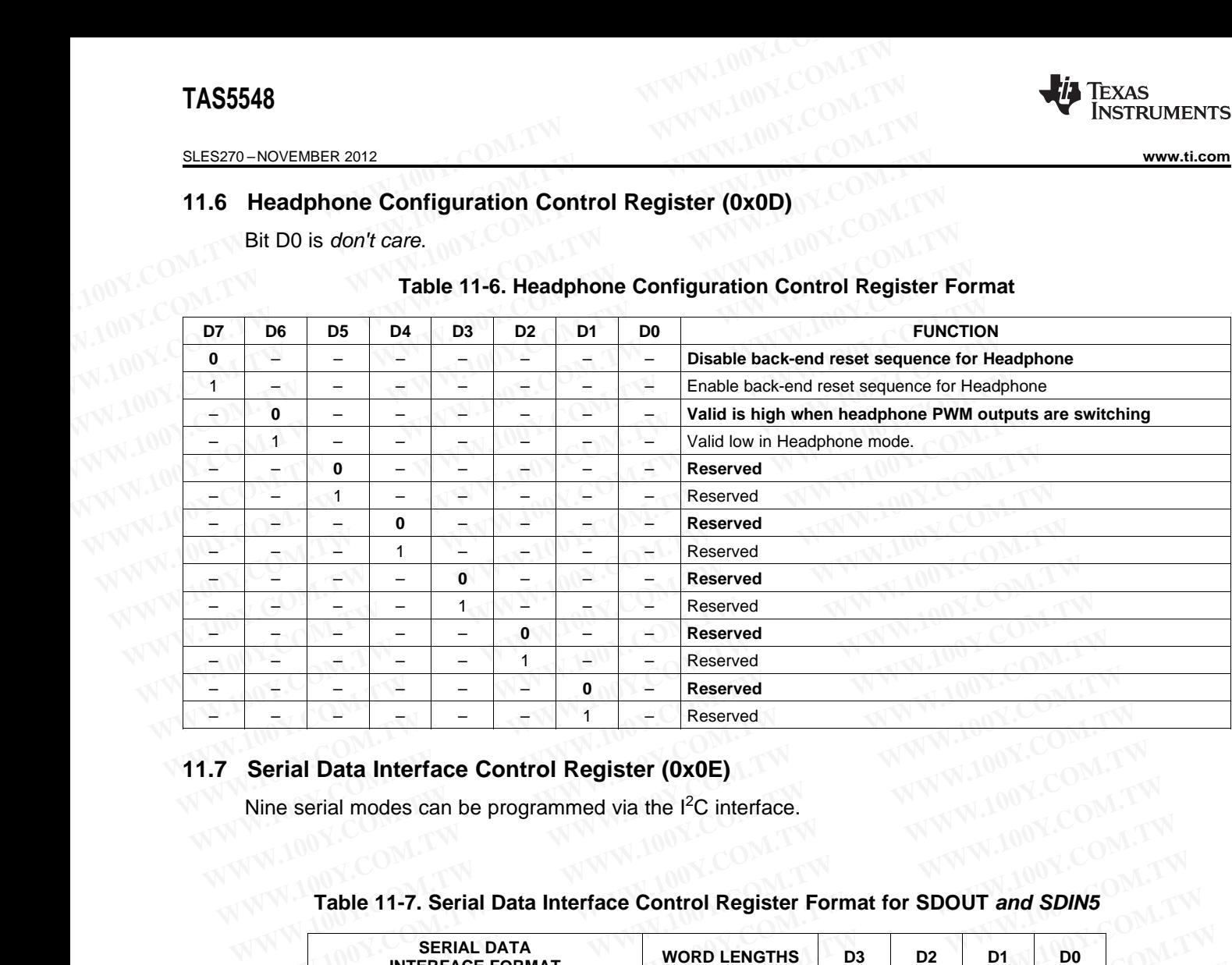

#### **11.7 Serial Data Interface Control Register (0x0E)**

Nine serial modes can be programmed via the  $I<sup>2</sup>C$  interface.

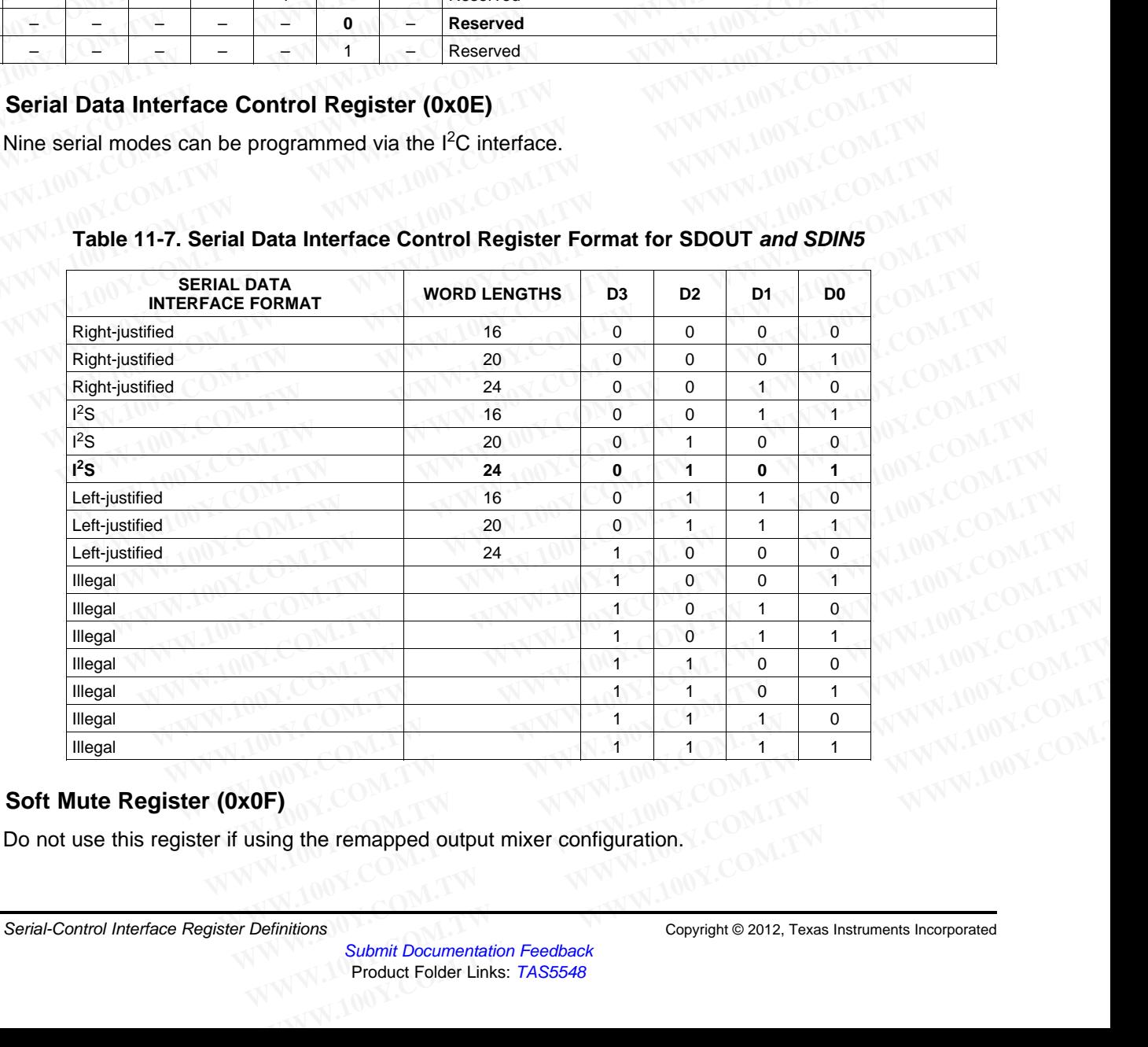

#### **Table 11-7. Serial Data Interface Control Register Format for SDOUT and SDIN5**

#### **11.8 Soft Mute Register (0x0F)**

Do not use this register if using the remapped output mixer configuration.

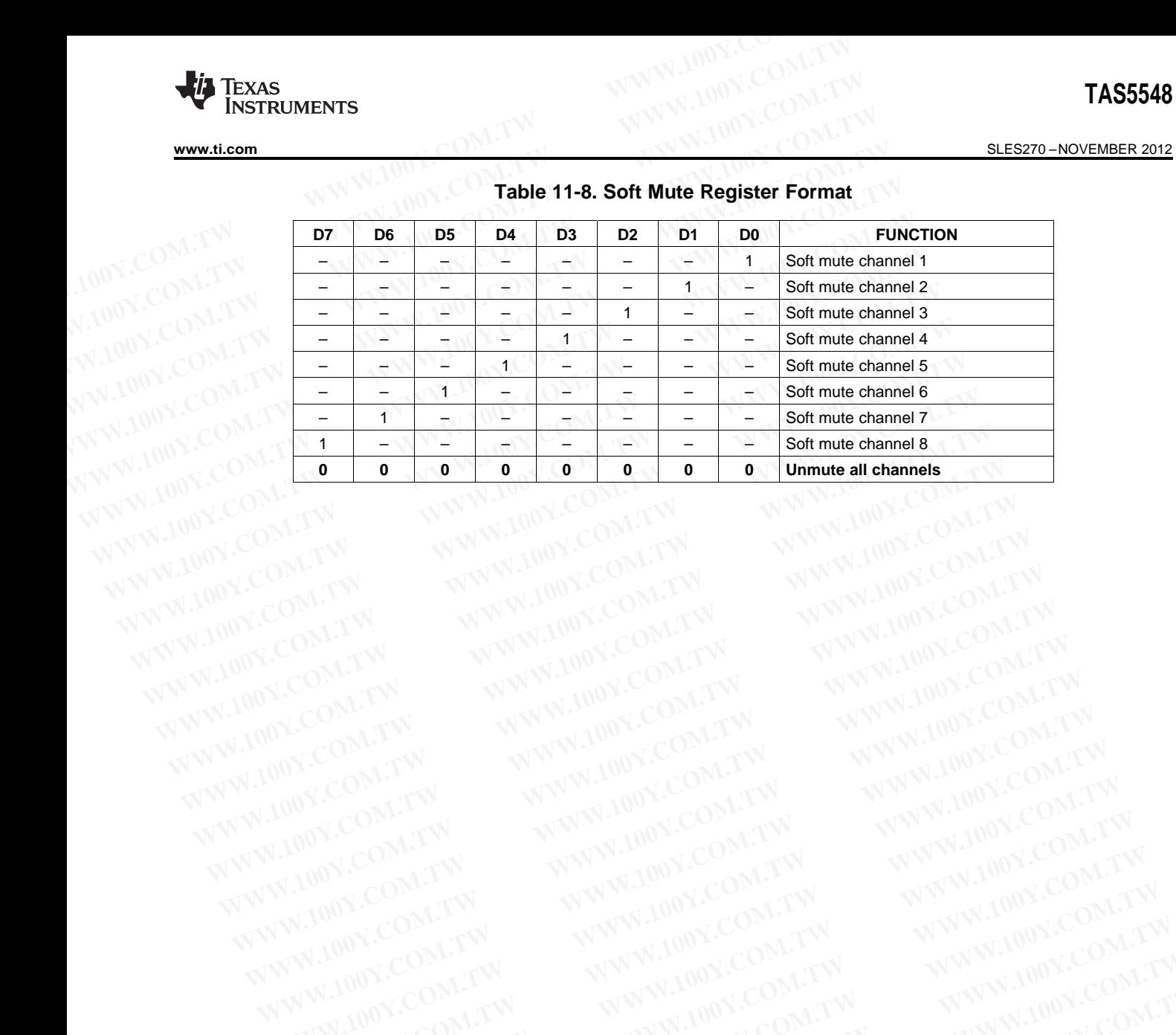

#### **Table 11-8. Soft Mute Register Format**

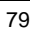

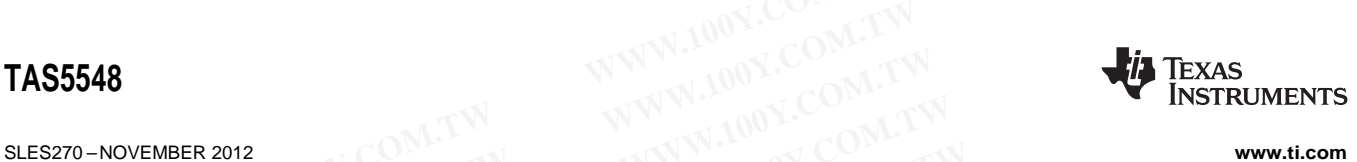

#### **11.9 Energy Manager Status Register (0x10)**

These bits are sticky and will be cleared only when a '0' is written into these bits through I<sup>2</sup>C interface.

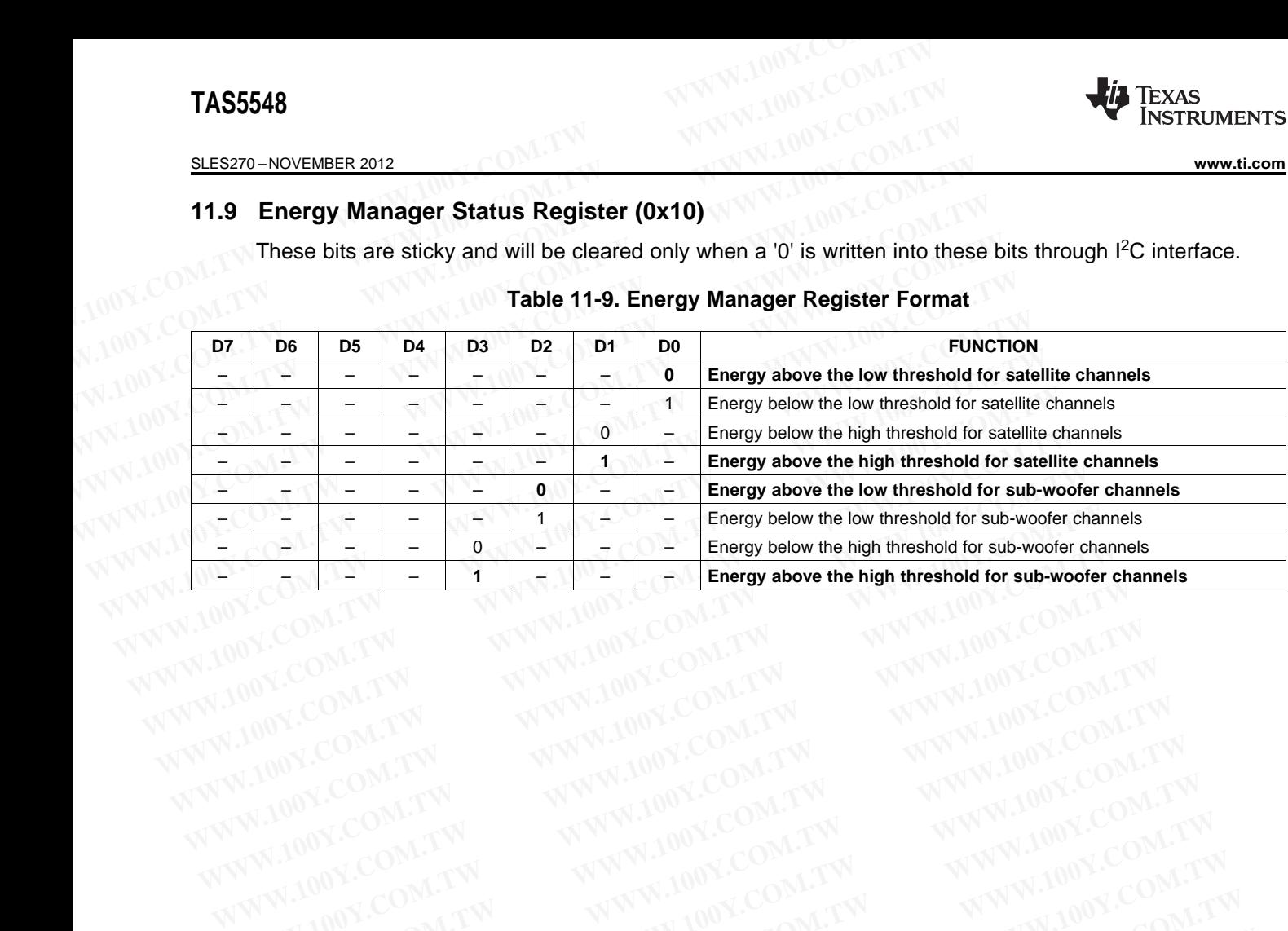

#### **Table 11-9. Energy Manager Register Format**

**[www.ti.com](http://www.ti.com)** SLES270 – NOVEMBER 2012

### **11.10 Automute Control Register (0x14)**

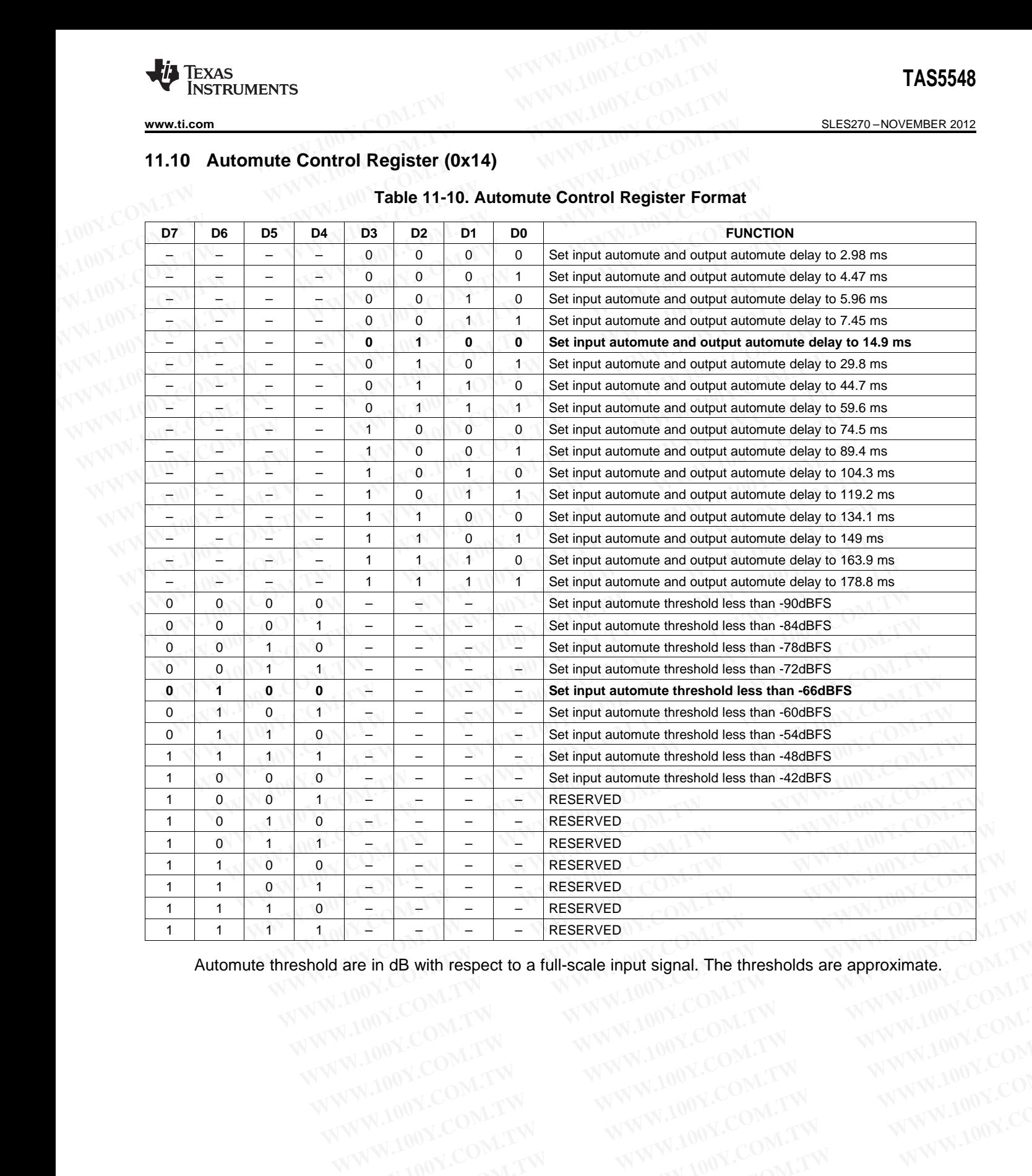

#### **Table 11-10. Automute Control Register Format**

Automute threshold are in dB with respect to a full-scale input signal. The thresholds are approximate. **WWW.100Y.COM.TW WWW.100Y.COM.TW WWW.100Y.COM.TW WWW.100Y.COM.TW WWW.100Y.COM.TW WWW.100Y.COM.TW WWW.100Y.COM.TW WWW.100Y.COM.TW WWW.100Y.COM.TW WWW.100Y.COM.TW WWW.100Y.COM.TW WWW.100Y.COM.TW WWW.100Y.COM.TW WWW.100Y.COM. are in dB with respect to a full-scale input signal. The thresholds are approximate.**<br>
WWW.100Y.COM.TW WWW.100Y.COM.TW WWW.100Y.COM.TW<br>
WW.100Y.COM.TW WWW.100Y.COM.TW WWW.100Y.COM.TW<br>
WW.100Y.COM.TW WWW.100Y.COM.TW WWW.10 WWW.100Y.COM.TW WWW.100Y.COM.TW WWW.100Y.COM.TW WWW.100Y.COM.TW WWW.100Y.COM.TW WWW.100Y.COM.TW WWW.100Y.COM.TW WWW.100Y.COM.TW WWW.100Y.COM.TW WWW.100Y.COM.TW WWW.100Y.COM.TW WWW.100Y.COM.TW WWW.100Y.COM.TW WWW.100Y.COM.T

## **11.11 Output Automute PWM Threshold and Back-End Reset Period Register (0x15)**

For more information on how to use this register, see Automute and Mute Channel Controls,

## **Table 11-11. Automute PWM Threshold and Back-End Reset Period Register Format**

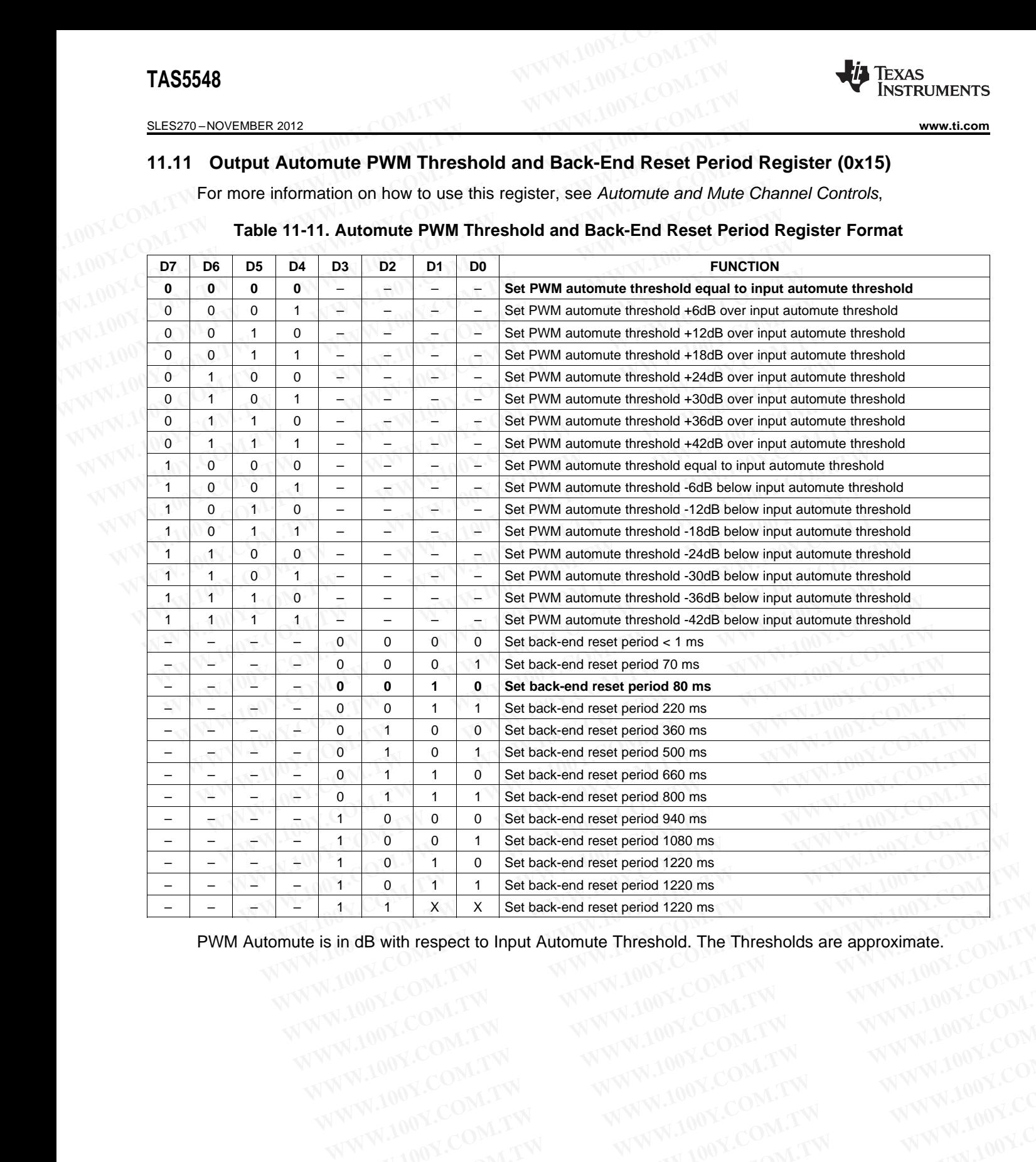

PWM Automute is in dB with respect to Input Automute Threshold. The Thresholds are approximate. **In dB with respect to Input Automute Threshold, The Thresholds are approximate.**<br>
WWW.100Y.COM.TW <br>
WWW.100Y.COM.TW WWW.100Y.COM.TW WWW.100Y.COM.TW<br>
WW.100Y.COM.TW WWW.100Y.COM.TW WWW.100Y.COM<br>
WWW.100Y.COM.TW WWW.100Y.CO

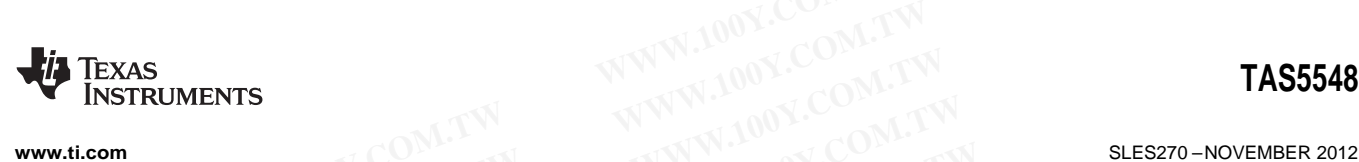

#### **11.12 Modulation Index Limit Register (0x16, 0x17, 0x18, 0x19)**

Note that some power stages require a lower modulation limit than the default of 93.7%. Contact Texas Instruments for more details about the requirements for a particular power stage. **WWW.ti.com**<br>
11.12 Modulation Index Limit Register (0x16, 0x17, 0x18, 0x19)<br>
Note that some power stages require a lower modulation limit than<br>
Instruments for more details about the requirements for a particular p<br>
Table **WWW.100Y.COM.TW INSTRUMENTS**<br>
WWW.ti.com<br>
11.12 Modulation Index Limit Register (0x16, 0x17, 0x18, 0x19)<br>
Note that some power stages require a lower modulation limit than the<br>
Instruments for more details about the requi

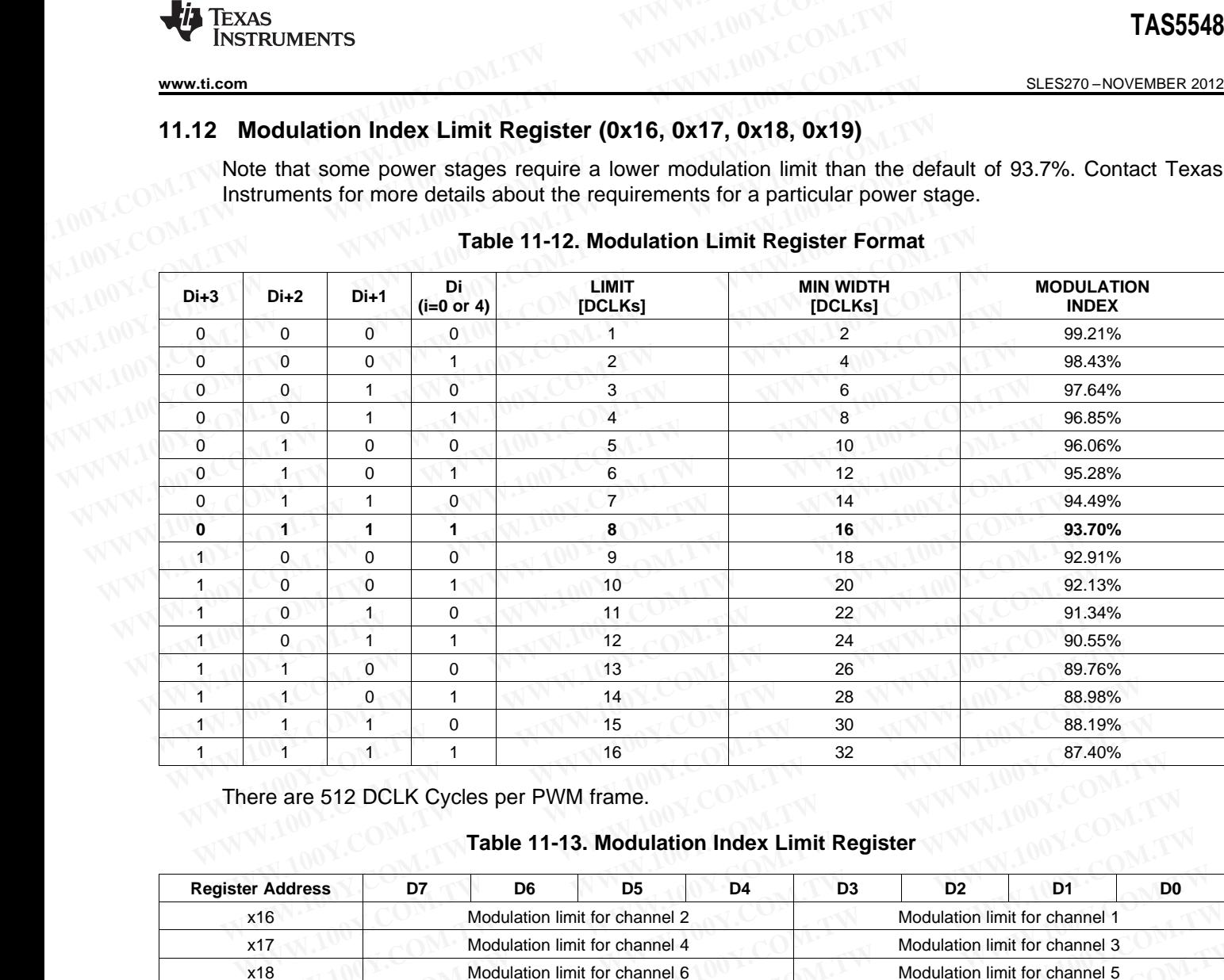

#### **Table 11-12. Modulation Limit Register Format**

There are 512 DCLK Cycles per PWM frame.

#### **Table 11-13. Modulation Index Limit Register**

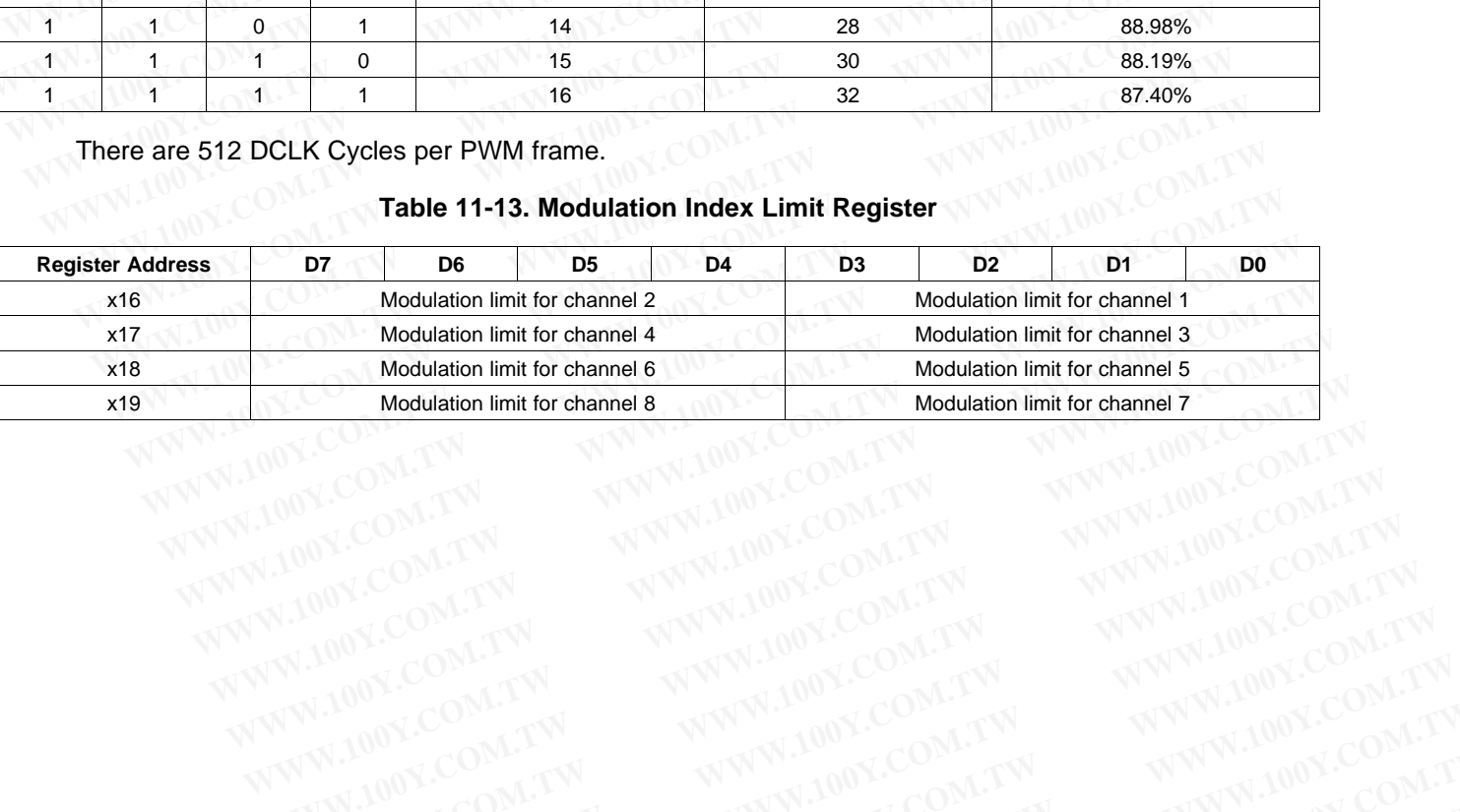

SLES270 –NOVEMBER 2012 **[www.ti.com](http://www.ti.com)**

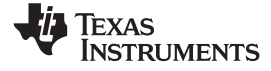

## **11.13 AD Mode - 8 Interchannel Channel Delay & Global Offset Registers (0x1B to 0x23)**

Interchannel delay is used to distribute the switching current of each channel, to ease the peak power draw on the PSU. It's also used to control the intermodulation between the channels, therefore improving THD in some cases. **TAS5548**<br>
<u>SLES270-NOVEMBER 2012</u><br> **11.13 AD Mode - 8 Interchannel Channel Delay & Global Offset<br>
Interchannel delay is used to distribute the switching current of ea<br>
draw on the PSU. It's also used to control the interm TAS5548**<br> **ELESZYO-NOVEMBER 2012**<br> **11.13 AD Mode - 8 Interchannel Channel Delay & Global Offset Relation of the PSU. It's also used to control the intermodulation betwee<br>
THD in some cases.<br>
DCLK is the oversampling cloc ELESZYO-NOVEMBER 2012**<br> **WWW.100Y.COM.TW <br>
11.13 AD Mode - 8 Interchannel Channel Delay & Global Offset Re**<br>
Interchannel delay is used to distribute the switching current of each<br>
draw on the PSU. It's also used to contr **ELES270-NOVEMBER 2012**<br> **Mode - 8 Interchannel Channel Delay & Global Offset Reg**<br>
Interchannel delay is used to distribute the switching current of each c<br>
draw on the PSU. It's also used to control the intermodulation b SLES270-NOVEMBER 2012<br> **11.13 AD Mode - 8 Interchannel Channel Delay & Global Offset Regist<br>
Interchannel delay is used to distribute the switching current of each change<br>
THD in some cases.<br>
DCLK is the oversampling clock FRACE ISLAM AD Mode - 8 Interchannel Channel Delay & Global Offset Regist**<br>Interchannel delay is used to distribute the switching current of each char<br>draw on the PSU. It's also used to control the intermodulation between Interchannel delay is used to distribute the switching current of each channel draw on the PSU. It's also used to control the intermodulation between the c<br>
THD in some cases.<br>
DCLK is the oversampling clock of the PWM.<br>
D

DCLK is the oversampling clock of the PWM.

DCLK on the TAS5548 will be constant, unless some AM avoidance modes are used.

Each channel can have its channel delay set between -128 to +124. (4 DCLK steps value (-32 to +31 over 5 bits)) draw on the PSU. It's also used to control the intermodulation between the character HD in some cases.<br>
DCLK is the oversampling clock of the PWM.<br>
DCLK on the TAS5548 will be constant, unless some AM avoidance modes are<br> **WWW.**<br>
DCLK is the oversampling clock of the PWM.<br>
DCLK on the TAS5548 will be constant, unless some AM avoidance modes are u<br>
Each channel can have its channel delay set between -128 to +124. (4 DCLK ste<br>
5 bits)<br>
Channe

Channels 0, 1, 2, 3, 4, 5, 6, 7 are mapped into (0x1B, 0x1C, 0x1D, 0x1E, 0x1F, 0x20, 0x21, 0x22) with bits D[7:2] used to program individual DCLK delay. Bit D[1:0] are reserved in each register.

A Global offset can be used in register 0x23

#### **Table 11-14. Interchannel Delay Register Format (0x1B to 0x22)**

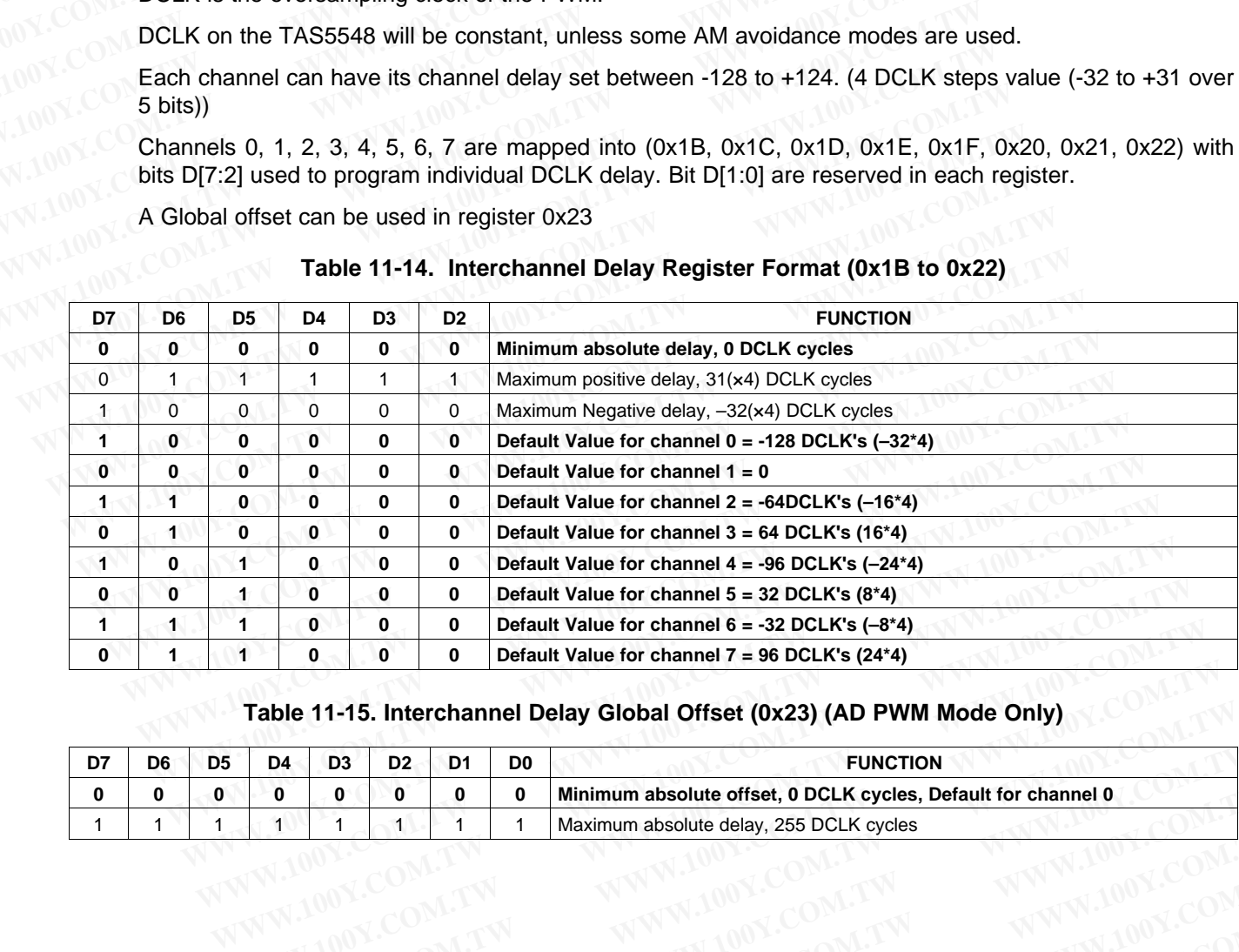

#### **Table 11-15. Interchannel Delay Global Offset (0x23) (AD PWM Mode Only)**

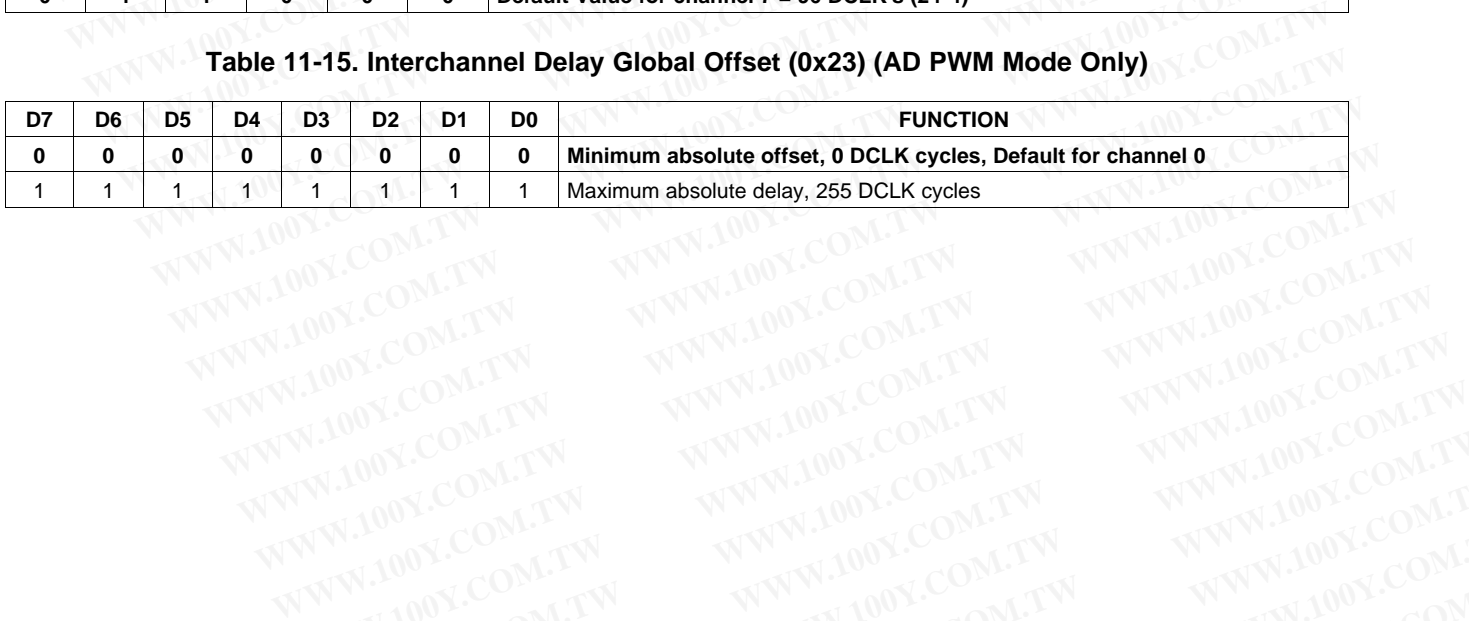

Product Folder Links: [TAS5548](http://www.ti.com/product/tas5548?qgpn=tas5548)

**[www.ti.com](http://www.ti.com)** SLES270 – NOVEMBER 2012

### **11.14 Special Low Z and Mid Z Ramp/Stop Period (0x24)**

This is also the delay period for delayed start/stop with legacy LowZ sequences. If register 0x25 is programmed for special LowZ sequence, the time above is the PWM ramp up period. If it is programmed for MidZ, the time above is the PWM stop period. **WWW.ti.com**<br>
11.14 Special Low Z and Mid Z Ramp/Stop Period (0x24)<br>
This is also the delay period for delayed start/stop with legacy L<br>
programmed for special LowZ sequence, the time above is the PWM<br>
for MidZ, the time a

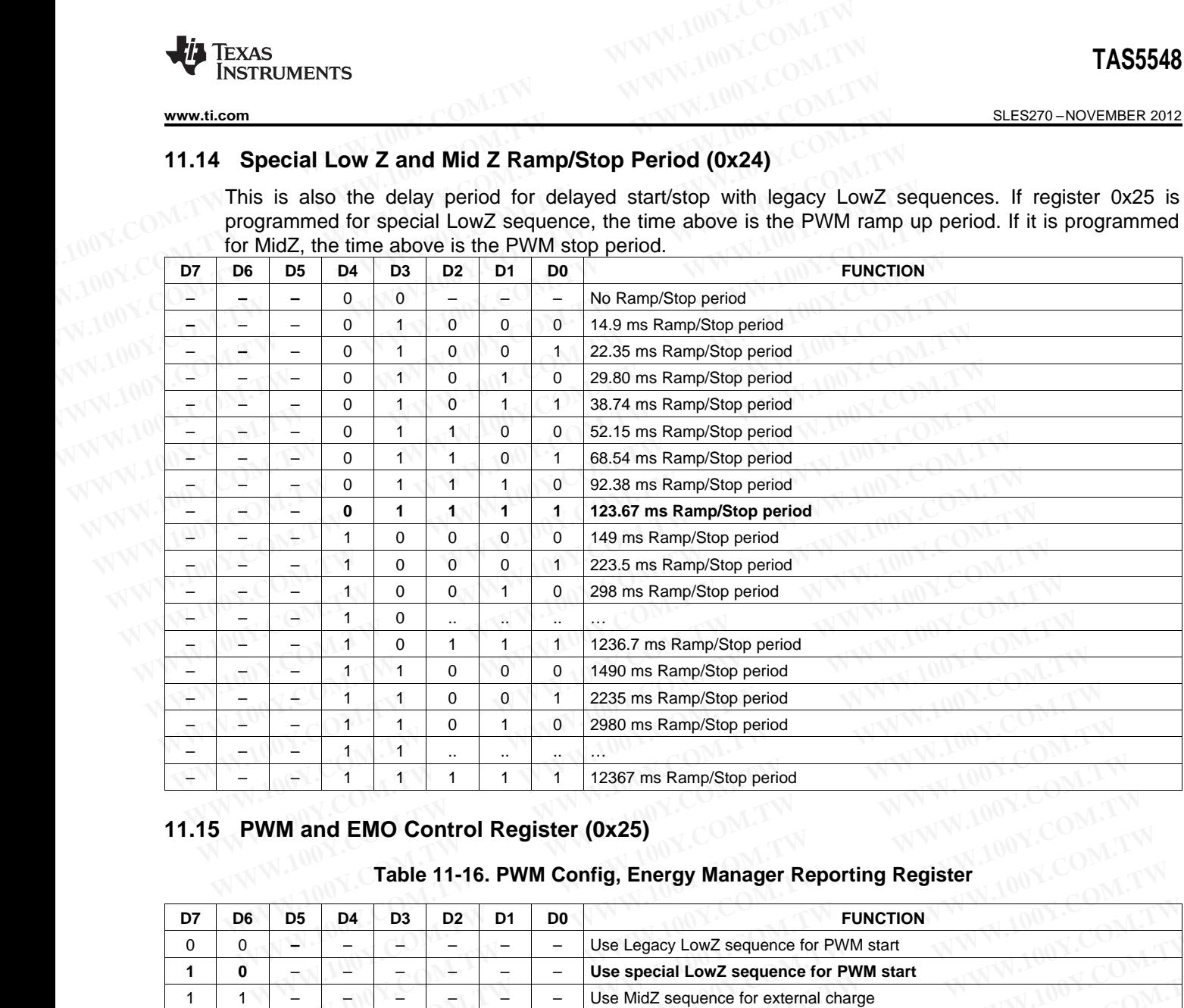

#### **11.15 PWM and EMO Control Register (0x25)**

#### **Table 11-16. PWM Config, Energy Manager Reporting Register**

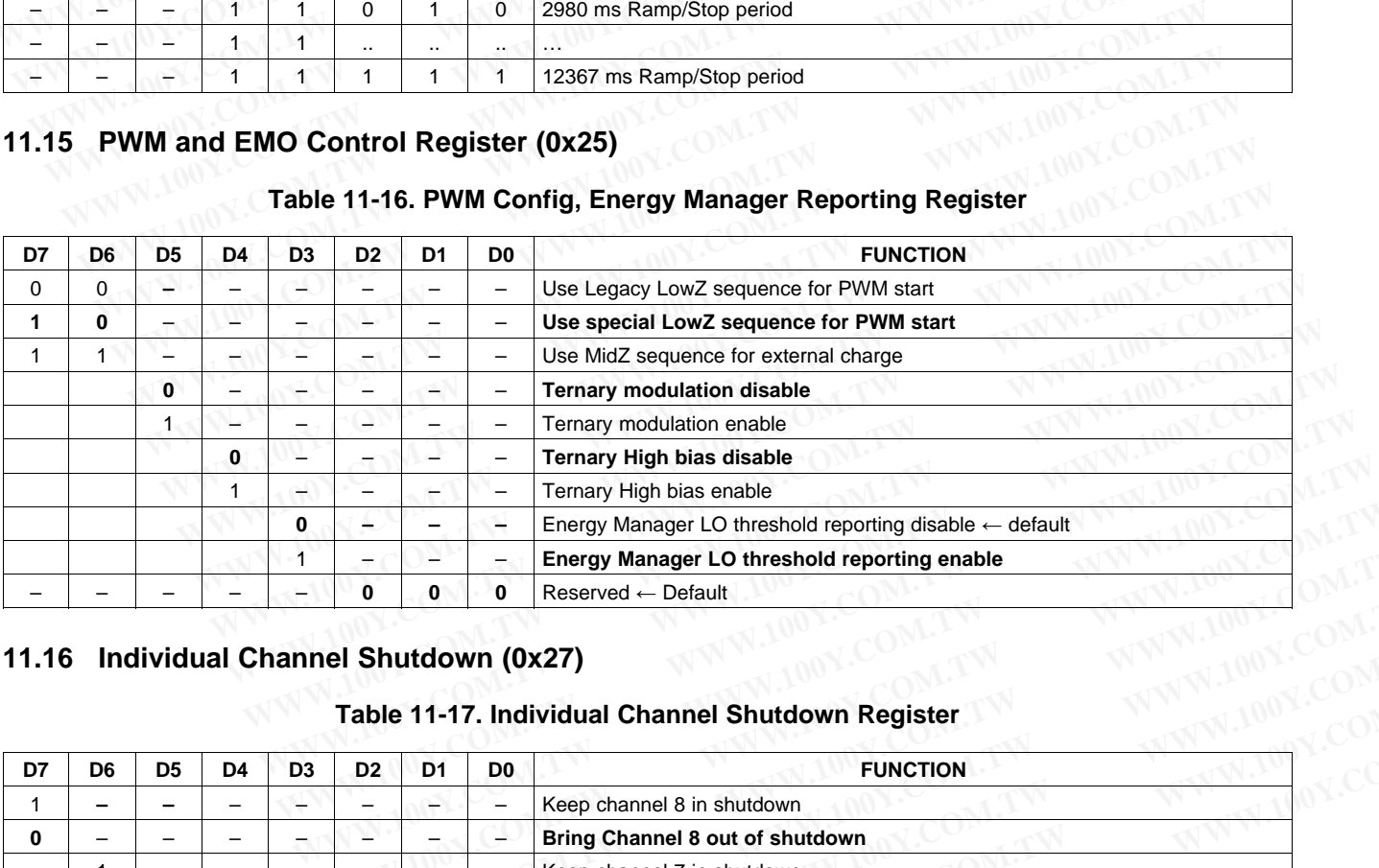

#### **11.16 Individual Channel Shutdown (0x27)**

#### **Table 11-17. Individual Channel Shutdown Register**

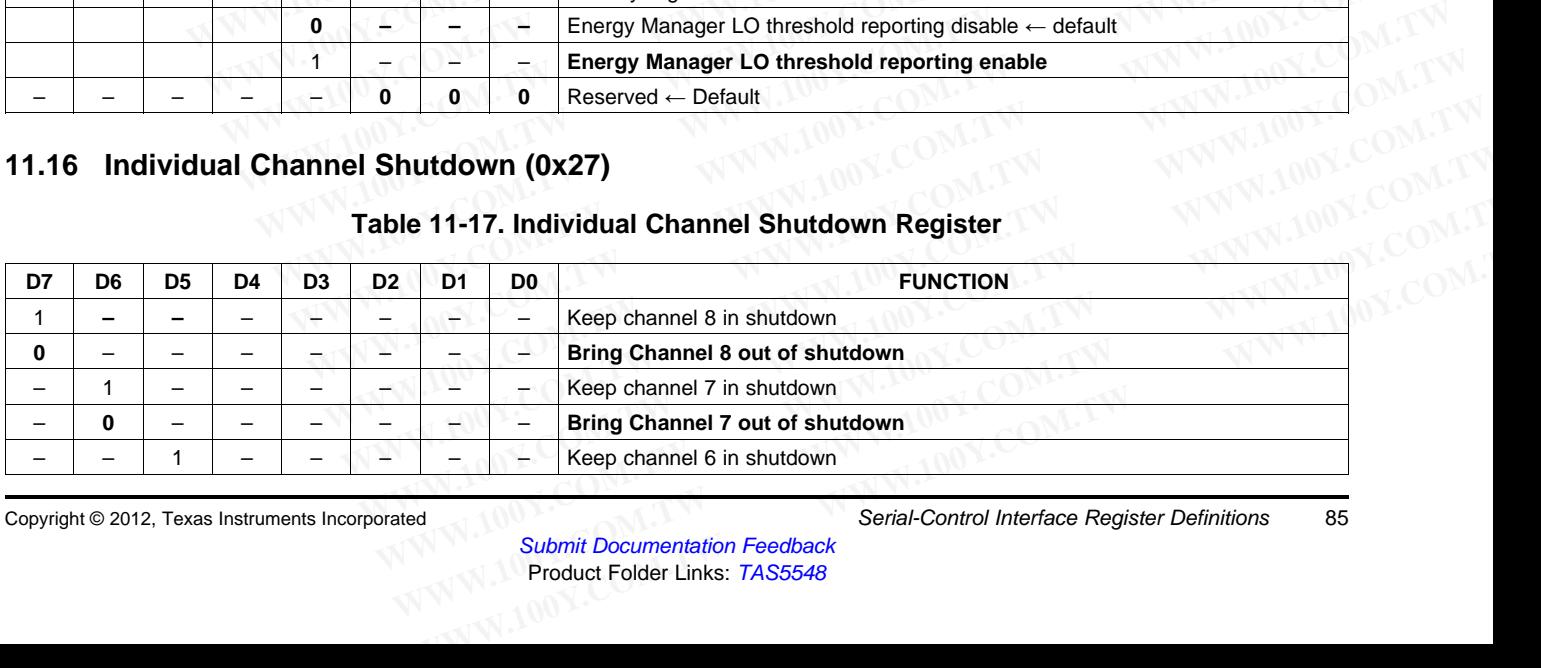

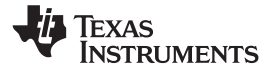

SLES270 –NOVEMBER 2012 **[www.ti.com](http://www.ti.com)**

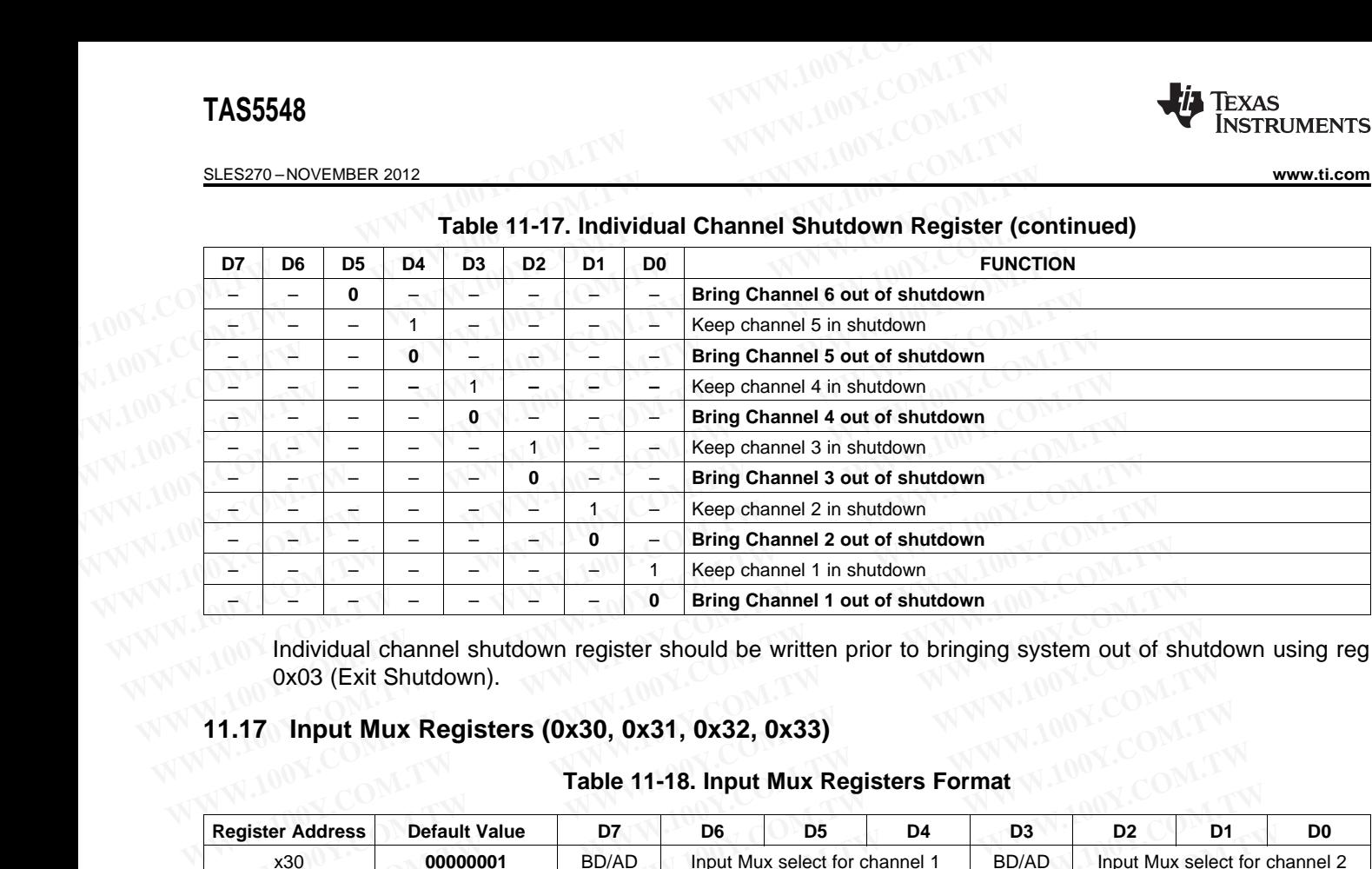

## **Table 11-17. Individual Channel Shutdown Register (continued)**

Individual channel shutdown register should be written prior to bringing system out of shutdown using reg 0x03 (Exit Shutdown).

# **11.17 Input Mux Registers (0x30, 0x31, 0x32, 0x33)**

#### **Table 11-18. Input Mux Registers Format**

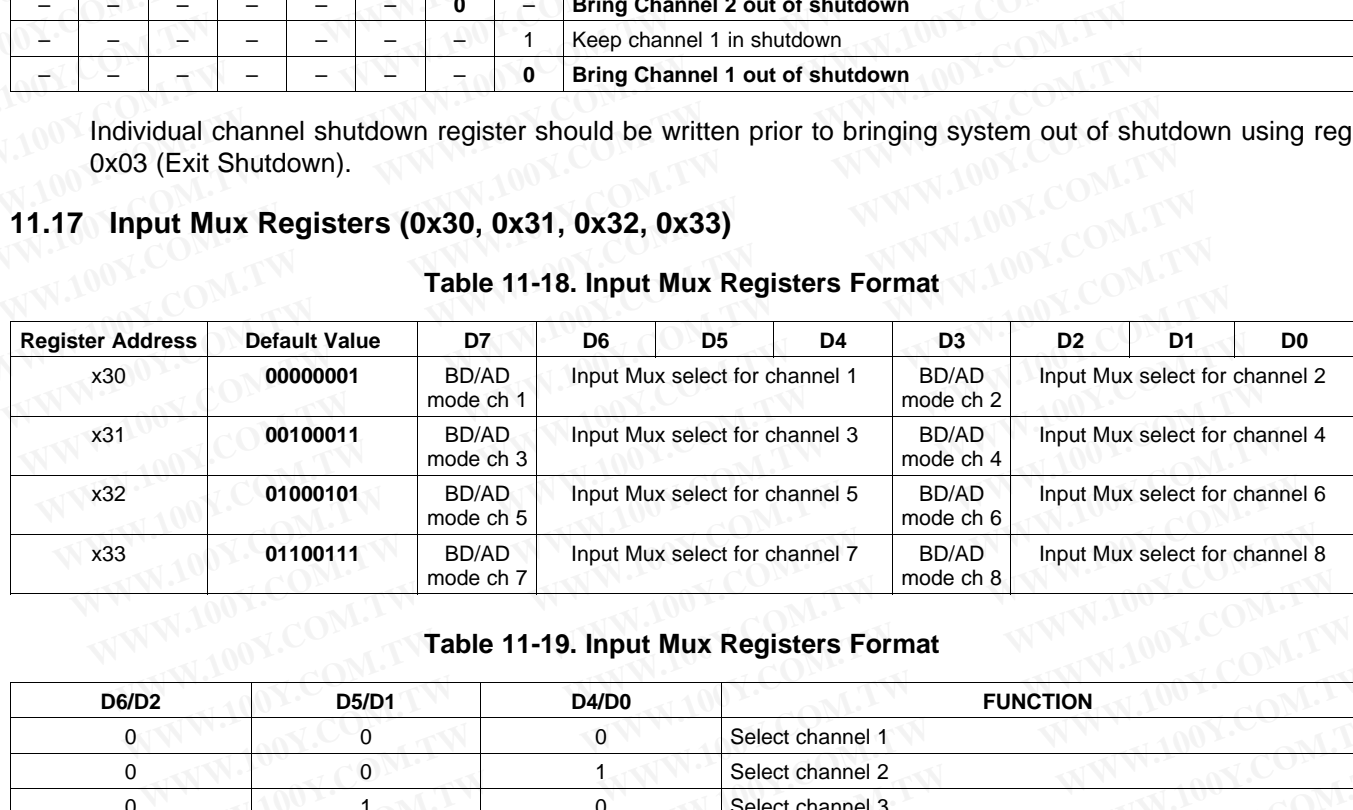

#### **Table 11-19. Input Mux Registers Format**

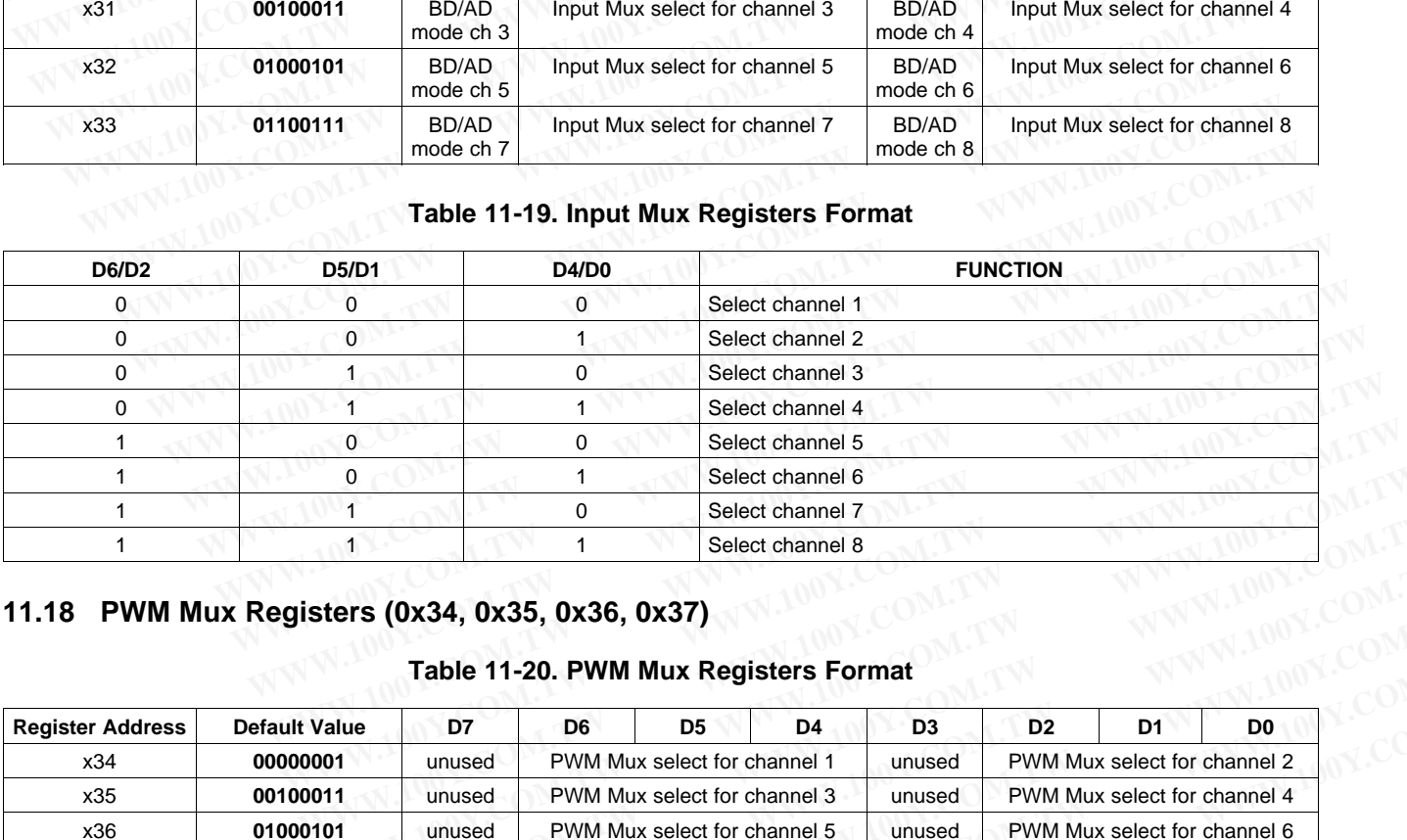

### **11.18 PWM Mux Registers (0x34, 0x35, 0x36, 0x37)**

#### **Table 11-20. PWM Mux Registers Format**

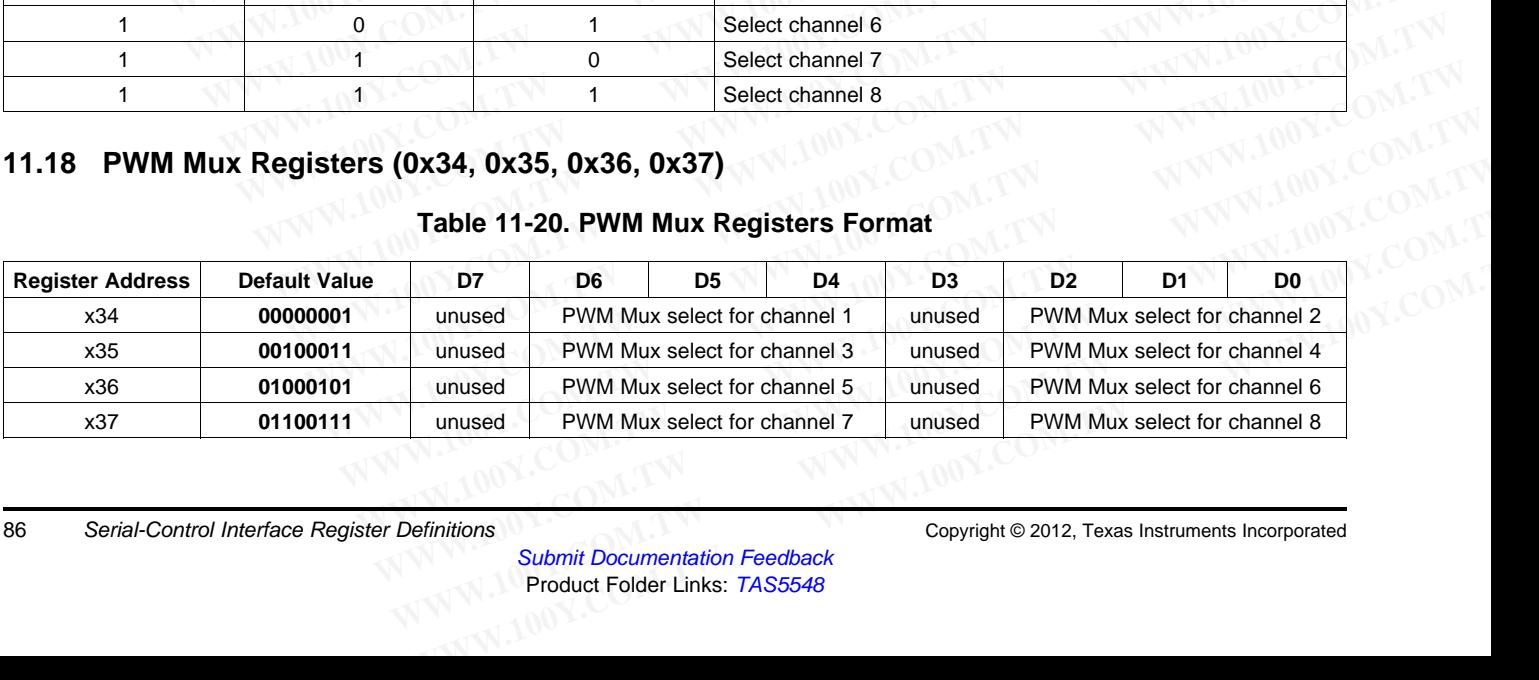

**[www.ti.com](http://www.ti.com)** SLES270 –NOVEMBER 2012

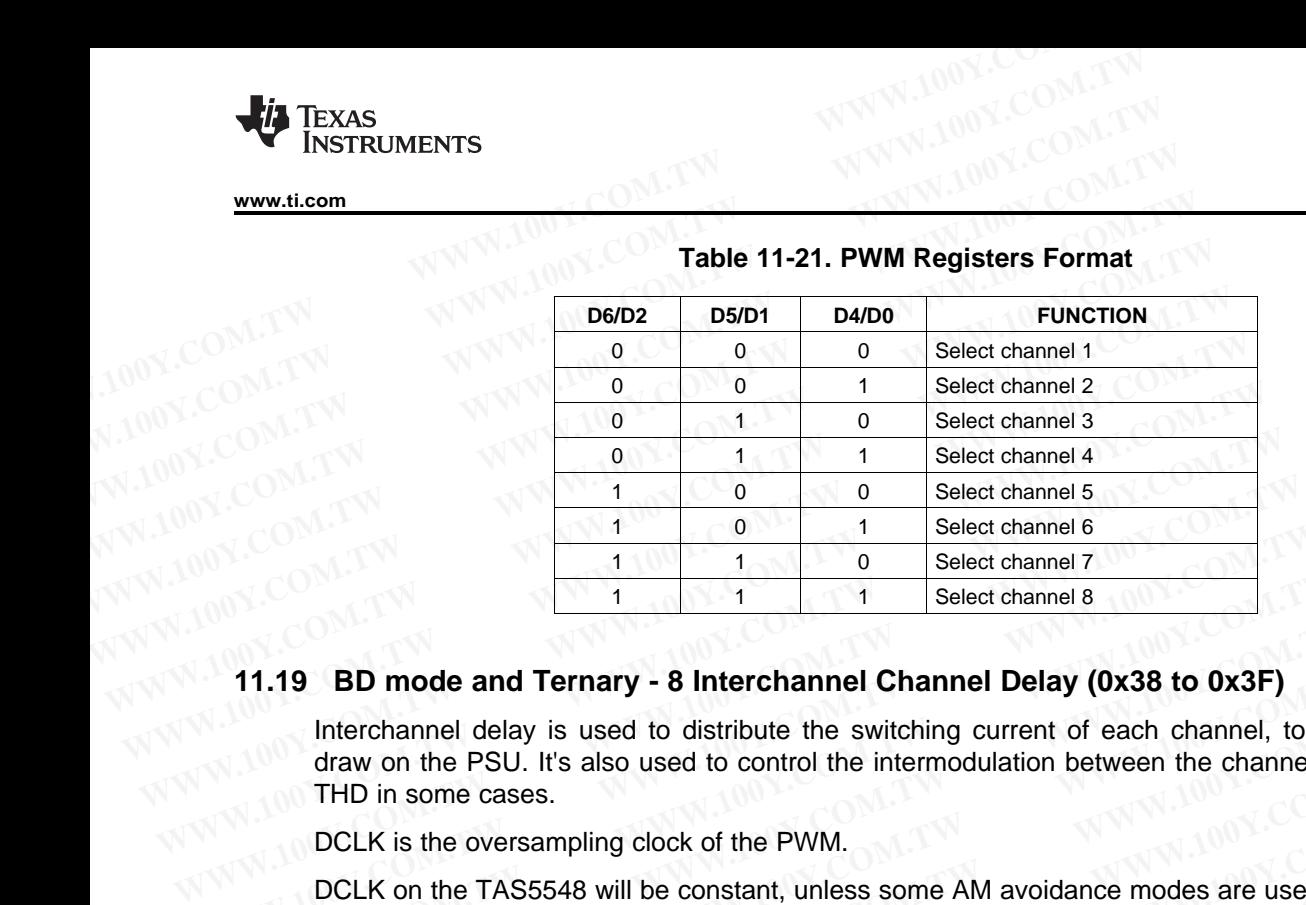

#### **Table 11-21. PWM Registers Format**

Interchannel delay is used to distribute the switching current of each channel, to ease the peak power draw on the PSU. It's also used to control the intermodulation between the channels, therefore improving THD in some cases. **EXECUTE THE COMPLET OF A SECUTE THE COMPLET OF A SECUTE THE COMPLET OF A SECUTE THAT A SECUTE THAT A SECUTE THAT IS SECUTE THAT IS SECUTE THAT IS SECUTE THAT IS SECUTE THAT IS SECUTE THAT IS SECUTE THAT IS SECUTE THAT IS Example 8**<br> **WEB 1.19 BD mode and Ternary - 8 Interchannel Channel Delay (0x38 to 0x3F)**<br>
Interchannel delay is used to distribute the switching current of each channel, to each<br>
draw on the PSU. It's also used to control **11.19 BD mode and Ternary - 8 Interchannel Channel Delay (0x38 to 0x3F)**<br>Interchannel delay is used to distribute the switching current of each channel, to ease<br>draw on the PSU. It's also used to control the intermodulat **WWW.100Y.COM.TW WWW.100Y.COM.TW WWW.100Y.COM.TW** Interchannel delay is used to distribute the switching current of each channel, to ease the chaw on the PSU. It's also used to control the intermodulation between the channels, ther THD in some cases.<br>
DCLK is the oversamp

DCLK is the oversampling clock of the PWM.

DCLK on the TAS5548 will be constant, unless some AM avoidance modes are used.

Each channel can have its channel delay set between -128 to +124. (4 DCLK steps value (-32 to +31 over 5 bits))

Channels 0, 1, 2, 3, 4, 5, 6, 7 are mapped into (0x38, 0x39, 0x3A, 0x3B, 0x3C, 0x3D, 0x3E, 0x3F) with bits D[7:2] used to program individual DCLK delay. Bit D[1:0] are reserved in each register. draw on the PSU. It's also used to control the intermodulation between the channels, theremotic THD in some cases.<br>
DCLK is the oversampling clock of the PWM.<br>
DCLK on the TAS5548 will be constant, unless some AM avoidance

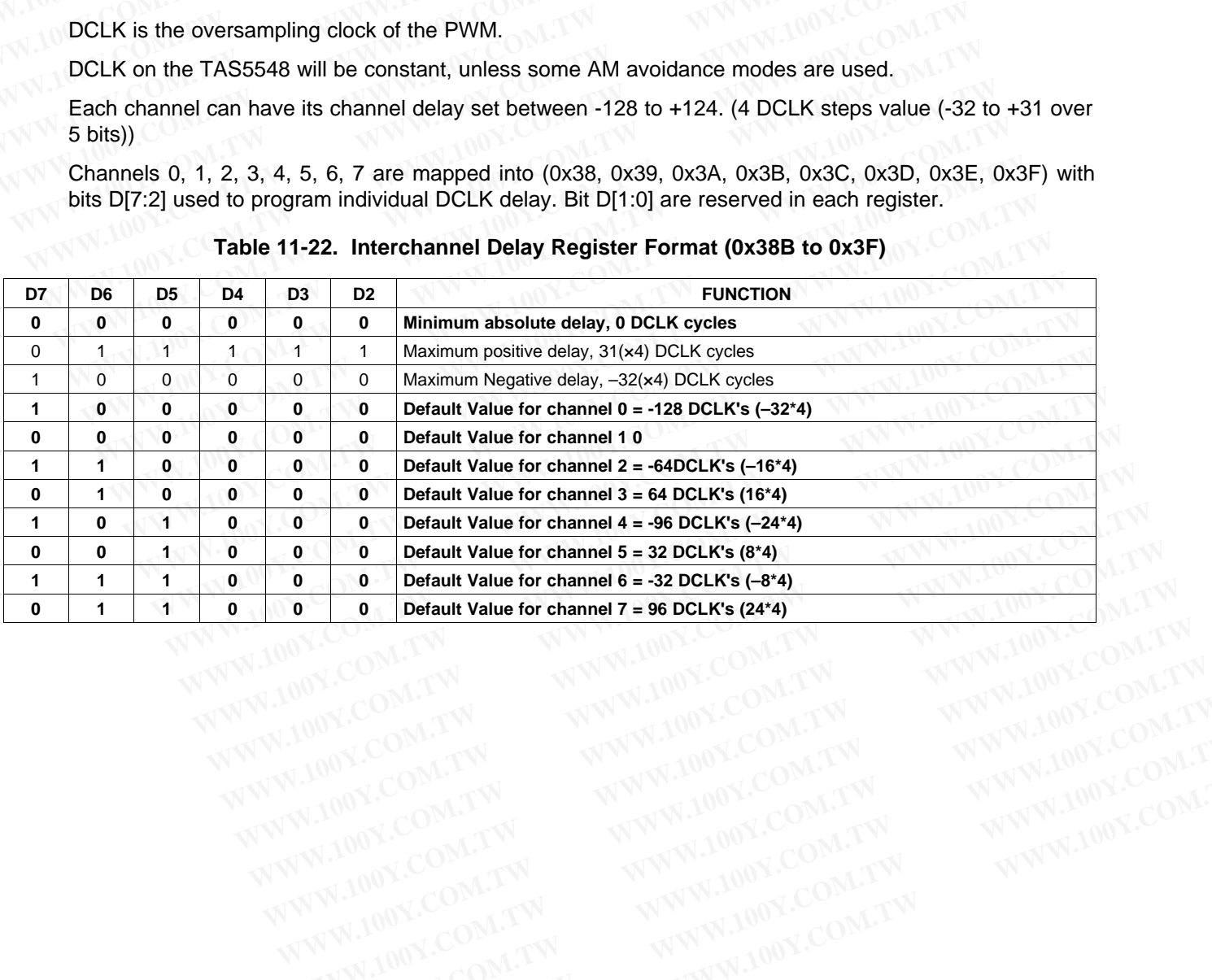

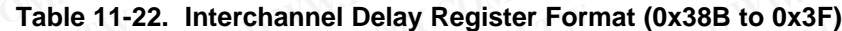

SLES270 –NOVEMBER 2012 **[www.ti.com](http://www.ti.com)**

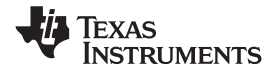

#### **11.20 Input Mixer Registers, Channels 1–8 (0x41–0x48)**

Input mixers 1, 2, 3, 4, 5, 6, 7, and 8 are mapped into registers 0x41, 0x42, 0x43, 0x44, 0x45, 0x46, 0x47, and 0x48, respectively. **TAS5548**<br>
<u>SLES270-NOVEMBER 2012</u><br> **11.20 Input Mixer Registers, Channels 1–8 (0x41–0x48)**<br>
Input mixers 1, 2, 3, 4, 5, 6, 7, and 8 are mapped into registers 0x41,<br>
and 0x48, respectively.<br>
Each gain coefficient is in 28-

Each gain coefficient is in 28-bit (5.23) format, so 0x80 0000 is a gain of 1. Each gain coefficient is written as a 32-bit word with the upper four bits reserved. For eight gain coefficients, the total is 32 bytes. **TAS5548**<br>
<u>SLES270-NOVEMBER 2012</u><br> **11.20 Input Mixer Registers, Channels 1–8 (0x41–0x48)**<br>
Input mixers 1, 2, 3, 4, 5, 6, 7, and 8 are mapped into registers 0x41, and 0x48, respectively.<br>
Each gain coefficient is in 28-b **EXAMPLE 2012**<br> **WWW.100Y.COM.TW <br>
11.20 Input Mixer Registers, Channels 1–8 (0x41–0x48)**<br>
Input mixers 1, 2, 3, 4, 5, 6, 7, and 8 are mapped into registers 0x41, 0<br>
and 0x48, respectively.<br>
Each gain coefficient is in 28-**ELES270-NOVEMBER 2012**<br> **11.20 Input Mixer Registers, Channels 1–8 (0x41–0x48)**<br>
Input mixers 1, 2, 3, 4, 5, 6, 7, and 8 are mapped into registers 0x41, 0x4<br>
and 0x48, respectively.<br>
Each gain coefficient is in 28-bit (5. SLES270-NOVEMBER 2012<br> **WALL 20 Input Mixer Registers, Channels 1–8 (0x41–0x48)**<br>
Input mixers 1, 2, 3, 4, 5, 6, 7, and 8 are mapped into registers 0x41, 0x42<br>
and 0x48, respectively.<br>
Each gain coefficient is in 28-bit (5

There is no negative value available. The mixer cannot phase invert.

**Bold** indicates the one channel that is passed through the mixer.

**I<sup>2</sup>C**<br>SUBADDRESS **2CONTERCISTER DESCRIPTION** OF CONTENTS **DEFAULT** STATE **A\_to\_ipmix[1] SDIN1-left (Ch1) A to input mixer 1 coefficient (default = 1) 0080 0000** B\_to\_ipmix[1] SDIN1-right (Ch2) B to input mixer 1 coefficient (default = 0)  $\big|$  0000 0000  $C_to_jpmix[1]$  SDIN2-left (Ch3) C to input mixer 1 coefficient (default = 0) 0000 0000 D\_to\_ipmix[1] SDIN2-right (Ch4) D to input mixer 1 coefficient (default = 0) 0000 0000 0x41 32  $E_to_jpmix[1]$  SDIN3-left (Ch5) E to input mixer 1 coefficient (default = 0) 0000 0000 F\_to\_ipmix[1] SDIN3-right (Ch6) F to input mixer 1 coefficient (default =  $0$ ) 0000 0000 G\_to\_ipmix[1] SDIN4-left (Ch7) G to input mixer 1 coefficient (default = 0)  $\sim$  0000 0000 H\_to\_ipmix[1] SDIN4-right (Ch8) H to input mixer 1 coefficient (default = 0) 0000 0000 A\_to\_ipmix[2] SDIN1-left (Ch1) A to input mixer 2 coefficient (default = 0) 000 0000 0000 **B\_to\_ipmix[2] SDIN1-right (Ch2) B to input mixer 2 coefficient (default = 1) 0080 0000**  $C_to$  ipmix[2] SDIN2-left (Ch3) C to input mixer 2 coefficient (default = 0) 0000 0000 D\_to\_ipmix[2] SDIN2-right (Ch4) D to input mixer 2 coefficient (default = 0) 0000 0000 0x42 32  $E_to_jpmix[2]$  SDIN3-left (Ch5) E to input mixer 2 coefficient (default = 0) 0000 0000 F\_to\_ipmix[2] SDIN3-right (Ch6) F to input mixer 2 coefficient (default = 0) 0000 0000  $G_to$  ipmix[2] SDIN4-left (Ch7) G to input mixer 2 coefficient (default = 0) 0000 0000 H\_to\_ipmix[2]  $\vert$  SDIN4-right (Ch8) H to input mixer 2 coefficient (default = 0)  $\vert$  0000 0000 A\_to\_ipmix[3]  $\vert$  SDIN1-left (Ch1) A to input mixer 3 coefficient (default = 0) 0000 0000  $B_to_jpmix[3]$  SDIN1-right (Ch2) B to input mixer 3 coefficient (default = 0) 0000 0000 **C\_to\_ipmix[3] SDIN2-left (Ch3) C to input mixer 3 coefficient (default = 1) 0080 0000** D\_to\_ipmix[3] SDIN2-right (Ch4) D to input mixer 3 coefficient (default = 0) 0000 0000 0x43 32  $E_to_jpmix[3]$  SDIN3-left (Ch5) E to input mixer 3 coefficient (default = 0) 0000 0000  $F_to$ \_ipmix[3] SDIN3-right (Ch6) F to input mixer 3 coefficient (default = 0) 0000 0000  $G_to$  ipmix[3] SDIN4-left (Ch7) G to input mixer 3 coefficient (default = 0) 0000 0000 H\_to\_ipmix[3] SDIN4-right (Ch8) H to input mixer 3 coefficient (default = 0)  $\big|$  0000 0000 A\_to\_ipmix[4] SDIN1-left (Ch1) A to input mixer 4 coefficient (default = 0)  $0000000000$  $B_to_jpmix[4]$  SDIN1-right (Ch2) B to input mixer 4 coefficient (default = 0) 0000 0000 C\_to\_ipmix[4] SDIN2-left (Ch3) C to input mixer 4 coefficient (default =  $0$ ) 0000 0000 **D\_to\_ipmix[4] SDIN2-right (Ch4) D to input mixer 4 coefficient (default = 1) 0080 0000** 0x44 32 E\_to\_ipmix[4] SDIN3-left (Ch5) E to input mixer 4 coefficient (default = 0)  $\vert$  0000 0000 F\_to\_ipmix[4] SDIN3-right (Ch6) F to input mixer 4 coefficient (default = 0)  $\vert$  0000 0000  $G_to$  ipmix[4] SDIN4-left (Ch7) G to input mixer 4 coefficient (default = 0) 0000 0000 H\_to\_ipmix[4] SDIN4-right (Ch8) H to input mixer 4 coefficient (default = 0) 000 0000 **FREED SURAGE SETTLES**<br>
WE THEND IN THE SETTLE SURVEY THEN THE SURFADE STATES IN THE SURFALL REGISTER<br>
WE ARRANGE SURFADURED THE SURFADURED SURFADURED THE SURFADURED SURFADURED SURFADURED SURFADURED SURFADURED SURFADURED S Input mixers 1, 2, 3, 4, 5, 6, 7, and 8 are mapped into registers 0x41, 0x42, 0:<br>
and 0x48, respectively.<br>
Each gain coefficient is in 28-bit (5.23) format, so 0x80 0000 is a gain of 1. Eas a 32-bit word with the upper fou and 0x48, respectively.<br>
Each gain coefficient is in 28-bit (5.23) format, so 0x80 0000 is a gain of 1. Each as a 32-bit word with the upper four bits reserved. For eight gain coefficients, the There is no negative value a Each gain coefficient is in 28-bit (5.23) format, so 0x80 0000 is a gain of 1. Each<br>as a 32-bit word with the upper four bits reserved. For eight gain coefficients, the<br>There is no negative value available. The mixer canno **EXECUTE:** TOTAL REGISTER<br> **WARE SUBADDRESS** BYTES<br> **WARE SUBADDRESS** BYTES<br> **WARE SUBADDRESS** BYTES<br> **WARE SUBADDRESS** BYTES<br> **WARE SUBADDRESS** BYTES<br> **WARE SUBADDRESS** BYTES<br> **WARE SUBADDRESS** BYTES<br> **WARE SUBADDRESS** BY **EXECUTE:** WE COMENT WATER THE USBN DRADURESS BYTES<br> **WEBADDRESS** BYTES<br> **WEBADDRESS** BYTES<br> **WEBADDRESS** BYTES<br> **WEBADDRESS** BYTES<br> **WEBADDRESS** FIELDS<br>
<u>A\_to\_ipmix[1]</u> SDIN1-left (Ch1) A to input mixer 1 coefficient (def **Table 11-23. Channel 1-8 Input Mixer Register Format**<br> **WEADDRESS**<br> **WEADDRESS**<br> **WEADDRESS**<br> **WEADDRESS**<br> **WEADDRESS**<br> **WEADDRESS**<br> **WEADDRESS**<br> **EXELDS**<br>
<u>**A\_to\_ipmix[1]**<br> **SDIN1-1eft (Ch1) A to input mixer 1 coefficien</u> EXECUTE:**<br> **WEBADDRESS BYTES**<br> **WEBADDRESS BYTES**<br> **WEBADDRESS FIELDS**<br> **A\_to\_ipmix[1]** SDIN1-left (Ch1) A to input mixer 1 coefficient (default = 1)<br>
<u>B\_to\_ipmix[1]</u> SDIN1-right (Ch2) B\_to\_input mixer 1 coefficient (defa **EXECTS FOR THE SUBADDRESS BYTES FIELDS**<br> **WEADDRESS BYTES FIELDS**<br>
<u>A\_to\_ipmix[1]</u> SDIN1-left (Ch1) A to input mixer 1 coefficient (default = 1) 008<br>
<u>B\_to\_ipmix[1]</u> SDIN1-left (Ch2) B to input mixer 1 coefficient (defaul **Example 120 WH2 Commission**<br> **We define the contribution of the control of the control of the control of the control of the control of the control of the control of the control of the control of the control of the control E\_to\_ipmix[1]** SDIN1-right (Ch2) B to input mixer 1 coefficient (default = 0) 0000 C<br>
<u>C\_to\_ipmix[1]</u> SDIN2-right (Ch4) D to input mixer 1 coefficient (default = 0) 0000 C<br>
<u>E\_to\_ipmix[1]</u> SDIN2-right (Ch4) D to input mi 0x41<br>  $\frac{U\_to\_prmix[1]}{D\_to\_prmix[1]}$  SDIN2-right (Ch4) D to input mixer 1 coefficient (default = 0)<br>  $\frac{U\_to\_prmix[1]}{D\_to\_prmix[1]}$  SDIN3-left (Ch5) E to input mixer 1 coefficient (default = 0)<br>  $\frac{U\_to\_prmix[1]}{D\_to\_prmix[1]}$  SDIN3-r 0x41<br> **E\_t\_o\_jpmix[1]** SDIN3-left (Ch5) E to input mixer 1 coefficient (default = 0) 0000 0000<br>
<u>F\_to\_jpmix[1]</u> SDIN3-right (Ch6) F to input mixer 1 coefficient (default = 0) 0000 0000<br>
<u>G\_to\_ipmix[1]</u> SDIN4-left (Ch7) G **E\_to\_ipmix(1)** SDIN3-right (Ch6) F\_to\_ipput mixer\_1 coefficient (default = 0) 0000 0000<br>  $\frac{C_1C_2}{C_1}$ ipmix(1) SDIN4-left (Ch7) G\_to\_ipput mixer\_1 coefficient (default = 0) 0000 0000<br>  $\frac{C_1C_2}{C_1}$ ipmix(2) SDIN1-le **E**<br> **WE CO-DPINX[1]** SUIN4-right (Ch8) H to input mixer 1 coefficient (default = 0) 0000 0000<br>
<u>A\_to\_ipmix[2]</u> SDIN1-left (Ch1) A to input mixer 2 coefficient (default = 0) 0000 0000<br> **B\_to\_ipmix[2]** SDIN1-right (Ch2) B **Example 120 SDIN1-left (Ch1)** A to input mixer 2 coefficient (default = 0) 0000 0000<br> **B\_to\_ipmix[2] SDIN1-right (Ch2) B to input mixer 2 coefficient (default = 1) 0080 0000<br>
C\_to\_ipmix[2] SDIN2-left (Ch3) C to input mix E**\_to\_ipmix[2] SDIN1-right (Ch2) B to input mixer 2 coefficient (default = 1) 0080 0000<br>  $C_{\text{\_to\_ipmix}}[2]$  SDIN2-left (Ch3) C to input mixer 2 coefficient (default = 0) 0000 0000<br>
<u>E\_to\_ipmix[2]</u> SDIN3-left (Ch5) E to inp **E**<br> **We computed**  $\frac{D_{\text{LO}}[p\text{mix}[2]}{D_{\text{LO}}[p\text{mix}[2]}$  SDIN2-right (Ch4) D to input mixer 2 coefficient (default = 0) 0000 0000<br> **E**<br> **E** to ipmix[2] SDIN3-right (Ch5) E to input mixer 2 coefficient (default = 0) 0000 **E\_to\_ipmix[2]** SDIN3-left (Ch5) E to input mixer 2 coefficient (default = 0) 0000 0000<br> **F\_to\_ipmix[2]** SDIN3-right (Ch6) F to input mixer 2 coefficient (default = 0) 0000 0000<br>
<u>G\_to\_ipmix[2]</u> SDIN4-left (Ch7) G to inpu **E\_to\_ipmix**[2] SDIN3-right (Ch6) F to input mixer 2 coefficient (default = 0) 0000 0000<br> **WHE COMEXE COMPUTE CONTENT CONTENT CONTENT CONTENT CONTENT CONTENT CONTENT CONTENT CONTENT (CHAULT = 0) 0000 0000<br>
<u>A\_to\_ipmix[3]</u> H\_to\_jpmix[2]** SDIN4-iet (Chr) G to input mixer 2 coefficient (default = 0) 0000 0000<br> **A\_to\_jpmix[3]** SDIN4-right (Cha) A to input mixer 3 coefficient (default = 0) 0000 0000<br>
<u>B\_to\_jpmix[3]</u> SDIN1-right (Ch2) B to inpu **A\_to\_ipmix[3]** SDIN1-left (Ch1) A to input mixer 3 coefficient (default = 0) 0000 0000<br> **B\_to\_ipmix[3]** SDIN1-right (Ch2) B to input mixer 3 coefficient (default = 0) 0000 0000<br> **C\_to\_ipmix[3]** SDIN2-right (Ch4) D to inpu **E\_to\_ipmix[3] SDIN1-irght (Ch2) B to input mixer 3 coefficient (default = 0) 0000 0000<br>
<b>C\_to\_ipmix[3] SDIN2-ieft (Ch3) C to input mixer 3 coefficient (default = 1) 0080 0000<br>
<u>E\_to\_ipmix[3]</u> SDIN2-ieft (Ch4) D to input Example 1 SOM2-field (Ch4**) D to input mixer 3 coefficient (default = 0)<br>
<u>D to ippini(3)</u> SDIN3-field (Ch4) D to input mixer 3 coefficient (default = 0) 0000 0000<br>
<u>F to ippini(3)</u> SDIN3-right (Ch6) F to input mixer 3 co **E\_to\_ipmix(3)** SDIN3-left (Ch6) E to input mixer 3 coefficient (default = 0) 0000 0000<br> **F\_to\_ipmix(3)** SDIN3-right (Ch6) F to input mixer 3 coefficient (default = 0) 0000 0000<br>
<u>G\_to\_ipmix(3)</u> SDIN4-left (Ch7) G to inpu **F\_to\_ipmix[3]** SDIN3-right (Ch6) **F** to input mixer 3 coefficient (default = 0) 0000 0000 000<br>
<u>G\_to\_ipmix[3]</u> SDIN4-left (Ch7) G to input mixer 3 coefficient (default = 0) 0000 0000 000<br>
<u>H\_to\_ipmix[3]</u> SDIN4-right (Ch8 **WWW.100Y.COM.TW WWW.100Y.COM.TW WWW.100Y.COM.TW EXAMPLE 10.100Y.COM.TW 
<br>
WANT WARRANGE SONARA SONARA SONARA SONARA SONARA SONARA SONARA SONARA SONARA SONARA SONARA SONARA SONARA SONA<br>
<b>EXAMPLE 10. WARRANGE SONARA SONARA SONARA SONARA SONARA SONARA SONARA SONARA SONA WWW.100Y.COM.TW WWW.100Y.COM.TW WWW.100Y.COM.TW EXECUTE:** THE CHAPTER TO THE CONDUCTED THE CONDUCTED THE CONDUCTED THE CONDUCTED THE CONDUCTED THE CONDUCTED THE CONDUCTED THE CONDUCTED THE CONDUCTED THE CONDUCTED THE CONDUCTED THE CONDUCTED THE CONDUCTED THE CONDUCTED **WWW.100Y.COM.TW WWW.100Y.COM.TW WWW.100Y.COM.TW WWW.100Y.COM.TW WWW.100Y.COM.TW WWW.100Y.COM.TW EXA[M](http://www.go-dsp.com/forms/techdoc/doc_feedback.htm?litnum=SLES270&partnum=TAS5548)PLE THE CONFIDENTIAL CONFIDENTIAL CONFIDENTIAL CONFIDENTIAL CONFIDENTIAL CONFIDENTIAL CONFIDENTIAL CONFIDENTIAL CONFIDENTIAL CONFIDENTIAL CONFIDENTIAL CONFIDENTIAL CONFIDENTIAL CONFIDENTIAL CONFIDENTIAL CONFIDENTIAL C** 

#### **Table 11-23. Channel 1–8 Input Mixer Register Format**

**EXAMPLE 2012**<br>
WWW.ti.com SLES270-NOVEMBER 2012

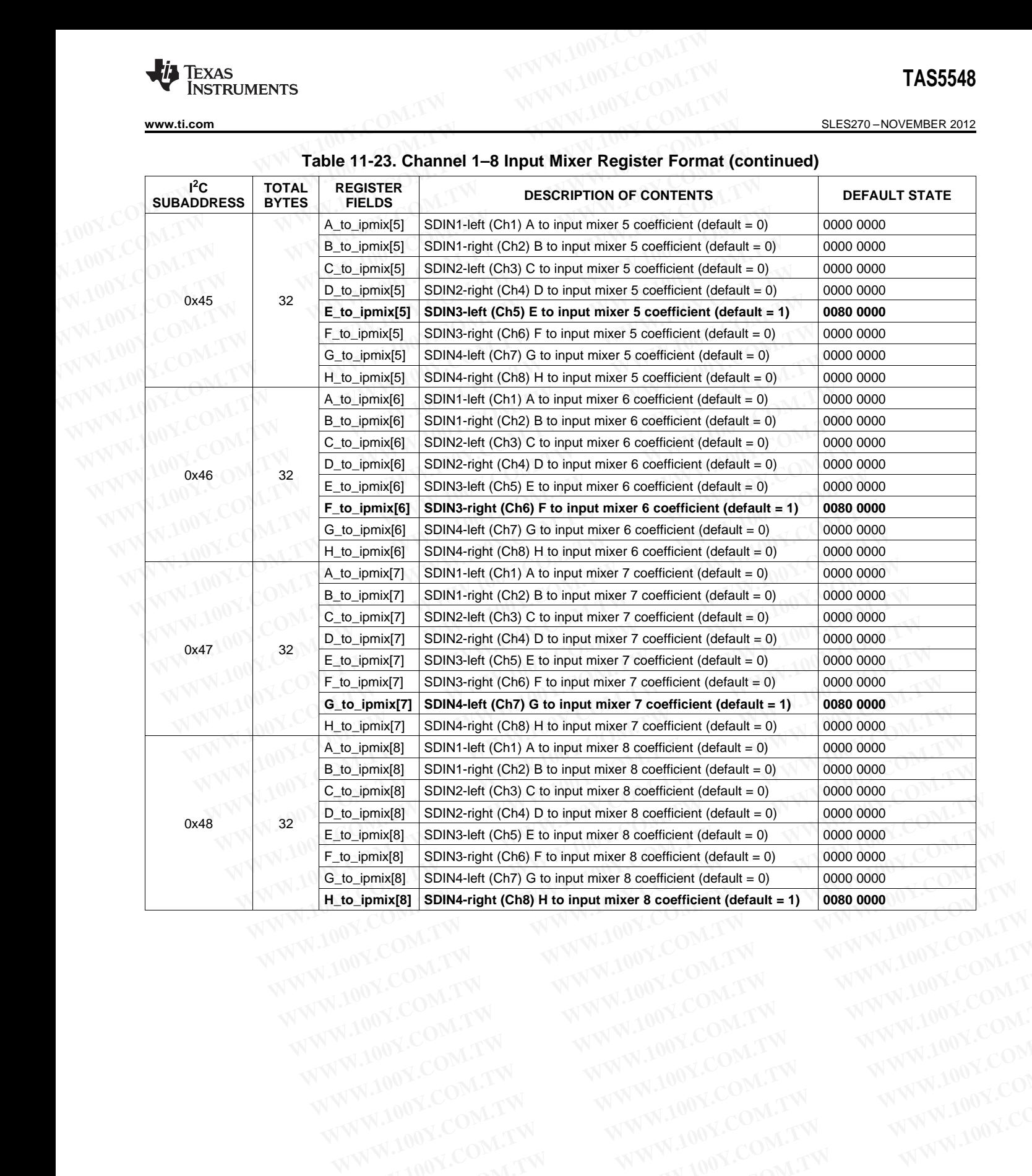

#### **Table 11-23. Channel 1–8 Input Mixer Register Format (continued)**

WWW.100Y.COM.TW WWW.100Y.COM.TW WWW.100Y.COM.TW WWW.100Y.COM.TW WWW.100Y.COM.TW WWW.100Y.COM.TW WWW.100Y.COM.TW WWW.100Y.COM.TW WWW.100Y.COM.TW WWW.100Y.COM.TW WWW.100Y.COM.TW WWW.100Y.COM.TW WWW.100Y.COM.TW WWW.100Y.COM.T

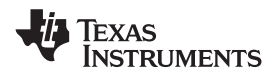

#### SLES270 –NOVEMBER 2012 **[www.ti.com](http://www.ti.com)**

#### **11.21 Bass Mixer Registers (0x49–0x50)**

Registers 0x49–0x50 provide configuration control for bass mangement.

Each gain coefficient is in 28-bit (5.23) format, so 0x80 0000 is a gain of 1. Each gain coefficient is written as a 32-bit word with the upper four bits reserved. **TAS5548**<br>
<u>SLES270-NOVEMBER 2012</u><br> **11.21 Bass Mixer Registers (0x49-0x50)**<br>
Registers 0x49-0x50 provide configuration control for bass mangeme<br>
Each gain coefficient is in 28-bit (5.23) format, so 0x80 0000 is a gain<br>
as **TAS5548**<br>
<u>SLES270-NOVEMBER 2012</u><br> **11.21 Bass Mixer Registers (0x49-0x50)**<br>
Registers 0x49-0x50 provide configuration control for bass mangement<br>
Each gain coefficient is in 28-bit (5.23) format, so 0x80 0000 is a gain<br> **EXECTION COMPUTER 2012**<br> **WWW.100Y.COM.TW 100Y.COM.TW 100Y.COM.TW 100Y.COM.TW 100Y.COM.TW 100Y.COM.TW 100Y.COM.TW Registers 0x49-0x50 provide configuration control for bass mangement.<br>
Each gain coefficient is in 28-bit (** 

There is no negative value available. The mixer cannot phase invert.

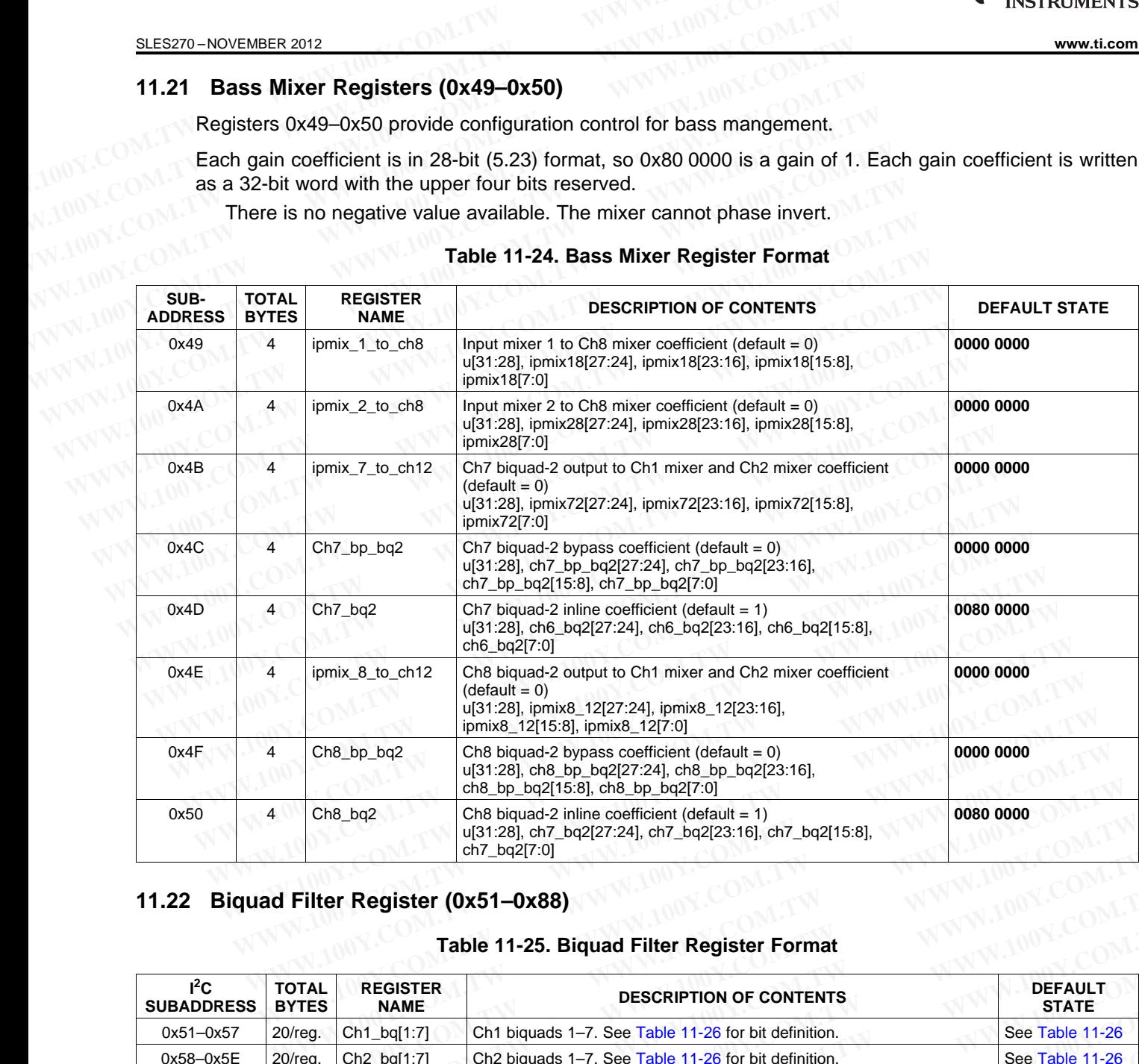

#### **Table 11-24. Bass Mixer Register Format**

#### **11.22 Biquad Filter Register (0x51–0x88)**

#### **Table 11-25. Biquad Filter Register Format**

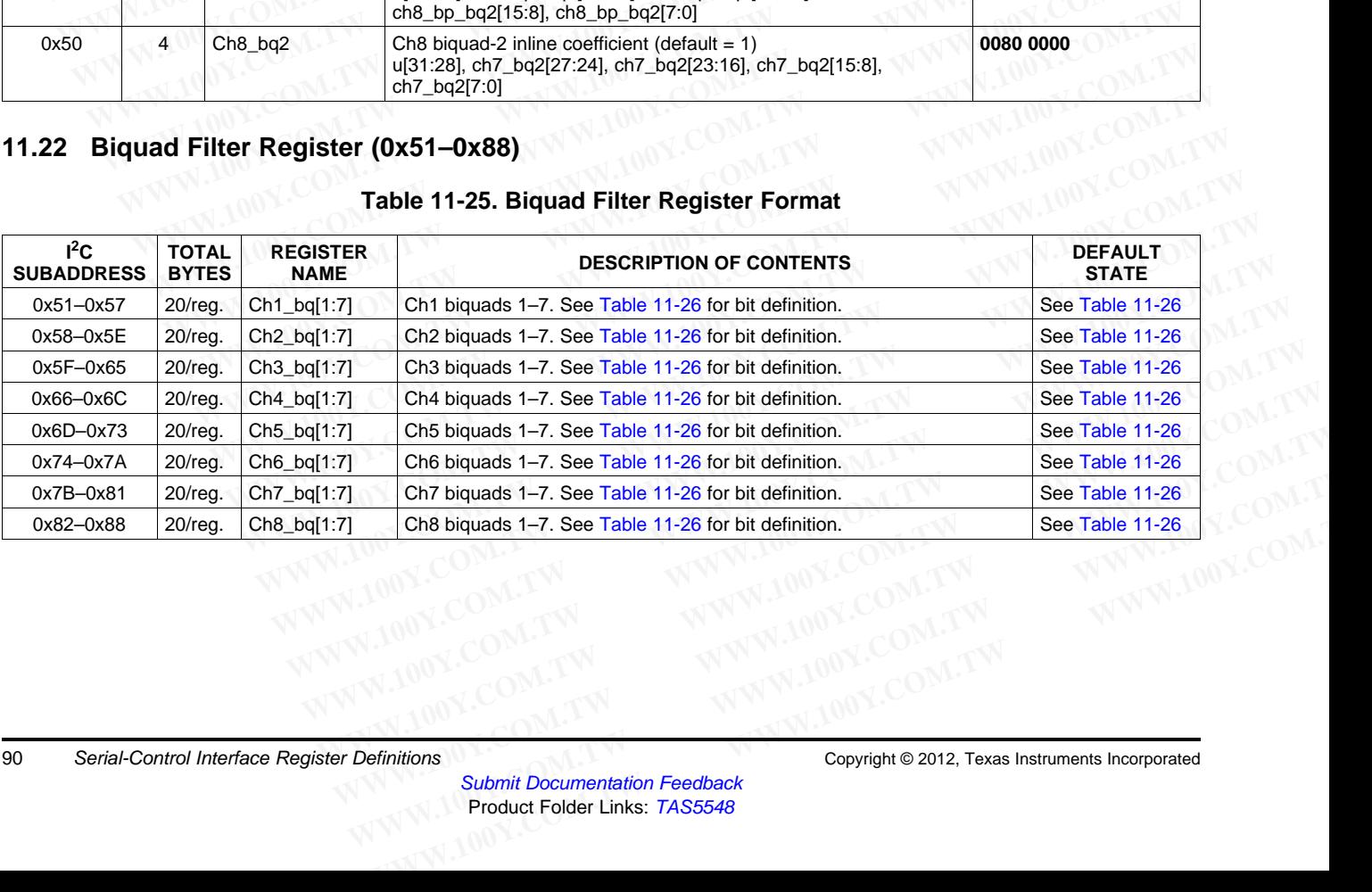

90 Serial-Control Interface Register Definitions Copyright © 2012, Texas Instruments Incorporated

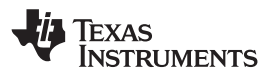

<span id="page-90-0"></span>

Each gain coefficient is in 28-bit (5.23) format, so 0x80 0000 is a gain of 1. Each gain coefficient is written as a 32-bit word with the upper four bits not used. **WWW.11.com**<br>
Each gain coefficient is in 28-bit (5.23) format, so 0x80 0000 is a gain<br>
as a 32-bit word with the upper four bits not used.<br>
Table 11-26. Contents of One 20-Byte Biquad Filter Regist<br> **EXECUTED A PEGISTER F** 

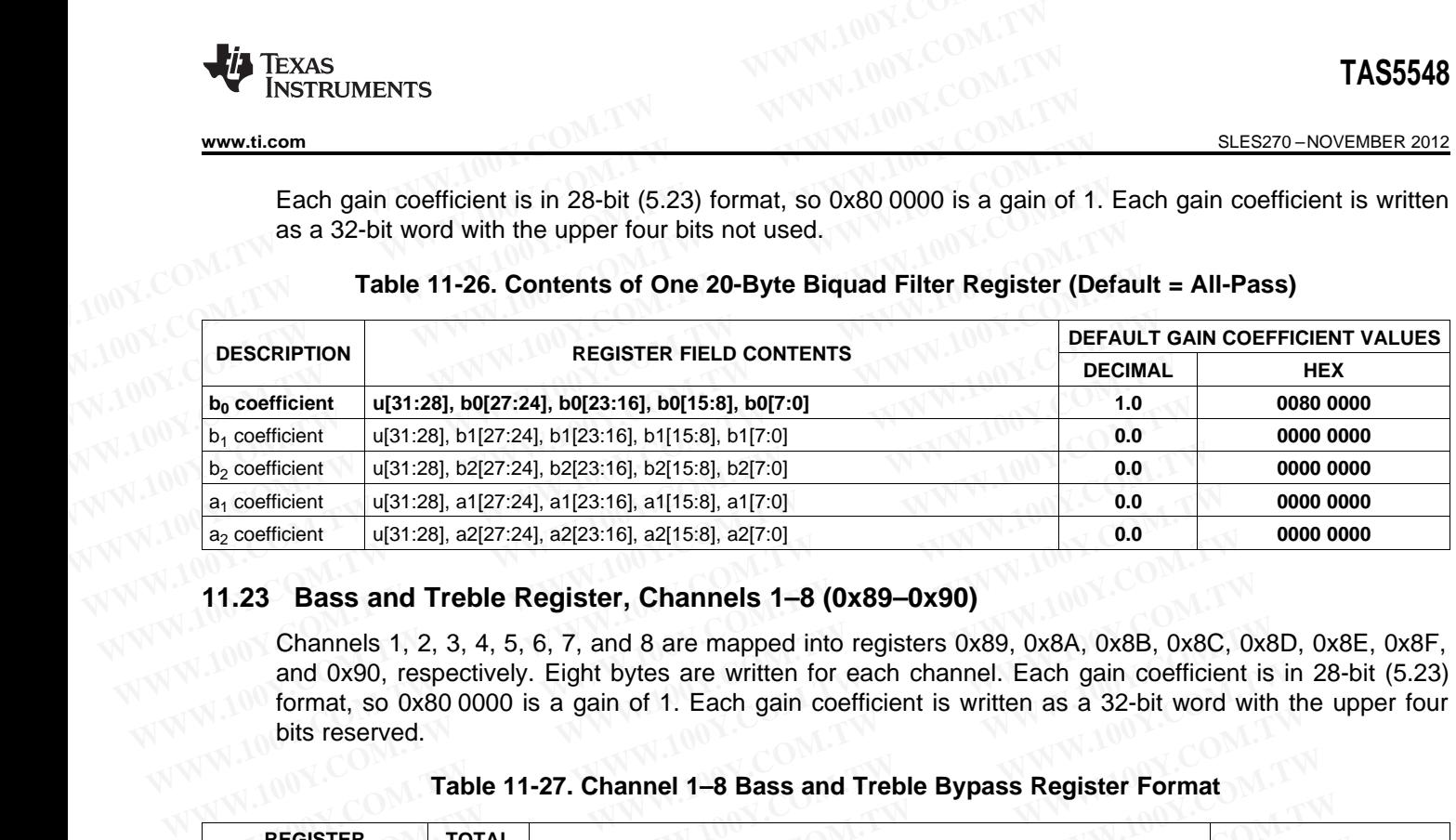

#### **Table 11-26. Contents of One 20-Byte Biquad Filter Register (Default = All-Pass)**

#### **11.23 Bass and Treble Register, Channels 1–8 (0x89–0x90)**

Channels 1, 2, 3, 4, 5, 6, 7, and 8 are mapped into registers 0x89, 0x8A, 0x8B, 0x8C, 0x8D, 0x8E, 0x8F, and 0x90, respectively. Eight bytes are written for each channel. Each gain coefficient is in 28-bit (5.23) format, so 0x80 0000 is a gain of 1. Each gain coefficient is written as a 32-bit word with the upper four bits reserved. **Example 10.00**<br> **Example 10.00**<br> **Example 10.00**<br> **Example 10.00**<br> **WAS A228.16**<br> **Example 10.2000**<br> **Example 10.2000**<br> **Channels 1, 2, 3, 4, 5, 6, 7, and 8 are mapped into registers 0x89, 0x8A, 0x8B, 0x8C, and 0x90, resp** 

#### **Table 11-27. Channel 1–8 Bass and Treble Bypass Register Format**

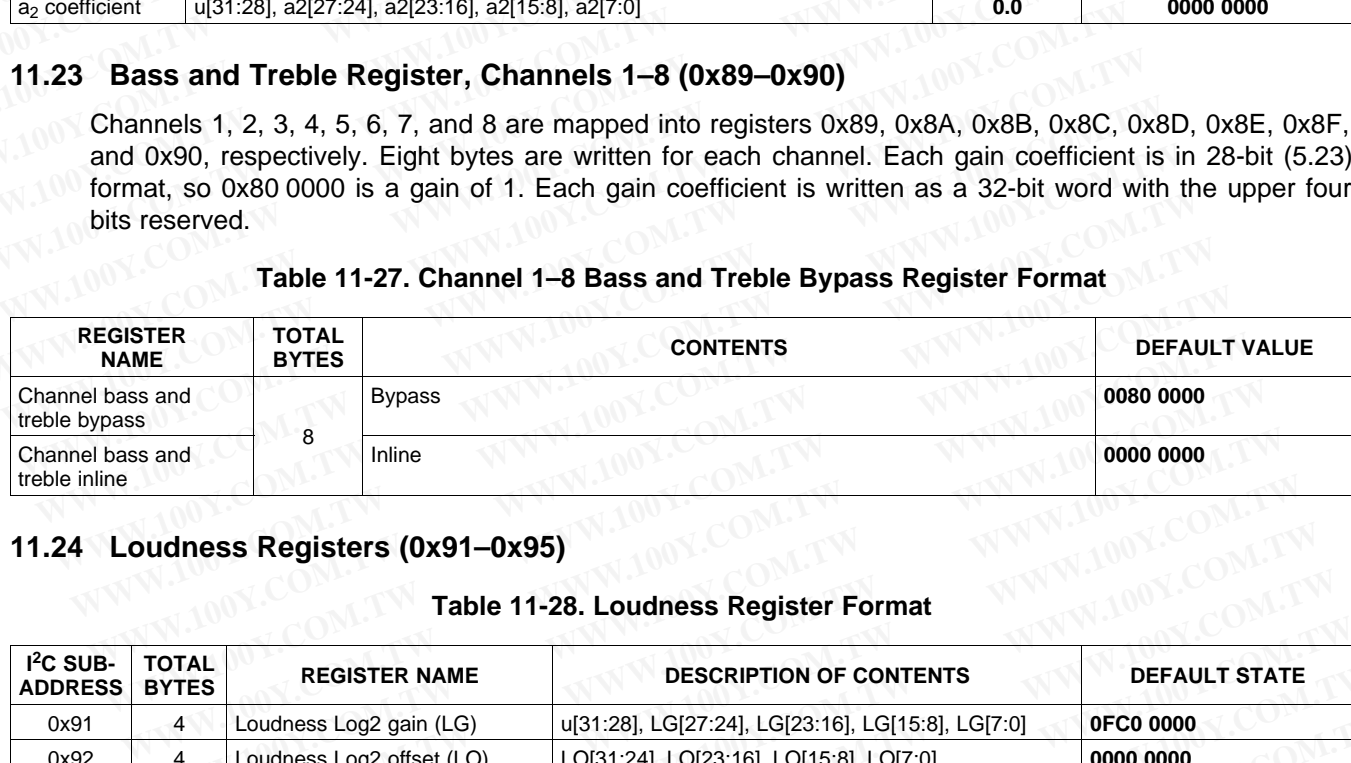

#### **11.24 Loudness Registers (0x91–0x95)**

#### **Table 11-28. Loudness Register Format**

<span id="page-90-1"></span>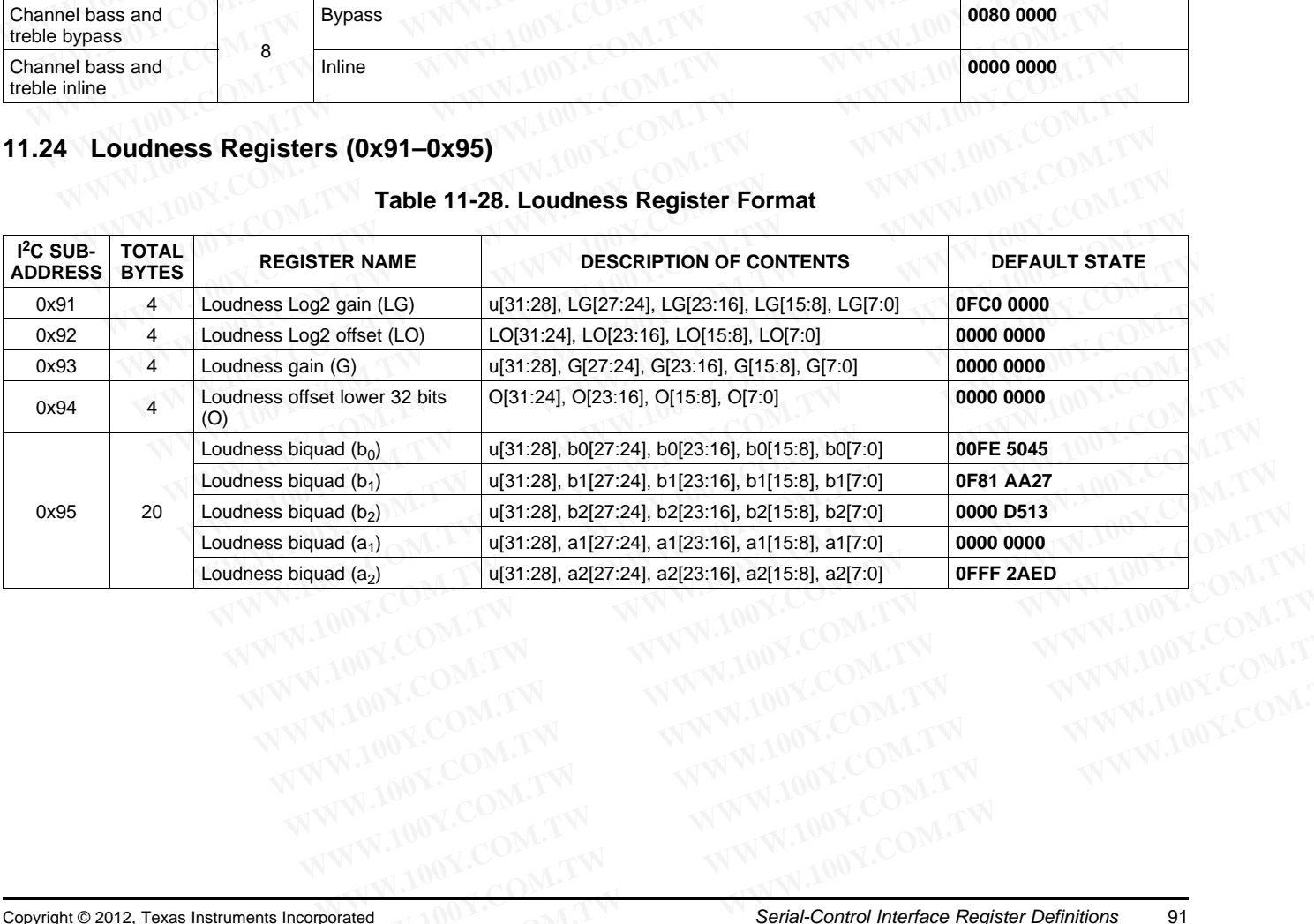

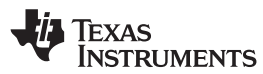

#### SLES270 –NOVEMBER 2012 **[www.ti.com](http://www.ti.com)**

#### **11.25 DRC1 Control Register CH1-7 (0x96) – Write**

DRC Control selects which channels contribute to the expansion/compression evaluation using DRC1. The evaluation is global such that if one signal forces compression all DRC1 signals will be in compression. **TAS5548**<br>
<u>SLES270-NOVEMBER 2012</u><br> **11.25 DRC1 Control Register CH1-7 (0x96) – Write<br>
DRC Control selects which channels contribute to the expansion/compression.<br>
The evaluation is global such that if one signal forces co TAS5548**<br>
<u>SLES270-NOVEMBER 2012</u><br>
11.25 DRC1 Control Register CH1-7 (0x96) – Write<br>
DRC Control selects which channels contribute to the expansion/co<br>
The evaluation is global such that if one signal forces compression.<br> **ELESZYO-NOVEMBER 2012**<br> **11.25 DRC1 Control Register CH1-7 (0x96) – Write**<br>
DRC Control selects which channels contribute to the expansion/com<br>
The evaluation is global such that if one signal forces compression.<br> **Table** 

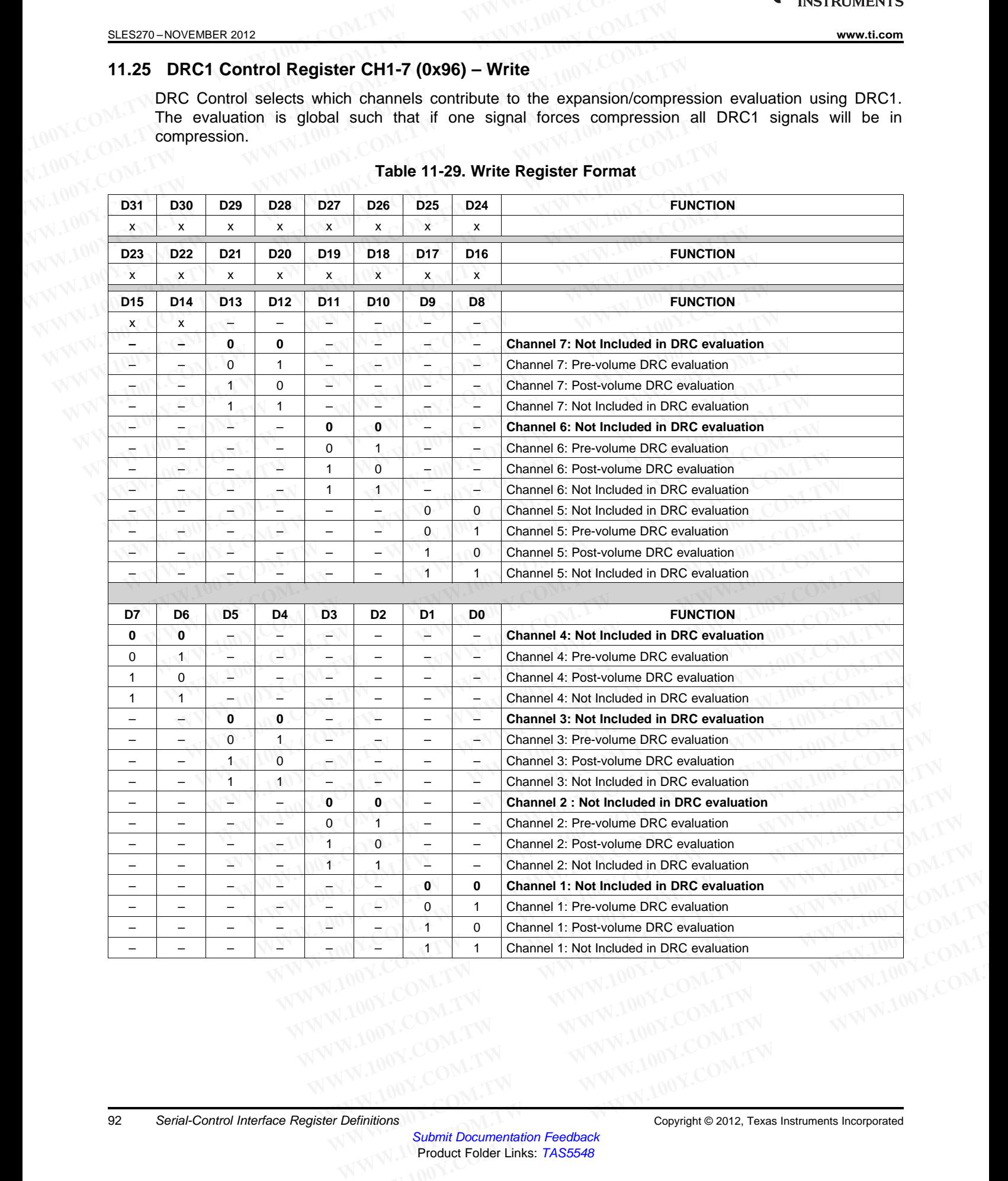

#### **Table 11-29. Write Register Format**

## **11.26 DRC2 Control Register CH8 (0x97) – Write Register**

DRC Control selects which channels contribute to the expansion/compression evaluation using DRC2. The evaluation is global such that if one signal forces compression all DRC2 signals will be in compression. **WWW.ti.com**<br>
11.26 DRC2 Control Register CH8 (0x97) – Write Register<br>
DRC Control Selects which channels contribute to the expansion/compression.<br>
The evaluation is global such that if one signal forces compression. **WWW.100Y.COM.TW INSTRUMENTS**<br>
WWW.100Y.COM.TW INSTRUMENTS<br>
11.26 DRC2 Control Register CH8 (0x97) – Write Register<br>
DRC Control selects which channels contribute to the expansion/co<br>
The evaluation is global such that if **WWW.100Y.COM.TW INSTRUMENTS**<br>
WWW.100Y.COM.TW **WWW.100Y.COM.TW**<br>
11.26 DRC2 Control Register CH8 (0x97) – Write Register<br>
DRC Control selects which channels contribute to the expansion/com<br>
The evaluation is global such t

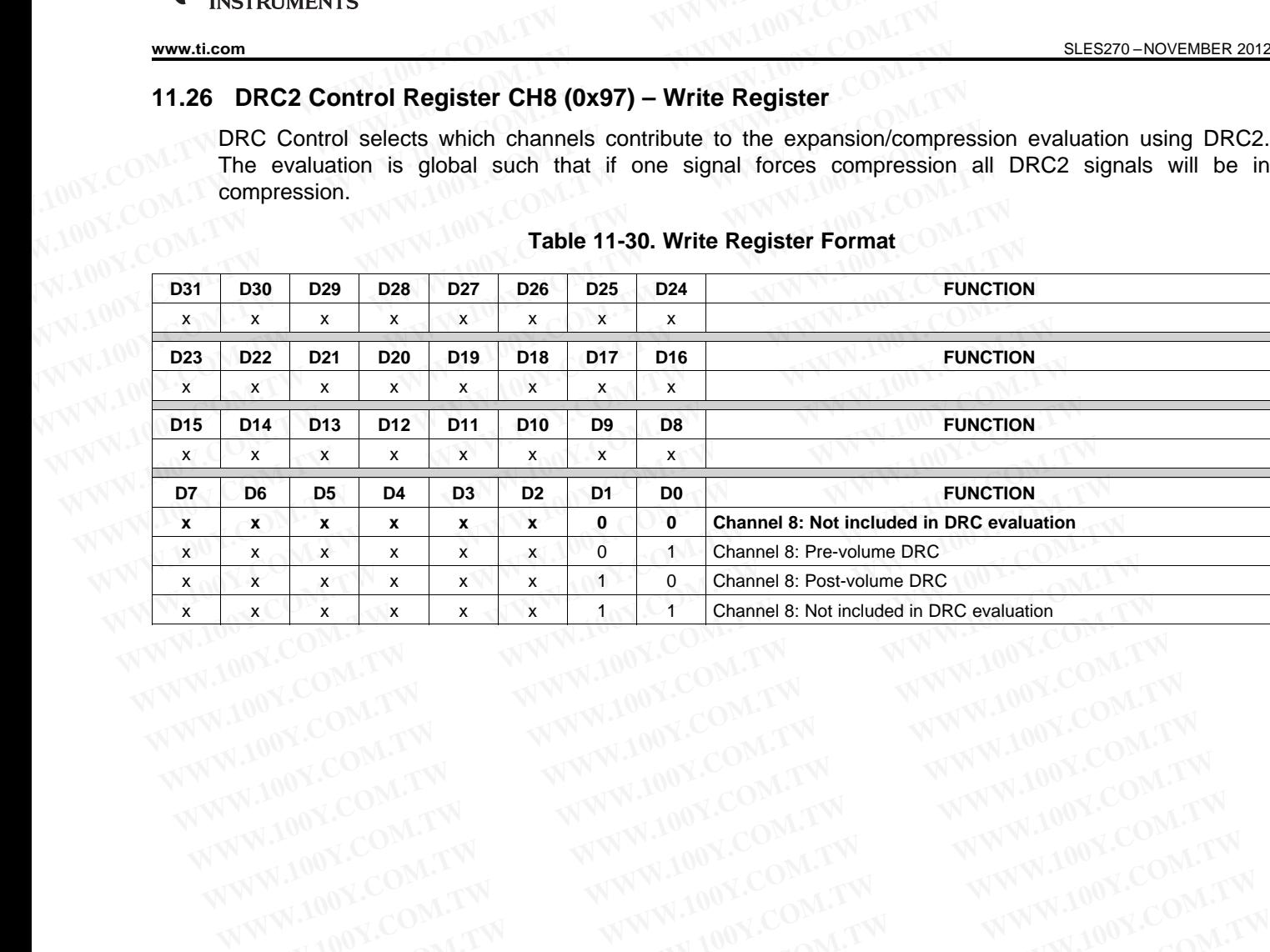

#### **Table 11-30. Write Register Format**

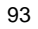

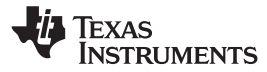

# SLES270 – NOVEMBER 2012<br>
SLES270 – NOVEMBER 2012<br> **SLES270 – NOVEMBER 2012**<br> **SLES270 – NOVEMBER 2012**<br> **DRC1** Data Registers (0x98–0x9C)<br>
DRC1 analien to the state of the state of the state of the state of the state of th **11.27 DRC1 Data Registers (0x98–0x9C)**

DRC1 applies to channels 1, 2, 3, 4, 5, 6, and 7.

#### **Table 11-31. DRC1 Data Register Format**

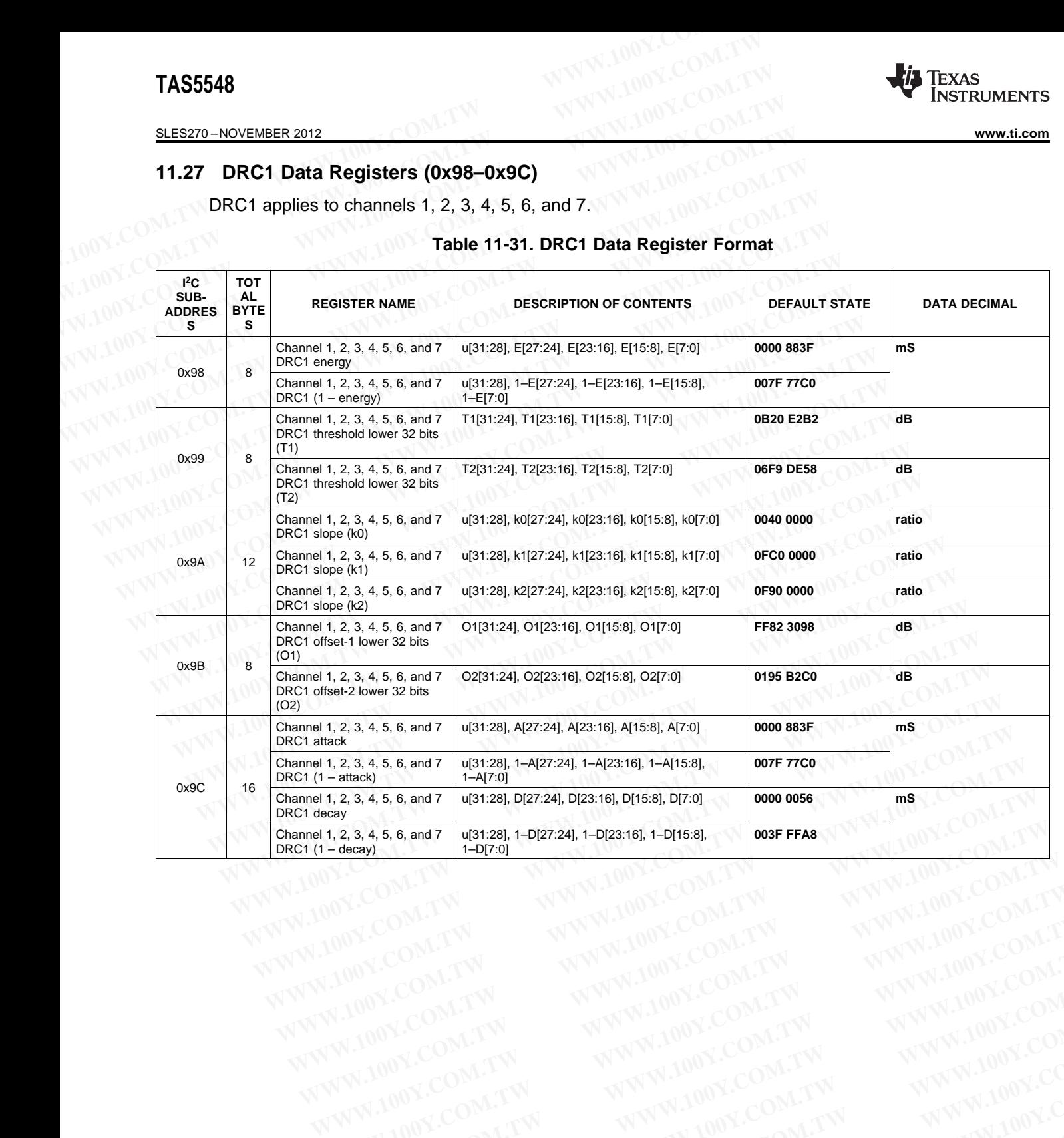

**WWW.100Y.COM.TW WWW.100Y.COM.TW WWW.100Y.COM.TW WWW.100Y.COM.TW WWW.100Y.COM.TW WWW.100Y.COM.TW WWW.100Y.COM.TW WWW.100Y.COM.TW WWW.100Y.COM.TW WWW.100Y.COM.TW WWW.100Y.COM.TW WWW.100Y.COM.TW WWW.100Y.COM.TW WWW.100Y.COM.** 

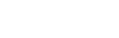

## **11.28 DRC2 Data Registers (0x9D–0xA1)**

DRC2 applies to channel 8.

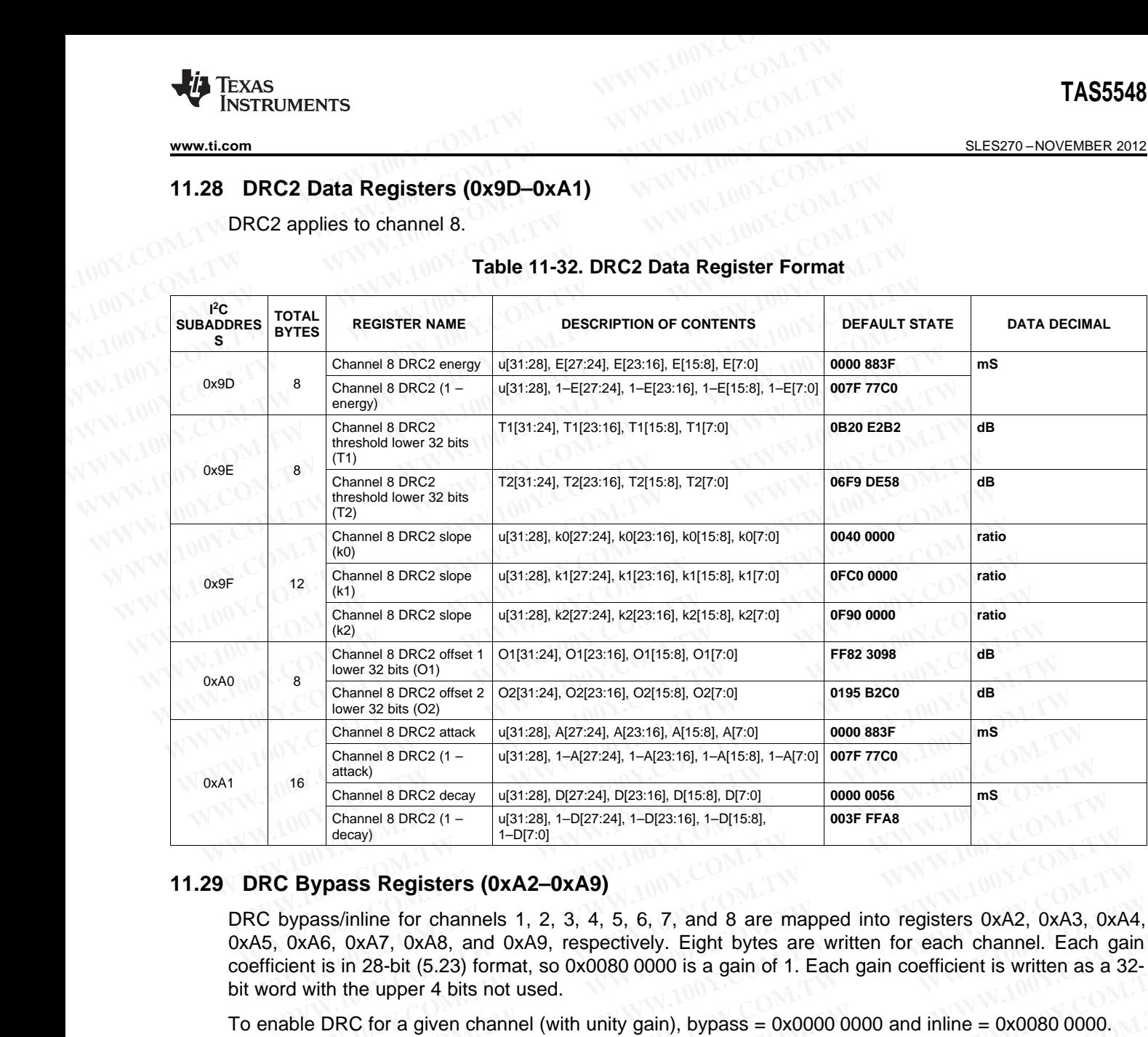

#### **Table 11-32. DRC2 Data Register Format**

### **11.29 DRC Bypass Registers (0xA2–0xA9)**

DRC bypass/inline for channels 1, 2, 3, 4, 5, 6, 7, and 8 are mapped into registers 0xA2, 0xA3, 0xA4, 0xA5, 0xA6, 0xA7, 0xA8, and 0xA9, respectively. Eight bytes are written for each channel. Each gain coefficient is in 28-bit (5.23) format, so 0x0080 0000 is a gain of 1. Each gain coefficient is written as a 32 bit word with the upper 4 bits not used. **Example 3 DRC2 decay**  $u[31:28]$ , D[27:24], D[23:16], D[7:0] **0000 0056** Channel 8 DRC2 (1 –  $u[31:28]$ , D[27:24], 1-D[23:16], 1-D[15:8],  $u[31:28]$  and  $u[51:28]$ , 1-D[23:16], 1-D[15:8],  $u[31:28]$ ,  $u[31:28]$ , 1-D[23:1 Channel 8 DRC2 decay<br>
Channel 8 DRC2 (1 -  $\frac{u[31:28], D[27:24], D[23:16], D[15:8], D[7:0]}{+D[7:0]}$ <br> **Bypass Registers (0xA2-0xA9)**<br>
Pass/inline for channels 1, 2, 3, 4, 5, 6, 7, and 8 are mapped into registers 0xA2, 0xA3, 0<br>
DX **Bypass Registers (0xA2-0xA9)**<br> **Mass/inline for channels 1, 2, 3, 4, 5, 6, 7, and 8 are mapped into registers 0xA2, 0xA3, 0xA<br>
AR6, 0xA7, 0xA8, and 0xA9, respectively. Eight bytes are written for each channel. Each gain<br> WEREX MANUTE:** WEREX THE TOTAL ME<br>
WEREX THE STANDURE SONTENTS<br>
WERE THE SOLUTION ON THE SOLUTION OF STANDARY OXABLE SOLUTION ON THE SOLUTION OF SAMPLE SOLUTION OF SAMPLE SOLUTION ON THE SOLUTION OF SUITE SOLUTION OF SUIT **Example 11.30.** Internal Mathematic method is a gain of 1. Each gain coefficient is written as a 32-<br>
Mathematic method of the upper 4 bits not used.<br>
DRC for a given channel (with unity gain), bypass = 0x0000 0000 and in

To enable DRC for a given channel (with unity gain), bypass =  $0x00000000$  and inline =  $0x00800000$ .

To disable DRC for a given channel, bypass =  $0x00800000$  and inline =  $0x000000000$ .

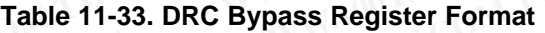

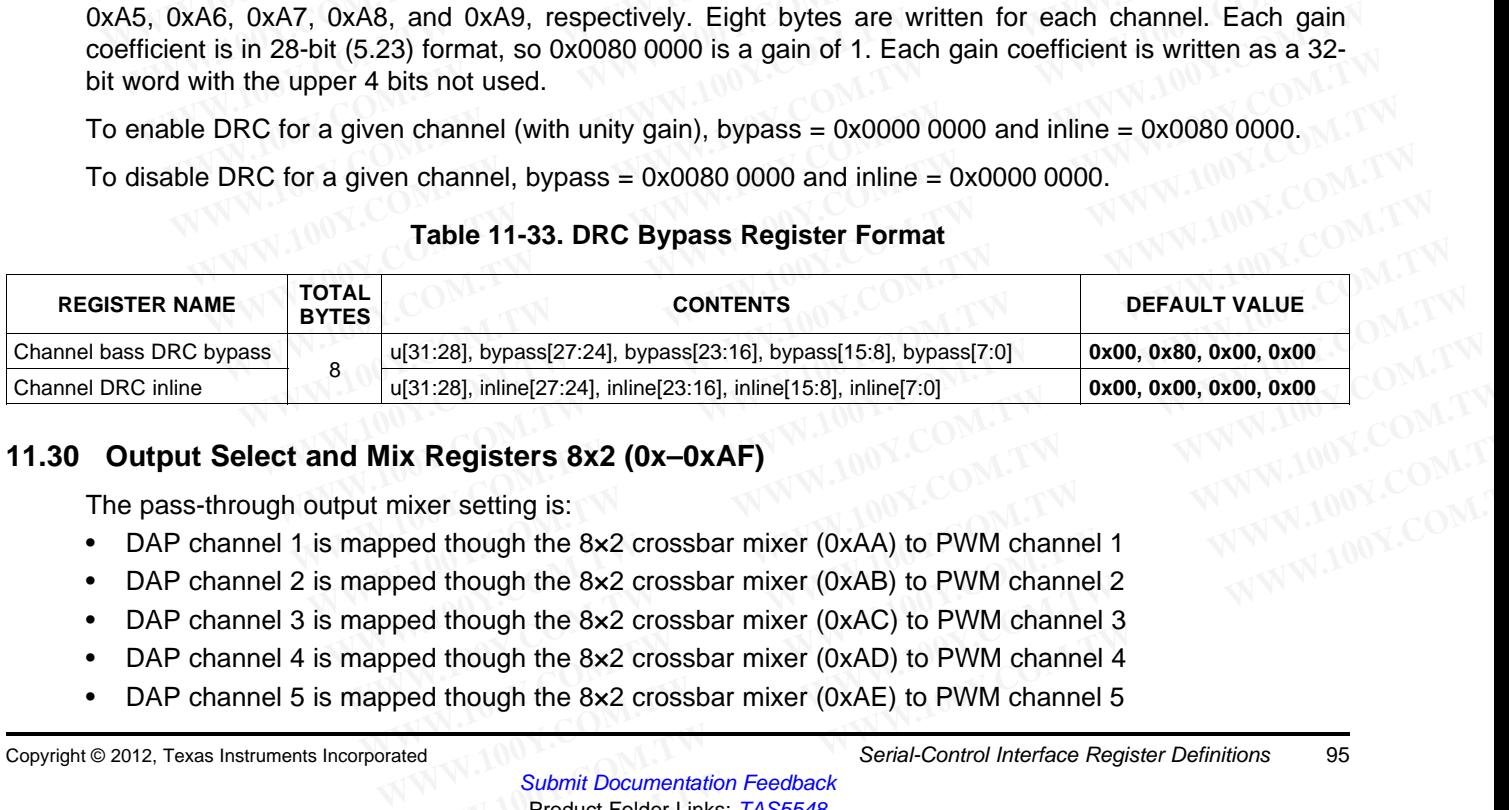

### **11.30 Output Select and Mix Registers 8x2 (0x–0xAF)**

The pass-through output mixer setting is:

- DAP channel 1 is mapped though the 8×2 crossbar mixer (0xAA) to PWM channel 1
- DAP channel 2 is mapped though the  $8\times 2$  crossbar mixer (0xAB) to PWM channel 2
- DAP channel 3 is mapped though the 8×2 crossbar mixer (0xAC) to PWM channel 3
- DAP channel 4 is mapped though the 8×2 crossbar mixer (0xAD) to PWM channel 4 **Example 18 And Submit Documentation Feedback**<br>
From Save 2 Compact Compact Compact Compact Compact Compact Compact Compact Compact Compact Compact Compact Compa<br>
From Compact Compact Compact Compact Compact Compact Compac **Example 18:**<br>
We ded though the 8x2 crossbar mixer (0xAA) to PW[M](http://www.go-dsp.com/forms/techdoc/doc_feedback.htm?litnum=SLES270&partnum=TAS5548) channel 1<br>
ed though the 8x2 crossbar mixer (0xAB) to PWM channel 2<br>
ed though the 8x2 crossbar mixer (0xAD) to PWM channel 4<br>
ed though the 8x2 crossbar mi
- DAP channel 5 is mapped though the 8×2 crossbar mixer (0xAE) to PWM channel 5

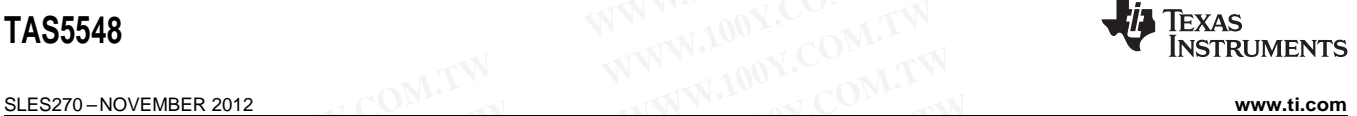

• DAP channel 6 is mapped though the 8×2 crossbar mixer (0xAF) to PWM channel 6

Note that the pass-through output mixer configuration (0xD0 bit 30 = 1) is recommended. Using the remapped output mixer configuration ( $0xD0$  bit  $30 = 0$ ) increases the complexity of using some features such as volume and mute. **TAS5548**<br>
<u>SLES270-NOVEMBER 2012</u><br>
• DAP channel 6 is mapped though the 8x2 crossbar mixer (0xAF)<br>
Note that the pass-through output mixer configuration (0xD0 bit 3<br>
remapped output mixer configuration (0xD0 bit 30 = 0) i **TAS5548**<br> **ELESZYO-NOVEMBER 2012**<br>
• DAP channel 6 is mapped though the 8x2 crossbar mixer (0xAF) to<br>
Mote that the pass-through output mixer configuration (0xD0 bit 30<br> **EMP** channel 6 is mapped though the 8x2 crossbar m **ELESZ70-NOVEMBER 2012**<br>
• DAP channel 6 is mapped though the 8x2 crossbar mixer (OXAF) to I<br>
Note that the pass-through output mixer configuration (OxDO bit 30<br>
remapped output mixer configuration (OxDO bit 30 = 0) increa **ELES270-NOVEMBER 2012**<br>
• DAP channel 6 is mapped though the 8x2 crossbar mixer (0xAF) to P<br>
Note that the pass-through output mixer configuration (0xD0 bit 30 =<br>
remapped output mixer configuration (0xD0 bit 30 = 0) incr **ELESZ70-NOVEMBER 2012**<br>
• DAP channel 6 is mapped though the 8x2 crossbar mixer (0xAF) to PW<br>
Note that the pass-through output mixer configuration (0xD0 bit 30 = 0<br>
remapped output mixer configuration (0xD0 bit 30 = 0) i

Total data per register is 8 bytes. The default gain for each selected channel is 1 (00 80 00 00) and 0.5 value is (00 40 00 00) value. The format is 5.23

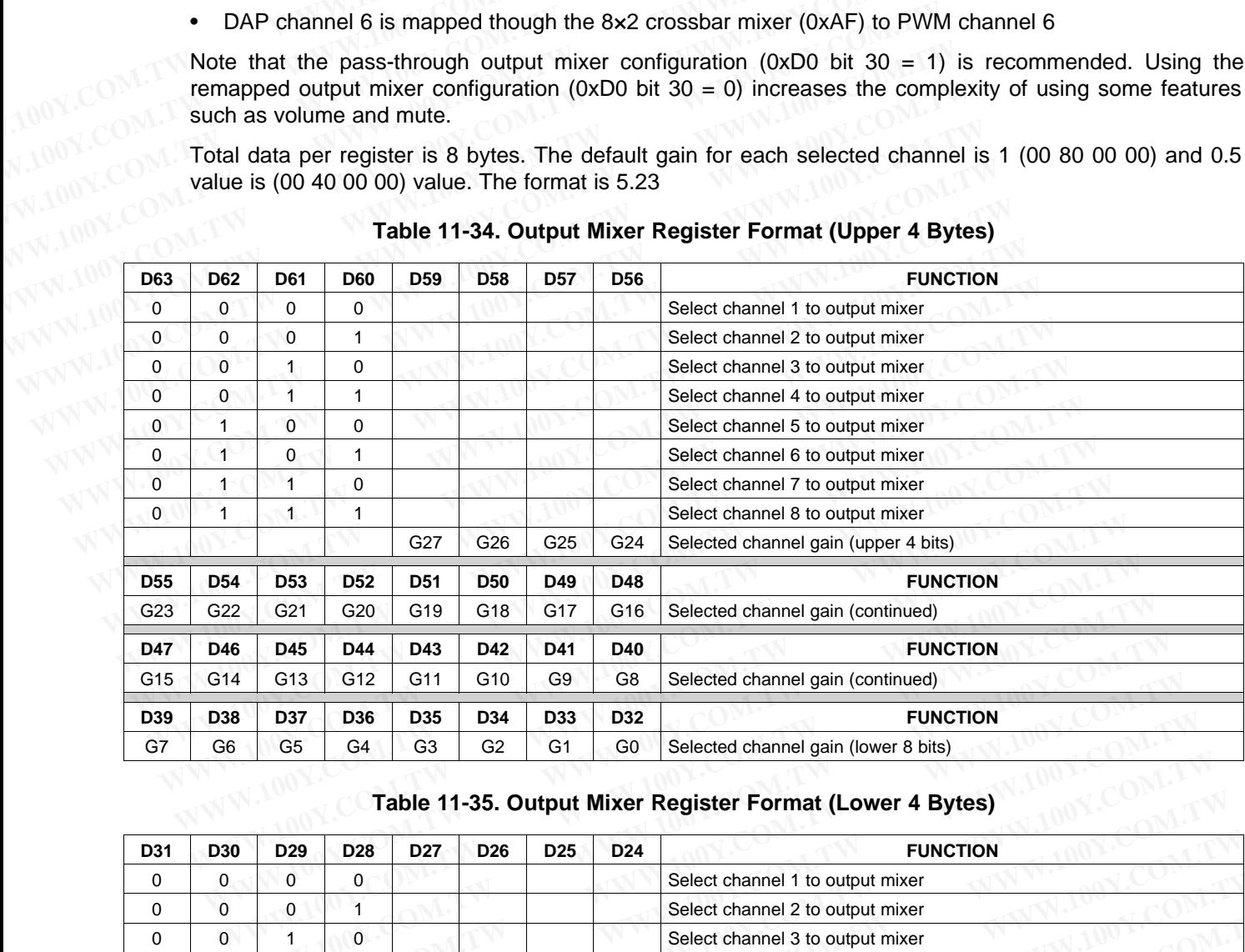

#### **Table 11-34. Output Mixer Register Format (Upper 4 Bytes)**

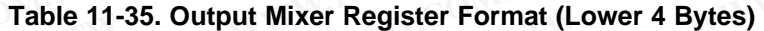

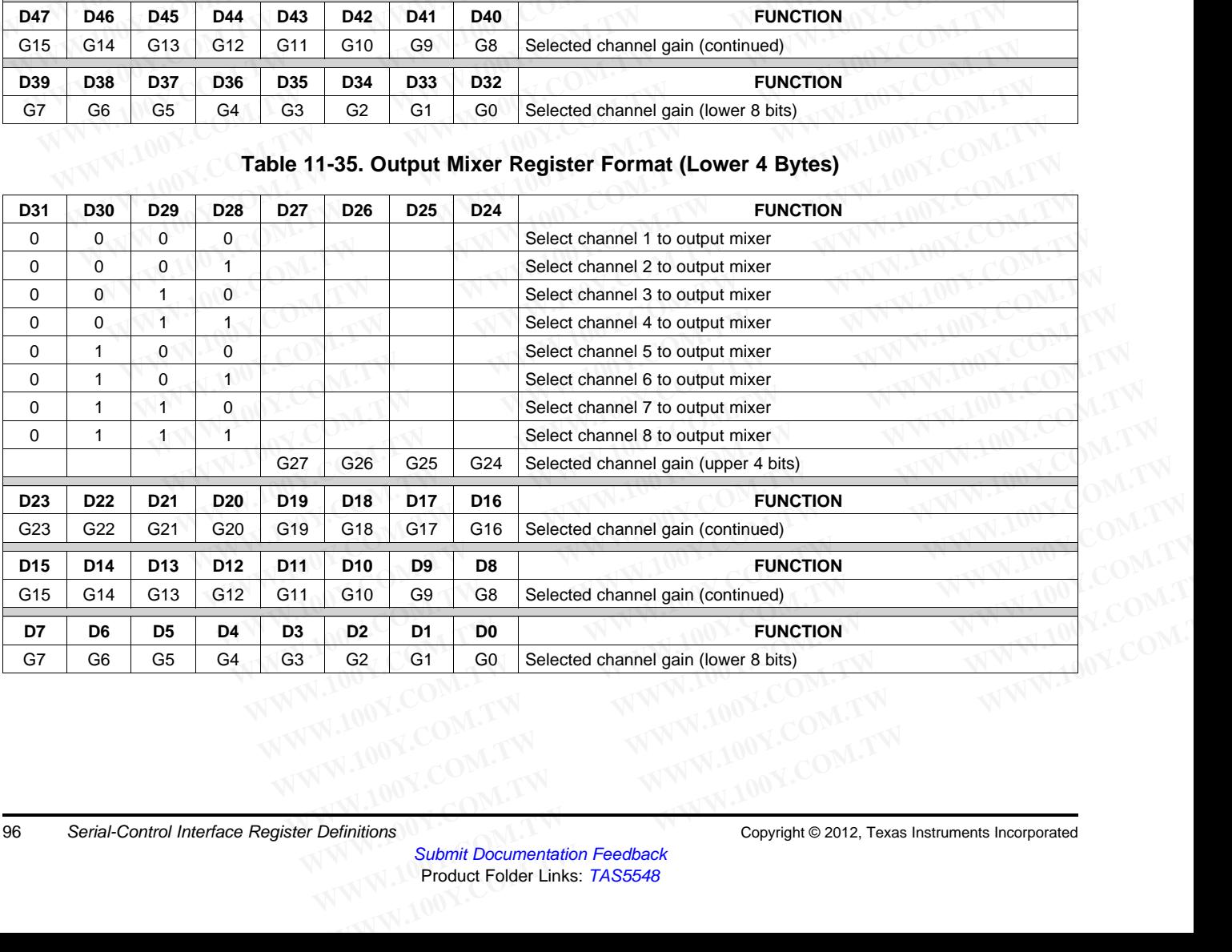

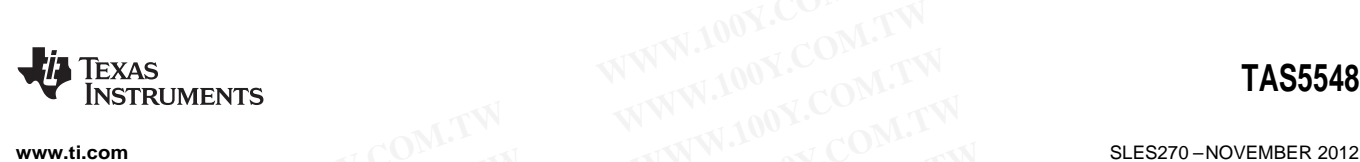

#### **11.31 8×3 Output Mixer Registers (0xB0–0xB1)**

The pass-through output mixer setting is:

- DAP channel 7 is mapped though the 8×3 crossbar mixer (0xB0) to PWM channel 7 **WWW.100Y.COM.TW PREXAS**<br>
WWW.100Y.COM.TW <br>
The pass-through output mixer Registers (0xB0-0xB1)<br>
The pass-through output mixer setting is:<br>
• DAP channel 7 is mapped though the 8x3 crossbar mixer (0xB0)<br>
• DAP channel 8 is
	- DAP channel 8 is mapped though the 8×3 crossbar mixer (0xB1) to PWM channel 8

The default gain is 1 (00 80 00 00), 0.5 value is (00 40 00 00). Format is 5.23 **WWW.100Y.COM.TW PRESERVED IN A SAMULTAN AND MUNICIPAL COMPRESERVED IN A SAMULTAN AND MUNICIPAL COMPRESERVED IN A SAMULTAN AND MUNICIPAL COMPRESERVED IN A SAMULTAN AND MUNICIPAL COMPRESERVED IN A SAMULTAN AND MUNICIPAL COM WWW.100Y.COM.TW <br>WWW.100Y.COM.TW <br>11.31 8x3 Output Mixer Registers (0xB0-0xB1)<br>
The pass-through output mixer setting is:<br>
• DAP channel 7 is mapped though the 8x3 crossbar mixer (0xB0) to F<br>
• DAP channel 8 is mapped tho WWW.ti.com**<br> **MWW.ti.com**<br> **MWW.100Y.COM.TW INSTRUMENTS**<br>
The pass-through output mixer setting is:<br>
• DAP channel 7 is mapped though the 8x3 crossbar mixer (0xB0) to P\<br>
• DAP channel 8 is mapped though the 8x3 crossbar

Total data per register is 12 bytes. The default gain for each selected channel is 1 (0x0080 0000).

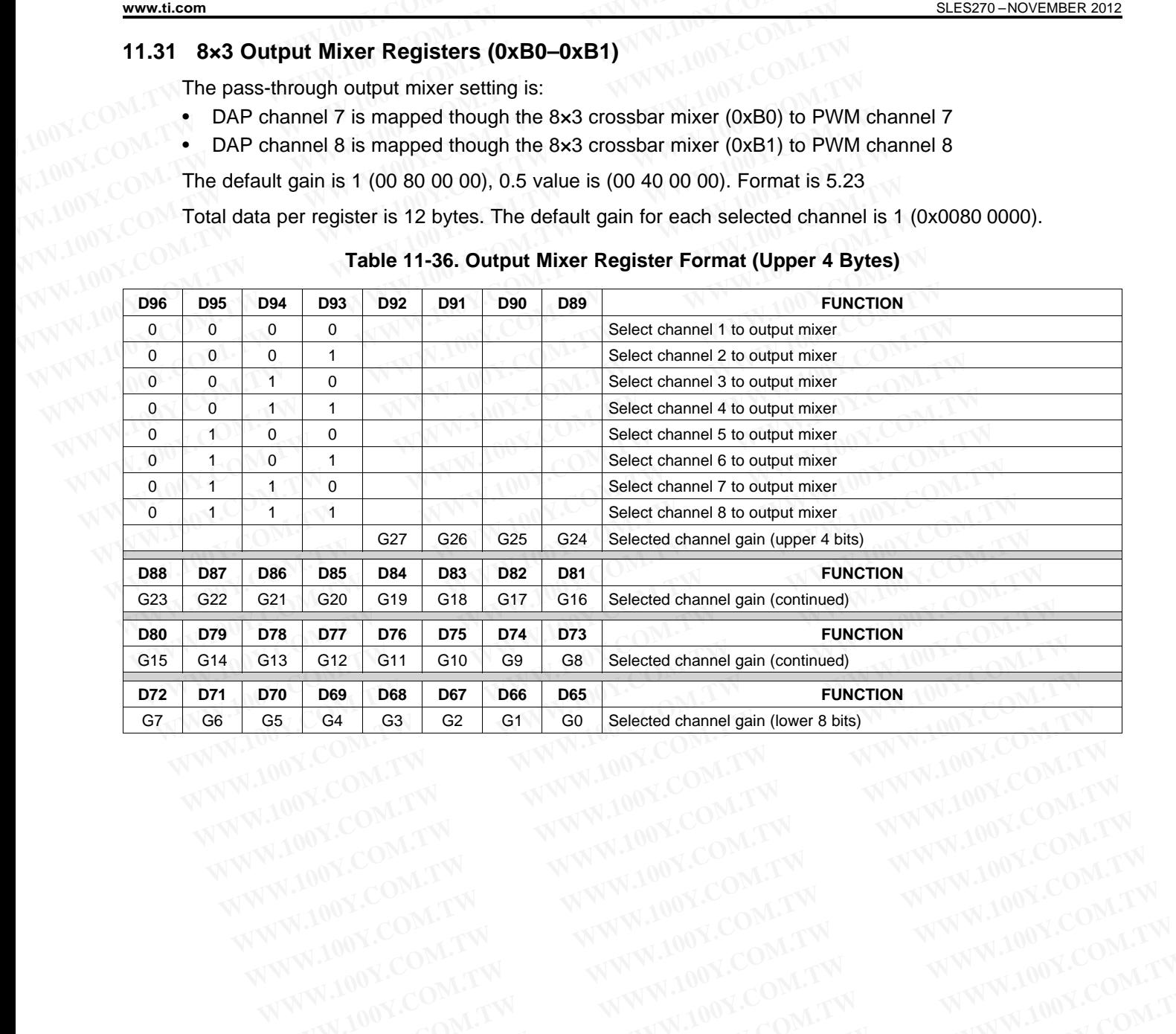

#### **Table 11-36. Output Mixer Register Format (Upper 4 Bytes)**

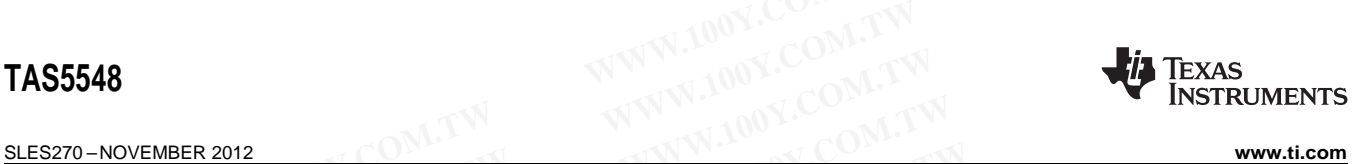

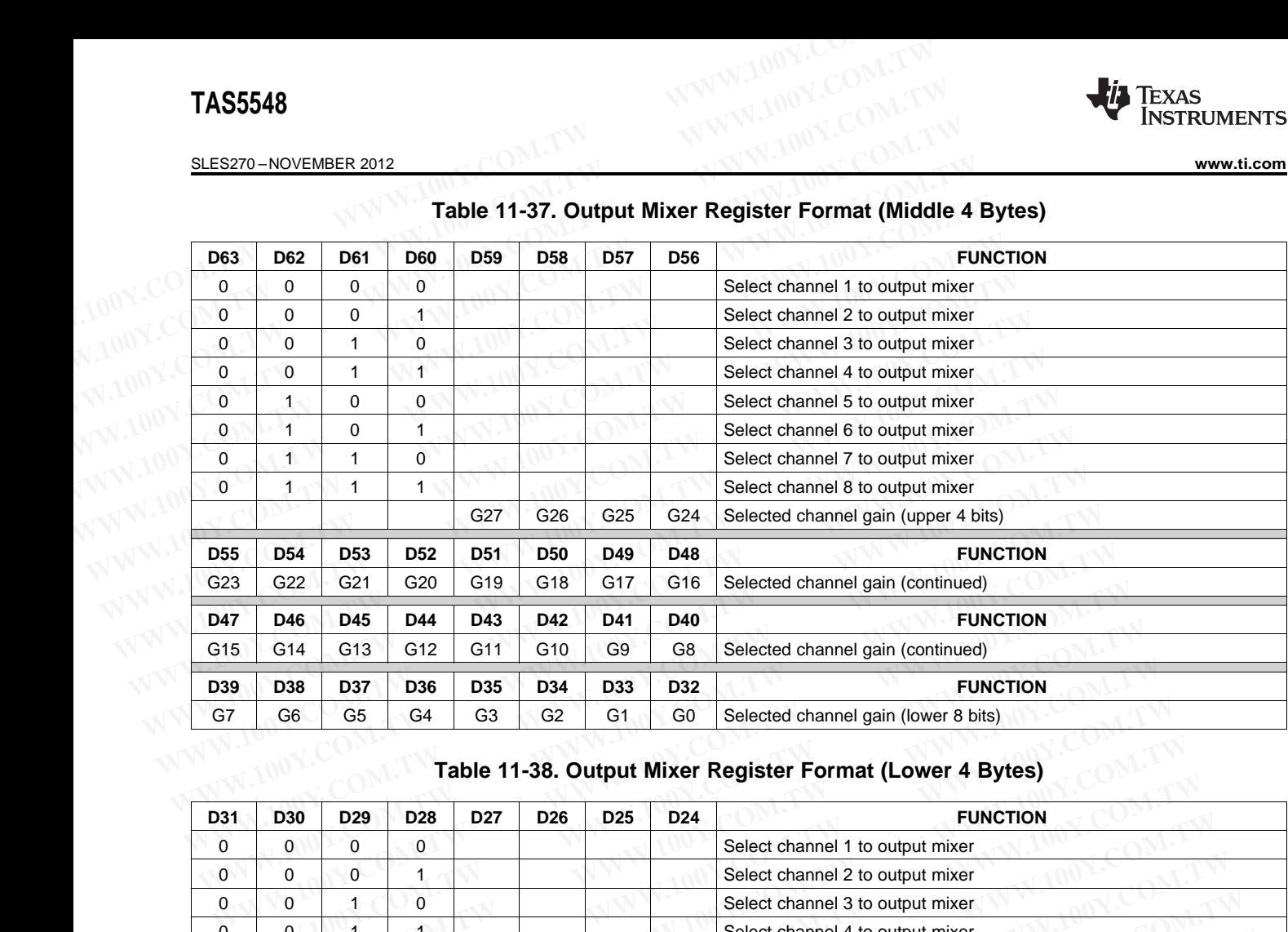

### **Table 11-37. Output Mixer Register Format (Middle 4 Bytes)**

#### **Table 11-38. Output Mixer Register Format (Lower 4 Bytes)**

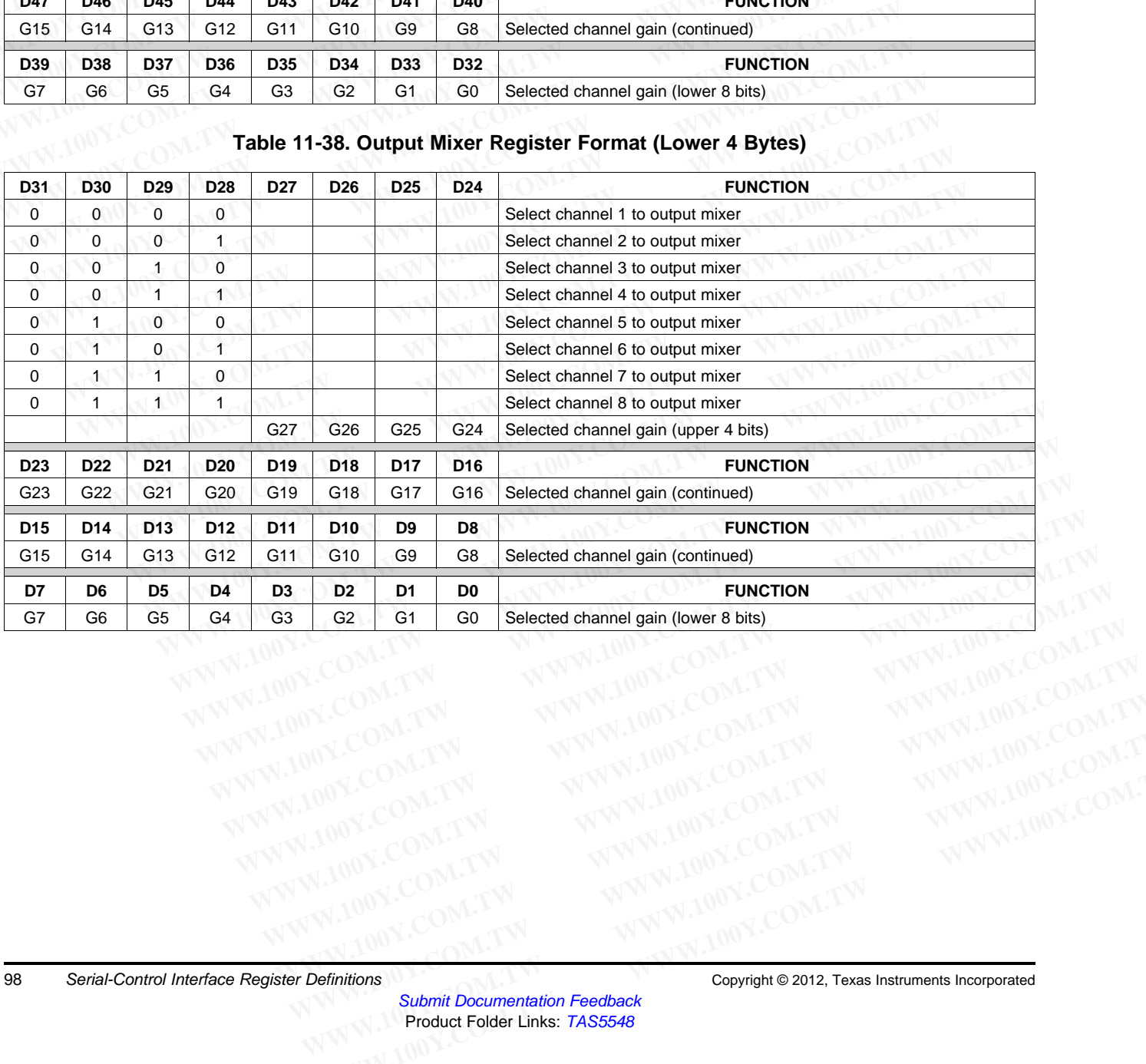

**[www.ti.com](http://www.ti.com)** SLES270 – NOVEMBER 2012

#### **11.32 ASRC Registers (0xC3-C5)**

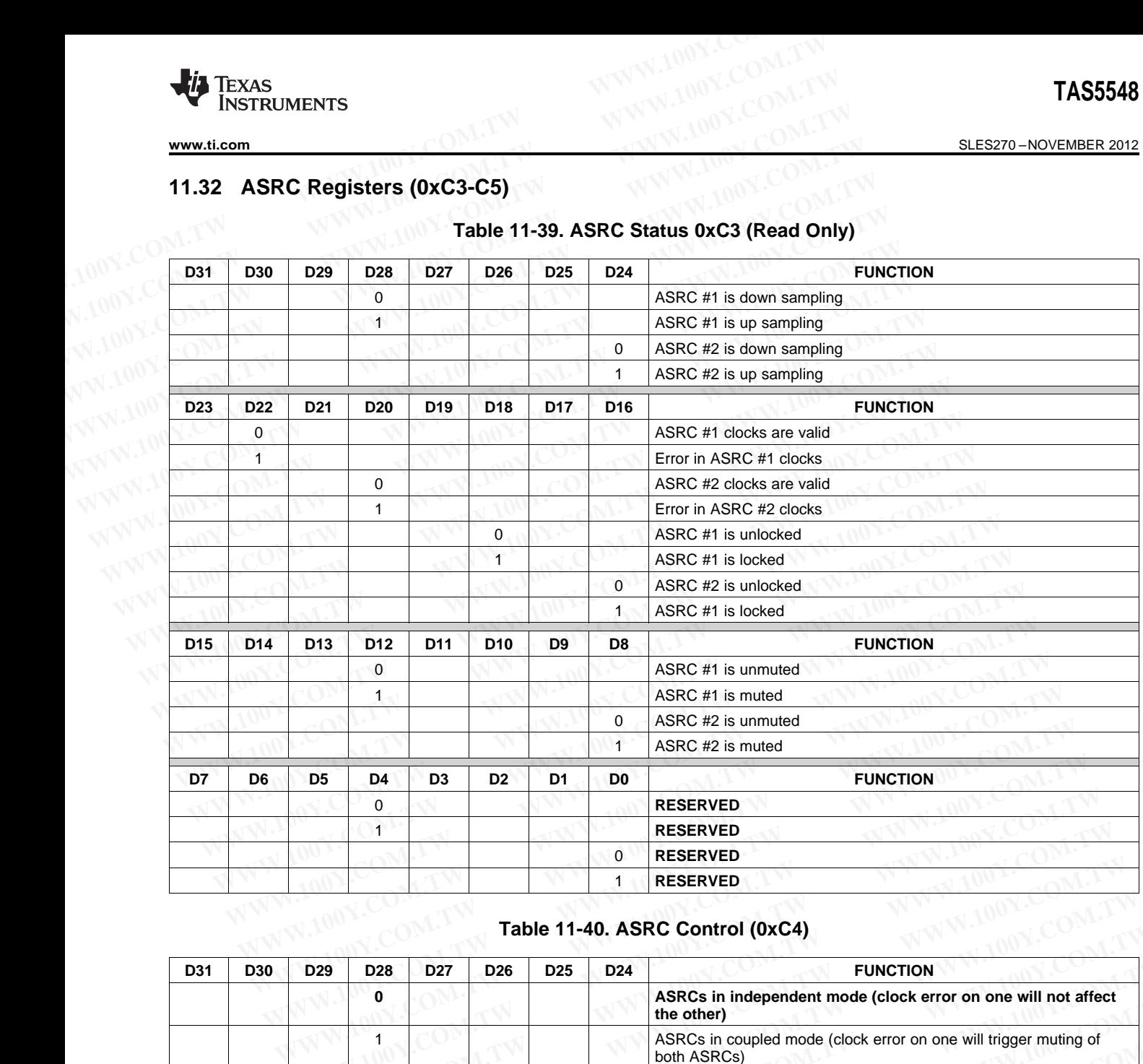

#### **Table 11-39. ASRC Status 0xC3 (Read Only)**

## **Table 11-40. ASRC Control (0xC4)**

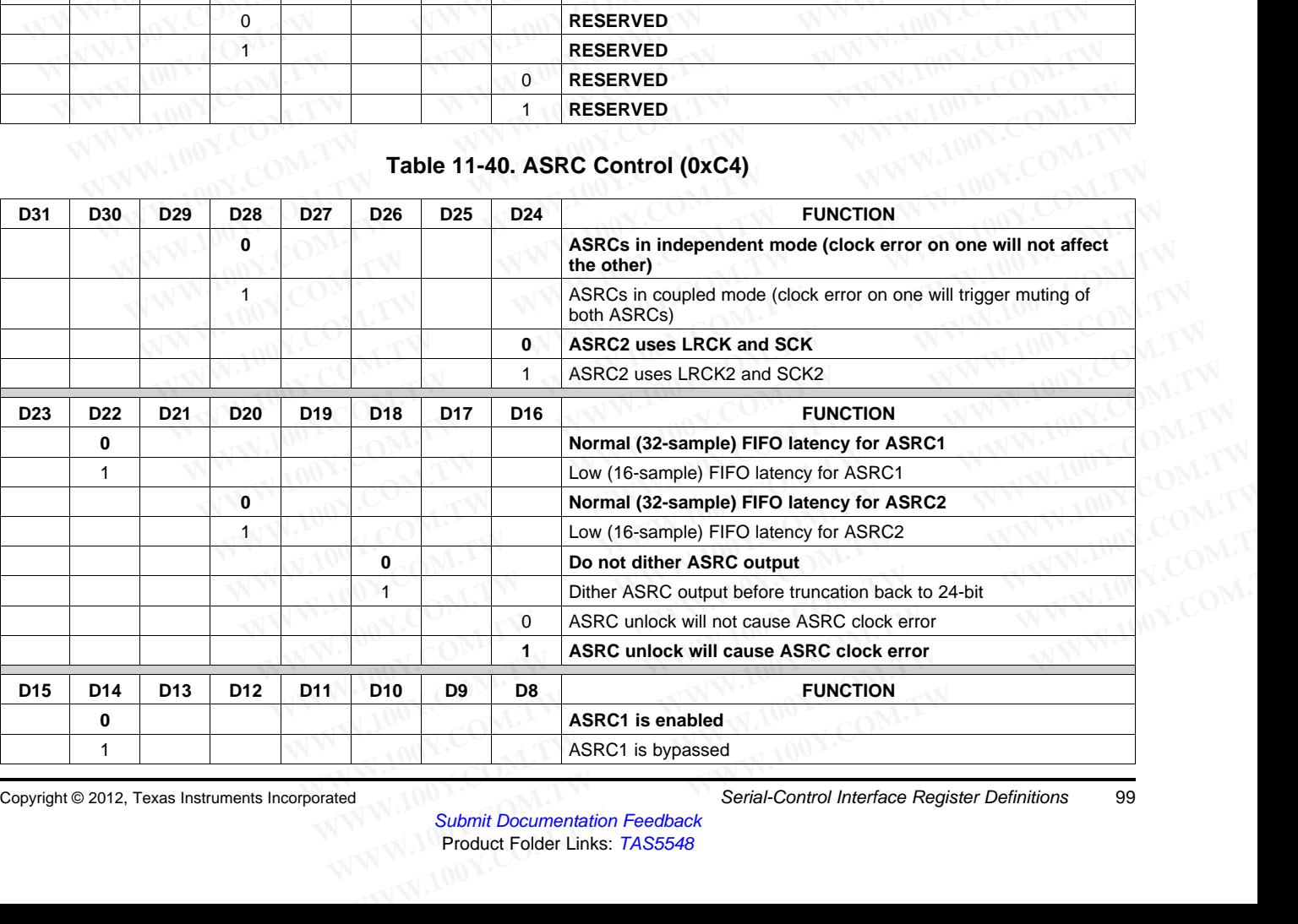

Submit Documentation Feedback Product Folder Links: [TAS5548](http://www.ti.com/product/tas5548?qgpn=tas5548)

Copyright © 2012, Texas Instruments Incorporated Serial-Control Interface Register Definitions 99

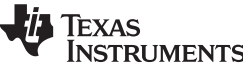

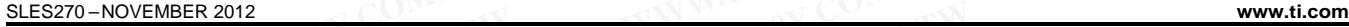

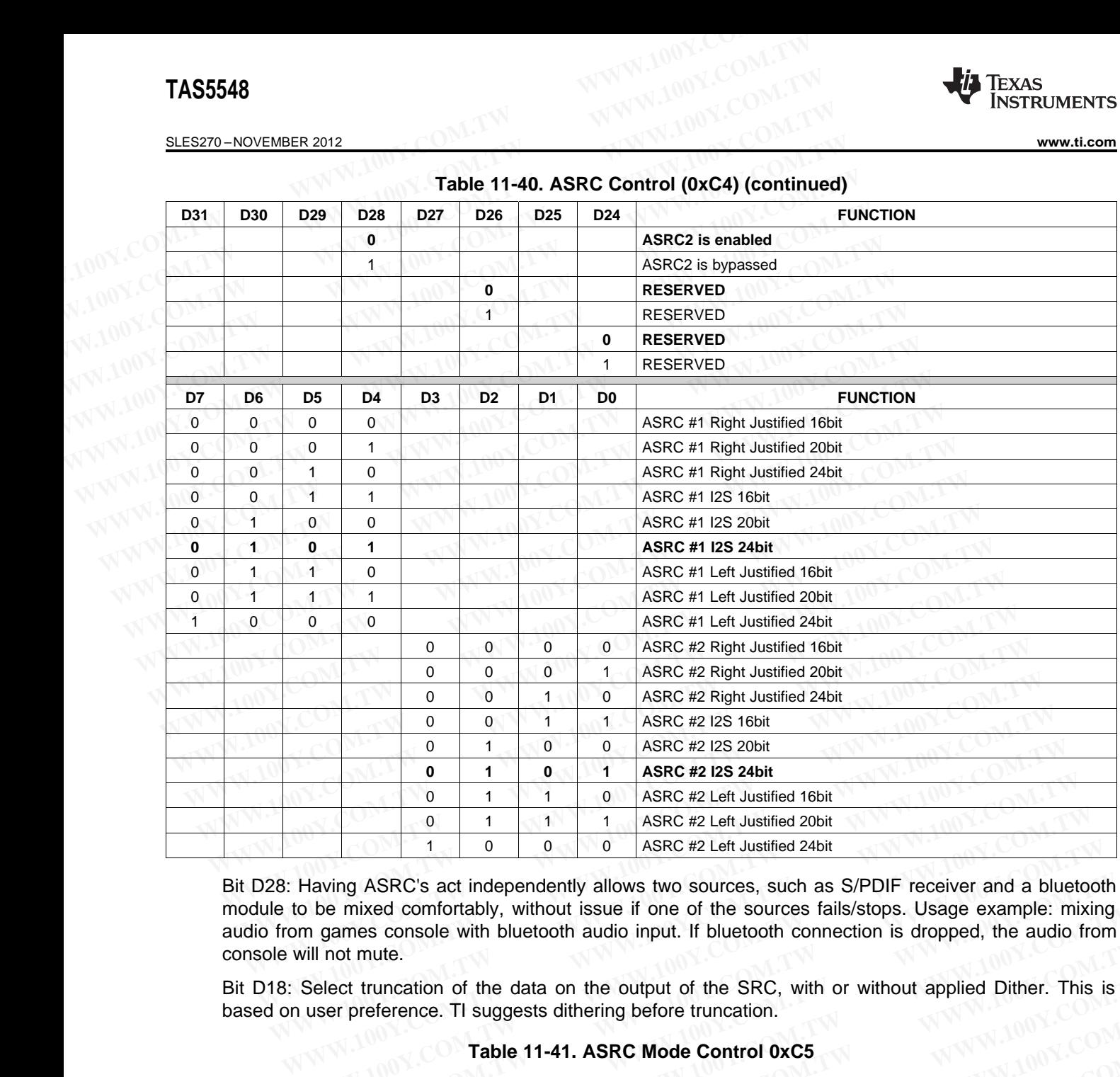

## **Table 11-40. ASRC Control (0xC4) (continued)**

Bit D28: Having ASRC's act independently allows two sources, such as S/PDIF receiver and a bluetooth module to be mixed comfortably, without issue if one of the sources fails/stops. Usage example: mixing audio from games console with bluetooth audio input. If bluetooth connection is dropped, the audio from console will not mute. 0 1 1 1 4 ASRC #2 Left Justified 20bit<br>
1 0 0 0 ASRC #2 Left Justified 24bit<br>
Having ASRC's act independently allows two sources, such as S/PDIF receiver and a bluetoc<br>
to be mixed comfortably, without issue if one of the 1 0 0 0 ASRC #2 Left Justified 24bit<br>Having ASRC's act independently allows two sources, such as S/PDIF receiver and a bluetoot<br>b be mixed comfortably, without issue if one of the sources fails/stops. Usage example: mixing

Bit D18: Select truncation of the data on the output of the SRC, with or without applied Dither. This is based on user preference. TI suggests dithering before truncation.

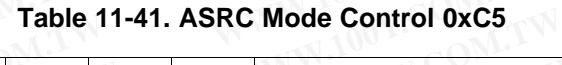

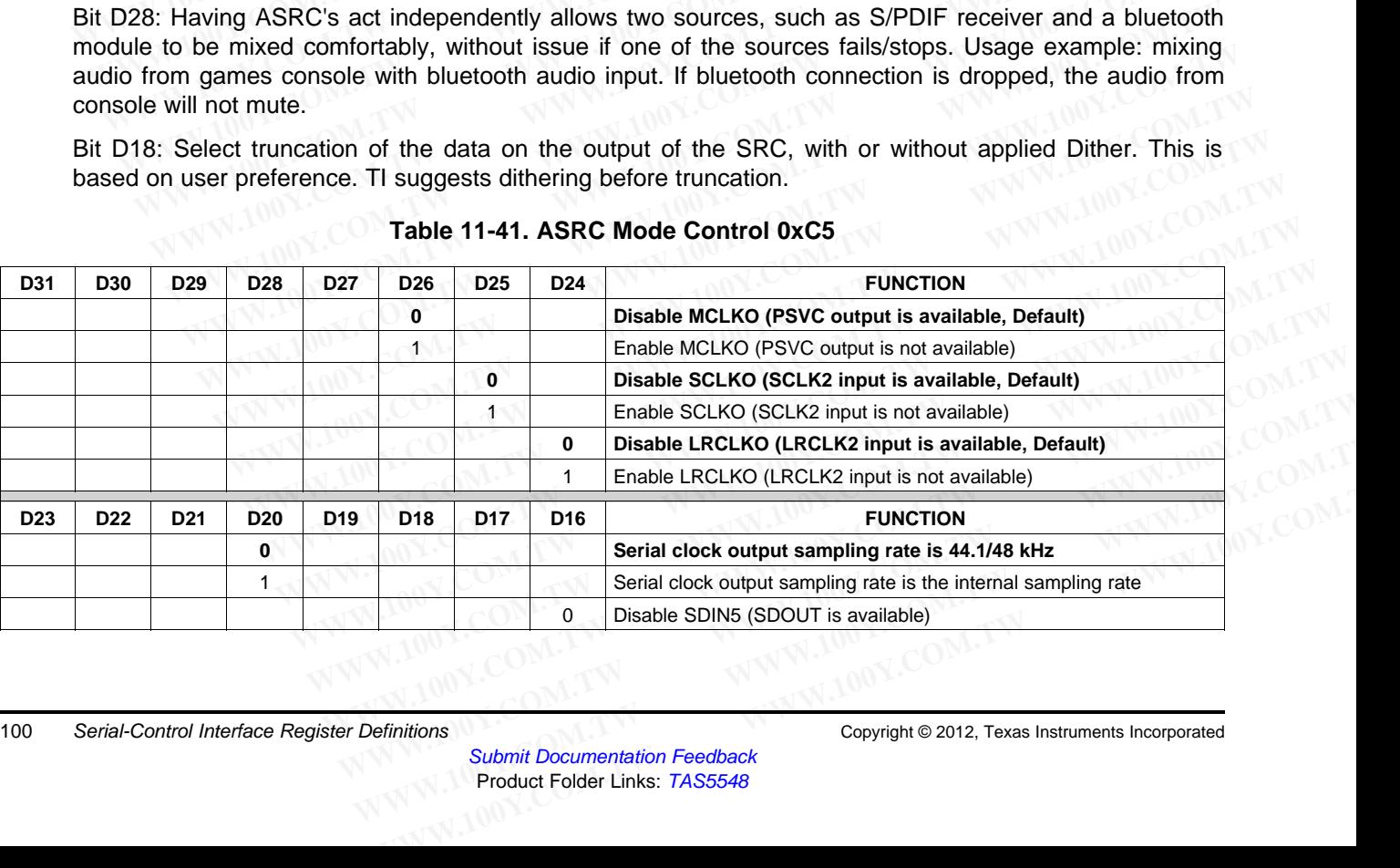

100 Serial-Control Interface Register Definitions Copyright © 2012, Texas Instruments Incorporated

**EXAMPLE SCIENCE WITH STRUMENTS** 

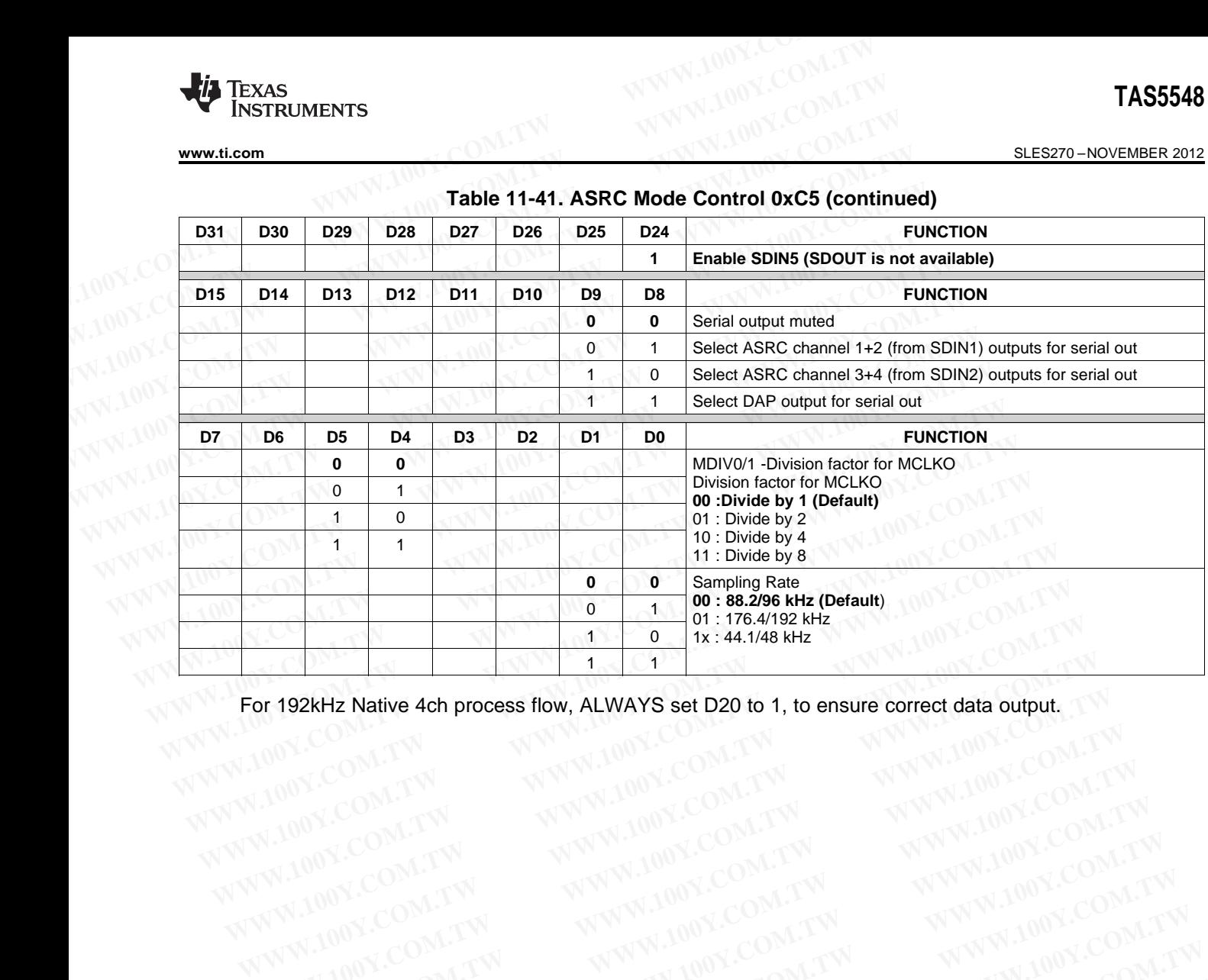

**Table 11-41. ASRC Mode Control 0xC5 (continued)**

For 192kHz Native 4ch process flow, ALWAYS set D20 to 1, to ensure correct data output.<br>
Native 4ch process flow, ALWAYS set D20 to 1, to ensure correct data output. **EXAMPLE AND PROCESS flow, ALWAYS set D20 to 1, to ensure correct data output, TWWW.100Y.COM.TW WWW.100Y.COM.TW WWW.100Y.COM.TW WWW.100Y.COM.TW WWW.100Y.COM.TW WWW.100Y.COM.TW WWW.100Y.COM.TW WWW.100Y.COM.TW WWW.100Y.COM.T** 

WWW.100Y.COM.TW WWW.100Y.COM.TW WWW.100Y.COM.TW WWW.100Y.COM.TW WWW.100Y.COM.TW WWW.100Y.COM.TW WWW.100Y.COM.TW

#### SLES270 –NOVEMBER 2012 **[www.ti.com](http://www.ti.com)**

#### **11.33 Auto Mute Behavior (0xCC)**

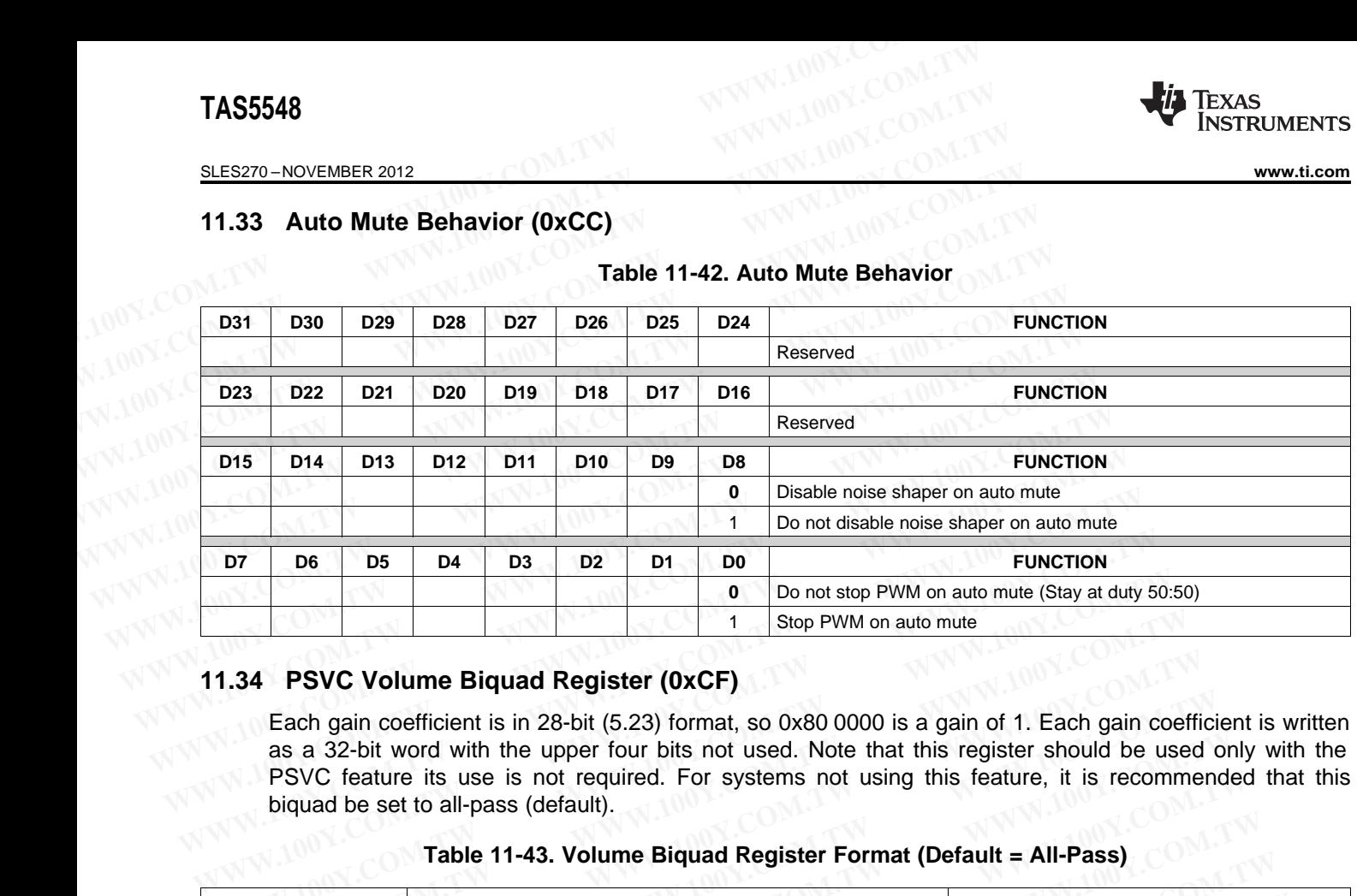

#### **Table 11-42. Auto Mute Behavior**

#### **11.34 PSVC Volume Biquad Register (0xCF)**

Each gain coefficient is in 28-bit (5.23) format, so 0x80 0000 is a gain of 1. Each gain coefficient is written as a 32-bit word with the upper four bits not used. Note that this register should be used only with the PSVC feature its use is not required. For systems not using this feature, it is recommended that this biquad be set to all-pass (default). **WEIGHT COM.** THE CHAT COMENTS DESCRIPTION<br> **WEIGHT COM.** THE COMENT ON THE COMENT OF THE COM. THE COMAND OF THE COMAND COMAND A SUPPOND ON A SAMPLE COM.<br>
THE COMENT COMENT COMENT COMENT COMENT COMENT OF STREAM COMENT COME **Example 1.34** PSVC Volume Biquad Register (0xCF)<br>
Each gain coefficient is in 28-bit (5.23) format, so 0x80 0000 is a gain of 1. Each gain coefficient as a 32-bit word with the upper four bits not used. Note that this reg

#### **Table 11-43. Volume Biquad Register Format (Default = All-Pass)**

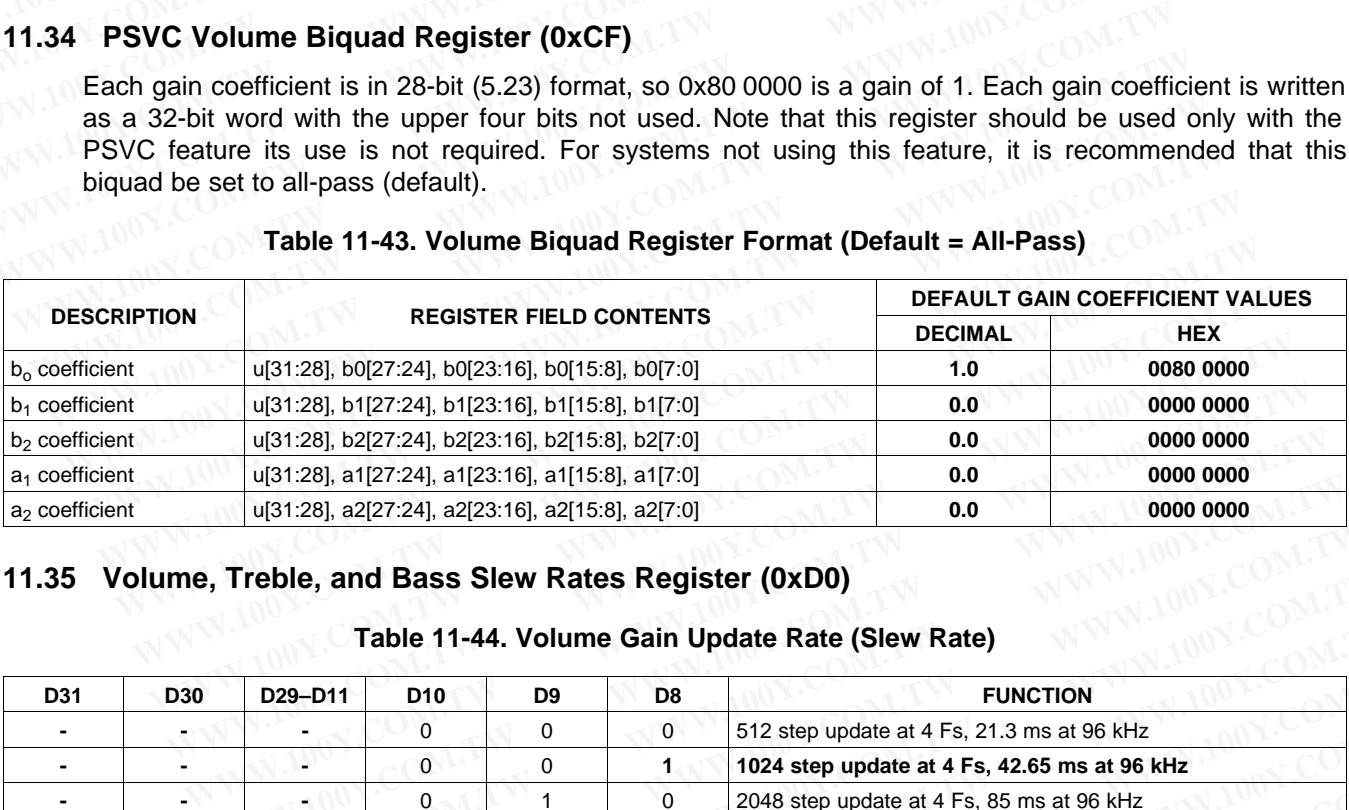

#### **11.35 Volume, Treble, and Bass Slew Rates Register (0xD0)**

#### **Table 11-44. Volume Gain Update Rate (Slew Rate)**

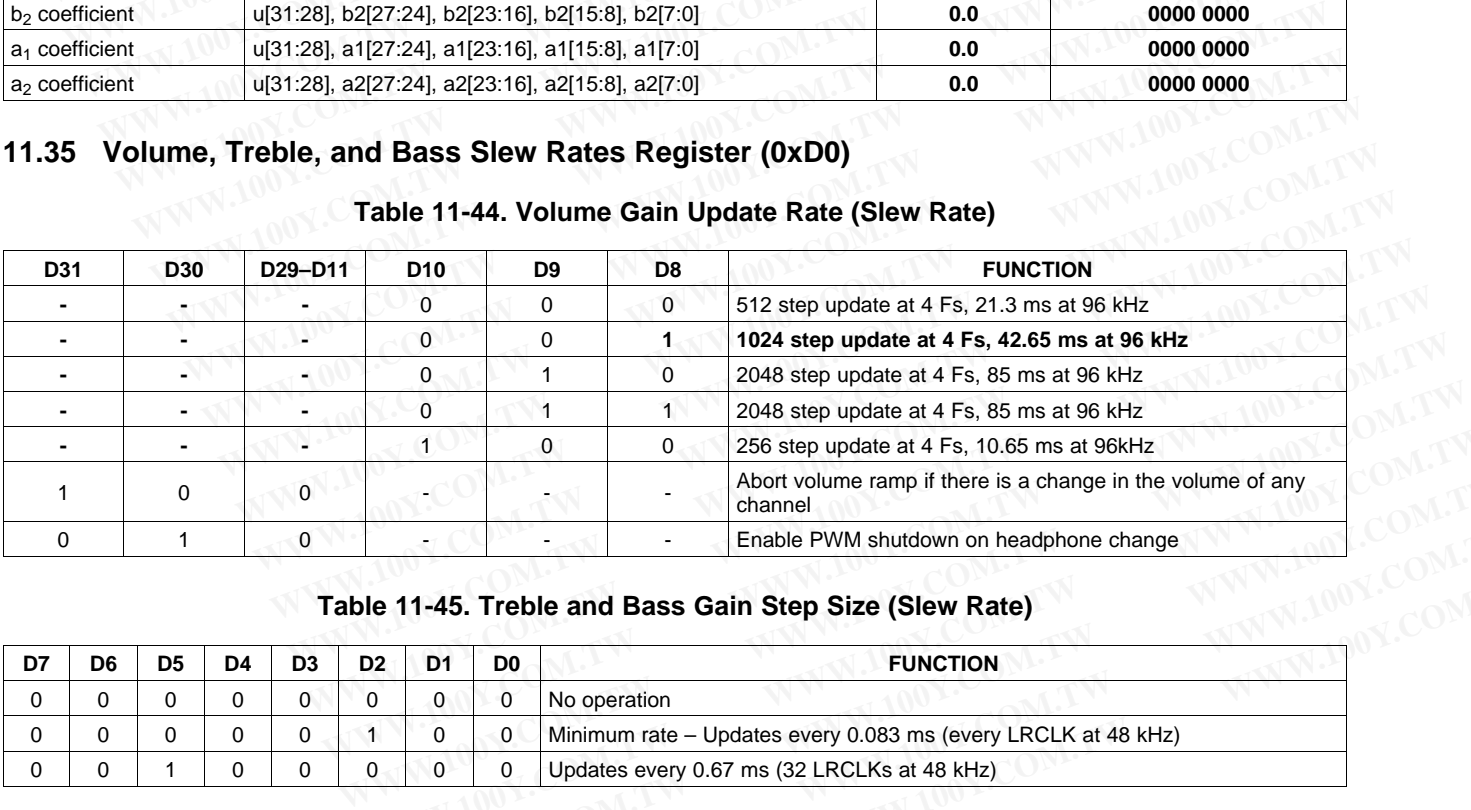

#### **Table 11-45. Treble and Bass Gain Step Size (Slew Rate)**

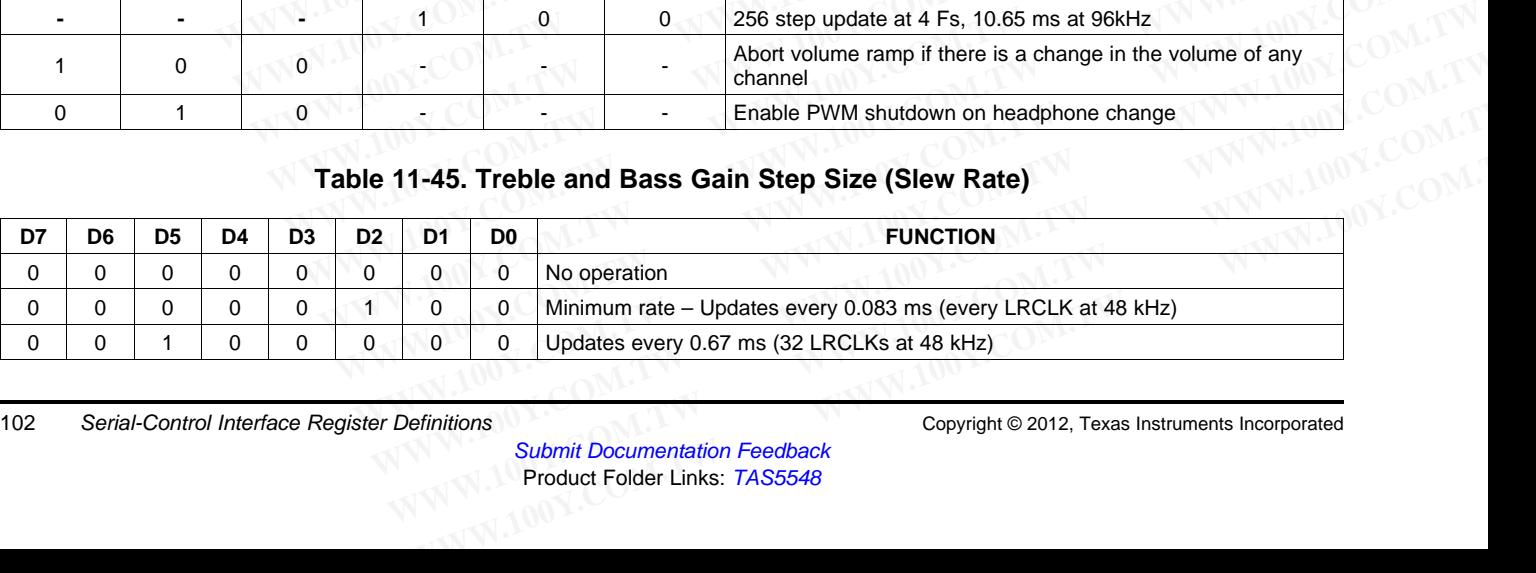

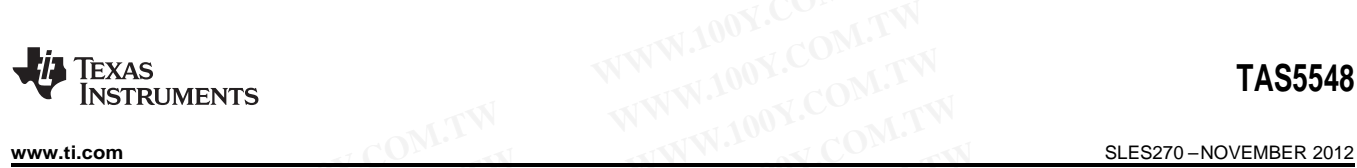

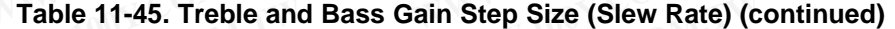

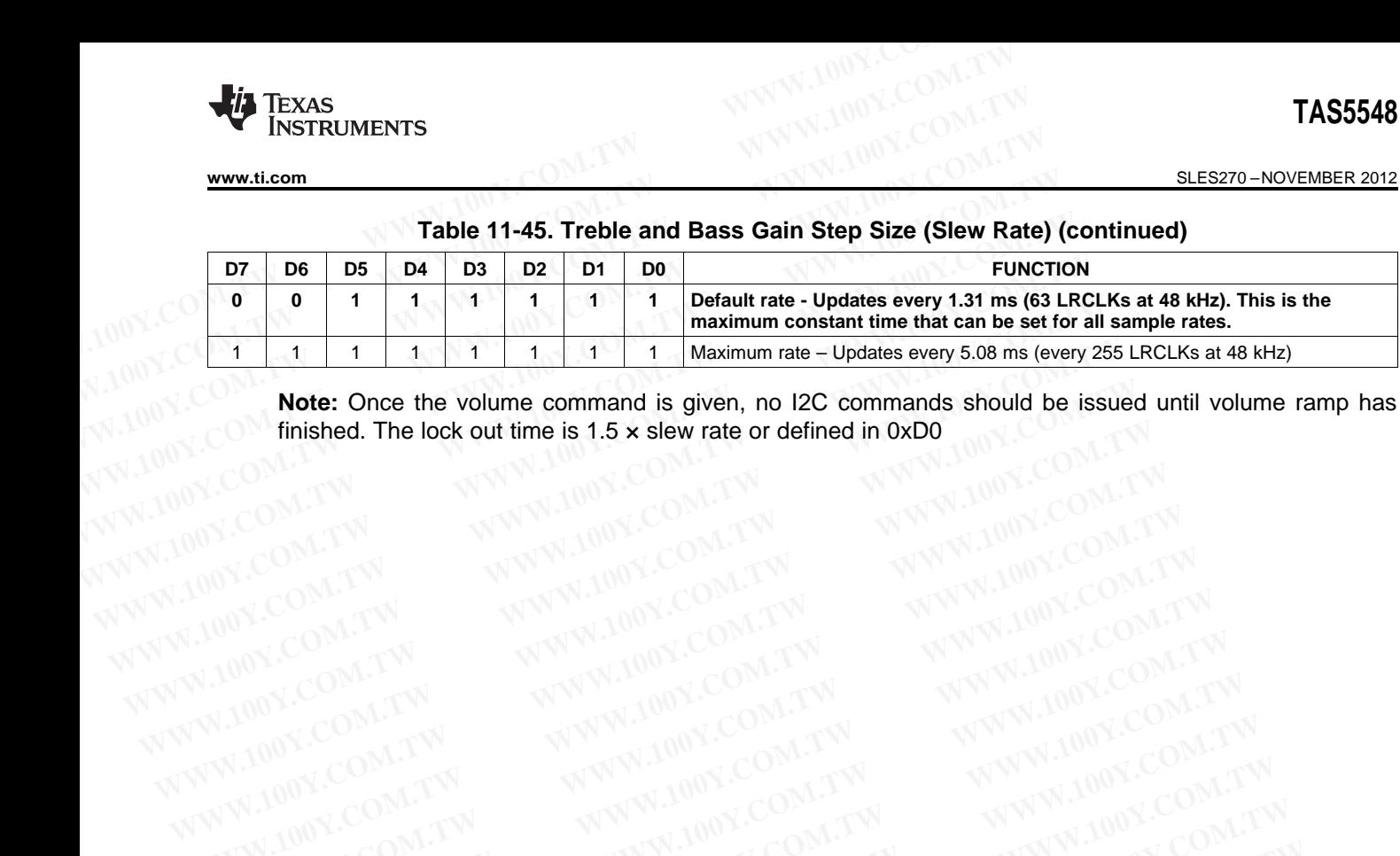

**Note:** Once the volume command is given, no I2C commands should be issued until volume ramp has finished. The lock out time is 1.5 x slew rate or defined in 0xD0 Finished. The lock out time is 1.5 × slew rate or defined in 0xD0<br>MW.100Y.COM<br>MW.100Y.COM WWW.100Y.COM.TW **WWW.100Y.COM.TW WWW.100Y.COM.TW WWW.100Y.COM.TW WWW.100Y.COM.TW WWW.100Y.COM.TW WWW.100Y.COM.TW WWW.100Y.COM.TW WWW.100Y.COM.TW WWW.100Y.COM.TW WWW.100Y.COM.TW WWW.100Y.COM.TW WWW.100Y.COM.TW WWW.100Y.COM.** WWW.100Y.COM.TW WWW.100Y.COM.TW WWW.100Y.COM<br>
WWW.100Y.COM.TW WWW.100Y.COM.TW WWW.100Y.COM<br>
WWW.100Y.COM.TW WWW.100Y.COM.TW WWW.100Y.COM.TW<br>
WWW.100Y.COM.TW WWW.100Y.COM.TW WWW.100Y.COM.TW<br>
WW.100Y.COM.TW WWW.100Y.COM.TW W

WWW.100Y.COM.TW WWW.100Y.COM.TW WWW.100Y.COM.TW WWW.100Y.COM.TW WWW.100Y.COM.TW WWW.100Y.COM.TW WWW.100Y.COM.TW

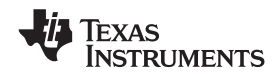

#### SLES270 –NOVEMBER 2012 **[www.ti.com](http://www.ti.com)**

#### **11.36 Volume Registers (0xD1–0xD9)**

Channels 1, 2, 3, 4, 5, 6, 7, and 8 are mapped into registers 0xD1, 0xD2, 0xD3, 0xD4, 0xD5, 0xD6, 0xD7, and 0xD8, respectively. The default volume for all channels is 0 dB. **TAS5548**<br>
<u>SLES270-NOVEMBER 2012</u><br> **11.36 Volume Registers (0xD1-0xD9)**<br>
Channels 1, 2, 3, 4, 5, 6, 7, and 8 are mapped into registers 0xD1, 0:<br>
and 0xD8, respectively. The default volume for all channels is 0 dB.<br>
Master **TAS5548**<br>
<u>SLES270-NOVEMBER 2012</u><br> **11.36 Volume Registers (0xD1-0xD9)**<br>
Channels 1, 2, 3, 4, 5, 6, 7, and 8 are mapped into registers 0xD1, 0x<br>
and 0xD8, respectively. The default volume for all channels is 0 dB.<br>
Master **ELESZ70-NOVEMBER 2012**<br> **WWW.100Y.COM.TW <br>
11.36 Volume Registers (0xD1-0xD9)**<br>
Channels 1, 2, 3, 4, 5, 6, 7, and 8 are mapped into registers 0xD1, 0xD;<br>
and 0xD8, respectively. The default volume for all channels is 0 dB **ELES270-NOVEMBER 2012**<br> **WWW.100Y.COM.TW COM.TW COM.TW COM.TW COM.TW COM.TW COM.TW COM.TW COM.TW COM.TW COM.TW COM.TW COM.TW COM.TW COM.TW and 0xD8, respectively. The default volume for all channels is 0 dB.<br>
Master volum** 

Master volume is mapped into register 0xD9. The default for the master volume is mute.

Bits D31–D12 are reserved. D9-D0 are the volume index, their values can be calculated from Table [11-47](#page-104-0).

**D31 D30 D29 D28 D27 D26 D25 D24 FUNCTION** RESE RESE RESE RESE RESE RESE RESE RESE RESERVED RVED | RVED | RVED | RVED | RVED | RVED | RVED | RVED **D23 D22 D21 D20 D19 D18 D17 D16 FUNCTION** RESE RESE RESE RESE RESE RESE RESE RESE RESERVED RVED | RVED | RVED | RVED | RVED | RVED | RVED | RVED **D15 D14 D13 D12 D11 D10 D9 D8 FUNCTION** RESE RESE RESE RESE RESE RESE V9 V8 Volume RVED RVED RVED RVED RVED RVED **D7 D6 D5 D4 D3 D2 D1 D0 FUNCTION** V7 V6 V5 V4 V3 V2 V1 V0 Volume **ELES270-NOVEMBER 2012**<br> **WESS270-NOVEMBER 2012**<br> **COM. THE REGISTION CONDUME REGISTER (OXD1-OXD9)**<br>
COM. COM. The default volume for all channels is 0 dB.<br>
Master volume is mapped into register 0xD9. The default for the m **FRANCE IS A THEORY COMPRESS (DRIGHT)** Channels 1, 2, 3, 4, 5, 6, 7, and 8 are mapped into registers 0xD1, 0xD2, 0x<br>and 0xD8, respectively. The default volume for all channels is 0 dB.<br>Master volume is mapped into register Channels 1, 2, 3, 4, 5, 6, 7, and 8 are mapped into registers 0xD1, 0xD2, 0xD<br>and 0xD8, respectively. The default volume for all channels is 0 dB.<br>Master volume is mapped into register 0xD9. The default for the master volu and 0xD8, respectively. The default volume for all channels is 0 dB.<br>
Master volume is mapped into register 0xD9. The default for the master volume<br>
Bits D31-D12 are reserved. D9-D0 are the volume index, their values can b Master volume is mapped into register 0xD9. The default for the master volume is<br>Bits D31-D12 are reserved. D9-D0 are the volume index, their values can be cal<br>Table 11-46. Volume Register Format<br>RESE RESE RESE RESE RESE R **WWW.100Y.COM.TW WWW.100Y.COM.TW WWW.100Y.COM.TW** WWW.100Y.COM.TW WWW.100Y.COM.TW WWW.100Y.COM.TW WWW.100Y.COM.TW WWW.100Y.COM.TW WWW.100Y.COM.TW WWW.100Y.COM.TW WWW.100Y.COM.TW WWW.100Y.COM.TW WWW.100Y.COM.TW WWW.100Y.COM.TW WWW.100Y.COM.TW WWW.100Y.COM.TW WWW.100Y.COM.T

#### **Table 11-46. Volume Register Format**

<span id="page-104-0"></span>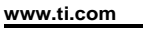

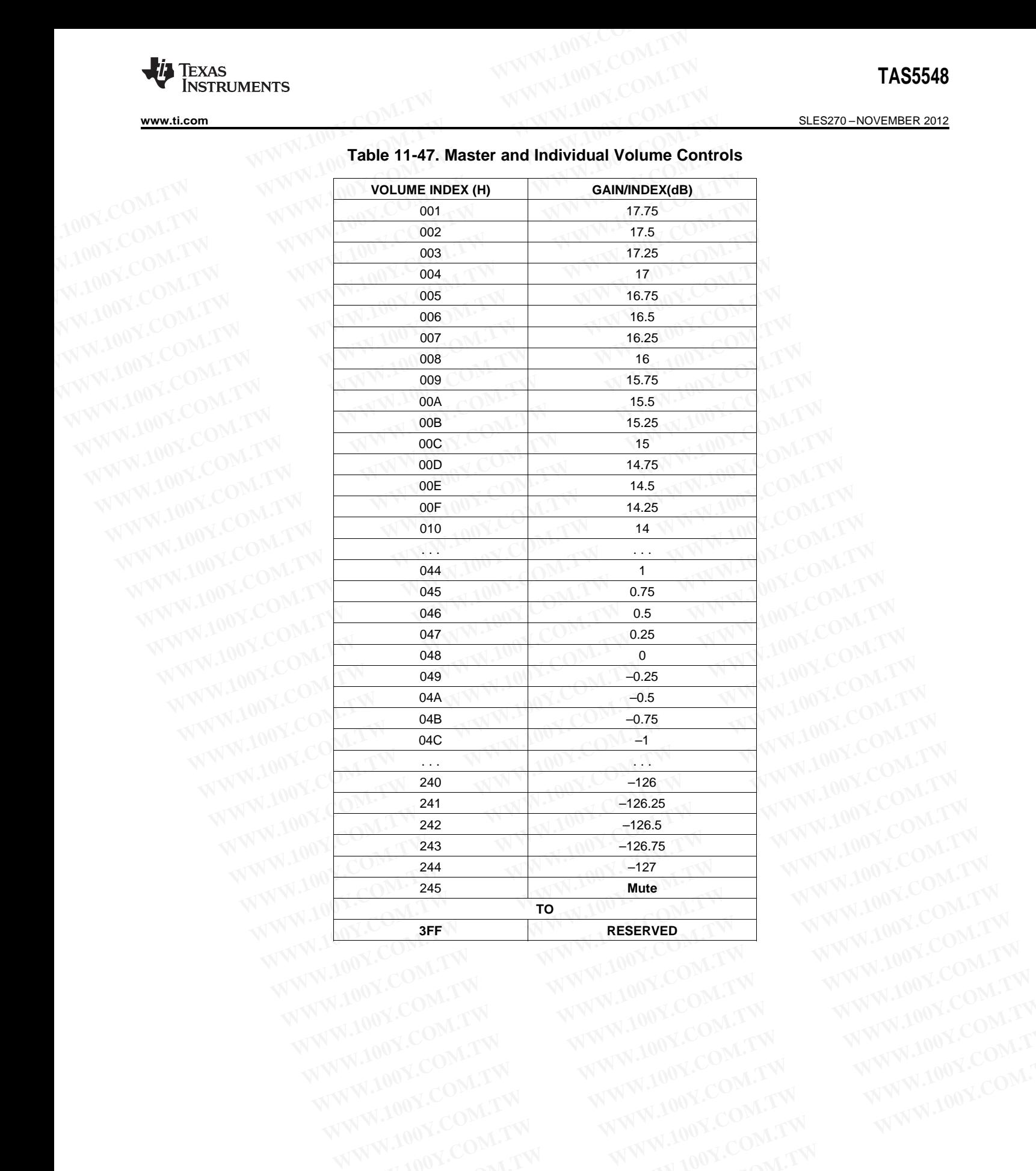

#### **Table 11-47. Master and Individual Volume Controls**

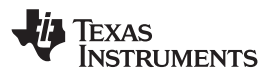

#### SLES270 –NOVEMBER 2012 **[www.ti.com](http://www.ti.com)**

#### **11.37 Bass Filter Set Register (0xDA)**

To use the bass and treble function, the bass and treble bypass registers (0x89–0x90) must be configured as inline (default is bypass). **TAS5548**<br>
<u>SLES270-NOVEMBER 2012</u><br> **11.37 Bass Filter Set Register (0xDA)**<br>
To use the bass and treble function, the bass and treble bypass regis<br>
as inline (default is bypass).<br>
See Table 11-27 to configure the Bass Filt **TAS5548**<br>
<u>SLES270-NOVEMBER 2012</u><br>
11.37 Bass Filter Set Register (0xDA)<br>
To use the bass and treble function, the bass and treble bypass regist<br>
as inline (default is bypass).<br>
See Table 11-27 to configure the Bass Filte **EXAMPLE 2012**<br> **WWW.100Y.COM.TW <br>
11.37 Bass Filter Set Register (OXDA)**<br>
To use the bass and treble function, the bass and treble bypass register<br>
as inline (default is bypass).<br>
See Table 11-27 to configure the Bass Fil

See Table [11-27](#page-90-1) to configure the Bass Filter mode as inline or bypass.

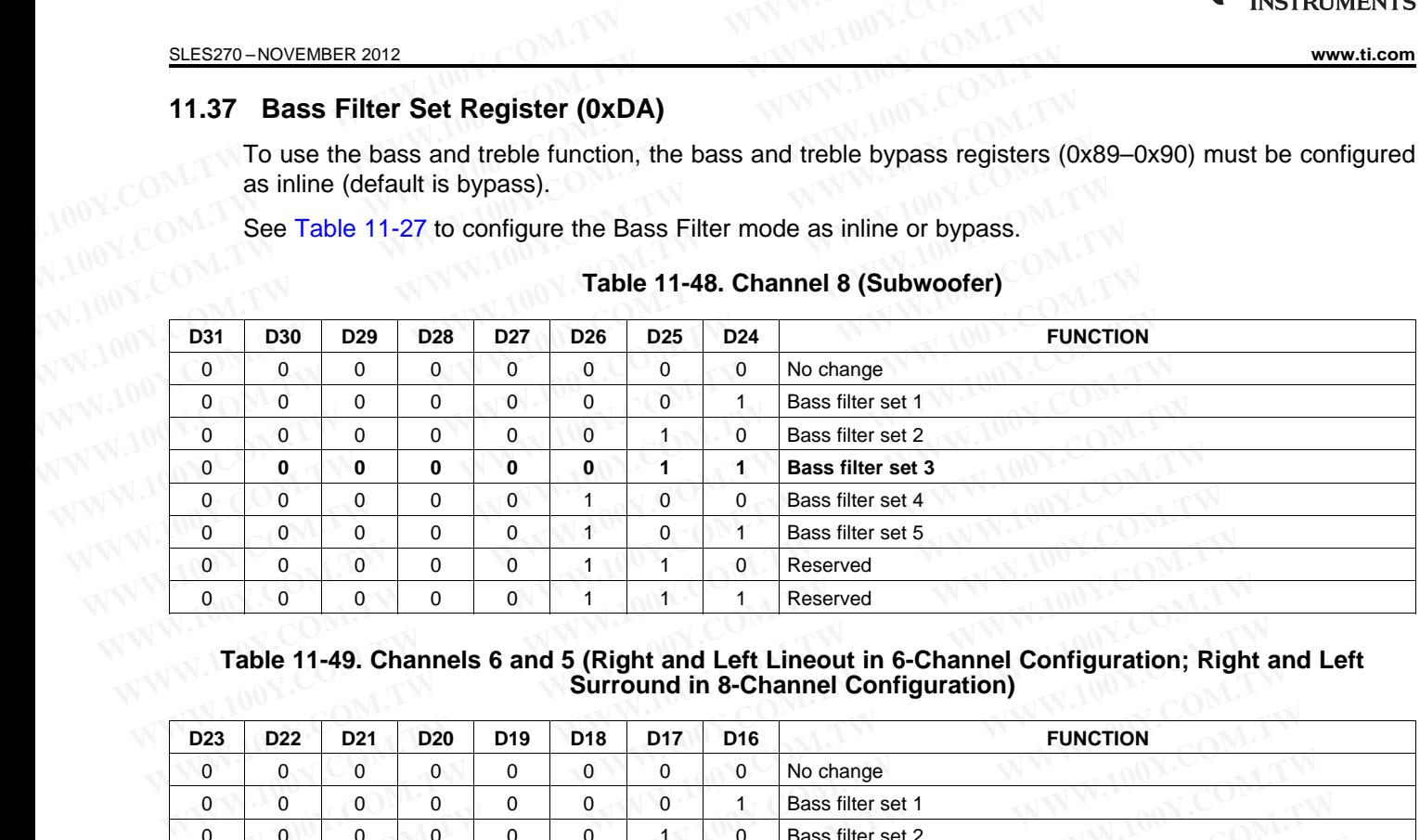

#### **Table 11-48. Channel 8 (Subwoofer)**

**Table 11-49. Channels 6 and 5 (Right and Left Lineout in 6-Channel Configuration; Right and Left Surround in 8-Channel Configuration)**

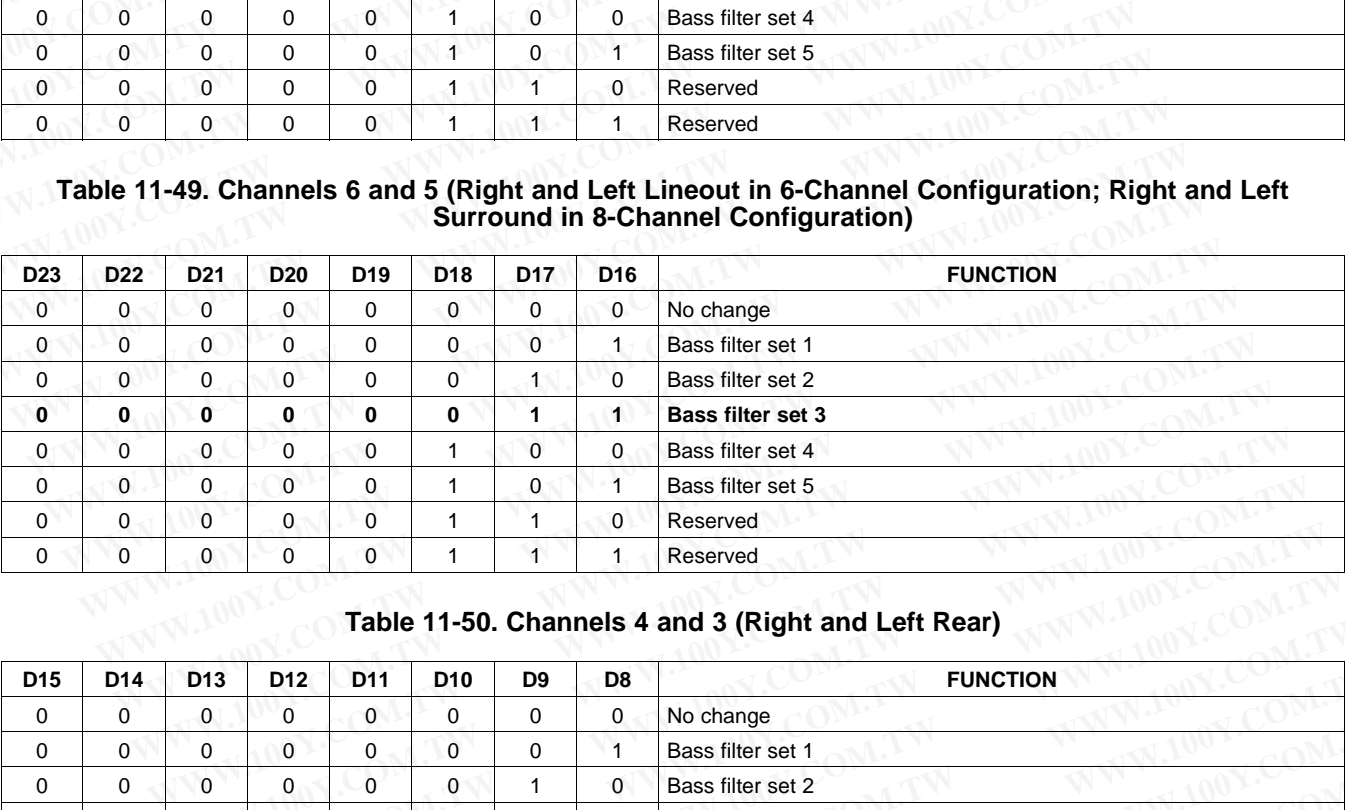

#### **Table 11-50. Channels 4 and 3 (Right and Left Rear)**

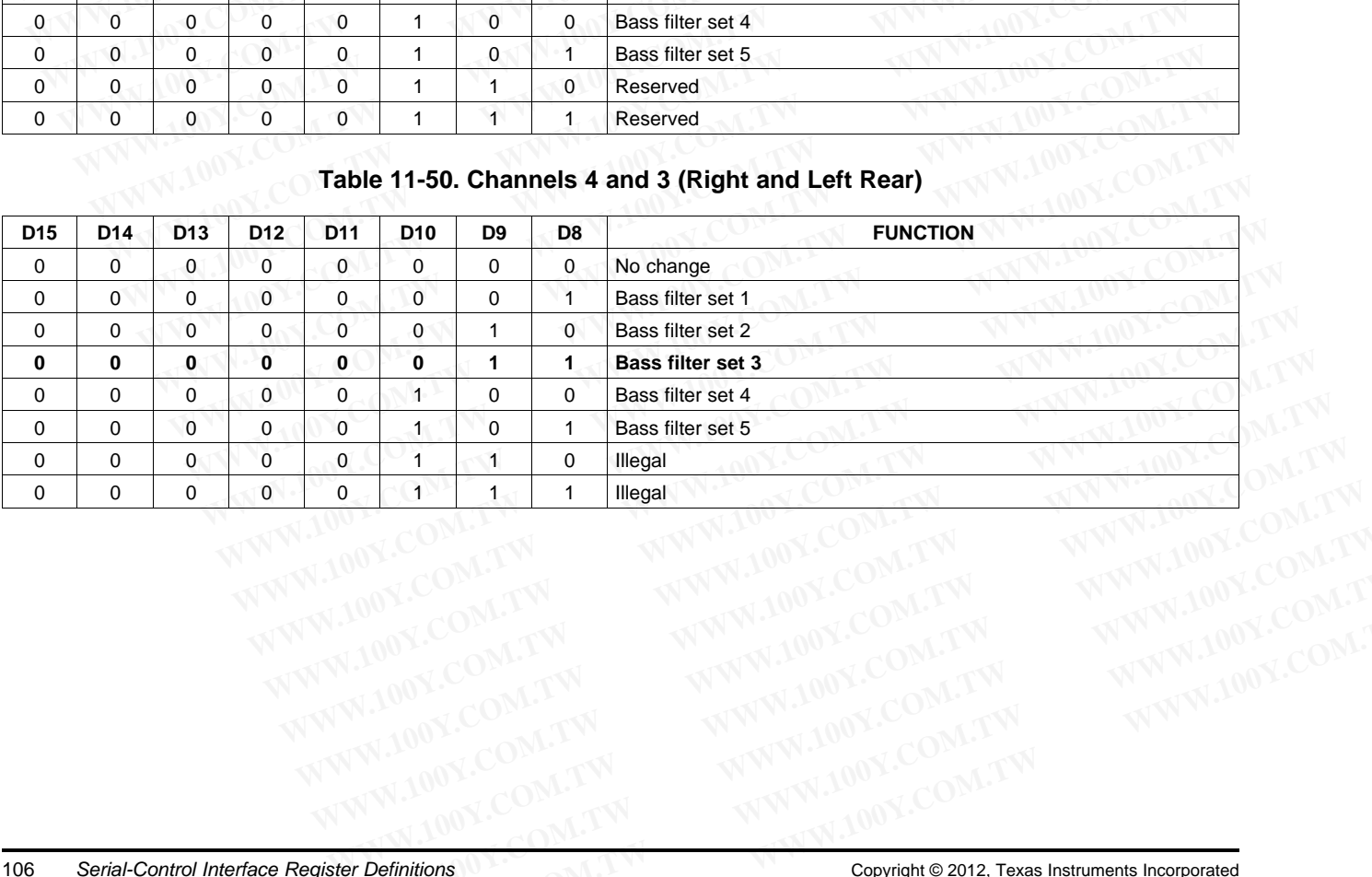

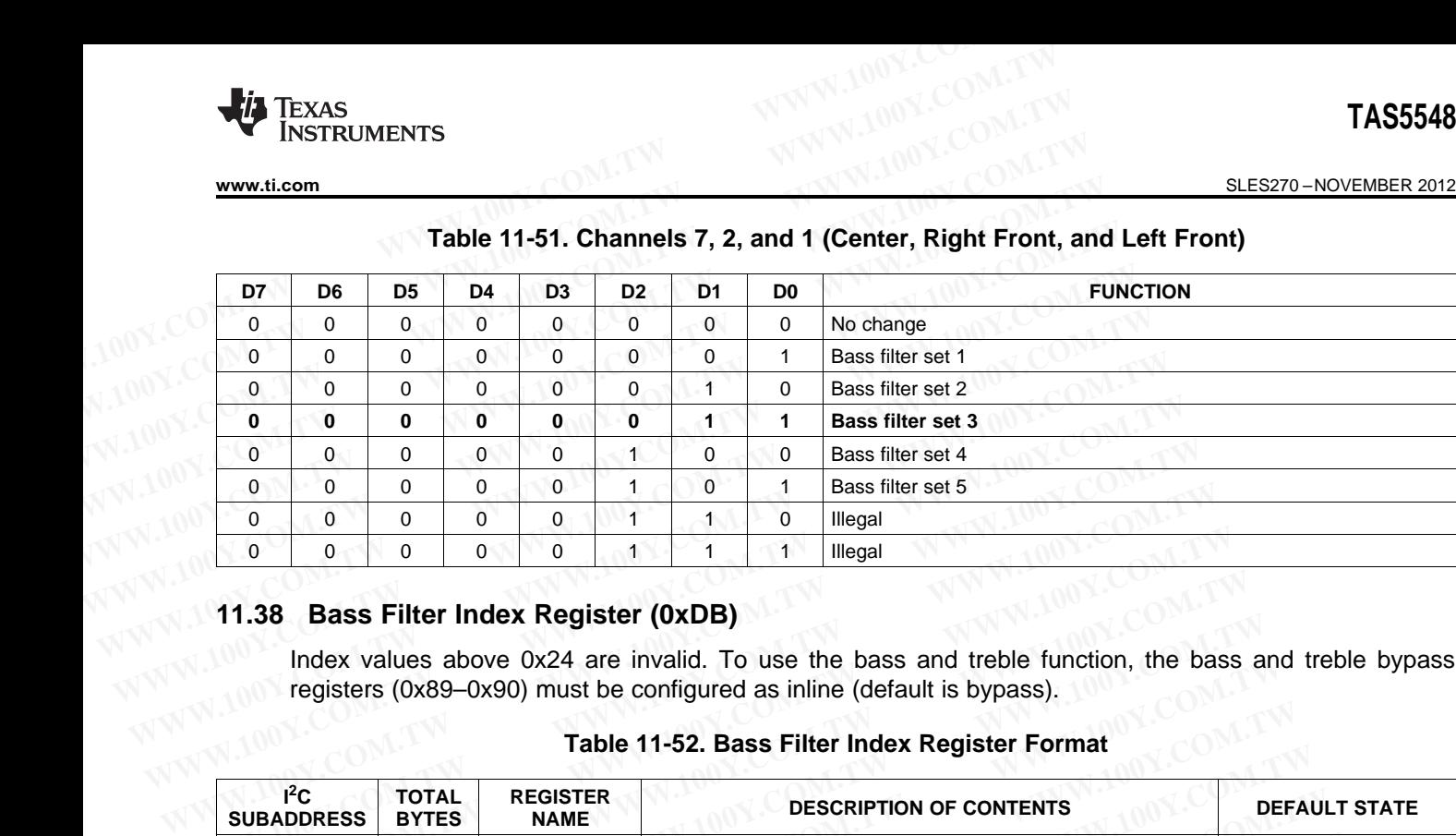

#### **Table 11-51. Channels 7, 2, and 1 (Center, Right Front, and Left Front)**

#### **11.38 Bass Filter Index Register (0xDB)**

Index values above 0x24 are invalid. To use the bass and treble function, the bass and treble bypass registers (0x89–0x90) must be configured as inline (default is bypass).

## **Table 11-52. Bass Filter Index Register Format**

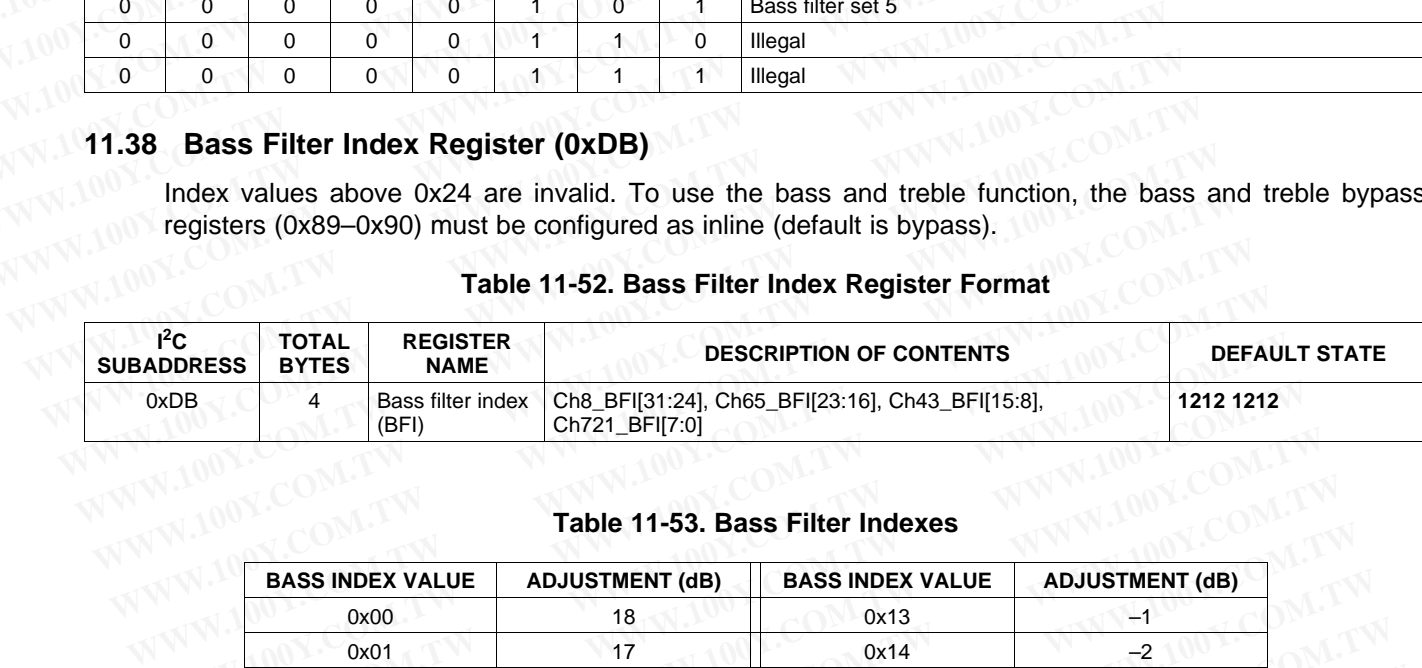

#### **Table 11-53. Bass Filter Indexes**

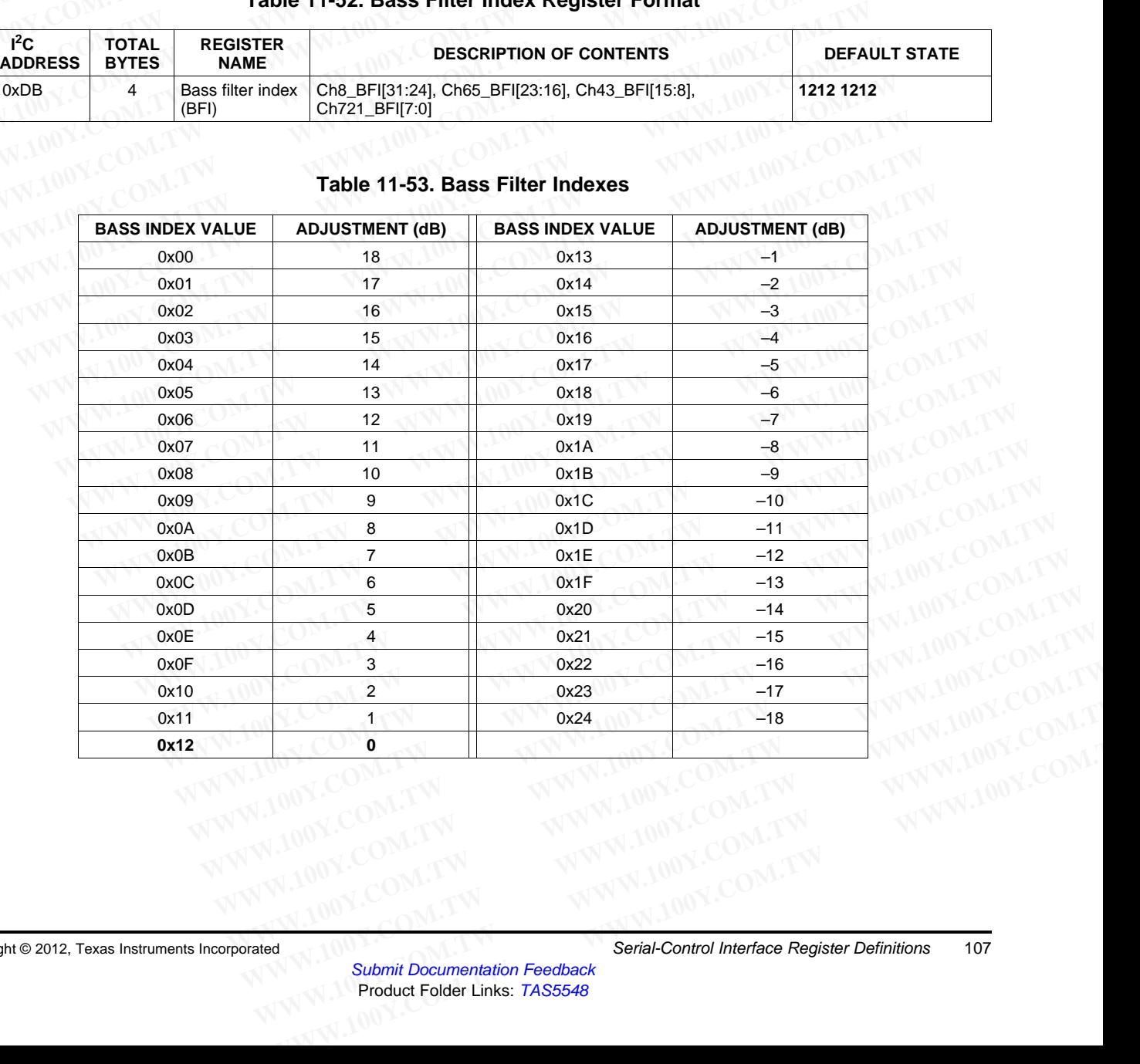

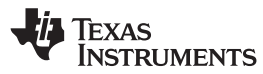

#### SLES270 –NOVEMBER 2012 **[www.ti.com](http://www.ti.com)**

#### **11.39 Treble Filter Set Register (0xDC)**

Bits D31–D27 are reserved. To use the bass and treble function, the bass and treble bypass registers (0x89 - 0x90) must be configured as inline (enabled). **TAS5548**<br>
<u>SLES270-NOVEMBER 2012</u><br> **11.39 Treble Filter Set Register (0xDC)**<br>
Bits D31-D27 are reserved. To use the bass and treble function, t<br>
(0x89 - 0x90) must be configured as inline (enabled).<br>
See Table 11-27 to co **TAS5548**<br>
<u>SLES270-NOVEMBER 2012</u><br> **11.39 Treble Filter Set Register (0xDC)**<br>
Bits D31-D27 are reserved. To use the bass and treble function, the (0x89 - 0x90) must be configured as inline (enabled).<br>
See Table 11-27 to c **ELESZ70-NOVEMBER 2012**<br> **WWW.100Y.COM.TW <br>
11.39 Treble Filter Set Register (0xDC)**<br>
Bits D31-D27 are reserved. To use the bass and treble function, the<br>
(0x89 - 0x90) must be configured as inline (enabled).<br>
See Table 11

See Table [11-27](#page-90-1) to configure the Treble Filter mode as inline or bypass.

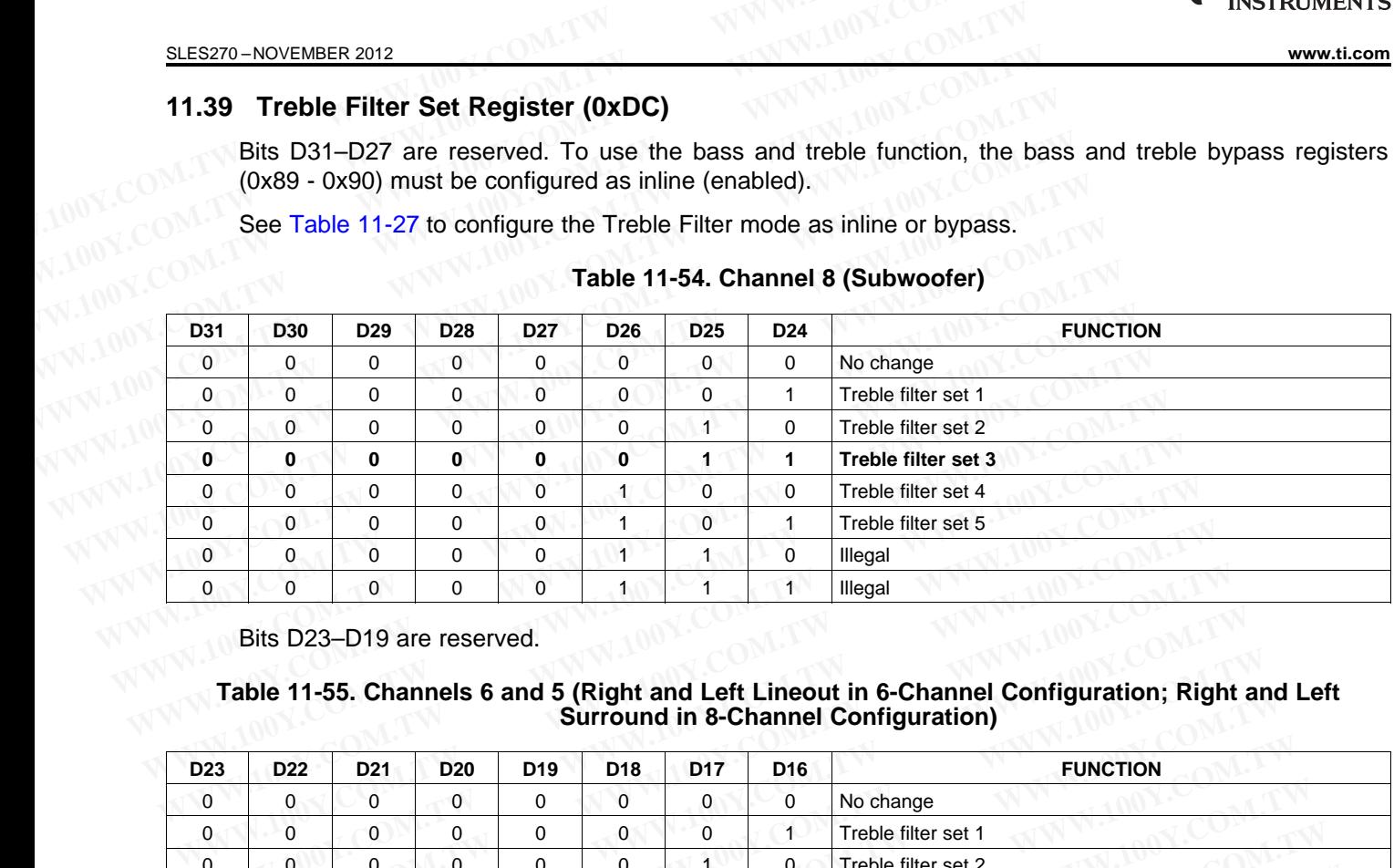

#### **Table 11-54. Channel 8 (Subwoofer)**

Bits D23-D19 are reserved.

**Table 11-55. Channels 6 and 5 (Right and Left Lineout in 6-Channel Configuration; Right and Left Surround in 8-Channel Configuration)**

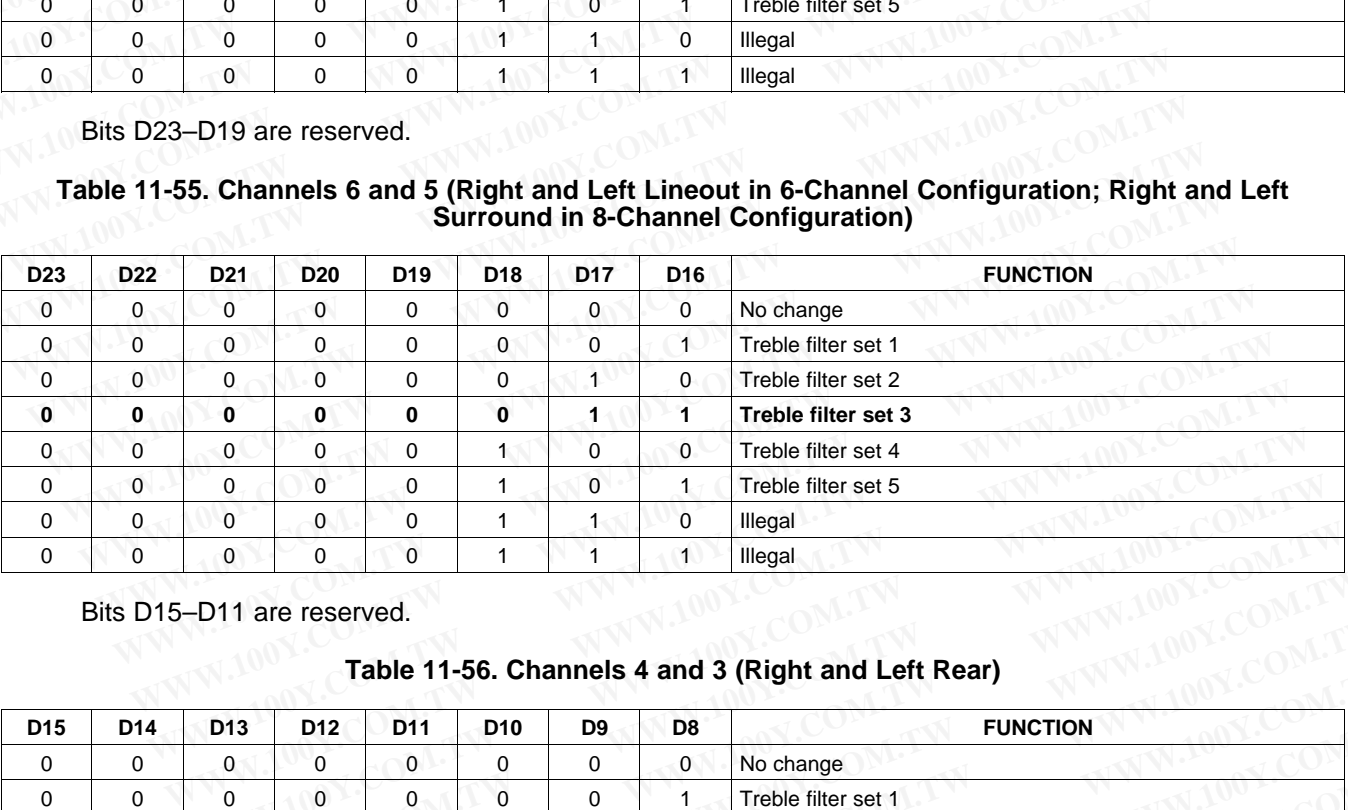

Bits D15–D11 are reserved.

#### **Table 11-56. Channels 4 and 3 (Right and Left Rear)**

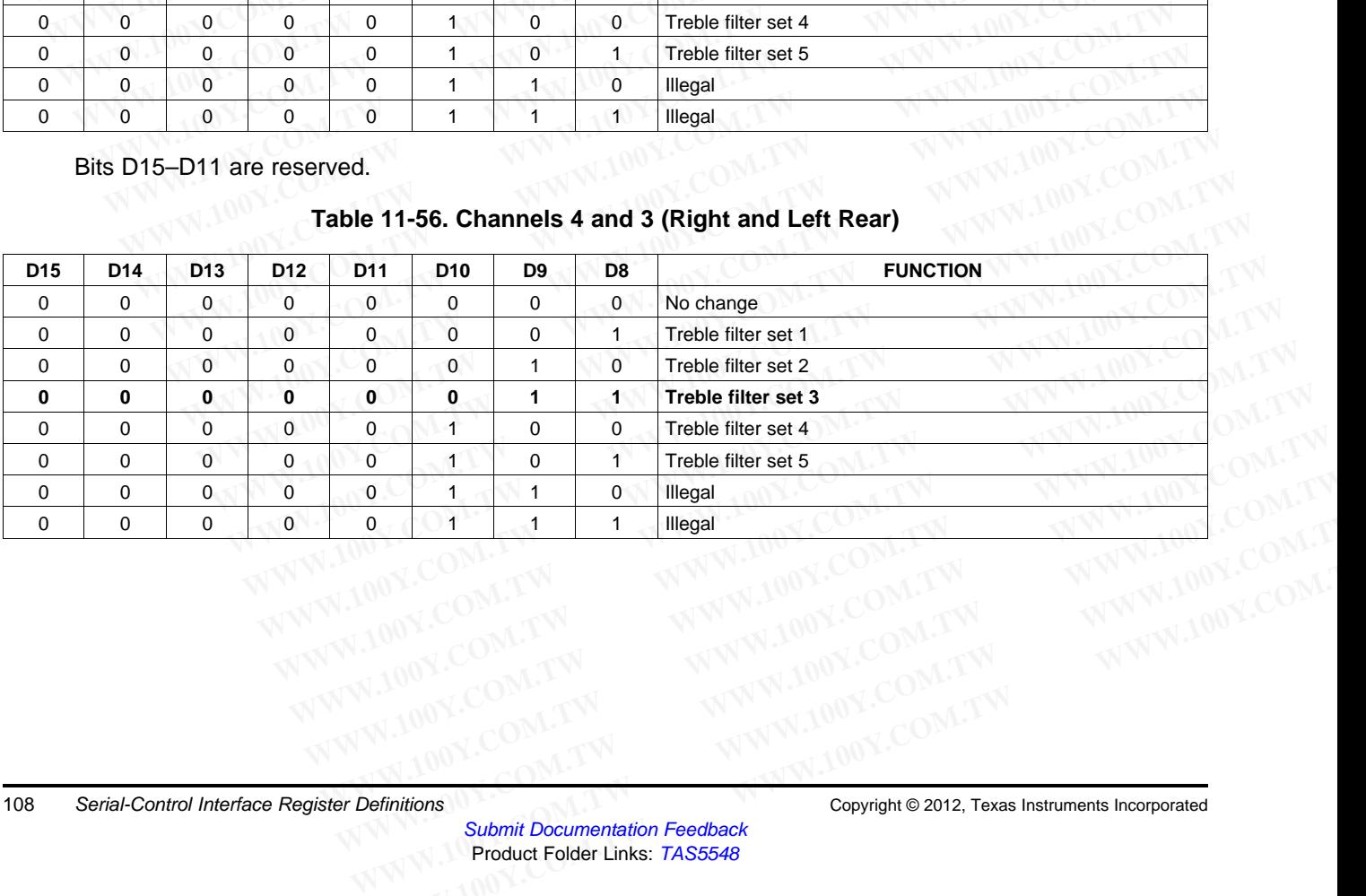
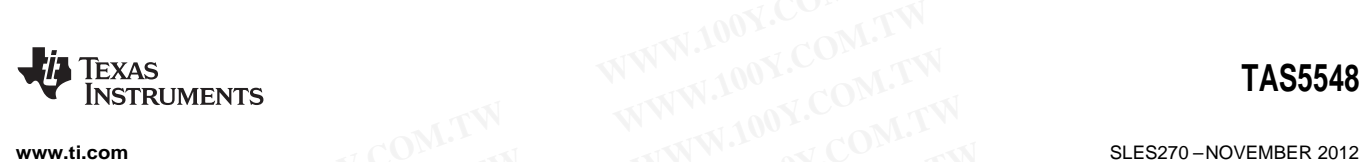

# Bits D7-D3 are reserved.

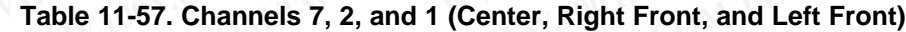

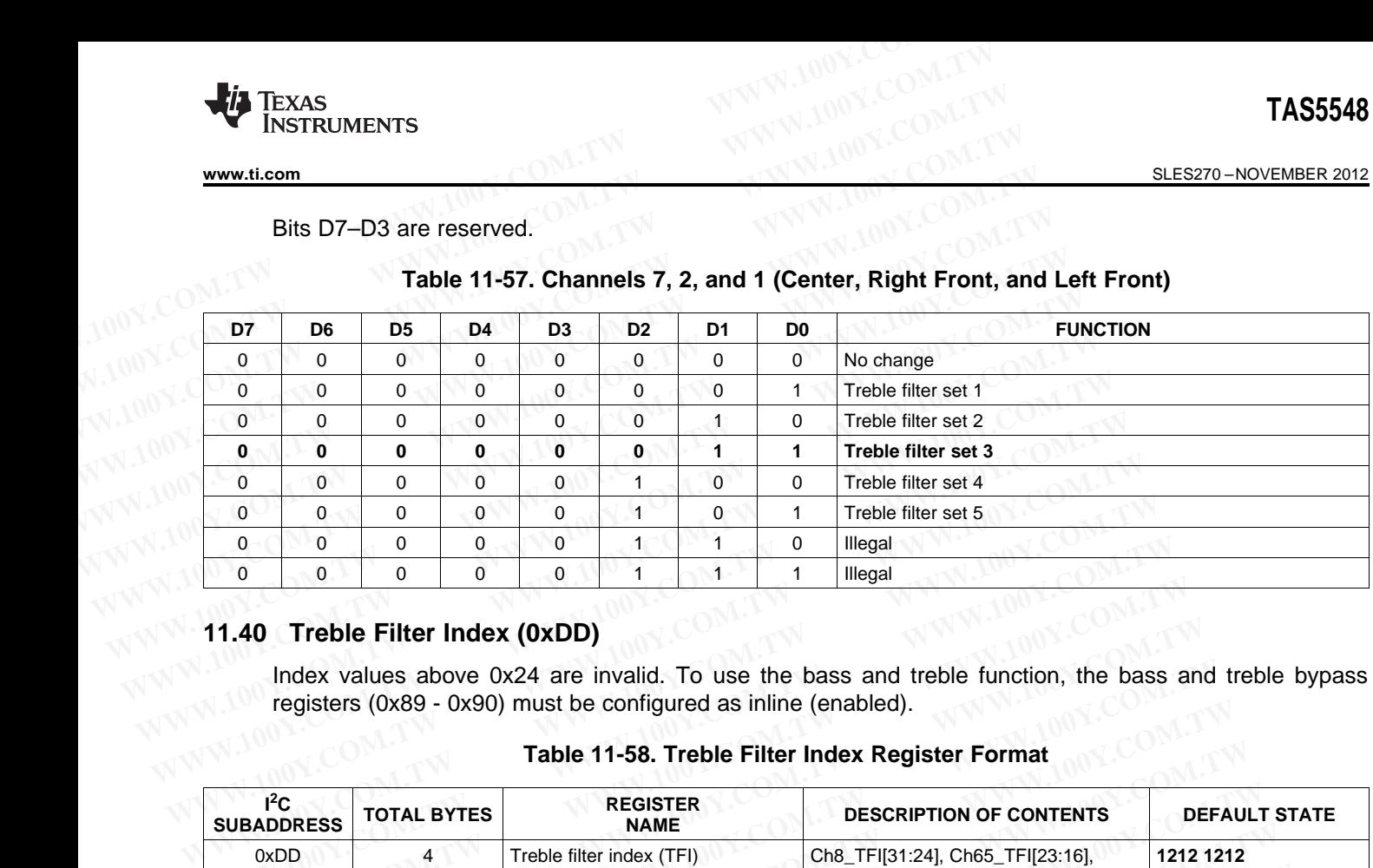

**11.40 Treble Filter Index (0xDD)**<br>Index values above 0x24 are in Index values above 0x24 are invalid. To use the bass and treble function, the bass and treble bypass registers (0x89 - 0x90) must be configured as inline (enabled).<br> **Table 11-58** Treble Files in the state of the state of the state of the state of the state of the state of the state of the state of the state of the state

#### **Table 11-58. Treble Filter Index Register Format**

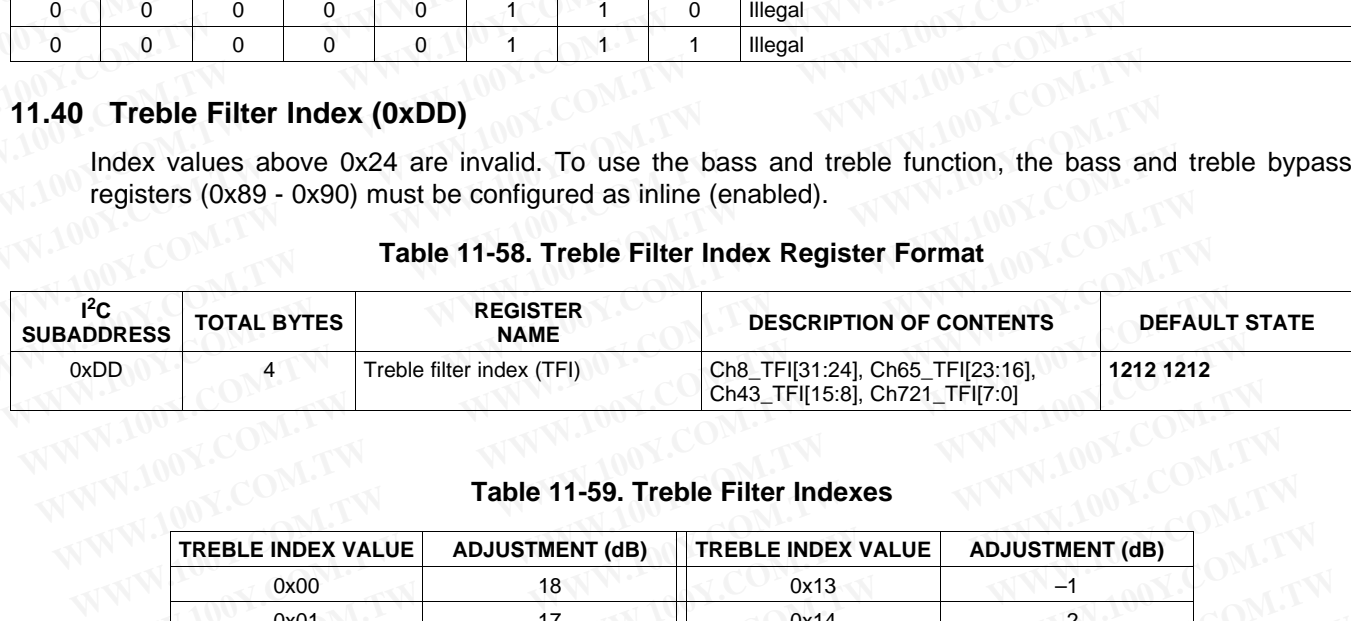

#### **Table 11-59. Treble Filter Indexes**

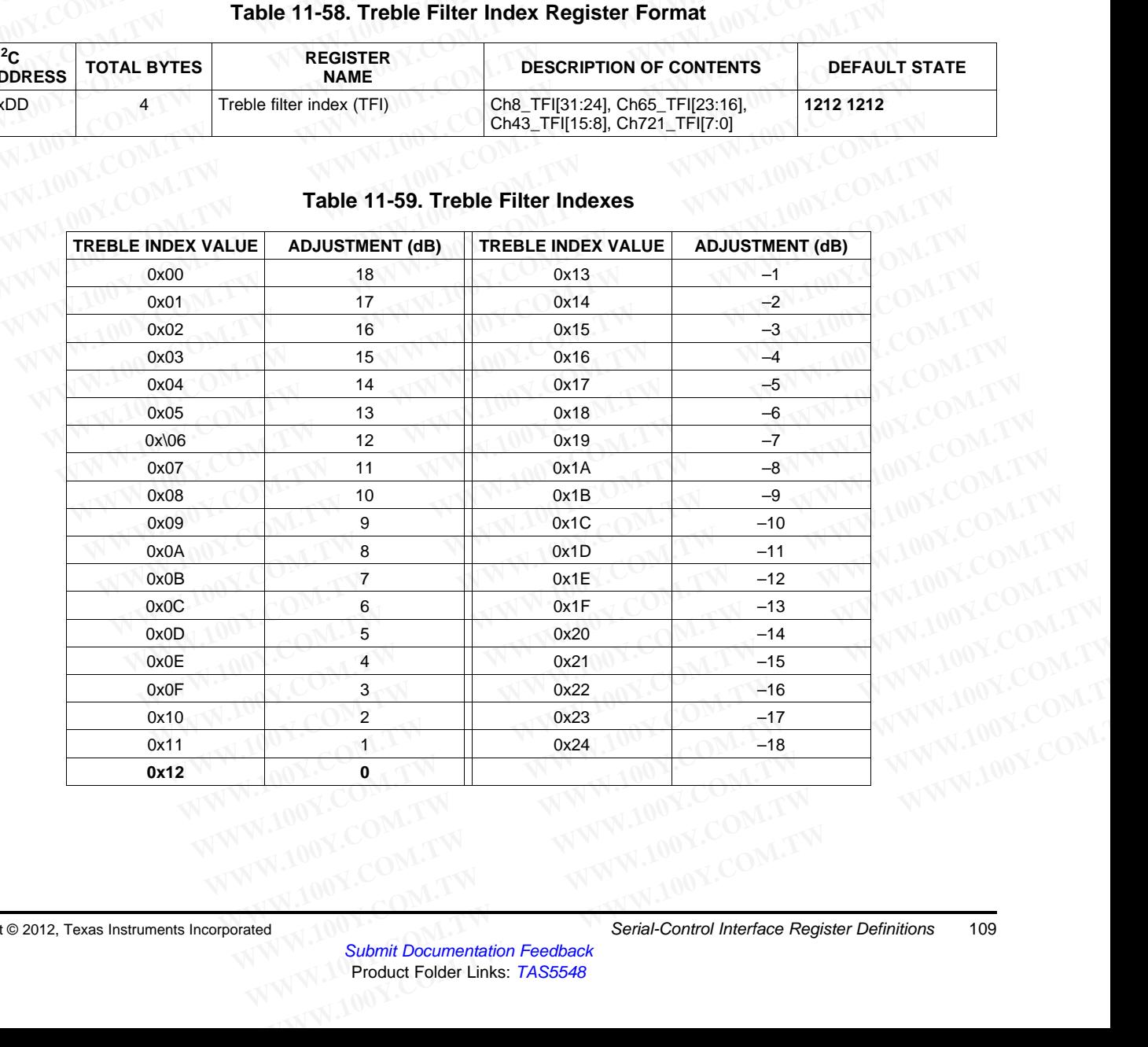

SLES270 –NOVEMBER 2012 **[www.ti.com](http://www.ti.com)**

# **11.41 AM Mode Register (0xDE) TAS5548**<br>
<u>SLES270-NOVEMBER 2012</u><br> **11.41 AM Mode Register (0xDE)**<br>
Bits D31-D25 and D23-D21 are reserved.<br>
BCD = Binary Coded Decimal.<br> **Table 11-60. AM Mode Register Form:**

Bits D31–D25 and D23-D21 are reserved.

BCD = Binary Coded Decimal.

#### **Table 11-60. AM Mode Register Format**

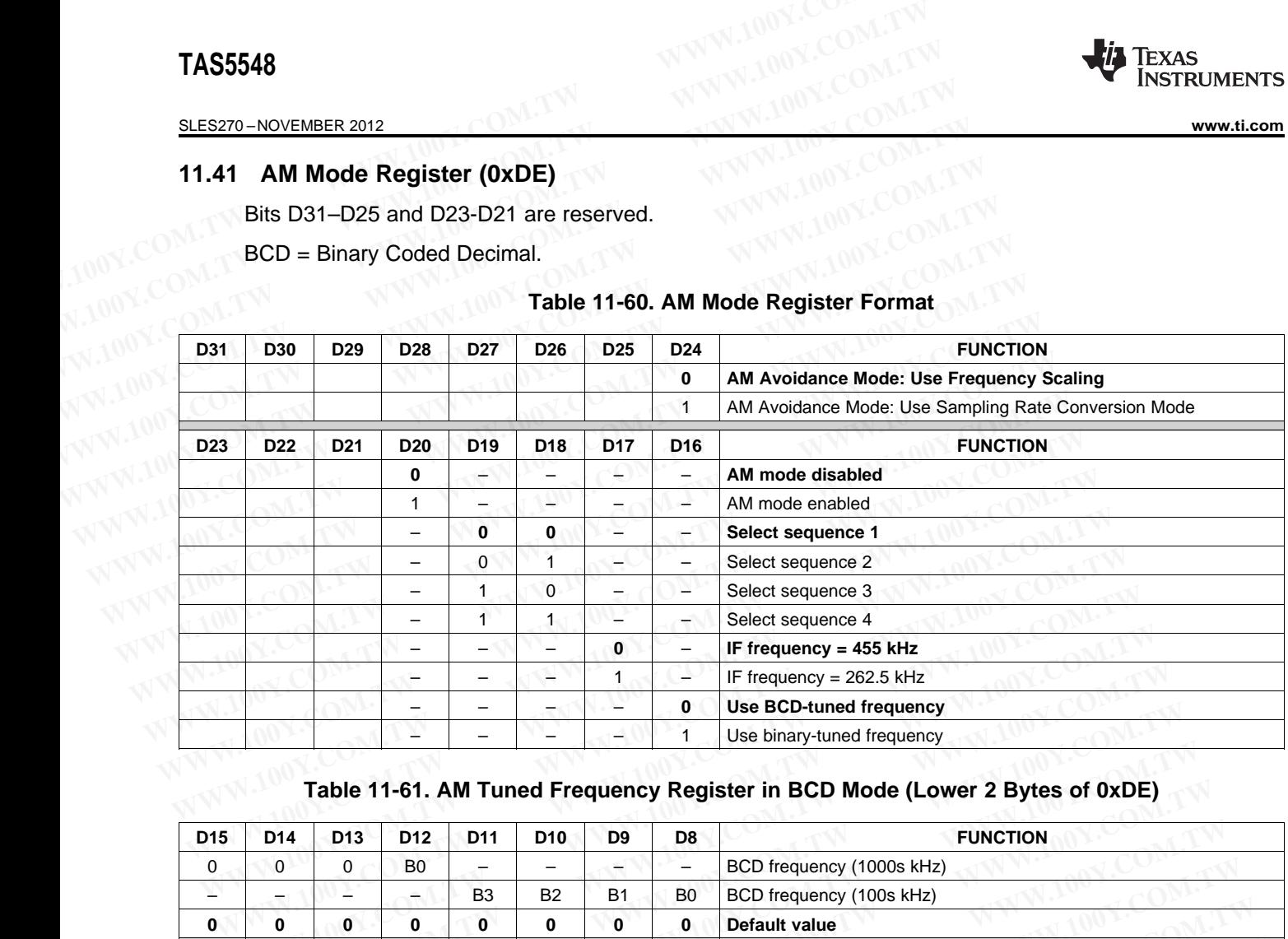

#### **Table 11-61. AM Tuned Frequency Register in BCD Mode (Lower 2 Bytes of 0xDE)**

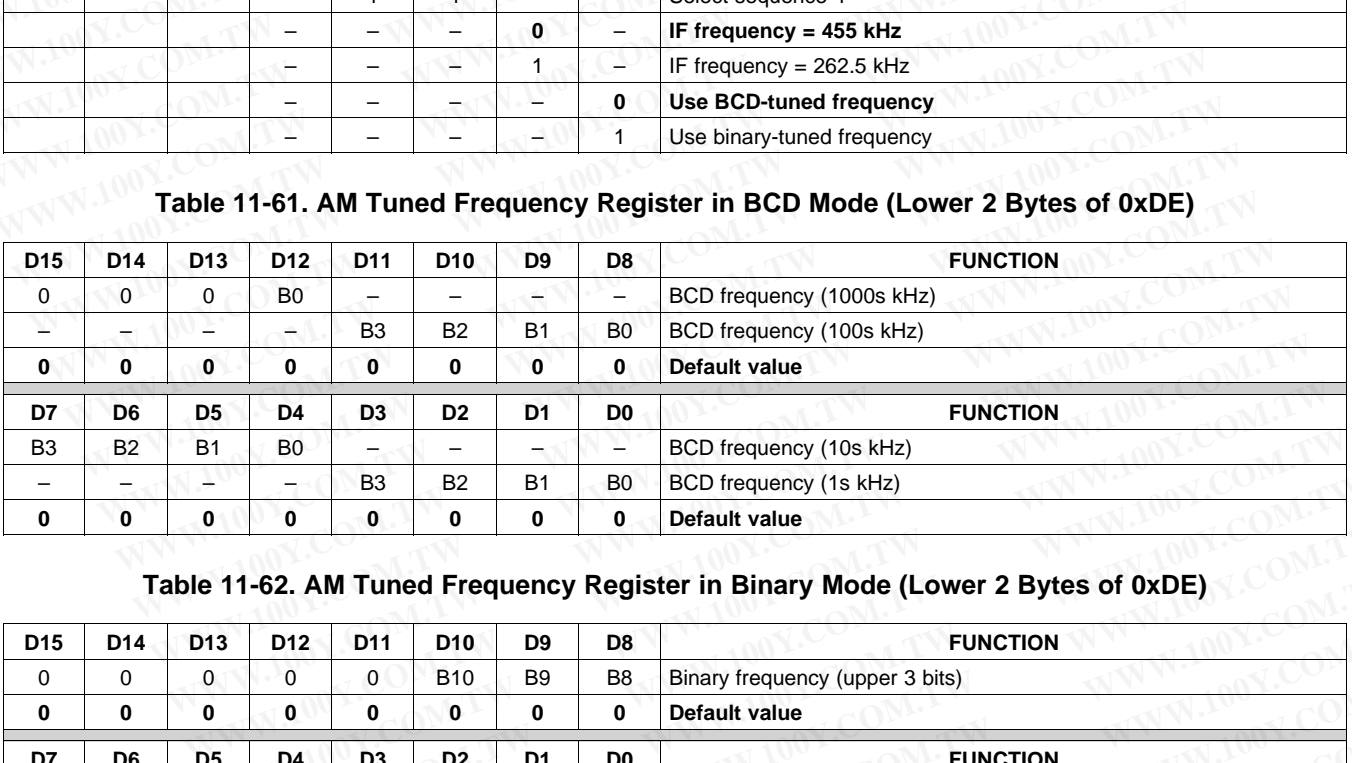

#### **Table 11-62. AM Tuned Frequency Register in Binary Mode (Lower 2 Bytes of 0xDE)**

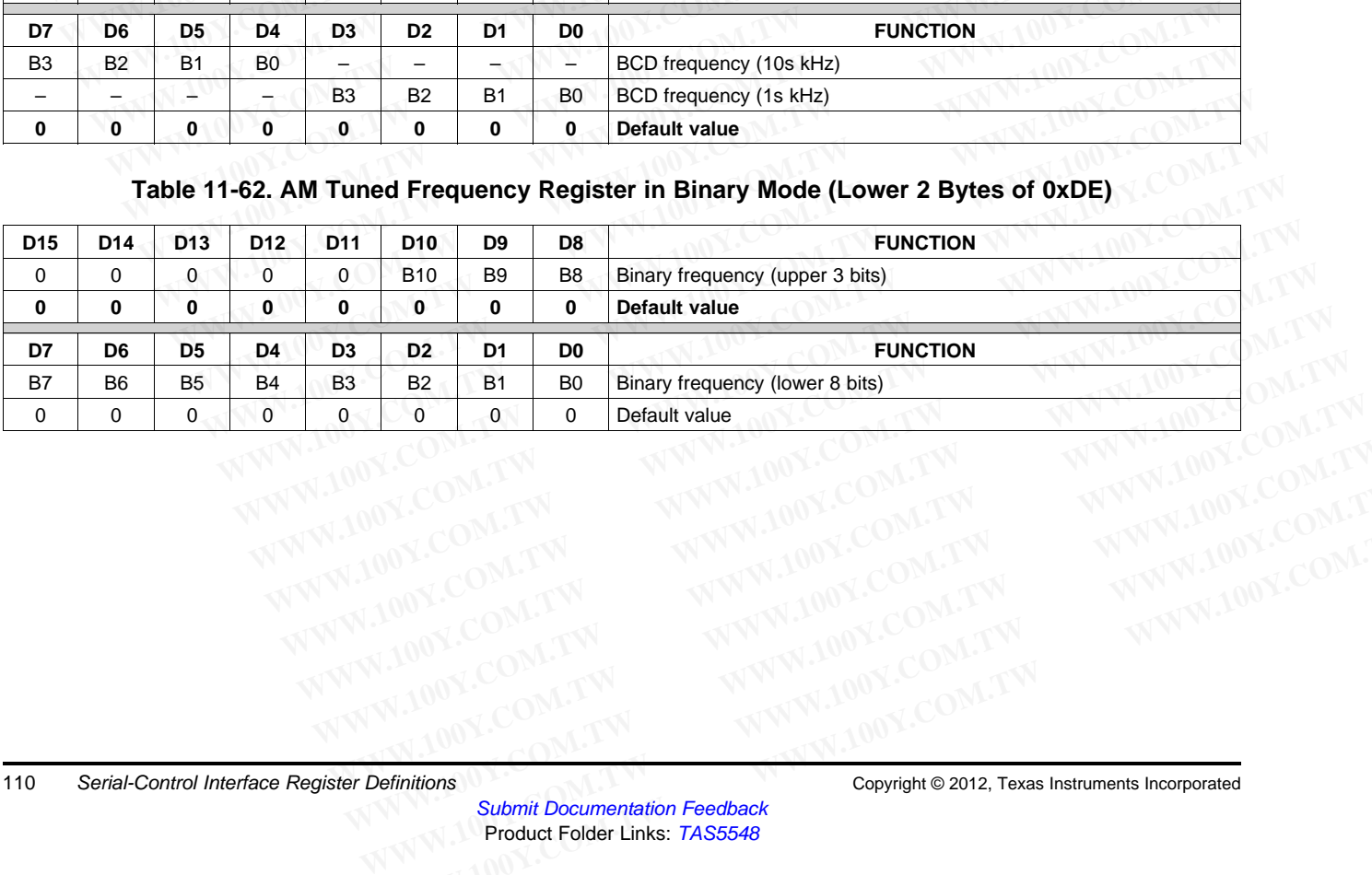

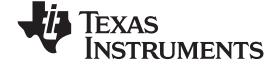

**[www.ti.com](http://www.ti.com)** SLES270 – NOVEMBER 2012

## **11.42 PSVC Range Register (0xDF)**

Bits D31–D2 are zero.

#### **Table 11-63. PSVC Range Register Format**

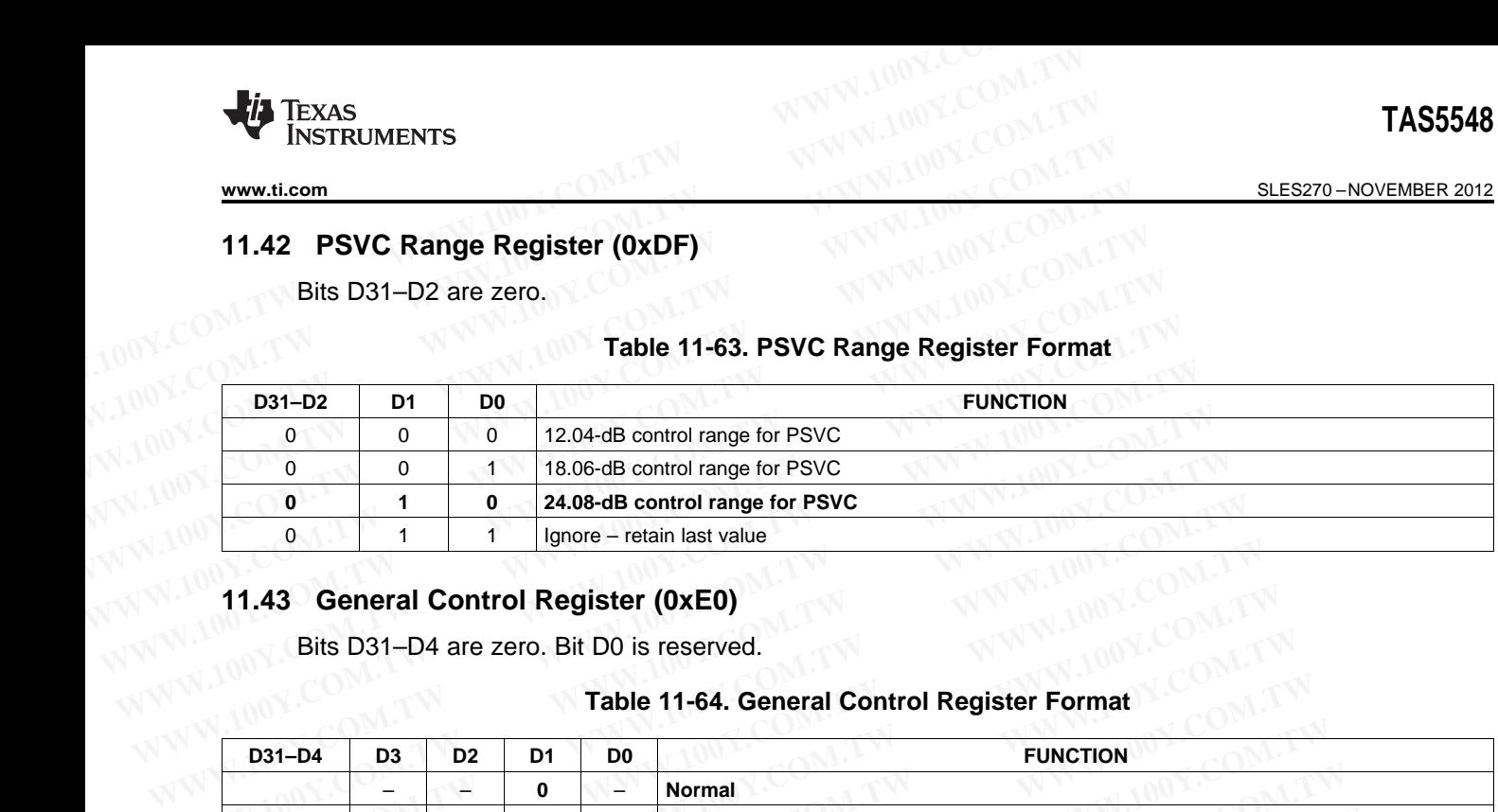

### **11.43 General Control Register (0xE0)**

Bits D31–D4 are zero. Bit D0 is reserved.

#### **Table 11-64. General Control Register Format**

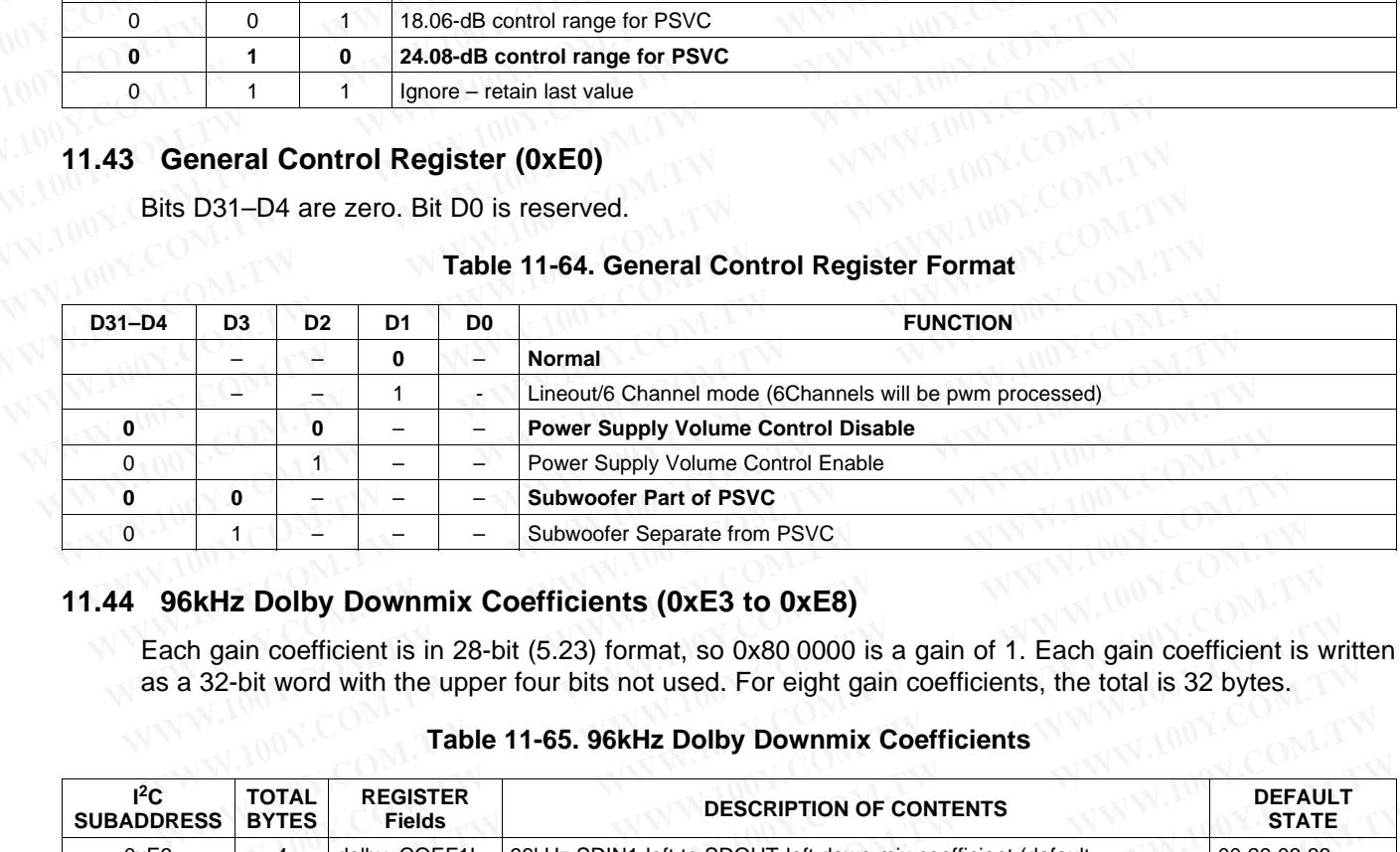

### **11.44 96kHz Dolby Downmix Coefficients (0xE3 to 0xE8)**

Each gain coefficient is in 28-bit (5.23) format, so 0x80 0000 is a gain of 1. Each gain coefficient is written as a 32-bit word with the upper four bits not used. For eight gain coefficients, the total is 32 bytes.

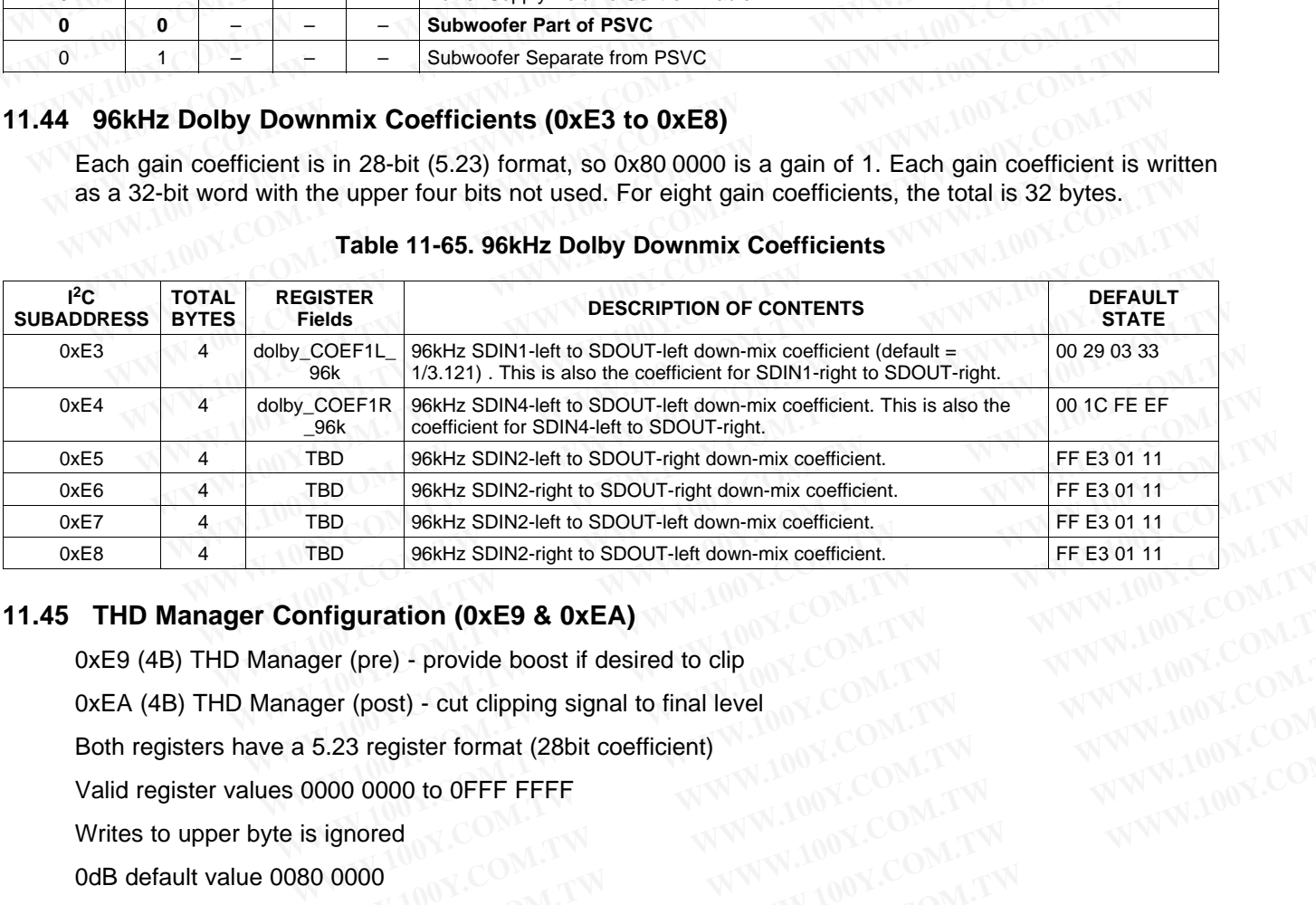

#### **Table 11-65. 96kHz Dolby Downmix Coefficients**

## **11.45 THD Manager Configuration (0xE9 & 0xEA)**

0xE9 (4B) THD Manager (pre) - provide boost if desired to clip **Example 100 WEST & OXEA)**<br>
ger (pre) - provide boost if desired to clip<br>
ger (post) - cut clipping signal to final level<br>
5.23 register format (28bit coefficient)<br>
0000 0000 to 0FFF FFFFF<br>
signored<br>
80 0000<br>
WWW.100Y.COM. **Example 10000 COM.TW 100Y.COM.TW 100Y.COM.TW 100Y.COM.TW 100Y.COM.TW 100Y.COM.TW 100Y.COM.TW 100Y.COM.TW 100Y.COM.TW 100Y.COM.TW 100Y.COM.TW 100Y.COM.TW 100Y.COM.TW 100Y.COM.TW 100Y.COM.TW 100Y.COM.TW 100Y.COM.TW 100Y.COM** 

0xEA (4B) THD Manager (post) - cut clipping signal to final level

Both registers have a 5.23 register format (28bit coefficient)

Valid register values 0000 0000 to 0FFF FFFF

Writes to upper byte is ignored

0dB default value 0080 0000

max positive value 07 FF FFFF =  $+24dB$ 

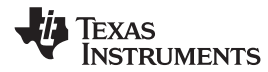

SLES270 –NOVEMBER 2012 **[www.ti.com](http://www.ti.com)**

negative values 08xx xxxx will invert the signal amplitude

### **Table 11-66. THD Manager Configuration**

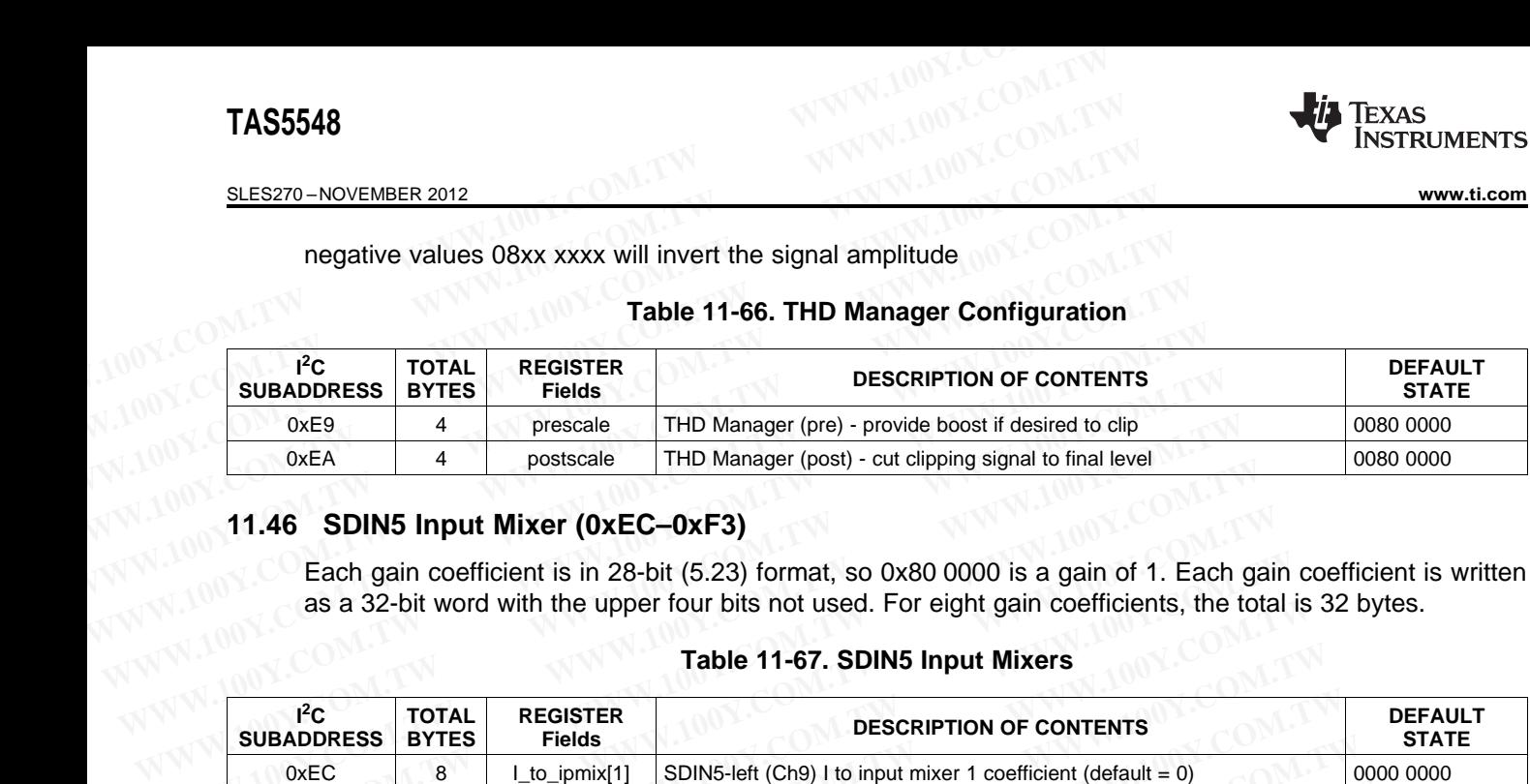

#### **11.46 SDIN5 Input Mixer (0xEC–0xF3)**

Each gain coefficient is in 28-bit (5.23) format, so 0x80 0000 is a gain of 1. Each gain coefficient is written as a 32-bit word with the upper four bits not used. For eight gain coefficients, the total is 32 bytes.

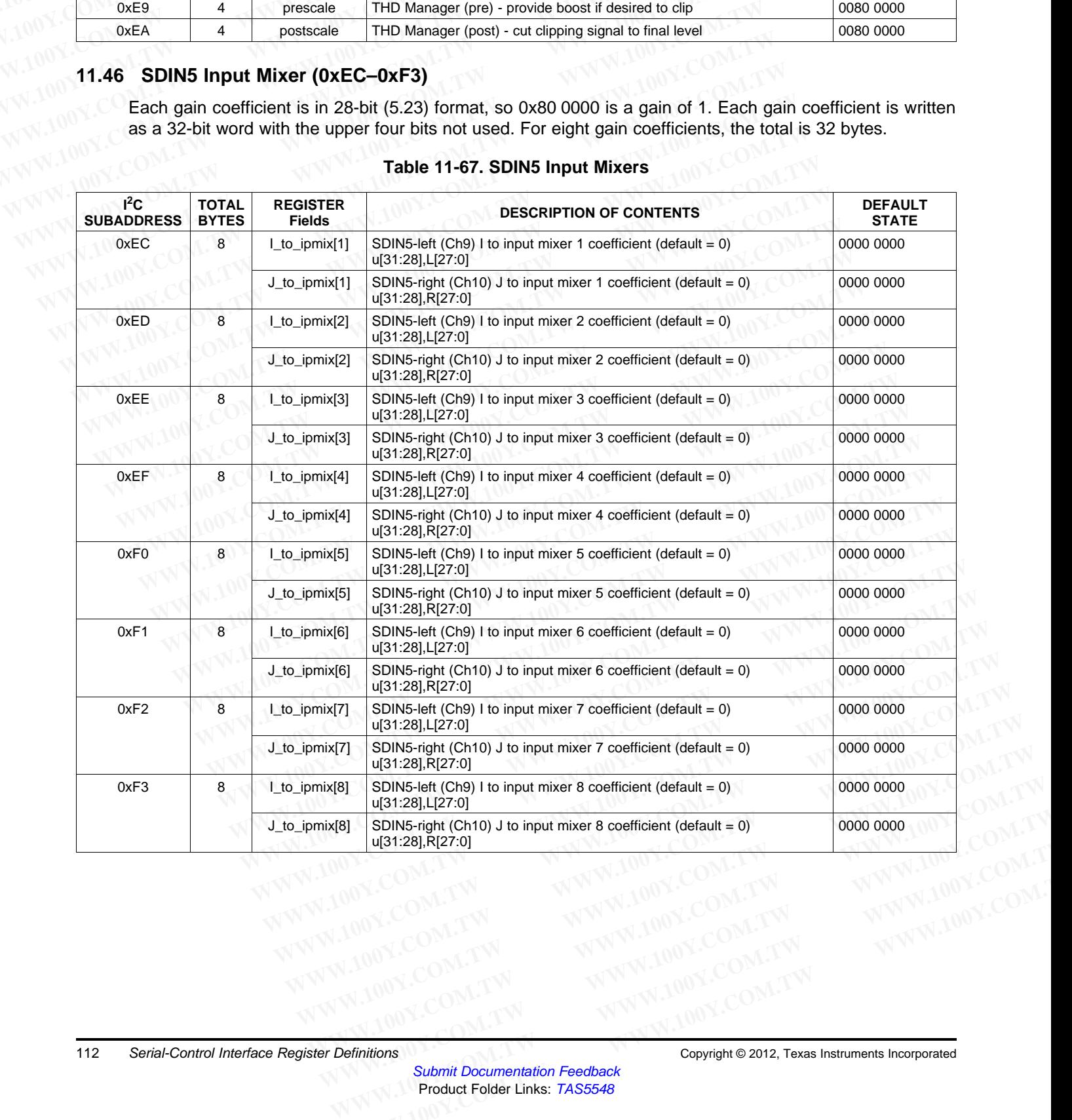

#### **Table 11-67. SDIN5 Input Mixers**

# **11.47 192kHZ Process Flow Output Mixer (0xF4–0xF7)**

Each gain coefficient is in 28-bit (5.23) format, so 0x80 0000 is a gain of 1. Each gain coefficient is written as a 32-bit word with the upper four bits not used. For eight gain coefficients, the total is 32 bytes. **WWW.ti.com**<br>
11.47 192kHZ Process Flow Output Mixer (0xF4-0xF7)<br>
Each gain coefficient is in 28-bit (5.23) format, so 0x80 0000 is a gain<br>
as a 32-bit word with the upper four bits not used. For eight gain coef **WWW.100Y.COM.TW INSTRUMENTS**<br>
WWW.100Y.COM.TW **WWW.100Y.COM.TW**<br>
11.47 192kHZ Process Flow Output Mixer (0xF4-0xF7)<br>
Each gain coefficient is in 28-bit (5.23) format, so 0x80 0000 is a gain<br>
as a 32-bit word with the uppe

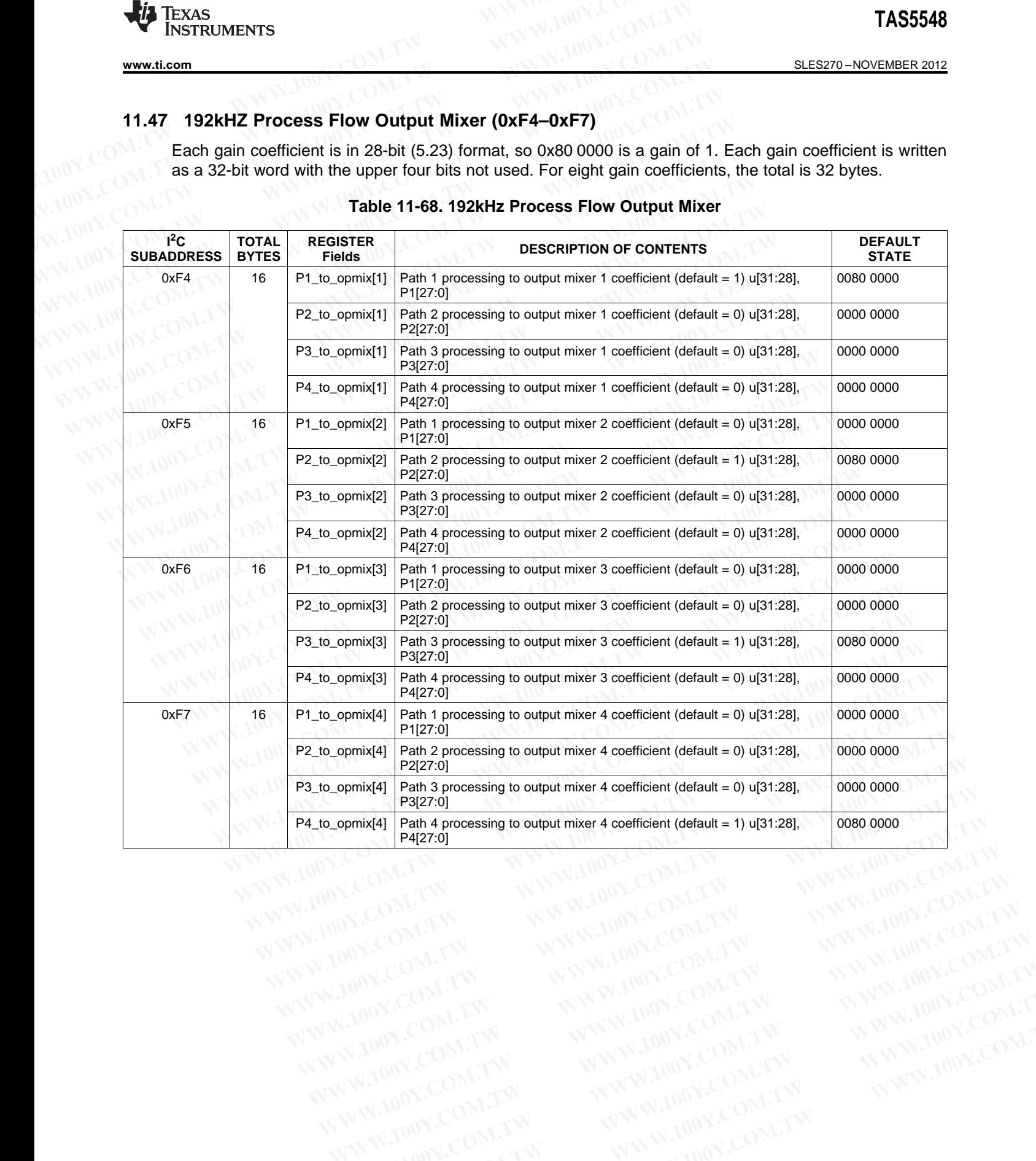

### **Table 11-68. 192kHz Process Flow Output Mixer**

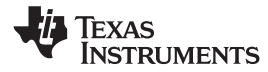

#### SLES270 –NOVEMBER 2012 **[www.ti.com](http://www.ti.com)**

# **11.48 192kHz Dolby Downmix Coefficients (0xFB & 0xFC)**

Each gain coefficient is in 28-bit (5.23) format, so 0x80 0000 is a gain of 1. Each gain coefficient is written as a 32-bit word with the upper four bits not used. For eight gain coefficients, the total is 32 bytes. **TAS5548**<br>
<u>SLES270-NOVEMBER 2012</u><br> **11.48 192kHz Dolby Downmix Coefficients (0xFB & 0xFC)**<br>
Each gain coefficient is in 28-bit (5.23) format, so 0x80 0000 is a gain<br>
as a 32-bit word with the upper four bits not used. For **TAS5548**<br>
<u>SLES270-NOVEMBER 2012</u><br> **11.48 192kHz Dolby Downmix Coefficients (0xFB & 0xFC)**<br>
Each gain coefficient is in 28-bit (5.23) format, so 0x80 0000 is a gain<br>
as a 32-bit word with the upper four bits not used. For **EXAMPLE 2012**<br> **WWW.100Y.COM.TW <br>
11.48 192kHz Dolby Downmix Coefficients (0xFB & 0xFC)**<br>
Each gain coefficient is in 28-bit (5.23) format, so 0x80 0000 is a gain of<br>
as a 32-bit word with the upper four bits not used. Fo

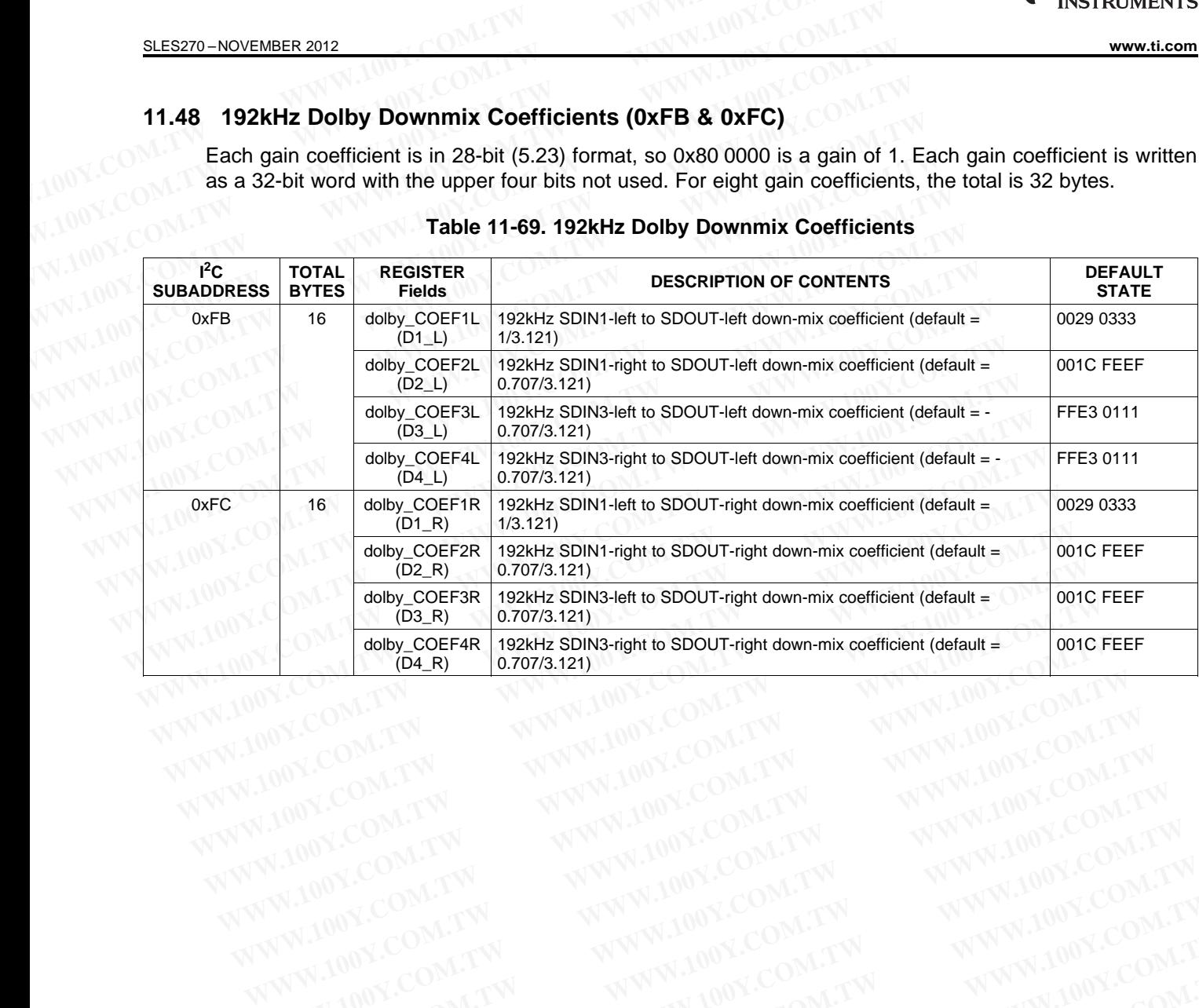

#### **Table 11-69. 192kHz Dolby Downmix Coefficients**

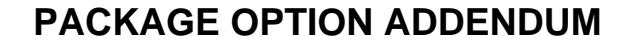

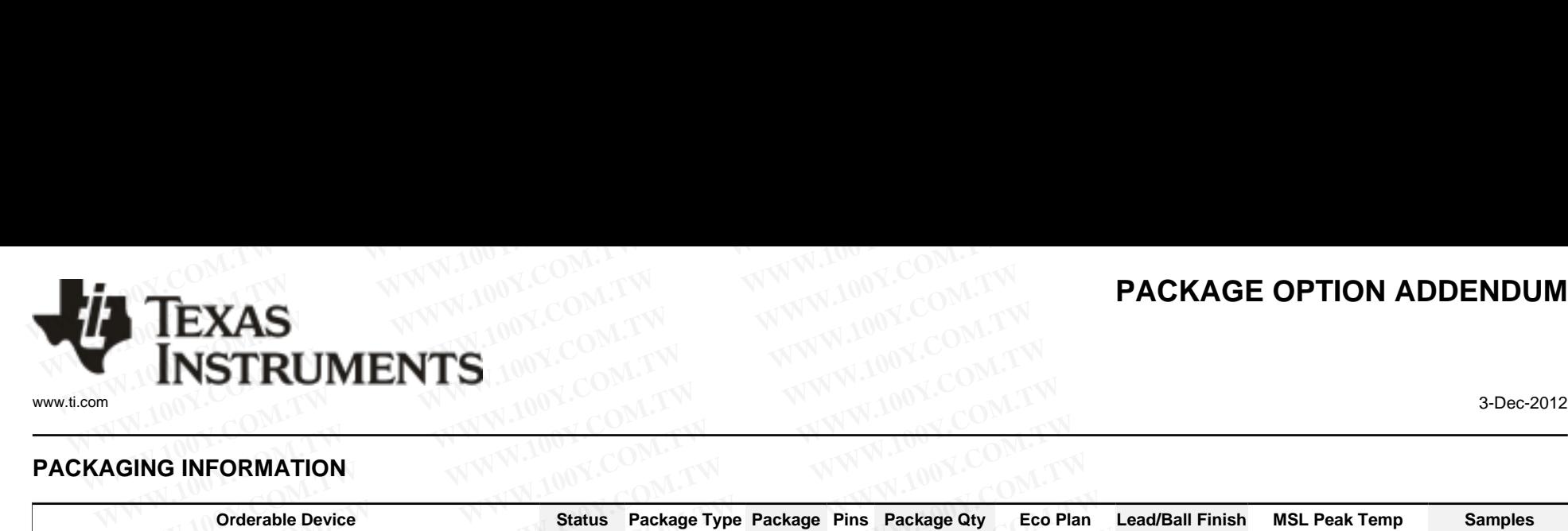

# **PACKAGING INFORMATION**

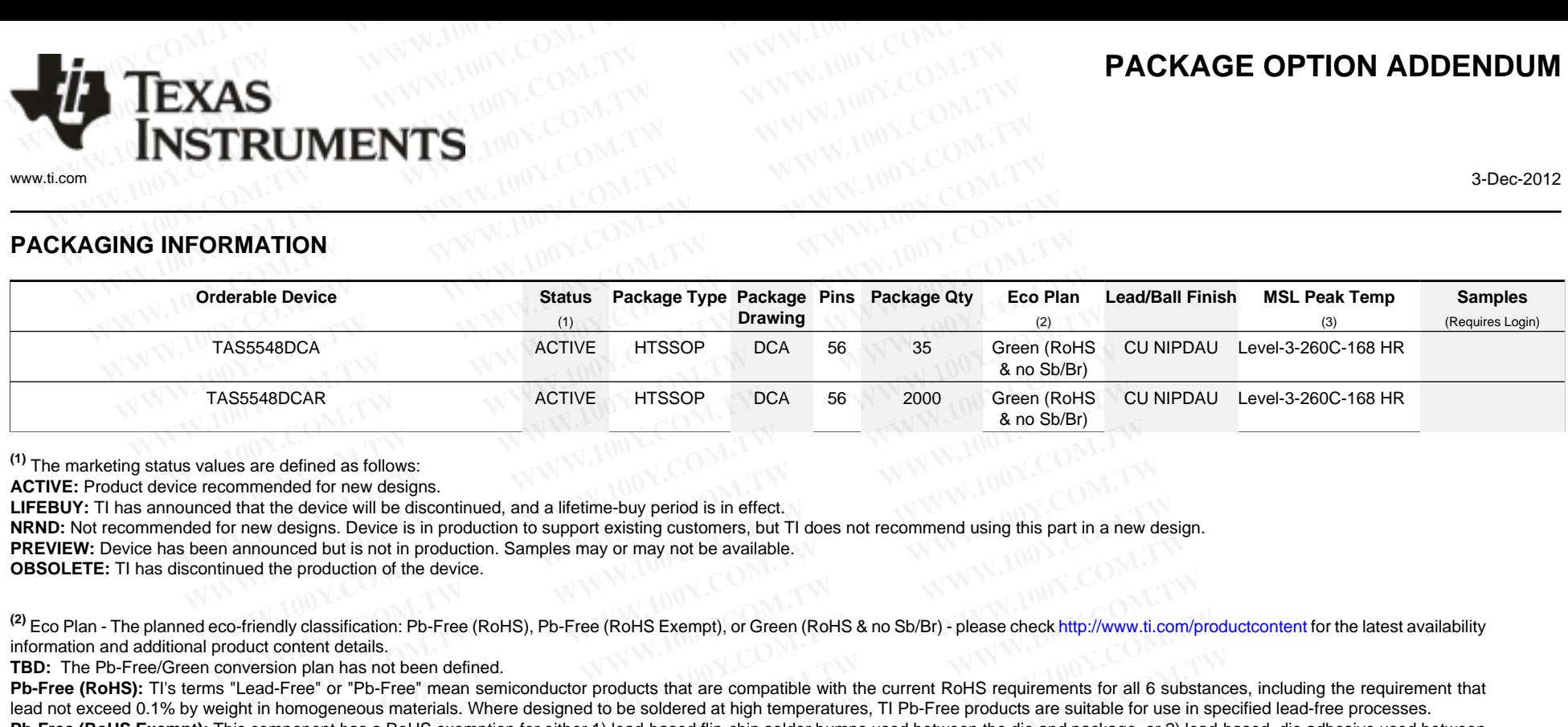

**(1)** The marketing status values are defined as follows:

**ACTIVE:** Product device recommended for new designs.

**LIFEBUY:** TI has announced that the device will be discontinued, and a lifetime-buy period is in effect.

**NRND:** Not recommended for new designs. Device is in production to support existing customers, but TI does not recommend using this part in a new design.

**PREVIEW:** Device has been announced but is not in production. Samples may or may not be available.

**OBSOLETE:** TI has discontinued the production of the device.

<sup>(2)</sup> Eco Plan - The planned eco-friendly classification: Pb-Free (RoHS), Pb-Free (RoHS Exempt), or Green (RoHS & no Sb/Br) - please check<http://www.ti.com/productcontent> for the latest availability information and additional product content details.

**TBD:** The Pb-Free/Green conversion plan has not been defined.

Pb-Free (RoHS): TI's terms "Lead-Free" or "Pb-Free" mean semiconductor products that are compatible with the current RoHS requirements for all 6 substances, including the requirement that lead not exceed 0.1% by weight in homogeneous materials. Where designed to be soldered at high temperatures, TI Pb-Free products are suitable for use in specified lead-free processes. **Example and Step of the COM.**<br> **WE A CONCIST COM CONST CONST CONST CONST CONSTRANT AND A CONSTRANT AND A CONSTRANT A THE CONSTRANT A THE COMMON CONSTRANT A THE CONSTRANT ON THE CONSTRANT ON THE COMMON CONSTRANT A THE COMM** are defined as follows:<br>
art de for new designs.<br>
art the device will be discontinued, and a lifetime-buy period is in effect.<br>
Exerce with the device is in production to support existing customers, but TI does not recomme the device will be discontinued, and a lifetime-buy period is in effect.<br>Wesigns. Device is in production to support existing customers, but TI does not recommend using this part in a new des<br>unced but is not in production nced but is not in production. Samples may or may not be available.<br>
We production of the device.<br>
We dessification: Pb-Free (RoHS), Pb-Free (RoHS Exempt), or Green (RoHS & no Sb/Br) - please check http://www.ti.com.<br>
on p production of the device.<br>
We classification: Pb-Free (RoHS), Pb-Free (RoHS Exempt), or Green (RoHS & no Sb/Br) - please check http://www.ti.com/p<br>
Intent details.<br>
In plan has not been defined.<br>
Were there in reported to

**Pb-Free (RoHS Exempt):** This component has a RoHS exemption for either 1) lead-based flip-chip solder bumps used between the die and package, or 2) lead-based die adhesive used between the die and leadframe. The component is otherwise considered Pb-Free (RoHS compatible) as defined above.

Green (RoHS & no Sb/Br): TI defines "Green" to mean Pb-Free (RoHS compatible), and free of Bromine (Br) and Antimony (Sb) based flame retardants (Br or Sb do not exceed 0.1% by weight in homogeneous material)

**(3)** MSL, Peak Temp. -- The Moisture Sensitivity Level rating according to the JEDEC industry standard classifications, and peak solder temperature.

**Important Information and Disclaimer:**The information provided on this page represents TI's knowledge and belief as of the date that it is provided. TI bases its knowledge and belief on information provided by third parties, and makes no representation or warranty as to the accuracy of such information. Efforts are underway to better integrate information from third parties. TI has taken and continues to take reasonable steps to provide representative and accurate information but may not have conducted destructive testing or chemical analysis on incoming materials and chemicals. TI and TI suppliers consider certain information to be proprietary, and thus CAS numbers and other limited information may not be available for release. **Example 12**<br>
Massification: Pb-Free (RoHS), Pb-Free (RoHS Exempt), or Green (RoHS & no Sb/Br) - please check http://www.ti.com/pro<br>
ent details.<br>
Man has not been defined.<br>
We are the designed to be soldered at high tempe It cleans.<br>The has not been defined.<br>The has not been defined.<br>The Substance of "Pb-Free" mean semiconductor products that are compatible with the current RoHS requirements for all 6 substance<br>or "Pb-Free" mean semiconduct T "Prb-Free" mean semiconductor products that are compatible with the current KoHS requirements for all to substances thas a RoHS exemption for either 1) lead-based flip-chip solder bumps used between the die and package, as a RoHS exemption for either 1) lead-based flip-chip solder bumps used between the die and package, or 2) lead-base<br>erwise considered Pb-Free (RoHS compatible) as defined above.<br>In<sup>1</sup> to mean Pb-Free (RoHS compatible), a " to mean Pb-Free (RoHS compatible), and free of Bromine (Br) and Antimony (Sb) based flame retardants (Br or Sb do<br>
y Level rating according to the JEDEC industry standard classifications, and peak solder temperature.<br>
Af **Evel rating according to the JEDEC industry standard classifications, and peak solder temperature.**<br>
Evel rating according to the JEDEC industry standard classifications, and peak solder temperature.<br>
Imation provided on **EXERC industry standard classifications, and peak solder temperature.**<br>
Mation provided on this page represents TI's knowledge and belief as of the date that it is provided. Tl bases its knowledge<br>
atation or warranty as **WWW.100Y.COM.TW 

WWW.100Y.COM.TW 

WWW.100Y.COM.TW 

WWW.100Y.COM.TW 

WWW.100Y.COM.TW 

WWW.100Y.COM.TW 

WWW.100Y.COM.TW 

WWW.100Y.COM.TW 
WWW.100Y.COM.TW 
WWW.100Y.COM.TW 
WWW.100Y.COM.TW 
WWW.100Y.COM.TW 
WWW.100Y.C WWW.100Y.COM.TW AWW.100Y.COM.TW AWW.100Y.COM.TW AWW.100Y.COM.TW AWW.100Y.COM.TW AWW.100Y.COM.TW AWW.100Y.COM.TW AWW.100Y.COM.TW AWW.100Y.COM.TW AWW.100Y.COM.TW AWW.100Y.COM.TW AWW.100Y.COM.TW AWW.100Y.COM.TW AWW.100Y.COM.** 

In no event shall TI's liability arising out of such information exceed the total purchase price of the TI part(s) at issue in this document sold by TI to Customer on an annual basis. **EXERCISE AND WANTIMULAR COMPANY COMPANY COMPANY COMPANY COMPANY COMPANY COMPANY COMPANY COMPANY COMPANY COMPANY COMPANY COMPANY COMPANY COMPANY COMPANY COMPANY COMPANY COMPANY COMPANY COMPANY COMPANY COMPANY COMPANY COMPA Exceed the total purchase price of the TI part(s) at issue in this document sold by TI to Customer on an annual basis.<br>
WWW.100Y.COM.TW WWW.100Y.COM.TW WWW.100Y.COM.TW WWW.100Y.COM.TW<br>
WW.100Y.COM.TW WWW.100Y.COM.TW WWW.1** 

# **PACKAGE MATERIALS INFORMATION** www.ti.com  $NNN.100Y.CV^N$ <br>www.ti.com  $NNN.100Y.CV^N$

#### **TAPE AND REEL INFORMATION**

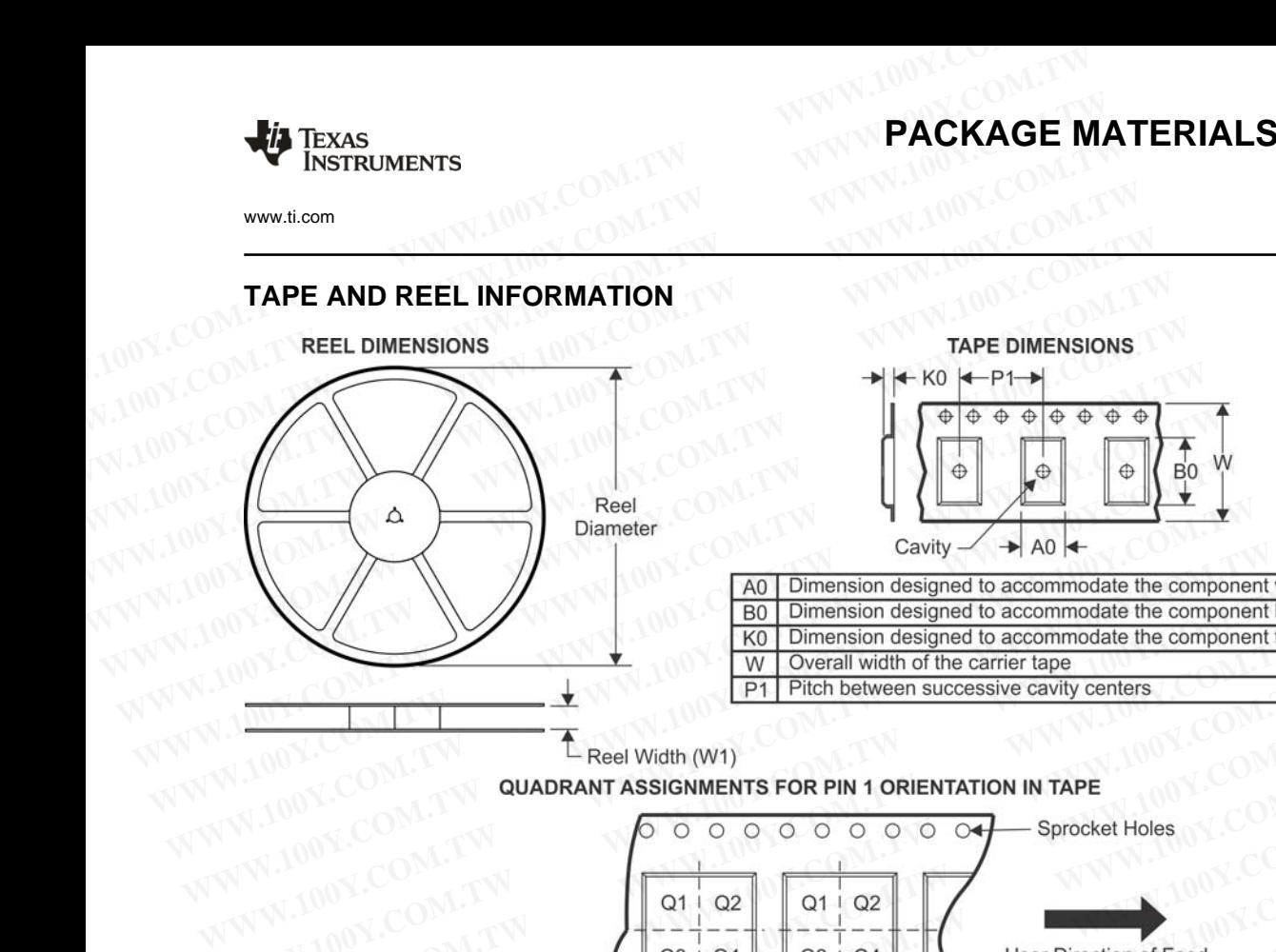

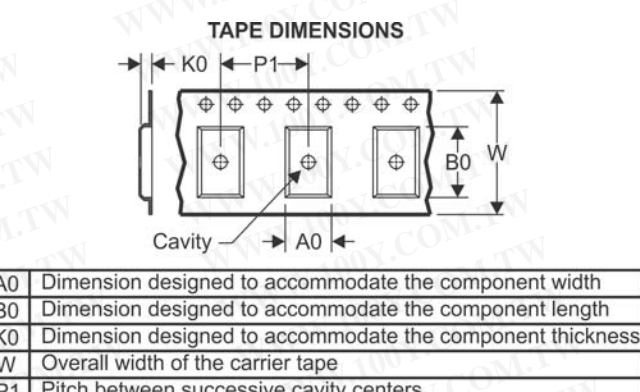

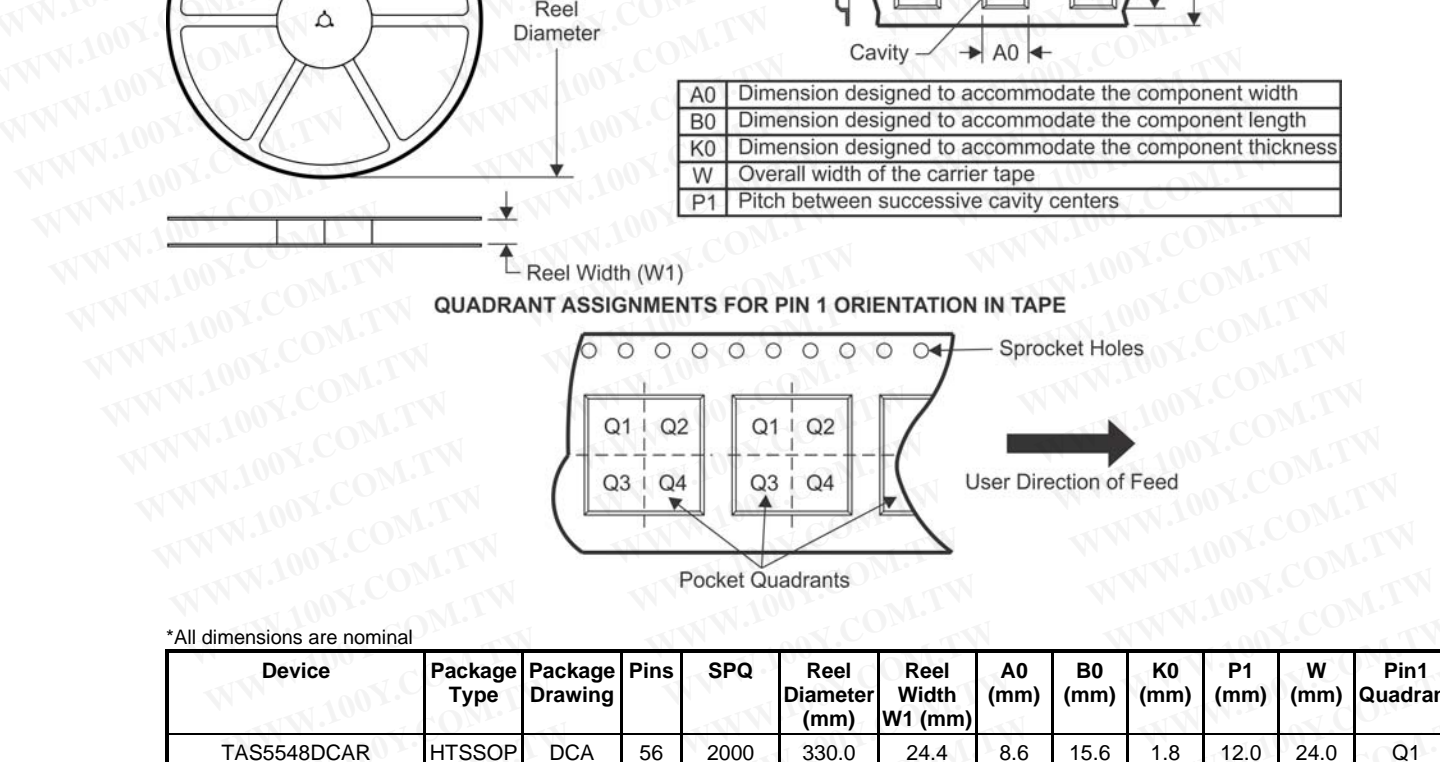

| <b>Device</b> |               | Package Package Pins<br>Type Drawing |    | <b>SPQ</b> | Reel<br><b>Diameter</b><br>(mm) | Reel<br><b>Width</b><br>W1 (mm) | A <sub>0</sub><br>(mm) | B <sub>0</sub><br>(mm) | K <sub>0</sub><br>(mm) | <b>P1</b><br>(mm) | W<br>(mm) | Pin1<br>Quadrant |
|---------------|---------------|--------------------------------------|----|------------|---------------------------------|---------------------------------|------------------------|------------------------|------------------------|-------------------|-----------|------------------|
| TAS5548DCAR   | <b>HTSSOP</b> | <b>DCA</b>                           | 56 | 2000       | 330.0                           | 24.4                            | 8.6                    | 15.6                   | 1.8                    | 12.0              | 24.0      | Q1               |
|               |               |                                      |    |            |                                 |                                 |                        |                        |                        |                   |           |                  |

WWW.100Y.COM Materials-Page 1 **WWW.100Y.COM.TW WWW.100Y.COM.TW WWW.100Y.COM.TW WWW.100Y.COM.TW WWW.100Y.COM.TW WWW.100Y.COM.TW WWW.100Y.COM.TW WWW.100Y.COM.TW WWW.100Y.COM.TW WWW.100Y.COM.TW WWW.100Y.COM.TW WWW.100Y.COM.TW WWW.100Y.COM.TW WWW.100Y.COM.** WWW.100Y.COM.TW WWW.100Y.COM.TW WWW.100Y.COM.T

# **PACKAGE MATERIALS INFORMATION**

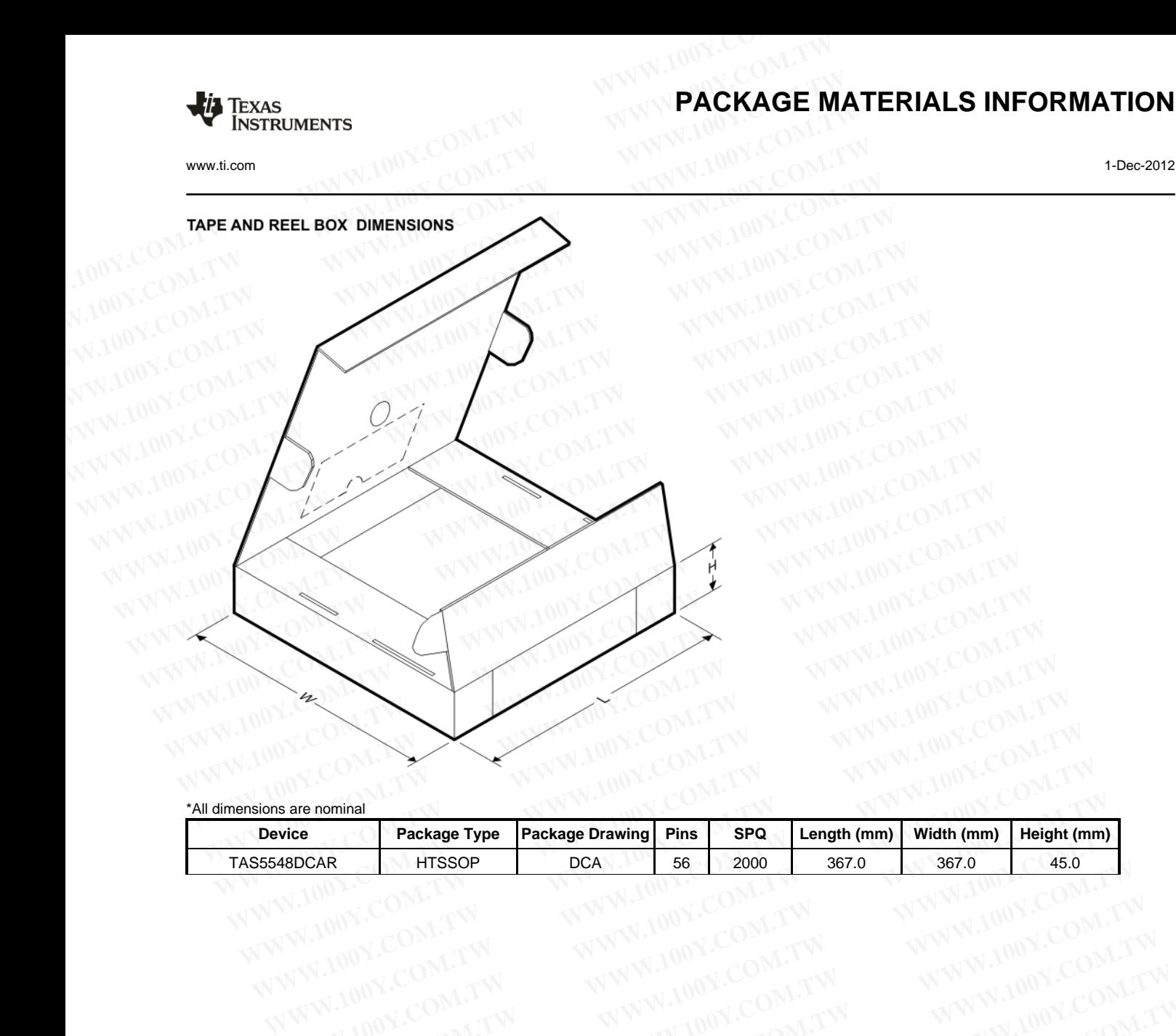

\*All dimensions are nominal

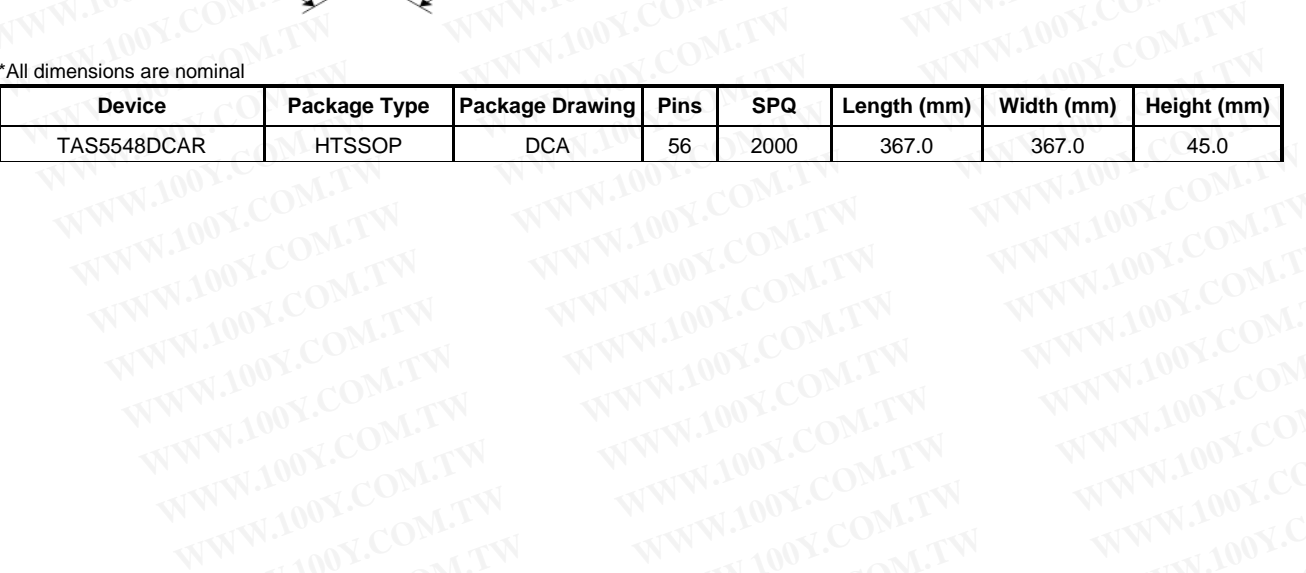

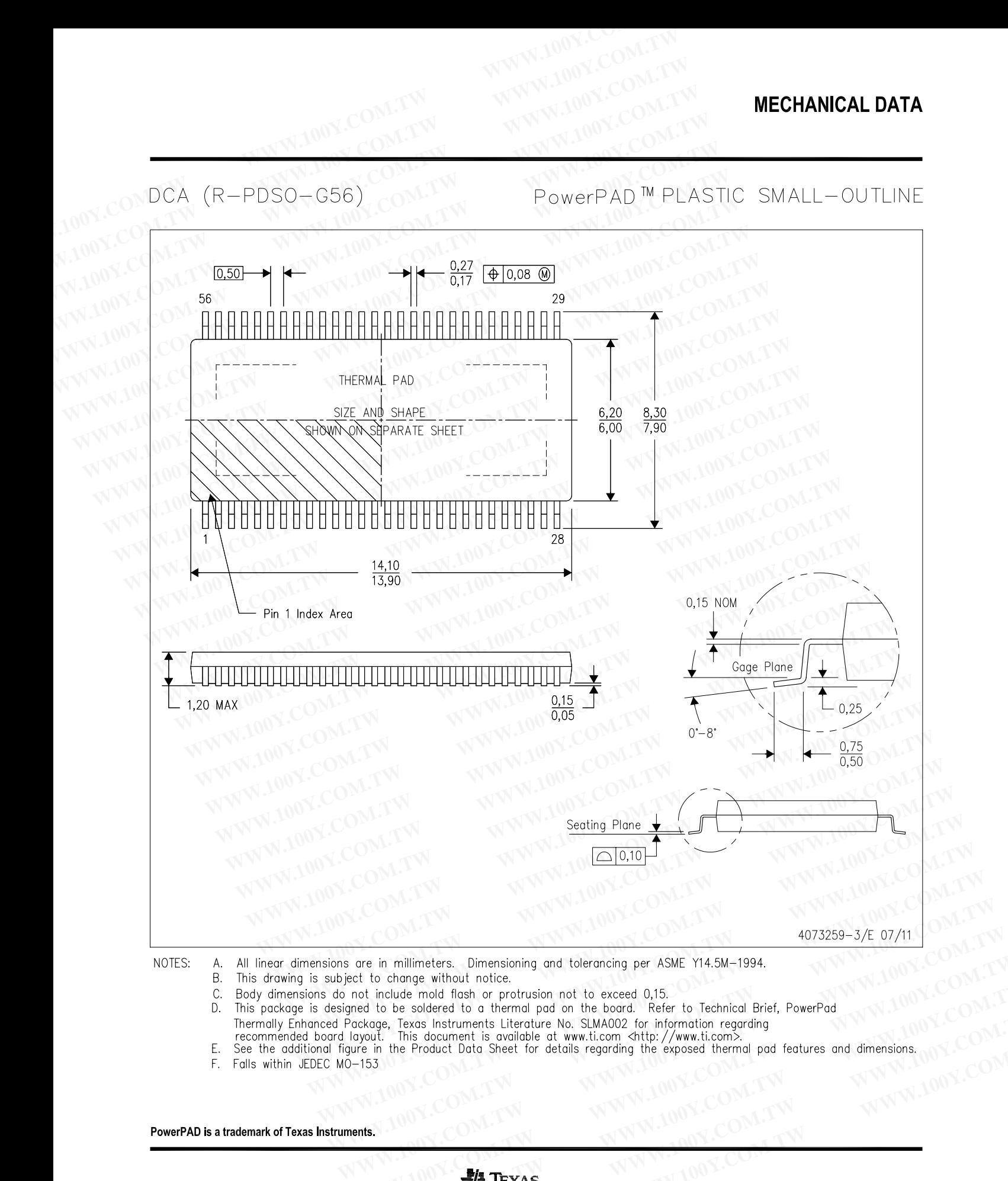

NOTES:

- А.
- В.
- C.
- D.
	-
- **Example without notice.**<br>
We consider to change without notice.<br>
In and include mold fash or protusion not to exceed 0.15.<br>
The consequence with the solution of the board. Refer to Technical Brief, PowerPad<br>
I alway it. T **EXAGEMENTS MANUAL COMPANY AND MANUAL COMPANY AND MANUAL COMPANY AND MANUAL COMPANY AND MANUAL COMPANY AND MANUAL COMPANY AND MANUAL COMPANY AND MANUAL COMPANY AND MANUAL COMPANY AND MANUAL COMPANY AND MANUAL COMPANY AND M Example 100Y.COM.TW and Community COM.TW and Community COM.TW and COMPUTERS AND COMPUTER COMPUTERS AND COMPUTERS AND COMPUTERS AND COMPUTERS AND COMPUTERS AND COMPUTERS AND COMPUTER COMPUTER AND COMPUTER COMPUTER COMPUTER WWW.100Y.COM.TW Product Data Sheet for details regarding the exposed thermal pad features and dimensions.**<br> **WWW.100Y.COM.TW PREXAS INSTRUMENTS WWW.100Y.COM.TW PREXAS INSTRUMENTS WWW.100Y.COM.TW PREXAS INSTRUMENTS WWW.100** E.
- 

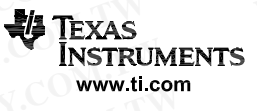

**WWW.100Y.COM. THERM**<br>
THERMAL INFORMATION<br>
THERMAL INFORMATION<br>
This PowerPAD<sup>™</sup> package incorporates an exposed thermal pad that is designed in the interval in the interval interval in the interval interval interval int **WWW.100Y.COM.**<br> **DCA (R−PDSO−G56)**<br> **POWERPAD<sup>M</sup> PL.**<br>
THERMAL INFORMATION<br>
THERMAL INFORMATION<br>
THERMAL INFORMATION<br>
THERMAL INFORMATION<br>
THERMAL INFORMATION<br>
THERMAL INFORMATION<br>
THERMAL INFORMATION<br>
THERMAL INFORMATIO **WWW.100Y.COM. (R-PDSO-G56)**<br> **DCA (R-PDSO-G56)** PowerPAD<sup>™</sup> PLA<br>
THERMAL INFORMATION<br>
This PowerPAD<sup>™</sup> package incorporates an exposed thermal pad that is designed<br>
on external heatsink. This design optimizes the heat tr

**WWW.100Y.COM.TW PLAS**<br>
THERMAL INFORMATION<br>
THERMAL INFORMATION<br>
THERMAL INFORMATION<br>
THERMAL INFORMATION<br>
THERMAL INFORMATION<br>
THERMAL INFORMATION<br>
THERMAL INFORMATION<br>
THERMAL INFORMATION<br>
THERMAL INFORMATION<br>
THERMAL I **WWW.100Y.COM.** THERMAL INFORMATION<br>
THERMAL INFORMATION<br>
THERMAL INFORMATION<br>
This PowerPAD™ package incorporates an exposed thermal pad that is designed to<br>
on external heatsink. This design optimizes the heat transfer **WWW.100Y.C[OM](http://www.ti.com/lit/slma002) THERMAL INFORMATION**<br>
THERMAL INFORMATION<br>
This PowerPAD<sup>™</sup> package incorporates an exposed thermal pad that is designed to to an external heatsink. This design optimizes the heat transfer from the integrate DCA (R-PDSO-G56) PowerPAD "PLASIIC<br>
THERMAL INFORMATION<br>
This PowerPAD<sup>N</sup> pockage incorporates an exposed thermal pad that is designed to be<br>
on external heatsink. This design optimizes the heat transfer from the integrate THERMAL INFORMATION<br>
This PowerPAD<sup>m</sup> package incorporates an exposed thermal pad that is designed to be on<br>
on external heatsink. This design optimizes the heat transfer from the integrated circui<br>
For additional informat This PowerPAD<sup>m</sup> package incorporates an exposed thermal pad that is designed to be at an external heatsink. This design optimizes the heat transfer from the integrated circuit For additional information on the PowerPAD pa on external heatsink. Ihis design optimizes the heat transfer from the integrated circuit (<br>For additional information on the PowerPAD package and how to take advantage of its heabilities, refer to Technical Brief, PowerPA

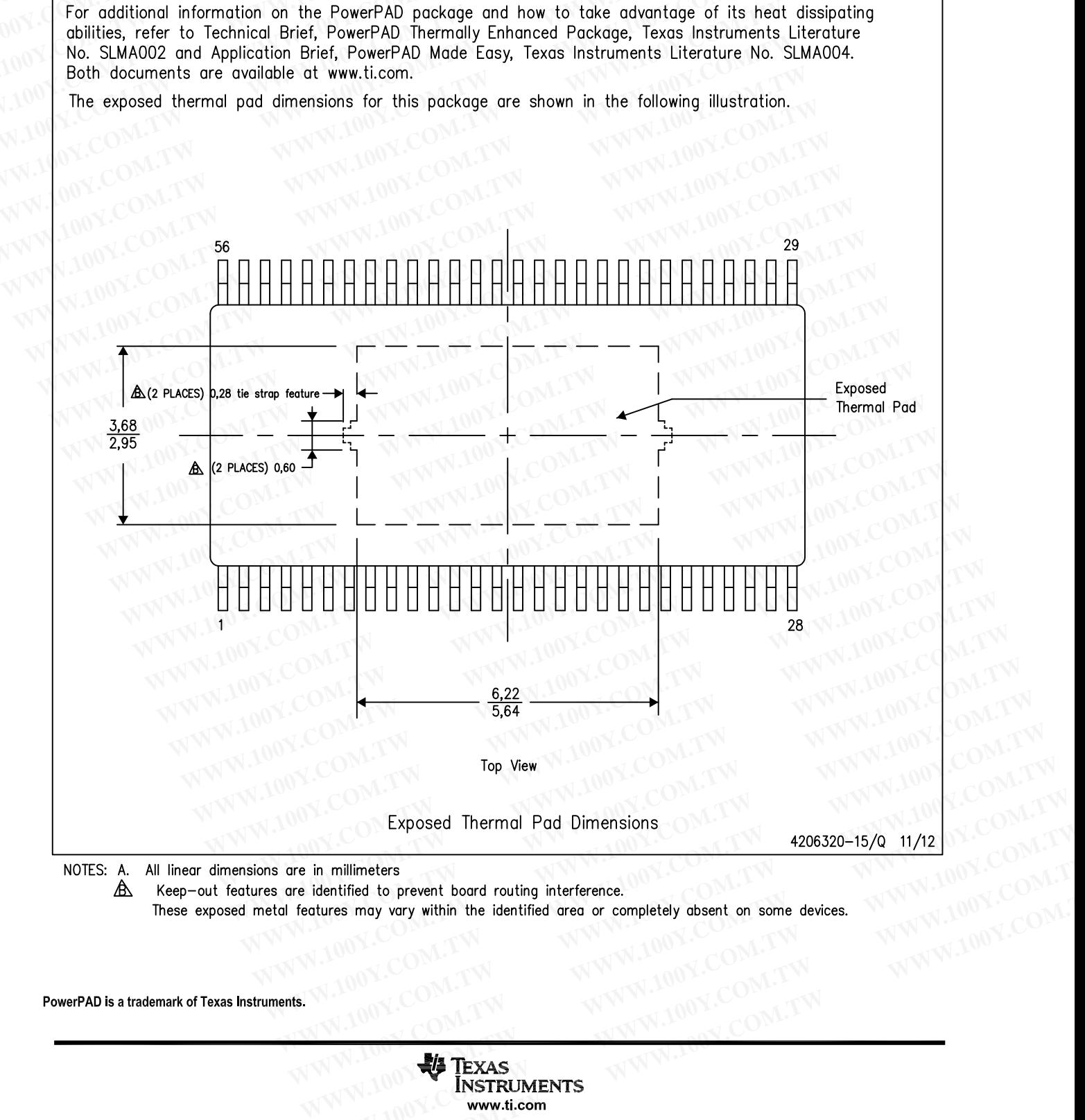

⚠

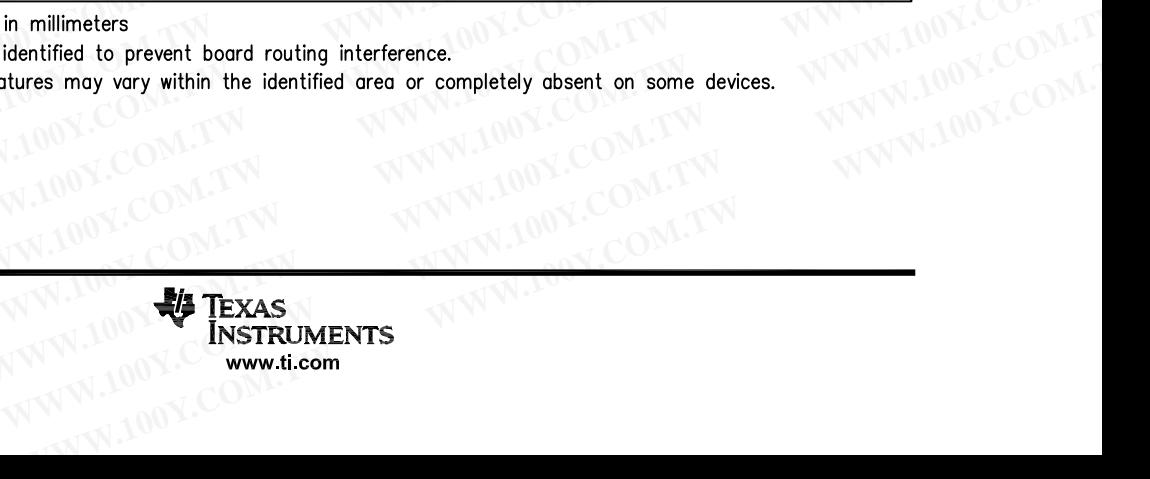

#### **IMPORTANT NOTICE**

Texas Instruments Incorporated and its subsidiaries (TI) reserve the right to make corrections, enhancements, improvements and other changes to its semiconductor products and services per JESD46, latest issue, and to discontinue any product or service per JESD48, latest issue. Buyers should obtain the latest relevant information before placing orders and should verify that such information is current and complete. All semiconductor products (also referred to herein as "components") are sold subject to TI's terms and conditions of sale supplied at the time of order acknowledgment. **WE REFORE THE WARE ASSESS AND MANUSIUM WE ARE ASSESSED ASSESS THE PHASES ASSESSED ASSESSED TO THE TRANSIST THE PART AND THE TRANSIST THE PART AND THE TRANSIST THE PART AND THE TRANSIST COMMISSION COMPLEMENT IN A COMMISS WWW.100Y.COM.TW**<br> **WWW.100Y.COM.TW**<br>
<br> **WWW.100Y.COM.TW**<br>
<br>
<br> **WPORTANT NOTICE**<br>
<br> **Exas Instruments Incorporated and its subsidiaries (TI) reserve the right to make corrections, e<br>
IMPORTANT NOTICE<br>
<br>
Texas Instruments WWW.100Y.COM.TW <br>
WEB 36-21-34970699**<br>
<br>
WEB 36-21-34970699<br>
<br>
WEB 765-83298787<br> **IMPORTANT NOTICE**<br>
<br>
Texas Instruments Incorporated and its subsidiaries (TI) reserve the right to make corrections, en<br>
complete. Buyers WE ## 100Y - 100Y - 100Y - 100Y - 100Y - 100Y - 100Y - 100Y - 100Y - 100Y - 100Y - 100Y - 100Y - 100Y - 100Y - 100Y - 100Y - 100Y - 100Y - 100Y - 100Y - 100Y - 100Y - 100Y - 100Y - 100Y - 100Y - 100Y - 100Y - 100Y - 100Y **WERE THE SET IN SET IN SET IN SET IN SET IN SET IN SET IN SERVERT ANT NOTICE**<br> **WERE THE SET IN SERVERT ANT WORT ANT NOTICE**<br>
Texas Instruments Incorporated and its subsidaries (TI) reserve the right to make corrections, **EXAMPLE TEXAS Instruments Incorporated and its subsidiaries (TI) reserve the right to make corrections, enhanced changes to its semiconductor products and services per JESD46, latest issue, and to discontinue any properti** Texas Instruments Incorporated and its subsidiaries (TI) reserve the right to make corrections, enhancem<br>changes to its semiconductor products and services per JESD46, latest issue, and to discontinue any pro<br>issue. Buyers

TI warrants performance of its components to the specifications applicable at the time of sale, in accordance with the warranty in TI's terms and conditions of sale of semiconductor products. Testing and other quality control techniques are used to the extent TI deems necessary to support this warranty. Except where mandated by applicable law, testing of all parameters of each component is not necessarily performed.

TI assumes no liability for applications assistance or the design of Buyers' products. Buyers are responsible for their products and applications using TI components. To minimize the risks associated with Buyers' products and applications, Buyers should provide adequate design and operating safeguards.

TI does not warrant or represent that any license, either express or implied, is granted under any patent right, copyright, mask work right, or other intellectual property right relating to any combination, machine, or process in which TI components or services are used. Information published by TI regarding third-party products or services does not constitute a license to use such products or services or a warranty or endorsement thereof. Use of such information may require a license from a third party under the patents or other intellectual property of the third party, or a license from TI under the patents or other intellectual property of TI. Usings to this semicolonication potatocal and services jert of consequences and should verify that such<br>issue. Buyers should obtain the latest relevant information before placing orders and should verify that such<br>complete supplied at the time of order acknowledgment.<br> **We all the time of order acknowledgment.**<br> **To warrants performance of its components to the specifications applicable at the time of sale, in accordance<br>
and conditions of s** TI warrants performance of its components to the specifications applicable at the time of sale, in accordance w<br>and conditions of sale of semiconductor products. Testing and other quality control techniques are used to the to support this warranty. Except where mandated by applicable law, testing of all parameters of each component<br>performed.<br>TI assumes no liability for applications assistance or the design of Buyers' products. Buyers are re TI assumes no liability for applications assistance or the design of Buyers' products. Buyers are responsible for the applications using TI components. To minimize the risks associated with Buyers' products and application applications dany in complements. The minimal of the mission and principal and properting and operating stieguards.<br>TI does not warrant or represent that any license, either express or implied, is granted under any patent

Reproduction of significant portions of TI information in TI data books or data sheets is permissible only if reproduction is without alteration and is accompanied by all associated warranties, conditions, limitations, and notices. TI is not responsible or liable for such altered documentation. Information of third parties may be subject to additional restrictions.

Resale of TI components or services with statements different from or beyond the parameters stated by TI for that component or service voids all express and any implied warranties for the associated TI component or service and is an unfair and deceptive business practice. TI is not responsible or liable for any such statements.

Buyer acknowledges and agrees that it is solely responsible for compliance with all legal, regulatory and safety-related requirements concerning its products, and any use of TI components in its applications, notwithstanding any applications-related information or support that may be provided by TI. Buyer represents and agrees that it has all the necessary expertise to create and implement safeguards which anticipate dangerous consequences of failures, monitor failures and their consequences, lessen the likelihood of failures that might cause harm and take appropriate remedial actions. Buyer will fully indemnify TI and its representatives against any damages arising out of the use of any TI components in safety-critical applications. TI does not warrant or represent that any license, either express or implied, is granted under any patent right, copyrigit or the intellectual property right relating to any combination, machine, or process in which TI com published by TI regarding third-party products or services does not constitute a license to use such products or services<br>endorsement thereof. Use of such information may require a license from a third party or a license f ird party, or a license from TI under the patents or other intellectual property of TI.<br>eproduction of significant portions of TI information in TI data books or data sheets is permissible only if reproduction is<br>did is ac **Example the symple of the momental propertion** in the symple of the symperboot of the symperboot of the symperboot of the symperboot of the symperboot of the symperboot of the parameters stated by TI for that components o **Example 10.1** components or sure particle in my to subject to dualitational costinuous.<br>We of TI components or services with statements different from or beyond the parameters stated by TI for that component<br>all express a II express and any implied warranties for the associated TI component or service and is an untair and deceptive busines<br>
tresponsible or liable for any such statements.<br>
Archayorediges and agrees that it is solely responsi knowledges and agrees that it is solely responsible for compliance with all legal, regulatory and safety-related requirement is in a any use of Ti components in its applications, notwithstanding any applications-related in **Example 10 We are the provided by TI. Buyer represents and agrees that it has all the necessary expertise to create and implement safeguard<br>angerous consequences of failures, monitor failures and their consequences, les** 

In some cases, TI components may be promoted specifically to facilitate safety-related applications. With such components, TI's goal is to help enable customers to design and create their own end-product solutions that meet applicable functional safety standards and requirements. Nonetheless, such components are subject to these terms.

No TI components are authorized for use in FDA Class III (or similar life-critical medical equipment) unless authorized officers of the parties have executed a special agreement specifically governing such use.

Only those TI components which TI has specifically designated as military grade or "enhanced plastic" are designed and intended for use in military/aerospace applications or environments. Buyer acknowledges and agrees that any military or aerospace use of TI components which have **not** been so designated is solely at the Buyer's risk, and that Buyer is solely responsible for compliance with all legal and regulatory requirements in connection with such use. **Example the medial actions.** Buyer will fully indemnify TI and its representatives against any damages arising out of<br>the appropriate remedial actions. Buyer will fully indemnify TI and its representatives against any dam

TI has specifically designated certain components as meeting ISO/TS16949 requirements, mainly for automotive use. In any case of use of non-designated products, TI will not be responsible for any failure to meet ISO/TS16949.

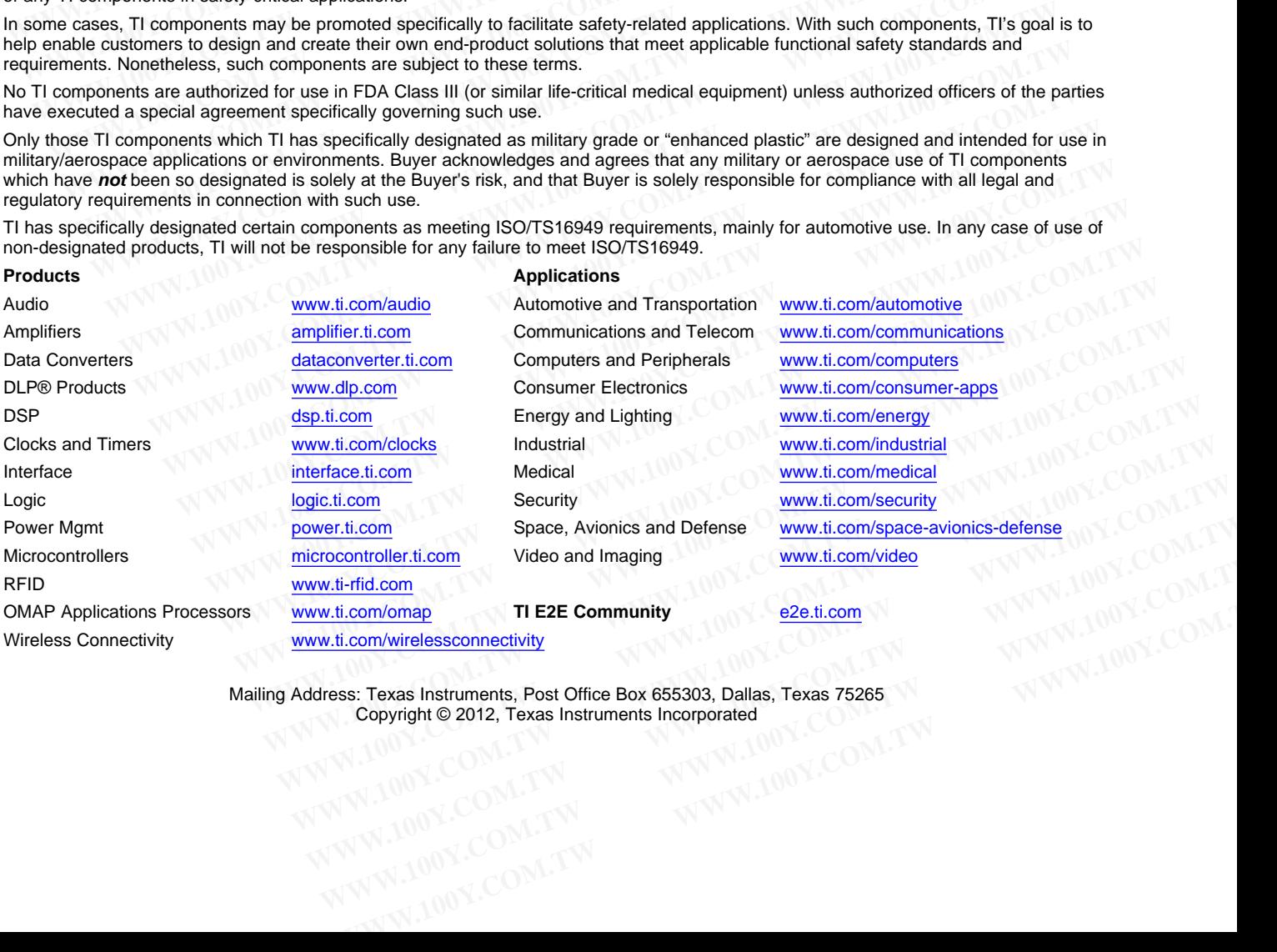

Mailing Address: Texas Instruments, Post Office Box 655303, Dallas, Texas 75265 Copyright © 2012, Texas Instruments Incorporated